# MEMORIAS **Congreso Nacional de<br>Ingeniería Biomédica**

del 25 al 28 de Septiembre en Mérida, Yucatán

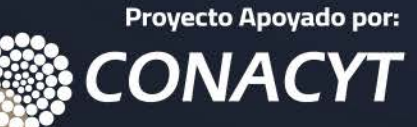

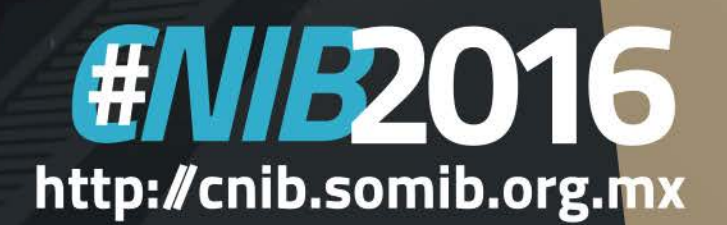

**/ERSIDAD IODELO** 

iociedad Mexicana de Ingeniería Biomédica

#### **MEMORIAS DEL CONGRESO NACIONAL DE INGENIERÍA BIOMÉDICA**

DERECHOS DE AUTOR Y DERECHOS CONEXOS, año 3, No. 3, Diciembre 2016, es una publicación anual editada por la Sociedad Mexicana de Ingeniería Biomédica A.C., Plaza Buenavista, núm. 2, Col. Buenavista, Delegación Cuauhtémoc, C.P. 06350, México, D.F., Tel. +52 (555) 574-4505, www.somib.org. mx, correo-e: secretariado@somib.org.mx. Editor responsable: Elliot Vernet Saavedra. Reserva de Derechos al Uso Exclusivo No. 04-2015-011313082200- 01, ISSN: 2395-8928, ambos otorgados por el Instituto Nacional de Derechos de Autor. Responsable de la última actualización de este número, Aarón Lima, calle Zacatecas, núm. 106-3, segundo piso, Col. San Benito, C.P. 85430, Hermosillo, Sonora, fecha de última modifcación 22 de febrero de 2017.

Modifcaciones de la segunda versión de las Memorias del Congreso Nacional de Ingeniería Biomédica: revisión y cambio de datos en el programa; actualización del Comité Organizador; integración de la lista de participantes en los apartados de Trabajos Libres y Concurso Estudiantil; y corrección de estilo en algunas secciones.

Las opiniones expresadas por los autores no necesariamente refejan las postura del editor de la publicación.

Se prohíbe la reproducción por cualquier medio sin el consentimiento de los titulares de los derechos de obra.

Proyecto apoyado por el CONACYT.

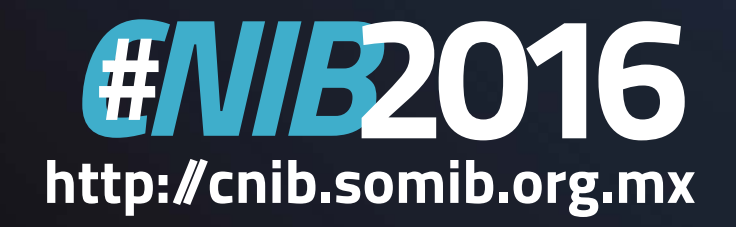

# **ÍNDICE**

- 04 Mensaje del Presidente
- **05 Mesa Directiva**
- 06 Comité Organizador y Comité Científco Evaluador
- **09 Programa General del Evento**
- 15 Talleres
- **21 Conferencias Magistrales**
- 61 Trabajos Libres
- **289 Concurso Estudiantil**
- 317 Homenaje
- **320 Patrocinadores**

# 2016 http://cnib.somib.org.mx

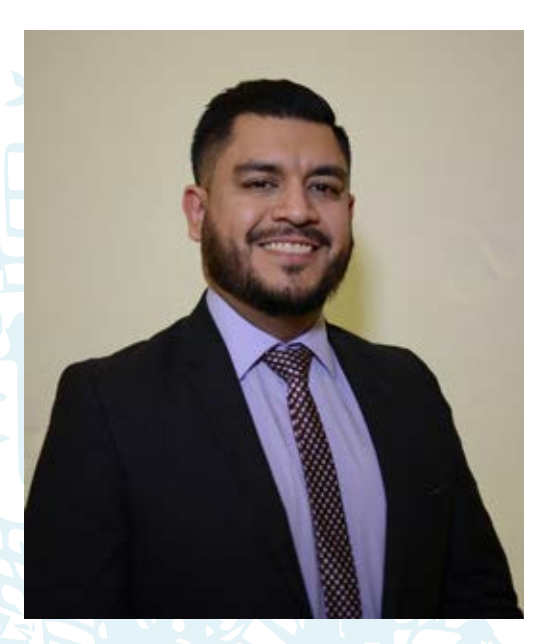

# Carta **del**  Presidente

#### **Estimados Socios y Colegas:**

En 2016, vivimos la edición número 39 del Congreso Nacional de Ingeniería. Fue un gusto contar con su participación y haber compartido con todos ustedes experiencias y conocimientos.

De parte de toda la mesa directiva es un honor haber organizado un congreso más; nos llena de gusto el haber visto convertidas las ideas de meses de trabajo de un equipo comprometido en realidad, esperando haber brindado a todos ustedes una experiencia agradable y enriquecedora.

Agradezco el apoyo de las dos instituciones sedes de este congreso, la Universidad Modelo y el Instituto Tecnológico de Mérida, donde fueron llevados a cabo 22 talleres impartidos tanto por las empresas invitadas, como por las mismas universidades. Talleres que fomentan el intercambio académico y el desarrollo profesional de los asistentes.

En esta edición del Congreso, los esfuerzos se centraron en brindar a todos ustedes un Programa Científco más nutrido conformado por 7 simposios y 4 temáticas de los comités técnicos de la SOMIB, donde la intención fue abarcar las diferentes áreas técnicas, científcas y de innovación de la Ingeniería Biomédica.

En esta edición, gracias al esfuerzo del comité científco, contamos con la participación de 9 ponentes internacionales, 41 ponentes nacionales y 76 Trabajos Libres, de los cuales 37 fueron presentados en formato póster y 39 en exposición oral. Además, dentro del marco del Concurso Estudiantil, se presentaron un total de 10 trabajos de nivel licenciatura y posgrado. Este año el concurso llevó el nombre de un gran ser humano e investigador en el área de la ingeniería biomédica el "Dr. Ernesto Suaste Gómez", quien recibió un merecido reconocimiento por su trayectoria y aportaciones a esta disciplina.

En paralelo con el congreso, tuvimos la Expo Ingeniería Biomédica, espacio donde se tuvo la experiencia de acércanos a la industria de dispositivos médicos y sus innovaciones.

En total, durante 4 días fueron desarrolladas 161 pláticas, 24 talleres y una visita guiada al Centro de Simulación de la Universidad Marista de esta Ciudad. Quiero que sepan que cada actividad fue preparada con dedicación y esmero para que cada uno de ustedes reciba una buena experiencia.

Es un reto para la mesa directiva superar y fortalecer cada año el CNIB y hacer un congreso de renombre, creciente y relevante para cada asistente. Espero que este Congreso haya sido para ustedes benefcioso, que haya fomentado el sentido de identidad y nos haya acercado más como comunidad y gremio. Me despido esperando el mejor de los éxitos.Muchas gracias.

#### **Ing. Elliot Vernet Saavedra** Presidente

Sociedad Mexicana de Ingeniería Biomédica A.C.

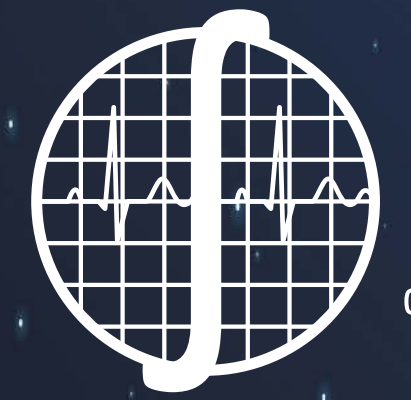

# **SOMIB Sociedad Mexicana** de Ingeniería Biomédica

#### **MESA DIRECTIVA 2016-2017**

I.B. Elliot Vernet Saavedra

**Presidente de la Sociedad Mexicana de Ingeniería Biomédica**

I.B. Francisco Javier Aceves Aldrete

**Vicepresidente de la Sociedad Mexicana de Ingeniería Biomédica**

I.B. Herberth Bravo Hernandez

**Tesorero de la Sociedad Mexicana de Ingeniería Biomédica**

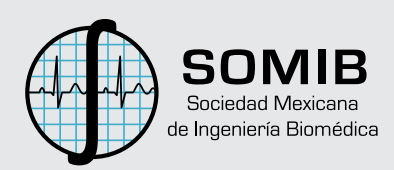

#### CONGRESO NACIONAL DE INGENIERIA BIOMÉDICA **2016 XXXIX**

#### **Comité Científco**

Dr. César A. González Díaz **Presidente Comité Cientifco**

Dra. Nidiyare Hevia Montiel Dr. Erick Molino Minero Re **Coordinadores Simposio.- Procesamiento de Señales e Imágenes Biomédicas, e Imagenología Médica**

Dr. Israel Sánchez Domínguez **Coordinador Simposio.- Bioinstrumentación, Biosensores y Bio Micro/Nano Tecnologías**

Dr. Christian Chapa González **Coordinador Simposio.- Biomateriales, Ingeniería Celular y Tisular**

#### Dr. E. Gerardo Mendizábal Ruiz **Coordinador Simposio.- Modelado y Simulación**

**de Sistemas Biológicos, Bioinformática y Biología Computacional**

#### Dr. Rigoberto Martínez Méndez **Coordinador Simposio.- Ingeniería en Rehabilitación (Biomecánica - Biorobótica) y Sistemas Fisiológicos (Nervioso, Circulatorio, Respiratorio, otros)**

Dr. Luis Alberto Medina Velázquez **Coordinador Simposio.- Física Médica y de Radiaciones.**

Dra. Citlalli Jessica Trujillo Romero **Coordinadora Concurso Estudiantil** 

M.C. Claudia Cárdenas **Coordinadora Simposio.- Ingeniería Clínica**

#### **Comité Organizador**

Elliot Vernet Saavedra **Presidente Sociedad Mexicana de Ingeniería Biomédica**

Francisco Javier Aceves Aldrete **Coordinación General del Congreso**

David Alberto Palomo Torres Victor Sandoval Curmina Nadia Yuriria Rangel Martínez Wilberto Rodrigo Alberto Carballo Medina **Coordinación de Sede**

Herberth Bravo Hernandez Priscila Morán Tinoco **Coordinación de Exhibiciones e Industria**

Jorge Mata Pérez **Coordinación de Talleres**

Jesus Gabriel Ambriz Saldívar **Coordinación de Estudiantes**

Claudia Garza Contreras **Coordinación de Registro** 

León Felipe Pacheco Reynoso **Coordinación Creativa**

Raquel Ivette Patrón Villegas Gerardo Ames Lastra **Coordinación de Logística**

Montserrat Ramírez Nava Vianey Ortega Othón **Coordinación de Vuelos y Hospedaje**

José Abraham Guizar Rodriguez **Coordinación de Ceremonias**

Enrique Ban Aaron Lima **Edición y Diseño Memorias**

Isaías Acuña Dávila José Antonio Vernet Saavedra **Audio y Video**

Francisco Javier Raudry Soto **Becas Estudiantes**

Estudiantes Universidad Modelo Estudiantes Instituto Tecnológico de Mérida **Soporte en Logística y Operación**

# HWB2016

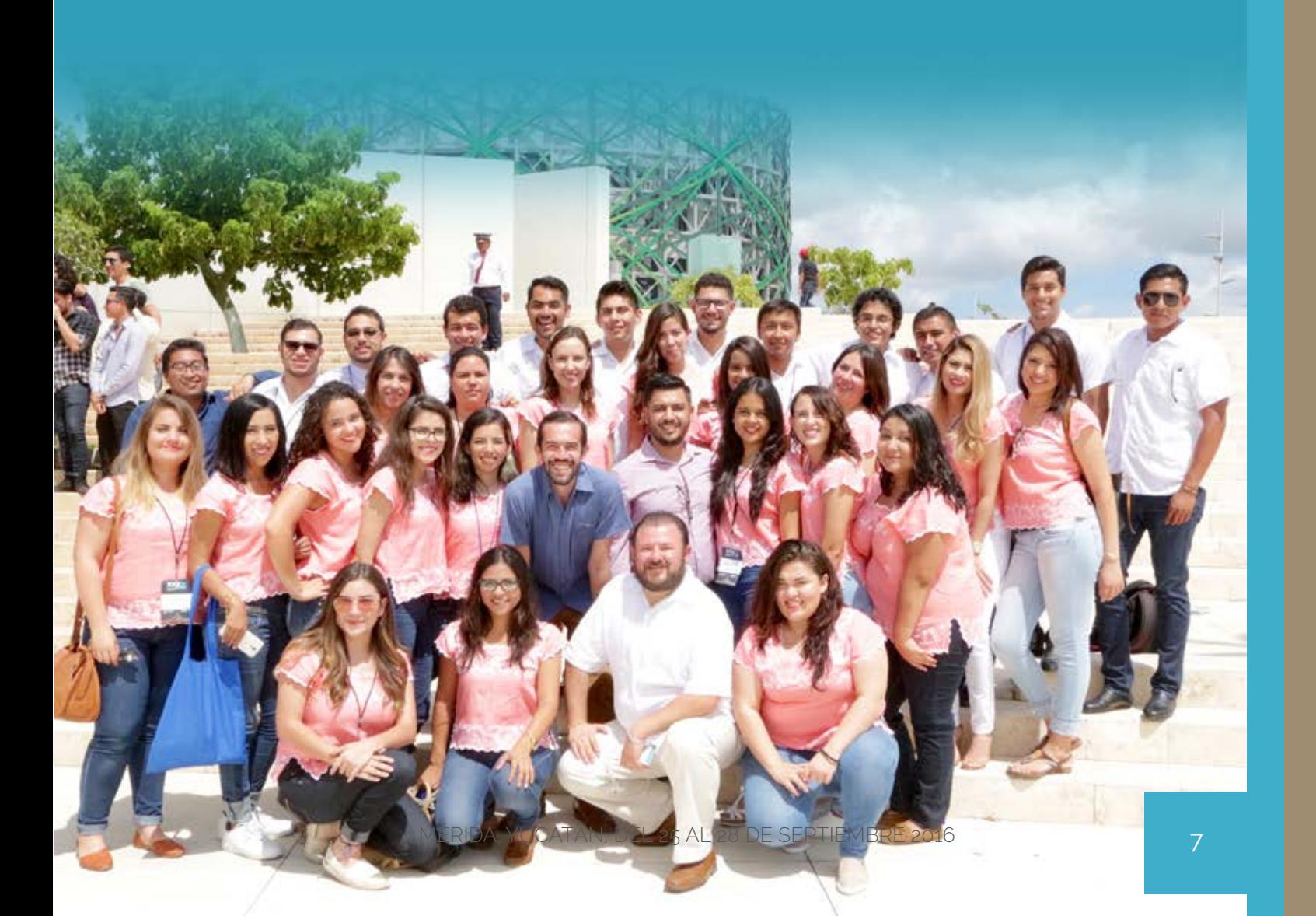

# **EVALUADORES APOYO DEL COMITÉ CIENTÍFICO**

Mtro. Rubén Carlos Acevedo Dr. Alfonso Alba Cadena Dra. Luz María Alonso Velardi Dr. Edgar Román Arce Santana Mtro. Alexander Arroyo Núñez Mtro. Guillermo Avendaño Cervantes Dra. Sandra Eloisa Balderas Mata Dra. Norma Alicia Barboza Tello Mtro. Miguel Cadena Méndez Dr. Daniel Ulises Campos Delgado Mtro. Ismael Canales Valdiviezo Dr. José Luis Carrillo Alduenda Dra. Norma Castañeda Villa Dra. Norma Pilar Castellanos Ábrego Dr. Christian Chapa González Dr. Jesús Enrique Chong Quero Dra. Guadalupe Dorantes Méndez Dra. Mercedes Jatziri Gaitán González Dr. Alejandro García González Dra. María Teresa García González Dr. César Antonio González Díaz Dr. Andrés Antonio González Garrido Dr. Rafael Eliecer González Landaeta Dr. Carlos Omar González Morán Dr. Arturo González Vega Dr. Alejandro Guzmán de León Dr. Alberto Hernández Maldonado Dr. Ignacio Hernández Dr. María Raquel Huerta Franco Dra. Ana Leticia Iglesias Dr. Juan Ramón Jiménez Alaniz Dr. Eric Laciar Leber Dr. Lorenzo Leija Salas Dra. Claudia Lerma González Dr. Roberto López Avitia Mtro. Manuel Alejandro Lugo Villeda

Dr. Mario Mandujano Dra. Fabiola Margarita Martínez Licona Dr. Rigoberto Martínez Méndez Dr. Aldo Mejía Rodríguez Dr. Gerardo Mendizabal Ruiz Dr. Óscar Adrián Morales Contreras Dr. Ulises Moya Sánchez Mtro. Caupolicán Muñoz Gamboa Mtro. José Navarro Torres Ing. Lidia Nuñez Carrera Dra. María del Rocío Ortíz Pedroza Dra. Martha Refugio Ortiz Posada Dr. Álvaro Paredes Puerto Dr. Juan Antonio Paz González Mtra. Ana Bertha Pimentel Aguilar Dra. Zaira Pineda Rico Dr. Alfredo Odón Rodríguez González Dr. Israel Román Godínez Dra. Rebeca del Carmen Romo Vazquez Mtro. Luis Ramón Siero González Dr. Héctor Miguel Trujillo Arriaga Dra. Citlalli Trujillo Mtro. José Luis Urrusti Alonso Dr. Arturo Vera Hernández Dr. Luis Jesús Villarreal Gómez Mtro. Óscar Yáñez Suárez

#### **ÁRBITROS PRESENCIALES**

Dra. Nelly Gordillo Castillo Dr. César Antonio González Díaz Dr. Gerardo Mendizabal Ruiz

# CENTRO DE CONVENCIONE

# **Programa**

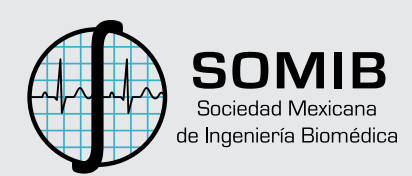

# **Lunes 26 de septiembre 2016**

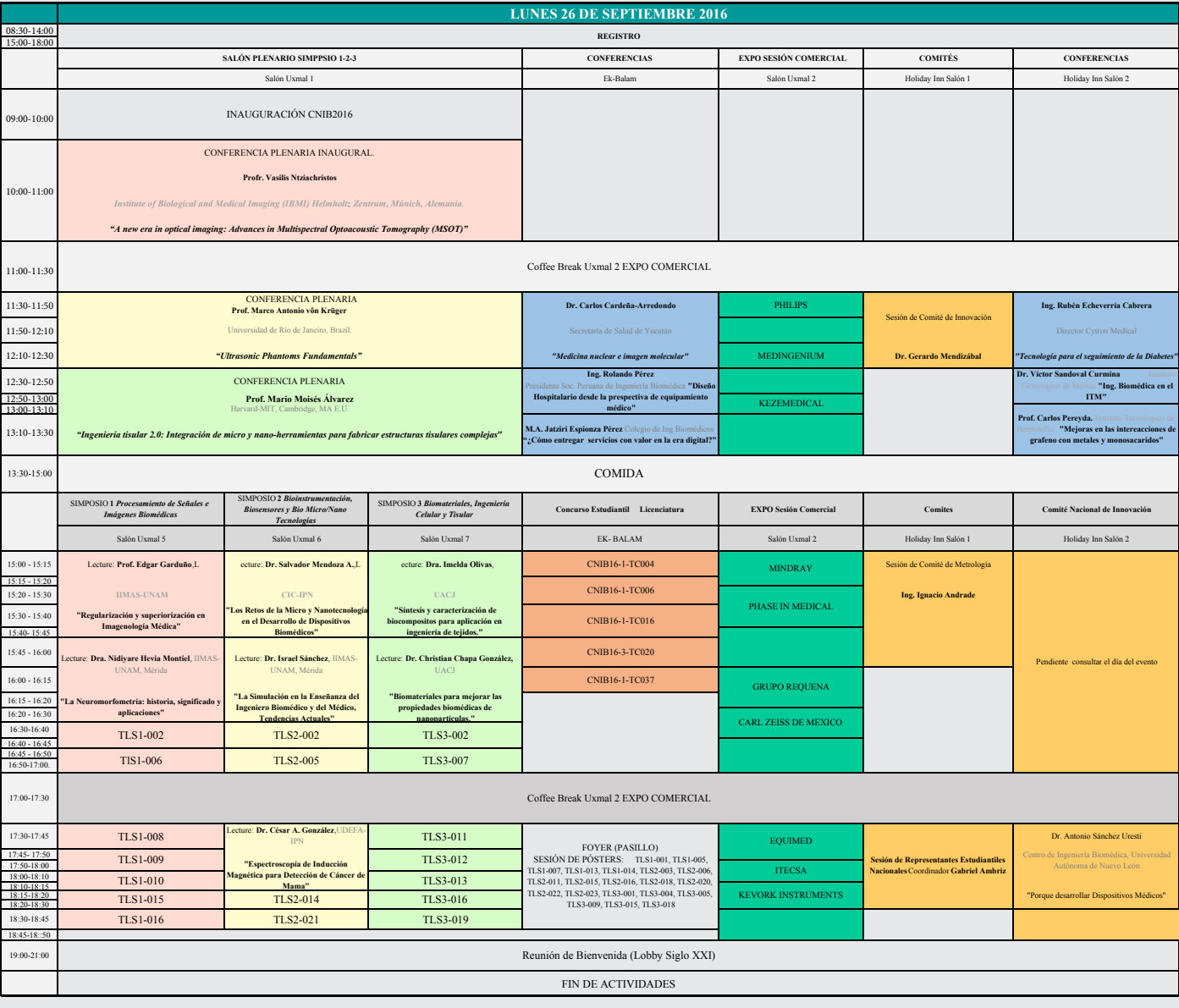

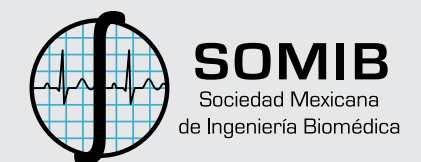

# **Martes 27 de septiembre 2016**

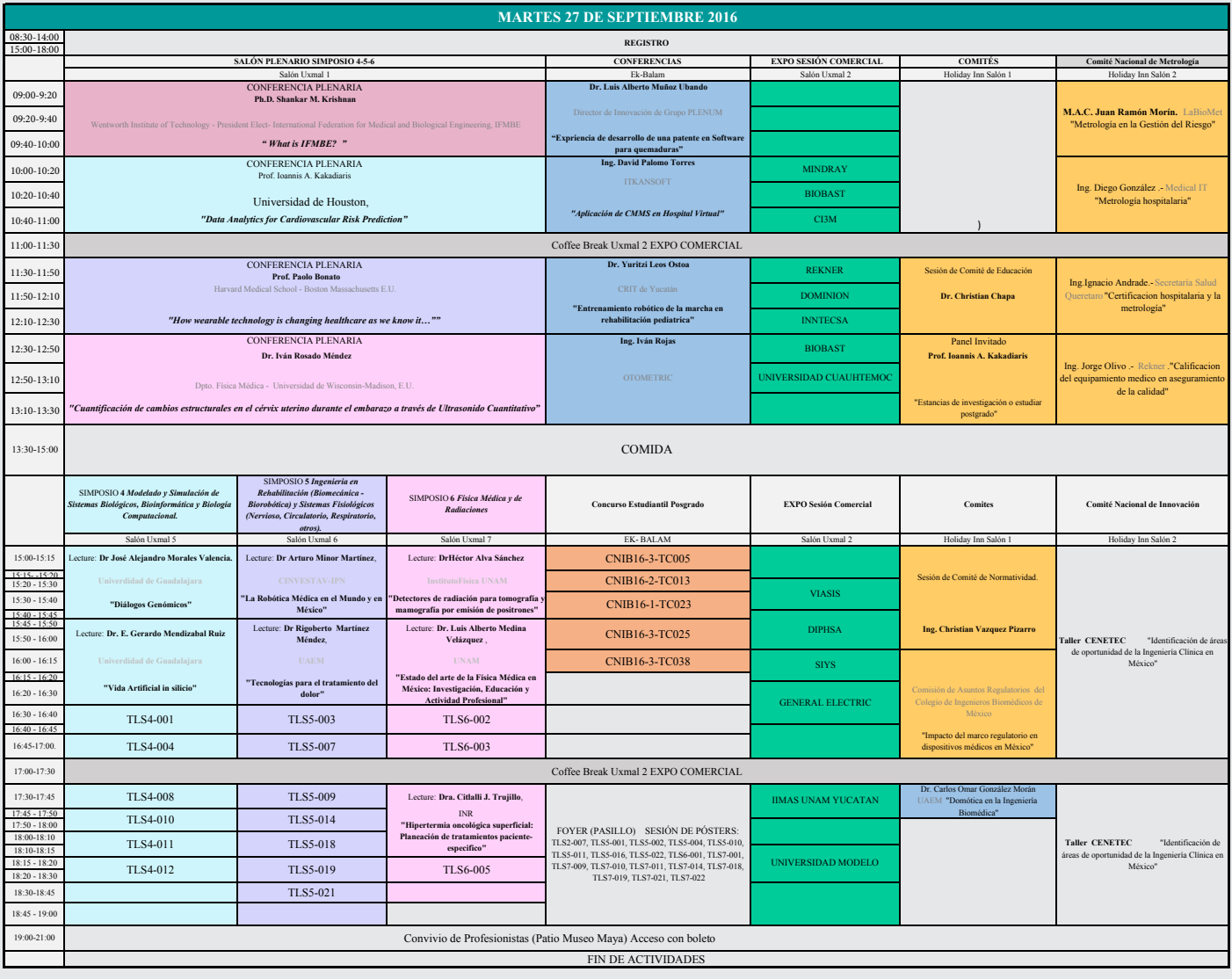

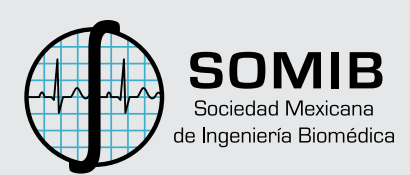

**Miércoles 28 de septiembre 2016**

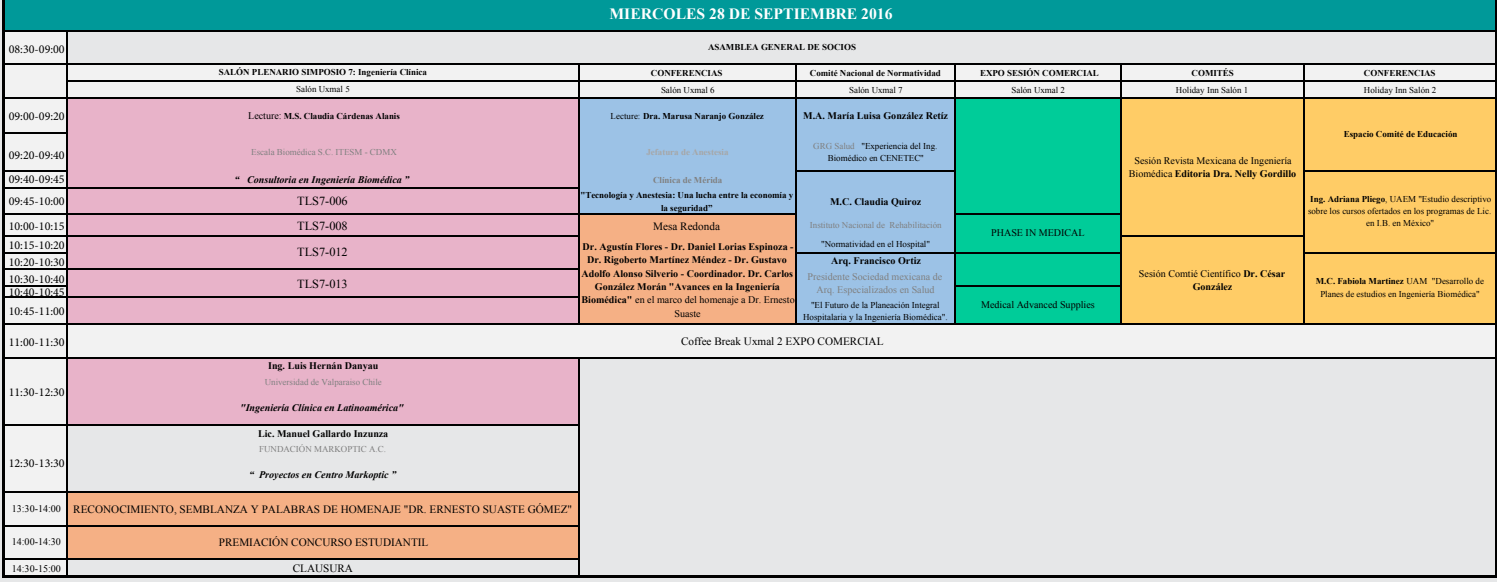

# **Ponencias**

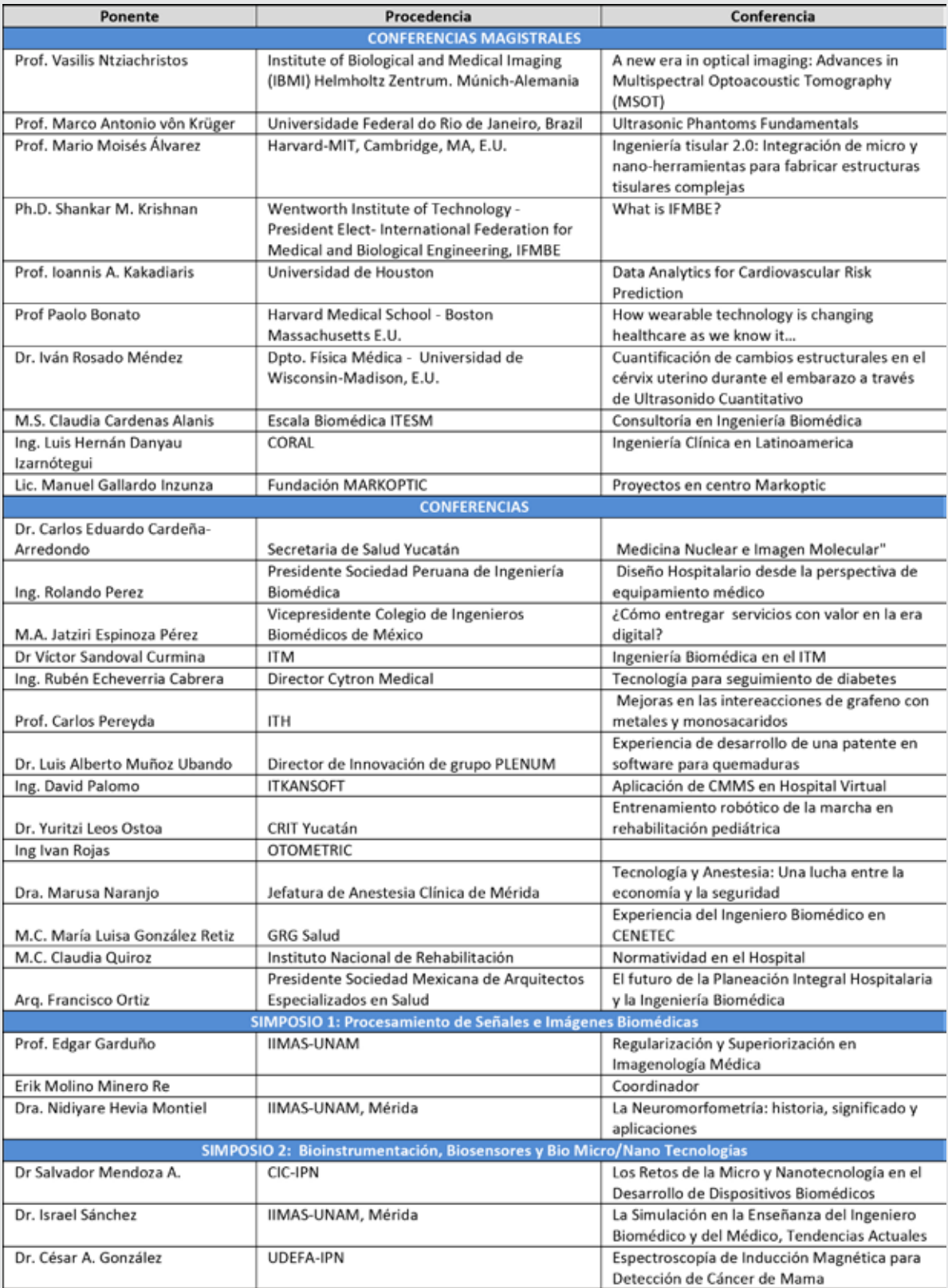

# **Ponencias**

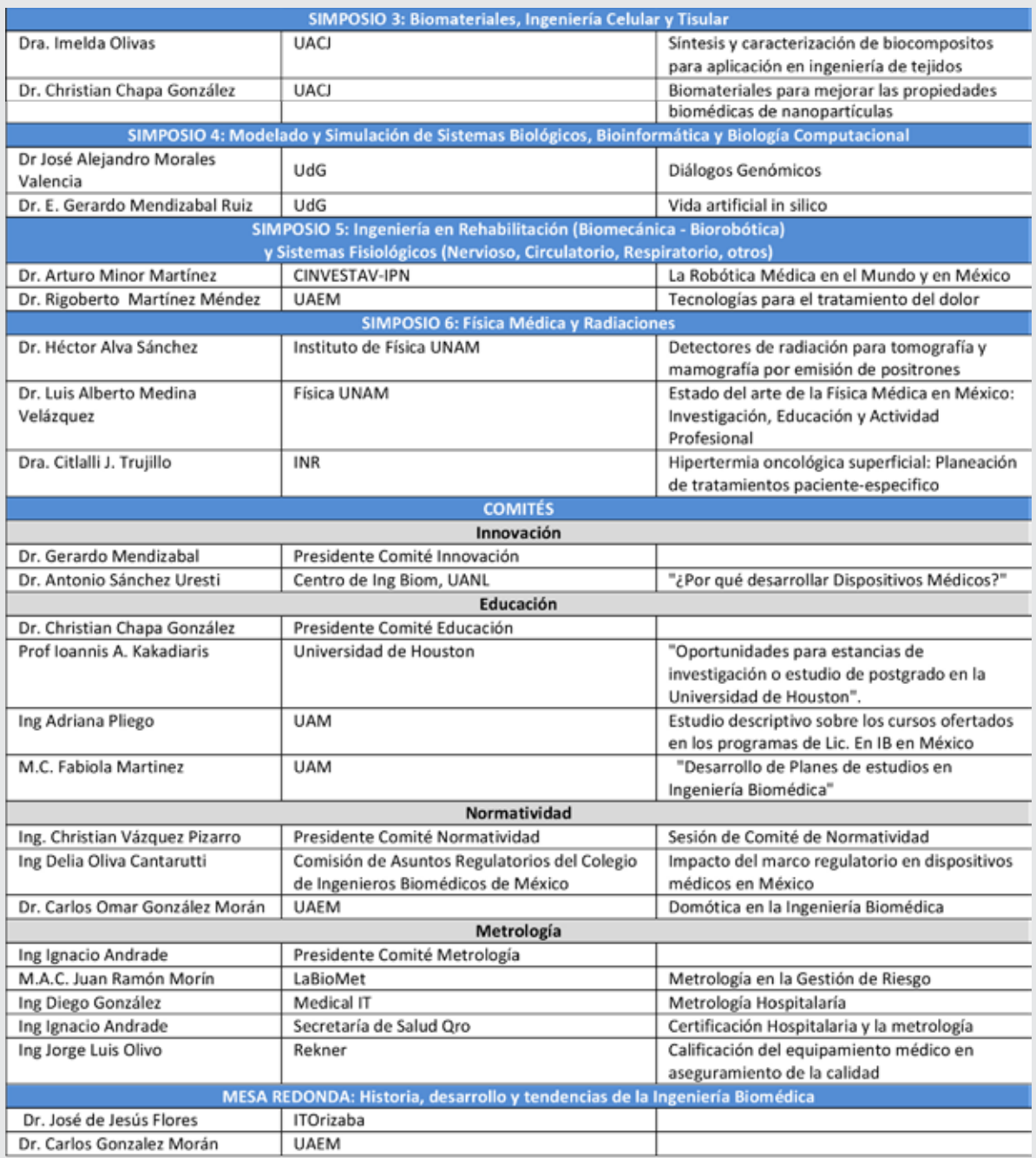

# **Talleres**

#### **Sede Universidad Modelo**

23 de septiembre de 2016

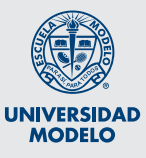

#### **Salvando vidas electrónicamente**

Cool Medical/Bioabast 13:00 a 17:00 horas Duración: 4 horas Universidad Modelo/Aula 1

#### **Retos y soluciones para asegurar la limpieza del aire en quirófanos**

Rekner 9:00 a 11:30 horas Duración: 2 horas 30 minutos Universidad Modelo/Aula 1

#### **Análisis morfológico de órganos humanos a partir de imágenes obtenidas por ultrasonido. Tratamiento de imágenes para reconstrucción y promediado de formas 3D**

**BiocorLabs** 9:00 a 13:00 horas Duración: 4 horas Universidad Modelo/Aula 2

#### **Principios básicos de ultrasonido desde la perspectiva**

#### **de Samsung**

SIYS Medical 14:00 a 18:00 horas Duración: 4 horas Universidad Modelo/Aula 1

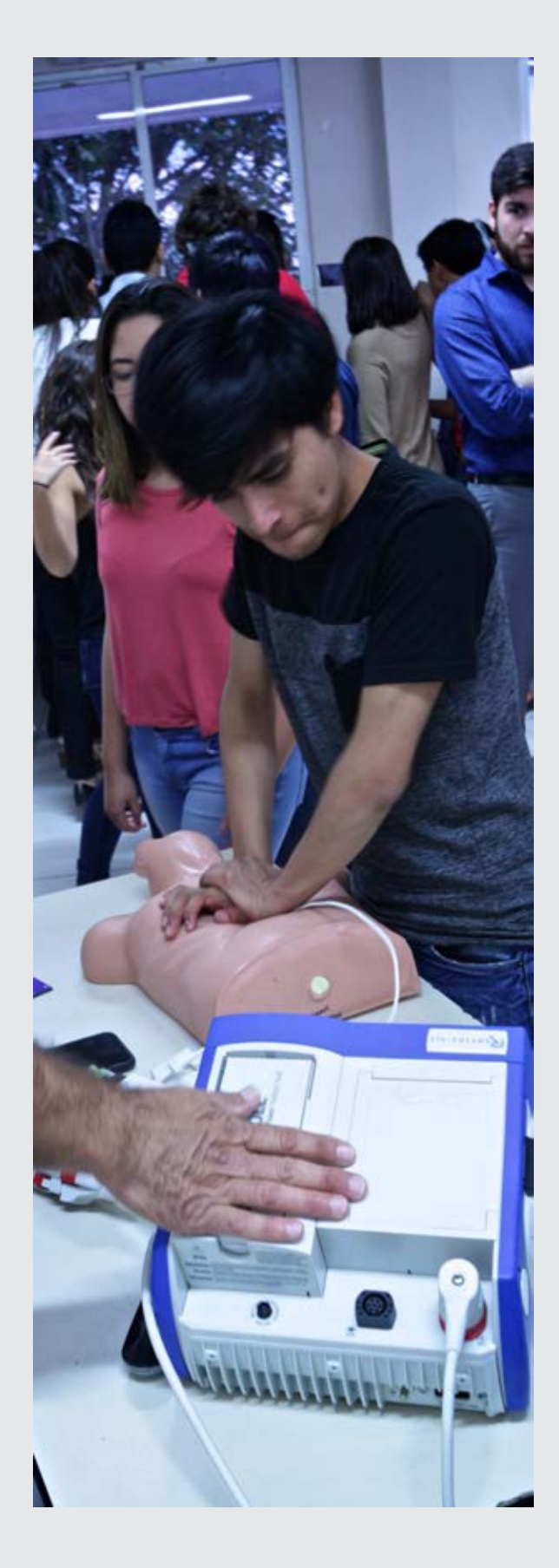

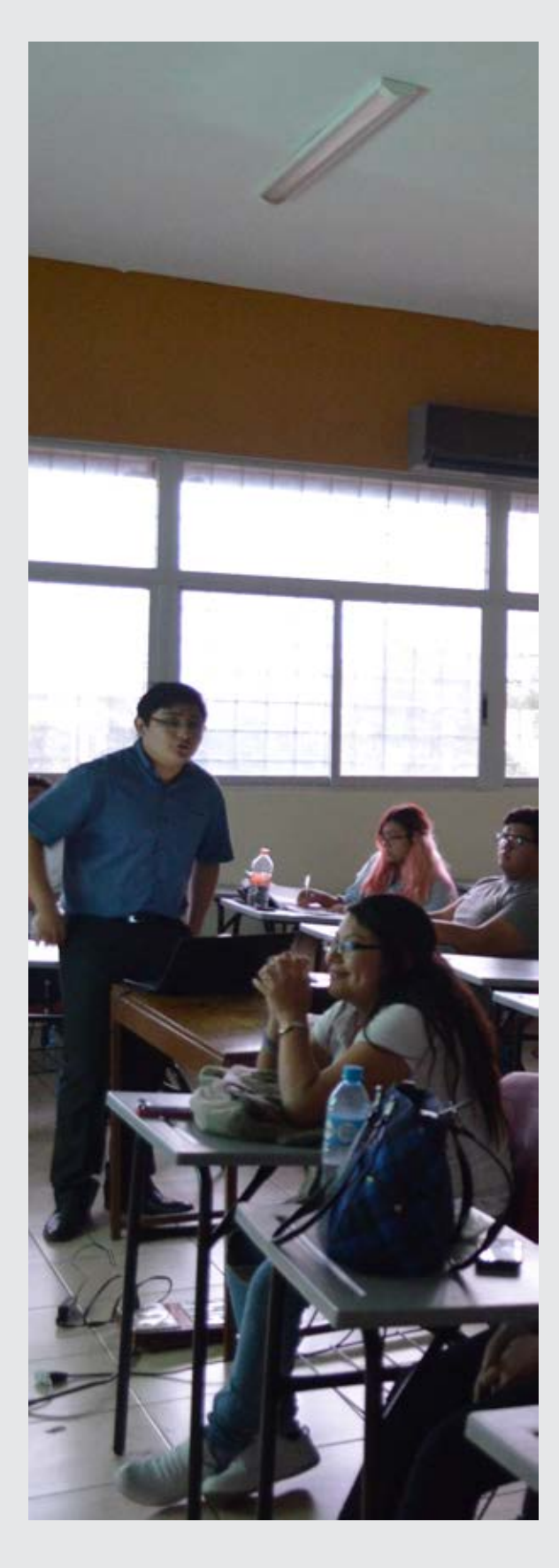

#### **Constitución legal de una empresa: trámites y registros** Bioabast 9:00 a 11:00 horas Duración: 2 horas Universidad Modelo/Aula 3

#### **Soluciones de conectividad aplicadas al flujo de pacientes en un hospital**

GE Sistemas Médicos de México 12:00 a 14:00 horas Duración: 2 horas Universidad Modelo/Aula 3

#### **Principios básicos para el correcto uso del ultrasonido e introducción a la tecnología 4D**

EMOT Ingeniería 14:30 a 18:00 horas Duración: 4 horas 30 minutos Universidad Modelo/Aula 3

#### **Aseguramiento de la calidad en mantenimiento de incubadoras y cunas térmicas (herramientas de Fluke Biomedical)**

Phase In Medical 9:00 a 13:00 horas Duración: 4 horas Universidad Modelo/Aula 4

#### **Medimizer: software de gestión y administración de departamentos de servicio de ingeniería biomédica**

Phase In Medical 14:00 a 18:00 horas Duración: 4 horas Universidad Modelo/Aula 4

#### **Sede Instituto Tecnológico de Mérida**

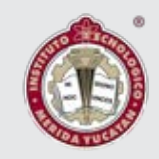

23 de septiembre de 2016

#### **Aseguramiento de calidad en equipo médico, desfibriladores**

Art Técnica 9:00 a 10:30 horas Duración: 1 horas 30 minutos ITM/Aula 1

#### **Aplicación Clínica de ventilación mecánica**

Mindray 12:00 a 14:00 horas Duración: 2 horas ITM/Aula 1

#### **Aseguramiento de calidad en equipo médico, seguridad eléctrica**

Art Técnica 15:00 a 16:30 horas Duración: 1 horas 30 minutos ITM/Aula 1

#### **Manejo de herramientas industriales para ingenieros**

Instituto Tecnológico de Mérida 09:00 a 12:00 horas Duración: 3 horas ITM/Aula 2

#### **Procesamiento de imágenes**

Instituto Tecnológico de Mérida 14:00 a 17:00 horas Duración: 3 horas ITM/Aula 2

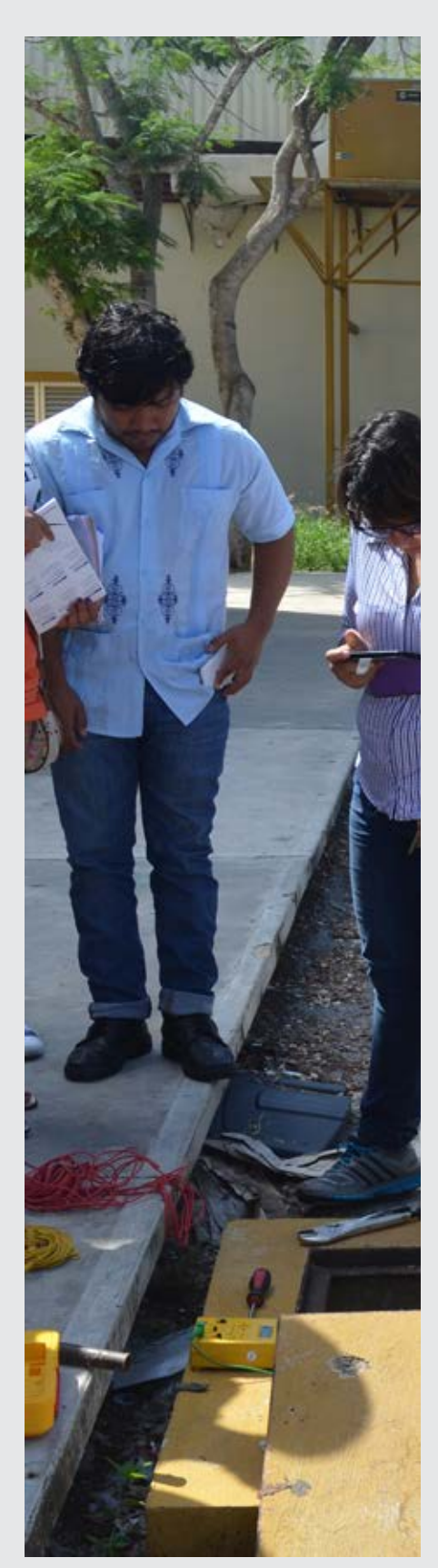

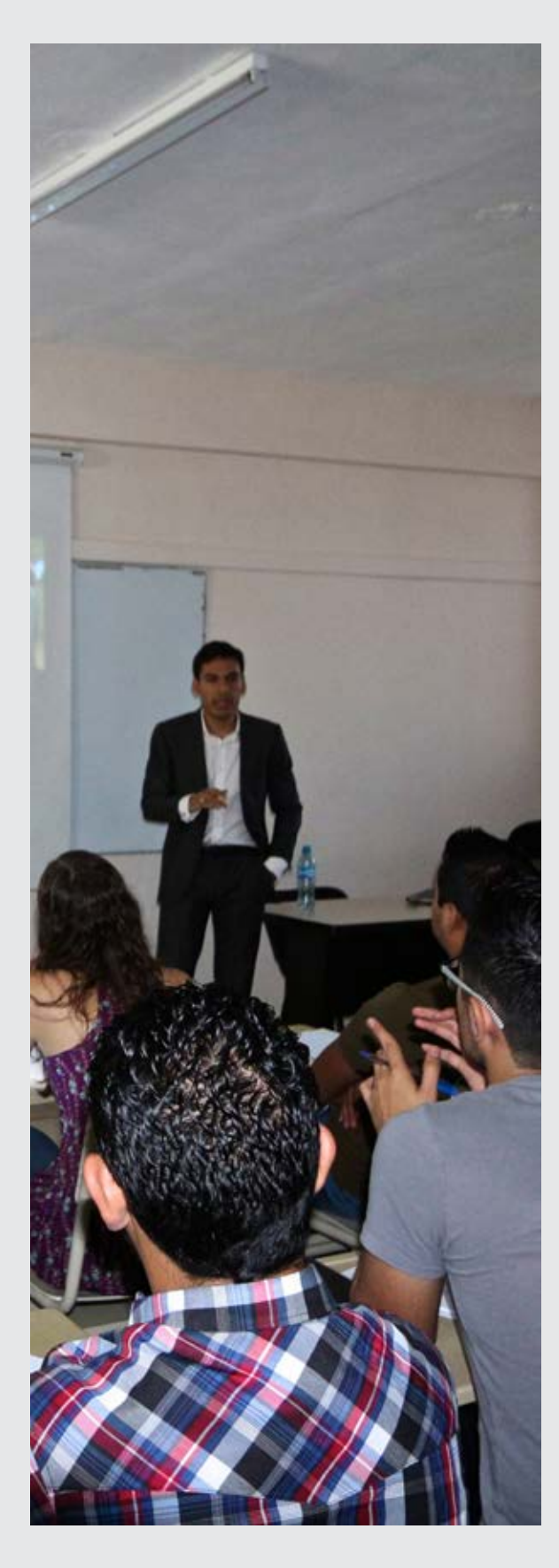

#### **Medición de tierras físicas en sistemas eléctricos**

Instituto Tecnológico de Mérida 09:00 a 12:00 horas Duración: 3 horas ITM/Aula 3

#### **Introducción a los cuidados neonata les en ventilación y termorregulación**

VIASIS SE 14:00 a 17:00 horas Duración: 3 horas ITM/Aula 3

#### **Prevención de accidentes en instalaciones hospitalarias**

Instituto Tecnológico de Mérida 09:00 a 12:00 horas Duración: 3 horas ITM/Aula 4

#### **Tecnología de los cuidados críticos para salud**

Instituto Tecnológico de Mérida 14:00 a 17:00 horas Duración: 3 horas ITM/Aula 4

**Centro Nacional de Excelencia Tecnológica en Salud** 

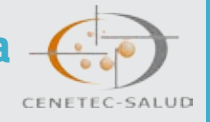

27 de septimebre de 2016

#### **Identificación de áreas de oportunidad de la Ingeniería Clínica en México**

Ing. Elsa Arellanes, Subdirectora de Ing. Clínica de CENETEC; e Ing. Elizabeth Orencio, Jefa de Ing. Clínica de CENETEC 15:00-19:00 horas Duración: 4 horas Holiday Inn/Salón 2

20 MEMORIAS XXXIX CONGRESO NACIONAL DE INGENIERÍA BIOMÉDICA

FOTOS

TALLER DE

# **Conferencias Magistrales**

MÉRIDA, YUCATÁN, DEL 25 AL 28 DE SEPTIEMBRE 2016 21

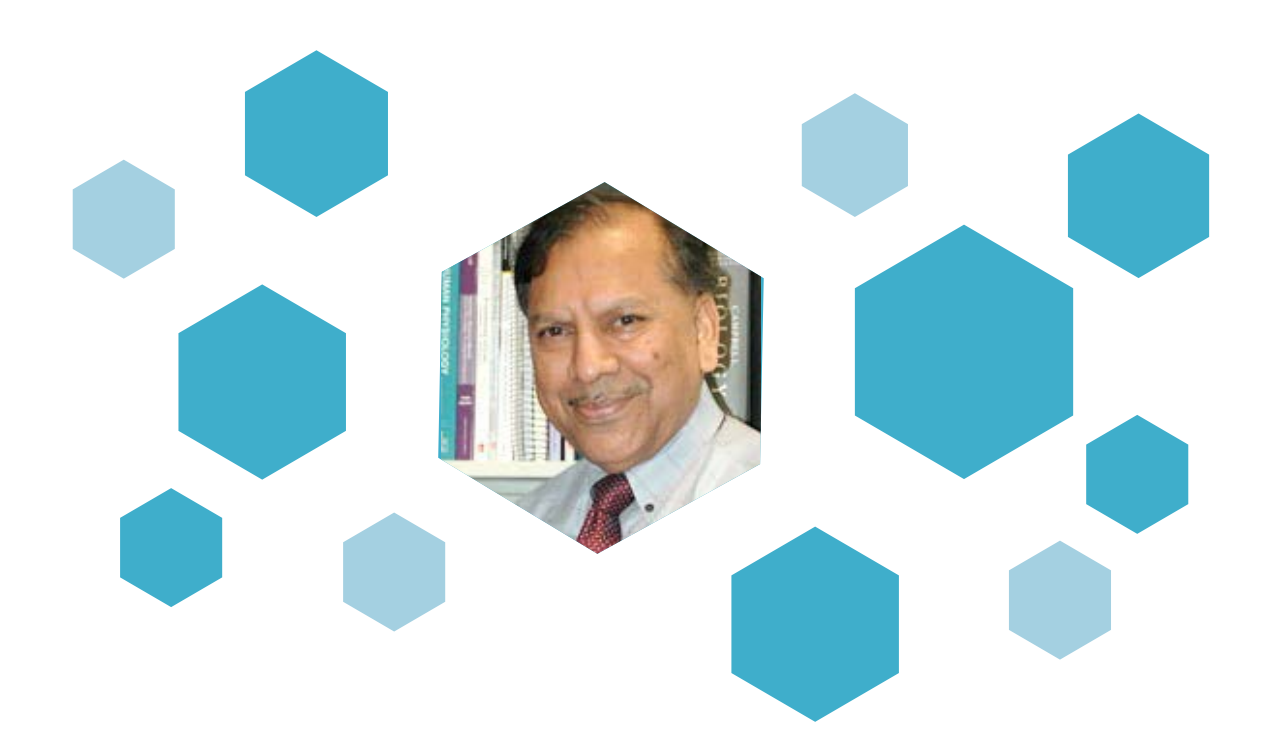

## **Ph.D Shankar Krishnan**

Wentworth Institute of Technology President Elect of the International Federation for Medical and Biological Engineering (IFMBE) **Boston, Massachusetts, Estados Unidos**

Institute of Biological and Medical Imaging (IBMI) Helmholtz Zentrum, **Múnich, Alemania**

#### **Ponencia**

*"What is IFMBE?"*

Dr. Shankar Krishnanis the founding chair of the Biomedical Engineering program and an endowed chair Professor at Wentworth Institute in Boston since 2008. He received his Ph.D. degree from the University of Rhode Island with research work done at Rhode Island Hospital.Previously, he was an assistant director at Massachusetts General Hospital (a teaching affiliate of Harvard Medical School) in Boston. He has also held faculty appointments in Illinois, Miami and Singapore. At NTU in Singapore, he was the founding director of the BME Research Center and the founding head of the Bioengineering division. He was the Principal Investigator for several Biomedical Engineering projects with funds over USD 15 million.

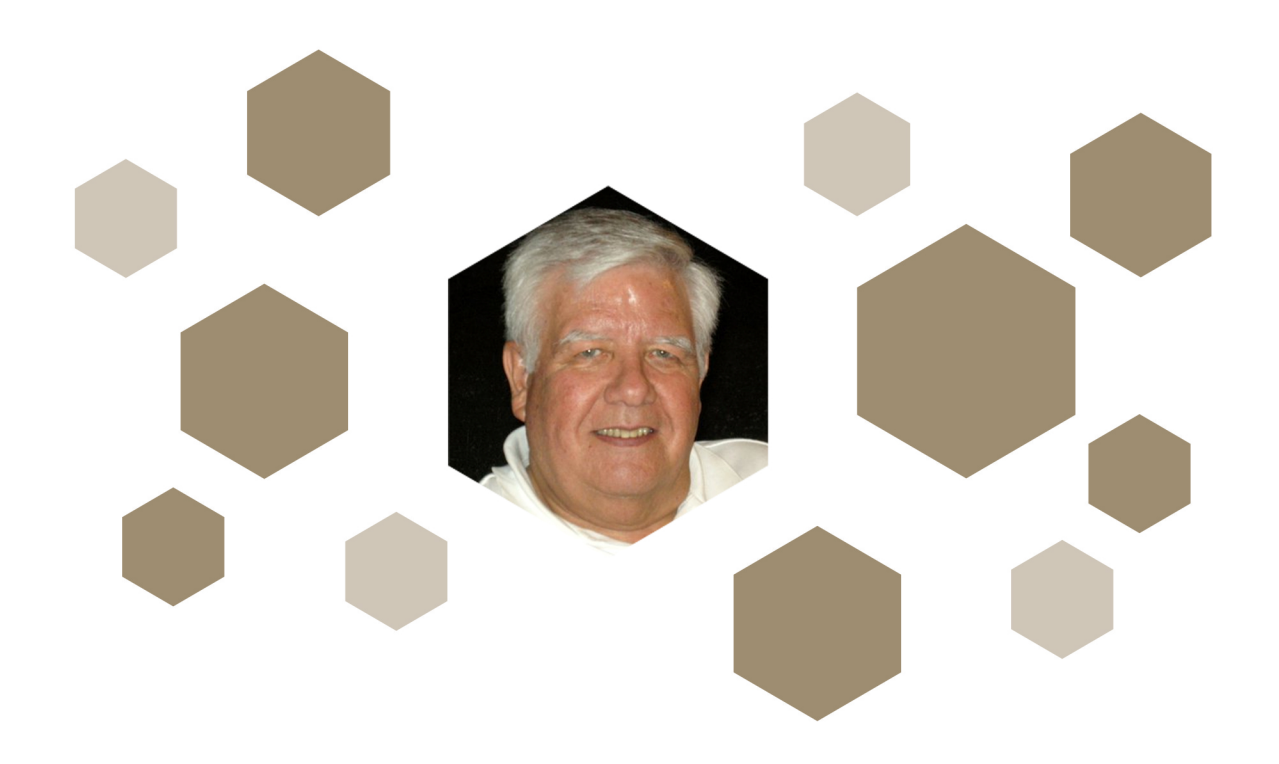

# Ing. Luis Hernán Danyau Izarnótegui

Valparaíso, Región de Valparaíso, Chile

#### **Ponencia**

#### "Ingeniería Clínica en Latinoamérica"

Es Ingeniero Clínico (ACCE), catedrático por honorarios de Ingeniería Clínica y Planificación Estratégica en Salud, en la Escuela de Ingeniería Civil Biomédica de la Facultad de Ingeniería de la Universidad de Valparaíso, además de miembro del Consejo Regional de Ingeniería Biomédica para América Latina (CORAL).

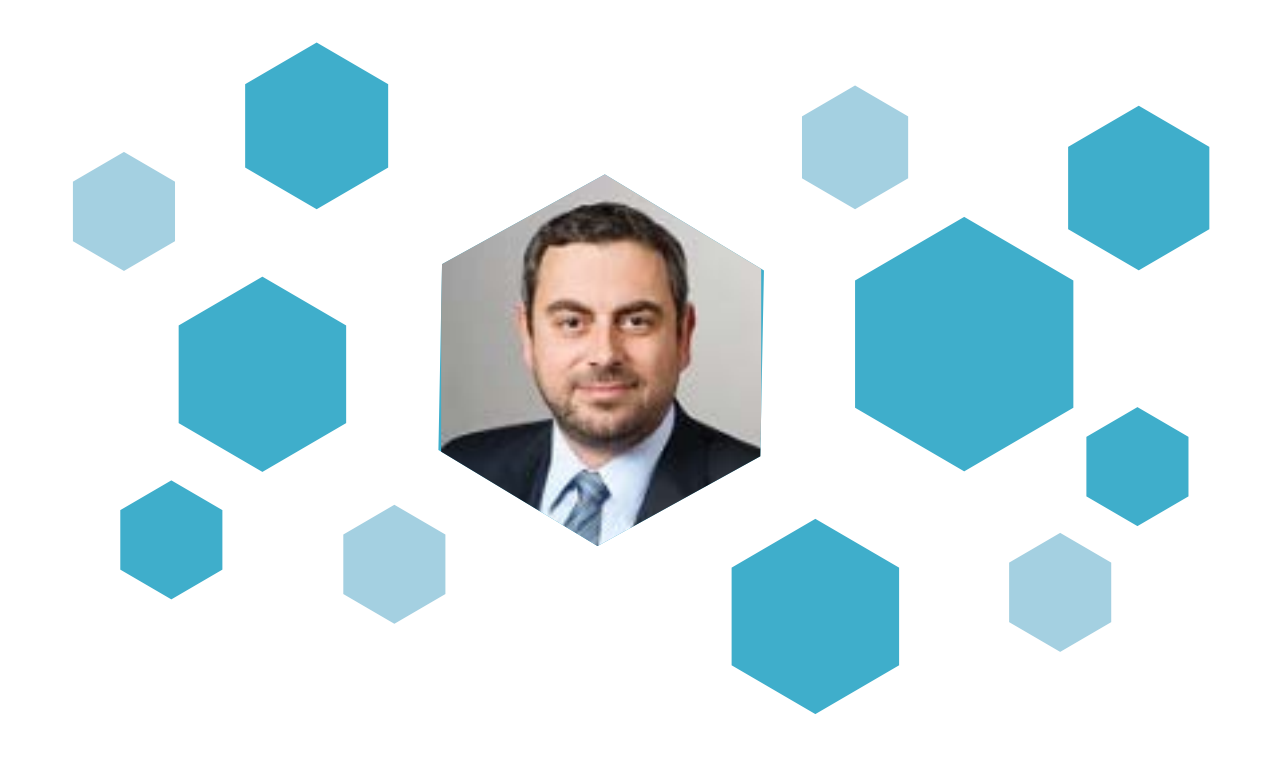

#### **Dr. Vasilis Ntziachristos**

Institute of Biological and Medical Imaging (IBMI) Helmholtz Zentrum, **Múnich, Alemania**

#### **Ponencia**

#### *" A new era in optical imaging: Advances in Multispectral Optoacoustic Tomography (MSOT) "*

Prof. Vasilis Ntziachristos received the Diploma with honors from the School of Electrical Engineering and Computer Science of the Aristostle University, Thessaloniki Greece in 1993. His dissertation was on Magnetic Resonance Imaging (MRI). He continued training on MRI at the Medical School of the University of Copenhagen ('94-'95) and then embarked for the University of Pennsylvania, Department of Radiology, to study Near Infrared Techniques ('95-'96). Dr. Ntziachristos received his master's and doctorate degrees from the University of Pennsylvania's Department of Bioengineering in 2000. Upon graduation he worked at the Department of Radiology at the Harvard Medical School where he became an assistant professor and the director of the Laboratory for Bio-Optics and Molecular Imaging in the Center for Molecular Imaging Research at Massachusetts General Hospital. In 2007 he was appointed as the new director of the Institute of Biological and Medical Imaging at the GSF - National Research Center for Environment and Health (Helmholtz Association of German Research Centres).

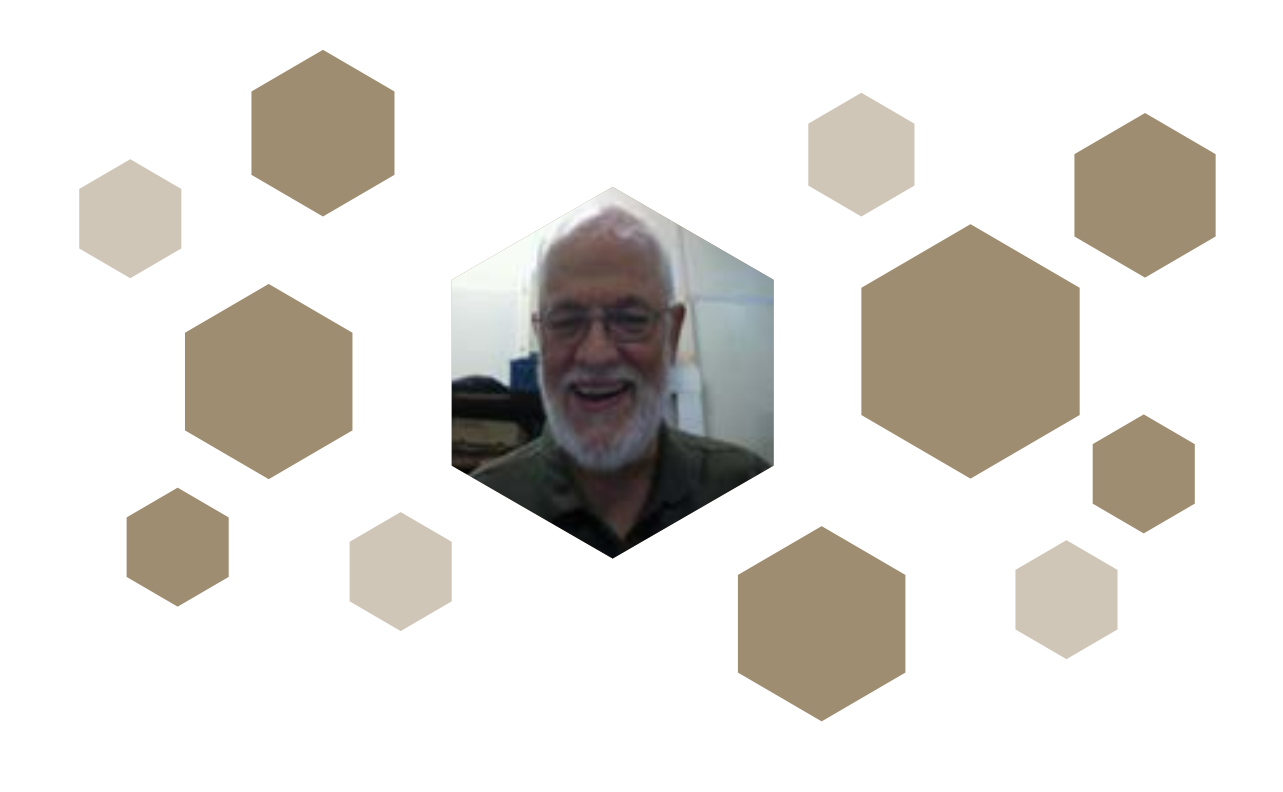

## **Dr. Marco Antonio Vôn Krüger**

Universidade Federal do Rio de Janeiro **Río de Janeiro, Brazil**

#### **Ponencia**

#### *"Ultrasonic Phantoms Fundamentals"*

El Dr. Marco Antonio Vôn Krüger obtuvo el doctorado en la Universidad de Leicester, Inglaterra, actualmente es profesor en la Universidad Federal de Rio de Janeiro, Brasil, dentro del Programa de Ingeniería Biomédica. Cuenta con amplia experiencia en el área de la bioinstrumentación y principalmente en el área ultrasónica donde ha desarrollado gran parte de su labor académica, formando alumnos a nivel maestría y doctorado. Es autor de más de 75 publicaciones a nivel internacional en el área de la ingeniería Biomédica, con más de 55 citas a sus trabajos desarrollados.

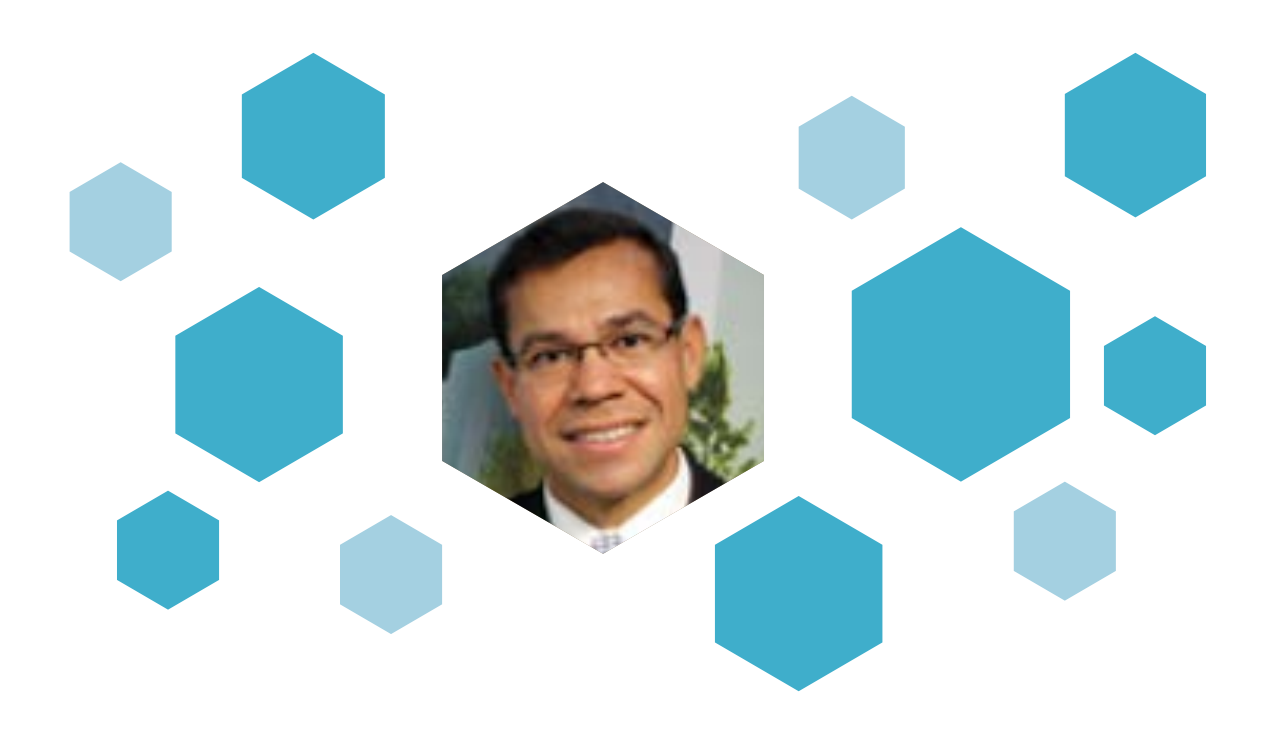

## **Prof. Mario Moisés Álvarez**

Visiting Professor Harvard-MIT **Cambridge, MA, E.U.**

#### **Ponencia**

#### *"Ingeniería Tisular 2.0: Integración de micro y nano-herramientas para fabricar estructuras tisulares complejas"*

Mario Moisés Álvarez se desempeña como Profesor Visitante en el laboratorio del Dr. Ali Khademhosseini en el Instituto Harvard-MIT Health Sciences and Technologies y en Microsystems Technology Laboratories en MIT. Es también Profesor Titular en el Centro de Biotecnología-FEMSA en el Tecnológico de Monterrey en México, donde es líder del Grupo de Bio-reacción e Ingeniería Celular. Sus principales proyectos de investigación residen en las áreas de Ingeniería Farmacéutica e Ingeniería Biomédica. En estas áreas, trabaja particularmente en los tópicos de mezclado, micro-fabricación de tejidos y diseño de plataformas para cultivo tisular, aplicación de sistemas micro-fluídicos y flujo continuo en micro-bioreactores.

Mario Álvarez condujo una estancia postdoctoral en el Institute of Pharmaceutical Technology en Bristol-Myers Squibb, Estados Unidos; tiene un doctorado en Ingeniería Química y Bioquímica conferido por Rutgers University (2000); una maestría en Ciencias en Ingeniería Química y Bioquímica por Rutgers University (1999); una maestría en Ingeniería Química por el Tecnológico de Monterrey (1993) y grado en Ingeniería Bioquímica por el Tecnológico de Monterrey (1991).

Mario Álvarez ha publicado más de 70 artículos en revistas internacionales incluyendo Proceedings of the National Academy of Science, Biomaterials, Critical Reviews in Biotechnology, Physical Review Letters, Journal of Controlled Release, Lab on a Chip, Acta Biomaterialia, Journal of Virology, Scientific Reports, PLoS One, Biotechnology and Bioengineering, Biotechnology Progress, y AIChE Journal; y le han sido otorgadas dos patentes americanas y tres patentes mexicanas.

Álvarez es miembro permanente de la Academia Mexicana de las Ciencias y Miembro del Sistema Nacional de Investigadores (Nivel III); es también miembro del North American Mixing Forum (NAMF) y del American Institute of Chemical Engineers (AIChE); y fue un Fullbright Scholar durante sus estudios doctorales. Fue también director del Centro de Biotecnología-FEMSA en el Tecnológico de Monterrey en Monterrey (2002–10), Director del Programa de Graduados en Biotecnología en el Tecnológico de Monterrey (2004–11) y Director de Investigación de la Escuela de Biotecnología y Medicina del Tecnológico de Monterrey (2011–13).

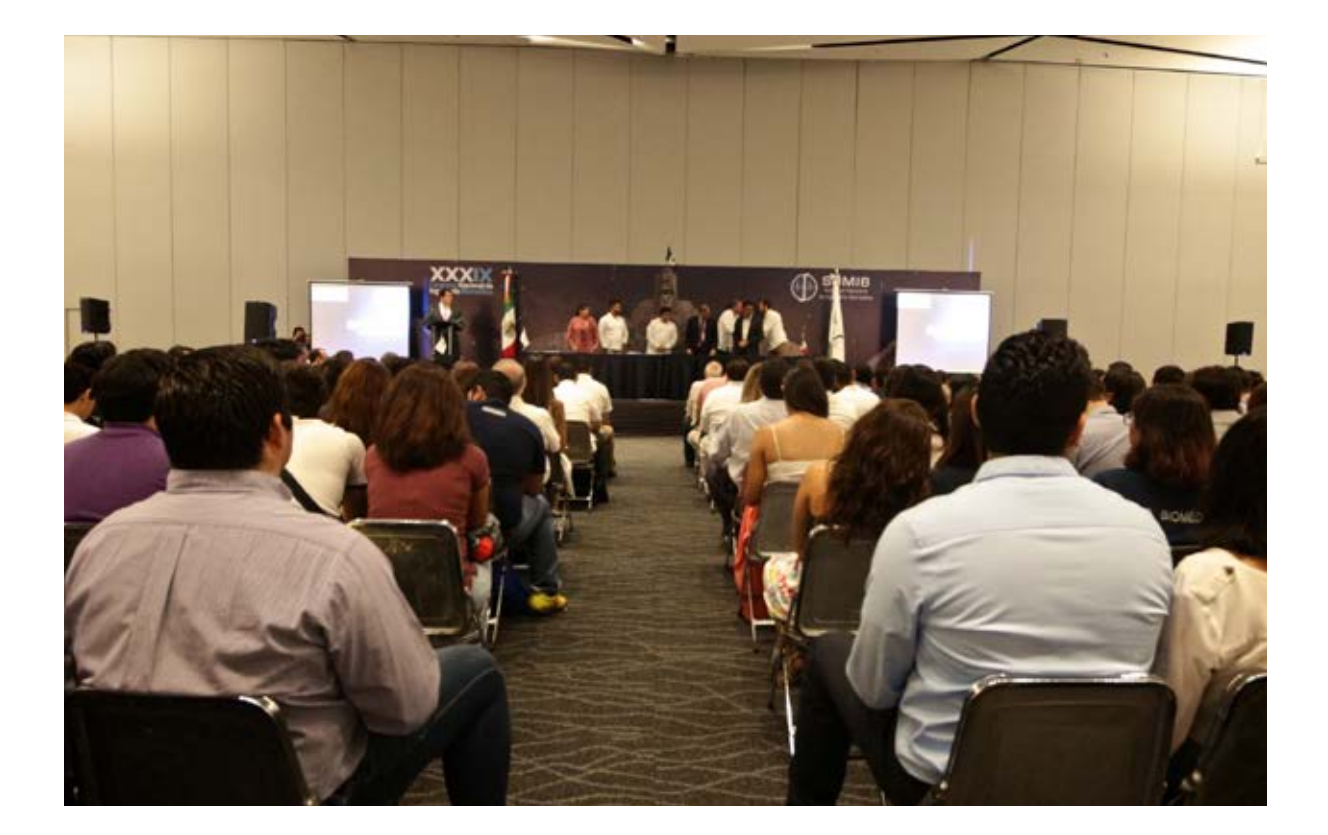

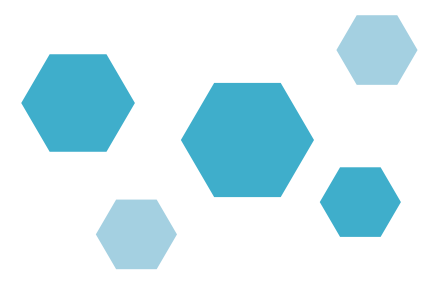

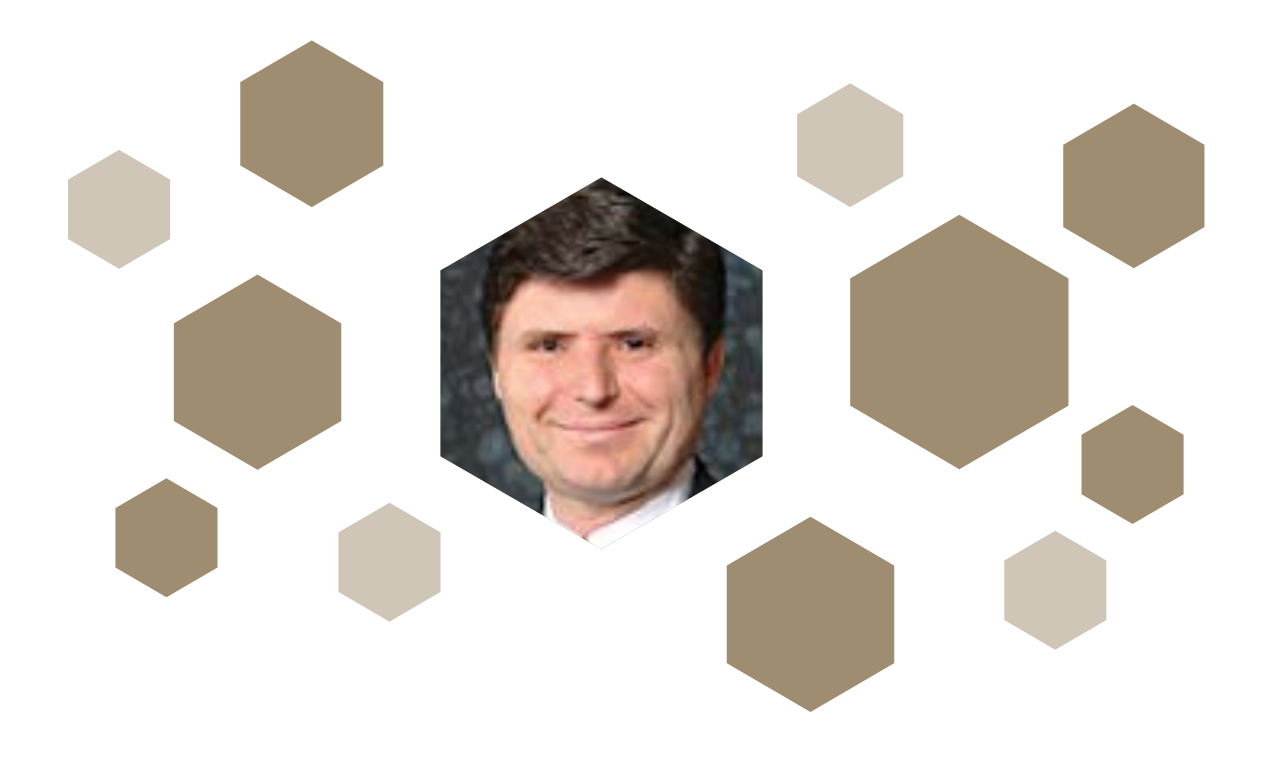

## **Prof. Ioannis A. Kakadiaris**

Universidad de Houston **Houston, TX, E.U.**

#### **Ponencia**

#### *"Data Analytics for Cardiovascular Risk Prediction"*

Profesor en los departamentos de Ciencias de la Computación, Electrónica e Ingeniería Informática y de Ingeniería Biomédica de la Universidad de Houston, en Houston, TX, Estados Unidos. Así mismo, es profesor asociado en la Facultad de Ciencias de la Información de la Salud del Centro de Ciencias de la Salud de la Universidad de Texas. Se unió a UH en agosto de 1997 después de una beca postdoctoral en la Universidad de Pensilvania.

El Dr. Kakadiaris obtuvo la licenciatura en física en la Universidad de Atenas en Grecia, el grado de Maestro en Ciencias de la informática en la Universidad del Noreste y el grado de Ph. D. en la Universidad de Pensilvania en donde también realizó una estancia postdoctoral. El Dr. Kakadiaris es fundador y director del Computational Biomedicine Lab en el cual se lleva a cabo investigación de frontera en las áreas de computación biomédica, análisis de imágenes y análisis de datos multidimensionales con el fin de permitir a las computadoras ayudar a los humanos a tener una mayor ventaja de la multitud de fuentes de datos disponibles con la tecnología actual mediante la extracción de información relevante, confiable, precisa y oportuna. Actualmente cuenta con más de 300 publicaciones científicas incluyendo artículos en revistas, capítulos de libros y presentaciones en congresos. Sus intereses de investigación incluyen la informática cardiovascular, análisis de imágenes biomédicas, biometría, la visión artificial y reconocimiento de patrones.

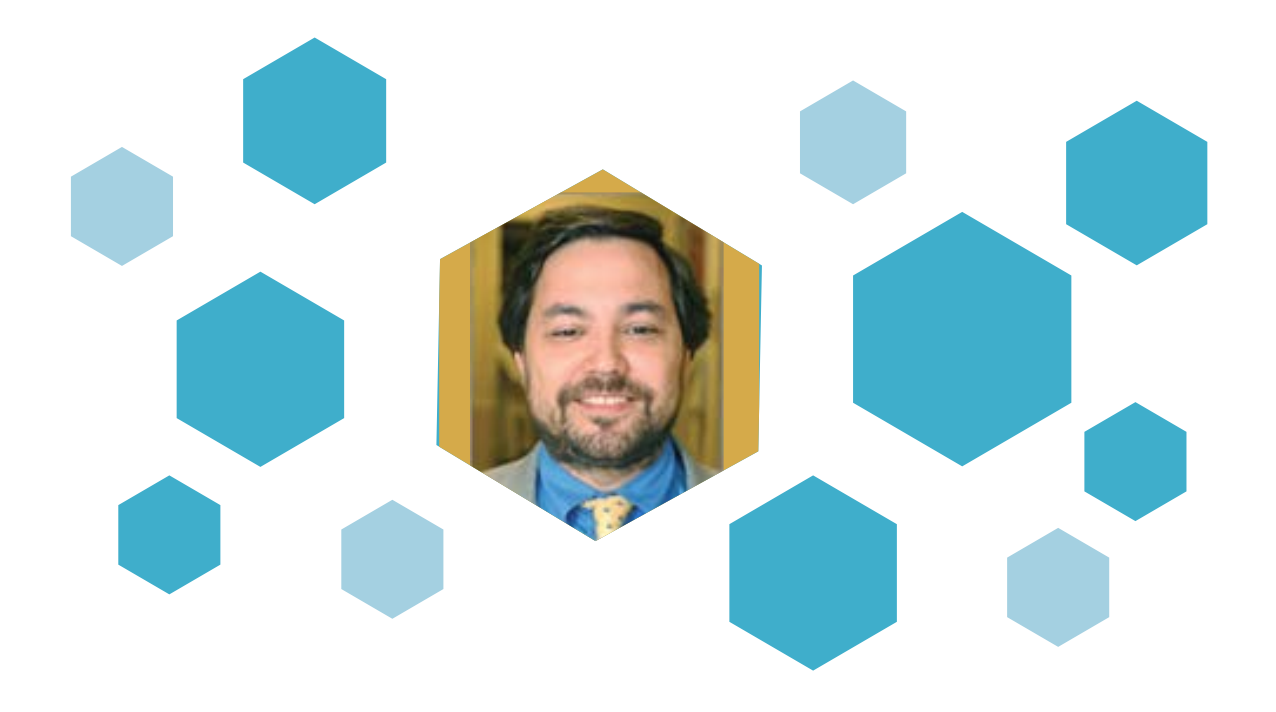

### **Prof. Paolo Bonato**

Harvard Medical School/Spaulding Rehabilitation Hospital **Boston, Massachusetts, E.U.**

#### **Ponencia**

#### *"How wearable technology is changing healthcare as we know it…"*

El Dr. Bonato recibió su grado de maestría en ingeniería eléctrica del Politécnico di Torino, Turín, Italia en 1989 y el Ph. D. en Ingeniería Biomédica de la Universita´di Roma "La Sa´pienza" en 1995. Actualmente es el director del Laboratorio de Análisis de Movimiento en el Hospital de Rehabilitación Spaulding, en Boston. Profesor asociado en el departamento de medicina física y rehabilitación de la Escuela de Medicina de Harvard y profesor adjunto de Ingeniería Biomédica en el Instituto de Profesiones de la Salud MGH. Ha impartido cátedras en el Instituto Tecnológico de Massachusetts (MIT). La Universidad de Galway en Irlanda, la Universidad de Melbourne y el Wyss Institute. Es miembro del comité consejero de Journal of Translational Engineering in Health and Medicine de la IEEE. Editor en Jefe de Journal of NeuroEngineering and Rehabilitation y ha sido miembro electo de la Sociedad de Ingeniería en Medicina y Biología de la IEEE (EMBS). Actualmente es vicepresidente de la IEEE-EMBS para publicaciones. Ha participado como Presidente en la organización de la Conferencia Anual Internacional de la IEEE-EMBC 2011. Es parte del comité técnico en Wearable Biomedical Sensors and Systems de la IEEE, del cual es fundador. Su principal línea de investigación es el desarrollo de tecnología de rehabilitación con especial énfasis en sistemas portátiles y robóticos. Ha publicado más de 230 artículos científicos los cuales tienen más de 5400 referencias.

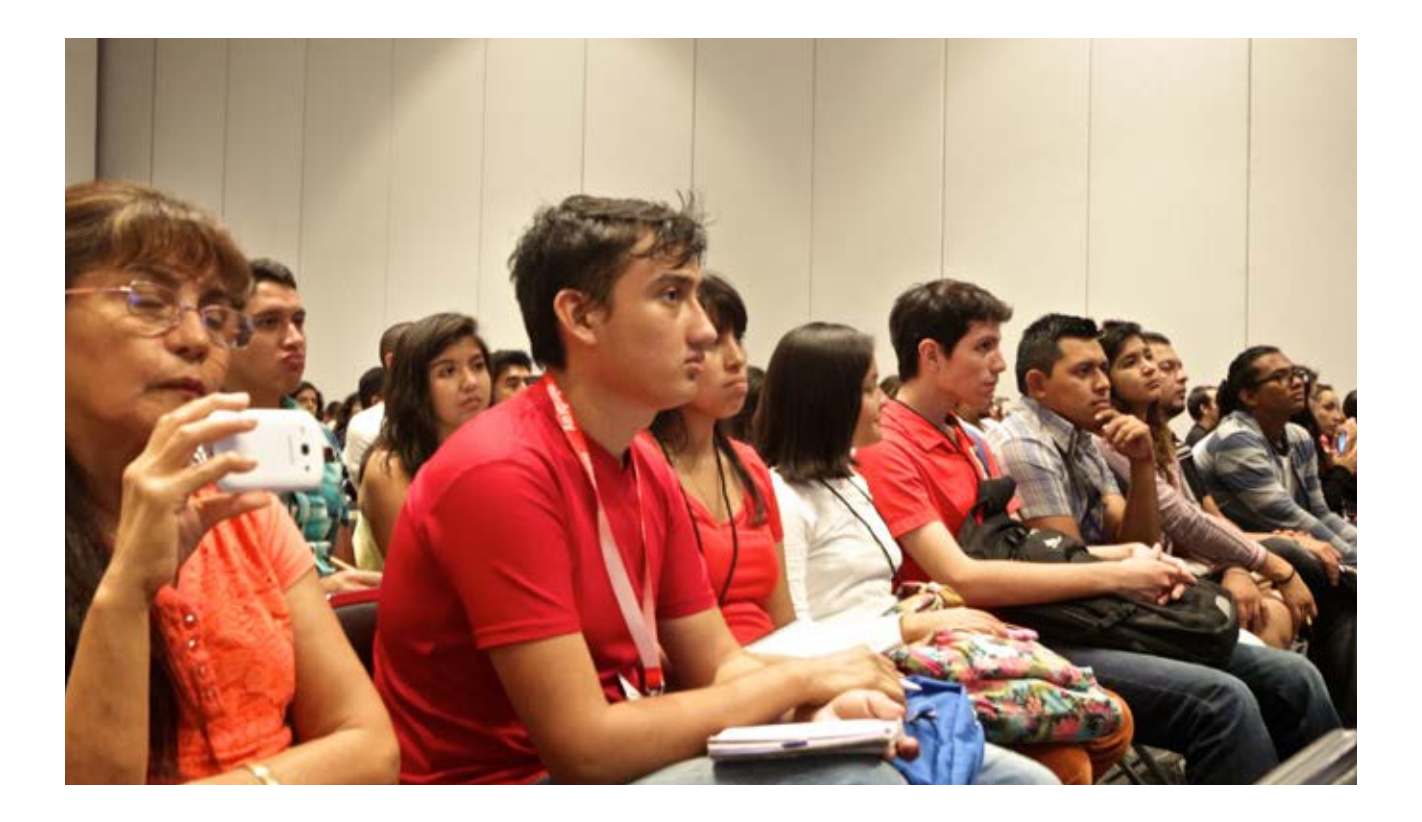

#### **Resumen**

Se proporcionará un panorama de los desarrollos más recientes en el campo de tecnología portátil relacionada con el manejo clínico de pacientes afectados por condiciones limitantes de movimiento, tales como derrames cerebrales, parálisis cerebral y enfermedad de Párkinson. Se presentarán ejemplos de tecnologías de sensado y comunicación, así como técnicas para el tratamiento de datos que han proporcionado a los investigadores clínicos, la habilidad de medir y rastrear patrones de movimiento en ambientes reales como la casa o la comunidad. Se discutirán aplicaciones potenciales de estas tecnologías incluyendo la implementación de procedimientos de rehabilitación en el hogar, evaluaciones de la eficacia de tratamientos y el manejo clínico de personas afectadas por desórdenes de movimiento. Se revisarán en forma crítica los intentos de diseño de sistemas integradores de información obtenida con dispositivos portátiles y de información obtenida por otras tecnologías de monitoreo. Se presentarán los esfuerzos que actualmente se están realizando para implementar sistemas portátiles en grandes estudios clínicos y los retos asociados con el despliegue de tecnología en poblaciones grandes de pacientes.

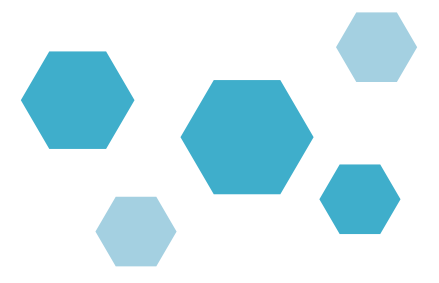

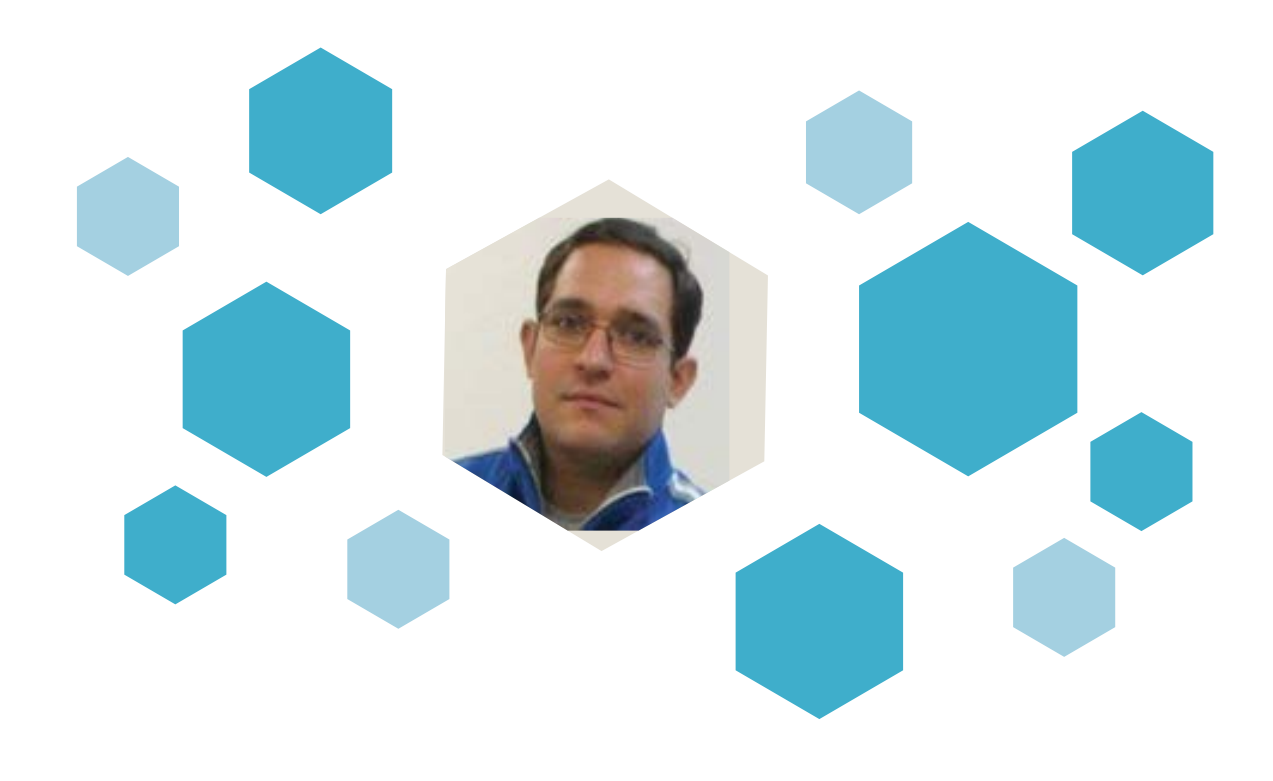

## **Dr. Iván Rosado Méndez**

Departamento de Física Médica de la Universidad de Wisconsin-Madison **Wisconsin, E.U.**

#### **Ponencia**

#### *"Cuantificación de cambios estructurales en el cérvix uterino durante el embarazo a través de Ultrasonido Cuantitativo"*

Iván Rosado Méndez es originario de Mérida, Yucatán. Obtuvo el grado de Ingeniero Físico Industrial en el Tecnológico de Monterrey, Campus Monterrey en 2006. En 2009 obtuvo la Maestría en Ciencias (Física Médica) en el Posgrado en Ciencias Físicas de la UNAM. Obtuvo el Doctorado en Física Médica en la Universidad de Wisconsin-Madison en 2014. Su tema de tesis se centró en la investigación y desarrollo de métodos de ultrasonido cuantitativo basados en retrodispersión coherente e incoherente y estuvo dirigida por el Dr. James Zagzebski. Del 2014 a febrero del 2016 realizó una estancia postdoctoral en el grupo dirigido por el Dr. Timothy Hall en el Departamento de Física Médica de la misma institución, investigando métodos cuantitativos para la caracterización visco-elástica del cérvix uterino. Actualmente es investigador en el Departamento de Física Médica de la Universidad de Wisconsin-Madison.

#### **Resumen**

El uso del ultrasonido como técnica de imagen médica se ha extendido rápidamente dado su bajo costo, portabilidad y bajo riesgo a la salud. Sin embargo, su valor diagnóstico puede ser limitado por la gran variabilidad de parámetros de adquisición de imágenes así como de la experiencia requerida para su interpretación. En este sentido, el Ultrasonido Cuantitativo (UC) busca reducir la subjetividad del análisis y aumentar la información diagnóstica a través de la cuantificación de propiedades acústicas y visco-elásticas del tejido. Esta presentación describe nuestro progreso en el desarrollo de métodos de UC en dos modalidades. La modalidad de retrodispersión acústica tiene como objetivo extraer información sobre las propiedades de la microestructura tisular a partir del análisis de ondas ultrasónicas retrodispersadas dentro del tejido humano. La segunda modalidad busca cuantificar las propiedades visco-elásticas del tejido a través del análisis de la propagación y el contenido espectral de ondas transversales creadas con equipos de ultrasonido clínicos. La aplicación inicial de estas técnicas en el estudio del cérvix uterino motiva su uso como método de detección de deficiencias estructurales que puedan resultar en parto prematuro.

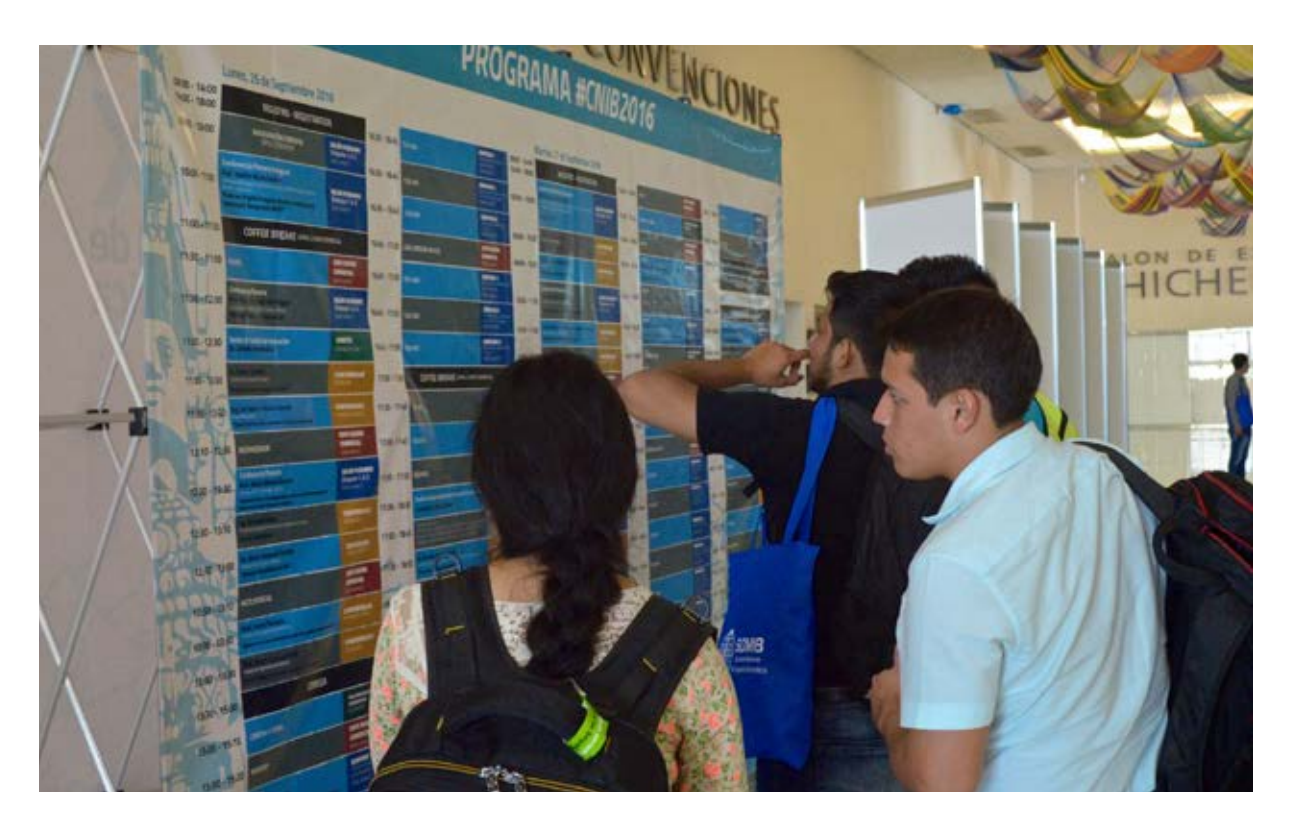

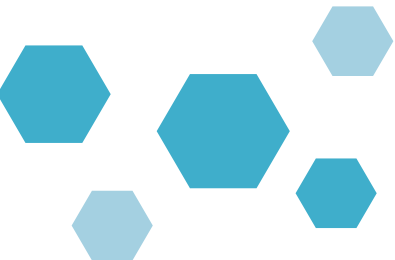

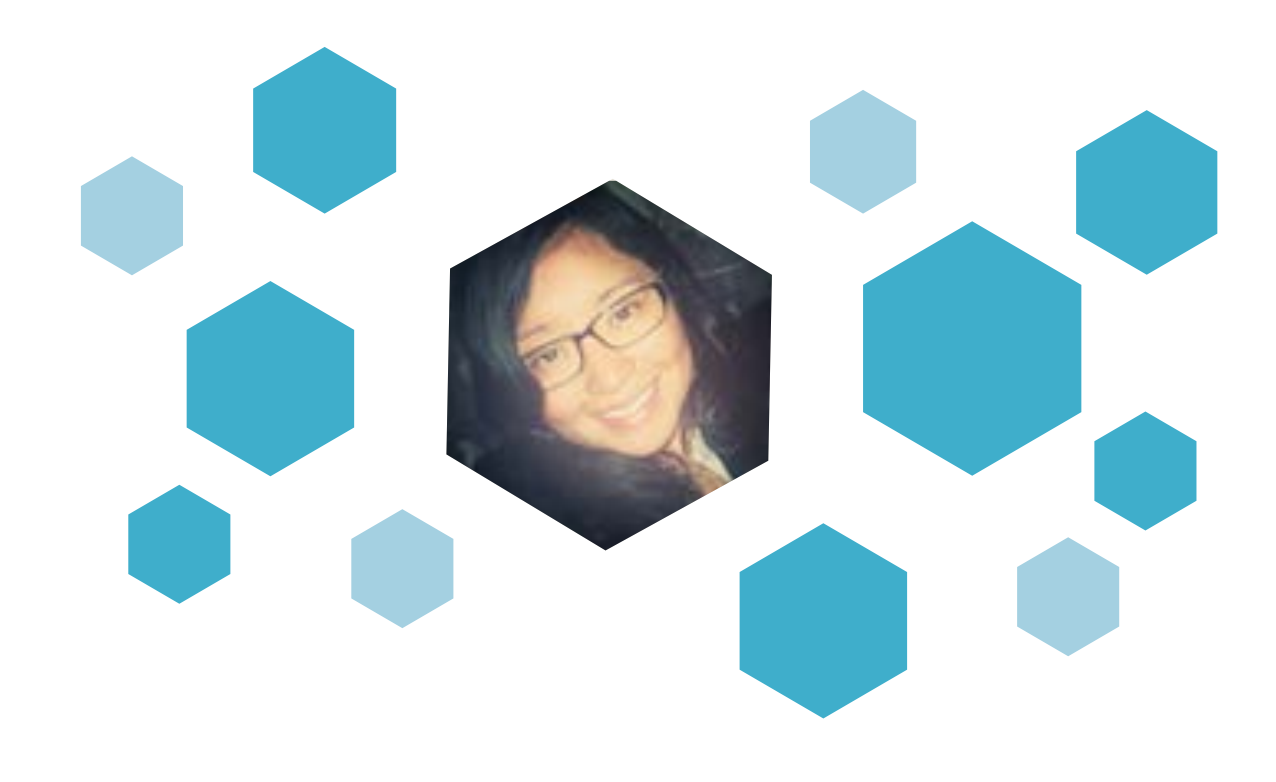

# **Dra. Citlalli Jessica Trujillo Romero**

Instituto Nacional de Rehabilitación, Ciudad de México, México

#### **Ponencia**

#### *"Hipertermia oncológica superficial: Planeación de tratamientos paciente-especifico"*

Dra. en Ciencias en Ingeniería Eléctrica con especialidad en Bioelectrónica por el CINVESTAV-IPN (2012). Posdoctorado en el Departamento de Radiación Oncológica (unidad de hipertermia) en el Erasmus MC Cancer Institute, Rotterdam, the Netherlands (2012-2014). Autora de patentes nacionales relacionadas con el desarrollo de equipo de radiación oncológica para su uso en tratamientos contra el cáncer (termoterapias). Autora de capítulos de libros internaciones y artículos publicados en revistas indizadas con alto factor de impacto. Formación de recursos humanos a través de la impartición de cursos a nivel posgrado (CINVES-TAV-IPN) y a nivel licenciatura (ITESM/UPIITA-IPN). Líneas de investigación: Usos médicos de las radiaciones electromagnéticas, Desarrollo de equipo de radiación EM para tratamientos contra el cáncer, Desarrollo de procesos para mejorar la calidad de tratamientos médicos basados en radiaciones EM, Desarrollo y análisis de modelos tridimensionales de sistemas biomédicos.

#### **Resumen**

De acuerdo a la Organización Mundial de la Salud en 2008, fallecieron 7.6 millones de personas y se estima que para 2030 esta cifra aumentará a 13.1 millones (OMS, 2013). Los tratamientos más comunes para combatir el cáncer son la quimioterapia y la radioterapia. Sin embargo, existen técnicas como la hipertermia que es más noble con el paciente (no invasiva, sin efectos secundarios, etc.) y económicas. La hipertermia se refiere a un incremento en la temperatura del cuerpo humano, inducido de manera artificial. La temperatura se debe de mantener entre 42-45°C durante periodos de 30-60 min. Su principio de operación se basa en la absorción de energía EM, la cual produce un incremento de temperatura en el tejido. Uno de los principales retos en la hipertermia oncológica es la planeación de los tratamientos. Debido a la complejidad de los tratamientos y a la imposibilidad de obtener distribuciones de SAR (absorción de energía) y de temperatura en 3D durante los tratamientos; el objetivo de la planeación de los tratamientos es predecirlas y garantizar la focalización de la energía EM y temperaturas terapéuticas. Las dos funciones principales de un sistema planeador de tratamientos son: 1) ayudar a decidir si un paciente es o no tratado (toma de decisiones) y 2) evaluar la veracidad de los modelos (comparación de tratamientos y modelos). La planeación se divide en 2 pasos fundamentales: simulaciones EM y simulaciones térmicas. Los principales componentes de un sistema planeador son: Anatomía del paciente: modelo en 3D del paciente, el tumor tiene que ser localizado y segmentado (Rayos-X, CT, MRI). Termómetros: localización exacta (comparación entre modelos y tratamiento). Aplicador correcto: se debe de elegir el aplicador de acuerdo al lugar y tamaño del tumor. Modelado basado en ecuaciones de Maxwell y Biocalentamiento: obtener distribuciones de energía y temperatura (predecir hot-spots y riesgos). Evaluación: se considera el impacto del tratamiento en el paciente. Contar con un sistema planeador de tratamientos totalmente validado sería de gran utilidad para expandir el uso de esta terapia. Actualmente, los modelos EM están fuertemente validados; sin embargo, los modelos térmicos, debido a la variabilidad de los parámetros, aún siguen en proceso de validación y mejora.

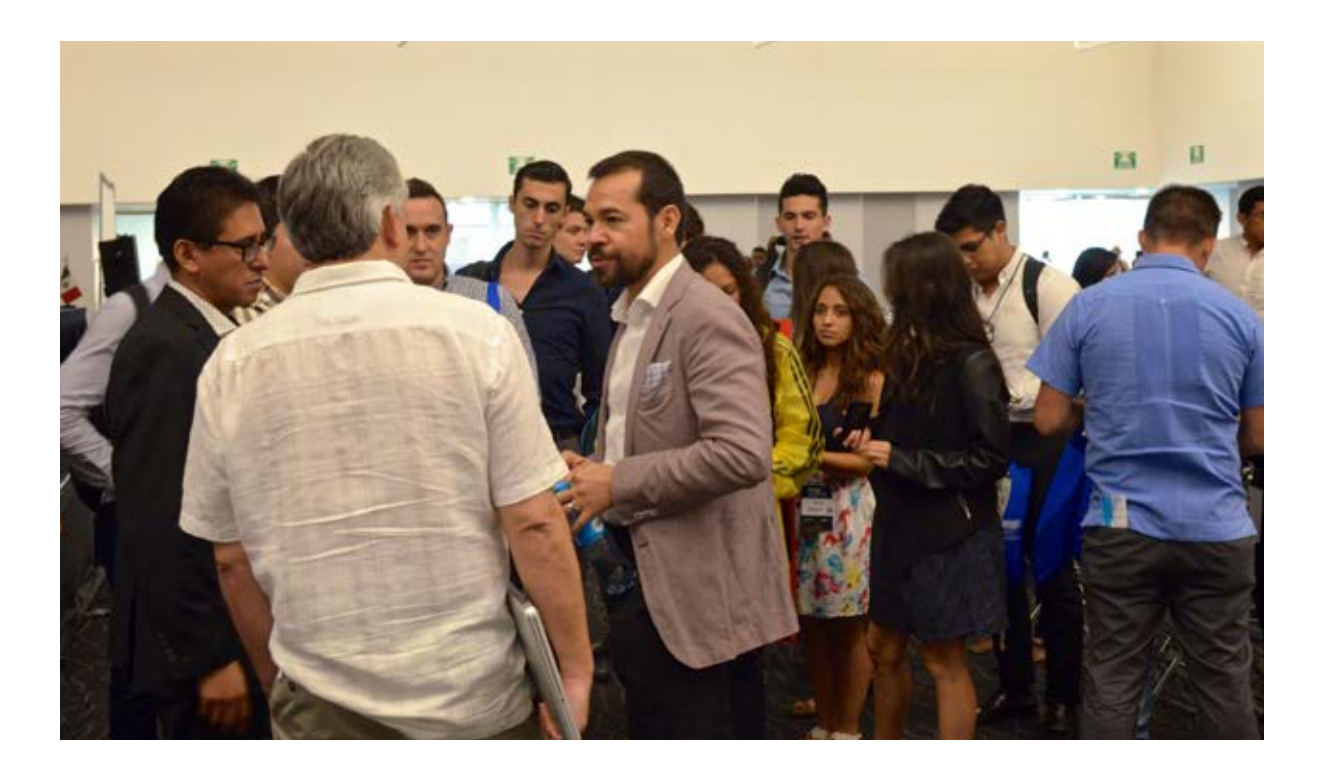

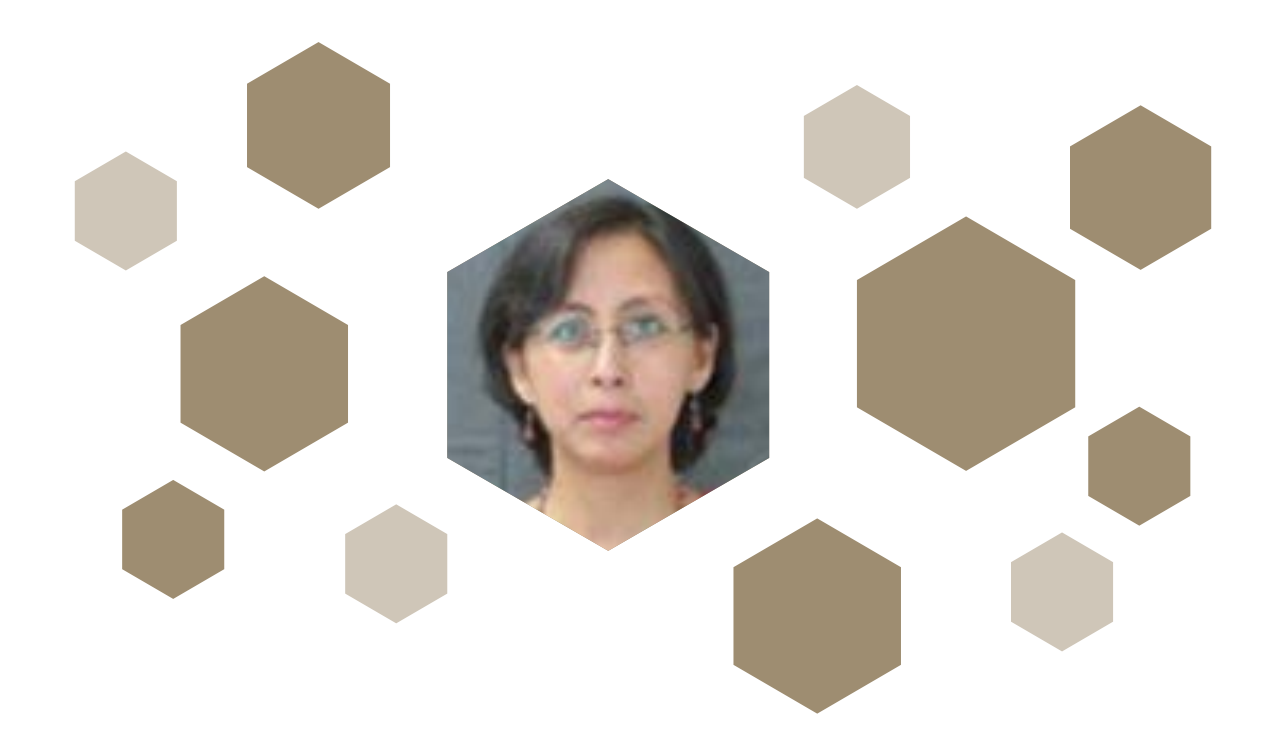

## **Dra. Nidiyare Hevia Montiel**

Instituto de Investigaciones en Matemáticas Aplicadas y en Sistemas de la UNAM-Mérida **Yucatán, México**

#### *Ponencia*

#### *"La Neuromorfometría: historia, significado y aplicaciones"*

Investigadora del Departamento de Ciencias de la Computación del Instituto de Investigaciones en Matemáticas Aplicadas y en Sistemas (IIMAS) de la UNAM. Realizó su licenciatura en la Facultad de Ciencias e Ingeniería de la Universidad Autónoma del Estado de Morelos en Ingeniería Eléctrica. Obtuvo el grado de M. en C. en Ingeniería Eléctrica (área procesamiento de señales) en la División de Estudios de Posgrado de la Facultad de Ingeniería de la UNAM. Es Doctora por parte de la Universidad de Orsay – París XI en el área de imagenología médica. Sus líneass de investigación abarcan el procesamiento de imágenes médicas, la neuroimagenología y el reconocimiento de patrones.

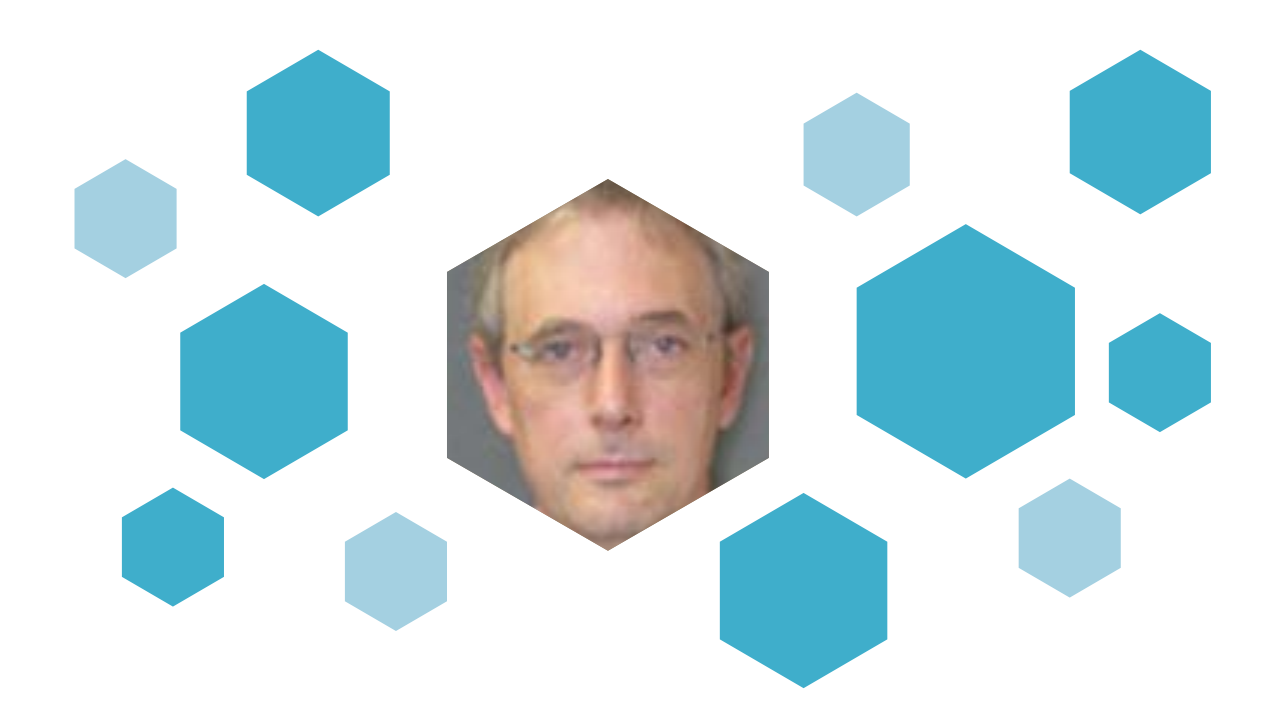

### **Dr. Erik Molino Minero Re**

Instituto de Investigaciones en Matemáticas Aplicadas y en Sistemas de la UNAM-Mérida **Yucatán, México**

#### **Coordinador**

Investigador del Departamento de Ingeniería de Sistemas Computacionales y Automatización del Instituto de Investigaciones en Matemáticas Aplicadas y en Sistemas (IIMAS) de la UNAM. Realizó su licenciatura en la Facultad de Ingeniería de la UNAM en Ingeniería Mecánica Eléctrica. Obtuvo su maestría en Sistemas de Medición Industrial en Brunel University, Londres, Inglaterra. Es Doctor por parte de la Universidad Politécnica de Cataluña. Sus áreas de interés y de especialización comprenden la instrumentación electrónica, el procesado de señales e imágenes y el diseño de sistemas digitales.
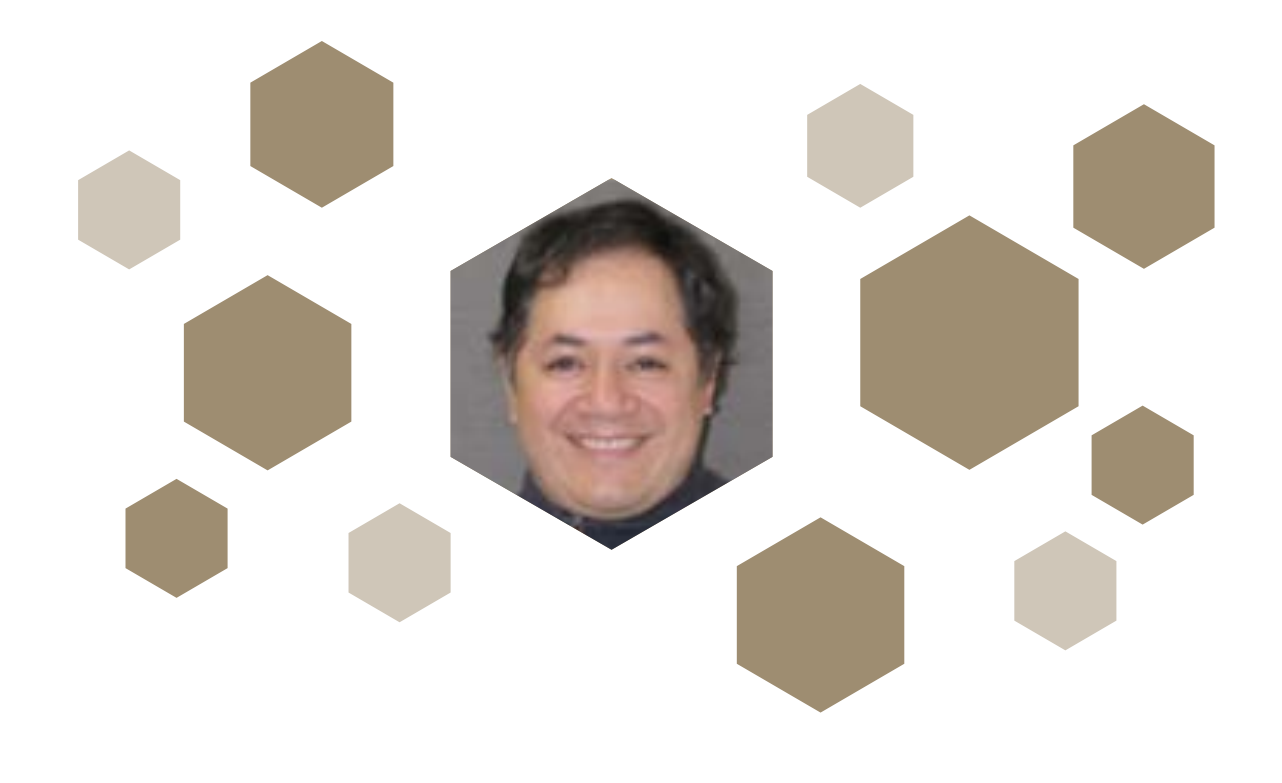

# **Prof. Edgar Garduño**

Instituto de Investigaciones en Matemáticas Aplicadas y en Sistemas de la UNAM-Mérida **Yucatán, México**

### *Ponencia*

### *"Regularización y Superiorización en Imagenología Médica"*

Edgar Garduño received a B.Sc. in Computer Engineering from the National Autonomous University of Mexico (U.N.A.M.), Mexico 1995, and an M.Sc. in Bioengineering from the University of Pennsylvania in 1998. He obtained his Ph.D. in bioengineering from the same university in 2002. From 1996 to 2000 he was affiliated with the Medical Image Processing Group at the University of Pennsylvania. He was a postdoctoral scholar in the National Center for Microscopy and Imaging Research (NCMIR) at the University of California in San Diego from 2003 to 2005. Currently, he is an associate professor in the Department of Computer Science of the Institute for Research on Applied Mathematics and Systems and affiliated to the Graduate School in Computer Science and Engineering of the U.N.A.M. Since 2001 he has been a member of the Discrete Imaging and Graphics Group at the City University of New York. His main interests are medical imaging, biomedical visualization, computer graphics, and computer vision.

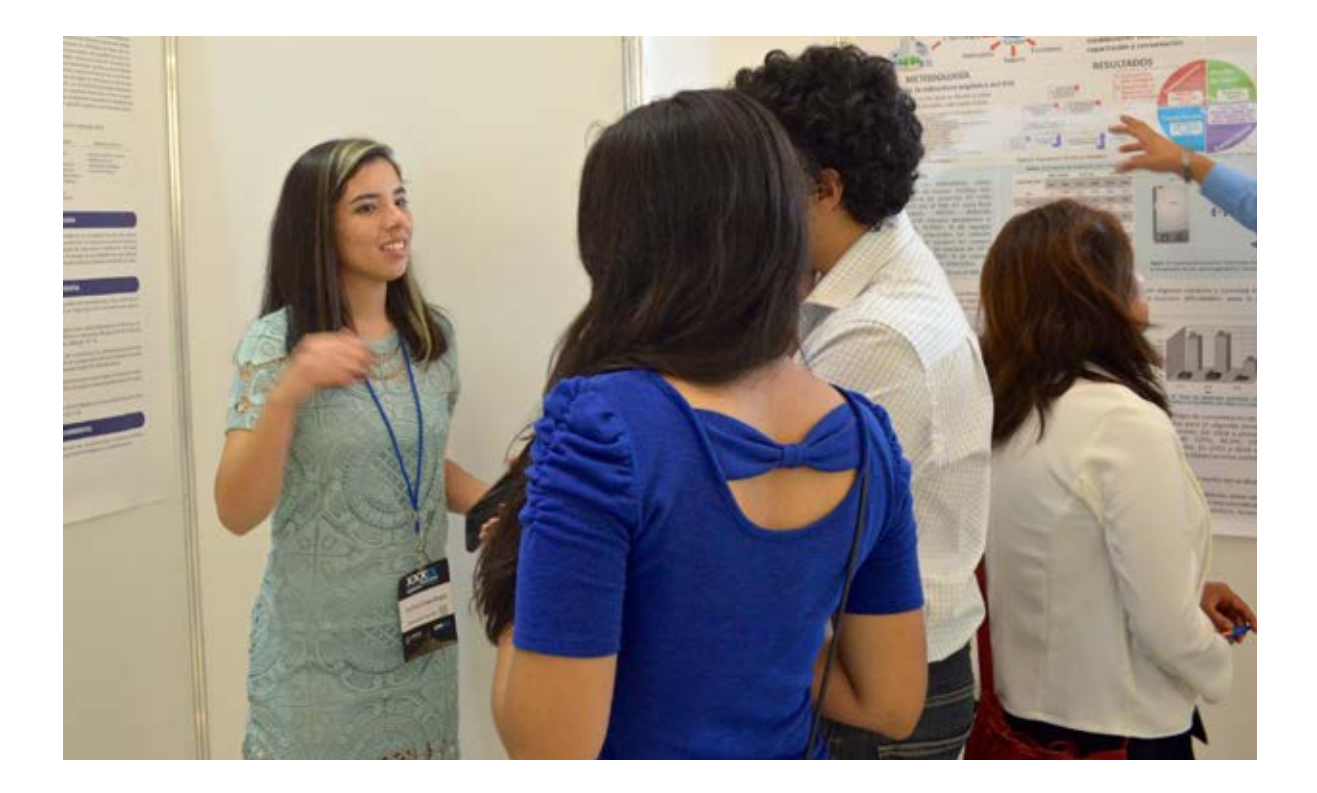

Varias modalidades de imagenología médica producen imágenes a partir del procesamiento de varias señales adquiridas por los instrumentos (típicamente, conocidas como proyecciones); un proceso conocido como reconstrucción. En la actualidad los métodos basados en expansión de series han cobrado relevancia debido al deseo de encontrar métodos que permitan producir imágenes de buena calidad con un número limitado de señales adquiridas. Para producir estas imágenes el problema de producción de imágenes se formula como un problema de optimización. La superiorización es una nueva metodología que nos ha permitido resolver problemas de reconstrucción de imágenes con buenos resultados en varias modalidades.

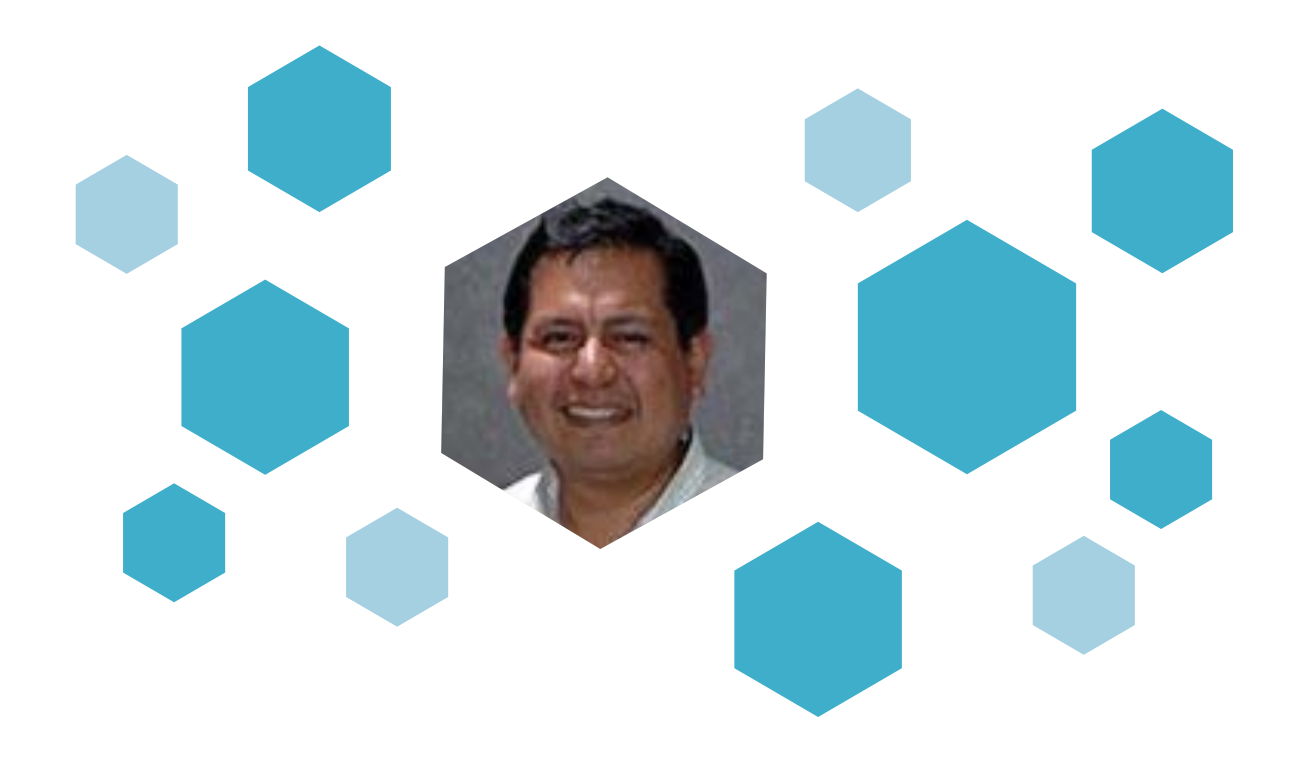

# **Dr. Israel Sánchez Domínguez**

Instituto de Investigaciones en Matemáticas Aplicadas y en Sistemas de la UNAM-Mérida **Yucatán, México**

### **Ponencia**

### *"La Simulación en la Enseñanza del Ingeniero Biomédico y del Médico, Tendencias Actuales"*

El Dr. Sánchez obtuvo el grado de Doctor en Ingeniería Acústica por la Universidad Politécnica de Madrid, España. Actualmente Investigador del Instituto de Investigaciones en Matemáticas Aplicadas y en Sistemas (IIMAS) - Mérida de la UNAM, en el Parque Científico y Tecnológico en Yucatán, México. Es profesor, tanto de disciplinas como bioinstrumentación, procesamiento de señales, diseño de equipo biomédico, sensores y actuadores así como en Dispositivos electrónicos analógicos o Física de semiconductores. Su investigación está en el área de la bioinstrumentación principalmente al desarrollo de transductores y técnicas de ultrasonido, aplicadas a medicina, data mining, sensores y actuadores. Así como a simulación de phantoms biológicos y dispositivos mediante Elemento Finito. Es revisor de la IEEE Latinamaerica Journal. Colabora.

En la actualidad es necesario mejorar las capacidades de los usuarios a las nuevas tecnologías, como herramientas y no como un freno para su crecimiento profesional. El uso de phantoms o domis (maniquíes) no es nuevo en el proceso de enseñanza, sin embargo estos presentan características que en la actualidad no reflejan el potencial, realismo e interacción de los obtenidos a través de los simuladores. En todos los aspectos como por ejemplo llevar a cabo mediciones de forma más concreta y precisa, planear operaciones con el menor trauma, estimar los procesos de rehabilitación o inclusive solo con la finalidad de mejorar la técnica en el uso y manejo de nueva tecnología. La presente ponencia pretende mostrar la tendencia actual y criticar (sin agredir) los sistemas de educación actual que México ofrece a sus estudiantes del área de Ingeniería Biomédica y Medicina.

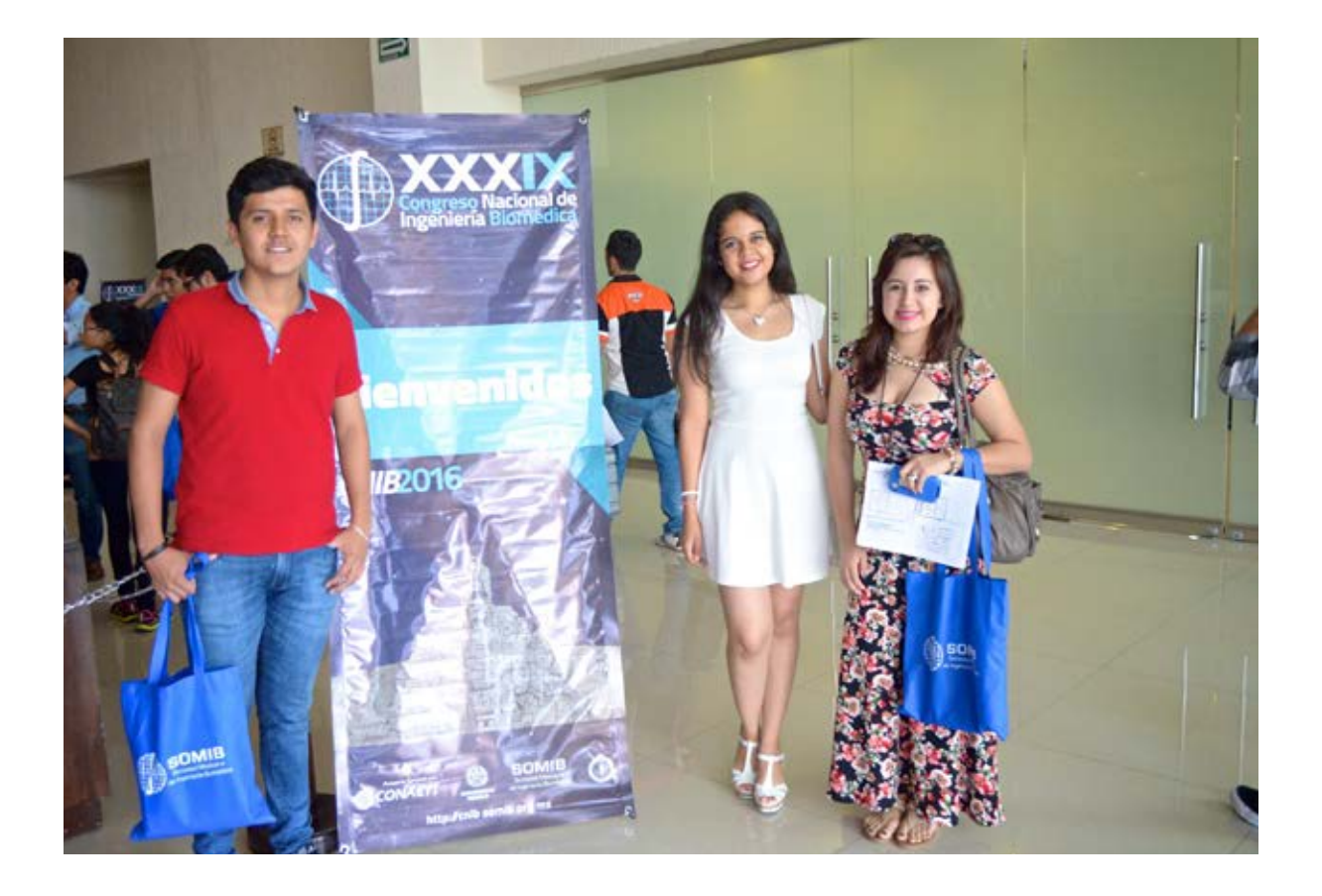

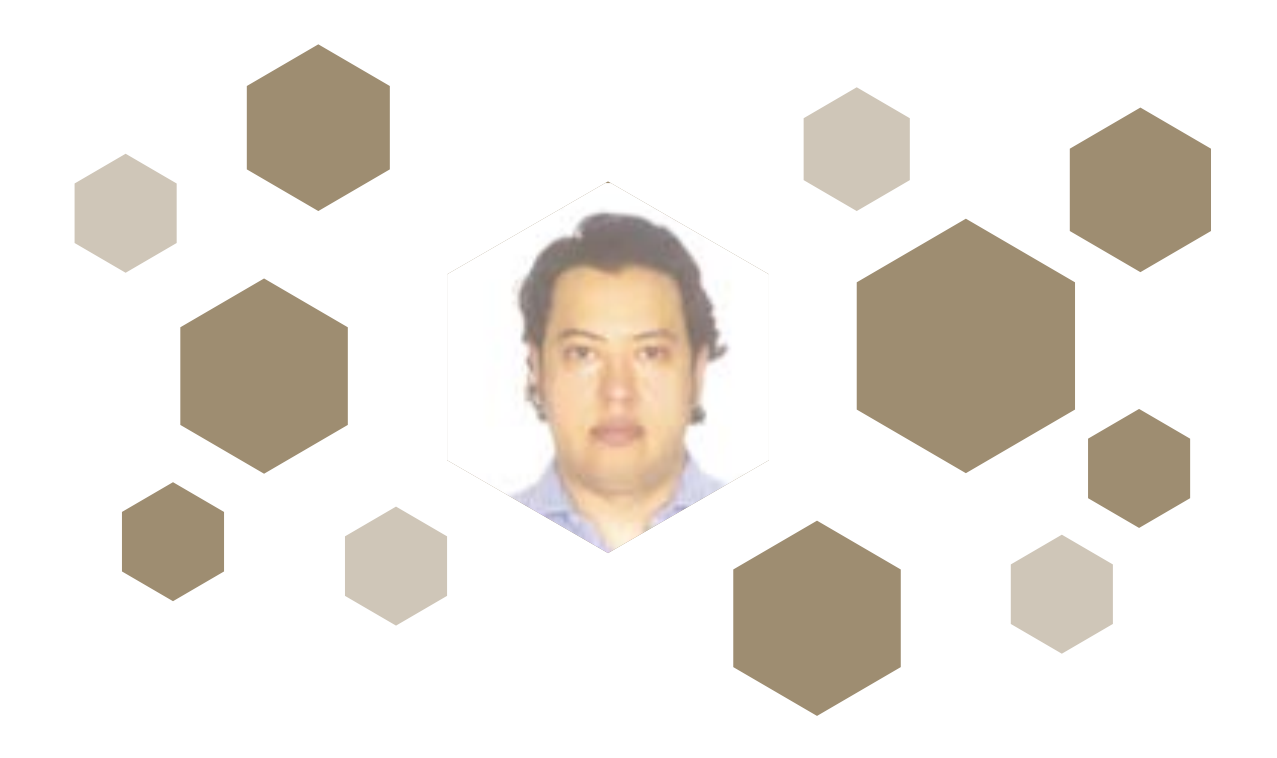

### **Dr. Salvador Mendoza Acevedo**

Centro de Investigación en Computación del Instituto Politécnico Nacional **Ciudad de México, México**

### *Ponencia*

### *"Los Retos de la Micro y Nanotecnología en el Desarrollo de Dispositivos Biomédicos"*

El Dr. Mendoza recibió en 2002 el título de Ingeniero en Control y Automatización en la Escuela Superior de Ingeniería Mecánica y Eléctrica del Instituto Politécnico Nacional. En 2012 obtuvo el grado de Doctor en Ciencias con especialidad en Ingeniería Eléctrica, en el Centro de Investigación y Estudios Avanzados del mismo IPN. Desde el 2012 es profesor investigador en el Centro de Investigación en Computación–IPN. Sus líneas de investigación son diseño, simulación, fabricación, caracterización y aplicación de circuitos integrados, sensores, microfluídica y sistemas micro electro-mecánicos (MEMS).

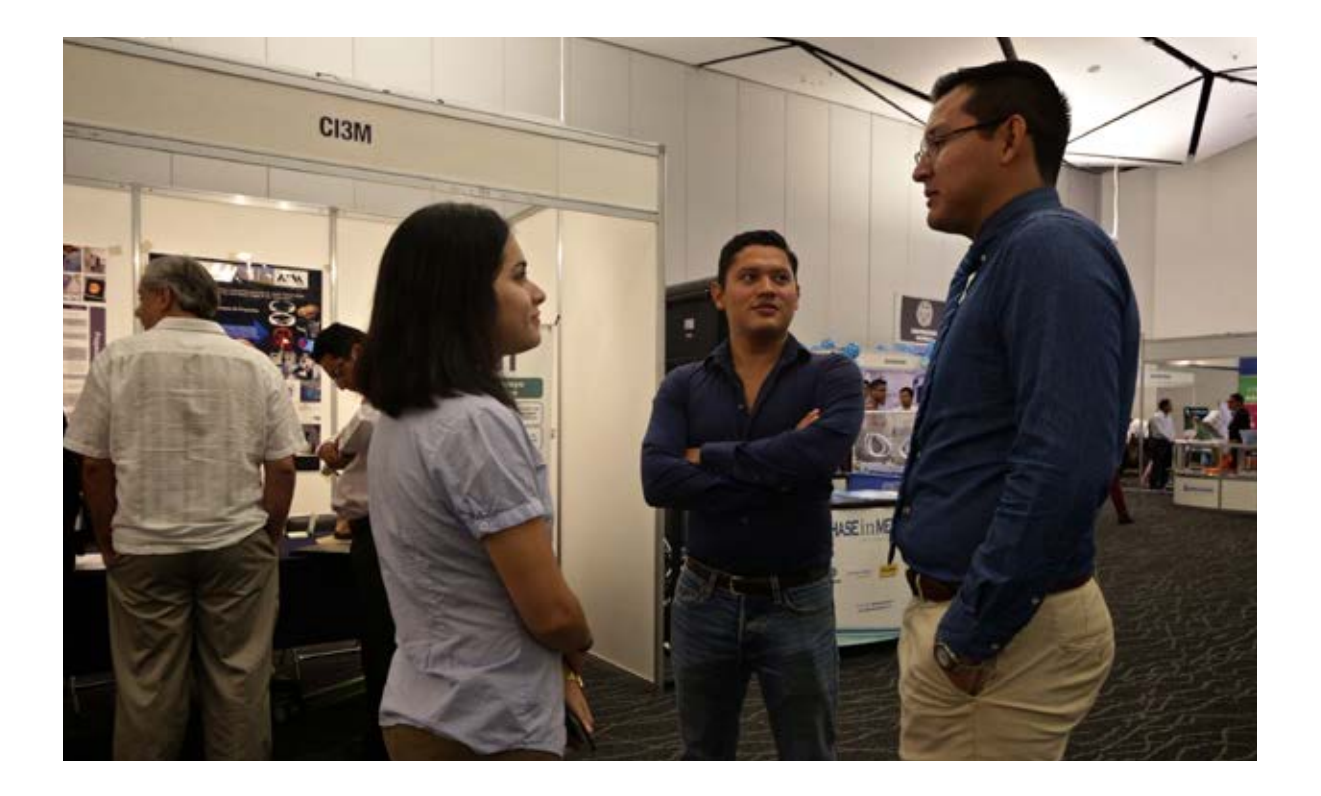

El manejo de materiales y dispositivos nanométricos para enfocarlos a una aplicación, especialmente la biomédica, enfrenta muchos retos. Se requerirá un cambio de escala muy importante para enfocarlos a esta actividad, involucrando la microtecnología como primer paso para que puedan ser usados. Desde dispositivos micrométricos manipuladores, hasta sistemas electrónicos de caracterización y adquisición de señales, esta etapa adquiere un matiz crítico para incrementar la utilidad de los desarrollos nanométricos. La aplicación biomédica especialmente, exige precisión, repetibilidad, desempeño y sobre todo, confiabilidad. Estas características de calidad pueden ser obtenidas mediante las técnicas de fabricación usadas en microtecnología, ofreciendo soluciones y respuestas a las incógnitas que presenta este tema.

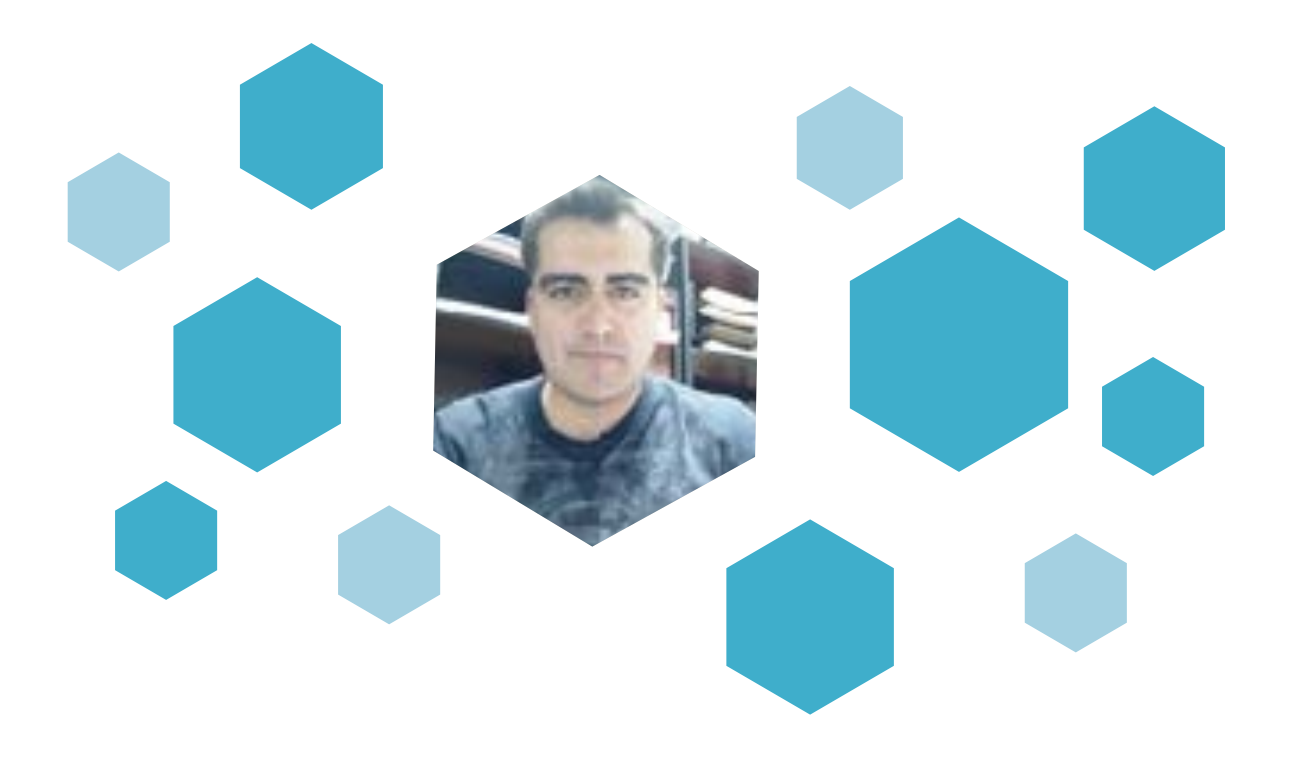

# **Dr. Christian Chapa González**

Universidad Autónoma de Ciudad Juárez **Chihuahua, México**

### **Ponencia**

### *"Biomateriales para mejorar las propiedades biomédicas de nanopartículas"*

Christian Chapa González se desempeña como Profesor Investigador de Tiempo Completo en la Universidad Autónoma de Ciudad Juárez, es Coordinador de la Academia de Ingeniería Biomédica y líder del grupo de investigación de Biomateriales y Nanomedicina. Los proyectos de investigación en los que participa constan principalmente en estudiar los métodos de síntesis, las modificaciones de superficie con biomateriales (polímeros) y biomoléculas (proteínas, anticuerpos) y estudiar las propiedades morfológicas, fisicoquímicas y de biocompatibilidad de materiales nanoestructurados de óxidos de hierro, calcogenuros, metálicos y poliméricos.

El Dr. Chapa obtuvo el grado de Licenciatura en Química en 2008, la Maestría en Ciencias de los Materiales en 2010 y culminó el Doctorado en Ciencias de los Materiales en el 2014, en la UACJ. Asimismo, ha realizado estancias de investigación en el Centro de Investigación y de Estudios Avanzados (CINVESTAV), la Universidad Nacional Autónoma de México (UNAM), la Universidade Estadual Paulista "Julio de Mezquita Filho" (UNESP), Sao Paolo, Brasil; además ha participado en varios cursos de especialización y actualización en métodos de síntesis y caracterización instrumental como XRD, SEM-EDS-EBSD, XPS, AFM, RAMAN.

Chapa González es un joven-investigador que ha publicado 5 artículos en revistas indizadas como Journal of Nanotechnology, Journal of Alloys and Compounds, y Materials Letters; el capítulo de libro "Magnetic Nanostructures for Biomedical Applications" en el libro Microspheres: Technologies, Applications and Role in Drug Delivery Systems y ha participado en 20 congresos nacionales e internacionales. Además, es miembro profesional de la Sociedad Mexicana de Ingeniería Biomédica desde 2013; miembro de la Sociedad Mexicana de Ciencia y Tecnología de Superficies y Materiales desde 2010; miembro de la European Society for Nanomedicine desde 2010 y actualmente es candidato para pertenecer al Sistema Nacional de Investigadores.

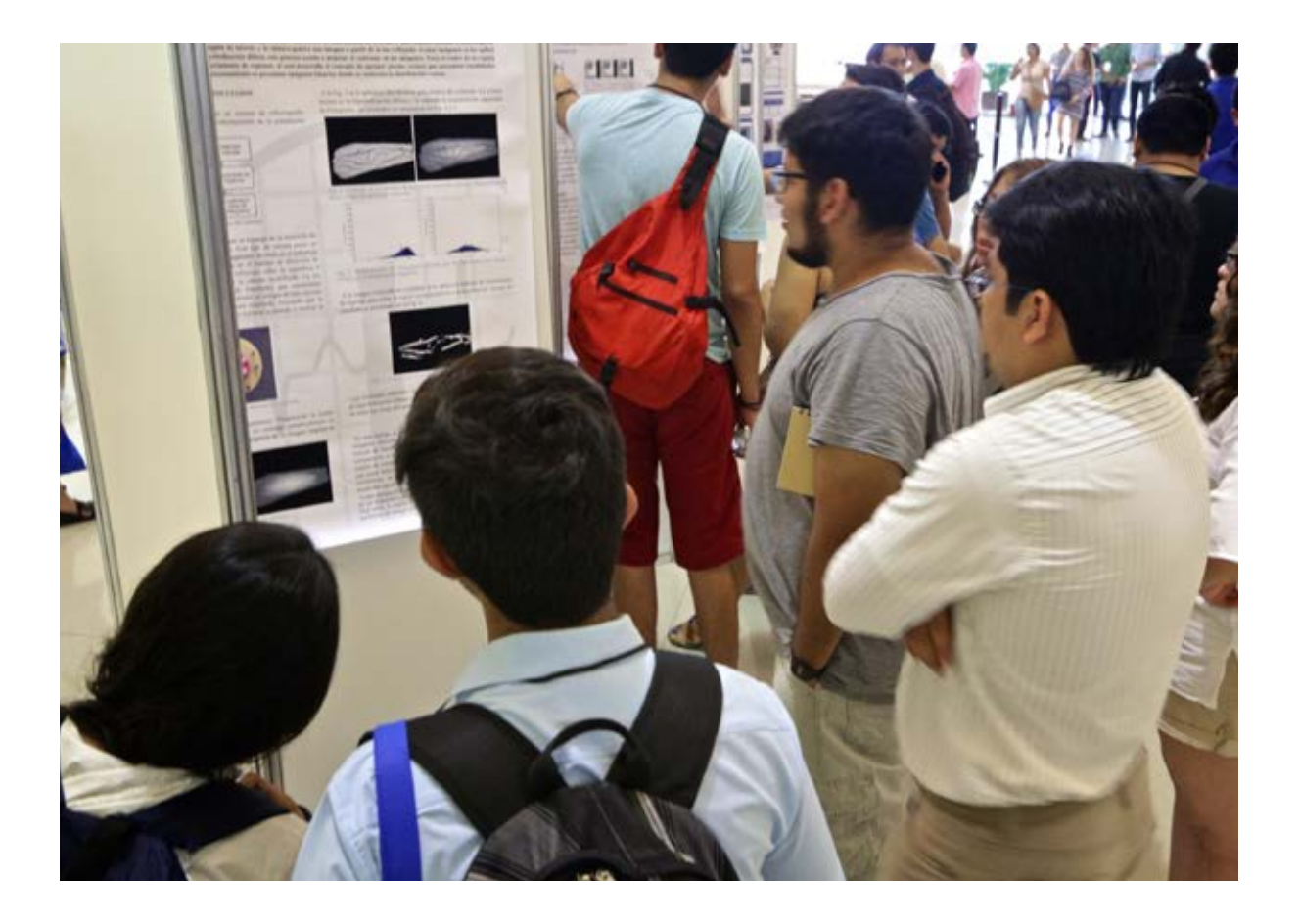

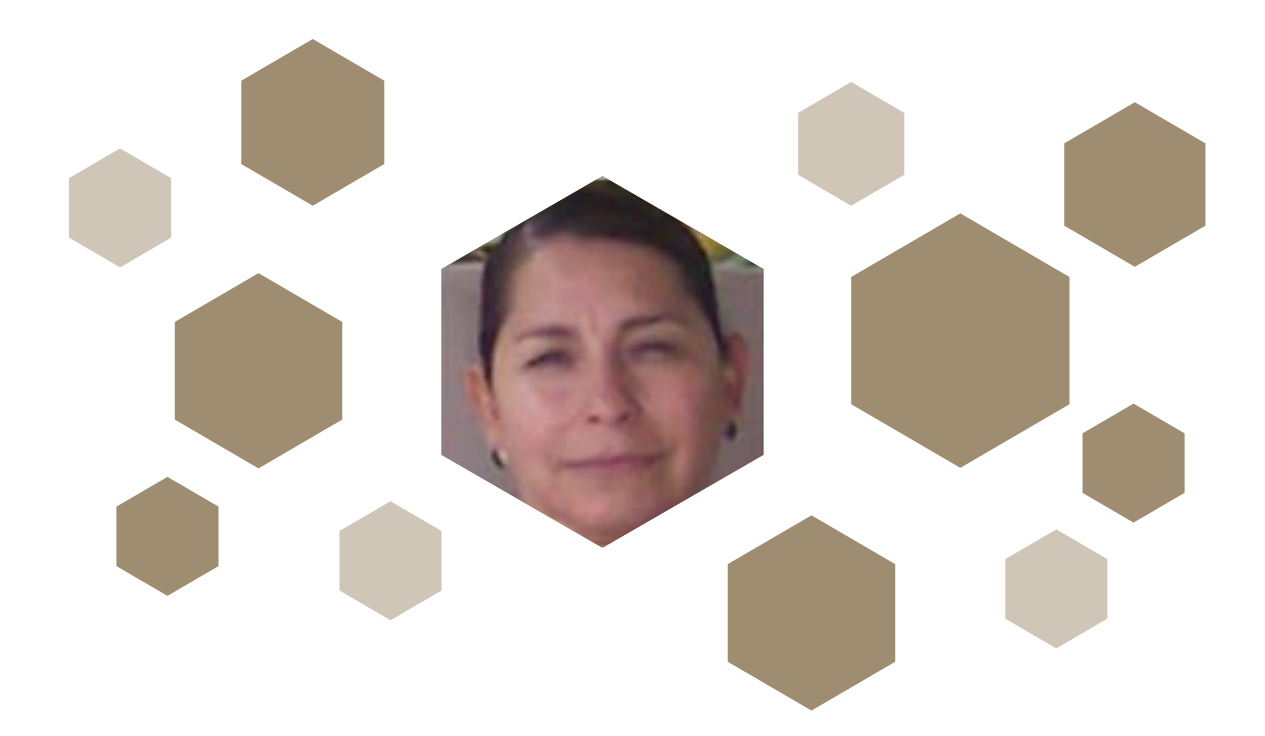

# **Dra. Imelda Olivas Armendáriz**

Universidad Autónoma de Ciudad Juárez **Chihuahua, México**

### *Ponencia*

### *"Síntesis y caracterización de biocompositos para aplicación en ingeniería de tejidos"*

La Dra. Imelda Olivas Armendáriz cursó Ingeniería Industrial Química en el Instituto Tecnológico de Chihuahua en 1991; posteriormente obtuvo el Doctorado en Ciencia de los Materiales por parte del Centro de Investigación de Materiales Avanzados en el 2009.

Desde 1999 labora como Profesora-Investigadora en la Universidad Autónoma de Ciudad Juárez (UACJ).

Ha publicado 29 artículos en revistas indizadas con 96 citas del trabajo realizado, ha participado en 22 proyectos de investigación con financiamiento y 6 sin financiamiento. Ha dirigido 25 tesis de licenciatura, de las cuales 16 se encuentran en proceso; 9 tesis de maestría, de las cuales 5 se encuentran en proceso y 3 tesis de doctorado en proceso.

Las investigaciones que realiza se centran en la síntesis y optimización de biomateriales basados en compositos poliméricos para su aplicación en ingeniería tisular. Actualmente desarrolla biocompositos poliméricos con nanopartículas que mejoren sus propiedades físico-químicas y compuestos activos obtenidos de plantas mexicanas que presenten actividad osteogénica y potencien el efecto regenerativo y antimicrobiano del bio-

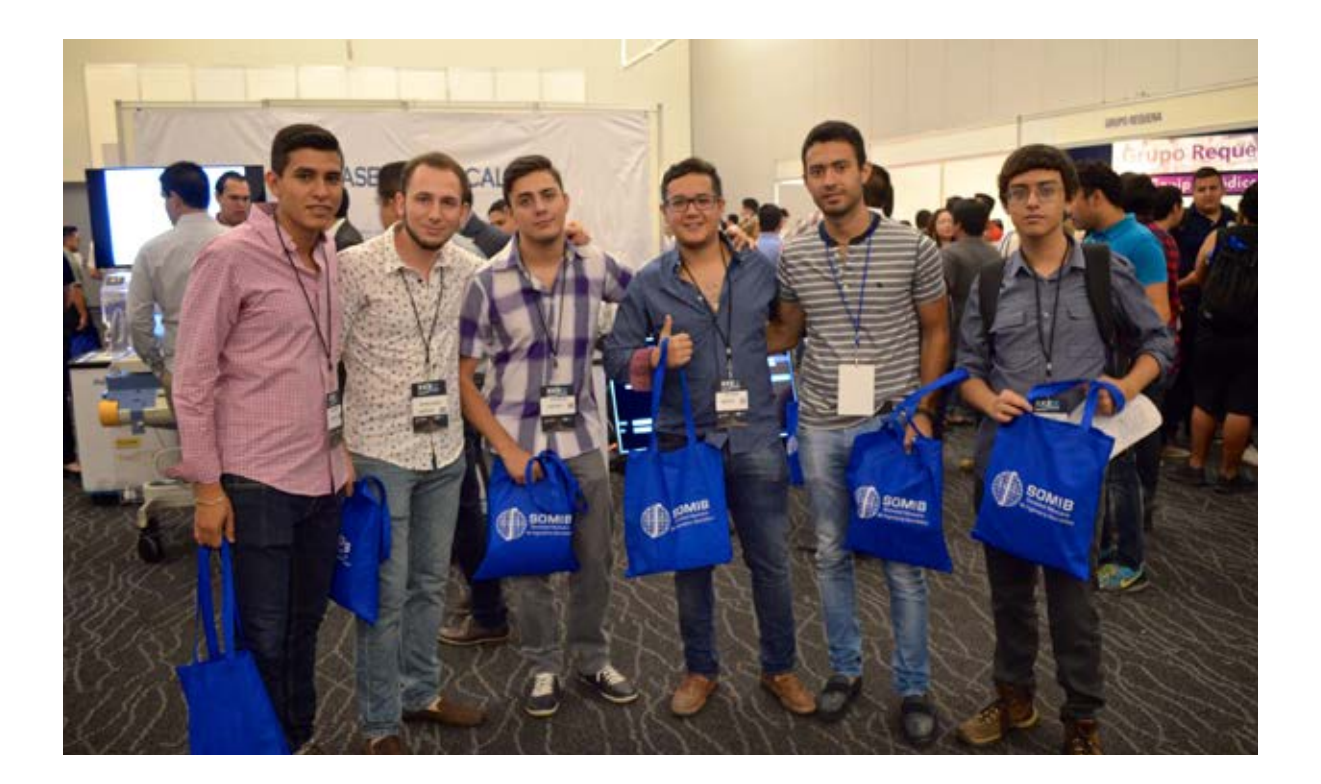

material, aumentando así las posibilidades de una mejor curación y cicatrización del tejido. Por otro lado, trabaja en la síntesis y caracterización de bioconjugados con nanopartículas confinadas como los puntos cuánticos de Ag2S y marcadores celulares para desarrollar biosensores de cáncer de seno y cancer cervicuoterino

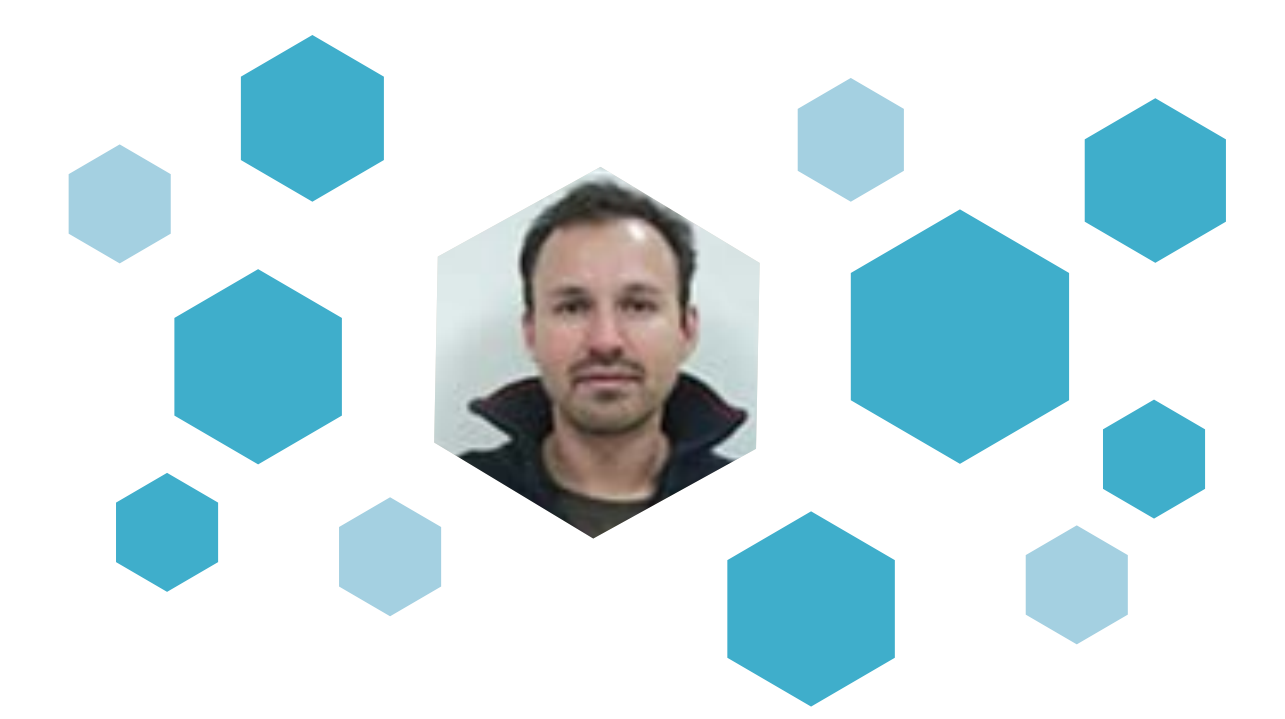

# **Dr. E. Gerardo Mendizabal Ruiz**

Departamento de Ciencias Computacionales de la Universidad de Guadalajara **Jalisco, México**

### **Ponencia**

### *"Vida artificial in silico"*

El Dr. Mendizabal recibió el título de Ingeniero en Electrónica y Telecomunicaciones en 2003 por el ITESO. En 2007 recibió el grado de Maestro en Computación y Matemáticas Industriales por el Centro de Investigación en Matemáticas. Al terminar la maestría obtuvo una beca CONACYT para cursar el doctorado en la Universidad de Houston en donde llevó a cabo el desarrollo de algoritmos y métodos computacionales para la identificación del lumen en imágenes de ultrasonido intravascular y la detección de vasa vasorum en las paredes de las arterias utilizando métodos de modelado de la interacción del ultrasonido con las estructuras de las arterias. En 2012 obtuvo el grado de Doctor en Ciencias con especialidad en Computación para después integrarse a la Universidad de Guadalajara en donde actualmente es profesor investigador titular en el departamento de computación. El Dr. Mendizabal cuenta con numerosas presentaciones en los congresos internacionales, así como diversas publicaciones científicas en revistas nacionales e internacionales. Dentro de sus proyectos de investigación se encuentran temas relacionados con la visión computacional, realidad virtual y aumentada, el análisis de secuencias de DNA, la generación y modelado de metabolismos artificiales.

El concepto de vida artificial se puede definir como el estudio interdisciplinario de la vida mediante el análisis y simulación de las características esenciales de los sistemas vivos con una síntesis artificial de formas mas simples de vida. El objetivo principal de esta área de estudio es la síntesis de las propiedades de los sistemas con el fin de mejorar el entendimiento de la vida por medio de la creación de sistemas con propiedades similares a las de los seres vivos o incluso con el desarrollo de nuevas formas de vida. En esta plática se explicarán los principales paradigmas actuales que se utilizan para la simulación y estudio de las características de la vida por medio de la computadora.

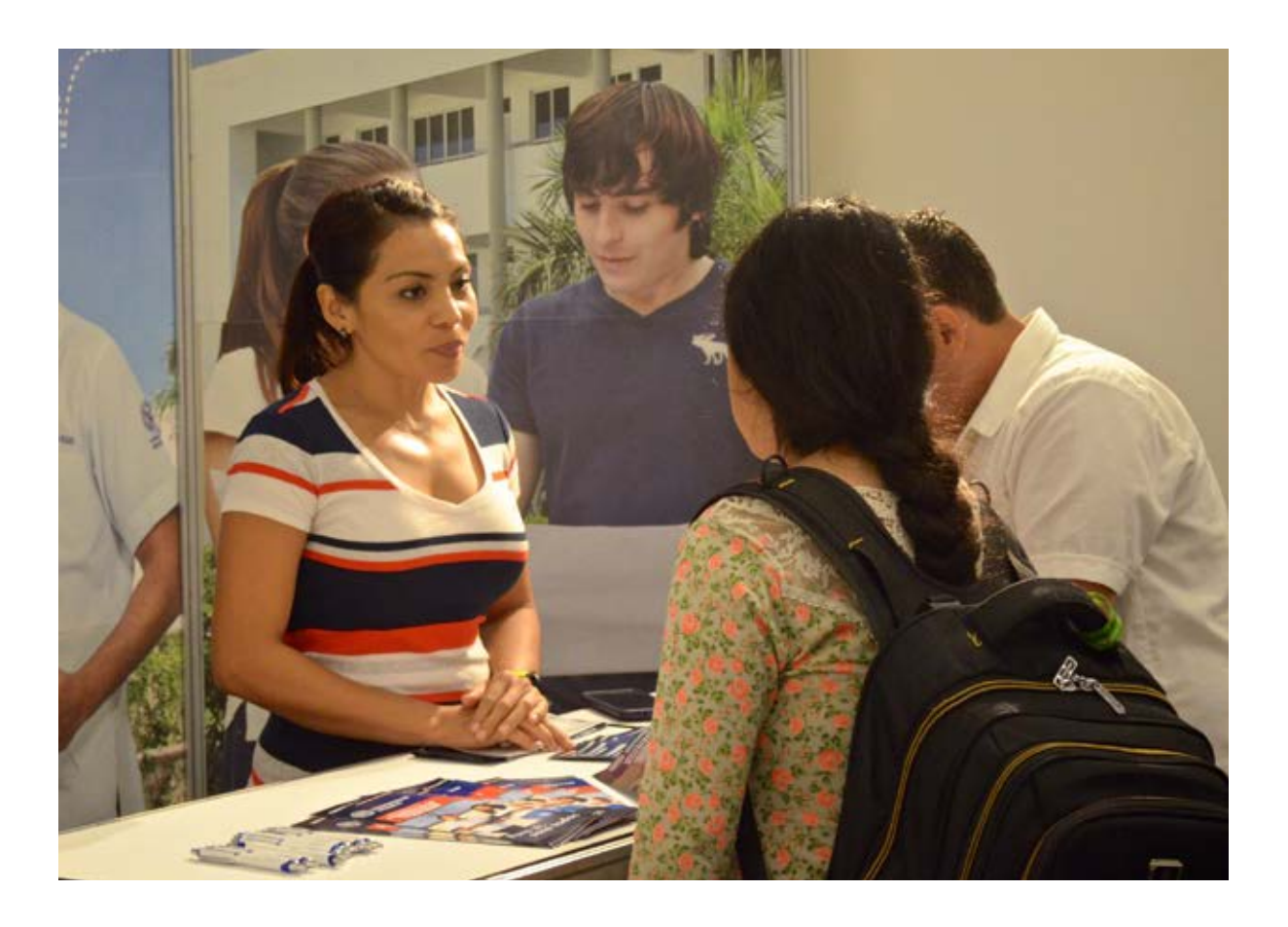

# **Dr. José Alejandro Morales Valencia**

Departamento de Ciencias Computacionales de la Universidad de Guadalajara **Jalisco, México**

### *Ponencia*

### *"Diálogos genómicos"*

El Dr. Morales es Médico y Doctor en Genética Humana. Durante el doctorado realizó una estancia en Alemania en el Centro de Investigación en Leucemias de Munich. Al terminar el doctorado realizó estancias cortas en el Instituto de Matemáticas Aplicadas de la Universidad de Minneapolis. Es miembro del Sistema Nacional de Investigadores, y a partir de su ingreso como Profesor de la Universidad de Guadalajara, ha realizado investigación interdisciplinaria en temas de Biología Teórica, Sistemas en biología y Bioingeniería. Actualmente dirige y colabora en múltiples proyectos de investigación junto con equipos de investigadores en las áreas de Psicología, Neurociencias, Genómica, Inmunología, Bioelectrónica, Cómputo paralelo, Procesamiento de señales y Control inteligente. Como ejemplos de proyectos están: la genómica de los problemas cognitivos, análisis en interfaces cerebro-computadora, modelos metabólicos de bioprocesos fermentativos, evolución y comunicación microbiómica y estudios de vida artificial.

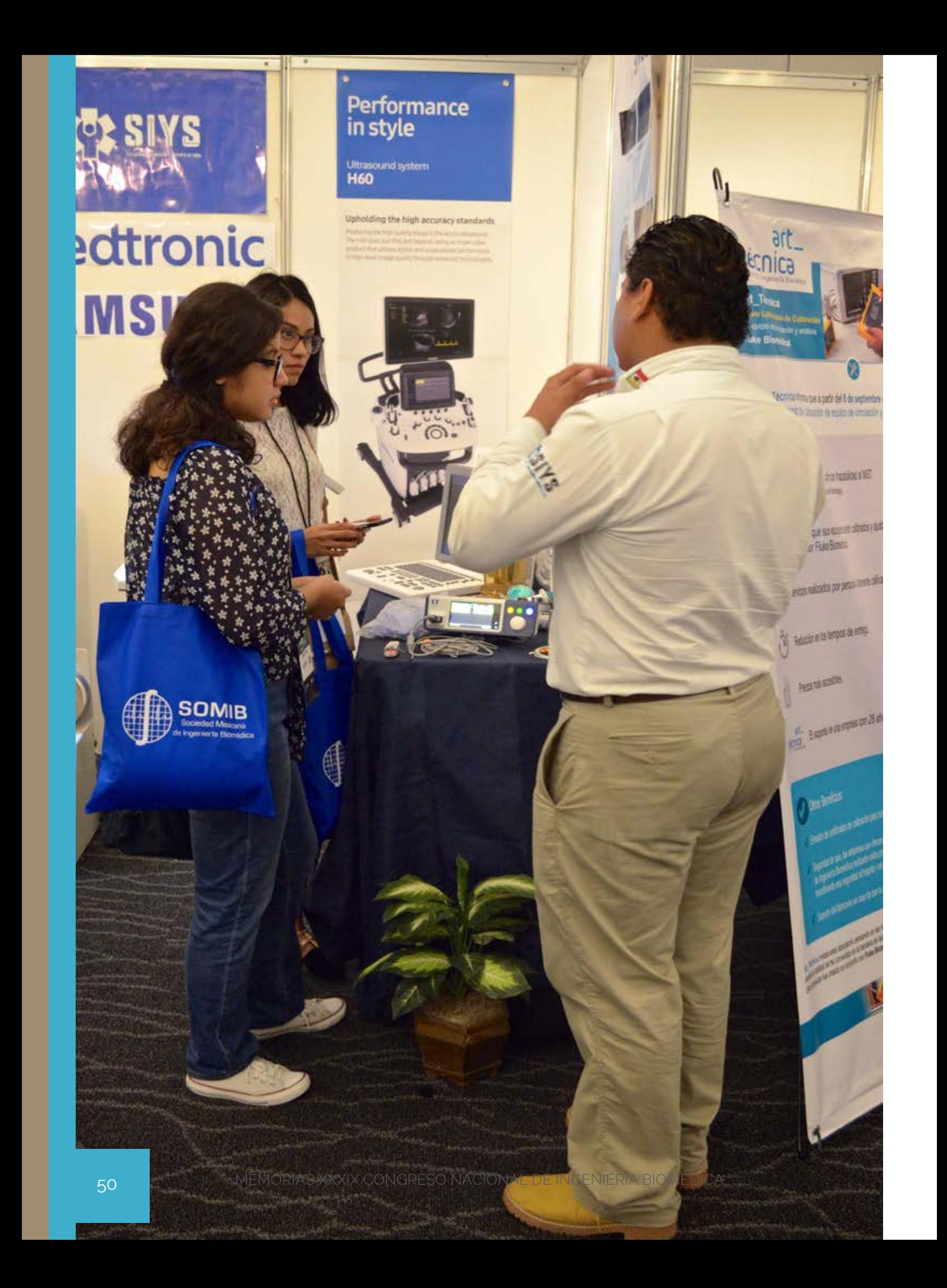

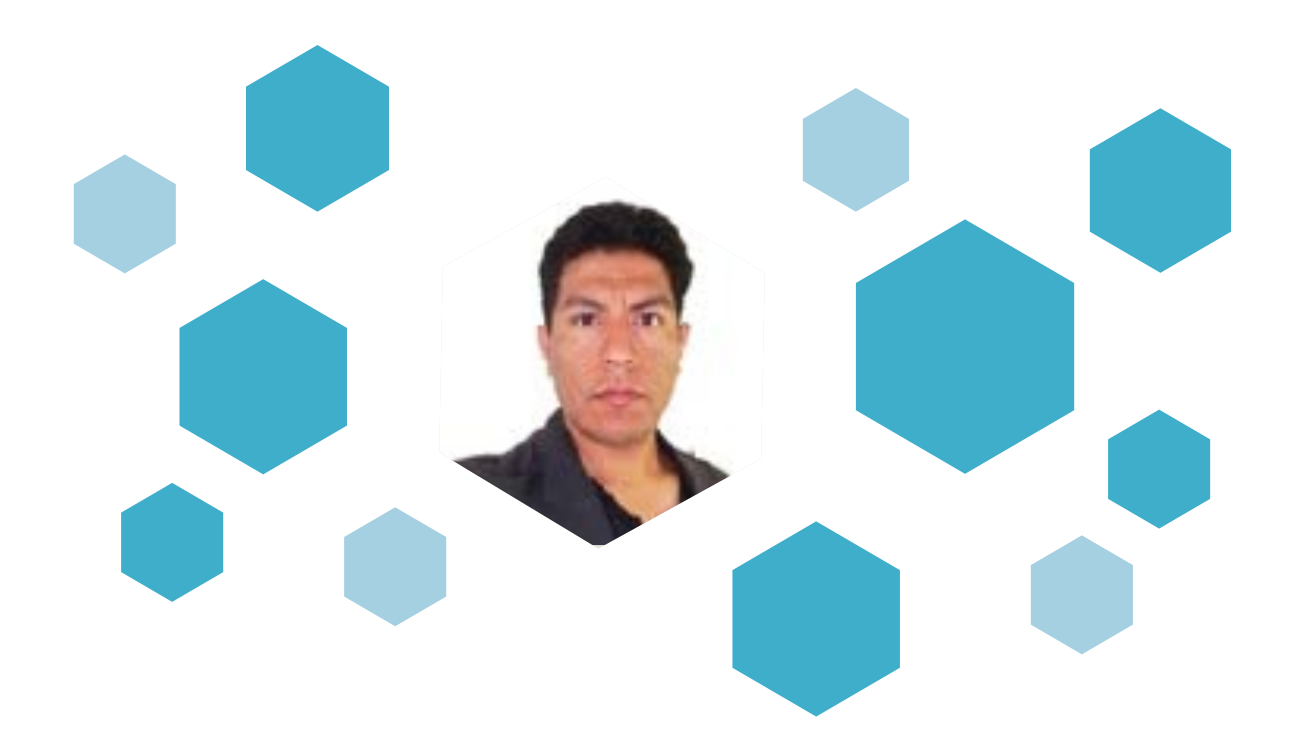

# **Dr. Rigoberto Martínez Méndez**

Facultad de Ingeniería, División de Sistemas Dinámicos, de la UAEM **Estado de México, México**

### **Ponencia**

### *"Tecnologías para el tratamiento del dolor"*

El Dr. Martínez recibió el grado de maestría en Bioelectrónica del CINVESTAV, IPN en 2008 y el grado de doctor en Ciencias con especialidad en Ingeniería Biomédica de la Universidad de Chiba, (ChibaDaigaku, Japón) en 2011. Autor de artículos científicos en revistas y congresos nacionales e internacionales en el área de instrumentación biomédica y robótica médica. Ponente invitado en congresos internacionales y nacionales en el área de electrónica, biomédica y robótica. Formación de recursos humanos a nivel de licenciatura, maestría y doctorado en bioingeniería e ingeniería aplicada a la medicina. Miembro del comité editorial de la revista Advanced Biomedical Engineering y miembro de la Engineering in Medicine and Biological Society, IEEE. Líneas de investigación: Bioinstrumentación no invasiva omnipresente, dispositivos para rehabilitación y robótica médica.

El dolor es un mecanismo de defensa del cuerpo y es muy útil para mantenernos a salvo, ya que nos permite alejarnos de la causa del dolor o indicar que algo anda mal con el cuerpo. Típicamente el dolor desaparece cuando la causa se ha eliminado, sin embargo, a veces no ocurre así y el dolor permanece, inclusive a veces sin origen determinado. La existencia de dolor puede limitar enormemente la calidad de vida de los pacientes causando problemas físicos, psicológicos y sociales. En esta plática se abordará el problema del dolor, sus orígenes, causas y las técnicas disponibles para medirlo y tratarlo.

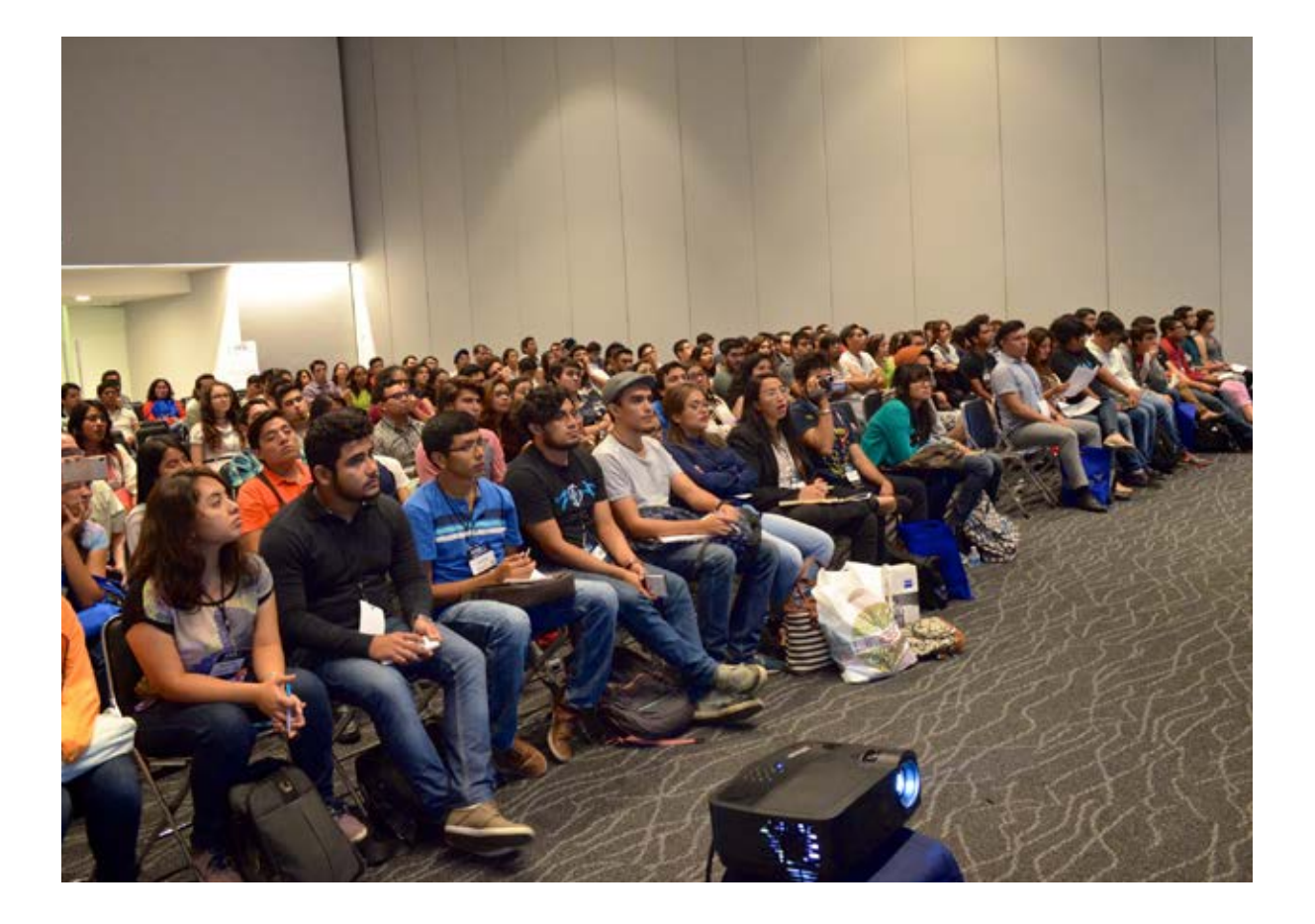

# **Dr. Arturo Minor Martínez**

Centro de Investigación y Estudios Avanzados del IPN **Ciudad de México, México**

### *Ponencia*

### *"La Robótica Médica en el Mundo y en México"*

Dr. en Ciencias en Ingeniería Eléctrica, investigador titular de la sección de Bioelectrónica, más de 30 artículos publicados en el JCR, 15 patentes nacionales otorgadas. Premio a la investigación en educación médica. Premio TECNOS en tecnología. Creador del único robot para aplicaciones médicas en el país, algunos desarrollos han tenido explotación comercial exitosa.

#### *Resumen*

La robótica médica es una herramienta de alta precisión que ha entrado exitosamente en el escenario quirúrgico. Específicamente está contribuyendo en tres especialidades: neurocirugía, laparoscopia y ortopedia. En México desde finales de 1999 en el Centro de investigación y de Estudios Avanzados se ha estado trabajando en el desarrollo del primer robot latinoamericano asistente para cirugía laparoscópica, su desarrollo ha permitido establecer un diseño propio que permite asistir al cirujano en quirófano además de poder aplicarlo al aprendizaje y al entrenamiento micro-quirúrgico. En el mundo esta tecnología de vanguardia sigue manteniéndose como una herramienta de alta precisión para salvar vidas en cirugías específicas.

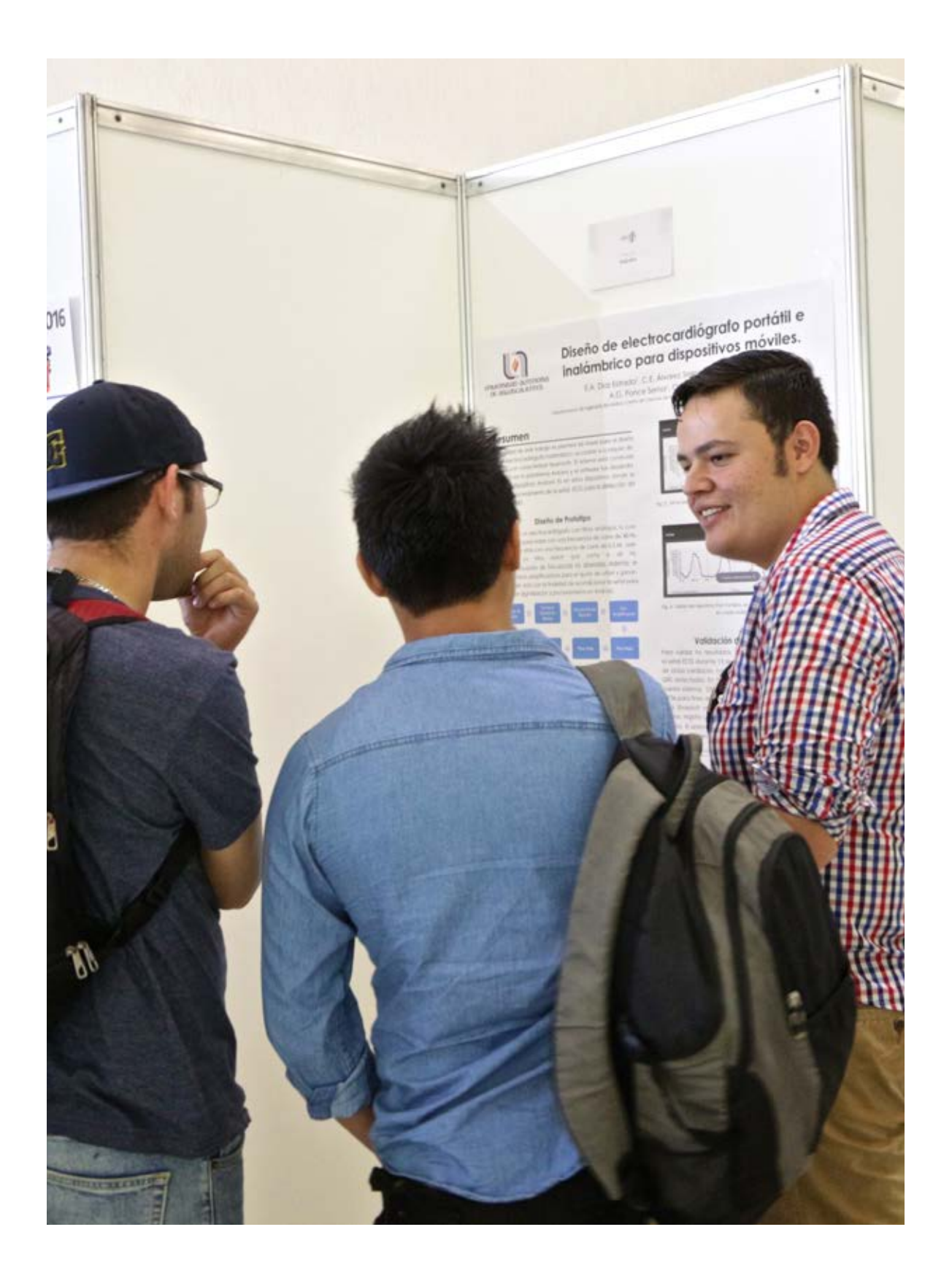

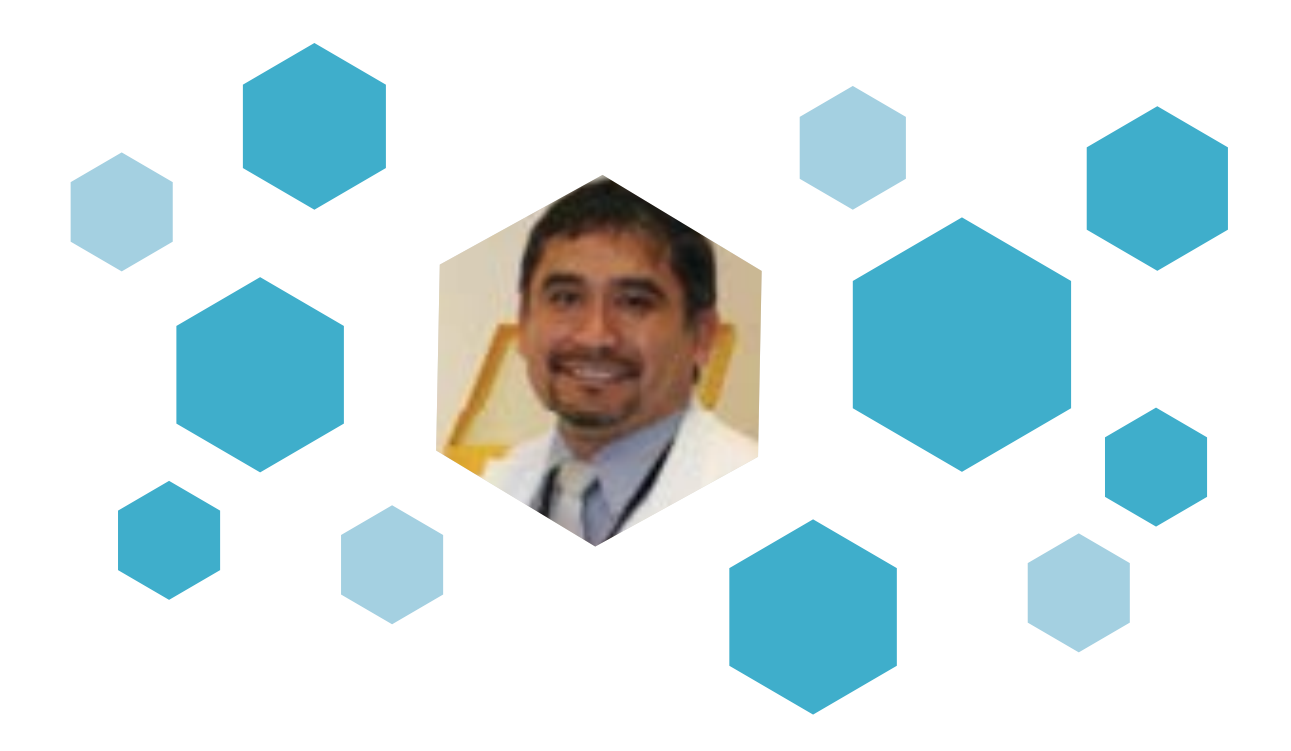

# **Dr. Luis Alberto Medina Velázquez**

Grupo de Dosimetría y Física Médica del Instituto de Física de la UNAM **Ciudad de México, México**

### **Ponencia**

### *"Estado del arte de la Física Médica en México: Investigación, Educación y Actividad Profesional"*

Físico, egresado de la UNAM y Doctor en Ciencias (Ph.D.) por la Universidad de Texas, con especialidad en Ciencias Radiológicas. Realizó estancia posdoctoral en el Instituto de Físca de la UNAM donde actualmente es investigador. Su trabajo se centra en el desarrollo de sistemas de liberación de fármacos y radionúclidos con fines de terapia y diagnóstico del cáncer. Es responsable del Laboratorio de Física Médica e Imagen Molecular microPET de la Unidad de Investigación Biomédica en Cáncer, INCan/UNAM en el Instituto Nacional de Cancerología, donde implementa técnicas radiológicas de imagen molecular pre-clínica microPET/ SPECT/CT para el desarrollo y caracterización de modelos tumorales, evaluación de respuesta terapéutica con nuevos fármacos y protocolos de tratamiento. Es miembro del Sistema Nacional de Investigadores Nivel II (SNI II), tutor en los posgrados en Ciencias Físicas (Maestría en Física Médica) y Ciencias Químicas, UNAM y profesor de la Facultad de Ciencias, UNAM, en donde ha dirigido tesis de licenciatura y posgrado.

Física Médica se define como una rama de la física aplicada que utiliza los principios, métodos y técnicas fisicomatemáticas para la prevención, diagnóstico y tratamiento de las enfermedades humanas, su objetivo principal es mejorar la salud y bienestar de los seres humanos. La física médica se puede clasificar en diferentes especialidades, las cuales incluyen radioterapia, imagen radiológica, medicina nuclear, protección radiológica y física de las radiaciones no-ionizantes en medicina y medidas fisiológicas. En los últimos años, el desarrollo de esta especialidad ha tenido cierto auge en México, pero a pesar de los avances alcanzados sigue siendo un área en crecimiento que requiere la formación de especialistas que participen en actividades de investigación, docencia y ejercicio profesional en hospitales y centros de salud. En este trabajo se presentará una visión general sobre el "estado del arte" que guarda la física médica en México y las perspectivas y necesidades que se requieren cubrir en los siguientes años.

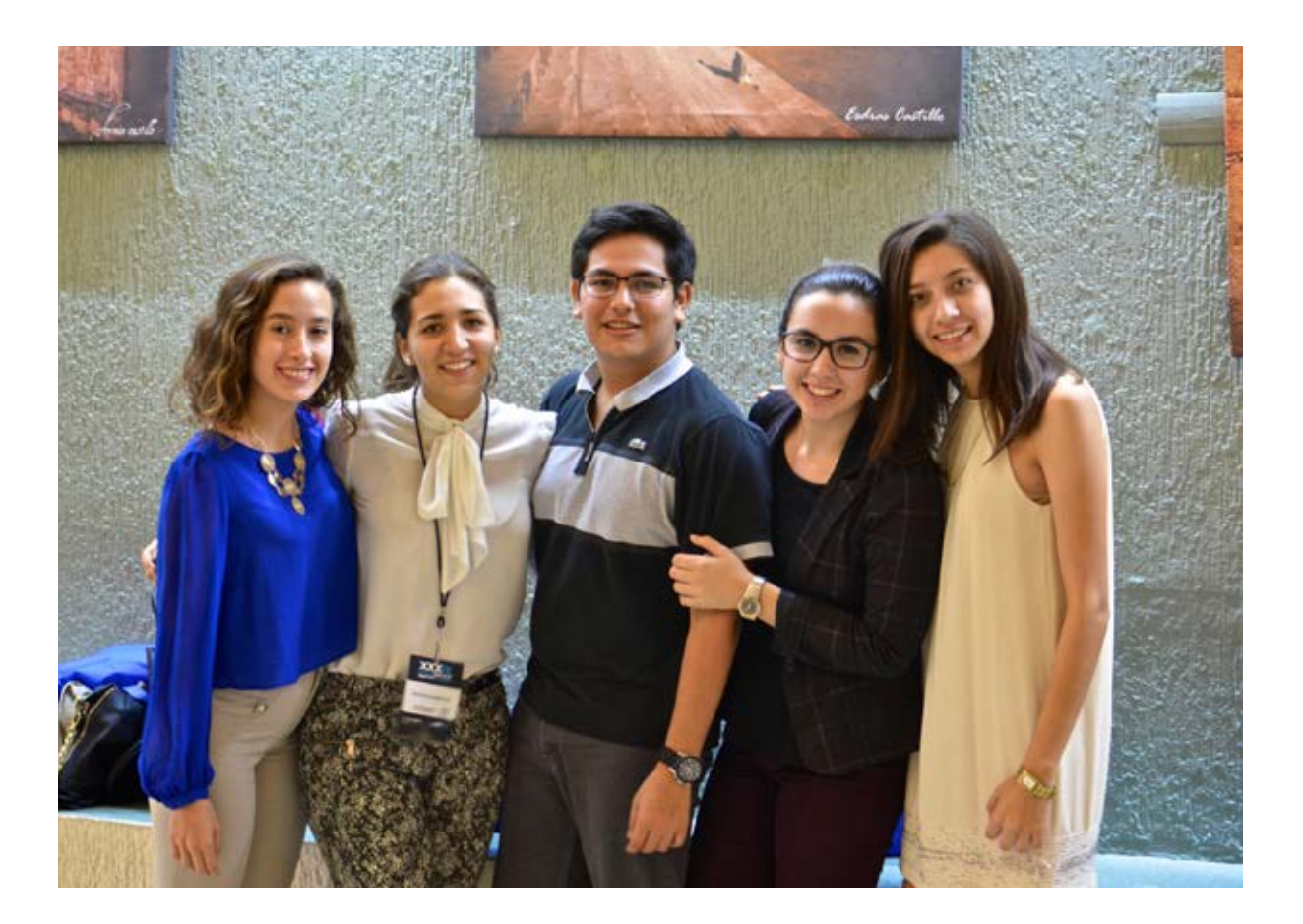

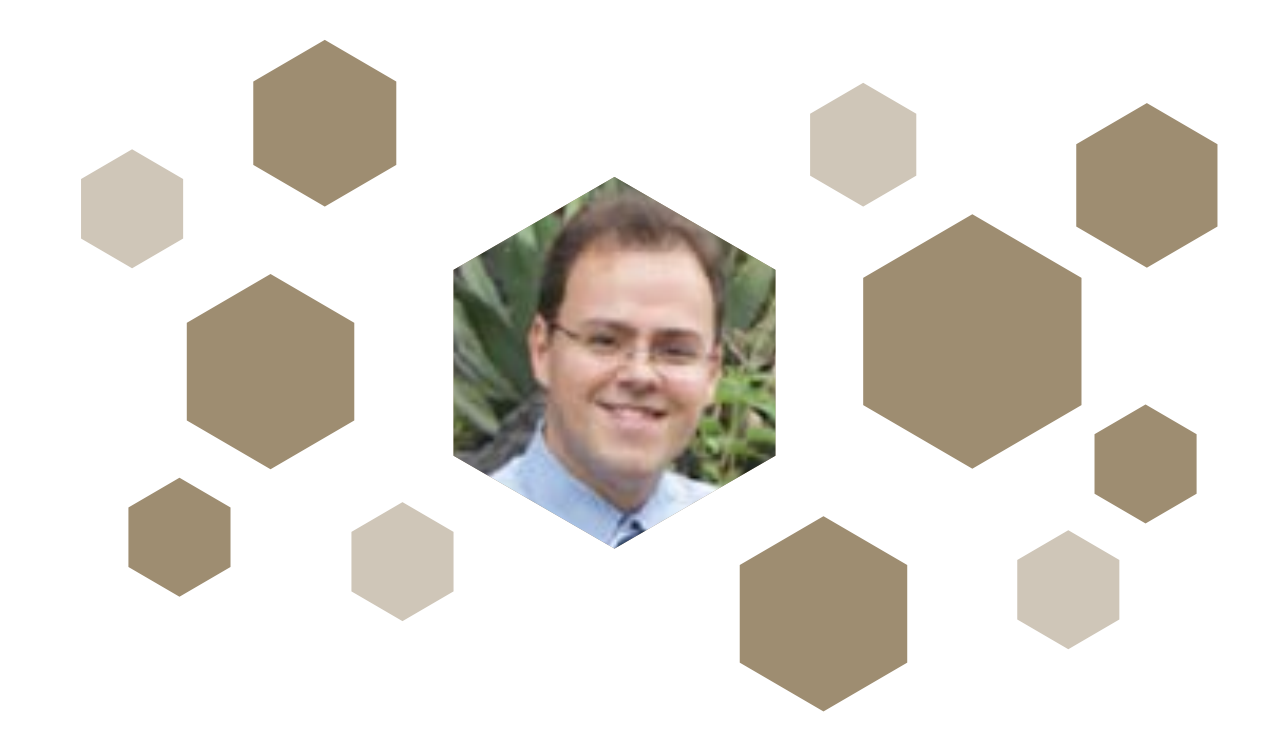

# **Dr. Héctor Alva Sánchez**

Instituto de Física de la UNAM **Ciudad de México, México**

### *Ponencia*

### *"Detectores de radiación para tomografía y mamografía por emisión de positrones"*

El Dr. Héctor Alva Sánchez estudió la carrera de Física en la Facultad de Ciencias, UNAM. Realizó sus estudios de Maestría en Física de Radiaciones en la Universidad de Surrey, Inglaterra y regresó a México para realizar su Doctorado en Ciencias (Física) en el Posgrado en Ciencias Físicas, UNAM, desarrollando un prototipo de microPET en su tesis doctoral. Realizó una estancia posdoctoral en la Unidad Ciclotrón-Radiofarmacia en la Facultad de Medicina, UNAM, trabajó dos años en la Unidad de Imagen Molecular del Instituto Nacional de Neurología y Neurocirugía y desde agosto del 2014 es Investigador Asociado C del Instituto de Física, UNAM. Es miembro del Sistema Nacional de Investigadores (SNI) Nivel 1 y miembro del padrón de tutores de la Maestría en Física Médica, UNAM. Desde la realización de su servicio social hasta la fecha ha estado trabajando en el área de física de radiaciones para aplicaciones médicas. Actualmente su interés está centrado en detectores de estado sólido para la formación de imágenes de medicina nuclear y en el estudio de los factores físicos que afectan la calidad de la imagen.

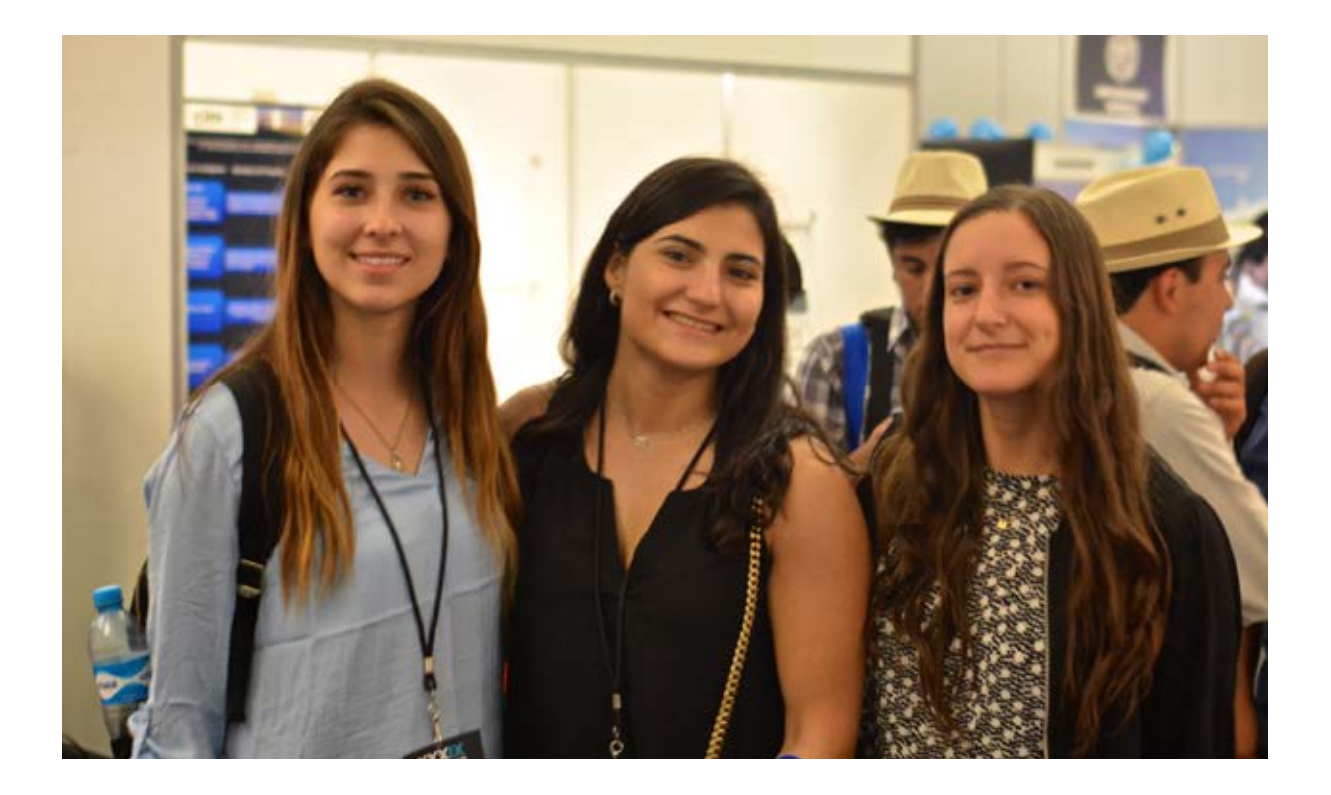

La tomografía y mamografía por emisión de positrones (PET y PEM) son técnicas de imagen molecular para el diagnóstico y seguimiento de pacientes con diversos padecimientos. Las imágenes de estos estudios proveen información fisiológica que se obtiene a partir de la detección en coincidencia de fotones de aniquilación de 511 keV, posterior a la administración al paciente de un fármaco marcado con un emisor de positrones. En esta plática se presentarán las bases físicas de estas modalidades, incluyendo una descripción de los detectores de radiación y la instrumentación que se utiliza en estos equipos, así como los factores que afectan la calidad de la imagen. Se hablará de los proyectos actuales que se tienen en torno a estos temas en el Instituto de Física, UNAM.

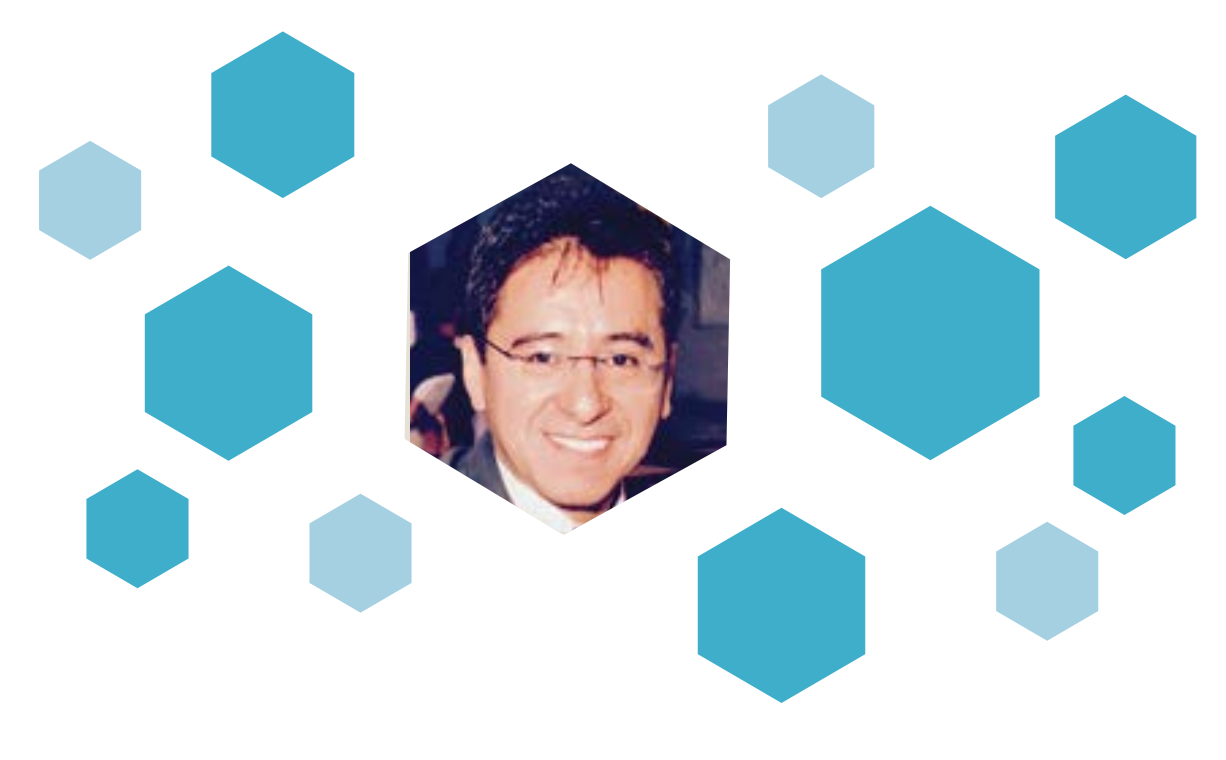

### **Dr. César Antonio González Díaz**  UDEFA-IPN **Ciudad de México, México**

### **Ponencia**

### *"Espectroscopía de Inducción Magnética para Detección de Cáncer de Mama"*

Doctor en Ciencias con especialidad en Ingeniería Biomédica (UAM-I). Postdoctorado en el departamento de Bioingeniería en la Universidad de California-Berkeley, E.U. Autor de patentes internacionales y nacionales relacionadas con el desarrollo de tecnología para el monitoreo no invasivo del paciente en estado crítico y tratamiento de cáncer asistida con nanotecnología. Autor de capítulos de libros internacionales y artículos científicos en revistas indizadas. Formación de recursos humanos a través de la dirección de proyectos de titulación en las áreas de Ciencias de la Salud y Bioingeniería a nivel pregrado y posgrado. Líneas de investigación: "Biosensores de Células Tumorales Circulantes a través de Espectroscopía de Bioimpedancia asistida con Nanopartículas Magnéticas y Anticuerpos Monoclonales" e "Instrumentación Biomédica para la Detección No Invasiva de Cáncer, Edema e Isquemia en Órganos y Tejidos a través de Espectroscopia de Inducción Magnética".

El cáncer de mama representa la principal causa de muerte por malignidades en mujeres. Tecnologías no invasivas se han desarrollado en la última década afin de detectar neoplasias malignas en mama en base a la observación de sus propiedades eléctricas tisulares (bioimpedancia), el reto fundamental es la detección oportuna de la lesión en etapas tempranas y a través de sistemas que no demanden equipos y recursos humanos especializados, de tal forma que la asistencia en la detección se proporcione desde los primeros niveles de atención de la salud. En esta plática se presenta una innovación desarrollada para asistir la detección del cáncer de mama a través de la inducción de campos magnéticos de múltiples frecuencias, así como resultados de una primera evaluación clínica de la propuesta y las perspectivas futuras de investigación que demanda.

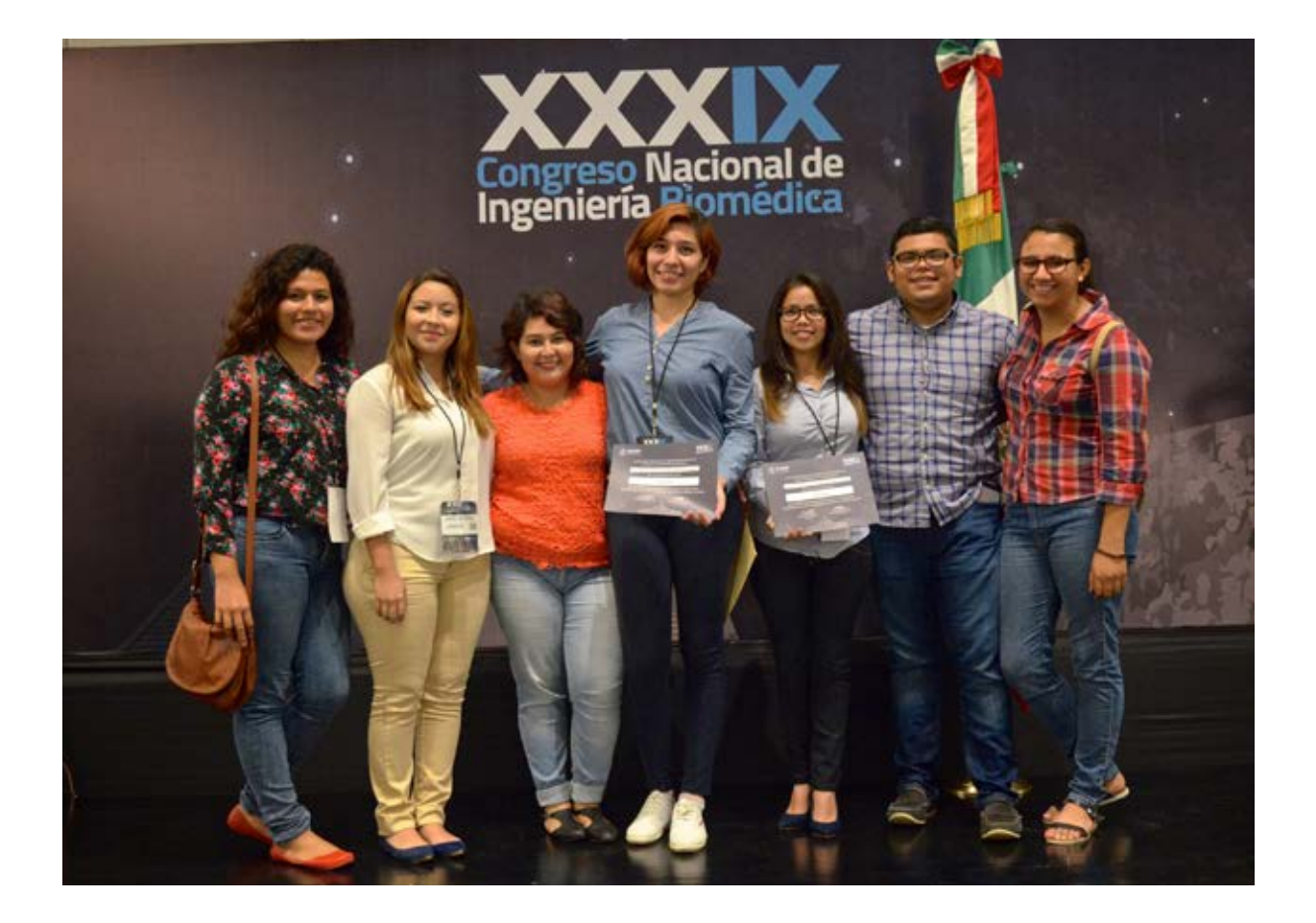

**Trabajos Libres**

Lista de participantes

Las Trabajos Libres de CNIB 2016 seleccionados para la Revista Mexicana de Ingeniería Biomédica están disponibles en el siguiente enlace:

www.rmib.com.mx

20 10

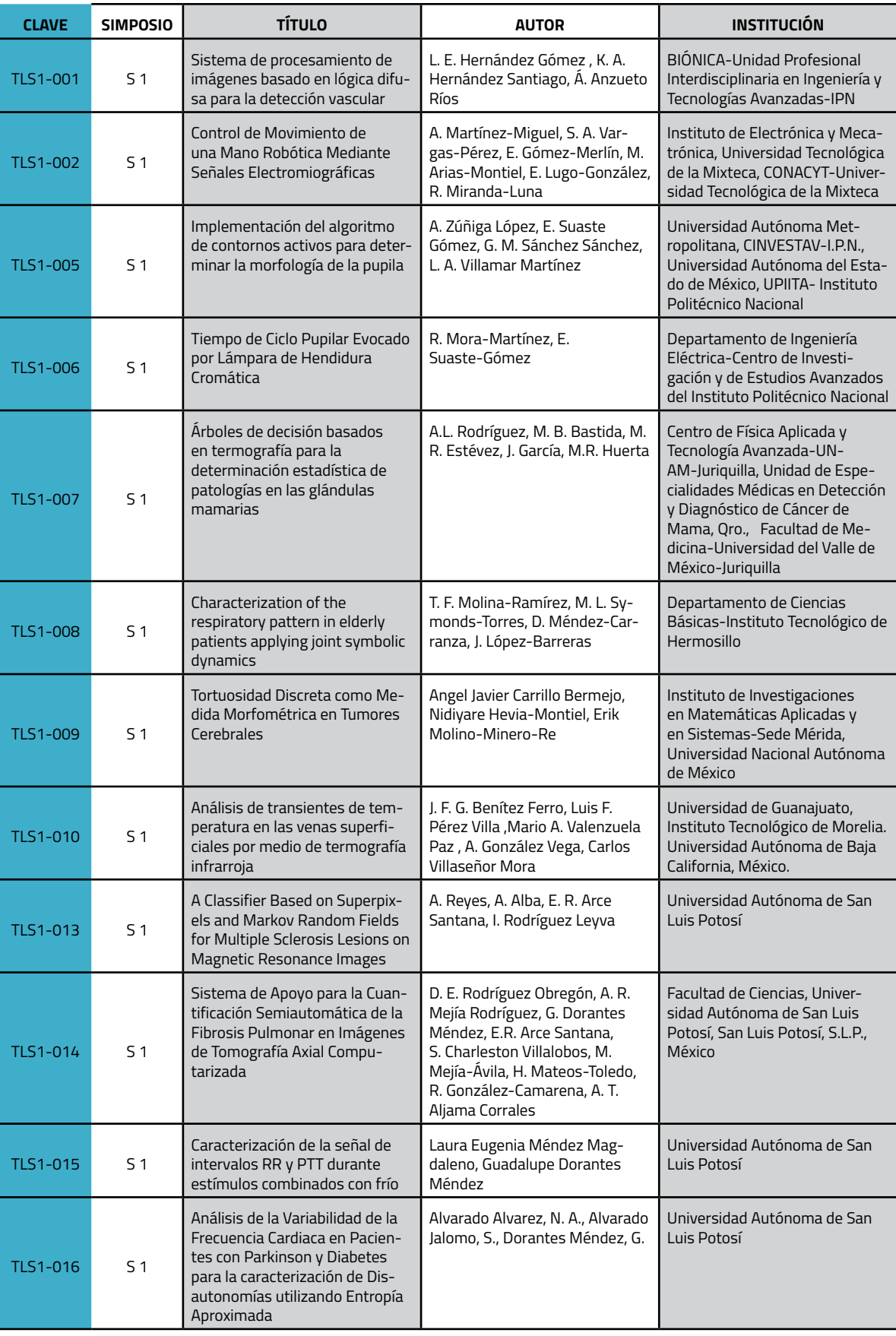

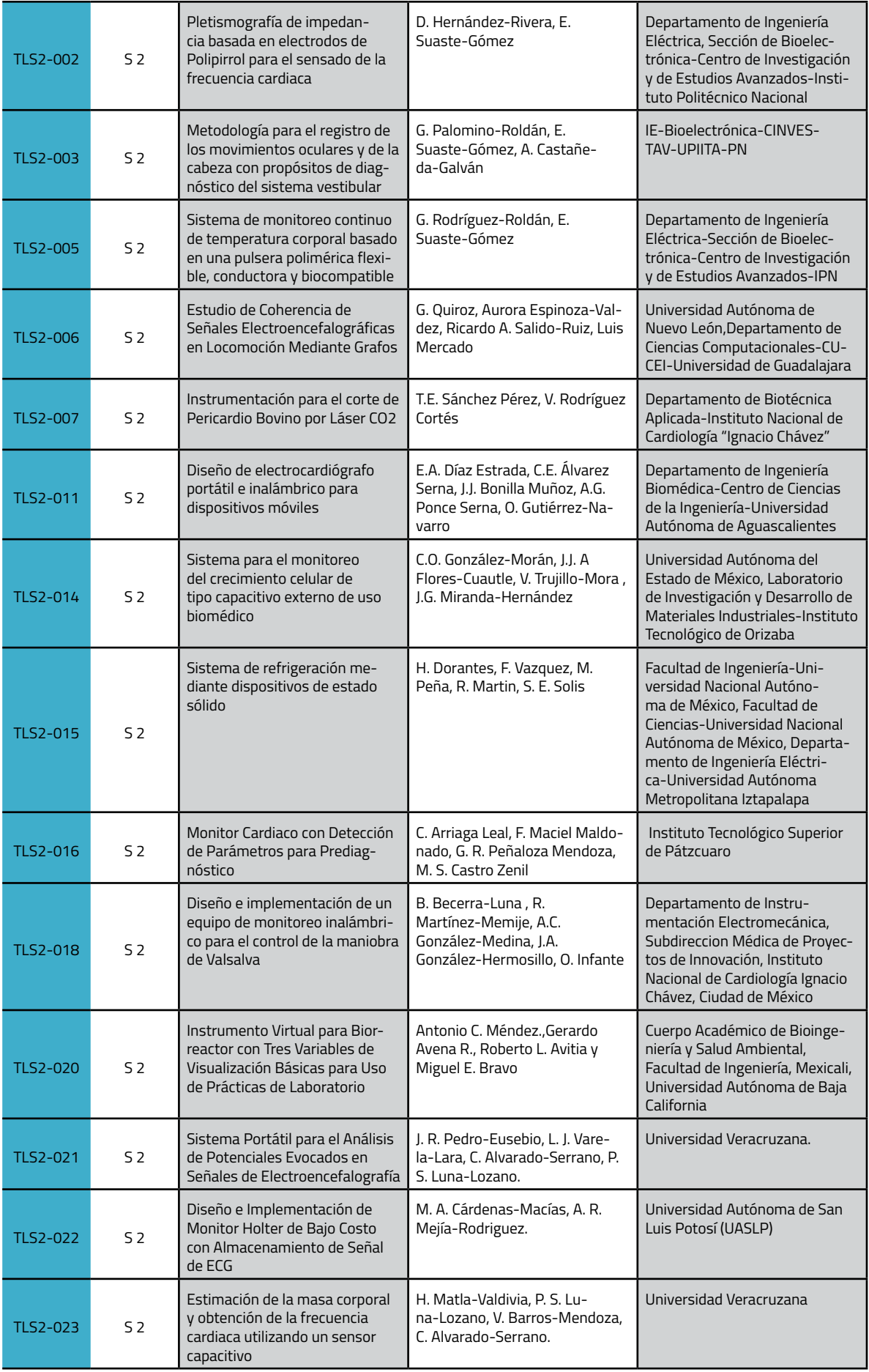

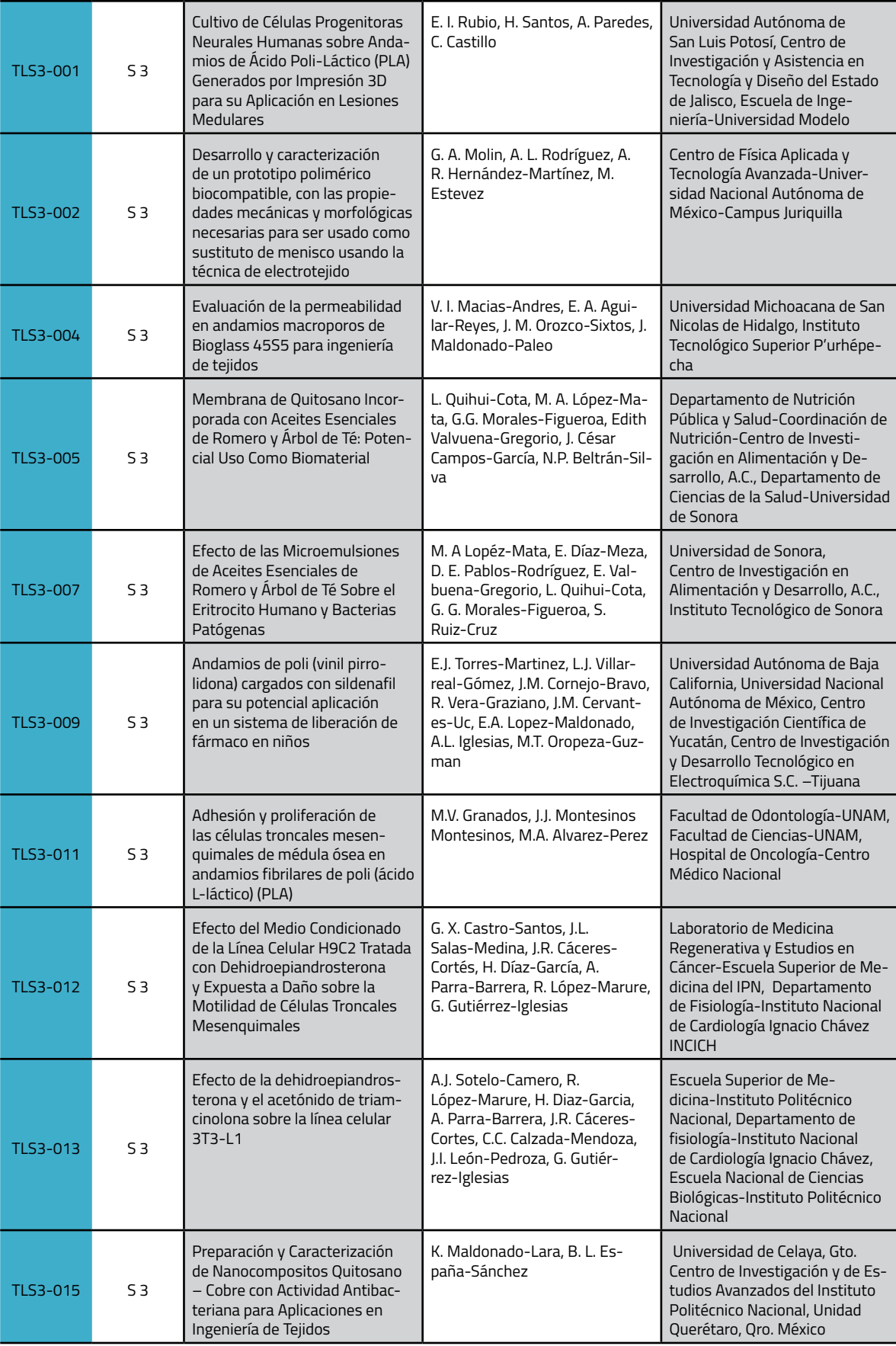

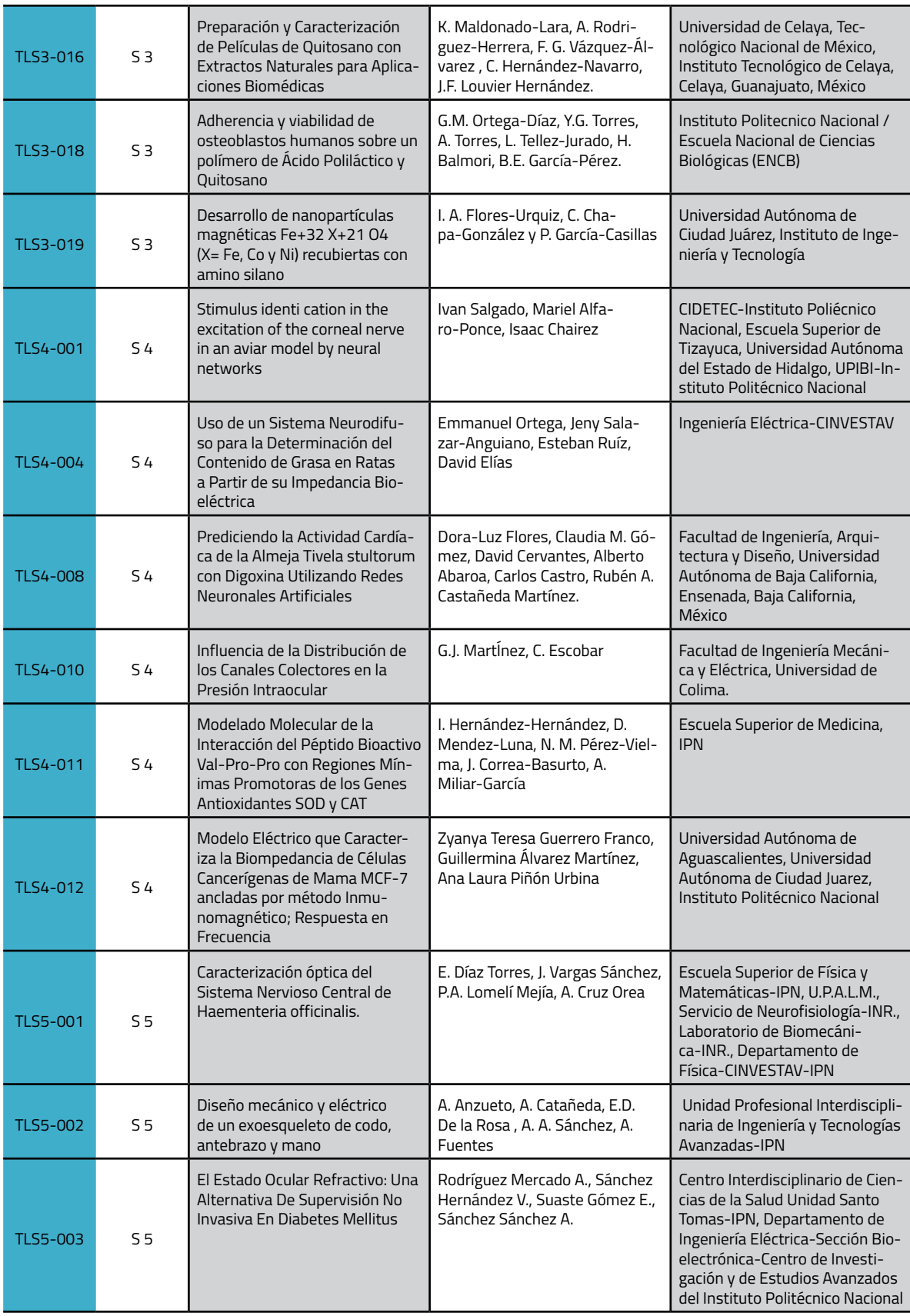

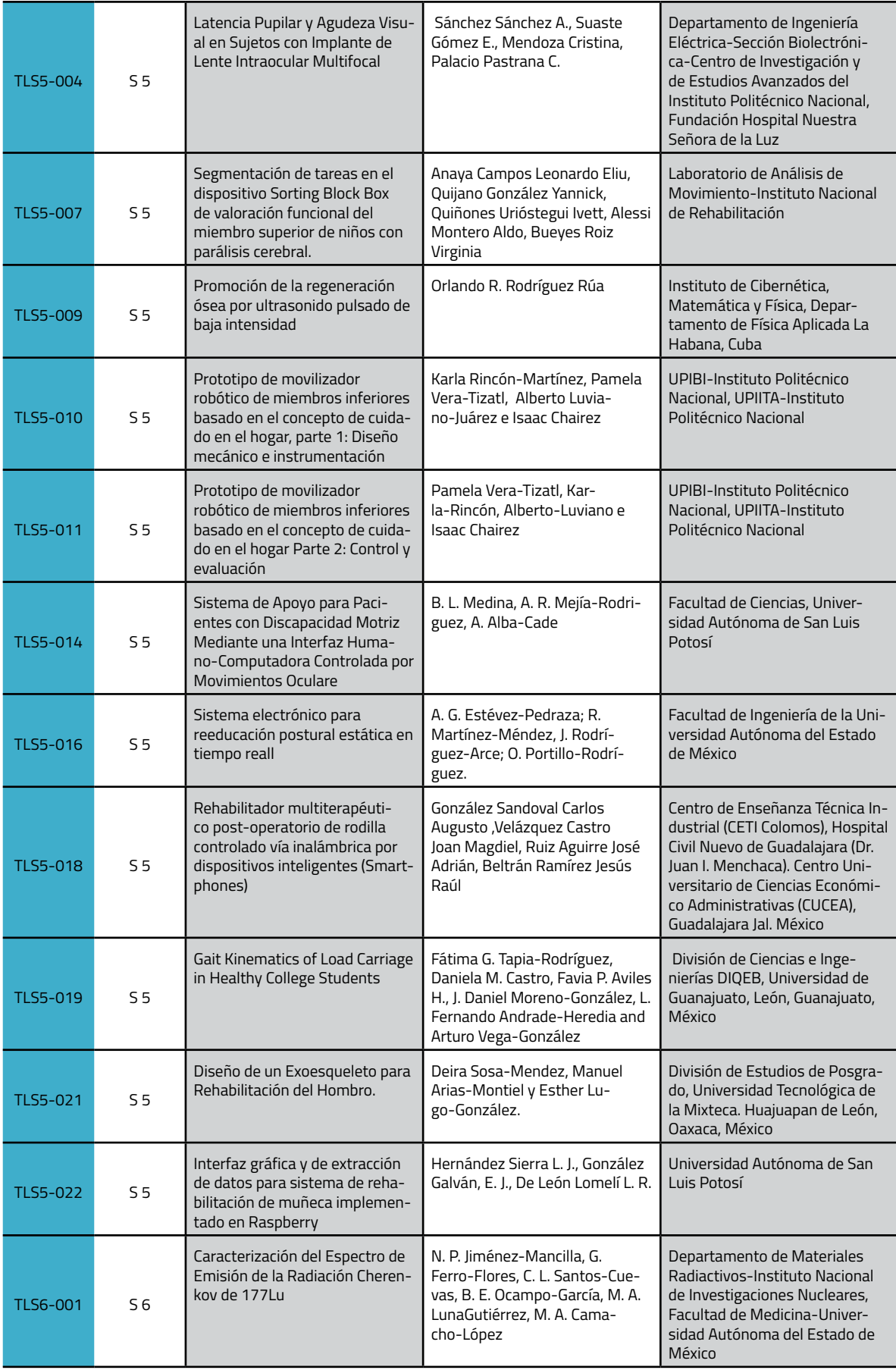

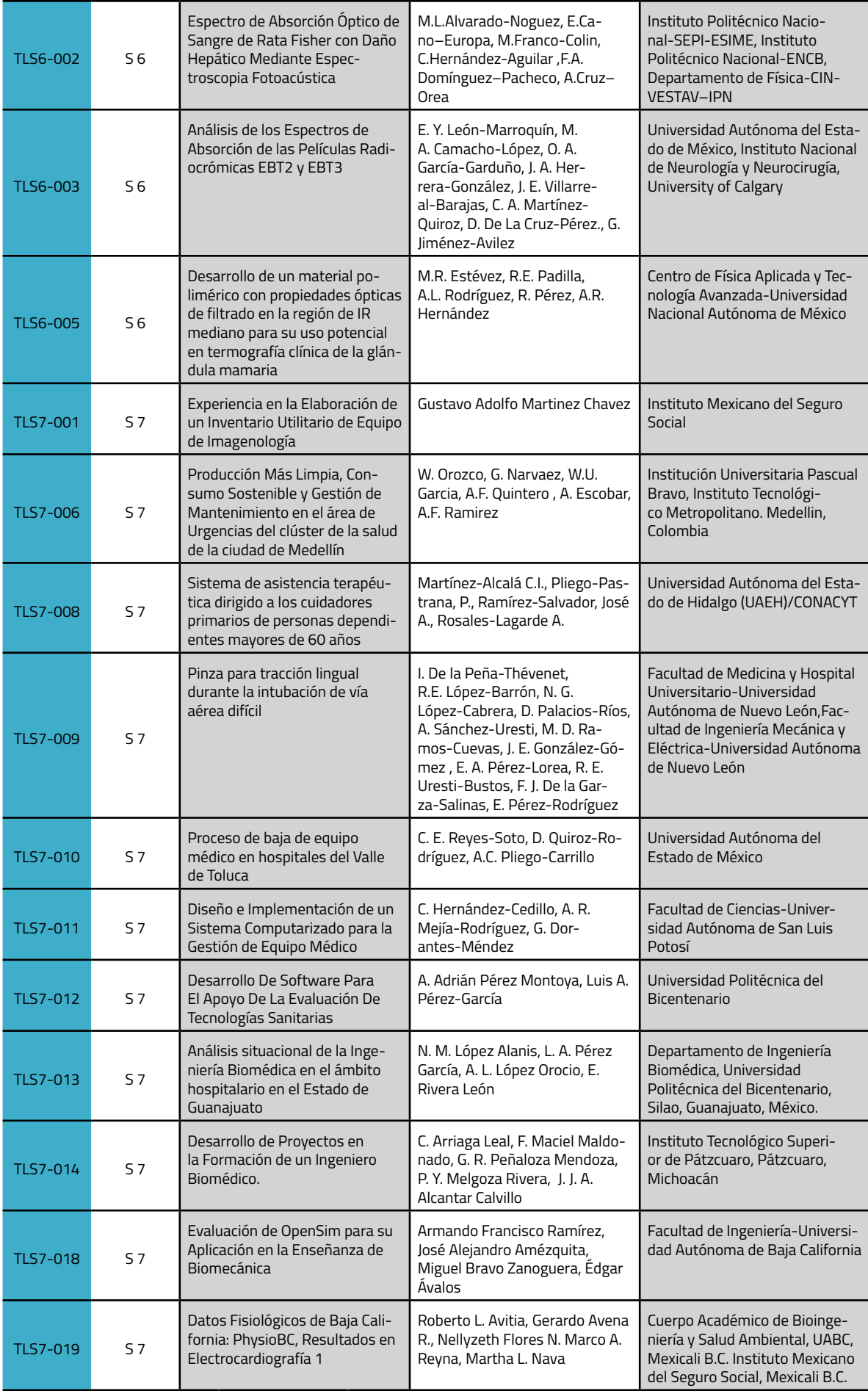

MÉRIDA, YUCATÁN, DEL 25 AL 28 DE SEPTIEMBRE 2016

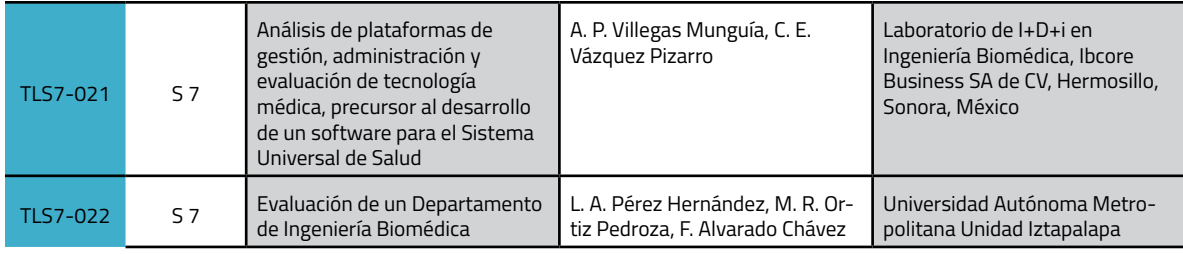

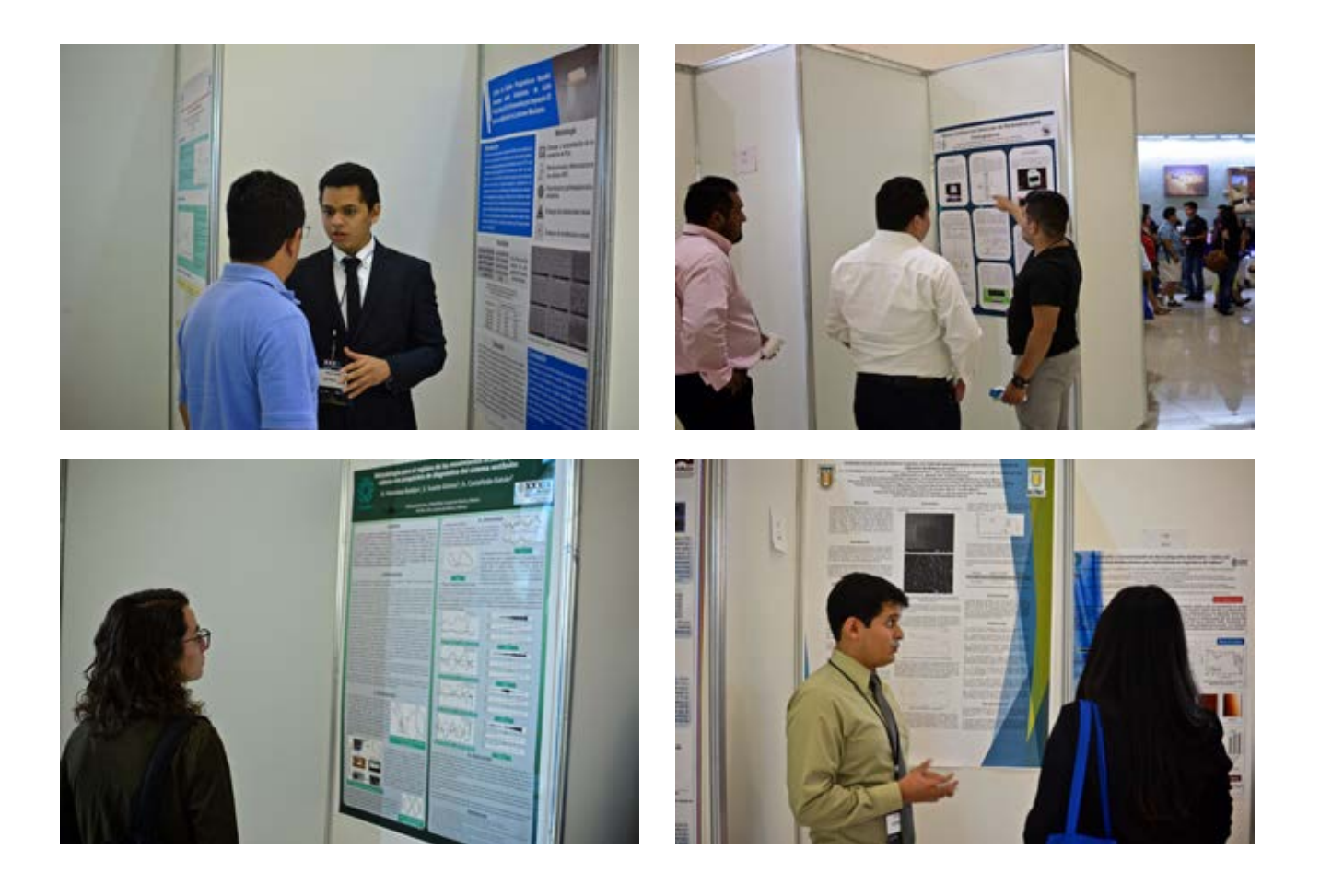

### **Sistema de procesamiento de imágenes basado en lógica difusa para la detección vascular.**

L. E. Hernández Gómez<sup>1</sup>, K. A. Hernández Santiago<sup>2</sup>, Á. Anzueto Ríos<sup>3</sup>

1-3 BIÓNICA, Unidad Profesional Interdisciplinaria en Ingeniería y Tecnologías Avanzadas, IPN. Ciudad de México, México. <sup>1</sup>lehernandezgo@hotmail.com, <sup>2</sup>kevin.andres.hsantiago@gmail.com, <sup>3</sup>aanzuetor@ipn.mx

*Resumen.-* **En este trabajo se describe la implementación de un sistema de procesamiento de imágenes con la tarea de realzar la distribución vascular. Como primer paso es necesario obtener las imágenes de la región de interés, que para nuestro estudio es el antebrazo. Las imágenes a procesar son adquiridas por un sistema de reflectografía infrarroja compuesto por una fuente de iluminación de 830 nm, y una cámara sensible a esta longitud de onda. La luz se hace incidir sobre la región de interés, y la cámara genera una imagen a partir de la luz reflejada. A estas imágenes se les aplica un filtrado basado en el concepto de hiperbolización difusa, este proceso ayuda a mejorar el contraste en las imágenes. Para el realce de la región de las venas se aplica un algoritmo de crecimiento de regiones, el cual desarrolla el concepto de agrupar pixeles vecinos que presenten tonalidades de grises similares. Como resultado del procesamiento se presentan imágenes binarias donde se contrasta la distribución venosa**.

*Palabras clave –* **Reflectografía, infrarrojo, hiperbolización, difuso, crecimiento de regiones, venas.**

#### I. INTRODUCCIÓN.

Una de las propiedades que se conoce de la hemoglobina desoxigenada que circula por las venas, es la de absorber la radiación en el rango del infrarrojo cercano. Crisan y Tarnovan [1], han caracterizado el patrón de absorción del sistema sanguíneo y los datos obtenidos son presentados en Fig. 2, donde se observa el rango de longitudes de onda de mayor absorción en la sangre venosa. Para la óptima detección vascular, sin importar la técnica a utilizar, la fuente de iluminación debe emitir en este rango (700-900 nm).

En otros trabajos se ha empleado la técnica de exponer a una fuente de iluminación infrarroja al antebrazo para medir su transparencia (transiluminación), la cual tiene el inconveniente que las zonas a procesar deben ser lo suficientemente delgadas para que la luz las atraviese (usualmente en manos y dedos) [2–6]. En este trabajo se presenta la fabricación un sistema de reflectografía infrarroja, que puede ser utilizado independientemente de la complexión para la detección del sistema vascular.

El sistema cuenta con una cámara digital que se encarga de la detección de la luz reflejada para generar las imágenes. Este tipo de cámara posee un filtro que permite únicamente el paso de longitudes de onda en el infrarrojo cercano.

Un tópico en el procesamiento de imágenes son filtros de mejora de contraste, los cuales son desarrollados para enfatizar ciertas características o resaltar niveles de grises de interés, en los últimos años se han realizado estudios sobre este tipo de filtros basándose en el concepto de lógica difusa. Tizhoosh en [7] ha propuesto la mejora de contraste basado en el concepto de hiperbolización difusa del histograma, lo cual presenta la ventaja sobre los métodos clásicos como puede ser la ecualización adaptable de histograma[8]. La ecualización de histograma maximiza la información de la imagen usando la entropía como medida de información. Sin embargo la percepción humana del brillo no es lineal. Por lo cual en la hiperbolización difusa el histograma es modificado de forma logarítmica [9]. Propuesta que es considerada para el desarrollo de este trabajo. Con la imagen mejorada el siguiente paso es la extracción de información relevante, que para este trabajo es la distribución venosa. El método de crecimiento de regiones [10] es desarrollado para realizar esta tarea. Para realizar el algoritmo de crecimiento de regiones es necesario contar con uno o más puntos iniciales, conocidos como semillas, cuyos valores numéricos son promediados, este valor sirve de referencia para determinar si los pixeles vecinos son parte de la misma región, es decir, se calcula la diferencia entre el valor numérico de cada vecino con el valor promedio, si esta diferencia llega a ser menor a una tolerancia se considera que ambos pixeles son parte de la misma región [11].

Utilizando ambas técnicas de procesamiento se presenta un sistema capaz de detectar el sistema venoso cumpliendo con el objetivo principal de este trabajo.

#### II. METODOLOGÍA.

El sistema propuesto realiza la detección de la distribución de las venas usando imágenes en espectro infrarrojo y presenta como resultado una imagen donde las regiones de interés son aisladas. El diagrama a bloques que compone el sistema es presentado en Fig. 1.

El sistema de adquisición de imágenes en el espectro infrarrojo está basado en una cámara comercial, "Green Leaf 18-9805", que tiene una resolución de imagen de 640x480 píxeles con la capacidad de adquirir imágenes a 30 frames por segundo, y tiene un filtro que permite el paso de luz infrarroja dentro del rango sugerido Fig. 2.

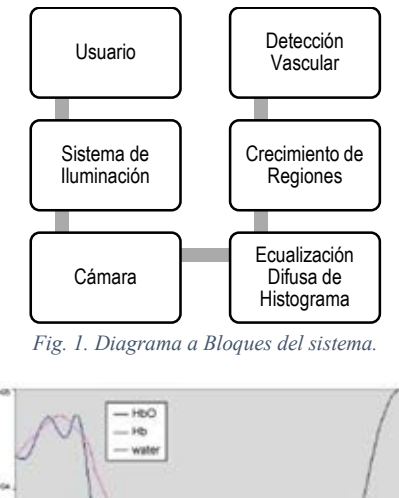

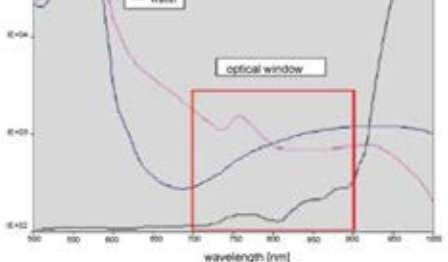

Fig. 2. Ventana óptica para la detección de venas.

El tipo de iluminación empleada en el sistema de detección de venas es reflectiva. Se hace incidir luz infrarroja sobre la superficie a explorar, capturado la luz reflectada con la cámara modificada. La luz incidente es generada por un arreglo de fotodiodos que suministran longitudes de onda de 830 nanómetros. Se diseñó un arreglo de tipo circular el cual es colocado alrededor de la cámara empleada, buscando que la iluminación sea uniforme sobre la región a explorar ayudando a resaltar la distribución venosa. En la figura 3 se muestra la cámara y el arreglo de LEDs.

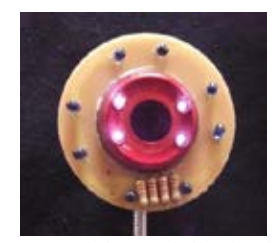

Fig. 3. Cámara con el sistema de iluminación acoplado.

Una muestra de las imágenes que se obtienen del sistema de reflectografía infrarroja es presentada en Fig. 4, en ella se observa el contraste y la detección de las venas.

Una vez obtenidas las imágenes estas son procesadas empleando el algoritmo de hiperbolización difusa de histograma (1).

$$
g' = c \left( \exp \left( \log \left( 1 + \frac{1}{c} \right) \int_0^g p(g) dg \right) - 1 \right) \tag{1}
$$

Con 
$$
p(g) = \frac{h(g)}{MN}
$$
.

De donde M y N corresponden a las dimensiones de la imagen y  $h(g)$  al histograma de la imagen. Para profundizar en la idea de la hiperbolización del histograma difuso será necesario determinar el valor de pertenencia de cada nivel respecto a su histograma en lugar de utilizar su probabilidad. Dando como resultado el uso de la ecuación (2).

$$
g' = \left(\frac{(L-1)\left(exp^{-\mu(g)^{\beta}} - 1\right)}{e^{-1} - 1}\right) \tag{2}
$$

Para un valor de pertenencia  $\mu(g) = \frac{g - gmin}{gmax - gmin}$ .

De donde gmax y gmin son las intensidades de grises máximas y mínimas en una imagen. En el trabajo se ha dividido la imagen en subsecciones y a cada una de ellas se le ha aplicado el algoritmo de hiperbolización difusa con la finalidad de modificar localmente los valores de los pixeles [12]. Esta modificación local ha demostrado un mejor desempeño en la mejora de contrastes sobre imágenes que presentan un histograma uniforme Fig.6 [3].

El crecimiento de región es una técnica que se ha utilizado para agrupar pixeles contiguos que son parte de un área u objeto dentro de una imagen. La técnica se basa en desarrollar una serie de dilataciones del o los puntos iniciales (semillas). Los valores numéricos de los píxeles asociados en cada dilatación son comparados con un valor umbral. El valor de umbral puede ser determinado por alguna medida estadística como puede ser la media aritmética, el promedio, etc. de los pixeles iniciales. Para optimizar el algoritmo de crecimiento de región entre cada proceso de dilatación se resta la imagen actual con la anterior obteniendo únicamente el borde, y sobre este se hace el comparativo de los valores numéricos de los pixeles y así determinar su pertenencia a la región de búsqueda. El proceso de dilatación está dado por (3).

$$
A \oplus B = \left\{ z \middle| \left( \widehat{B} \right)_z \cap A \neq \emptyset \right\} \tag{3}
$$

De donde A y B son conjuntos en  $Z^2[10]$ .

Para obtener los bordes se aplica (4).

$$
Bordes = (A \oplus B) - A
$$
 (4)  
De donde A es la imagen en un paso anterior.

En la siguiente sección se presentan los resultados de aplicar la metodología propuesta a las imágenes obtenidas en infrarrojo.

#### III. RESULTADOS.

El sistema es implementado en una computadora con procesador Intel® Core™ i5-3337U CPU @ 1.80 GHz y 8 GB de memoria RAM mediante el software IDE de MATLAB® 8.1.0.604 instalado en el sistema operativo Windows 8.1.

La distancia entre el objeto de interés y el sistema de adquisición de imágenes es de 45 cm, con un fondo constante de color obscuro el cual minimiza perturbaciones externas. La distribución física del sistema se muestra en la Fig.4.

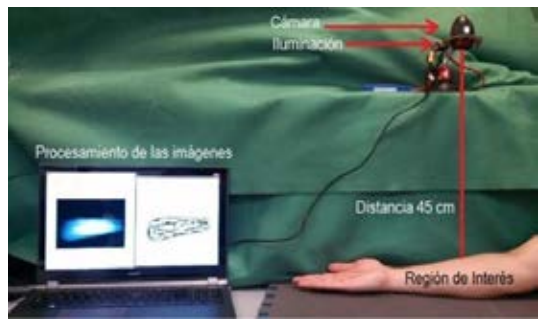

*Fig. 4. Distribución física del sistema de reflectografía infrarroja.*

#### *A. Imagen obtenida.*

La imagen presentada en Fig.5 corresponde al antebrazo. Visualmente se puede determinar la distribución de las venas, sin embargo numéricamente su extracción es una tarea compleja.

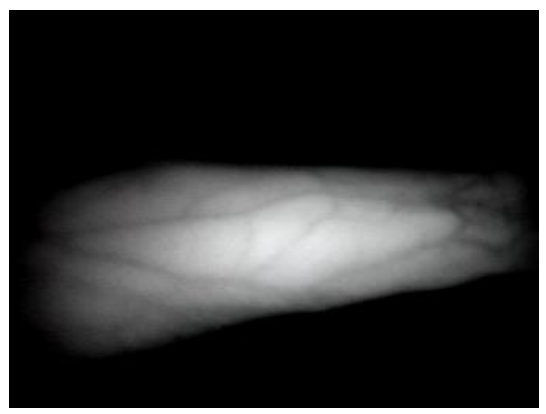

*Fig. 5. Imagen original del antebrazo.* 

#### *B. Procesamiento de las imágenes.*

El histograma de la imagen original es presentado en la Fig. 6. Éste muestra una distribución uniforme, en la imagen esto representa un bajo contraste lo cual dificulta la separación del fondo con la piel y ésta, a su vez, de las venas, razón por la cual es necesario aplicar un algoritmo que mejore el contraste entre cada una de las clases y haga posible su segmentación para que en el siguiente paso pueda aplicarse el crecimiento de regiones.

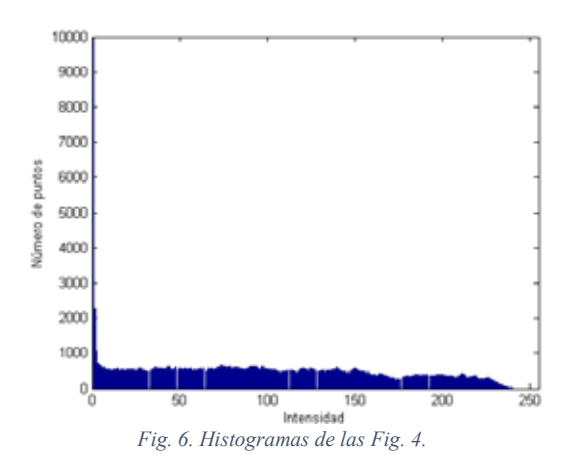

A la Fig. 4 se le aplicaron dos técnicas para mejora de contraste. La primer técnica es la hiperbolización difusa y la segunda la ecualización adaptable de histograma, los resultados se encuentran en Fig. 9. Para la hiperbolización difusa se utiliza un valor de β=0.75 y para la ecualización adaptable se tiene un valor de  $\alpha=0.4$  [13]. Visualmente podemos determinar que la hiperbolización tiene mejores resultados en el realce de contraste.

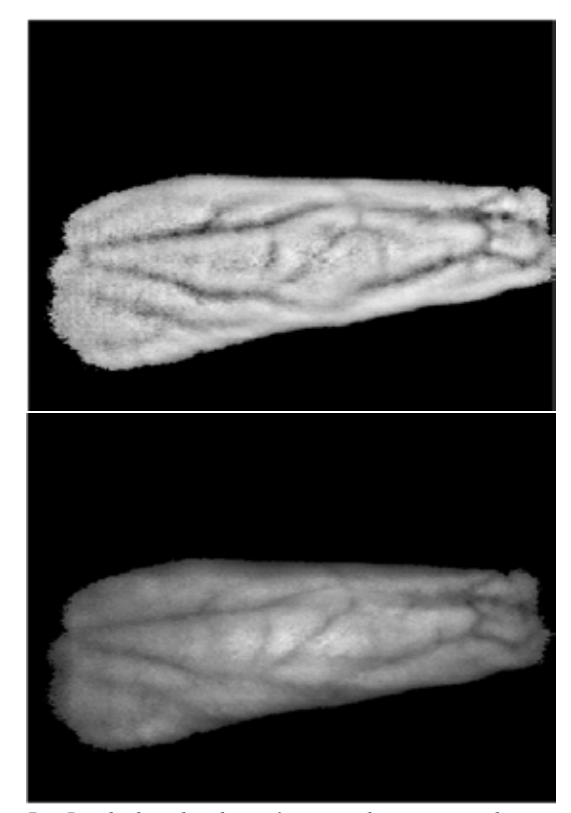

*Fig. 7. Resultado de las técnicas de mejora de contraste. (Arriba)Hiperbolización difusa (Abajo) Ecualización adaptable.*

Los histogramas obtenidos después de aplicar ambos métodos son presentados en Fig. 10.

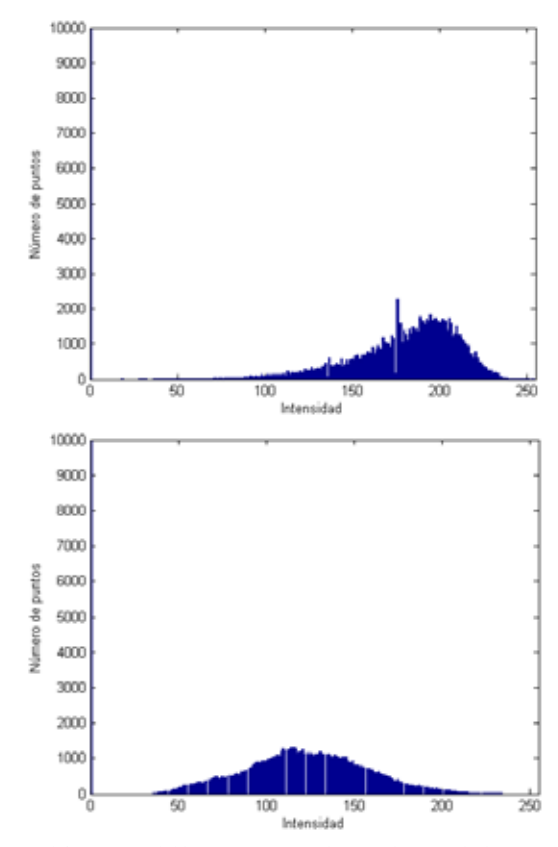

*Fig. 8. Modificaciones del histograma (Arriba) por la Hiperbolización difusa y (Abajo) por la Ecualización adaptable.*

A la imagen mejorada en contraste se le aplica el método de crecimiento de regiones para aislar la región correspondiente a la distribución venosa. El resultado es presentado en la Fig. 9.

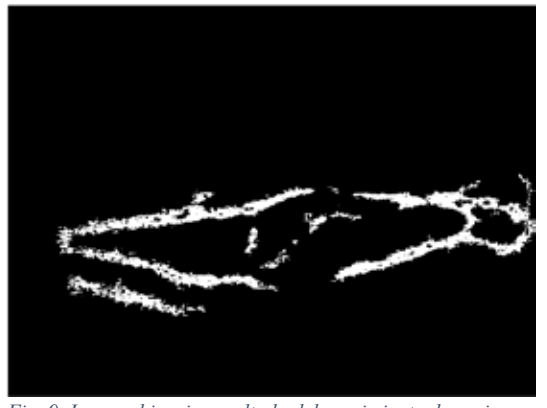

*Fig. 9. Imagen binaria resultado del crecimiento de regiones.*

Los resultados obtenidos demuestran la eficiencia de aplicar los métodos de hiperbolización difusa y el crecimiento de regiones para realizar la tarea de aislar las venas del antebrazo.

#### IV. CONCLUSIONES.

En este trabajo se ha presentado un sistema capaz de aislar las venas en imágenes obtenidas por reflectografía del infrarrojo cercano (830nm). El método de hiperbolización difusa demostró tener un mejor desempeño en comparación al método de ecualización adaptable al momento de aplicar la mejora de contraste en las imágenes. Esta mejora en el contraste ayuda a una mejor detección al momento de aislar las venas mediante el método de crecimiento de regiones. En el sistema vascular este crecimiento se desarrolla siguiendo la dirección las venas.

Como perspectivas para este trabajo se ha considerado su implementación en un dispositivo portátil de respuesta continua, que proyecte la imagen final sobre la región capturada; por lo tanto es aconsejable considerar el parámetro de tiempo en la ejecución.

#### RECONOCIMIENTOS

Los autores agradecen al Instituto Politécnico Nacional y a la UPIITA por el uso de sus instalaciones y recursos durante el desarrollo de este trabajo.

#### BIBLIOGRAFÍA

- [1] S. Crisan, J. G. Tarnovan, and T. E. Criuan, "A Low Cost Vein Detection System Using Near Infrared Radiation," *Ieee*, no. February, pp. 6–8, 2007.
- [2] Ó. F. M. Toro and H. L. Correa, "Identificación biométrica utilizando imágenes infrarrojas de la red vascular de la cara dorsal de la mano," *Ing. e Investig.*, vol. 29, no. 1, pp. 90–100, 2009.
- [3] T. Chakravorty, D. N. Sonawane, S. D. Sharma, and T. Patil, "Low-cost subcutaneous vein detection system using ARM9 based single board computer," *ICECT 2011 - 2011 3rd Int. Conf. Electron. Comput. Technol.*, vol. 2, pp. 339–343, 2011.
- [4] D. Hejtmankova, R. Dvorak, M. Drahansky, and F. Orsag, "BIOSIGNAL 2010 Method for Finger Veins Detection," pp. 240– 243, 2010.
- [5] D. Hejtmánková, R. Dvorák, M. Drahanský, and F. Orság, "A new method of finger veins detection," *Int. J. Bio-Science Bio-Technology*, vol. 1, no. 1, pp. 11–16, 2009.
- [6] N. V Limbad and P. G. D. P. Asstistant, "Vein Pattern Detection System Using Cost-effective Modified IR Sensitive Webcam," *Int. J. Technol. Res. Eng.*, vol. 1, no. 9, pp. 975–979, 2014.
- [7] H. R. Tizhoosh, *Fuzzy Image Processing*. Heidelberg, 1997.
- [8] V. T. Tom and G. J. Wolfe, "Adaptive histogram equalization and its applications," *Proc. SPIE, Appl. Digit. Image Process. IV*, vol. 354, pp. 204–209, 1982.
- [9] W. Frei, "Image Enhancement by Histogram Hyperbolization," *CGIP*, vol. 6, no. 3, pp. 286–294, 1977.
- [10] R. C. Gonzales and R. E. Woods, *Digital Image Processing*, Third. New Yersey, USA: Pearson, 2008.Chapter 10.
- [11] D. P. Ferris, K. E. Gordon, G. S. Sawicki, and A. Peethambaran, *An improved powered ankle-foot orthosis using proportional myoelectric control, Gait and Posture*, vol. 23. 2006.
- [12] E. E. Kerre, *Fuzzy Techniques in Image Processing*, 1st ed. Gent, Belgium: Physica-Verlag, 2000.
- [13] K. Zuiderveld, "Contrast Limited Adaptative Histogram Equalization," *Graph. Gems*, vol. IV, pp. 474–485, code: p. 479– 484., 2012.
# **Control de Movimiento de una Mano Robótica Mediante Señales Electromiográficas.**

A. Martínez-Miguel<sup>1</sup>, S. A. Vargas-Pérez<sup>1</sup>, E. Gómez-Merlín<sup>1</sup>, M. Arias-Montiel<sup>1</sup>, E. Lugo-González<sup>2</sup>,  $R.$  Miranda-Luna<sup>1</sup>

<sup>1</sup>Instituto de Electrónica y Mecatrónica, Universidad Tecnológica de la Mixteca, Huajuapan de León, Oaxaca, México 2 CONACYT-Universidad Tecnológica de la Mixteca, Huajuapan de León, Oaxaca, México

*Resumen*— **En este trabajo se presenta la aplicación del brazalete mioeléctrico comercial Myo® para el control de movimiento de una mano robótica. La adquisición y el procesamiento de los datos se realizan utilizando el programa MATLAB® y la aplicación** *Classification Learner***, los datos procesados son utilizados para mover servomotores que a su vez accionan los dedos de la prótesis con una tarjeta Arduino®. La mano robótica se manufactura en impresora 3D a partir de código libre. Los resultados experimentales muestran que es posible identificar movimientos de la mano a partir de señales electromiográficas (EMB) del antebrazo y usar dicha información para controlar el movimiento de una mano robótica para realizar funciones básicas.**

*Palabras clave*— **Arduino, brazalete Myo, mano robótica.**

## I. INTRODUCCIÓN

Las señales electromiográficas (EMG) proporcionan información acerca del funcionamiento de los músculos y nervios midiendo señales eléctricas generadas por los músculos durante su movimiento. Las señales EMG representan una medida de la actividad muscular y pueden ser detectadas en la superficie de la piel usando electrodos Ag/AgCl [1]. En los últimos años, las señales EMG han encontrado diversas aplicaciones en el campo de la ingeniería biomédica: exoesqueletos y dispositivos robóticos para rehabilitación física [2]; electroestimulación funcional [3]; teleoperación de dispositivos [4] y prótesis [5]-[9].

En las prótesis controladas mediante señales EMG, se realiza la ejecución de movimientos prácticos con la naturalidad de los ejecutados por la mano humana, para esto es esencial un proceso de análisis de las señales motoras EMG. Las señales EMG superficiales (EMGS), son un patrón unidimensional y cualquier técnica de procesamiento de señales para extracción de características y reconocimiento de patrones se puede aplicar a este tipo de señales. La tendencia en el control de prótesis a partir de señales EMGS es por su facilidad en la recolección de datos sin intromisión directa sobre el organismo del usuario, remoción de electrodos y equipo para efectos de mantenimiento y/o calibración y su reutilización de una persona a otra [10].

Con respecto a las técnicas implementadas para la caracterización de las señales EMG y el reconocimiento de patrones, se ha reportado el uso de algoritmos de *machine learning* [1], métodos estadísticos para el reconocimiento de patrones [2], [4], métodos de digitalización y comparación [5], redes neuronales [6], transformada de Fourier y *wavelets* [7], reconocimiento de patrones en el dominio del tiempo [8], algoritmos de optimización paramétrica [9], análisis Bayesiano [11] y algoritmos genéticos [12].

En este trabajo se presenta una propuesta de aplicación que tiene como objetivo imitar y controlar movimientos de una mano humana manipulando una mano robótica, usando herramientas de software y hardware comerciales para adquirir, procesar y clasificar señales EMG que generen los movimientos de flexión, extensión y agarre grueso de una mano. Se utiliza el brazalete Myo® para la adquisición de las señales EMG, MATLAB® para el procesamiento de los datos, una tarjeta Arduino® para el control de los servomotores y código libre con modificaciones para la manufactura en impresión 3D de la mano robótica.

## II. METODOLOGÍA

La metodología usada para el desarrollo de este trabajo es la aplicada en el diseño universal [13]. La secuencia de actividades es la siguiente:

- x *Definición el problema*: Se tiene una mano robótica impresa en 3D que es totalmente mecánica y se requiere que realice los movimientos de flexión, extensión y agarre grueso, similares a los de una mano humana utilizando señales mioeléctricas.
- x *Identificar los usuarios y las necesidades*: Se requiere tomar objetos y generar movimientos de flexión/extensión y agarre con la mano.
- x *Describir los requerimientos del producto y las especificaciones técnica*: Utilizar el brazalete Myo® para mover de manera controlada una mano robótica a partir de gestos de una mano humana.
- x *Selección de concepto*: Realizar adquisición en tiempo real de las señales EMG para el control de movimiento de la mano robótica. Clasificación de las características de las señales EMG para el entrenamiento del algoritmo de reconocimiento de patrones que permita la identificación de movimientos de la mano, interpretación y uso de señales para control.
- x *Concepto y evaluación de ideas*
- x *Diseño final*: Integrar mano robótica impresa, tarjeta Arduino® y brazalete Myo®.

x *Evaluación del producto*: La mano robótica es capaz de generar los movimientos seleccionados.

## *A. Adquisición, clasificación y reconocimiento de patrones*

El sistema funciona leyendo las señales electromiográficas tomadas del antebrazo mientras se realiza cada uno de los gestos que se desee detectar. En este caso se reconocerán 6: movimiento de palma izquierda y derecha, puño, mano abierta, descanso y un gesto propuesto. La duración del muestreo es de 20 segundos para cada gesto. Se adquieren en total 4000 muestras para cada posición realizada. En la Fig. 1 se presentan las acciones realizadas para la identificación de movimiento de la mano a partir de las señales EMG del brazalete Myo®.

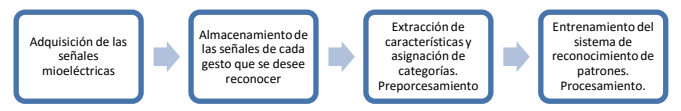

Fig. 1. Diagrama de flujo para la clasificación y el reconocimiento de patrones de las señales EMG.

Es importante mencionar que únicamente para la primera acción de la Fig.1 se usa el SDK de ThalmicLabs™. La adquisición de los datos de cada uno de los sensores de EMG del brazalete se realiza a una frecuencia de 200 Hz durante el periodo que dure la prueba. Las acciones restantes se realizan con código propio y la aplicación *Classification Learner* de MATLAB® como se describe a continuación:

En la Fig. 2 se muestra un ejemplo de datos adquiridos para un gesto de cerrar el puño. Para el movimiento que se desea reconocer se almacenan las señales de cada uno de los sensores EMG del brazalete durante un tiempo de 20 segundos (para evitar sobre ajustes). Posteriormente se reordena la información almacenada de tal forma que se tengan 333 muestras de 12 elementos (60 ms) para cada sensor.

Del vector que almacena la información ordenada se extraen las características que permiten diferenciar entre los datos obtenidos cada gesto realizado, utilizando el valor medio, la desviación estándar y un análisis de componentes principales, aunque para mayor precisión también puede usarse un análisis frecuencial de las señales o mediciones en su amplitud. Estos cálculos son realizados por medio de programación en Matlab®. Una vez establecido el vector de características, se construye el clasificador que involucra etapas como: la elección del modelo, el entrenamiento y verificación de los resultados.

Para tener la validación del sistema de reconocimiento de patrones se utiliza el método de 'Holdout Validation', el cual consiste en designar un porcentaje de los datos para el entrenamiento del sistema y otra parte para validar su desempeño [14].

Posteriormente se utiliza una máquina de soporte vectorial (SVM, por sus siglas en inglés) para hacer la

clasificación y el entrenamiento de los distintos núcleos, seleccionando el tipo específico como el *Medium Gaussian, quadratic, cubic*, etc. con base en restricciones que se dan por factores como el porcentaje de grasa en la piel, vello corporal o humedad. Con base en la información utilizada en éste trabajo, el mejor núcleo fue *Quadratic SVM*, el cual tuvo una precisión de 99.7%. Las SVM son un grupo de algoritmos de aprendizaje supervisado que se pueden aplicar a clasificación o regresión. Toman un conjunto de datos de entrada y predicen, para una entrada dada, cuál de dos posibles clases forma la salida, haciéndolo un clasificador no probabilístico [1]. En general, las SVM requieren que la solución de un problema de optimización [2]

$$
\min \frac{1}{2} ||w||^2 + C \sum_{n=1}^{N} \xi_n
$$
  
subjecto  $a^{t_n} \gamma(x_n) \ge 1 - \xi_n$ ,  $n = 1, ..., N$  (1)

donde *N* es el número de datos,  $x_n$  es el vector que representa un dato,  $t_n$  es la etiqueta asociada con el dato,  $\gamma$  es el modelo aprendido, w es el vector que representa los parámetros del modelo adaptables,  $\xi_n$  es la variable de holgura (slack  $variable$ ) y  $C > 0$  es el factor de penalización.

Las SVM tienen empíricamente un buen desempeño y exitosas aplicaciones en diferentes áreas como bioinformática, procesamiento de texto y reconocimientos de patrones [1].

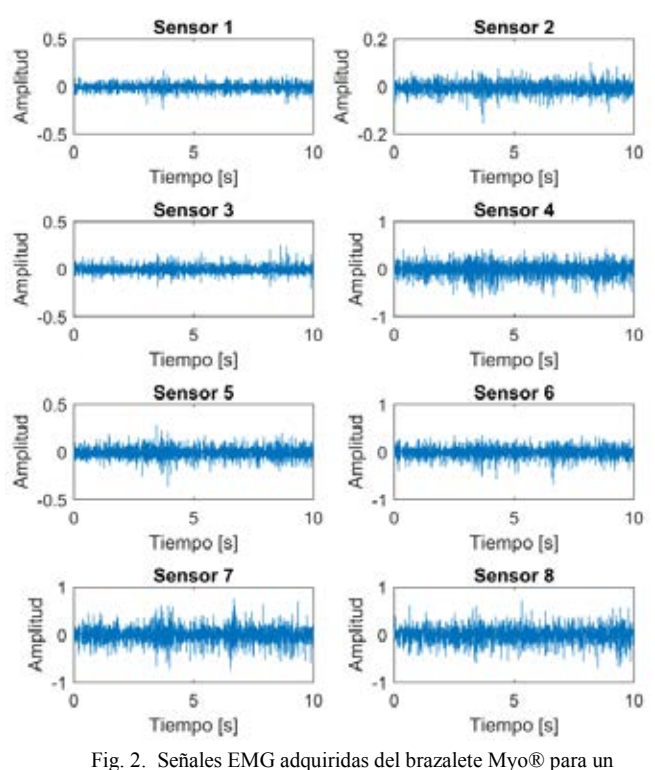

movimiento de cerrar el puño.

## *B. Control de los servomotores en tiempo real*

Una vez que se determina el gesto, se decide el número de grados que ha de girar cada actuador y, haciendo uso de la tarjeta Arduino®, se envían las señales a cada uno de los servomotores para que alcancen la posición deseada, usando una señal PWM.

En la Fig. 3 se muestra el diagrama de flujo para realizar el control en tiempo real de los servomotores mediante las señales EMG del brazalete Myo®.

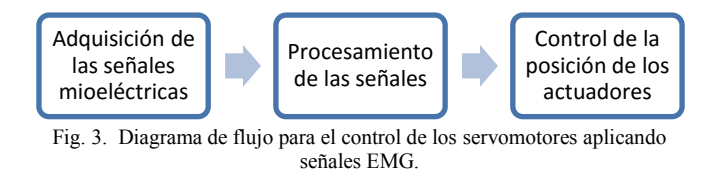

*C. Integración de sistema de actuación con mano robótica*

La mano robótica sujeta objetos a partir de 12cm x12 cm, sostiene objetos no mayores a 500 gramos, los dedos se adaptan a las diferentes formas de los objetos para una mejor sujeción y poseen una rugosidad que permite sujetar objetos sin resbalarse.

Respecto a los requerimientos eléctrico-electrónicos se tiene que:

1. La prótesis debe ser accionada por señales mioeléctricas provenientes del músculo bíceps del brazo y del músculo Extensor Carpi Radialis Longus del antebrazo.

2. La fuente de alimentación debe ser externa.

3. Los actuadores deben ser servomotores con engranajes metálicos para una mejor transmisión de movimiento a los dedos de la prótesis.

Los requerimientos mínimos del sistema para generar un movimiento en la mano robótica son:

1. Una versión de MATLAB® 2015 o posterior, que incluya la aplicación *Classification Learner*.

2. Compilador de C++, se puede usar el que está incluido en Visual Studio 2015.

3. Myo® SDK, disponible en: https://developer.thalmic.com/downloads.

4. Myo® Connect, para realizar la conexión entre el brazalete y la computadora. Disponible en: http://developer.thalmic.com/login/redirect/?next=/downloa ds.

5. Soporte para Arduino® en MATLAB®. Disponible en: http://es.mathworks.com/hardware-support/arduino-matlab. html.

El código original de MATLAB® que se tomó como base para este trabajo se encuentra en: https://www.mathworks.com/matlabcentral/fileexchange/55 817-myo-sdk-matlab-mex-wrapper.

Las piezas de la mano son parte de un proyecto de robótica de código abierto denominado InMoov, creado por Gael Langevin. Los archivos .*stl* se encuentran disponibles en: http://inmoov.fr/.

#### III. RESULTADOS

Se reconocen 6 gestos: izquierda, derecha, puño, palma, descanso y propuesto. Procesando las señales adquiridas de estos gestos, clasificándolas y amplificándolas se obtienen las gráficas de las rotaciones que realizan los 5 servomotores para que los dedos de la mano robótica generen los movimientos específicos. Los servomotores *s1, s2, s3, s4* y *s5* mueven a los dedos pulgar, índice, medio, anular y meñique respectivamente. En ese orden se conectaron a los puertos digitales de la tarjeta Arduino® que tiene salidas PWM y permiten controlar su posición.

En la Fig. 4 se muestra la gráfica de rotación de cada motor con respecto al tiempo mientras se realiza el movimiento de cerrar el puño a partir de la mano completamente extendida. Aquí, los motores se mueven al mismo tiempo y el mismo número de grados, excepto que *s4* y *s5* se detienen antes, y *s1* gira un menor número de grados.

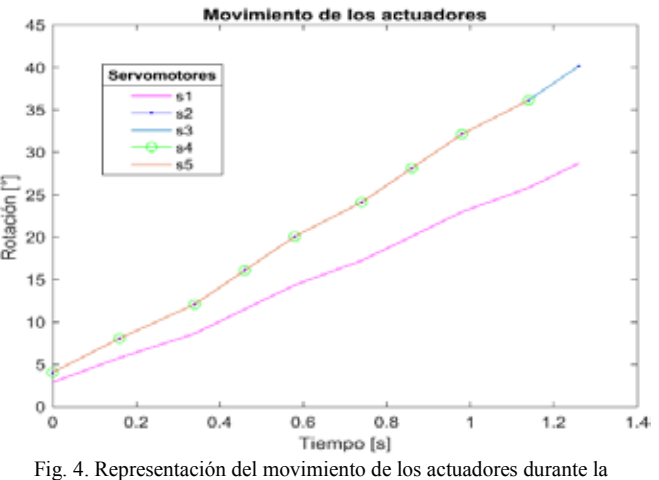

transición de la mano extendida al puño cerrado

En las Figs. 5 y 6 se muestra la mano robótica imitando el movimiento de cerrar el puño, extender la mano del usuario.

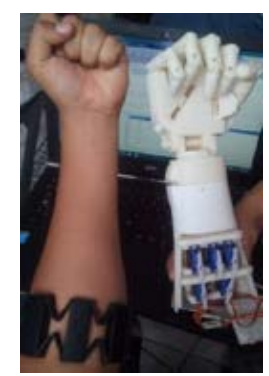

Fig. 5. El mecanismo imita el movimiento de cerrar el puño.

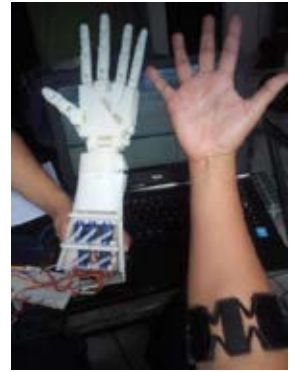

Fig. 6. El mecanismo imita la extensión de la mano.

En la Fig. 7 se tiene la mano sosteniendo un multímetro para demostrar su capacidad de agarre y sujeción. Para visualizar el movimiento de la mano robótica con base en las señales EMG adquiridas, se puede consultar el video que se encuentra en la liga:

https://www.youtube.com/watch?v=PQqceikduQI.

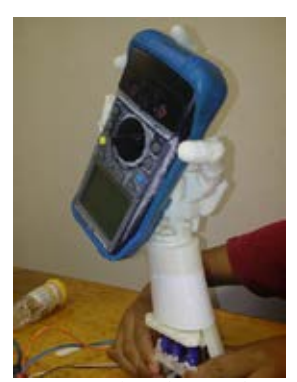

Fig. 7. Mano sujetando un multímetro.

#### V. CONCLUSIÓN

El desarrollo mecánico de la prótesis y del programa en MATLAB® para la adquisición e interpretación de las señales electromiográficas se desarrolló aplicando código abierto disponible en internet, lo que permite el diseño y construcción del prototipo en un tiempo corto. Al código para la adquisición y manipulación de señales se agregaron líneas de programación que permiten identificar diferentes gestos de los propuestos por los fabricantes del brazalete Myo®. Esta programación se subirá a la misma página de programación de Myo® para apoyo de los usuarios.

La unión de estos dos programas permitió el desarrollo de una mano robótica que imita los movimientos humanos generando las bases para desarrollar una prótesis real. Como trabajos futuros se plantea el rediseño para el incremento de fuerza en la prótesis y para generar los movimientos finos de la mano. Éste proyecto es multidisciplinario y es necesaria la participación de un especialista para desarrollar prototipos personalizados cumpliendo con la ergonomía y las necesidades del paciente. También se demostró que el

prototipo presentado es de bajo costo y fácil adquisición, lo que permite a los usuarios generar e implementar diversos diseños a partir de código abierto modificado.

#### RECONOCIMIENTOS

Al programa de Cátedras CONACyT por el apoyo y financiamiento de este proyecto.

#### BIBLIOGRAFÍA

- [1] B. Karlik, "Machine learning algorithms for characterization of EMG signals," *International Journal of Information and Electronics Engineering*, vol. 4, no. 3, pp. 189–194, May 2014.
- [2] Z. O. Khokar, Z. G. Xiao and C. Menon, "Surface EMG pattern recognition for real-time control of a wrist exoskeleton," *BioMedical Engineering OnLine*, vol. 9, no. 41, pp. 1–17, 2010.
- [3] Y. Kim, "The effects of EMG-triggered functional electrical stimulation on upper extremity function in stroke patients," *Physical Therapy Rehabilitation Science*, vol. 2, no. 1, pp. 1-6, 2013.
- [4] J. Vogel, J. Bayer and P. van der Smagt, "Continuous robot control using surface electromyography of athropic muscles," in *Proc. 2013 IEEE/RJS International Conference on Intelligent Robots and Systems*, Tokyo, Japan, pp. 845-850, 2013.
- [5] A. E. Armas-Álvarez, A. K. López-Castañeda, I. Uriarte, M. A. Díaz y N. A. Barboza, "Control de modelo de prótesis de mano por señal mioeléctrica," en *Memorias del Congreso Nacional de Ingeniería Biomédica XXXVIII CNIB2015*, Mazatlán, Sinaloa, México, pp. 328–331, 2015.
- [6] S. Amsüss, P. M. Goebel. N. Jiang, B. Graimann, L. Paredes and D. Farina, "Self-correcting pattern recognition system of surface EMG signals for upper limb prosthesis control," *IEEE Transactions on Biomedical Engineering*, vol. 61, no. 4, pp. 1167- 1176, April 2014.
- [7] P. Geethanjali and K. K Ray, "A low-cost real-time research platform for EMG pattern recognition-based prosthetic hand," *IEEE/ASME Transactions on Mechatronics*, vol. 20, no. 4, pp. 1948-1955, Aug. 2015.
- [8] A. H. Al-Timemy, A. Khwarizmi, R. N. Khushaba, G. Bugmann and J. Escudero, "Improving the performance against force variation of EMG controlled multifunctional upper-limb prostheses for transradial amputees," *IEEE Transactions on Neural Systems and Rehabilitations Engineering*, vol. 24, no. 6, pp. 650-661, June 2016.
- [9] M. Vidovic, H. J. Hwang, S. Amsuss, and J. Hahne, "Improving the robustness of myoelectric pattern recognition for upper limb prostheses by covariate shift adaptation," *IEEE Transactions on Neural Systems and Rehabilitations Engineering*, in press.
- [10] H. A. Romo, J. C. Realpe and P. E. Jojoa, "Surface EMG signals and its applications in hand prosthesis control," *Revista Avances en Sistemas e Informática*, vol. 4, no. 1, pp. 127-136, June 2007.
- [11] A. J. Young, L. H. Smith, E. J. Rouse, and L. J. Hargrove, "Classification of simultaneous movements using surface EMG pattern recognition," *IEEE Transactions on Biomedical Engineering*, vol. 65, no. 5, pp. 1250-1258, May 2013.
- [12] Q. Zhang and K. Shi, "A study on multi-motion pattern recognition of EMG based on genetic algorithm," in *Proc. Second International Conference on Instrumentation & Measurement, Computer, Communication and Control*, Harbin, China, pp. 168- 171, 2010.
- [13] R. A. Cooper, H. Ohnabe and D. A. Hobson, "An introduction to rehabilitation engineering," Series in medical physics and biomedical engineering, Ed. Taylor & Francis, pp. 50–62, 2007.
- [14] Z. Reitermanova, "Data Splitting," WDS'10 Proceedings of Contributed Papers, Part I, 31–36, 2010.

# **Implementación del algoritmo de contornos activos para determinar la morfología de la pupila.**

A. Zúñiga López<sup>1</sup>, E. Suaste Gómez<sup>2</sup>, G. M. Sánchez Sánchez<sup>3</sup>, L. A. Villamar Martínez.

<sup>1</sup>Departamento de Electrónica, Universidad Autónoma Metropolitana - Azcapotzalco, Ciudad de México.

<sup>2</sup> Sección de Bioelectrónica, Departamento de Ingeniería Eléctrica, CINVESTAV-I.P.N., Ciudad de México.

<sup>3</sup>Unidad Académica Profesional-Acolman, Universidad Autónoma del Estado de México, Acolman, Edo. Méx.

Departamento de Ingeniería, Academia de Electrónica, UPIITA- Instituto Politécnico Nacional, Ciudad de México.

*Resumen*— **En este trabajo se presenta la implementación en Java y OpenCv del algoritmo de contornos activos (Snake), para determinar el contorno de la pupila en imágenes de baja resolución, teniendo como resultado una aproximación aceptable del borde de la pupila, con pocas iteraciones. Además se determinó, que la morfología de contorno de la pupila, tiene una similitud con una circunferencia y de los resultados obtenidos, se observó que hay un valor alto en la correlación que se implementó.**

*Palabras clave*—**Contornos Activos, OpenCv, Pupila.**

#### I. INTRODUCCIÓN

La pupila es una parte fundamental del ojo, su función consiste en regular la cantidad de luz que pasa a la retina. Para cada persona existe una considerable variación en el comportamiento de la abertura, este tipo de característica hace que sea un rasgo muy particular para cada persona. Para la medicina y otras áreas de investigación, es importante estudiar el comportamiento que tiene la pupila y su morfología [3,7-11].

Para conocer la forma de la pupila, se requiere utilizar técnicas de procesamiento de imágenes, por lo que, se han utilizado diversos métodos, como son: detectores de borde, transformada de Hough y combinaciones de ambos [2,4]. Sin embargo, muchos de los algoritmos utilizados tienen los siguientes inconvenientes: considerar que el borde de la pupila es un círculo [2,4], que no es necesariamente cierto, y que varios métodos de detección de bordes requieren fijar un valor de umbral, causando que los bordes se eliminen.

Uno de los métodos que en recientes años ha sido aplicado con éxito para localizar la frontera de una pupila, es el método de contornos activos (o *Snake*) [1-5,7-8], desarrollado por Kass et al. [13] y posteriormente modificado por Williams y Shah [6], donde ellos proponen el algoritmo de Greedy.

En este trabajo se describe la implementación del algoritmo *Greedy Snake*, para utilizarlo en la estimación del borde de la pupila en imágenes de baja resolución y posteriormente realizar un pequeño análisis para estimar que tan confiable es aproximar una pupila a un circunferencia.

#### II. ALGORITMO GREEDY SNAKE

Los contrornos activos se expresan como un proceso de minimización de la energía. Esta energía funcional incluye

además de un borde, las propiedades que controlan la forma en que el controno se puede estirar y curvar. En consecuencia, la energía funcional es la suma de una función de la energía del contorno interior, su energía de restricción y la energía de la imagen: éstos se indican por *Eint*, *Econ* y *Eimg* respectivamente. La energía funcional se define como la integral de estas funciones [4,12]:

$$
E_{snake} = \int_{s=0}^{1} E_{int}(v(s)) + E_{image}(v(s)) + E_{con}(v(s))ds \tag{1}
$$

El algoritmo de Greedy Snake implementa el proceso de minimización de la energía como un desarrollo puramente discreto. Este proceso empieza con la especificación de un contorno inicial, que evoluciona de manera iterativa, buscando alrededor de un punto del contorno, un nuevo punto que contenga el menor valor de energía. En su forma matemática, esto se expresa como [12]:

$$
E_{snake}(s) = \alpha(s) \left| \frac{dv_s}{ds} \right|^2 + \beta(s) \left| \frac{d^2v_s}{ds^2} \right|^2 + \gamma(s) E_{edge} \tag{2}
$$

Las diferenciales de primer y segundo orden son aproximaciones para cada punto buscado en el vecindario local del punto de contorno seleccionado  $(v<sub>s</sub>$  el conjunto de puntos de Snake). Los parámetros de ponderación α, β y γ, son las funciones del contorno. En esta implementación, el contorno se almacena como una matriz de vectores, donde cada vector tiene dos elementos: *x* y *y*, que son las coordenadas del contorno calculado. Por otra parte *Eedge* es una función de energía que puede ser implementado como las magnitudes de los bordes del operador de Sobel en el punto *x* y *y*.

En este trabajo se implementó el modelo del algoritmo de Greedy en Java utilizando para su desarrollo las librerías de OpenCv. La secuencia de pasos del algoritmo se muestra en la figura 1.

#### III. METODOLOGÍA

La metodología que se implementó en este trabajo fue la siguiente: se toma de una base de datos (ver referencia [14]) una imagen de forma aleatoria, del estudio de 5 personas; donde las características más relevantes de estas imágenes son: (1) se capturan con una cámara de alta

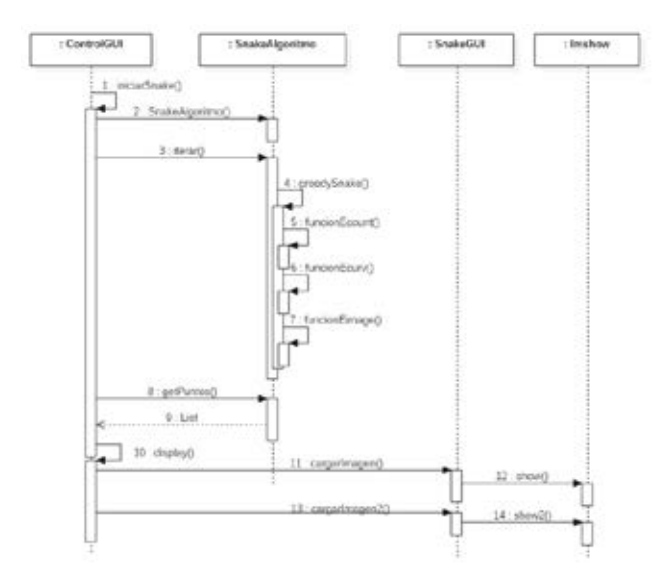

Fig. 1. Diagrama de secuencias para el algoritmo Greedy Snake.

velocidad, pero debido a la gran cantidad de cuadros por segundo adquiridos, las imágenes obtenidas tienen una baja resolución (260 x 260), (2) la pupila está iluminada con infrarrojo para tener un mejor contraste y (3) las imágenes tienen una corrección de distorsión.

La primera etapa consiste en colocar de forma manual un contorno inicial en la imagen como se muestra en la figura 2, éste se encuentra dentro de la región interna de la pupila, además, dicho contorno no debe estar muy cercano al borde que se va a encontrar. Posteriormente, se inicia el algoritmo de Snake, inicializando el programa con el número de iteraciones que se deseen realizar y los valores de α, β y γ, se tomaron siguiendo el criterio de la referencia [4]. Cabe aclarar, que las imágenes que se analizaron no pasan por alguna etapa de pre-procesamiento de imágenes, esta es una ventaja del método desarrollado.

Cuando el programa concluye con las iteraciones especificadas, se obtiene como salida, una imagen con el contorno que calculó (ver figura 3) y un archivo de texto con los puntos (*x,y*) que describen al mismo.

## IV. RESULTADOS

Con el algoritmo implementado, se realizaron varias corridas con diferentes iteraciones para determinar cuál es la más adecuada, esto se muestra en la figura 4. De estos resultados preliminares se observó que los contornos extraídos (con 50 iteraciones) tiene una buena aproximación, ya que visualmente se observaba que el contorno extraído se ajustaba a la pupila, además el tener pocas iteraciones repercute en el costo computacional.

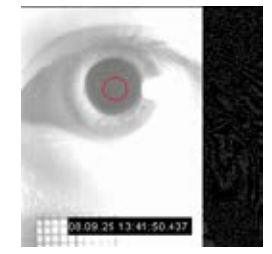

Fig. 2. Imagen a procesar, con el contorno con el que inicia el algoritmo.

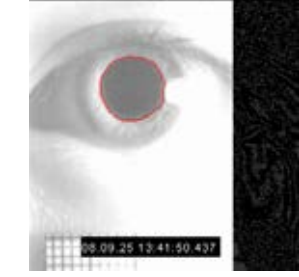

Fig. 3. Contorno de la pupila, extraído por el algoritmo de contornos activos.

Como se mencionó anteriormente, una de las salidas del programa es un archivo de texto que reporta las coordenadas del contorno calculadas, de ese archivo se obtuvieron en promedio 146 puntos aproximadamente que son los que describen el contorno (vector de coordenadas, graficado en la figura 5). Antes de graficar estos valores, se procedió a normalizarlos con el objetivo de establecer una correlación con un patrón, es decir, el círculo unitario. También se trasladan los primeros puntos al final del vector de coordenadas, para que sus valores coincidan con el patrón muestra. Así, se realizó un corrimiento de la información.

Por último, los valores del eje *y* de las coordenadas del contorno se comparan con una función sinusoidal que se generó, del tipo  $\operatorname{sen}(\frac{2\pi}{T}n)$  donde T es el periodo, con una amplitud de uno y la misma cantidad de muestras, es decir,  $T = 146$ , como se observa en la gráfica de la figura 5. Los resultados de las correlaciones se muestran en la tabla 1.

## IV. DISCUSIÓN DE RESULTADOS

De los resultados obtenidos observamos que en casi todas las imágenes analizadas, con pocas iteraciones, se empieza a distinguir un contorno aceptable, que en términos del rendimiento computacional es deseable. Sin embargo, notamos que algunas imágenes como en la figura 4c el contorno se empieza a deformar, aún cuando se realiza con 100 iteraciones; también comprobamos que con el algoritmo de contornos activos se obtiene una respuesta aceptable al ruido, como se muestra en la imagen 2, en donde la presencia de un punto luminoso no afecta demasiado en la búsqueda del borde de la pupila. Los resultados obtenidos comprueban que el algoritmo de Snake es una buena opción para el cálculo del contorno de la pupila, coincidiendo con lo reportado en algunas referencias.

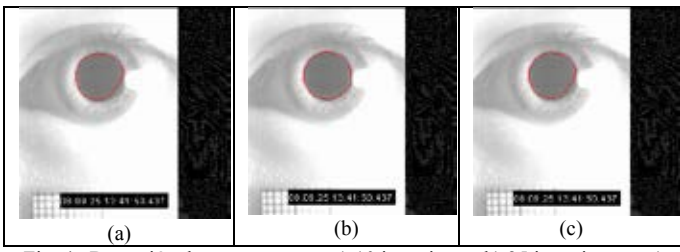

Fig. 4. Detección de contornos con a) 10 iteraciones, b) 25 iteraciones y c) con 100 iteraciones. Todos tiene el mismo contorno de inicio.

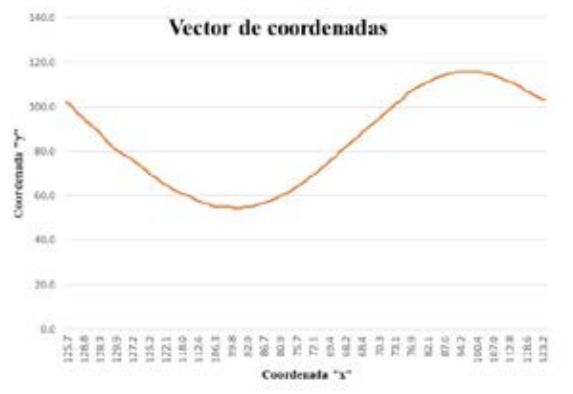

Fig. 5. Gráfica de las coordenadas del contorno de una pupila, obtenidas del programa implementado.

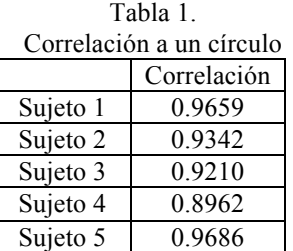

Por otra parte, en la tabla 1 se observa que la mayoría de los sujetos a los cuales se determinó su correlación, presentan una gran similitud con una circunferencia, por lo que para este estudio preliminar, se considera que la pupila puede aproximarse a un círculo, ya que en muchos casos se obtiene una aproximación estadísticamente aceptable.

## V. CONCLUSIÓN

En este trabajo previo se comprobó que con el método de Greedy Snake, se obtienen resultados significativos para la obtención del borde de la pupila, sin embargo, faltaría por realizar en un trabajo posterior, pruebas con una mayor cantidad de imágenes y que además presenten otro tipo de ruidos como son las pestañas. Una de las ventajas que presenta el programa que se desarrolló, es su diseño modular, así que se pueden realizar cambios, de una manera relativamente simple. El programa que se implementó no necesita un pre-procesamiento, lo que facilita el

procesamiento de las imágenes de la pupila. Por último, se pudo comprobar que en este pequeño espacio de muestras, la pupila se modela como un círculo, sin embargo, esta conclusión no puede ser determinante, ya que la muestra no es significativa; por lo que, uno de los trabajos proyectados a futuro es realizar un análisis con mayor detalle.

## **BIBLIOGRAFÍA**

- [1] A. Hilal, P. Beauseroy and B. Daya, "Real Shape Inner Iris Boundary Segementation Using Active Countour without Edges", *in International Conference on Audio, Language and Image Processing*, pp. 14-19, 2012.
- [2] Alaa Hilal, Bassam Daya and Pierre Beauseroy, "Hough Transform and Active Contour for Enhanced Iris", *International Journal of Computer Science Issues*, Vol. 9, Issue 6, No. 2, pp. 1-10, Nov. 2012.
- [3] Ann A. Jarjes, Kuanquan Wang and Ghassan J. Mohammed, "GVF Snake-based Method for Accurate Pupil Contour Detection", *Information Technology Journal*, 9(8), pp. 1653- 1658, 2010.
- [4] Ann A. Jarjes, Kuanquan Wang and Ghassan J. Mohammed, "Improved Greedy Snake Model for Detecting Accurate Pupil Countour", *in 3rd International Conference on Advances Computer Contro ICACC*, pp. 515-519, 2011.
- [5] Carlos A. C. M. Bastos, Tsang Ing Ren and George D. C. Calvancanti, "A Combined Pulling & Pushing Active Contour Method for Pupil Segmentation", *in IEEE International Conference on Acoustics, Speech and Signal Processing*, pp. 850-853, 2010.
- [6] Donna J. Williams and Mubarak Shah, "A Fast Algorithm for Active Contours and Curvature Estimation", *CVGIP: Image Understanding*, Vol. 55, No. 1, pp. 14-26, Jan., 1992.
- [7] Gökay Akinci, Ediz Polat and Orhan Murat Kocak, "A videobased eye pupil detection system for diagnosing bipolar disorder", *Turkish Journal of Electrical Engineering & Computer Sciences*, 21, pp. 2367-2377, 2013.
- [8] Gökay Akinci, Ediz Polat and Orhan Murat Kocak, "Neuropsychiatric Disorders Classification Using a Video Based Pupil Detection System", *in International Symposium on Innovations in Intelligent Systems and Applications (INISTA)*, pp. 1-5, 2012.
- [9] Jianzhong Wang, Guangyue Zhang and Jiadong Shi, "Pupil and Glint Detection Using Werable Camera Sensor and Near-Infrared LED Array" *Sensors*, 15, pp. 30126-30141, 2015.
- [10] John Daugman, "New Methods in Iris Recognition", *IEEE Transactions on Systems, Man, and Cybernetics--Part B: Cybernetics*, Vol. 37, No. 5, Oct.,2007.
- [11] Masaru Kiyama, Hitoshi Iyatomi and Koichi Ogawa, "Robust Video-oculography for Non-invasive Autonomic Nerve Quantification" in 33rd Annual International Conference of the IEEE EMBS, pp. 494-497, 2011.
- [12] Mark S. Nixon, Alberto S. Aguado, *Feature Extraction and Image Processing*, Newnes, Great Britain, 2002, pp. 217-246.
- [13] Michael Kass. Andrew Witkin and Demetri Terzopoulos, "Snake: Active Contour Models", *International Journal of Computer Vision*, pp. 321-331, 1988.
- [14] Luis A. Villamar and Ernesto Suaste "Measurement of the pupillary response using high-velocity videooculography and conventional videooculography", *2009 Pan American Health care Exchanges, pp*. 9-10, 2009

## **Tiempo de Ciclo Pupilar Evocado por Lámpara de Hendidura Cromática**

R. Mora-Martínez, E. Suaste-Gómez

Centro de Investigación y de Estudios Avanzados del Instituto Politécnico Nacional, Departamento de Ingeniería Eléctrica, Sección de Bioelectrónica

*Resumen*— **Se diseñó un sistema completo para la medición del Tiempo de Ciclo Pupilar bajo estímulos cromáticos. A lo largo del trabajo se describe el desarrollo de los circuitos de control y mecanismos para la posición de la fuente de luz cromática (LED RGB), además de los algoritmos de procesamiento digital de imágenes y señales para los registros de video-oculografía. Este parámetro es un campo abierto y de alta validez en la investigación clínica, sin embargo, el uso de estímulos cromáticos ha sido pobremente reportado. Para propósitos de este artículo, siete diferentes cromaticidades fueron probadas en un grupo de siete voluntarios sanos. Los resultados promedio del TCP para estímulos cromáticos son más altos que aquellos reportados por la bibliografía para estímulos blancos. Aquellos valores de TCP donde el color azul está presente, fueron ligeramente menores que el resto, sin embargo, no existe evidencia suficiente, en el sentido estadístico, para afirmar una diferencia significativa entre todos los estímulos. Todo el sistema demostró ser una herramienta útil para pruebas clínicas y de investigación, nuevas y más específicas.** 

*Palabras clave*— **Color, Lámpara de Hendidura, Pupila, Tiempo de Ciclo Pupilar, Video-Oculografía**

## I. INTRODUCCIÓN

La pupila es un diafragma ubicado sobre el iris, el cual es responsable de la cantidad de luz que penetra al sistema óptico del ojo. Su radio se ubica entre 1-4 mm y sufre cambios debido a cambios de la intensidad de luz, estímulos fisiológicos o como respuesta a fármacos. Su actividad está regulada por el sistema nervioso autónomo [1-3]

Existen una serie de eventos de interés en el análisis de la pupila. Uno de estos es el *Tiempo de Ciclo Pupilar* (TCP) el cual se define como el periodo de tiempo de la oscilación regular y persistente que presente la pupila cuando se le excita en su borde con un haz luminoso en forma de hendidura [4].

El interés del estudio de este fenómeno radica en dos puntos principales: el incremento en la prevalencia de condiciones crónicas y progresivas (incluyendo desórdenes neurológicos [5]) y las deficiencias en la visión a color [6].

La idea anterior, y el hecho que este parámetro ha sido empleado en una variedad de padecimientos clínicos [7-9], sugiere que el Tiempo de Ciclo Pupilar bajo Estímulos Cromáticos (TCPEC) podría ser una técnica útil en estudios relativos a la percepción del color [10] y una herramienta no invasiva de diagnóstico clínico [8,11-12].

Una de las formas reportadas de realizar este experimento consiste en levantar un haz de luz horizontal, hasta que este choque con la pupila. Una vez ocurrido esto, se fija el estímulo y la oscilación se presenta [13] (Figura 1).

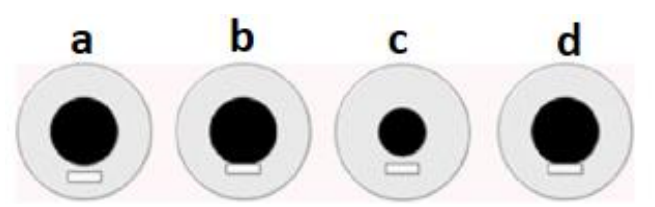

Fig. 1 El método de excitación usado para la oscilación pupilar mediante una lámpara de hendidura. (a) La hendidura es elevada, (b) Una vez que el estímulo choca con el borde de la pupila, se fija la posición de este, (c) La pupila se contrae hasta su mínimo, (d) La pupila se redilata hasta choca con la hendidura nuevamente, creadose así las oscilación

Estudios anteriores han reportado TCP entre los 822 ms y 954 ms, sin embargo, no se ha reportado una luminancia uniforme (con excepción de [7]) ni procesos de comparación entre colores [8, 9, 11-15]. En el presente trabajo, se emplearon estímulos cromáticos isoluminiscentes (0.5 cd/m2 ). Este proceso no lleva a la siguiente pregunta de investigación: ¿La respuesta pupilar evocada por estímulos cromáticos será la misma que aquella con luz blanca?

### II. METODOLOGÍA

Bajo este contexto, la metodología y materiales empleados se describen a continuación.

#### **1. Lámpara de Hendidura**

La fuente de luz empleada se basa en un LED de montaje superficial (CREE® CLV6AFKB). Sus longitudes de onda dominantes se encuentran entre los 619 a 624 nm para la luz roja, 520 a 540 nm para la luz verde y de 469 a 480 nm para la luz azul. La intensidad luminosa es regulada por modulación por ancho de pulso (PWM) a ocho bits de resolución. A ciclo de trabajo máximo, la luminancia fue ajustada a un valor de 0.5 cd/m2 utilizando un fotómetro IL1400A de la marca International Light®. Siete cromaticidades fueron probadas, en donde tres de ellas son espectralmente puras y el resto son metaméricos (visualmente equivalentes a un estímulo primario, pero con distinto contenido espectral [16-17]). Los colores son identificados como: ROJO (RGB cod. 0xFF0000), NARANJA (RGB cod. 0xAA5500), AMARILLO (RGB cod. 0x808000), VERDE (RGB cod. 0x00FF00), TURQUESA (RGB cod. 0x008080), BLUE (RGB cod. 0x0000FF) y VIOLETA (RGB cod. 0x800080).

Además de la fuente luminosa, para conformarse la lámpara de hendidura es necesario el uso de elementos ópticos adicionales. Dichos elementos son: diafragma circular, un par de lentes convexas y un diafragma en forma de hendidura. La Figura 2 esquematiza dicho arreglo.

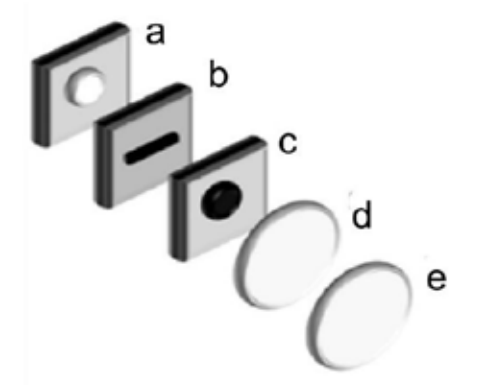

Fig. 2 Arreglo óptico utilizado para la construcción de la lámpara de hendidura: a) LED con lente convexa (Fuente de luz), b) Diafragma de hendidura, c) Diafragma circular, d) Lente convexa e) Segunda lente convexa

## **2.- Sistema electromecánico de posicionamiento e interfaz de usuario**

La posición de la fuente luminosa es manipulada por un sistema mecánico controlado electrónicamente. Dicho subsistema cuenta con tres grados de libertad mediante el uso de dos servomotores y un motor paso a paso. Todo el sistema es gobernado por una interfaz gráfica de usuario (programada en la plataforma Matlab) mediado mediante un circuito electrónico basado en un microcontrolador.

Adicionalmente, se cuentan con dos lámparas auxiliares, una de luz blanca, que controla la luz ambiental constante  $(7.2\pm0.8 \text{ c}d/m^2)$  la cual provoca un radio pupilar inicial de 1.978±0.136 mm) y una lámpara de LED's infrarrojos, para mejorar el contraste en las imágenes obtenidas. Ambas son controladas por PWM. El esquema general del sistema se representa en la Figura 3.

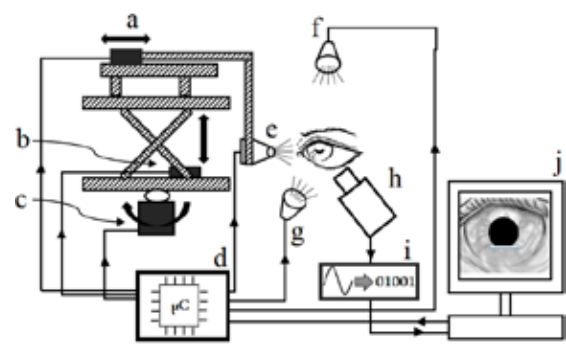

Fig. 3 Esquema del sistema completo: a) Motor paso a paso para movimiento back-forward, b) Servomotor movimiento up-down, c) Servomotor para el movimiento angular , d) Unidad de control, e) Lámpara de hendidura cromática , f ) Lámpara LED blanca para luz ambiental , g) Lámpara LED infrarroja, h) Cámara de vídeo, i) Interface Video cámara-PC, j)PC

#### **3.- Medición del TCP**

Una vez colocado el estímulo en su posición, y se ha presentado la oscilación pupilar sostenida, la filmación comienza. Se empleó una video cámara comercial (SONY® Handycam modelo DCR-SR42, con velocidad de captura de 30 cuadros por segundo). Todos los videos fueron segmentados fuera de línea para la aplicación de los algoritmos de procesamiento de imágenes.

El algoritmo empleado es similar al utilizado en trabajos anteriores [18]. En este estudio, se asume la pupila como una forma circular. El algoritmo incluye los siguientes pasos: *corrección de perspectiva*, *selección de la región de interés*, *apertura y cierre morfológicas, segmentación por umbral, discriminación de forma más circular, detección de bordes por filtro Canny* y *aproximación a mejor círculo.* En la Figura 4 se pueden apreciar todas las mencionadas etapas. Una referencia de longitud conocida fue colocada bajo el párpado, con el fin de establecer la relación milímetros-pixeles.

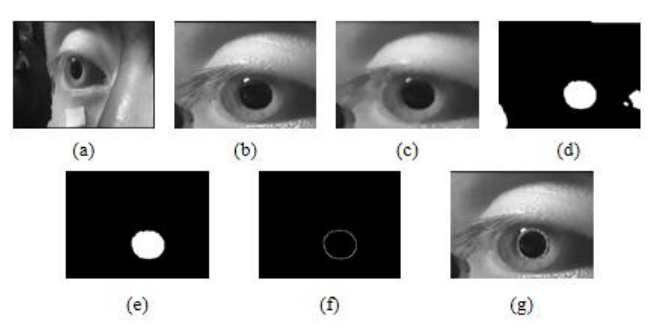

Fig. 4 Procedimiento para el procesamiento digital de imagines empleado en la cuantificación del radio pupilar: a) Imagen original, b) Corrección de perspectiva, c) Apertura y cierre morfológicos, d) Segmentación por umbral, e) Discriminación de forma más circular, f) Detector Canny, g) Ajuste circular

Al obtenerse las curvas de radio pupilar contra tiempo, es necesario someterlas a un proceso de filtrado debido a la presencia de ruido. La idea de este proceso es la conservación de los puntos críticos de la señal, así como la supresión de aquellos datos que no representan un verdadero radio pupilar mínimo (o máximo). Para este propósito, se empleó un filtro Savitzky-Golay [19] y un filtro suavizador (promedio móvil) adicional. Los puntos críticos fueron localizados mediante el análisis de la función cruces-por-cero de la primera derivada de la señal pupilar. Una vez que los puntos críticos han sido etiquetados, el TCP se calcula como el doble de la distancia promedio (en muestras) entre puntos críticos consecutivos por el periodo de muestreo (1/30 s). Las etapas de este proceso se muestran en la Figura 5.

Es importante resaltar que artefactos tales como parpadeos, movimientos de cabeza o pérdidas de punto de fijación, fueron ignorados de los registros.

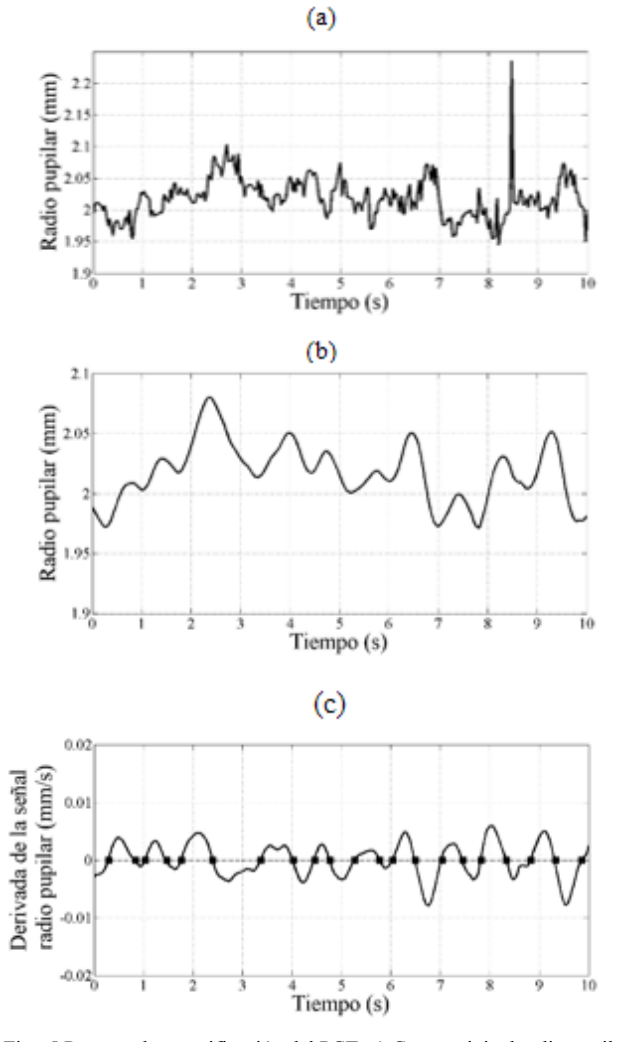

Fig. 5 Proceso de cuantificación del PCT: a) Curva original radio pupilar vs tiempo calculada por el algoritmo de procesamiento digital de imagines descrito en la Fig. (4), b) Curva de radio pupilar filtrada mediante Savitzky-Golay, c) Derivada de la curva anterior con una marca en los punto de los cruces por cero. El TCP es definido como el doble del producto de promedio de todas las distancias entre puntos críticos y el periodo de muestreo

#### III. RESULTADOS Y DISCUCIÓN

De acuerdo con la metodología descrita, los TCP promedio para todos los colores y sujetos se muestran en la Tabla 1. Toda prueba se realizó de acuerdo de acuerdo a la Declaración de Helsinki, y cada sujeto dejo en claro su consentimiento por escrito.

Los datos en la Tabla 1 muestran TCP más cortos cuando la luz azul se encuentra presente (Turquesa, Azul y Violeta), sin embargo, no se encontró una diferencia estadísticamente significativa (ANOVA de una vía p=0.99156).

De forma adicional, para propósitos de comparación, en la Figura 6 se muestras los resultados de forma gráfica, tantos los resultantes de este experimento como aquellos de la literatura (con luz blanca) [7-9, 11, 13-15]

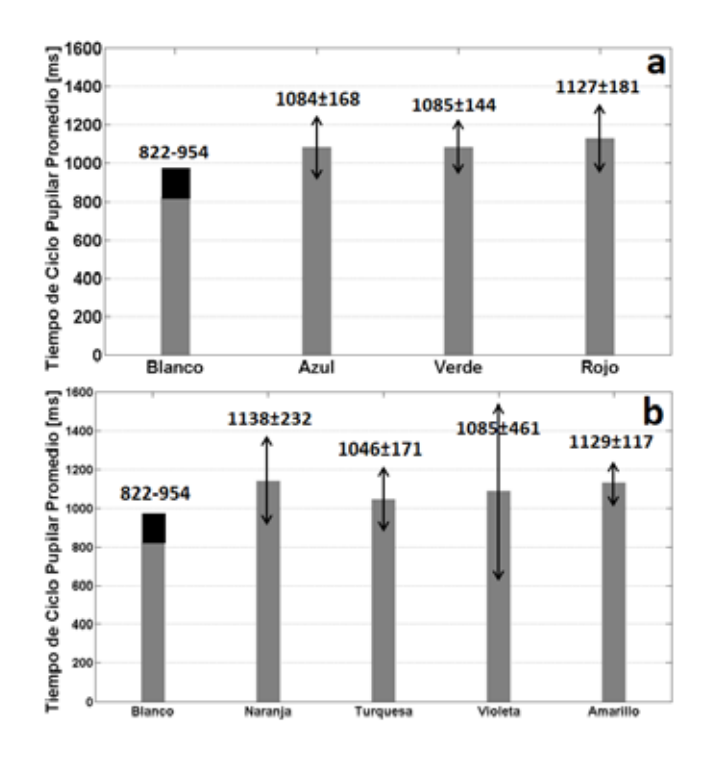

Fig. 6 TCP promedio de todos los sujetos, en contraste con los resultados repostados para luz blanca [7-9, 11, 13-15]. Además del promedio se ilustra la desviación estándar en mediante la flecha. (a) Colores monocromático, (b) Colores metámeros

#### IV. CONCLUSIONES

El sistema mostrado en este artículo ha probado ser una herramienta capaz y completa para pruebas futuras y más extensivas en el análisis del TCP en investigación clínica, resaltándose el aspecto de las pruebas con estímulos de color isoluminiscentes.

No existe evidencia estadística suficiente para afirmar la existencia de diferencias significativas entre valores particulares de TCP, sin embargo, no se debe perder de vista que este estudio se realizó en un grupo piloto de sujetos saludables. La metodología descrita puede ayudar a la búsqueda de anormalidades y contrastes en respuesta a cierto color o grupo de colores entre un grupo de individuos control y un grupo de pacientes con alguna patología en particular. El grupo de patologías se piensa que pueden ser agrupadas en aquellas que afecten el sistema nervioso autónomo o que afecten, de alguna forma, la vía visual aferente [7-11]. La información obtenida de este análisis podría proporcionar información sobre el avance del padecimiento.

TABLA 1. TCP EVOCADO POR CADA UNO DE LOS ESTÍMULOS, MEDIDOS EN MILISEGUNDOS: IZQUIERDA, MUESTRA LOS RESULTADOS PARA LOS HACES ESPECTRALMENTE PUROS, MIENTRAS QUE EL LADO DERECHO, REPRESENTA SU CONTRAPARTE METAMÉRICA

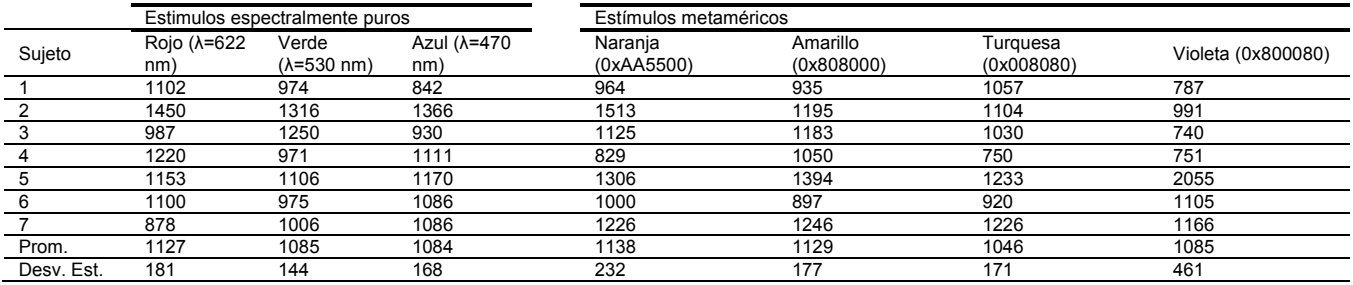

#### BIBLIOGRAFÍA

- [1] Guyton, A.C., Hall, J.E., (2006) Textbook of medical physiology. Elsevier Saunders
- [2] Henkind, P., Priest, R.S., Schiller, G., (1983) Ophthalmology AECoMDo Compendium of ophthalmology. Lippincott
- [3] Sherman, P.M., Stark, L. (1957) A servoanalytic study of consensual pupil reflex to light. Journal of neurophysiology 20:17-26
- [4] Moses, R.A., Hart, W.M., (1987) Adler's Physiology of the Eye. Mosby (Periodicals)
- [5] World Health Organization. Dept. of Mental Health and Substance Abuse. (2006) Neurological disorders : public health challenges. World Health Organization, Geneva
- [6] Pokorny J., Smith, V.C., (1986) Eye disease and color defects. Vision research 26:1573-1584
- [7] Howarth P.A., Heron G, Whittaker L. (2000) The measurement of pupil cycling time. Graefe's archive for clinical and experimental ophthalmology. Albrecht von Graefes Archiv fur klinische und experimentelle Ophthalmologie 238:826-832
- [8] Ghosh S., Avadhany S.T. (2013) A study of pupil cycle time (PCT) in altered state of nutrition in Indian male. Indian Journal of Physiology and Pharmacology 57:233-241
- [9] TaranPreetKaur, Suchitra-Devi A., Satyabhama-Devi M. (2014) A comparative study of Edge light pupil cycle time in type-II diabetes mellitus patients and normal subjects. Journal of Dental and Medical Sciences 13:19-23
- [10] Kohn, M., Clynes M., (1969) Color dynamics of the pupil. Annals of the New York Academy of Sciences 156:931-950
- [11] Martyn, C., Ewing, D. (1986) Pupil cycle time: a simple way of measuring an autonomic reflex. Journal of Neurology, Neurosurgery & Psychiatry 49:771-774
- [12] Menon, V., Nachiketa, Kumar, A., (1995) Relative afferent pupillary defect and edge light pupil cycle time in the early differentiation of central retinal vein occlusion, vol 43. vol 3.
- [13] Miller, S.D., Thompson, H.S. (1978) Edge-light pupil cycle time. The British journal of ophthalmology 62:495-500
- [14] Manor, R.S., Yassur, Y., Siegal, R., Ben-Sira, I. (1981) The pupil cycle time test: age variations in normal subjects. The British journal of ophthalmology 65:750-753
- [15] Karacorlu, M.A., Surel, Z., Cakiner, T., Hanyaloglu, E., Saylan, T., Mat, C. (1991) Pupil cycle time and early autonomic involvement in ocular leprosy. The British journal of ophthalmology 75:45-48
- [16] Malacara, D., (2002) Color Vision and Colorimetry: Theory and Applications. SPIE Press.
- [17] Wyszecki, G., Stiles, W.S., (2000) Color Science: Concepts and Methods, Quantitative Data and Formulae. Wiley.
- [18] Villalobos-Castaldi, F.M., Suaste-Gómez, E., (2013) A new spontaneous pupillary oscillation-based verification system. Expert Systems with Applications 40:5352-5362. doi:http://dx.doi.org/10.1016/j.eswa.2013.03.042

[19] Savitzky, A, Golay MJE (1964). Smoothing and Differentiation of Data by Simplified Least Squares Procedures. Analytical Chemistry. 36 (8): 1627–39. doi:10.1021/ac60214a047

# **Análisis de transientes de temperatura en las venas superficiales por medio de termografía infrarroja**

J. F. G. Benítez Ferro<sup>1</sup>, Luis F. Pérez Villa<sup>2</sup>, Mario A. Valenzuela Paz<sup>3</sup>, A. González Vega<sup>1</sup>, Carlos

Villaseñor Mora<sup>1\*</sup>

<sup>1</sup> Villaseñor Mora<br><sup>1</sup> Division de Gianeiras e Inconjectios, Universidad de Guaneirate Division de Ciencias e Ingenierías, Universidad de Guanajuato, Campus León. León, Guanajuato. México.<br><sup>2</sup>Instituto Teopológiae de Merelia México. Michaeogram Máxico.

<sup>2</sup>Instituto Tecnológico de Morelia, Morelia, Michoacán. México.

<sup>3</sup>Universidad Autónoma de Baja California, Mexicali, Baja California. México.

\* vimc790303@yahoo.com.mx

*Resumen*—**Se presenta un análisis deltransiente de recuperaciónenergética que presenta el dorso de la mano al ser sometida a un pulso negativo, en la ecuación de transferencia de calor, la temperatura es la más afectada y es la clave de la caracterización de la recuperación térmica de la mano. El estudio del comportamiento del transiente se hizousando termografía pulsada en el rango de infrarrojo medio, analizando secuencias de imágenes y desde ellas se registró el cambio de temperatura en una sección cercana a venas superficiales del dorso de la mano, para así compararla con distintas regiones cercanas al mismo punto.**

*Palabras clave*—**IR(Infrarrojo), Termografía, PDI (Procesamiento Digital de Imágenes), ROI (Region of interest).**

#### I. INTRODUCCIÓN

La termografía infrarroja ayuda a medir la radiación emitida por un objeto, que para temperaturas cercanas al ambiente el rango de longitud de onda comprende el uso de detectores sensibles de 7 a 14 micras[1]. Según la Ley de Planck, una vez fijada la banda de longitudes de onda, la radiación emitida por un cuerpo bajo estudio dependerá mayoritariamente de su temperatura y emisividad, variables que pueden ser medidas usando termografía infrarroja, bien puntualmente o bien en su evolución, tanto con el tiempo como a lo largo y ancho de una superficie[1].

Desde el punto de vista de imágenes, el detector puede ser una cámara que forma imágenes térmicas en diferentes escalas de color a partir de la energía que sale de la superficie a estudiar, estos tonos o colores componen una distribución de la radiación emitida por el organismo en estudio, y da una primera idea cualitativa, del comportamiento térmico [1].

El calor transmitido por radiación térmica, se transfiere por ondas electromagnéticas (fotones) que no requieren un medio para su propagación, en contraste con la transferencia de energía por conducción y convección [2], por lo tanto, el calor emitido por la superficie de la piel sobre la vena, es más alto que el calor de la propia piel y que la piel que cubre el tejido que no es de la vena (siempre y cuando no haya una anomalía que esté produciendo calor), así, la vena se observa en la imagen infrarroja como una zona con mayor o menor energía según sea el caso, esta energía observada no es necesariamente la misma en cada una de las venas, y será

más baja o nula cuando la energía de la vena no alcanza a llegar hasta la superficie de la piel, que es cuando el tejido epitelial es más grueso, si la vena presenta alguna anormalidad o si hay alguna enfermedad.

Aquí se presentan los primeros resultadosde la recuperación térmica de una extremidad del cuerpo mediante flujo sanguíneo, con el propósito de que a corto plazo se pueda implementar como un complemento de diagnóstico a pacientes con patologías cardiacas o problemas de diabetes. [3].

#### II. METODOLOGÍA

#### Estudio poblacional.

El estudio fue realizado con la cooperación de 30 personas de la División de Ciencias e Ingenierías, de la Universidad de Guanajuato, la población estuvo conformada por 15 mujeres y 15 hombres, con una edad promedio de  $22± 3$  años en mujeres y de  $23± 4$  años en hombres, que bajo consentimiento informado, decidieron participar. Se realizó un cuestionario a los voluntarios acerca de su salud física para determinar si tenían algún padecimiento que afectara directa o indirectamente el sistema cardiovascular, como lo es la hipertensión, hipotensión, diabetes, fractura en la mano o dedos, etc., esto con la finalidad de poder relacionar la aparición de algún dato atípico con dicha enfermedad o lesión, no hubo criterios de inclusión o exclusión, y cabe mencionar que cada mano se tomó como una medición distinta de la otra, es decir, se obtuvieron 30 medidas de mujeres y 30 de hombres.

La metodología de este procedimiento consistió en que los voluntarios se quedaran 15 minutos aclimatándose a las condiciones del lugar de la medición, donde se mantuvo un valor de temperatura de 20  $\pm$  2°C y humedad de 65%. Cuando el participante acudía al laboratorio reposaba en una silla y esperaba el tiempo establecido en una posición de sentado normal, una vez pasando el tiempo se pidió al voluntario introducir su mano a una cubeta de agua a una temperatura de 10°C durante un periodo de 10 segundos para hombre y 8 segundos para mujeres, pasado este tiempo, se retiró la cubeta y se quitó el exceso de agua de la mano para evitar interferencia en la adquisición de imágenes. Se pidió al voluntario que colocara su mano extendida sobre una mesa (Ver Fig.1), para adquirir las imágenes de

recuperación del transiente. Para facilitar el procesamiento posterior a la adquisición de datos, se pidió al voluntario evitar en lo máximo posible el movimiento de la mano. La adquisición de imágenes duró 5 minutos por mano.

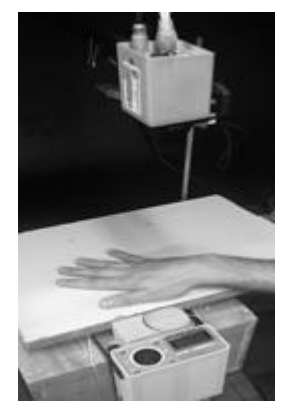

Fig. 1.- Postura para la adquisición de imágenes.

Las imágenes fueron adquiridas con una cámara infrarroja Xenics Gobi 640 GIGE con un lente de 18 mm, la cámara está siempre estática a la distancia de 53 cm. Tomando ventaja del software de la cámara, la imagen puede ser vista directamente en el monitor de la computadora, esto ayuda a conseguir un mejor enfoque de la mano. La frecuencia de muestreo fue de 0.83 ±0.2 Hz con una resolución de 640x480 pixeles y un rango dinámico de  $2^{16}$  niveles de intensidad.

Una vez adquiridas las imágenes, se procedió a procesarlas digitalmente para obtener la relación de energía emitida contra tiempo. Para localizar las venas se eligió la imagen de la secuencia que mostrara mayor contraste entre vena y piel, aun así, se procedió a realizar un reescalamiento lineal (Fig.2) en una ROI que abarcara una parte del dorso de la mano paraque se mapeara el valor de intensidad mínimo al 0 y el máximo a  $2^{16}$ .

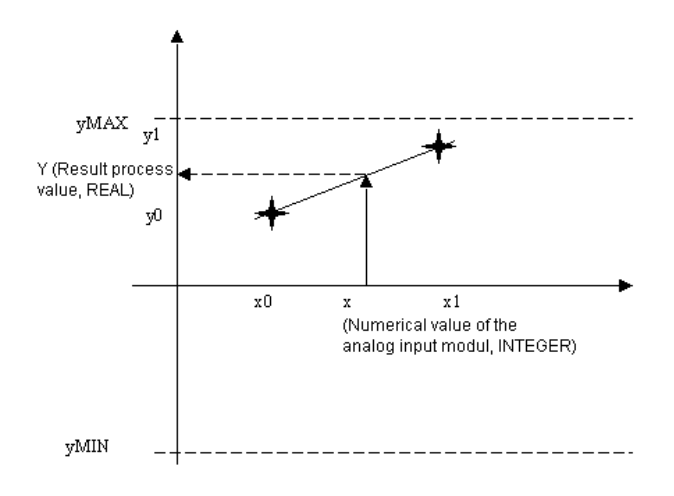

Fig.2.- Escalamiento lineal. [5].

Con base en esa imagen de referencia se eligieron nuevas regiones de interés (Fig. 3), para dar seguimiento al proceso de termorregulación. Se optó por ROI's pequeñas para compensar posibles movimientos. Los pixeles inmersos en estas ROI's fueron sumados y promediados con el área de la ROI correspondiente para tener un valor de intensidad promedio.

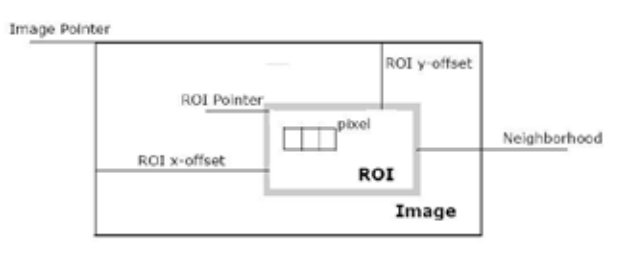

Fig. 3.- ROI (Region of Interest) [6].

Las ROI's propuestas para el experimento comprenden la rama de la vena cefálica, rama de la vena basílica, un área de la mano sin vena y área de la uña del dedo anular, en la Fig.4, se aprecia la imagen obtenida con un campo que abarca las regiones propuestas.

Otra consideración al momento de procesar las imágenes fue corregir los ajustes automáticos de la cámara IR, esto se logró normalizando cada imagen de la secuencia con base en un cuerpo negro de la marca Omega modelo BB703 el cual emitió en una potencia radiante característica a los 37°C. Se utilizó una ROI para seleccionar un área del cuerpo negro y realizar los ajustes con el promedio de intensidad de esa ROI.

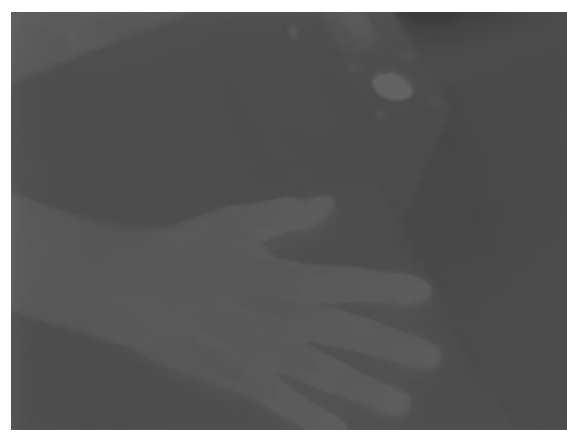

Fig. 4.- Imagen obtenida con la cámara infrarroja.

#### III. RESULTADOS

Se analizaron cuatro regiones diferentes de las manos; región de la vena cefálica, región de la vena basílica, una región sin vena y una región de la uña del dedo anular.

Los resultados obtenidos en los diferentes sujetos fueron reproducibles entre ellos, teniendo un comportamiento similar en las gráficas de cada una de las regiones obtenidas.

Un ejemplo de las imágenes obtenidas con la cámara infrarroja se puede apreciar en la Fig. 4, en la cual sus niveles de gris no permiten una buena visibilidad de las venas en las manos, para eso se realizó un reescalamiento lineal tomando en cuenta la zona de interés, en este caso el dorso de la mano.

La Fig. 5 muestra la misma imagen de la Fig. 4, pero ya con el reescalamiento aplicado, en donde se puede visualizar e identificar de una mejor manera las regiones de las venas para hacer su análisis. En la Fig. 6 se enumeran las diferentes regiones analizadas, indicando el nombre de cada una de estas.

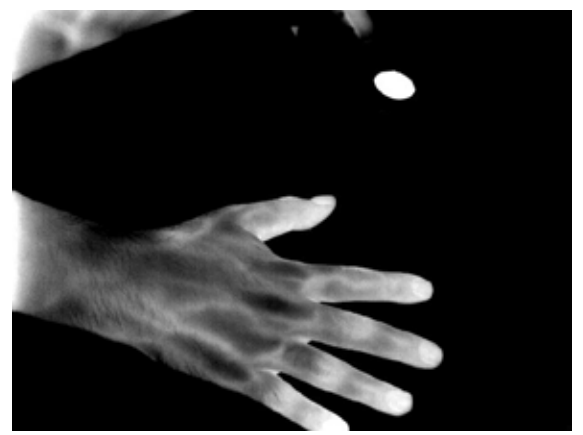

Fig. 5.- Imagen con reescalamiento lineal aplicado.

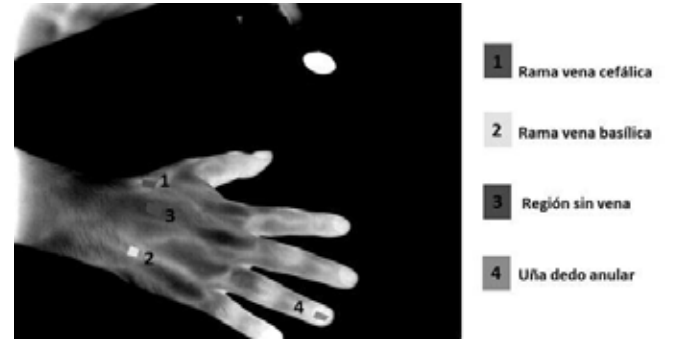

Fig. 6.- Regiones de interés para el estudio y procesamiento.

Entre la vena basílica y la cefálica se notó un comportamiento similar, mientras que en la región sin vena se mostró una transferencia de calor un poco mayor, lo cual concuerda con la teoría de la homeostasia. En la Fig. 7 se puede observar el comportamiento de la vena cefálica graficando el nivel de intensidad energética contra el tiempo.

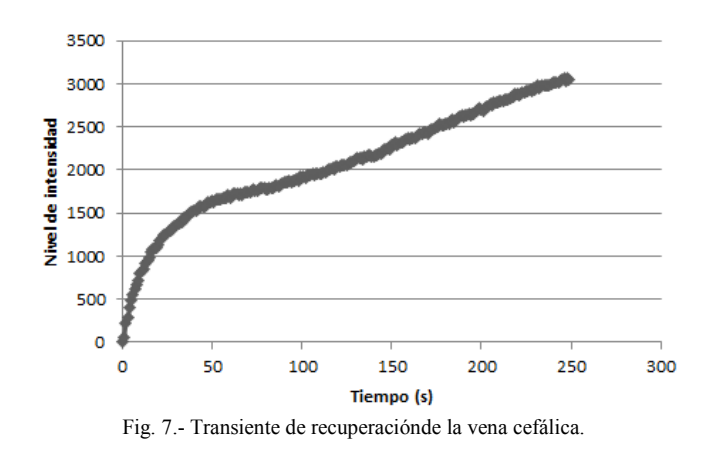

En el caso de la vena basílica se notó un comportamiento similar, en la Fig. 8 se muestra la representación del comportamiento de recuperación de ésta, notando que tiene una menor amplitud que la vena cefálica.

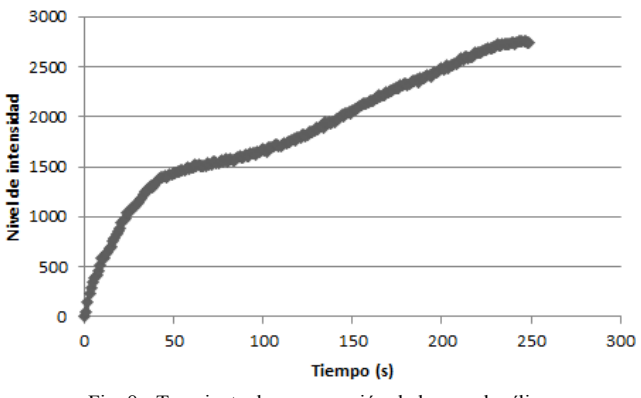

Fig. 8.- Transiente de recuperación de la vena basílica.

Por otra parte, la región sin vena tendió a ser un poco más estable, esto debido a la termorregulación en forma homogénea en la zona superficial de la piel. Se puede notar este comportamiento sin cambios bruscos en la Fig. 9.

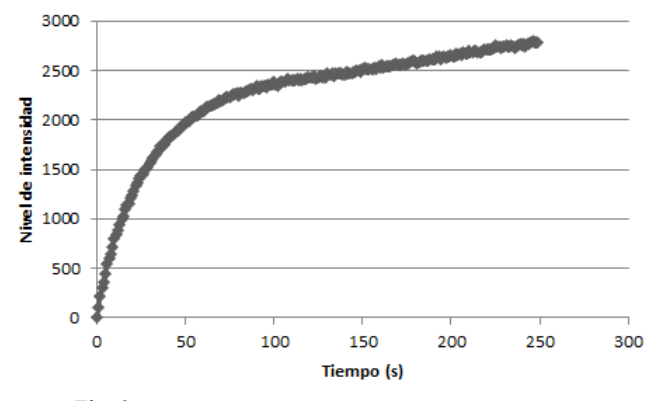

Fig. 9.- Transiente de recuperación en una región sin vena.

Por último se vio la recuperación de la región de la uña en el dedo anular, como se puede observar en la Fig. 10, en esta región la mayoría de las veces se observó un comportamiento con algunos valles antes de llegar a un nivel estable de energía.

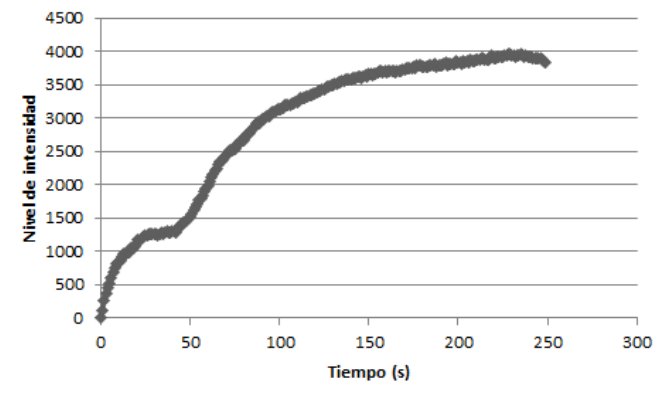

Fig. 10.- Transiente de recuperación en la uña del dedo anular.

#### IV. DISCUSIÓN

El cuerpo negro resultó ser una buena referencia para normalizar las imágenes con respecto a la ganancia automática de la cámara, esto se comprobó al momento de obtener las gráficas, ya que presentaron un comportamiento suave en su evolución con respecto al tiempo.

Durante la calibración del sistema, se determinó que la cámara IR es una buena herramienta de diagnóstico, pero el modelo de cámara utilizado en el experimento tiene limitación en el rango de muestreo, ya que es deseable obtener un número mayor de imágenes en el tiempo de recuperación para tener un mejor muestreo del transiente de recuperación; modificando la codificación y tamaño de la imagen se determinó la frecuencia de muestreo máxima y esta fue de 75 ±0.1 Hz en relación al teorema de muestreo de Nyquist el máximo cambio observable es de 38 Hz aproximadamente. Para tener mejor campo de visualización se eligió la más alta resolución de la cámara (640x480 pixeles), y se utilizó una codificación de 16 bits. Bajo estos parámetros la frecuencia de muestreo se redujo a 4 Hz, pero aun así esta frecuencia fue suficiente para observar los cambios de temperatura en la mano y cambios en la región de las venas posiblemente debido a los pulsos cardiacos, pero esto último no se puede asegurar pues la velocidad de adquisición de la cámara no es óptima para definirlo.

La temperatura del agua fue determinada con base en pruebas cualitativas con 30 voluntarios distintos a los de la prueba de recuperación, se sometió la mano por periodos desde 5 y hasta 30 segundos en cubetas distintas a diferentes temperaturas y se preguntaba si el enfriamiento no causaba dolor, la temperatura mínima reportada donde los usuarios

reportaron dolor soportable fue 10°C, en este mismo procedimiento, se observó qué tiempos de recuperación se tenían y se determinó que el balance entre enfriamiento y recuperación era de 10 segundos para hombres y 8 para mujeres.

#### V. CONCLUSIÓN

La relación de datos obtenidos concuerda con la literatura; la transmisión térmica se da en mayor proporción en el tejido circundante a las venas y arterias, dado que la temperatura en éstas es mayor debido al mecanismo de termorregulación. En promedio las gráficas de datos del experimento arrojaron dicho comportamiento.

Se demostró que la secuencia de imágenes tomadas en el espectro IR, es una buena herramienta para el diagnóstico de patologías referentes a la termorregulación corporal en general, ya que en promedio permite apreciar cambios mínimos referentes a alguna anomalía sanguínea.

El procedimiento propuesto es una técnica no invasiva, y en cierto modo no se requiere personal especializado para lograr localizar arterias o venas. Es portátil, seguro y relativamente económico.

Se propone como trabajo a futuro:

- Realizarlo en personas con anomalías sanguíneas, por ejemplo, diabetes en diferentes etapas con el fin de encontrar una relación recurrente.
- x Extender la prueba a distintas poblaciones y ampliar el rango de edad para ampliar la estadística y observar algún cambio significativo.
- x Realizar el experimento en condiciones distintas a las establecidas en la metodología para visualizar si existe algún cambio significativo, por ejemplo, variar la temperatura y humedad relativa.

#### BIBLIOGRAFÍA

- [1].Fujiwara Y., Aso Y., et al. "Thermographicmeasurement of skin temperaturerecovery time of extremities in patientetswithtype 2 diabetes mellitus". Experimental and clinicalendocrinology and Diabetes. 2000.
- [2]. Hernandez Ruiz L. , en "Obtención del espectro de absorción óptica de materiales de uso biomédico" . Instituto PolitecnicoNacional ,Diciembre 2008.
- [3]. http://www.fac.org.ar/tcvc/llave/c149/telayna.PDF
- [4]. S. Peter Magnusson, Theadaptability of tendon to loading differs in men and women, International Journal of Experimental Pathology, Volume 88, Issue 4, pages 237-240, August 2007
- [5]. Come si possonostandardizzare e destandardizzarevalorianalogici con STEP 7 (TIA Portal)?. [Fig]. Recuperado de https://support.industry.siemens.com/cs/document/77316903/co me-si-possono-standardizzare-e-destandardizzare-valorianalogici-con-step-7-(tia-portal)-?dti=0&lc=it-IT
- [6]. Regions of Interest in Intel IPP. [Fig]. Recuperado de https://software.intel.com/en-us/node/503725

## **A Classifier Based on Superpixels and Markov Random Fields for Multiple Sclerosis Lesions on Magnetic Resonance Images**

A. Reyes<sup>1</sup>, A. Alba<sup>1</sup>, E. R. Arce Santana<sup>1</sup>, I. Rodríguez Leyva<sup>2</sup>

<sup>1</sup> Facultad de Ciencias, Universidad Autónoma de San Luis Potosí, San Luis Potosí <sup>2</sup>Hospital Central "Ignacio Morones Prieto", San Luis Potosí

*Abstract*— **In this work we present a methodology for lesion detection in Magnetic Resonance Imaging (MRI). Many physicians rely on brain images for the diagnosis of neuropathologies such as Multiple Sclerosis (MS). Unfortunately, in Mexico, not all public health institutions have access to commercial imaging software. For this reason, physicians are interested in the development of tools that could partially replace commercial software, for instance, for the detection of brain lesions. The proposed method uses the Simple Linear Iterative Clustering method (SLIC) in order to reduce the number of variables, followed by a Gauss Markov Measure Field (GMMF) model to perform the classification. In literature, these methods have demonstrated many advantages such as: computational efficiency, border preservation and accuracy. Results obtained with the proposed method are promising and confirm these benefits.**

*Key words*— **Markov measure fields, Multiple sclerosis, MRI, Superpixels**

### I. INTRODUCTION

The human body is a complex organism whose function has been largely studied throughout history; with the brain being the organ that many people considers the most striking. Almost any corporal functions are governed by the brain; however, there are many brain-related phenomena that neuroscience is still unable to explain. Unfortunately, like many organs in the human body, the brain can suffer degenerative changes due to aging, diseases or injuries. Neurodegenerative diseases cause alterations not only in the lifestyle of the person affected but they may also affect the dynamic of the people with whom the patient interacts.

Multiple sclerosis (MS) is a neurodegenerative disease that affects the myelin sheath of the axons that insulates the electric impulse signals that are transmitted between neurons [1,2]. Some principal symptoms and signs are: weakness, depression, monocular blindness, dysphagia and ataxia. The symptomatology depends of the affected zone. To this day, physicians cannot fully explain under which conditions a person can acquire this disease. Usually, the diagnosis is based on the presence of some of these symptoms and confirmed by medical imaging techniques such as Magnetic Resonance Imaging (MRI) or a Computer Tomography [3]. MS is the second neurodegenerative disease in incidence rate in young adults (20 to 40 years old), with epilepsy being the first. This means that these diseases affect many people during their most productive phase. MS produces lesions in the white matter which appear as hyper-intense spots in a T2 MRI. The number and size of these spots allow the physician to diagnose and follow the evolution of the disease. However, detecting, counting and measuring these regions is a time-consuming task. For this reason, it is interesting to develop automated methods for the segmentation of MS lesions.

In this paper, an algorithm is proposed for the segmentation of MS lesions in MRI images. The algorithm is based on segmentation in superpixels followed by a classification stage using Markov Random Fields. The methodology is presented in Section II, followed by preliminary results in Section III. Finally, some conclusions are presented in Section IV.

### II. METHODOLOGY

The proposed method is based on performing an oversegmentation in superpixels using the Simple Linear Iterative Clustering (SLIC) algorithm [4], and then classifying each superpixel using a Gauss Markov Measure Field model [7]. This methodology is applied in two stages: in the first stage, the goal is to segment the whole brain in order to remove the skull and other structures. In the second stage, segmentation is applied only to the brain region to detect the MS lesions. Figure 1 shows the main steps of the process and the details are described below.

## *A. Oversegmentation in superpixels*

Many image segmentation algorithms attempt to assign a class label to each pixel, depending on its characteristics (intensity, color, etc.) and, possibly, those of its neighbors. Recently, it has been proposed to group similar pixels in spatially-compact clusters so that all pixels in a cluster can be treated as one single super-pixel [4-6]. Such methods can often reduce the number of unknown variables (e.g., class labels) that must be computed for certain tasks. Another advantage of using these methods is that super-pixels aim to preserve borders in the images.

In the proposed method, a popular method for superpixel clustering, called SLIC, is applied [4]. This method is based on the K-means algorithm and merges pixels in clusters using a measure that combines distance and intensity. The main advantage of SLIC, in comparison with K-means, is that the search space is reduced, significantly decreasing the execution time.

The algorithm works as follows: let  $I(\vec{r})$  be an image defined over a lattice L (that is,  $\vec{r} \in L$ ) and K the desired number of super-pixels into which the input image will be segmented. Each super-pixel will be denoted by  $S_k =$  $[C_k, D_k]$ , for  $k = 1, ..., K$ , where  $C_k$  is the average intensity of the super-pixel and  $D_k = [x_k, y_k] \in \mathbb{R}^2$  is its geometric center (note that  $D_k$  does not necessarily belong to L). In the case of MRI images, one may assume that  $C_k$  is a real number. Cluster centers are initialized in a regular hexagonal grid in  $L$ , and their average intensities  $C_k$  are initialized as the pixel intensity at  $D_k$ . For each super-pixel, a square neighborhood of size  $2M \times 2M$ , with  $M = \sqrt{|L|/K}$ , and centered at  $D_k$  is defined in order to reduce the search space of the K-means method; that is, only pixels within the neighborhood of a given super-pixel can be assigned to it. Each pixel  $\vec{r} \in L$  will be assigned to the neighboring superpixel that minimizes the combined distance

where

$$
d_c(\vec{r}, k) = \frac{1}{m^2} ||I(\vec{r}) - C_k||^2
$$
 (2)

 $\delta_k(\vec{r}) = \sqrt{d_c(\vec{r}, k) + \gamma d_e(\vec{r}, k)}$  (1)

measures the difference in intensities,

$$
d_e(\vec{r}, k) = \frac{1}{M^2} ||\vec{r} - D_k||^2
$$
 (3)

measures the spatial distance and  $m$  is the dynamic range of the data and  $\gamma$  is a hyperparameter that weights the importance between terms.

Once each pixel has been assigned to a cluster, each cluster  $C_k$  and  $D_k$  is updated with the intensity and position averages of all pixels belonging to the cluster, and the process is iterated (re-assign pixels to clusters and so on). In our experience, the algorithm converges in 10 iterations. Figure 1b exemplifies the SLIC method applied to the image in Figure 1a with  $K = 972$  and  $\gamma = 0.1$ . Note how the borders of the super-pixels adhere to the borders between different structures. This algorithm also returns an image  $l(r)$  which represents the index of the super-pixel to which pixel  $\vec{r}$  belongs.

## *B. Super-pixel fragmentation and fusion*

Depending on the input image and the value of  $\gamma$ , it is possible for SLIC to produce super-pixels that are spatially fragmented. These clusters have unconventional neighborhoods that may bias a classifier based on Markov fields. For this reason, a connected components algorithm [8] is used to re-label all the fragments as individual superpixels, effectively increasing the actual number of superpixels. On the other hand, to reduce the effects of noise, super-pixels whose area is smaller than 3% of the average area (given by  $\overline{A} = |L|/K$ ) are merged with the most similar neighboring cluster (in terms of average intensity), reducing the number of actual super-pixels. Figure 1c shows a zoomed region where small clusters are merged with neighboring super-pixels. In fusion process from 2014 regions found with connected component process to 1285 regions for all regions with area of 3% or less merged.

#### *C. Segmentation of the brain region*

It is well known that MS lesions are located in the white matter. On the other hand, other structures in the MRI image, such as the skull, may also show high intensity values that may confound a classifier. For this reason it is useful to isolate the brain area from the MRI image. One way to achieve this segmentation is by classifying each super-pixel according to its average intensity and that of its neighbors. This can be done, for instance, by estimating the probability  $p_i(k)$  that super-pixel  $S_k$  belongs to class j, for each  $k = 1, ..., K$  and  $j = 1, ..., C$ , using a Gauss Markov Measure Field (GMMF) model [7]. Under this model, the probabilities are obtained by minimizing, for each class  $j$ , the energy function  $U_i(p_i)$  given by:

$$
U(p_j) = \sum_{S_k} (p_j(k) - g_j(k))^2 + \lambda \sum_{k} \sum_{r \in N_k} (p_j(k) - p_j(r))^2.
$$

The first term in Eq. 5 represents the normalized likelihood between the  $k$ -th super-pixel and the  $j$ -th class given by  $g_j(k) = v_j(k)/\sum_j v_j(k)$ , where  $v_j(k)$  is the likelihood function. For instance, if each class has a Gaussian distribution with mean  $\mu_i$  and variance  $\sigma_i^2$ , the likelihood can be modeled as

$$
v_j(k) = \exp\{-\kappa ||C_k - \mu_j||^2 / 2\sigma_j^2\},
$$
 (7)

where  $\kappa$  is a hyper-parameter which controls the overall variance of all classes.

The second term in Eq. 5 is a regularization term that promotes the similarity between pairs of neighboring superpixels. For each super-pixel  $S_k$ , one can obtain the set of its neighboring super-pixels  $N_k$  by inspecting the label image  $l(r)$ . The hyper-parameter  $\lambda$  controls the balance between both terms of the energy function, and therefore determines the granularity of the results.

To minimize Eq. 5, one can calculate its derivative (with respect to each  $p_i(k)$  and equal it to zero to obtain a linear equation system, which can solved iteratively by the Gauss–Seidel method. The equation which updates each  $p_i(k)$  is thus given by:

$$
p_j(k) = \frac{g_j(k) + \lambda \sum_{r \in N_k} p_j(r)}{1 + \lambda |N_k|}.
$$
 (8)

A Gauss-Seidel iteration consists in updating  $p_i(k)$  for all  $k$  and all  $j$ . In our experience, the process converges in 5 to 10 iterations. After convergence, the class  $c_k$  assigned to the k-th super-pixel is obtained as  $c_k = \arg \min_i \{p_i(k)\}.$ 

It is also possible to update the means  $\mu_i$  and variances  $\sigma_j^2$  for all classes according to the up-to-date classification after each Gauss-Seidel iteration. From the GMMF segmentation, a binary mask is obtained where the value for each pixel in the mask is 1 if the pixel belongs to a superpixel whose class corresponds to the brain region, or zero otherwise. Since there are other structures outside of the brain with similar gray levels, a connected components algorithm is applied to the mask to isolate the largest component, which corresponds to the brain. Finally, a holefilling algorithm [9] is used to obtain the full brain mask. The result of this process is shown in Figure 1e.

## *D. Lesion Segmentation*

Once the brain region has been isolated, a linear tone transfer function is applied to the image so that the first and last percentiles of the pixels are saturated to the lowest (0) and highest (255) intensity values, respectively. This increases the uniformity of the intensity values in the lesions. The segmentation process (SLIC+fusion+GMMF) is applied once more to the intensity-adjusted brain region in order to detect the lesions in the brain (Figures 1f and 1g); in this case, the resolution of the segmentation is increased by using a larger number super-pixels and a lower value for  $\lambda$ . Once again, a binary mask is obtained to indicate which pixels are part of a lesion (i.e., those that belong to the highest-intensity classes), and the connected components is applied to the mask to label each lesion and obtain their area and eccentricity. Finally, potential lesions are filtered according to their area and eccentricity in order to discard those regions that are either too small or too eccentric to be considered as true lesions. Figure 1h shows the final result where the reported lesions were marked in red.

## III. PRELIMINARY RESULTS

Additional experiments were performed using one axial and one sagittal MRI images, and the results are shown in Figure 2. The parameters for both tests were the following:  $K = 1000$  SLIC clusters,  $\gamma = 0.1$ ,  $\lambda = 0.1$ ,  $\kappa = 0.1$ , and  $\mu = [5, 20, 30, 40, 50, 100]$  for the first stage (segmentation of the brain region). For the second stage (segmentation of the lesions), we used  $K = 5000$  SLIC clusters and  $\mu =$  $[0, 70, 150, 200, 230, 250]$  for the axial image and  $\mu =$  $[0, 170, 190, 210, 230, 250]$  for the sagittal image. The lesions correspond to classes  $\mu_5$  and  $\mu_6$  since some lesions are less bright than others.

## IV. CONCLUSION

A methodology for the segmentation of Multiple Sclerosis lesions in MRI images was presented. The proposed method is based on super-pixels and Markov Measure Fields. The results achieved during the preliminary experiments are promising since most lesions can be found; however, some false positive structures were also found in regions that possibly correspond to gray matter. The proposed method is also computationally efficient and easy to implement. Future work will focus in a 3D implementation of the algorithm and an heuristic to estimate the initial class parameters.

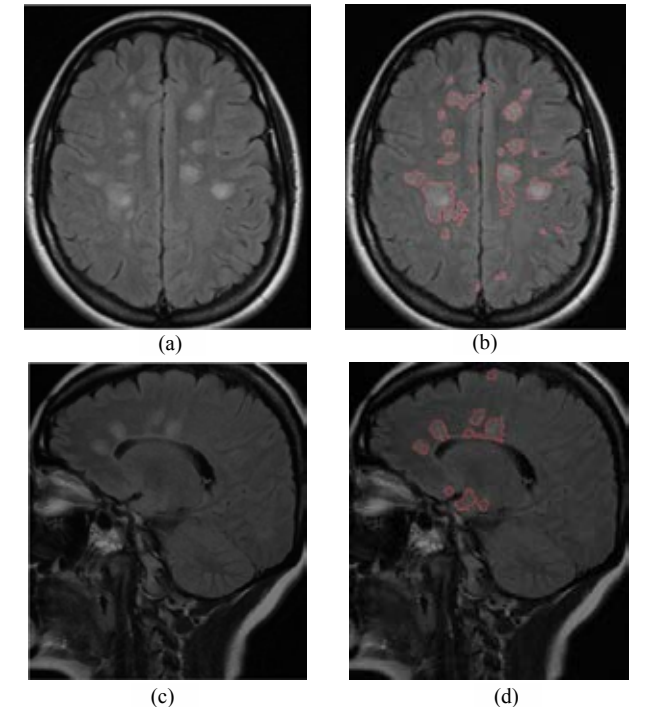

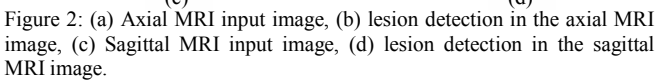

#### **REFERENCES**

- [1] A. L. Lopez: *Anatomía Funcional del Sistema Nervioso*, Ed. LIMUSA S.A. de C.V., 2003
- [2] M. Carpenter, *Neuroanatomía, Fundamentos*. Cuarta Edición. Ed. Médica Panamericana, 1994
- [3] S. Howard Lee, Krishna C.V.G. Rao, Robert A. Zimmerman, *TC y RM Craneal*, Ed. Marban, Tercera Edicion.
- [4] R. Achanta, A. Shaji, K. Smith, A. Lucchi, P. Fua, and S. Susstrunk, *SLIC Superpixels*, EPFL Technical Report 149300, June 2010
- [5] A. Levinshtein, A. Stere, K. N. Kutulakos, D. J. Fleet, S. J. Dickinson, and K. Siddiqi, *Turbopixels: fast superpixels using geometric flows*, IEEE Transactions on Pattern Analysis and Machine Intelligence, vol. 31, no. 12, pp. 2290–2297, 2009
- [6] J. Shiyong, W. Benzheng, Y. Zhen, Y. Gongping, Y. Yilong, *A New Multistage Medical Segmentation Method Based on Superpixel and Fuzzy Clustering,* Computational and Mathematical Methods in Medicine, Hindawi Publishing Corporation, 2014
- [7] J.L. Marroquin, F. Velazco, M. Rivera, M. Nakamura: *Gaussmarkov measure field models for low-level vision.* IEEE Transactions on Pattern Analysis and Machine Intelligence 23 2001, pp. 337–348.
- [8] R. M. Haralick, L. G. Shapiro, *Computer and Robot Vision*, Volume I, Addison-Wesley, pp. 28-48, 1992.
- [9] P. Soille, *Morphological Image Analysis: Principles and Applications*, Springer-Verlag, pp. 173-174, 1999.

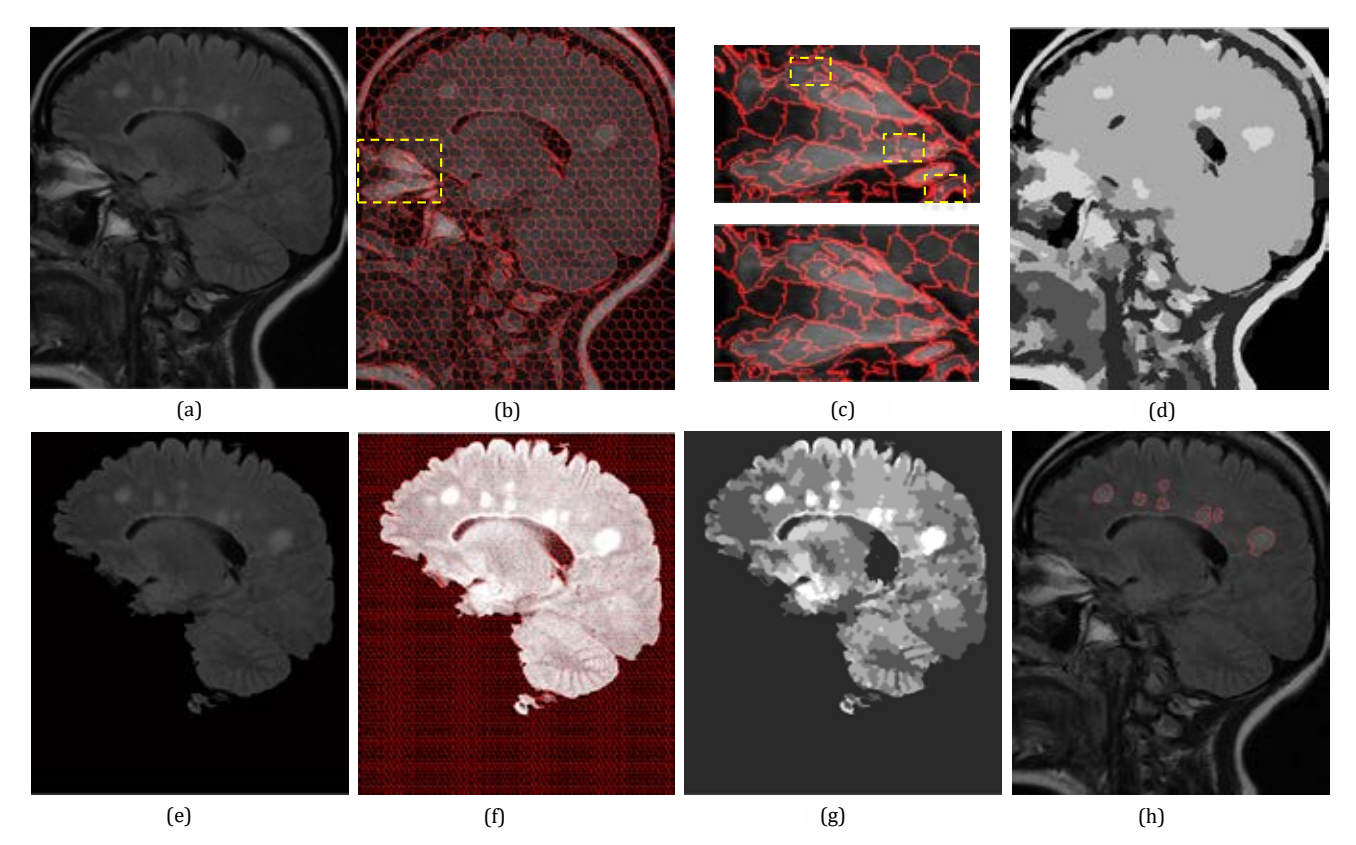

Figure 1: Complete process for detection of lesions in the brain. (a) Sagittal MRI input image of 520x459 pixels, (b) image segmented in superpixels with  $\gamma$ =0.1 and 1000 desired clusters (resulting in  $K = 972$  clusters)

# **Caracterización de la señal de intervalos RR y PTT durante estímulos combinados con frío**

L. E. Méndez Magdaleno<sup>1</sup>, G. Dorantes Méndez<sup>1</sup>

<sup>1</sup>Facultad de Ciencias, Universidad Autónoma de San Luis Potosí, San Luis Potosí, México

*Resumen*— **Distintos factores influyen en el control del sistema nervioso autónomo sobre la modulación cardíaca, como el sistema termorregulador, el sistema respiratorio, el sistema barorreceptor, entre otros. En este trabajo se analizaron dos protocolos de prueba que consistieron en maniobras que estimulan al sistema nervioso autónomo (SNA), como son, cambio de postura, respiración controlada y ejercicio, realizadas con y sin un estímulo frío, que se considera un estímulo vagal. Diez sujetos fueron sometidos a dichos protocolos con la finalidad de encontrar la respuesta del SNA sobre el sistema cardiovascular en presencia de dichas maniobras combinadas. Se analizaron índices de variabilidad de la frecuencia cardíaca (VFC) y el tiempo transitorio del pulso (PTT). Los resultados no mostraron diferencias significativas entre los 2 tipos de protocolos. Sin embargo, se observó que la respuesta simpática ante estímulos como el cambio de postura y ejercicio se vio atenuada por el efecto vagal que produce el estímulo frío.**

*Palabras clave*— **estímulo frío, sensibilidad del baroreflejo, variablilidad de la frecuencia cardíaca.**

## I. INTRODUCCIÓN

El análisis de la variabilidad de la frecuencia cardíaca (VFC) es un método no invasivo ampliamente utilizado para evaluar el sistema nervioso autónomo (SNA). El sistema cardiovascular en reposo es controlado principalmente por las ramas simpáticas y parasimpáticas del SNA [1], el cual es el encargado de integrar las interacciones que ocurren entre el sistema cardiovascular, respiratorio y muscular durante la realización de algún tipo de ejercicio y a su vez, la frecuencia cardíaca (FC) es modulada por la combinación de 3 mecanismos: la ley de Frank-Starling, factores humorales y el SNA. El análisis de la VFC utilizando la señal de intervalos RR permite evaluar la modulación autónoma del corazón, a través del SNA.

Para realizar dicho análisis se pueden evaluar índices en el dominio del tiempo como la raíz cuadrada media de las diferencias sucesivas del periodo cardíaco; e índices en el dominio de la frecuencia relacionados a la actividad simpática y vagal [2].

Muchos factores influyen en el análisis de la VFC como los procesos mentales y emociones, el sistema termorregulador, el sistema respiratorio, el sistema barorreceptor, entre otros. Además aspectos como la edad, el género, la posición del cuerpo, la hora del día, la temperatura, el consumo de distintas sustancias, el estrés, la condición física, son factores que también afectan la FC de los sujetos.

La respuesta de la VFC ha sido estudiada con el objetivo de conocer como es afectado el SNA ante ciertos estímulos ya sea en sujetos sanos para tratar de entender mejor los mecanismos fisiológicos o en sujetos patológicos para tratar de entender como es afectada la respuesta del SNA por el padecimiento.

Existen estímulos que afectan al SNA y han sido ampliamente estudiados como lo son por ejemplo el cambio de postura, el ejercicio, la respiración controlada y la aplicación de frio; los cuales afectan a la rama simpática o parasimpática dependiendo del estímulo.

Durante la realización de ejercicio, la FC es regulada inicialmente por el SNA, con un incremento de la modulación simpática y una disminución de la actividad vagal. Cambios en la respiración afectan el control de la FC de diferentes maneras, sin embargo el proceso que involucra la respuesta de ambos sistemas es conocido como arritmia sinusal respiratoria [3].

El estímulo con frío se ha estudiado como una maniobra no invasiva, usada generalmente para evaluar la modulación cardiaca parasimpática [4].

Otra variable fisiológica que brinda información sobre el control cardiovascular del SNA es la presión arterial, la cual cambia el control autónomo de la FC. Una forma de estimar la señal de presión arterial latido a latido es la utilización del tiempo transitorio del pulso (Pulse transit time, PTT), basado en la relación que existe entre presión arterial y velocidad de onda de pulso [5].

El determinar el equilibrio que hay entre ambas ramas del SNA mediante la VFC y la sensibilidad del barorreflejo en respuesta a ciertas maniobras en personas con alguna patología cardiovascular, puede brindar información que soporte el diagnóstico y ayude a un mejor seguimiento o elección del tratamiento de la patología. Por otro lado, en personas sanas nos informa sobre cómo se adapta el SNA al estrés ocasionado por la maniobra y aporta información sobre la respuesta fisiológica ante el estímulo [1].

La motivación de este trabajo es analizar la respuesta del SNA a través del comportamiento de 2 señales cardiovasculares, la serie de tiempo de intervalos RR y la señal de PTT, durante la aplicación de estímulos combinados, con la finalidad de poder caracterizar la respuesta del SNA a estímulos simpáticos y vagales simultáneos en sujetos sanos.

### II. METODOLOGÍA

#### *A. Protocolo clínico.*

Se seleccionaron 10 sujetos sedentarios, 5 mujeres y 5 hombres, con una media de edad de 20.25±2.38 años, con peso de 67.3±10.99 kg, estatura de 1.69±0.09 m y un índice de masa corporal (IMC) de  $23.56 \pm 3.04$  kg/m<sup>2</sup>. Todos los sujetos fueron no fumadores y sin presencia de alguna enfermedad cardiaca o respiratoria.

Dichos sujetos realizaron dos protocolos de prueba específicos. Ambos protocolos consistieron en 7 etapas; la primera etapa consistió en 4 minutos de reposo durante los cuales el sujeto permaneció recostado en una camilla; posteriormente se realizó un cambio de postura, es decir, pasó de posición supina a estar de pie. Después del cambio de postura, el participante debía estar un minuto de pie en reposo; posteriormente, realizó respiraciones controladas a 6 respiraciones por minuto (rpm) durante tres minutos, durante esta maniobra se le apoyó al sujeto con un estímulo visual para facilitarle el control de su respiración; la siguiente etapa fue otro minuto en reposo seguida de tres minutos de ejercicio físico, donde el sujeto subió y bajó un escalón de 50 cm de altura aproximadamente 23 veces por minuto a una velocidad constante; finalmente se adquirieron 4 minutos en reposo correspondientes a la recuperación del participante.

El segundo protocolo consistió en agregar un estímulo frío (aproximadamente a 2°C) alrededor del tórax mientras realizaba las mismas maniobras del primer protocolo. Para la ubicación exacta del estímulo frío se diseñó un chaleco que contenía compresas frías a la altura del abdomen y de la espalda de los participantes, éste se colocó al momento del cambio de postura y se retiró al finalizar la maniobra del ejercicio del protocolo experimental, de forma que la etapa de reposo de ambos protocolos es sin estimulación con frío.

Las señales adquiridas durante el protocolo de prueba fueron ECG con la configuración de electrodos CM5, pletismografía (PPG) en el dedo índice de la mano izquierda y la señal de respiración utilizando el sistema BIOPAC MP36® con una frecuencia de muestreo de 1kHz.

#### *B. Procesamiento de la señal.*

Se realizó el cálculo de la serie de tiempo de intervalos RR a partir de la señal de ECG utilizando el algoritmo de Pan-Tompkins [6], después de ello, se eliminaron los artefactos de la señal de intervalos RR. Dicha serie de tiempo fue remuestreada a 1 Hz.

Se calculó la raíz cuadrada de la media de diferencias sucesivas del periodo cardíaco (RMSSD) mostrada en (1) [2].

$$
RMSSD = \sqrt{\frac{1}{N-1}(\sum_{i=1}^{N-1} (RR_{i+1} - RR_i)^2)}.
$$
 (1)

Posteriormente, se calcularon las gráficas de Poincaré, que son una representación gráfica de la correlación entre los intervalos RR consecutivos, así como sus desviaciones estándar SD1 y SD2.

Utilizando la transformada rápida de Fourier (FFT), se calculó el espectro de potencia de la señal de intervalos RR y se determinó la potencia en bajas frecuencias (LF, 0.04-0.15 Hz), altas frecuencias (HF, 0.15-0.4 Hz) y la relación entre bajas y altas frecuencias (LF/HF) el cual nos proporciona información que refleja el balance simpato-vagal. De igual manera, se encontraron los índices de LF y HF normalizados.

A partir de la señal de PPG, fue calculada la serie de tiempo del PTT, esto se realizó encontrando los picos máximos de la señal y restando su posición a la posición de la onda R anterior de la señal de ECG. Esta serie de tiempo también se remuestreó a 1 Hz y se utilizó como un subrogado de la señal de presión arterial. Esto con la finalidad de evaluar la relación existente entre la serie de intervalos RR y la serie de PTT (RRR-PTT) a través de una relación equivalente a la sensibilidad del baroreflejo. La cual se determinó con el índice α, como se ve en (2), que se basa en los espectros en frecuencia del PTT y RR en las bandas LF y HF ( $LF_{RR}$ , HF<sub>RR</sub>, LFPTT, HFPTT), donde ambas señales presentaran una  $coherencei<sub>0.5</sub>$ .

$$
\alpha_{\text{LF}} = \sqrt{\frac{\text{LF}_{\text{RR}}}{\text{LF}_{\text{PTT}}}} \qquad \alpha_{\text{HF}} = \sqrt{\frac{\text{HF}_{\text{RR}}}{\text{HF}_{\text{PTT}}}} \qquad (2)
$$

*C. Análisis estadístico.*

Se evaluó el criterio de normalidad de los datos a través de la prueba Lilliefors. Las diferencias entre las etapas del protocolo de prueba se evaluaron utilizando dos técnicas de análisis de pruebas repetidas ya que hay valores que no son paramétricos como el RMSSD y SD1. Se aplicaron las pruebas de Kruskal-Wallis y el análisis de varianza (Anova) para valores no paramétricos y paramétricos, respectivamente. Para ambos análisis se realizó una prueba post-hoc a través de comparaciones múltiples por medio de la prueba Bonferroni. Las diferencias entre las señales con o sin estímulo frío se evaluaron utilizando una prueba de Wilcoxon, así como una prueba t de Student para 2 muestras independientes. Además, se realizó el análisis de varianza (Anova) de 2 vías para verificar diferencias en los índices  $\alpha$ <sub>LF</sub>  $y \alpha_{HF}$ . Se consideraron diferencias estadísticamente significativas con  $p < 0.05$ .

#### III. RESULTADOS Y DISCUSIÓN

En la Tabla I se muestran las medias de los índices en el dominio del tiempo de VFC durante las distintas etapas de ambos protocolos. Se puede observar en el cambio de postura, que es un estímulo simpático, un aumento de FC. Sin embargo, en el protocolo con el estímulo frío ese aumento es menor, probablemente por la respuesta vagal que produce el estímulo frío, lo cual atenúa la respuesta simpática.

TABLA I ÍNDICES DE VFC, FC, PTT, RMSSD, LF, SD1 Y SD2 DURANTE LAS DIFERENTES ETAPAS DEL PROTOCOLO DE PRUEBA

|              | Reposo                                                                          | Cambio de postura              | Respiración<br>Controlada             | Ejercicio                     | Recuperación                                                    |
|--------------|---------------------------------------------------------------------------------|--------------------------------|---------------------------------------|-------------------------------|-----------------------------------------------------------------|
| FC (lpm)     |                                                                                 |                                |                                       |                               |                                                                 |
| Sin frío*    | $67.9 \pm 10.6$                                                                 | $86.1 \pm 14.1$                | $81.5 \pm 13.4$                       | $141.2 \pm 11.8$ <sup></sup>  | $104.4 \pm 19.9$                                                |
| Con frío*    | $71.9 \pm 11.7$                                                                 | $81.5 \pm 13.9$                | $82.9 \pm 11.3$                       | $145.5 \pm 15.0$ <sup></sup>  | $101.5 \pm 17.7$ <sup>**</sup>                                  |
| $PTT$ (ms)   |                                                                                 |                                |                                       |                               |                                                                 |
| Sin frío*    | $545.5 \pm 128.8$                                                               | $364.7 \pm 107.9$ <sup>*</sup> | $399.1 \pm 112.6$ <sup>*</sup>        | $158.7 \pm 32.4$ <sup></sup>  | $304.8 \pm 111.1$ <sup>o</sup>                                  |
| Con frío*    | $490.7 \pm 133.8$                                                               | 396.7±119.4                    | $375.6 \pm 114.4$                     | $158.2 \pm 33.7$ <sup></sup>  | $306.7 \pm 111.4$ <sup>*</sup>                                  |
| $RMSSD$ (ms) |                                                                                 |                                |                                       |                               |                                                                 |
| Sin frío*    | $56.7 \pm 29.5$                                                                 | $35.0 \pm 19.8$                | $48.5 \pm 15.5$                       | $35.6 \pm 48.9$ <sup>*</sup>  | $28.6 \pm 13.7$                                                 |
| Con frío*    | $54.2 \pm 28.1$                                                                 | $45.0 \pm 29.3$                | $44.2 \pm 17.2$                       | $17.8 \pm 16.6$ <sup>**</sup> | $25.8 \pm 12.5$                                                 |
| $SD1$ (ms)   |                                                                                 |                                |                                       |                               |                                                                 |
| Sin frío*    | $40.1 \pm 20.8$                                                                 | $24.7 \pm 13.9$                | $34.3 \pm 10.9$                       | $25.2 \pm 34.6$ *             | $20.2 \pm 9.6$                                                  |
| Con frío*    | $38.3 \pm 19.8$                                                                 | $31.8 \pm 20.7$                | $31.3 \pm 12.1$                       | $12.5 \pm 11.7$ <sup>**</sup> | $18.2 \pm 8.8$                                                  |
| $SD2$ (ms)   |                                                                                 |                                |                                       |                               |                                                                 |
| Sin frío     | $100.2 \pm 32.8$                                                                | $131.9 \pm 50.1$               | $130.5 \pm 32.7$                      | $89.6 \pm 33.2$               | $136.9 \pm 40.2$                                                |
| Con frío     | $103.3 \pm 36.9$<br>$\mathbf{v} \cdot \mathbf{v} = \mathbf{v} \cdot \mathbf{v}$ | $108.9 \pm 58.7$               | $114.5 \pm 36.2$<br>$0.05$ and $0.07$ | $75.9 \pm 17.6$<br>a san in   | $124.1 \pm 31.9$<br>$\sim$ $\sim$ $\sim$ $\sim$<br>$\mathbf{r}$ |

Los valores se presentan como Media ± DE. \*Análisis de varianza (Anova) para un valor de p<0.05. "Diferencias significativas con respecto a la etapa de Reposo (p<0.05). <sup>o</sup>Diferencias significativas con respecto a la etapa de Cambio de postura (p<0.05). "Diferencias significativas con respecto a la etapa de Respiración controlada (p<0.05). "Diferencias significativas con respecto a la etapa de Ejercicio (p<0.05).

De manera contraria se observa una disminución en el PTT como respuesta a la maniobra, pero al combinar cambio de postura y frío se observa de igual forma la misma competencia de respuesta entre simpático y vago.

El índice RMSSD, el cual es un indicador de la actividad vagal [2], mostró una diferencia significativa en la etapa de Ejercicio con respecto al Reposo, lo cual sugiere un predominio del estímulo parasimpático cobre el estímulo simpático dinámico causado por el Ejercicio.

En la Fig. 1 se muestran las gráficas de Poincaré de un sujeto sometido a ambos protocolos. En el protocolo sin estímulo frío se observa que la distribución de los intervalos RR durante el cambio de postura y el Ejercicio es contraria al Reposo, debido a que son estímulos simpáticos que aumentan la FC. Sin embargo, en el protocolo con estímulo frío, se observa que el cambio en la distribución de los intervalos RR es más gradual debido posiblemente a la respuesta combinada simpática y vagal.

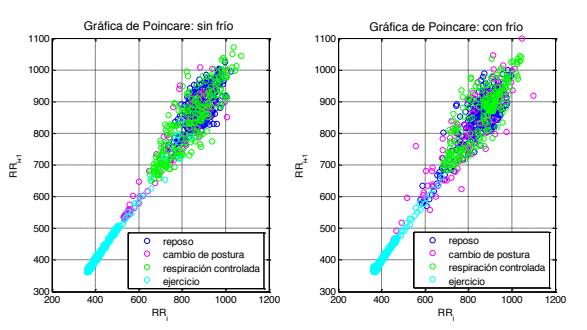

Fig. 1. Gráfica de Poincaré de un sujeto durante las distintas etapas de ambos protocolos de prueba.

En las Fig. 2 y 3 se muestran los índices de la VFC en el dominio de la frecuencia LF y HF normalizados. En cuanto al índice LF, se puede observar un aumento significativo durante la maniobra de Respiración controlada, esto es debido a la influencia de la respiración a 6 rpm que se encuentra en el rango LF.

Es importante mencionar que en la etapa de Reposo correspondiente al protocolo con frío, los sujetos muestran en promedio valores mayores de FC y LF en comparación con el protocolo sin frío, esto probablemente debido a que el sujeto se alteró ya que conocía que se le colocaría frío, el cual es un estímulo incómodo.

Por otro lado, en el índice HF se observa una disminución significativa en la maniobra de Respiración controlada y un aumento en la etapa de Ejercicio y Recuperación con respecto al Reposo en el protocolo sin frío.

En cuanto a la sensibilidad del baroreflejo, se calculó la relación entre los intervalos RR y el PTT en altas y bajas frecuencias. Como se observa en la Fig. 5, para el índice  $\alpha$ <sub>LF</sub> sólo se encontraron diferencias significativas entre Reposo y Respiración controlada con respecto al Ejercicio para ambos protocolos con y sin frío. En la etapa de Ejercicio no se encontraron diferencias con la etapa de Reposo, pero se observa que en el protocolo con frío el aumento de LF fue menor en promedio. Esto sugiere que el estímulo combinado si tiene efecto en la respuesta simpática esperada durante la actividad física.

Por otro lado, en la Fig. 6 se muestran los resultados del índice  $\alpha_{HF}$ , donde se puede notar una disminución significativa entre la etapa de Reposo y Respiración controlada en el protocolo con frío y un aumento significativo entre las maniobras de Respiración controlada y Ejercicio en

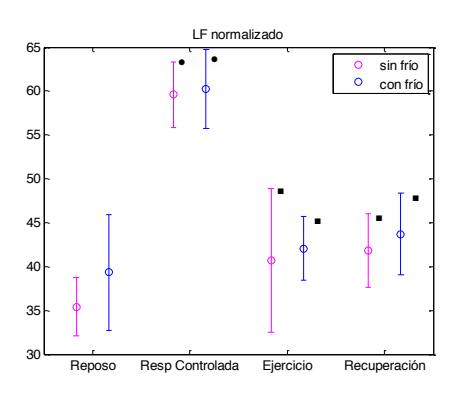

Fig. 2. Medias y desviaciones estándar de los valores de LFn de las distintas etapas de ambos protocolos de prueba.

\*Análisis de varianza (Anova) para un valor de p<0.05. <sup>Ɣ</sup>Diferencias significativas con respecto a la etapa de Reposo ( $p$ <0.05). "Diferencias significativas con respecto a la etapa de Respiración controlada (p<0.05).

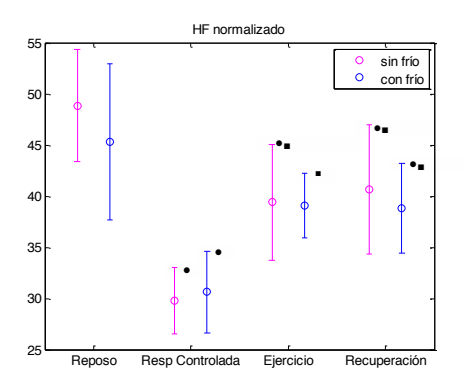

Fig. 3. Medias y desviaciones estándar de los valores de HFn de las distintas etapas de ambos protocolos de prueba.

\*Análisis de varianza (Anova) para un valor de p<0.05. <sup>Ɣ</sup>Diferencias significativas con respecto a la etapa de reposo previo (p<0.05). "Diferencias significativas con respecto a la etapa de respiración controlada (p<0.05).

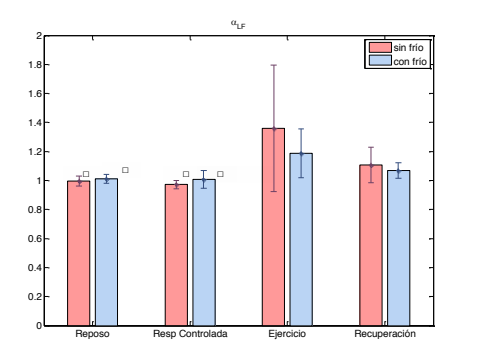

Fig. 4. Media y desviación estándar de los valores de  $\alpha$ <sub>LF</sub> durante las distintas etapas de ambos protocolos de prueba.

\*Análisis de varianza (Anova) para un valor de p<0.05. <sup>□</sup>Diferencias significativas con respecto a la etapa de Ejercicio (p<0.05).

ambos protocolos. Además de una disminución significativa entre el Ejercicio y Recuperación sólo en el protocolo sin frío. La tendencia que se observa entre Reposo y Ejercicio del índice HF coincide con el comportamiento del índice RMSSD.

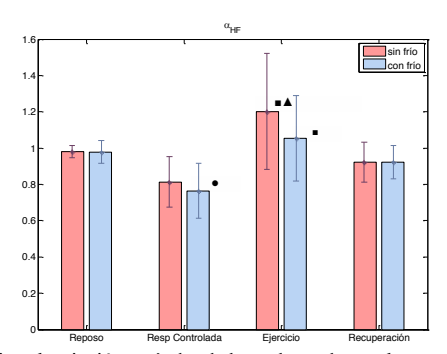

Fig. 5. Media y desviación estándar de los valores de  $\alpha_{HF}$  durante las distintas etapas de ambos protocolos de prueba.

\*Análisis de varianza (Anova) para un valor de p<0.05. <sup>Ɣ</sup>Diferencias significativas con respecto a la etapa de Reposo ( $p<0.05$ ). "Diferencias significativas con respecto a la etapa de Respiración controlada (p<0.05). <sup>▲</sup>Diferencias significativas con respecto a la etapa de Recuperación (p<0.05).

## IV. CONCLUSIÓN

En este estudio se emplearon las medidas clásicas de la VFC, así como una evaluación indirecta del baroreflejo, con el objetivo de evaluar la respuesta del SNA ante estímulos simpáticos y vagales combinados. A pesar de no haber encontrado diferencias significativas entre los protocolos con y sin estimulo frio en sujetos sanos, se observa la tendencia de la respuesta atenuada por el efecto vagal que produce el estímulo frio en Cambio de postura y Ejercicio, a través del comportamiento de los índices estimados en el dominio del tiempo y la frecuencia. Como perspectiva del trabajo se espera estudiar más a fondo los efectos combinados en poblaciones más grandes, y en poblaciones con alguna patología específica o atletas de alto rendimiento, de tal manera que se pueda tener información útil de la forma en que integra el SNA estímulos simultáneos, la cual pueda apoyar en el diagnóstico de patologías del SNA.

## **BIBLIOGRAFÍA**

- [1] G. Rodas, C. Pedret Carballido, J. Ramos, L. Capdevila, "Variabilidad de la frecuencia cardíaca: Concepto, Medidas y Relación con Aspectos Clínicas", *Medicina del Deporte*, vol. 123, pp. 41-47, 2008.
- [2] Task Force of the European Society of Cardiology and the North American Society of Pacing and Electrophysiology. Heart rate variability: standards of measurement, physiological interpretation, and clinical use, *European Heart Journal*, 17, 354–381, 1996.
- [3] S. Sarmiento, J. M. García-Manzo, J. M. Martín-González, D. Vaamonde, J. Calderón, M. E. Da Silva-Grigoletto. "Heart rate variability during high-intensity exercise", *Journal of Systems Science and Complexity*, vol. 26, pp. 104-116, 2013.
- [4] R. Khurana y R. Wo, "The Cold Face test: A non-baroreflex mediated test of cardiac vagal function". *Clinical Autonomic Reserch*, vol. 16, pp. 202-207, 2006.
- [5] R. Shriram, A. Wakankar, N. Daimiwal, D. Ramdasi, "Continuous cuffless blood pressure monitoring based on PTT", *IEEE*, vol. 10, pp. 51-55, 2010.
- [6] J. Pan, W. J. Tompkins, "A real-time QRS detection algorithm", *IEEE Transactions on Biomedical Engineering*, vol. BME-32, no. 3, March 1985.

# Análisis de la Variabilidad de la Frecuencia Cardiaca en Pacientes con Parkinson y Diabetes para la caracterización de Disautonomías utilizando Entropía Aproximada.

Alvarado Alvarez, N. A.<sup>1</sup>, Dorantes Méndez, G.<sup>1</sup> <sup>1</sup> Facultad de Ciencias, Universidad Autónoma de San Luis Potosí, San Luis Potosí, México.

*Resumen.-* **— El presente trabajo muestra una evaluación y comparación cuantitativa utilizando el método no lineal de la Entropía Aproximada (EA) para la caracterización de posibles disautonomias en pacientes con Parkinson y Diabetes en relación con un grupo control de sujetos sanos. Se propone un protocolo experimental conformado por las etapas de Reposo, Cambio de Postura, Hiperventilación, Post-Hiperventilación, Respiración Controlada y Post-Respiración Controlada. Se evaluó la EA de la señal de intervalos RR, la cual mostró que los sujetos sanos presentan una señal más compleja que los sujetos patológicos. Además los resultados de EA sugieren que los sujetos con Parkinson presentan una alteración mayor en la respuesta de Sistema Nervioso Autónomo (SNA) ante los estímulos presentados en comparación con los sujetos diabéticos.** 

*Palabras clave:* **Diabetes, Parkinson, Disautonomias, VFC, Entropía Aproximada.**

## I. INTRODUCCIÓN

Las disautonomías pertenecen a un grupo de enfermedades asociadas a trastornos clínicos del sistema nervioso autónomo (SNA). Las disautonomías secundarias son producto de una enfermedad que afecta fibras autonómicas como es el caso de la Diabetes y Parkinson.

En la enfermedad de Parkinson los síntomas autonómicos son resultado del déficit extrapiramidal, la disfunción autonómica en dichos pacientes aparece de manera tardía, la cual se asocia frecuentemente al tratamiento con levodopa [1].

La Diabetes es una enfermedad que se caracteriza por hiperglucemia, la cual causa alteraciones en diferentes órganos, esto debido al daño ocasionado en los nervios eferentes, lo que se asocia frecuentemente a la disfunción autonómica [2]. La presencia de disfunciones autonómicas en pacientes con Diabetes se relaciona con mayor morbilidad, esta disfunción puede ser detectada con pruebas establecidas como: cambios ortostáticos, caracterizados por la disminución de la presión sistólica de 20 mmHg después de un cambio de postura; la maniobra de Valsalva, la cual consiste en una espiración forzada manteniendo una presión constante aproximadamente de 40 mmHg y respiración controlada a frecuencias de 6 a 8 respiraciones por minuto (rpm) [3].

Es importante realizar la evaluación de la presencia de disautonomias durante la evolución de padecimientos como Diabetes y Parkinson con el objetivo de diferenciar la disautonomia del cuadro clínico propio de la enfermedad, lo cual puede contribuir a un mejor diagnóstico y tratamiento.

Es por esta razón que en este trabajo se propone la evaluación de un nuevo protocolo experimental que incluye maniobras que producen cambios en la actividad simpatovagal. Los cambios producidos en dicho protocolo serán evaluados a través de un análisis temporal con un método no lineal, el cual ha sido ampliamente utilizado en la evaluación de la variabilidad de la frecuencia cardiaca (VFC), la Entropía Aproximada (EA).

Un análisis no lineal ayuda a revelar información sobre las fluctuaciones complejas presentes en señales fisiológicas, lo cual ha demostrado ser relevante en la caracterización de diferentes condiciones patológicas [4]. Además el análisis no lineal ofrece la ventaja de poder ser aplicado a series de tiempo cortas y ruidosas [5], como lo son regularmente las señales fisiológicas, en comparación con métodos lineales como el análisis en frecuencia donde se requiere un número determinado de muestras para poder obtener índices adecuados sobre características simpático-vagales de los sujetos.

## II. METODOLOGÍA

## *A. Descripción general del protocolo experimental:*

El protocolo clínico fue evaluado en una población conformada por 19 personas, dividida de la siguiente manera:

- x 8 sujetos diagnosticados con Parkinson (SP), con edad de 68.5±8.3 años y tiempo de diagnóstico de  $6.0 \pm 5.5$  años.
- x 4 sujetos diagnosticados con Diabetes (SD), con edad de 63.3±10.8 años y tiempo de diagnóstico de 13.7±8.9 años.
- x 7 sujetos Sanos (SS), con edad de 46.8±4.9 años.

El objetivo de estudiar estas 3 poblaciones es evaluar las diferencias que pueden existir entre 2 padecimientos con posible presencia de disautonomias y sujetos sanos. El rango de edad de los sujetos sanos no es el mismo que los enfermos, sin embargo se buscó comparar con una población relativamente sana lo más aproximada posible al rango de edad de los pacientes.

El protocolo de adquisición fue diseñado para estudiar la respuesta de la actividad simpático-vagal y de esta forma evaluar la presencia de una posible disautonomia. Dicho protocolo se describe a continuación:

- 1. *Reposo*. El sujeto permaneció acostado sobre una camilla de 0.5 m de alto, durante un tiempo de cinco minutos.
- 2. *Cambio de Postura Activo* (CP). El sujeto se levantó de la camilla con asistencia, así se logró una mayor rapidez en el cambio de postura, tratando de generar un mayor estrés en el SNA. El sujeto permaneció en esta posición durante cinco minutos.
- 3. *Respiración Controlada 6 rpm* (Resp. C.). Durante cuatro minutos el sujeto estuvo respirando a una frecuencia de 6 rpm, seguido de un minuto de reposo *(Post-Resp. C.).* La estandarización de esta maniobra se realizó con una interfaz diseñada en Scratch, la cual es una aplicación informática libre para la realización de programas didácticos, la interfaz presenta retroalimentación visual al sujeto indicando el momento de inhalación y exhalación.
- 4. *Hiperventilación* (Hiper). En esta etapa se le pidió al sujeto que inhalara por la nariz y exhalara por la boca a una frecuencia de 35 rpm durante un minuto. Al igual que en la etapa de Resp. C., se utilizó la interfaz de Scratch para controlar la frecuencia de las respiraciones.
- 5. *Post-Hiperventilación* (Post-Hiper.). Para finalizar el protocolo, el sujeto permaneció sentado durante cinco minutos después de realizar la maniobra de hiperventilación.

La adquisición de la señal de Electrocardiograma (ECG) se realizó a través del sistema BIOPAC System MP150®, con una frecuencia de muestreo de 500 Hz. Para obtener la señal de ECG se utilizó la configuración de electrodos CM5 en cada sujeto.

#### *B. Procesamiento de la señal*

La detección del complejo QRS a partir de la señal de ECG se realizó utilizando el algoritmo propuesto por Pan-Tompkins [6].

Este algoritmo está basado en el análisis de la pendiente, la amplitud y el ancho de los complejos QRS, en el cual se involucran filtros y umbrales adaptables. Posteriormente se obtuvo la señal de intervalos RR como la diferencia en tiempo entre las ondas R, dicha señal fue inspeccionada visualmente para detectar y eliminar artefactos. La señal de intervalos RR fue remuestrada a 4 Hz.

La señal de intervalos RR fue analizada por medio de la EA, el cual es un método no lineal, que determina la probabilidad condicional de similitud entre segmentos de datos de una determinada duración. Segmentos mayormente

similares y más frecuentes generan valores bajos de EA, lo cual refleja un alto grado de regularidad. [4].

El cálculo de la EA requiere tres parámetros fundamentales: *N* que representa la longitud de la señal, *m* indica la longitud del segmento a comparar y *r* que representa el criterio de similitud.

En la literatura se recomienda utilizar un valor de *m*=2 ya que la VFC presenta una dinámica lenta, mientras que el valor utilizado para *r* es entre 0.1-0.2 veces la desviación estándar de las señal, ya que se ha reportado que este rango de valores para el parámetro *r* brinda resultados aceptables en aplicaciones clínicas donde la señal puede contener ruido, como en el caso de la señal de la VFC [7].

Los valores seleccionados para este análisis son  $r = 0.15$ , 0.20 y *m*=2.

Para el cálculo de la EA la señal de intervalos RR es dividida en segmentos de tamaño *m*, estos segmentos son comparados uno a uno para verificar que se cumpla el criterio de similitud, la diferencia entre cada uno de los segmentos debe de ser menor al valor de *r*, como se muestra en (1) para ser considerados como patrones similares.

$$
RR(i+k) - RR(j+k) < r \quad para \quad 0 < k < m \tag{1}
$$

Posteriormente se define a  $Pm$  como el conjunto de segmentos de tamaño  $m y n_{im}(r)$  corresponde al número de segmentos en  $Pm$  que son similares al segmento  $Pm(i)$ , dado el criterio de similitud y se define a  $C_{im}(r)$  como se muestra en (2) y  $C_m(r)$  como la media de  $C_{im}(r)$ , donde  $C_m(r)$  indica la prevalencia de segmentos de tamaño *m* en la señal.

$$
C_{im}(r) = \frac{n_{im}(r)}{N-m+1} \tag{2}
$$

 $C_m(r)$  nos dará una proporción de cuantos patrones comparten el criterio de similitud. Finalmente, la EA se obtiene a través de (3):

$$
EA(N, m, r) = In \left[\frac{c_m(r)}{c_{m+1}(r)}\right]
$$
 (3)

Donde  $C_{m+1}(r)$  se calcula considerando segmentos de tamaño *m+1*.

La señal de intervalos RR fue dividida en ventanas de 2 minutos traslapadas 1 minuto y se calculó la EA de cada ventana. La EA que representa a las maniobras con duración de 4-5 minutos fue calculada utilizando el valor promedio de la EA de las ventanas de 2 minutos traslapadas contenidas en la duración total de cada maniobra.

## *C. Estadística*

Se utilizó la prueba Lilliefors para conocer si los datos provienen de una distribución normal, dicha prueba mostró que los datos pertenecen a una distribución normal, por lo tanto se realizó un análisis de varianza de muestras repetidas (ANOVA) de una sola vía, para determinar diferencias estadísticas entre maniobras. Asimismo se realizó una prueba t-student para muestras independientes para comparar entre grupos de sujetos. Se consideraron diferencias significativas con un valor  $p < 0.05$ .

#### III. RESULTADOS Y DISCUSION

En la Fig. 1 se presenta un ejemplo del comportamiento de la señal de intervalos RR durante 3 etapas del protocolo de adquisición en un sujeto de cada grupo. Se observa cómo cambian las fluctuaciones de la señal en las diferentes maniobras respecto a la etapa de Reposo.

En la Fig. 2 se muestra el comportamiento de los diferentes grupos SS, SP, SD con  $r=0.15$  correspondientes a los segmentos traslapados. En la etapa de Reposo se observa que los valores de EA en el grupo SS es mayor que en los grupos SD y SP. En la maniobra CP. se observa que en el paciente con Parkinson la complejidad de la señal cambia en gran medida mostrando una disminución notoria en la EA, mientras que en el paciente con Diabetes este cambio no es tan notorio.

La Fig. 3 presenta los valores medios de EA en los 3 grupos SS, SD, SP durante las diferentes maniobras. Es posible apreciar que los pacientes con Parkinson son los que presentan un comportamiento mayormente diferente al grupo SS, incluso en la etapa de Reposo, lo cual coincide con estudios previos, donde debido a procesos patológicos la señal de VFC disminuye su complejidad [8]. Cuando se realiza la maniobra de CP. la EA disminuye, en los tres grupos; el grupo SS mostro una disminución del 21% con respecto al Reposo, el grupo SD mostro una disminución de 6% y el grupo SP disminuyó un 25% con respecto al Reposo, siendo está la mayor disminución de los 3 grupos de sujetos.

Este resultado sugiere, que bajo una situación de estrés ortostático, el grupo de pacientes SP tiene una menor capacidad para adaptar su sistema cardiovascular como respuesta ante el estímulo presentado.

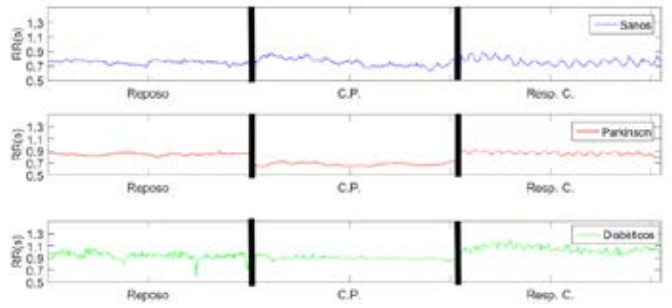

*Fig. 1. Comportamiento de señal de intervalos RR para las maniobras de Reposo, CP. y Resp. C. en los grupos de SS, SP y SD.*

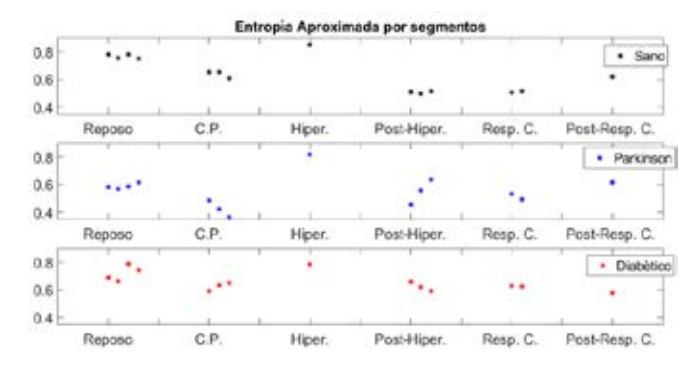

*Fig. 2. Comportamiento de EA en cada maniobra para un sujeto de cada grupo: sano, párkinson y diabético, cada punto representa la EA en una ventana de la señal de RR.*

En la maniobra de Resp. C. en comparación con el Reposo se observó una disminución del 34% para el grupo SS, el grupo SD reportó valores 7% menores, y el grupo SP presentó una diferencia del 6%, con *r*=0.15.

Además en la Fig. 3 se observan diferencias significativas entre el grupo SS vs SP y SS vs SD para la maniobra de Post-Hiper., igualmente se encontraron diferencias significativas entre SS y SD en las maniobras de Resp. C. y Post-Resp. C. En la maniobra de Post-Resp. C. se observa que los valores de EA para el grupo de SS y SD tienden a aumentar con respecto a la etapa previa, mientras que en el caso de los pacientes de Parkinson la EA disminuye, esta etapa solo fue de 1 minuto, lo cual puede no ser suficiente tiempo de recuperación después de la maniobra de Resp. C. sin embargo se observa que los pacientes con Parkinson presentan mayor dificultad para regresar a su estado basal.

Los resultados del análisis de la EA para *r*=0.15 y *r*=0.2 se presentan en la Tabla I. Se observa que los valores son muy aproximados entre ambos valores de *r*, lo que sugiere que ambos valores podrían ser adecuados para el análisis, sin embargo es importante realizar un análisis con una variación mayor de *r* y del valor de *m.*

Se encontraron diferencias entre sanos y diabéticos en la maniobra de Post-Hiper., Resp. C. y Post-Resp. C. Los pacientes con Parkinson solo fueron diferentes de los sanos en Resp. C.

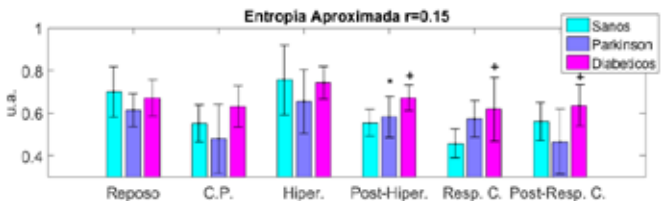

*Fig. 3. Entropía Aproximada para m=2 y r=0.15 en grupo sanos, Parkinson y diabéticos en las diferentes maniobras: Reposo, C.P., Hiper., Post-Hiper., Resp. C., Post-Resp. C. T-Student para muestras independientes, p <0.05: \* diferencias entre sanos vs párkinson*

*+ diferencias entre sanos vs diabéticos*

## **Pletismografía de impedancia basada en electrodos de Polipirrol para el sensado de la frecuencia cardiaca**

D. Hernández-Rivera<sup>1</sup>, E. Suaste-Gómez<sup>1</sup>

<sup>1</sup>Departamento de Ingeniería Eléctrica, Sección de Bioelectrónica, Centro de Investigación y de Estudios Avanzados del Instituto Politécnico Nacional, Cd. De México, México <sup>2</sup>

*Resumen*—**En este trabajo, se utilizó la técnica de impedancimetría en su configuración tetrapolar para obtener la señal pletismográfica del sujeto de estudio. El objetivo principal consistió en aprovechar las propiedades de un polímero conductor para fabricar electrodos de banda necesarios para la técnica aplicada en este trabajo. Finalmente se obtuvo un sistema de pletismografía de impedancia aplicado al dedo índice con el que se obtuvo la frecuencia cardiaca de los sujetos de estudio.**

*Palabras clave*— **Polipirrol, Impedancimetría, Pletismografía, Frecuencia cardiaca.**

#### I. INTRODUCCIÓN

Los equipos de monitoreo de señales biológicas son un campo abierto a la investigación ya que constantemente se buscan nuevas características que ofrezcan ventajas al especialista en aspectos de seguridad, robustez, compatibilidad con instrumentos nuevos u otras que mejoren la atención del paciente. Uno de los intereses de este proyecto se encuentra en utilizar la técnica de pletismografía de impedancia para obtener la frecuencia cardiaca utilizando electrodos de polímero conductor.

Los polímeros conductores han sido explotados para aplicaciones biomédicas desde que en los años 80s se descubrió su biocompatibilidad [1-4]. Compatibilidad de células y piel fue demostrada en aplicaciones in-vivo para polímeros como el polipirrol (PPi), polianilina y politiofeno [5,6]. La implementación de electrodos plásticos para la adquisición de biopotenciales o como medio de estimulación ofrece muchas ventajas frente a los electrodos metálicos, entre las cuales se encuentran su durabilidad, alta resistencia a la corrosión, flexibilidad lo que propicia una mayor área de contacto y biocompatibilidad [4, 7, 8].

## II. MATERIALES Y MÉTODOS

## *A. Pletismografía de impedancia*

Existe una gran cantidad de métodos que permiten conocer los cambios de volumen en el cuerpo (pletismografía) debidos a la variación de flujo sanguíneo provocada por el bombeo de sangre en el corazón, entre ellos está la medición de desplazamiento de aire o agua, galgas extensiométricas, transductores capacitivos o fotoeléctricos. Cuando la señal pletismográfica es obtenida

La impedancia al paso de la corriente en algún tejido no es constante y varía principalmente por cambios en el volumen sanguíneo y otros procesos fisiológicos en el individuo. La expresión (1) nos muestra la impedancia eléctrica de un segmento como una función del volumen. Donde ∆R y ∆V son la resistencia y el cambio de volumen respectivamente, V es el volumen del segmento considerado, L es la longitud del segmento cilíndrico y  $\sigma$  es la conductividad eléctrica del material [10]. El signo negativo indica que un incremento en el volumen conlleva un decremento en la impedancia eléctrica.

$$
\Delta R = -\frac{(L^2 \Delta V)}{(\sigma V^2)} \dots \dots \dots \dots \dots \dots \dots (1)
$$

La pletismografía de impedancia es aplicada principalmente en extremidades donde es útil para conocer variables como el flujo sanguíneo, obstrucciones trombóticas, presión venosa o como elemento de análisis en la medicina del deporte. En este trabajo, el periodo de la señal pletismográfica obtenida nos permitirá conocer la frecuencia cardiaca debido a que su forma de onda corresponde directamente al ciclo cardiaco.

#### *B. Propuesta de diseño*

Para la aplicación de la técnica de pletismografía por impedancia se utilizó una configuración tetrapolar como se exhibe en la Fig. 1, donde los electrodos de banda externos se utilizan para suministrar una corriente eléctrica y los dos electrodos internos para medir el voltaje resultante. De esta manera la corriente es más uniforme en la región sensada por los electrodos internos resultando en una medición más confiable [11]. Esta técnica fue aplicada para obtener la señal pletismográfica en el dedo índice y consecuentemente la frecuencia cardiaca. La Fig. 2 muestra un esquema general de la aplicación del método.

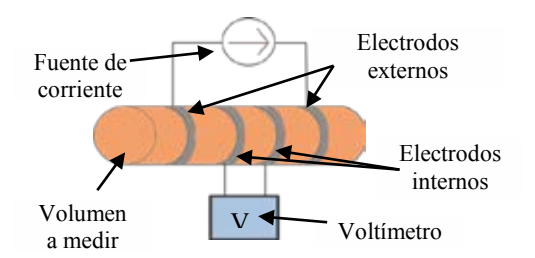

# **Pletismografía de impedancia basada en electrodos de Polipirrol para el sensado de la frecuencia cardiaca**

D. Hernández-Rivera<sup>1</sup>, E. Suaste-Gómez<sup>1</sup>

<sup>1</sup>Departamento de Ingeniería Eléctrica, Sección de Bioelectrónica, Centro de Investigación y de Estudios Avanzados del Instituto Politécnico Nacional, Cd. De México, México <sup>2</sup>

*Resumen*—**En este trabajo, se utilizó la técnica de impedancimetría en su configuración tetrapolar para obtener la señal pletismográfica del sujeto de estudio. El objetivo principal consistió en aprovechar las propiedades de un polímero conductor para fabricar electrodos de banda necesarios para la técnica aplicada en este trabajo. Finalmente se obtuvo un sistema de pletismografía de impedancia aplicado al dedo índice con el que se obtuvo la frecuencia cardiaca de los sujetos de estudio.**

*Palabras clave*— **Polipirrol, Impedancimetría, Pletismografía, Frecuencia cardiaca.**

#### I. INTRODUCCIÓN

Los equipos de monitoreo de señales biológicas son un campo abierto a la investigación ya que constantemente se buscan nuevas características que ofrezcan ventajas al especialista en aspectos de seguridad, robustez, compatibilidad con instrumentos nuevos u otras que mejoren la atención del paciente. Uno de los intereses de este proyecto se encuentra en utilizar la técnica de pletismografía de impedancia para obtener la frecuencia cardiaca utilizando electrodos de polímero conductor.

Los polímeros conductores han sido explotados para aplicaciones biomédicas desde que en los años 80s se descubrió su biocompatibilidad [1-4]. Compatibilidad de células y piel fue demostrada en aplicaciones in-vivo para polímeros como el polipirrol (PPi), polianilina y politiofeno [5,6]. La implementación de electrodos plásticos para la adquisición de biopotenciales o como medio de estimulación ofrece muchas ventajas frente a los electrodos metálicos, entre las cuales se encuentran su durabilidad, alta resistencia a la corrosión, flexibilidad lo que propicia una mayor área de contacto y biocompatibilidad [4, 7, 8].

## II. MATERIALES Y MÉTODOS

## *A. Pletismografía de impedancia*

Existe una gran cantidad de métodos que permiten conocer los cambios de volumen en el cuerpo (pletismografía) debidos a la variación de flujo sanguíneo provocada por el bombeo de sangre en el corazón, entre ellos está la medición de desplazamiento de aire o agua, galgas extensiométricas, transductores capacitivos o fotoeléctricos. Cuando la señal pletismográfica es obtenida por medio de la medición de impedancia la técnica es llamada pletismografía de impedancia [9].

La impedancia al paso de la corriente en algún tejido no es constante y varía principalmente por cambios en el volumen sanguíneo y otros procesos fisiológicos en el individuo. La expresión (1) nos muestra la impedancia eléctrica de un segmento como una función del volumen. Donde ∆R y ∆V son la resistencia y el cambio de volumen respectivamente, V es el volumen del segmento considerado, L es la longitud del segmento cilíndrico y  $\sigma$  es la conductividad eléctrica del material [10]. El signo negativo indica que un incremento en el volumen conlleva un decremento en la impedancia eléctrica.

 ( ) ( ) <sup>⁄</sup> …………..……(1)

La pletismografía de impedancia es aplicada principalmente en extremidades donde es útil para conocer variables como el flujo sanguíneo, obstrucciones trombóticas, presión venosa o como elemento de análisis en la medicina del deporte. En este trabajo, el periodo de la señal pletismográfica obtenida nos permitirá conocer la frecuencia cardiaca debido a que su forma de onda corresponde directamente al ciclo cardiaco.

#### *B. Propuesta de diseño*

Para la aplicación de la técnica de pletismografía por impedancia se utilizó una configuración tetrapolar como se exhibe en la Fig. 1, donde los electrodos de banda externos se utilizan para suministrar una corriente eléctrica y los dos electrodos internos para medir el voltaje resultante. De esta manera la corriente es más uniforme en la región sensada por los electrodos internos resultando en una medición más confiable [11]. Esta técnica fue aplicada para obtener la señal pletismográfica en el dedo índice y consecuentemente la frecuencia cardiaca. La Fig. 2 muestra un esquema general de la aplicación del método.

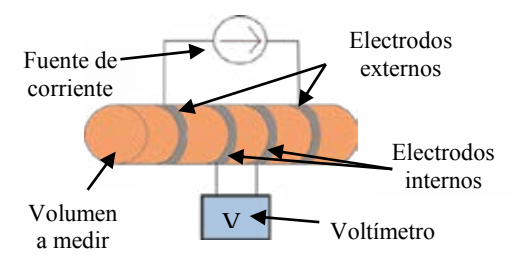

Fig. 1 Configuración tetrapolar para medir impedancia

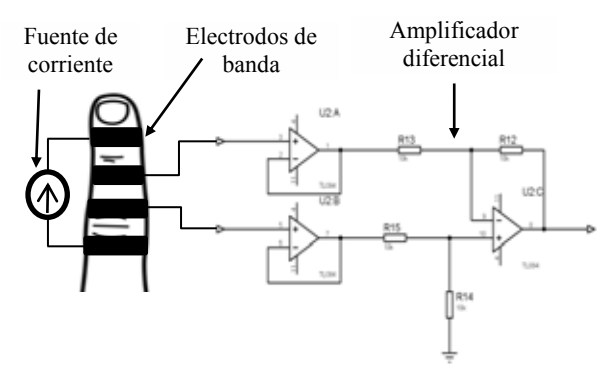

Fig. 2 Pletismografía de impedancia en dedo índice

Considerando la seguridad de los sujetos de prueba, se diseñó una fuente aislada de corriente alterna constante de 90 µA y una frecuencia de oscilación de 5 kHz. Esta corriente eléctrica fue suministrada a los electrodos externos como se mostró en la figura anterior.

El paso de la corriente sobre la extremidad genera una diferencia de potencial proporcional a las variaciones de impedancia en la extremidad. La diferencia de potencial fue captada por los electrodos internos y amplificada por medio de un amplificador diferencial como se ilustra en la Fig. 2. La señal que se obtiene del amplificador diferencial tiene una frecuencia de 5 kHz por lo que se utilizó un filtro pasa banda de segundo orden tipo Sallen Key, con una banda de paso de 1 kHz a 10 kHz. La señal obtenida está modulada por la señal de pletismografía, debido a esto, es necesario implementar un detector de envolvente para obtener la señal pletismográfica. La constante RC para el detector de envolvente fue establecida en 263 ms, suficiente para seguir la señal pulsátil y tener un rizado mínimo. El circuito electrónico del filtro pasa banda y el detector de envolvente son ilustrados en la Fig. 3.

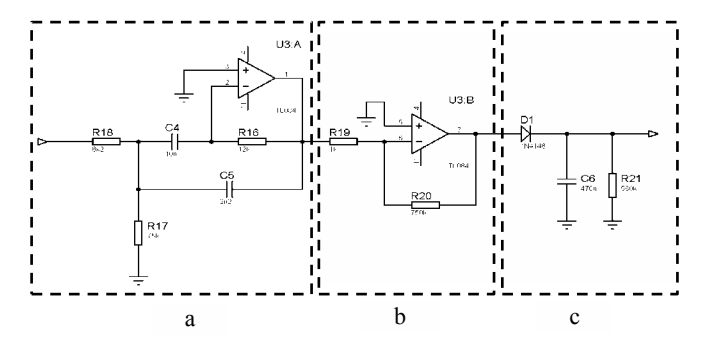

Fig. 3 Filtro pasa banda (a) amplificador (b) y detector de envolvente (c)

La última etapa mostrada en la Fig. 4, consistió en realizar un filtrado de la señal pletismográfica y una etapa más de amplificación para obtener una señal que se pueda visualizar fácilmente. Considerando que la señal pletismográfica varía con respecto al pulso cardiaco y sabiendo las frecuencias típicas para ésta, se eligió un filtro

con banda de paso de 0.45 Hz a 7.23 Hz formado por filtros en cascada, que permitieron visualizar de manera correcta la señal pletismográfica eliminando la interferencia de la línea de alimentación y altas frecuencias.

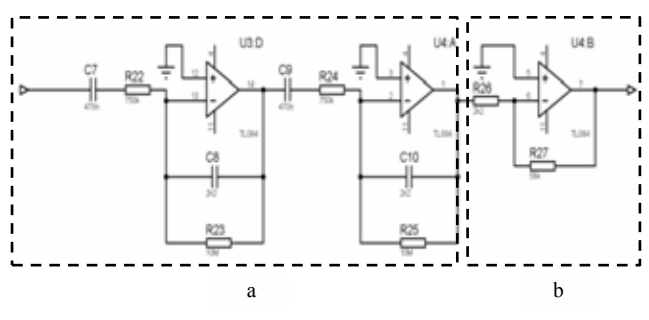

Fig. 4 Filtro pasa banda (a) y amplificador (b**)**

#### *C. Electrodos de PPi*

La intención de este trabajo se centró en la utilización de electrodos de polímero conductor. En términos generales, la fabricación consistió en utilizar un material de sustrato sobre el cual se agregó PPi en polvo con una conductividad de 10 S/cm y un material aglutinante.

Como sustrato se utilizó una película de acetato donde se agregaron tres capas de PPi y pegamento en aerosol como material aglutinante, finalmente el material fue prensado a 2  $T/cm<sup>2</sup>$  para compactar el material. La impedancia promedio obtenida para los electrodos fue de  $500 Ω/cm$ . Para montar los electrodos se utilizaron dos cintas de velcro, esto permitió dar soporte a los electrodos alrededor del dedo índice. La Fig. 5 exhibe el tamaño y la forma en que se colocaron los electrodos. Los dos electrodos externos se utilizaron para suministrar la corriente eléctrica y los dos internos para medir el voltaje que se presenta al hacer pasar una corriente eléctrica en la extremidad.

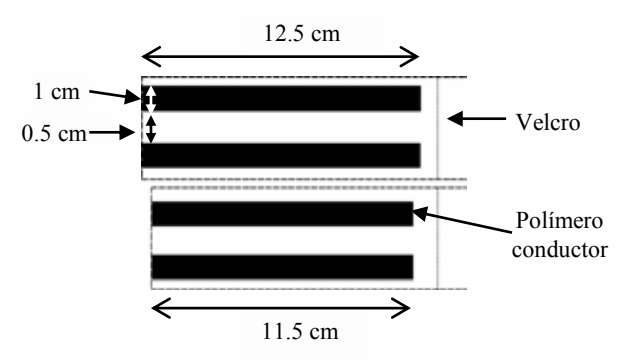

Fig. 5 Electrodos poliméricos de banda

## III. RESULTADOS

## *A. Montaje*

Con base en el diseño propuesto se realizó el montaje de las bandas de polímero conductor para la adquisición de la señal de pletismografía. Como forma de comparación, se realizó otro montaje utilizando segmentos de aluminio en sustitución del polímero conductor. Las dos configuraciones se ilustran en la Fig. 6.

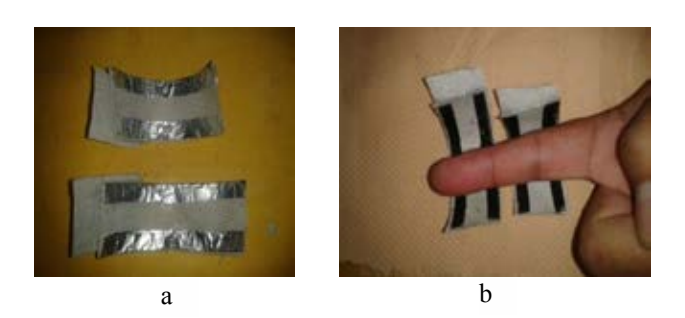

Fig. 6 Montaje de los electrodos de aluminio (a) y PPi (b)

Como una forma de validar la señal obtenida por el sistema diseñado, simultáneamente se utilizó un oxímetro de pulso dactilar comercial modelo SB220 del fabricante ROSSMAX donde se obtuvo la señal pletismográfica. La Fig. 7 muestra la forma en que se colocó el sensor en cada una de las pruebas realizadas.

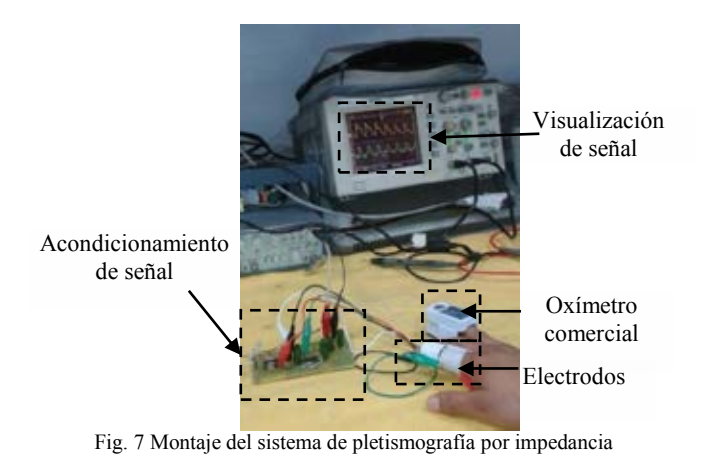

La primera prueba se realizó con electrodos de aluminio como forma de comprobar el buen funcionamiento del sistema diseñado. En la Fig. 8 se muestran dos pruebas de adquisición utilizando electrodos de aluminio donde se puede apreciar la forma de onda pulsátil que varía con respecto al ciclo cardiaco.

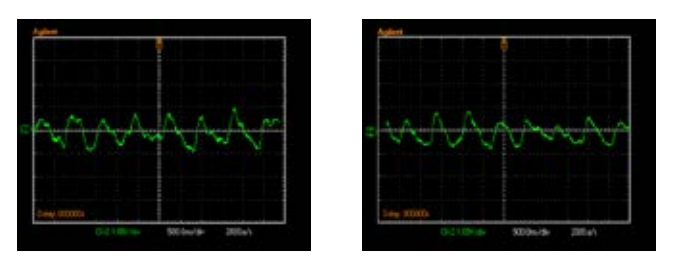

Fig. 8 Señales de pletismografía con electrodos de aluminio

Una vez que se comprobó el funcionamiento del sistema propuesto se realizaron pruebas con 8 sujetos utilizando los electrodos de polímero, las cuales se exhiben en la Fig. 9, donde simultáneamente se presenta la señal pletismográfica proporcionada por el oxímetro comercial.

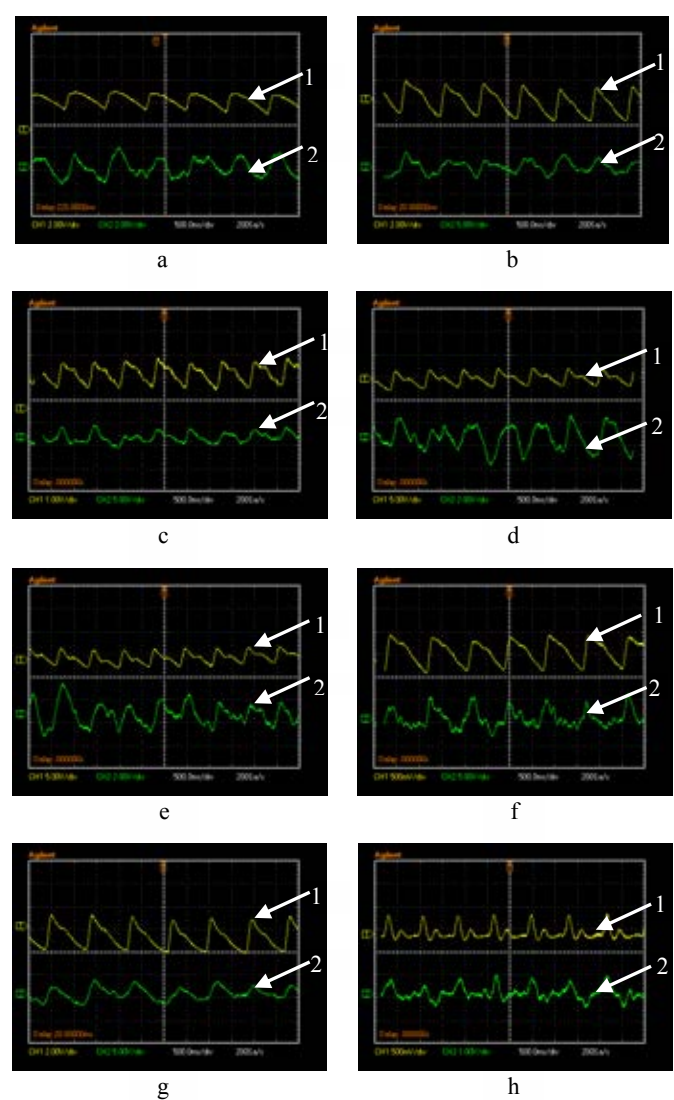

Fig. 9 Señales de pletismografía obtenidas para 8 sujetos de prueba (a ,h), la señal 1 corresponde al oxímetro comercial y la 2 a la obtenida por medio de la medición de impedancia

#### IV. DISCUSIÓN

La combinación de la pletismografía por impedancia con electrodos de polímero conductor ofrece una alternativa eficaz en el monitoreo de señales biológicas y como diagnóstico. La información obtenida en los resultados muestra señales que corresponden a la variación de volumen sanguíneo en el dedo índice y con las cuales en primera instancia se puede conocer la frecuencia cardiaca, sin embargo, tiene aplicaciones en el diagnóstico de enfermedades relacionadas al flujo sanguíneo. Analizando los resultados obtenidos se pretende encontrar nuevos métodos de fabricación de los electrodos de polímero conductor que mejoren su comportamiento en la interfaz electrodo-piel.

#### V. CONCLUSIÓN

Se obtuvo un sistema alternativo para la medición de impedancia, utilizando para ello electrodos de polímero conductor. Debido a las características necesarias para la técnica de pletismografía de impedancia; la flexibilidad, biocompatibilidad y resistencia a la corrosión que ofrece el polímero empleado fueron sustanciales. Los electrodos de polímero fabricados resultaron una alternativa funcional frente a la utilización de electrodos metálicos convencionales.

#### RECONOCIMIENTOS

El autor D. H. se congratula por el reconocimiento a la trayectoria del Dr. Ernesto Suaste Gómez como miembro fundador de la SOMIB y actor importante en el campo de la Ingeniería Biomédica.

Se agradece el soporte otorgado por el CONACyT, particularmente al proyecto 151894.

#### BIBLIOGRAFÍA

- [1] G. Inzelt, M. Pineri and M. A. Vorotyntsev, "Electron and proton conducting polymers: recent developments and prospects," *Journal Science Direct*, vol. 45, pp. 2403-2421, Mayo, 2000.
- [2] A. K. Bakhshi and G. Bhalla, "Electrically Conducting Polymers: Materials of the Twentyfist Century," Journal of *Scientific & Industrial Research*, vol. 63, pp. 715-728, Septiembre, 2004.
- [3] N. S. Ilicheva, N. K. Kitaeva, V. R. Duflot and V. I. Kabanova, ―Synthesis and Properties of Electroconductive Polymeric Composite Material Based on Polypyrrole,*" ISRN Polymer Science*, vol. 12, pp. 1-7, 2012.
- [4] G. Kaur, R. Adhikari, M. Bown and P. Gunatillake, "Electrically conductive polymers and composites for biomedical applications,‖ *RSC Advances,* vol. 5, pp. 37553-37567, 2015.
- [5] R. Ravichandran, S. Sundarrajan, J. R. Venugopal, S. Mukherjee and S. Ramakrishna, "Applications of conducting polymers and

their issues in biomedical engineering," *Interface*, vol. 7, pp. 559-579, Julio, 2010.

- [6] B. Guo, L. Glavas and A. C. Albertsson, "Biodegradable and electrically conducting polymers for biomedical applications," *Progress in Polymer Science*, vol. 38, pp. 1263 1286, 2013.
- [7] L. Sasso, P. Vazquez, I. Vedarethinam, J. Castillo-León, J. Emneus and W. Svendsen, "Conducting Polymer 3D Microelectrodes,‖ *Sensors*, vol. 10, pp. 10986-11000, 2010.
- [8] R. Green, S. Baek, L. Poole-Warren and P. J. Martens, ―Conducting polymer-hydrogels for medical electrode applications,‖ *Sci. Technol. Adv. Mater*, vol. 11, pp. 1-14, 2010.
- [9] B. H. Brown, R. H. Smallwood, D. C. Barber, P. V. Lawford and D. R. Hose, *Medical Physics and Biomedical Engineering. Wisconsin*, USA: IOP Publishing Ltd, pp. 611-615, 1999.
- [10] J. R. Bourne, *Biomedical Engineering*. New York, USA: Begell House, pp. 372-275, 1996.
- [11] J. Webster, *In Medical Instrumentation Applications and Design.* USA: John Wiley & Sons, pp. 366–372, 2010.

# **Metodología para el registro de los movimientos oculares y de la cabeza con propósitos de diagnóstico del sistema vestibular.**

G. Palomino-Roldán<sup>1</sup>, E. Suaste-Gómez<sup>1</sup>, A. Castañeda-Galván<sup>2</sup> <sup>1</sup>IE-Bioelectrónica, CINVESTAV, Ciudad de México, México

2 UPIITA, IPN, Ciudad de México, México

 *Resumen*— **Se desarrolló un equipo que permitiera registrar los movimientos oculares y de la cabeza con propósitos de diagnóstico del sistema vestibular. Se utilizó una cámara de video para la detección de los movimientos oculares y posteriormente se realizó procesamiento de imágenes. Para la detección de los movimientos de la cabeza se empleó un sensor (acelerómetro de 3 ejes) sujeto a un casco. Las pruebas se realizaron en una base móvil en la cual se colocó un segundo sensor (acelerómetro de 3 ejes) con el fin de realizar las pruebas mientras el sujeto se encontraba en movimiento. Los resultados muestran que es posible detectar los movimientos oculares y de la cabeza sin restricción en el desplazamiento del cuerpo, lo cual es de gran utilidad para la detección de problemas asociados a la perdida de equilibrio, especialmente bajo ciertas circunstancias, por ejemplo, cuando no existe punto de referencia.**

*Palabras clave*—**Acelerómetro, movimientos de la cabeza, movimientos oculares, reflejo vestíbulo-ocular, sistema vestibular.**

#### I. INTRODUCCIÓN

Tres son los sistemas que nos permiten orientarnos en el espacio: el órgano de la visión, el aparato vestibular del oído interno y el sistema propioceptivo [1].

El ojo es un mecanismo de orientación altamente confiable cuando cuenta con los puntos de referencia apropiados. Sin embargo, bajo ciertas condiciones, por ejemplo para un piloto en vuelo, se puede llegar a dificultar la interpretación de las señales visuales. Por otro lado, los canales semicirculares del sistema vestibular no son responsables de mantener el equilibrio, sin embargo, pueden detectar los movimientos de la cabeza. Se puede detectar la rotación en los tres planos debido a que cada uno de los tres canales semicirculares está orientado en diferentes planos. Las sensaciones de movimiento relativo y de posición relativa provienen de los perceptores que se encuentran en la piel, las articulaciones y los músculos. Los otolitos suministran información sobre la posición [1, 2].

La desorientación en vuelo se considera como una patología de importancia en la medicina aeronáutica que tiene su base en mecanismos fisiológicos. Una manera común de inducir respuestas vestibulares es por medio de movimientos naturales de la cabeza y el reflejo vestíbuloocular (VOR). Para el estudio del reflejo vestíbulo-ocular se suelen analizar parámetros como la velocidad de los movimientos oculares los cuales están coordinados con los movimientos de la cabeza, cuando se fija la atención en un objeto y la cabeza se mueve en dirección vertical,

horizontal, longitudinal, lateral o angular, se presenta un movimiento de compensación el cual rota los ojos en la dirección opuesta a la cabeza y con la misma magnitud, permitiendo que los ojos permanezcan fijos en un objeto que merece atención, a pesar de los movimientos rápidos de la cabeza y cuerpo [3, 4, 5]. Los movimientos de los ojos pueden ser influenciados por estimulación del sistema vestibular, pero también por entradas visuales y señales propioceptivas del cuello. Los núcleos vestibulares se hallan unidos directamente a los núcleos del tallo encefálico que interpreta las señales como movimiento [6, 7].

Para detectar los movimientos oculares comúnmente se hace uso de video-oculografía la cual es una técnica no invasiva que consiste en procesamiento de imágenes [8, 9]. El estudio de los movimientos de la cabeza es de vital importancia cuando se habla de la relación existente entre estos y el reflejo vestíbulo-ocular, o entre la relación entre cabeza – cuello.

De lo anterior surge el interés de estudiar los movimientos oculares, de la cabeza, su relación con el sistema vestibular para asociarlos a la detección de problemas como la desorientación en el espacio, movimientos involuntarios, postura, marcha y pérdida de equilibrio.

### II. METODOLOGÍA

1) *Posicionamiento de los sensores:* Para la detección de los movimientos de la cabeza se fijó un acelerómetro en un casco sobre la cabeza del sujeto, frente al sujeto se colocó una cámara de video (a 28.5 cm aproximadamente) que grabó los movimientos oculares. La cámara de video se montó sobre una base móvil en la cual se fijó un segundo acelerómetro. A una distancia aproximada de 1.50 m se colocó una pantalla en la cual se proyectaban patrones que el sujeto debía de seguir mientras se realizaba la prueba. La Fig. 1 muestra el montaje final para la realización de las pruebas.

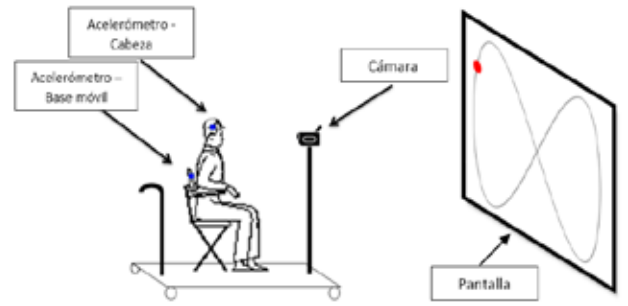

Fig. 1. Montaje final para la realización de las pruebas.

2) *Adquisición de datos y procesamiento*: El procesamiento de las imágenes se realizó a través de una interfaz en LabVIEW, la cual permite enfocarse en el ojo del sujeto. Para la adquisición de los datos de ambos acelerómetros se utilizó el Arduino Uno como DAQ a través de una interfaz gráfica en LabVIEW, el procesamiento de los datos se llevó a cabo en Matlab para obtener el ángulo de desplazamiento de la cabeza así como las velocidades. La Fig. 2 muestra de manera gráfica la adquisición y procesamiento de datos.

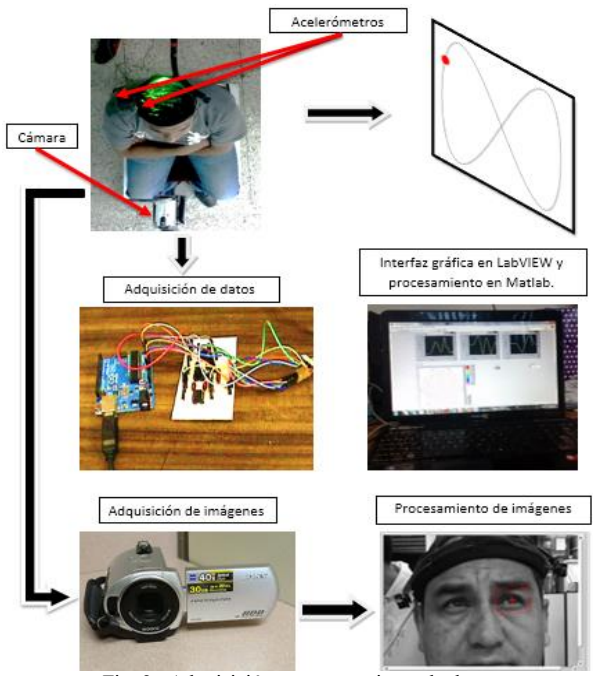

Fig. 2. Adquisición y procesamiento de datos.

3) *Pruebas*: Las pruebas se realizaron con el sujeto sentado en la base móvil. Estas consistían en seguir un punto rojo que era proyectado en la pantalla el cual describía una figura conocida, mientras que la base móvil era sometida a movimientos cuasiperiódicos. La Fig. 3 muestra uno de los patrones que fueron proyectados durante las pruebas.

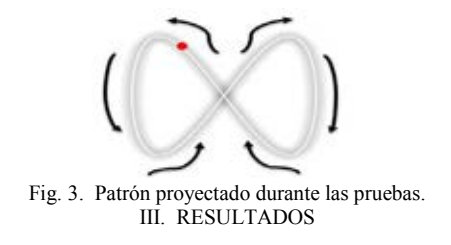

#### *A. Movimientos oculares*

Para verificar que el seguimiento de los movimientos oculares fuera el correcto, se obtuvieron las trayectorias de los dos ojos de un sujeto sano, las cuales deberían exhibir movimientos similares. La Fig. 4 presenta la posición de los movimientos verticales y horizontales en ambos ojos.

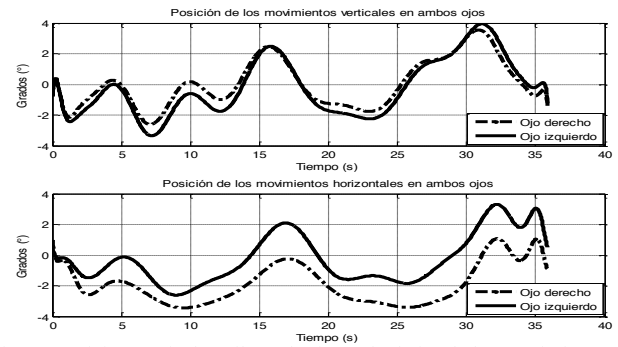

Fig. 4. Posición vertical (arriba) y horizontal (abajo) de los movimientos en ambos ojos.

#### *B. Movimientos de la cabeza*

Para verificar que el seguimiento de la posición de los movimientos de la cabeza fuera el correcto, se realizó una prueba con el sujeto sentado en la base móvil sin desplazarla, se proyectó el patrón mostrado en la Fig. 3 para que el sujeto realizara el seguimiento. En la Fig. 5 se demuestra que el seguimiento obtenido por el acelerómetro es similar al patrón proyectado.

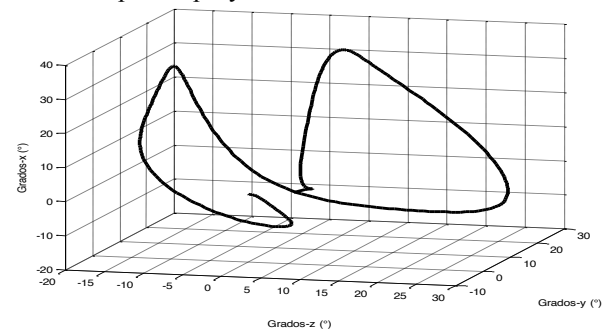

Fig. 5. Seguimiento de la posición de los movimientos de la cabeza.

#### *C. Pruebas desplazando la base móvil*

Se realizaron pruebas desplazando la base móvil de izquierda a derecha y de adelante hacia atrás, posteriormente, las respuestas obtenidas de la posición de los movimientos se graficaron. En la Fig. 6 y la Fig. 7 se grafican las respuestas obtenidas de la posición de los movimientos verticales con desplazamiento de la base móvil de izquierda a derecha y sus velocidades respectivamente.

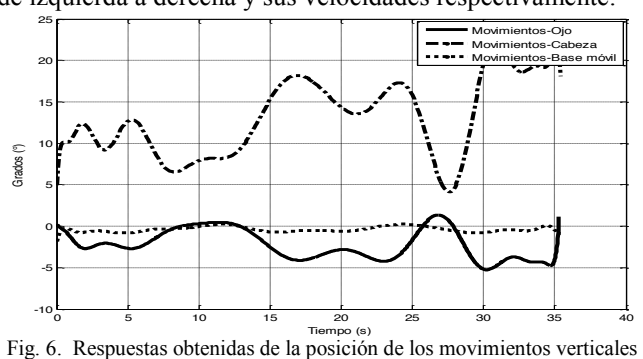

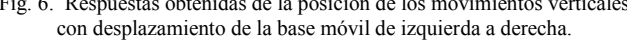

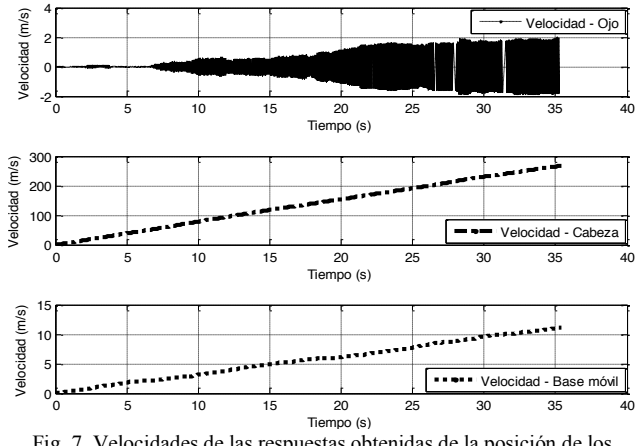

Fig. 7. Velocidades de las respuestas obtenidas de la posición de los movimientos verticales con desplazamiento de la base móvil de izquierda a derecha.

En la Fig. 8 y la Fig. 9 se observan las respuestas obtenidas de la posición de los movimientos horizontales con desplazamiento de la base móvil de izquierda a derecha y sus velocidades respectivamente.

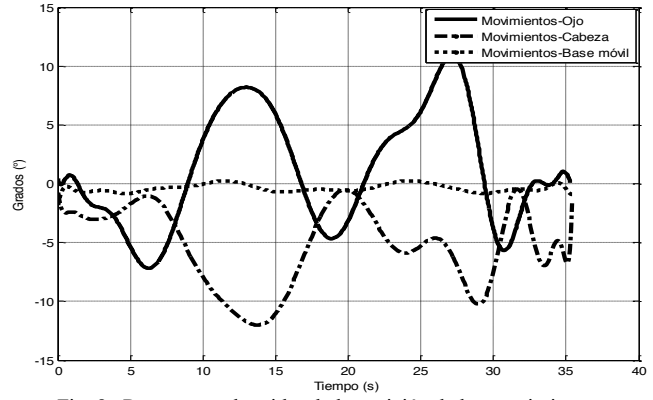

Fig. 8. Respuestas obtenidas de la posición de los movimientos horizontales con desplazamiento de la base móvil de izquierda a derecha.

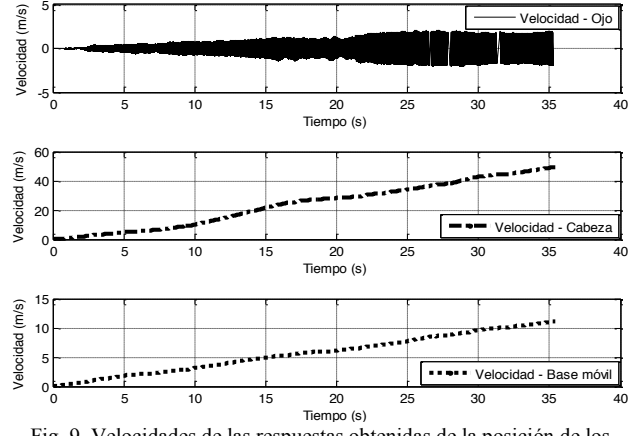

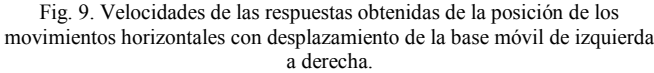

En la Fig. 10 y la Fig. 11 se exhiben las respuestas obtenidas de la posición de los movimientos verticales con

desplazamiento de la base móvil de adelante hacia atrás y sus respectivas velocidades.

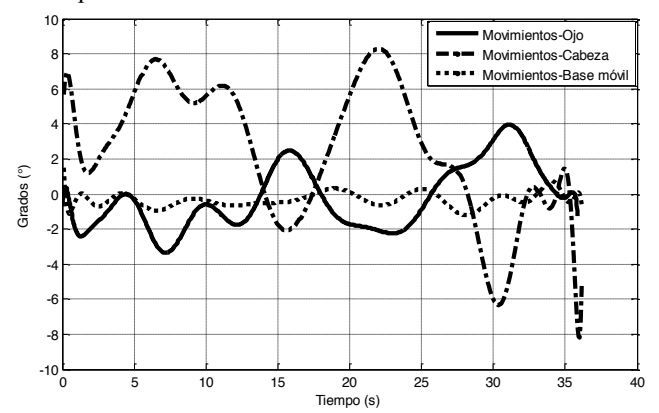

Fig. 10. Respuestas obtenidas de la posición de los movimientos verticales con desplazamiento de la base móvil de adelante hacia atrás.

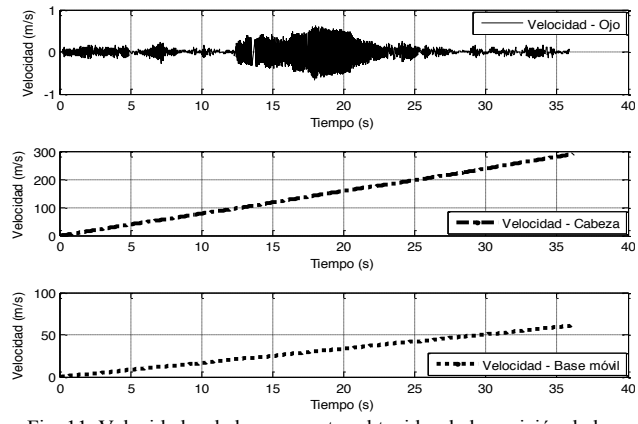

Fig. 11. Velocidades de las respuestas obtenidas de la posición de los movimientos verticales con desplazamiento de la base móvil de adelante hacia atrás.

En la Fig. 12 y la Fig. 13 se observan las respuestas obtenidas de la posición de los movimientos horizontales con desplazamiento de la base móvil de adelante hacia atrás y sus respectivas velocidades.

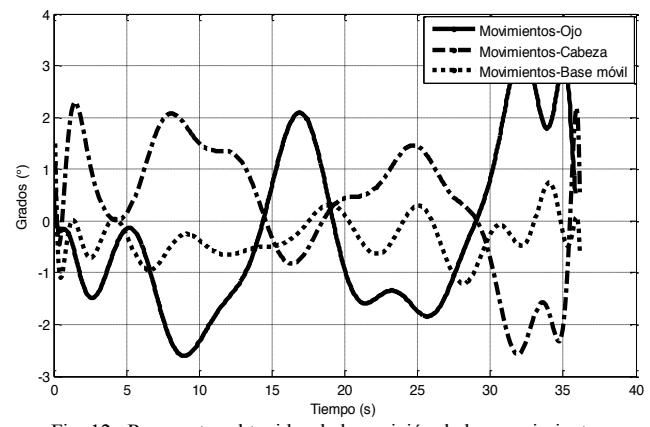

Fig. 12. Respuestas obtenidas de la posición de los movimientos horizontales con desplazamiento de la base móvil de adelante hacia atrás.

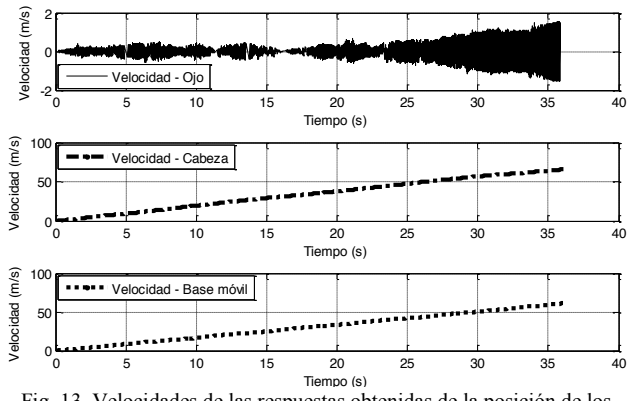

Fig. 13. Velocidades de las respuestas obtenidas de la posición de los movimientos horizontales con desplazamiento de la base móvil de adelante hacia atrás.

#### IV. DISCUSIÓN

En la Fig. 6 y la Fig. 8 se pueden observar respuestas muy similares a la que se obtiene en el reflejo vestíbuloocular, sin embargo, la amplitud de la posición de los movimientos de la cabeza tiende a ser mayor a diferencia del reflejo vestíbulo-ocular donde la amplitud es igual en un paciente sano. La amplitud detectada en la cabeza es mayor debido a que todas las pruebas se realizaron con el sujeto en movimiento, por lo cual la cabeza tiende a compensar los movimientos de la plataforma móvil para mantener la mirada y seguir el patrón proyectado.

En la Fig. 12 se observa que la amplitud de la posición de los movimientos de la cabeza y ojos es muy similar (reflejo vestíbulo-ocular), por otra parte, comparando la Fig. 7 y la Fig. 9 con la Fig. 11 y la Fig. 13 respectivamente, se observa que las velocidades de los ojos varían mayormente realizando las pruebas con desplazamiento de izquierda a derecha. Lo anterior se debe a que la cabeza recibe menos perturbación con desplazamientos de adelante hacia atrás que de izquierda a derecha, por lo cual los movimientos de la cabeza para compensar los movimientos desplazamiento de la base móvil son mínimos, presentando a su vez menor variación en la velocidad de los ojos cuando las pruebas se realizan con desplazamiento de adelante hacia atrás.

De acuerdo a las velocidades obtenidas, se observa que la velocidad en la cabeza es mayor debido al desplazamiento de la base móvil y los movimientos requeridos para el seguimiento del patrón.

A partir de los registros obtenidos se puede determinar la velocidad de respuesta de los movimientos y la ganancia relacionando los ángulos del ojo y de la cabeza. Además, el sistema se puede adaptar para realizar pruebas que permitan inclinaciones para presentar movimientos más similares a los que percibe un piloto, de igual forma se pueden realizar pruebas sin y con movimiento para determinar el grado de afectación en el individuo.

#### V. CONCLUSIÓN

Se demuestra que el método propuesto para la detección de la posición de los movimientos con fines de diagnóstico del sistema vestibular es factible, especialmente para casos donde se requiere observar las respuestas con movimientos aleatorios o cuando no existe un punto de referencia, pruebas y registros que pueden ser de gran ayuda para áreas como la medicina de aviación, para observar las respuestas del sistema vestibular en los pilotos. Así mismo, se puede determinar la velocidad de respuesta de la posición de los movimientos.

Dado a que la base móvil no se inclinaba, no existe variación en la posición de los movimientos de la misma, sin embargo, el método para la detección de la posición de los movimientos se puede adaptar a un mecanismo que permita inclinaciones, las cuales serían detectadas por el acelerómetro colocado en la base móvil.

Estas pruebas pueden servir para la detección oportuna de la presencia de una patología vestibular como la desorientación en el espacio, movimientos involuntarios, postura, marcha y pérdida de equilibrio.

#### RECONOCIMIENTOS

Los autores agradecen al Consejo Nacional de Ciencia y Tecnología (CONACyT) por el financiamiento al presente trabajo a través del proyecto 141194.

#### **BIBLIOGRAFÍA**

- [1] Arthur C. Guyton. "Textbook of Medical Physiology." Elsevier Saunders, 11th edition. Philadelphia, Pennsylvania, 2005. ISBN: 0-7216-0240-1
- [2] John A. Kiernan. "The Human Nervous System an anatomical viewpoint" Wolters Kluwer, 9th edition. London, Canada, 2009. ISBN 978-0-7817-8256-2
- [3] Doc 8984 Manual of Civil Aviation Medicine 3rd edition. International Civil Aviation Organization – ICAO, 2012.
- [4] Wolfgang H Zangemeister. "Fixation suppression of the vestibular ocular reflex and head movement correlated EEG potentials." In book: Eye Movements from Physiology to Cognition, pp.247-256, 1987. DOI: 10.1016/B978-0-444-70113- 8.50037-0
- [5] M. Rodenburg. "Coordination of head and eye position during fixation." In book: Eye Movements from Physiology to Cognition, pp.211-218, 1987.
- [6] Robert A. Moses. "Adler's Physiology of the eye, clinical application" C.V. Mosby Company, 10th edition, 2004. USA. ISBN: 0-323-01136-5
- [7] Gabirel M. Gauthier, L. Stark et al (1987) Adaptive Optimization of eye-head coordination with degraded vision. In book: Eye movements: from Physiology to Cognition, Publisher: Elsevier Science Publishers BV, Editors: J.K. O'Regan and A. Lévy-Schoen, pp.201-210.
- [8] Fabiola M. Villalobos-Castaldi, Ernesto Suaste-Gómez. "A new spontaneous pupillary oscillation-based verification system." Expert Systems with Applications 40:5352-5362, 2013.
- Ernesto Suaste Gómez and Anabel S. Sánchez Sánchez. "Biomedical instrumentation to analyze pupillary responses in white-chromatic stimulation and its influence on diagnosis and surgical evaluation." Biomedical Engineering - Technical Applications in Medicine, Dr. Radovan Hudak, 2012.

# **Sistema de monitoreo continuo de temperatura corporal basado en una pulsera polimérica flexible, conductora y biocompatible.**

G. Rodríguez-Roldán, E. Suaste-Gómez

Departamento de Ingeniería Eléctrica, Sección de Bioelectrónica

Centro de Investigación y de Estudios Avanzados, CINVESTAV-IPN

Av. Instituto Politécnico Nacional 2508, Gustavo A. Madero, San Pedro Zacatenco, 07360 Ciudad de México, D.F.

*Resumen*— **La temperatura corporal es un signo vital que es importante medir con precisión. Un cuerpo sano mantiene su temperatura en un rango utilizando los mecanismos de termorregulación. Un número de enfermedades están acompañadas de cambios característicos en la temperatura. Así mismo, el curso de ciertas enfermedades se monitoriza mediante la medición de dicho parámetro. En este trabajo se presentan las etapas de fabricación y caracterización de una pulsera polimérica inteligente así como el diseño de un sistema de monitoreo continuo de la temperatura corporal desarrollado en LabView, el cual, es capaz de almacenar la información en una base de datos así como de activar una alarma en caso de que la temperatura supere los 38 °C, así, el personal médico ya no tendrá que medir manualmente la temperatura de los pacientes, además, se podrá hacer un análisis de los datos de almacenados. De este modo, se pretende una mejora en la calidad del servicio y los cuidados hospitalarios.** 

*Palabras clave*—**materiales flexibles, monitoreo, pulsera, sensor, temperatura** 

## I. INTRODUCCIÓN

La temperatura corporal es un parámetro fundamental que es importante medir con precisión. Un cuerpo sano mantiene su temperatura en un rango estrecho utilizando los mecanismos de termorregulación [1]. La temperatura media corporal normal se encuentra entre  $36.1 \degree$  C y  $37.2 \degree$  C [2]. La temperatura del cuerpo varía en función de diferentes factores como la edad, la actividad física y la hora del día [3]. Debido a que algunas enfermedades están acompañadas de cambios característicos en la temperatura del cuerpo, este parámetro es medido frecuentemente en los hospitales. Las enfermeras toman manualmente la temperatura del paciente desde una vez cada 15 minutos hasta una vez al día, sin embargo, esta tarea implica tiempo así como personal médico [4].

Hoy en día, hay equipos como cámaras termográficas que detectan los cambios en la temperatura corporal sin intervención humana, sin embargo, la adquisición de este tipo de dispositivos es costosa [5].

En la actualidad, los nuevos desarrollos en el campo de los materiales, han permitido la creación de dispositivos portátiles que modifican la forma en que el usuario obtiene información acerca de sí mismo, como la temperatura, la presión arterial y pulso. [6].

Recientemente, los polímeros conductores han llamado la atención en el área de materiales avanzados. Entre los polímeros conductores se encuentra el polipirrol, el cual, es

un material con aplicaciones comerciales debido a su estabilidad, facilidad de síntesis y alta conductividad. Algunas aplicaciones del polipirrol son: biosensores [7], sensores de gas [8], microactuadores [9], membranas funcionales, etc. [10].

Debido a esto, en este trabajo se presenta un sensor de temperatura corporal de bajo costo, basado en un polímero compuesto de polipirrol (PPy) y ácido poliláctico (PLA) en forma de pulsera para el monitoreo continuo de temperatura dentro de hospitales y centros de salud, el cual, incluye las etapas de fabricación y caracterización del sensor y el diseño de un sistema de monitoreo continuo de temperatura desarrollado en LabView.

#### II. METODOLOGÍA

1) *Fabricación*: Se disolvió ácido poliláctico flexible (PLA) en N, N- dimetilformamida (DMF) a 60 ° C. La concentración de la solución fue de 33% en peso. La solución se mezcló en un vórtex durante 5 minutos y se sonicó durante 10 minutos más. Posteriormente, se agregaron 0.15 gramos de PPy a la solución, la cual, se agitó a 60 ° C hasta que el PPy se dispersó completamente. El compuesto final se depositó sobre un sustrato de vidrio. El solvente (DMF) fue evaporado lentamente a temperatura ambiente durante 2 días. Una vez seca la muestra, se recortó un rectángulo de 18 cm de largo por 1 cm de ancho. Se le colocó cinta de velcro en cada uno de los extremos. Finalmente, se colocaron dos electrodos de cinta de cobre con una distancia de separación de 1 cm como se observa en la Fig. 1, los cuales se recubrieron posteriormente con cinta de aislar.

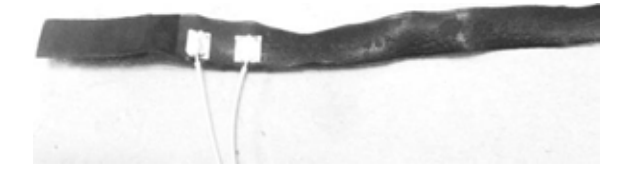

Fig 1. Colocación de los electrodos sobre la pulsera

2) *Caracterización*: La caracterización del sensor de temperatura se realizó utilizando un horno eléctrico desde  $25$  °C a 40°C. Se observaron cambios en la resistencia eléctrica de este compuesto de acuerdo con las variaciones de temperatura. La caracterización fue realizada por
triplicado. Las pruebas fueron validadas en la piel humana utilizando un termómetro infrarrojo TM-969 de Lutron. Además, con el fin de obtener información topográfica, morfológica y de composición, la membrana de PPy/ PLA se evaluó por microscopía electrónica de barrido (SEM).

3) *Interfaz en LabView*: El sistema para el monitoreo continuo de la temperatura corporal fue desarrollado en LabView. La Fig. 2 muestra el código desarrollado en dicho programa.

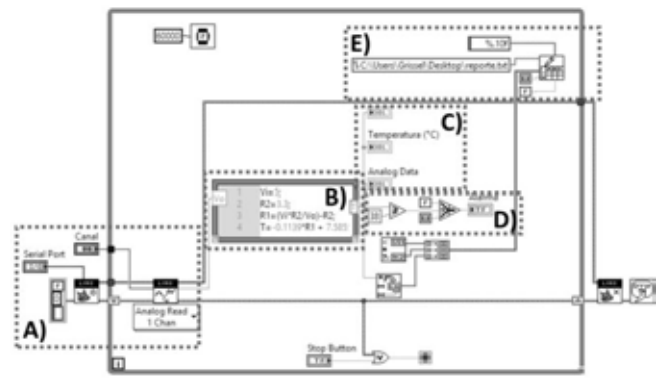

Fig 2. VI del sistema de monitoreo de temperatura. A)Adquisción de señal; B)Conversión de voltaje a valor de temperatura; C)Despliegue de temperatura; D) Umbral de temperatura y alarma; E) Generación de reporte

La primera parte muestra la adquisición de datos. La señal analógica fue adquirida y convertida a digital a través de una tarjeta Arduino Uno. El circuito mostrado en la Fig. 3 se utilizó para obtener un valor de tensión como función de la resistencia de la pulsera. Para R2 se seleccionó un valor intermedio del rango de trabajo de la pulsera, que está entre 3 k y 5K.

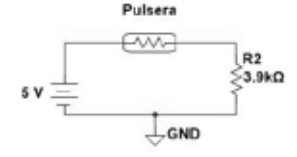

Fig 3. Circuito divisor de voltaje

A continuación, se utiliza un nodo de MathScript para calcular la resistencia de la pulsera en función del voltaje. La ecuación que rige este comportamiento se observa en (1).

$$
T = -0.1139R + 7.5855\tag{1}
$$

El diagrama a bloques de lo descrito anteriormente se aprecia en la Fig. 4.

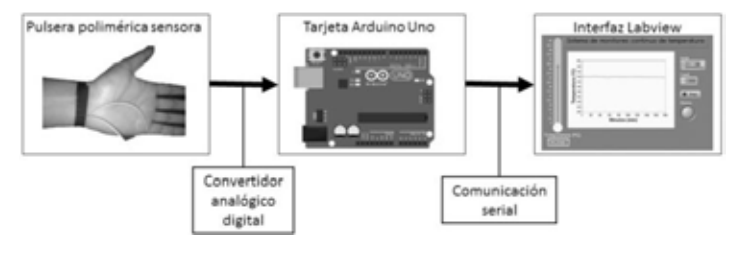

Fig 4. Diagrama a bloques del sistema de monitoreo continuo de temperatura.

#### III. RESULTADOS

#### *A. Fabricación*

La Fig. 5 muestra la pulsera hecha de PPy y PLA, en la que se observa que el material es flexible y adaptable a cualquier superficie, en este caso, la piel.

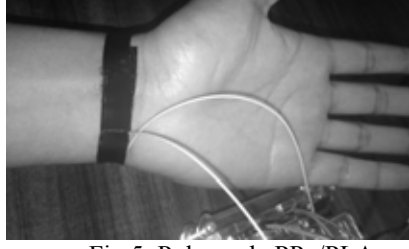

Fig 5. Pulsera de PPy/PLA

# *B. Caracterización*

La Fig. 6 muestra la respuesta de la pulsera de PLA/PPy como sensor de temperatura. Para la caracterización, se realizaron tres series de mediciones, todas bajo las mismas condiciones, se obtuvieron 31 datos para cada serie y se obtuvo un promedio de las tres para obtener la ecuación de la recta, la cual se observa en (1).

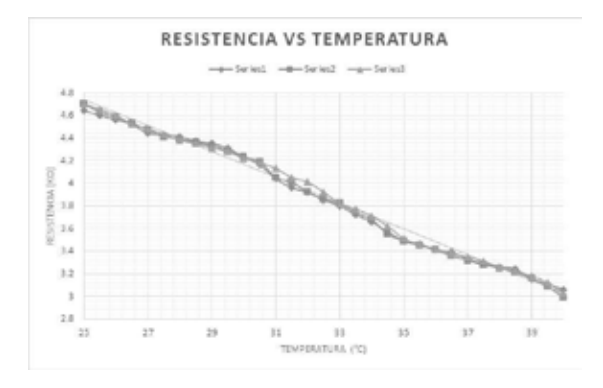

Fig 6. Gráfica de Resistencia vs Temperatura

La membrana de PPy / PLA fue evaluada por microscopía electrónica de barrido (SEM). En la Fig. 7 se observan dos imágenes con magnificación 1000 × y 5000 ×. Las flechas indican las zonas homogéneas de la membrana.

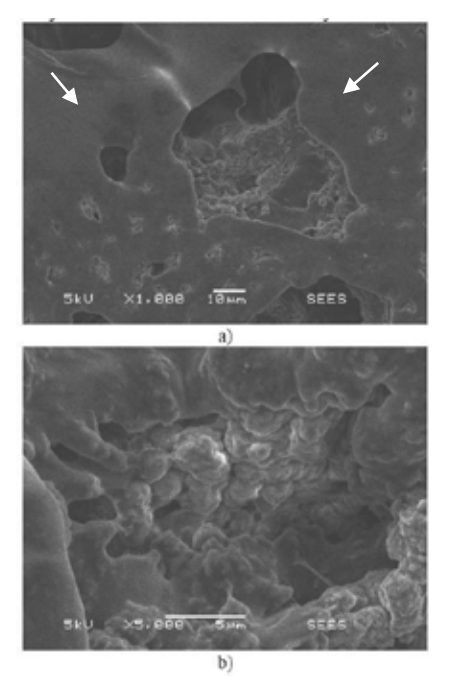

Fig. 7. Micrografía SEM del material compuesto por PPy / PLA. a) Aumento 1000x; b) Aumento 5000x

# *B. Interfaz en LabView*

La Fig. 8 muestra la interfaz de usuario del sistema de monitoreo de temperatura desarrollada en LabView.

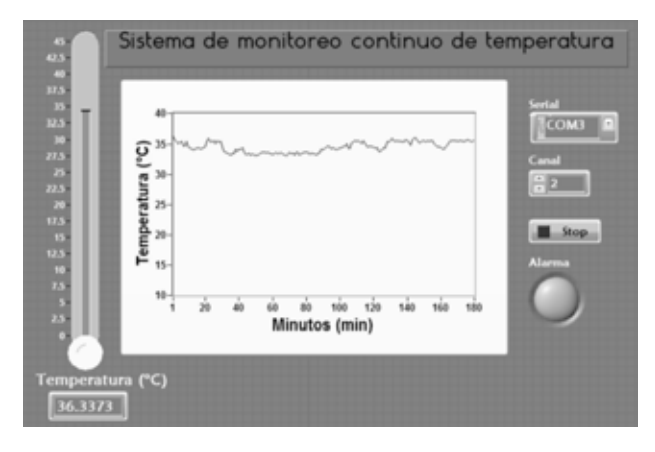

Fig. 8. Interfaz del sistema en LabView

Un termómetro virtual muestra la temperatura del cuerpo, mientras que la gráfica muestra la variación a lo largo del tiempo. En este caso, la tasa de muestreo fue de una muestra por minuto y el paciente estuvo conectado a este sistema de monitoreo continuo durante tres horas.

El tiempo de monitoreo así como la tasa de muestreo son parámetros establecidos por el médico de acuerdo a las necesidades del paciente. Por otra parte, una base de datos que contiene información sobre la hora, fecha y temperatura se almacenó en un bloc de notas. La Fig. 9 muestra la base de datos correspondiente a la Fig. 8. Finalmente, la Fig. 10 muestra el sistema de monitoreo continuo de la temperatura completo.

|            | reporte: Bloc de notas            |   | $\mathbf x$<br>▭ |  |
|------------|-----------------------------------|---|------------------|--|
|            | Archivo Edición Formato Ver Ayuda |   |                  |  |
| 19/08/2016 | 09:18 p.                          | m | 36.266794        |  |
| 19/08/2016 | 09:19 p.m                         |   | 35.814619        |  |
| 19/08/2016 | 09:20 p.                          | m | 35.515498        |  |
| 19/08/2016 | 09:21 p.                          | m | 35.070268        |  |
| 19/08/2016 | 09:22 p.m                         |   | 35.366630        |  |
| 19/08/2016 | 09:23 p.                          | m | 35.515498        |  |
| 19/08/2016 | 09:24 p. m                        |   | 34.775724        |  |
| 19/08/2016 | 09:25 p.                          | m | 34.775724        |  |
| 19/08/2016 | 09:26 p. m                        |   | 35.515498        |  |
| 19/08/2016 | 09:27 p. m                        |   | 34.629129        |  |
| 19/08/2016 | 09:28 p.                          | m | 34.337281        |  |
| 19/08/2016 | 09:29 p. m                        |   | 34.192024        |  |
| 19/08/2016 | 09:30 р.                          | m | 34.047210        |  |
| 19/08/2016 | 09:31 p.                          | m | 34.192024        |  |
| 19/08/2016 | 09:32 p.m                         |   | 34.337281        |  |
| 19/08/2016 | 09:33 p. m                        |   | 34,482982        |  |
| 19/08/2016 | 09:34 p.                          | m | 34.192024        |  |
| 19/08/2016 | 09:35 p.m                         |   | 34.337281        |  |
| 19/08/2016 | 09:36 p.                          | m | 34.482982        |  |
| 19/08/2016 | 09:37 p.                          | m | 34.629129        |  |
| 19/08/2016 | 09:38 p.                          | m | 35.515498        |  |
| 19/08/2016 | 09:39 p.                          | m | 35.964876        |  |
| 19/08/2016 | 09:40 p.m                         |   | 35.366631        |  |
| €          |                                   |   |                  |  |
|            |                                   |   | >                |  |

Fig. 9. Base de datos de la Figura 8.

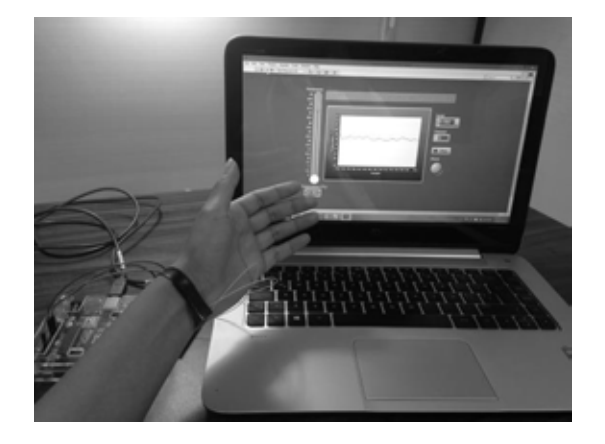

Fig. 10. Sistema de monitoreo continuo de la temperatura

# **Instrumentación para el corte de Pericardio Bovino por Láser CO<sub>2</sub>**

T.E. Sánchez Pérez<sup>1</sup>, V. Rodríguez Cortés<sup>1</sup>

<sup>1</sup>Departamento de Biotécnica Aplicada, Instituto Nacional de Cardiología "Ignacio Chávez", Ciudad de México.

*Resumen*— **Para hacer una eficiente manufactura de Bioprótesis Valvular Cardiaca (BVC), es necesario contar con un sistema de corte que sea capaz de reproducir de manera idéntica una geometría propia de un oclusor (Valva), en el Instituto Nacional de Cardiología se ha desarrollado un diseño de BVC que tiene como material base, al pericardio bovino, este material es complicado de cortar de forma manual, por lo**  que el desarrollo de un sistema de corte por medio de láser CO<sub>2</sub> **fue implementado, aunque el sistema en general implica acoplamiento de varios subsistemas, en este trabajo solo fue abordado el subsistema para la instrumentación del control, monitoreo y automatización del sistema de corte por láser.** 

**Finalmente fue obtenida una interfaz de usuario, que permite controlar el sistema general de corte.**

*Palabras clave*—**Control láser CO<sub>2</sub>, Corte de pericardio, Instrumentación electrónica.** 

# I. INTRODUCCIÓN

De acuerdo a la Organización Mundial de la Salud, las enfermedades cardiovasculares (ECV) son la principal causa de muerte en todo el mundo [1], se estima que cada año mueren más personas por alguna enfermedad cardiovascular que por otra causa. Se calcula que en el año 2008 murieron 17.3 millones de personas a causa de una ECV lo cual representa un 30% de todas las muertes registradas en el mundo; 7,3 millones de esas muertes se debieron a la cardiopatía coronaria, y 6,2 millones a los accidentes vasculares cerebrales (AVC).

Se calcula que en 2030 morirán cerca de 23.6 millones de personas por ECV, sobre todo por cardiopatías y se prevé que sigan siendo la principal causa de muerte.

Un dato relevante que se estima en México, es que se requiere de 45 mil operaciones cardiacas al año, de las cuales una tercera parte serían de remplazo valvular, por lo que el proceso de manufactura de bioprótesis valvular cardiaca (BVC) es vital.

A principio de la década de 1960 surgió gran interés por desarrollar tejidos biológicos con la intención de obtener una BVC con características más "fisiológicas", que fuera menos trombogénica y por ende no exigiera el uso estricto de agentes anticoagulantes.

Las BVC, comienzan a utilizarse a mediados de 1976 en el Instituto Nacional de Cardiología Ignacio Chávez (INC) [2-4], utilizando duramadre como material oclusor base,

estas BVC fueron adaptadas y suturadas en una configuración valvular sobre un soporte rígido.

El alto costo de manufactura de válvulas cardiacas aproximadamente hasta 2 mil 500 dólares cada una , y la alta demanda de las mismas, ha llevado al INC a trabajar en el diseño y desarrollo de BVC de diseño propio, dado que la mayoría de pacientes que se atienden en este instituto y que requieren de un remplazo valvular, son personas sin seguridad social y con limitaciones económicas.

Una segunda generación de BVC fue desarrollada en el Instituto Nacional de Cardiología [6] a partir de tejido biológico, básicamente pericardio bovino, de la cual, una etapa del proceso de manufactura consistía en el corte manual del pericardio bovino, para así obtener una geometría particular del elemento oclusor (Valva), que además tendría que ser estrictamente reproducible, lo cual era muy complicado, debido a la dificultad para manipular el pericardio, es por ello que fue necesario desarrollar un sistema capaz de cortar básicamente cualquier geometría y cuantas veces fuera necesario reproducir dicho componente con la certeza de ser propiamente idénticos estos elementos entre uno y otro. Aun que el sistema en su conjunto contiene varios subsistemas, tales como: subsistema mecánico, subsistema óptico y subestima electrónico, en este trabajo solo se abordó el desarrollo de la instrumentación para el subsistema electrónico para poder controlar, monitorear y automatizar el proceso de corte de pericardio por medio de un láser  $C_2$ .

## II. METODOLOGÍA

1) *Descripción del sistema*: El sistema de corte de materiales biológicos por láser  $C_0$  consiste en un cabezal GEM-30 [6] cuya longitud de onda es de 10.6 µm con una potencia de 30 W. Una fuente de corriente de 12A, un sistema de enfriamiento QA-CH-E Chiller y un arreglo óptico en base a lentes de ZnSe. El proceso general de control fue desarrollado bajo la plataforma National Instruments (hardware y software).

Para el control del proceso fue necesario adquirir señales provenientes del cabezal láser, para ello se contó con una tarjeta NI PCIe-6323.

2) *Variables de control*: Permiten definir el modo de operación para el disparo láser.

*•* **Selector del modo de operación del resonador**: Dado que el equipo láser utilizado en este proyecto tiene la

# **Instrumentación para el corte de Pericardio Bovino por Láser CO<sub>2</sub>**

T.E. Sánchez Pérez<sup>1</sup>, V. Rodríguez Cortés<sup>1</sup>

<sup>1</sup>Departamento de Biotécnica Aplicada, Instituto Nacional de Cardiología "Ignacio Chávez", Ciudad de México.

*Resumen*— **Para hacer una eficiente manufactura de Bioprótesis Valvular Cardiaca (BVC), es necesario contar con un sistema de corte que sea capaz de reproducir de manera idéntica una geometría propia de un oclusor (Valva), en el Instituto Nacional de Cardiología se ha desarrollado un diseño de BVC que tiene como material base, al pericardio bovino, este material es complicado de cortar de forma manual, por lo**  que el desarrollo de un sistema de corte por medio de láser CO<sub>2</sub> **fue implementado, aunque el sistema en general implica acoplamiento de varios subsistemas, en este trabajo solo fue abordado el subsistema para la instrumentación del control, monitoreo y automatización del sistema de corte por láser.** 

**Finalmente fue obtenida una interfaz de usuario, que permite controlar el sistema general de corte.**

*Palabras clave*—**Control láser CO2, Corte de pericardio, Instrumentación electrónica.** 

# I. INTRODUCCIÓN

De acuerdo a la Organización Mundial de la Salud, las enfermedades cardiovasculares (ECV) son la principal causa de muerte en todo el mundo [1], se estima que cada año mueren más personas por alguna enfermedad cardiovascular que por otra causa. Se calcula que en el año 2008 murieron 17.3 millones de personas a causa de una ECV lo cual representa un 30% de todas las muertes registradas en el mundo; 7,3 millones de esas muertes se debieron a la cardiopatía coronaria, y 6,2 millones a los accidentes vasculares cerebrales (AVC).

Se calcula que en 2030 morirán cerca de 23.6 millones de personas por ECV, sobre todo por cardiopatías y se prevé que sigan siendo la principal causa de muerte.

Un dato relevante que se estima en México, es que se requiere de 45 mil operaciones cardiacas al año, de las cuales una tercera parte serían de remplazo valvular, por lo que el proceso de manufactura de bioprótesis valvular cardiaca (BVC) es vital.

A principio de la década de 1960 surgió gran interés por desarrollar tejidos biológicos con la intención de obtener una BVC con características más "fisiológicas", que fuera menos trombogénica y por ende no exigiera el uso estricto de agentes anticoagulantes.

Las BVC, comienzan a utilizarse a mediados de 1976 en el Instituto Nacional de Cardiología Ignacio Chávez (INC) [2-4], utilizando duramadre como material oclusor base, estas BVC fueron adaptadas y suturadas en una configuración valvular sobre un soporte rígido.

El alto costo de manufactura de válvulas cardiacas aproximadamente hasta 2 mil 500 dólares cada una , y la alta demanda de las mismas, ha llevado al INC a trabajar en el diseño y desarrollo de BVC de diseño propio, dado que la mayoría de pacientes que se atienden en este instituto y que requieren de un remplazo valvular, son personas sin seguridad social y con limitaciones económicas.

Una segunda generación de BVC fue desarrollada en el Instituto Nacional de Cardiología [6] a partir de tejido biológico, básicamente pericardio bovino, de la cual, una etapa del proceso de manufactura consistía en el corte manual del pericardio bovino, para así obtener una geometría particular del elemento oclusor (Valva), que además tendría que ser estrictamente reproducible, lo cual era muy complicado, debido a la dificultad para manipular el pericardio, es por ello que fue necesario desarrollar un sistema capaz de cortar básicamente cualquier geometría y cuantas veces fuera necesario reproducir dicho componente con la certeza de ser propiamente idénticos estos elementos entre uno y otro. Aun que el sistema en su conjunto contiene varios subsistemas, tales como: subsistema mecánico, subsistema óptico y subestima electrónico, en este trabajo solo se abordó el desarrollo de la instrumentación para el subsistema electrónico para poder controlar, monitorear y automatizar el proceso de corte de pericardio por medio de un láser C02.

#### II. METODOLOGÍA

1) *Descripción del sistema*: El sistema de corte de materiales biológicos por láser  $C_2$  consiste en un cabezal GEM-30 [6] cuya longitud de onda es de 10.6 µm con una potencia de 30 W. Una fuente de corriente de 12A, un sistema de enfriamiento QA-CH-E Chiller y un arreglo óptico en base a lentes de ZnSe. El proceso general de control fue desarrollado bajo la plataforma National Instruments (hardware y software).

Para el control del proceso fue necesario adquirir señales provenientes del cabezal láser, para ello se contó con una tarjeta NI PCIe-6323.

2) *Variables de control*: Permiten definir el modo de operación para el disparo láser.

*•* **Selector del modo de operación del resonador**: Dado que el equipo láser utilizado en este proyecto tiene la característica de poder trabajar en dos modos distintos, en modo pulsado o en modo continuo, será necesario definir uno y sólo uno de estos modos como predeterminado para la activación del sistema en general.

• **Selector del nivel de la potencia de salida**: Esta variable tendrá que estar correlacionada con el modo elegido de operación ya que solo está disponible para el modo pulsado

• **Selector de frecuencia de repetición del disparo del haz láser**: De igual forma esta variable tendrá que estar correlacionada con el modo elegido de operación ya que solo está disponible para el modo pulsado.

 $\cdot$  **Modo de activación de la radiación láser CO**<sub>2</sub>: este control permitirá la activación del disparo del haz láser de manera manual o automática (mediante una PC).

• **Selector de activación del láser HeNe:** Esta condición permitirá accionar el resonador láser HeNe (radiación visible, 630 nm) en cualquier momento del proceso de ejecución del sistema.

3) *Variables de seguridad*: Definidas para garantizar la seguridad del sistema y al usuario.

• **Ingreso al área láser**: con esta variable se podrá determinar si el acceso a esta área se encuentra cerrado o abierto antes de iniciar una secuencia de activación para la radiación láser.

• **Para el resonador láser**: será necesario conocer el estado de tres variables condicionantes para la óptima operación y seguridad del equipo, estas variables en particular indicarán la condición instantánea del sobrevoltaje (> 48 VDC), sobre-calentamiento (>  $65^{\circ}$ C) y el momento de pre-ionización (periodo de 30 s) de resonador láser.

• **Activación del paro de emergencia:** esta condición permitirá detener de manera súbita y en cualquier momento la funcionalidad del sistema en general.

En el siguiente esquema se muestra el control general del sistema:

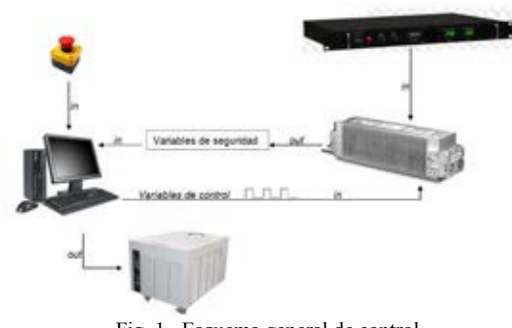

Fig. 1. Esquema general de control.

A nivel de equipo, se consideran tres variables de tipo lógica TTL (Transistor Transistor Logic), las cuales indican las siguientes condiciones tabla 1:

TABLA 1 Variables de Monitoreo del cabezal láser

| Variable                | Tipo de<br>señal | Estado<br>activo | Descripción                                                   |
|-------------------------|------------------|------------------|---------------------------------------------------------------|
| Temperatura (T)         | TTL              | Activo<br>alto   | Indica si el equipo<br>experimenta un sobre<br>calentamiento. |
| Voltaje (V)             | <b>TTL</b>       | Activo<br>alto   | Indica si el equipo<br>experimenta un sobre<br>voltaje.       |
| Condición Láser<br>(CC) | TTL              | Activo<br>alto   | Indica si el resonador<br>está ionizado.                      |

Respecto a la forma de emisión del haz láser, se cuenta con la modalidad pulsada (PW) y continua (CW), cabe señalar que al utilizar la forma CW no es posible variar la potencia, siendo la emisión por default la potencia máxima (30 watts). Para la forma pulsada es necesario generar una señal PWM la cual será proporcional a la frecuencia de repetición del pulso láser (generada por medio del programa principal de control) que va de los 0 a los 5 Vdc, emitida atreves de una tarjeta de control (PCI-6323 de National Instrument), así mismo el porcentaje del ciclo de trabajo será proporcional a la potencia de emisión.

Modo Manual.- En este modo el usuario podrá decidir en qué momento hacer el disparo ya sea desde la interfaz o desde un switch físico.

Modo Automático.-En esta modalidad no podrá ser activada o desactivada la emisión láser de manera manual, será estrictamente por la pc vía software.

Seguridad de apertura de puerta.- Como un sistema de seguridad tanto para el usuario como para el equipo, dado que se trata de un sistema que opera con una forma de energía que no es visible (haz Infrarrojo con  $\lambda$ =10.6 µm), en cualquier momento y bajo el criterio del operario puede ser accionado un botón de paro de emergencia, el cual tendrá la facultad de bloquear por completo al sistema, de igual modo estará configurado un dispositivo que monitoreando la puerta de acceso de tal forma que en el momento que se está llevando a cabo algún proceso que involucra la emisión láser y se abriera la puerta sin autorización, el sistema también será bloqueado de manera instantánea.

Respecto a la señal de Temperatura, el monitoreo será básicamente para el líquido refrigerante, dicho monitoreo es necesario puesto que si sobrepasa el valor límite el resonador puede presentar daños por sobre calentamiento, y por el contrario si el valor de la temperatura se encuentra muy debajo del valor límite [7], el líquido re circulante como medio de enfriamiento, puede condensarse y esto

conlleva a formación de gotas y humedad en el cabezal lo cual daña al equipo.

Esta señal es leída por un sensor de temperatura en una de las vías de retorno del refrigerante que sale del cabezal láser, la cual a su vez es leída por una tarjeta NI-6323 de National Instruments para ser procesada en LabVIEW, posterior a la lógica interna de la señal de temperatura, la señal que se envía pasa por una etapa de potencia previa para la activación del sistema de circulación, que permite tener control de la temperatura de operación del resonador láser, figura 2.

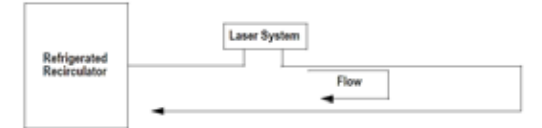

Fig 2. Esquema del sistema de enfriamiento circulante

El tipo de puerto para la comunicación con el resonador láser es del tipo RJ-45, el cual consta de 8 pines asignados de la siguiente manera, figura 3:

| # pin | asignación           | dirección respecto al resonador |
|-------|----------------------|---------------------------------|
|       | <b>PWM</b>           | entrada                         |
| 2     | 15Vdc                | salida                          |
| 3     | CC                   | salida                          |
| Δ     |                      | salida                          |
| 5     | ν                    | salida                          |
| 6     | No usar              | <b>XXXX</b>                     |
|       | <b>Disparo laser</b> | entrada                         |
| 8     | Tierra lógica        | entrada                         |

Fig 3. Asignación de pins en el conector RJ-45

A continuación se muestra la lógica de control implementada en el programa de LabVIEW, figura 4

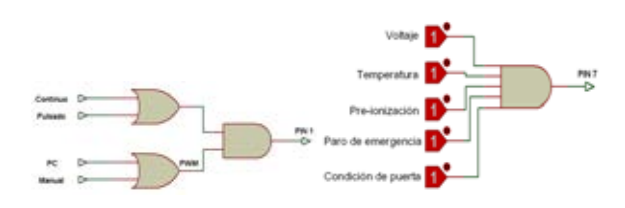

Fig 4. Lógica de control y monitoreo

Finalmente para la adquisición de las señales y el procesamiento en Labview se utilizó como interfaz la tarjeta PCI 6323 de National Instruments, empleando el módulo de conexión SCB-68A, imagen 1.

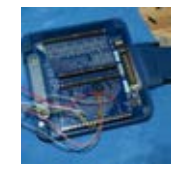

#### Imagen 1.- Módulo de conexión SCB-68A para tarjeta PCI 6323 National Instruments

#### III. RESULTADOS

Se diseñaron y manufacturaron las tarjetas para adquirir los datos provenientes del resonador láser, así como la tarjeta para controlar la activación de un láser visible He-Ne, el cual permitió alinear el haz de láser no visible.

#### *A. Adquisición de señales.*

Las señales del resonador láser fueron ingresadas al módulo de conexión SCB-68A mediante la construcción de la siguiente tarjeta (INC-BA-1), imagen 2.

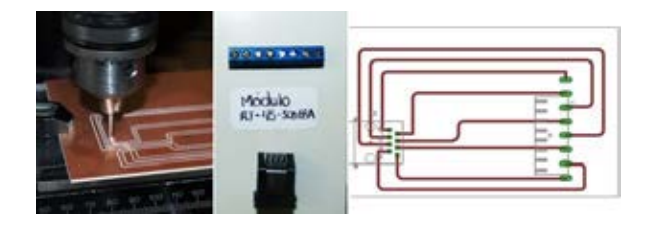

Imagen 2. Tarjeta INC-BA-1

esta tarjeta fue diseñada y manufacturada en el departamento de Biotécnica Aplicada, mediante una Fresadora CNC de la marca Sherline.

Para alinear el rayo láser que se genera en el disparo, se colocó un láser infrarrojo, que es activado mediante la pc, esta señal es utilizada para la activación de un relevador electromecánico que activa y desactiva el láser infrarrojo en cuanto el usuario de la orden mediante la tarjeta INC-BA-2, imagen 3.

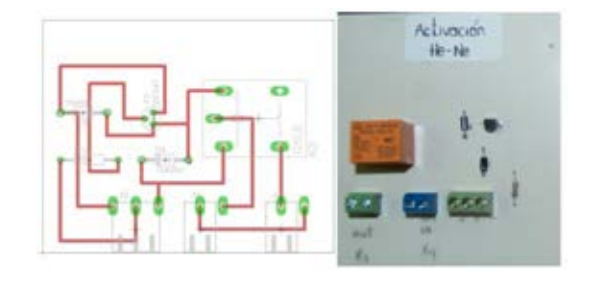

Imagen 2. Tarjeta INC-BA-2

#### *B. Programación*

Toda la lógica de control fue implementada bajo la plataforma de LabVIEW, la cual es mostrada a continuación, figura 5 e imagen 3.

# **Diseño de electrocardiógrafo portátil e inalámbrico para dispositivos móviles.**

E.A. Díaz Estrada<sup>1</sup>, C.E. Álvarez Serna<sup>1</sup>, J.J. Bonilla Muñoz<sup>1</sup>,

A.G. Ponce Serna<sup>1</sup>, O. Gutiérrez-Navarro<sup>1</sup>

 $1$  Departamento de Ingeniería Biomédica, Centro de Ciencias de la Ingeniería, Universidad Autónoma de Aguascalientes,

Aguascalientes

*Resumen*— **Se presenta el diseño y construcción de un dispositivo para la adquisición de señales electrocardiográficas, así como el software necesario para su procesamiento, se reporta la metodología para la obtención de los resultados deseados. La finalidad de este trabajo es plantear las bases para el diseño de un electrocardiógrafo inalámbrico, accesible a cualquier dispositivo con conectividad bluetooth. El sistema está construido con base en la plataforma Arduino y el software fue desarrollado para dispositivos Android. Es en este último, donde se realiza la detección del complejo QRS de la señal.**

*Palabras clave*—**Electrocardiógrafo, bluetooth, dispositivos móviles, Pan-Tomkins.**

## I. INTRODUCCIÓN

Los equipos de monitoreo brindan información sobre los signos vitales e incluso pueden prevenir eventos en los que la vida del paciente se vea comprometida. En México existe un déficit de aparatos para diagnóstico, monitoreo y tratamiento en hospitales tanto públicos como privados. En el caso del sector salud público, existe una mayor necesidad ya que el costo de los equipos de monitorio es restrictivo. Este problema es precisamente el que buscamos atender con este proyecto.

Uno de los equipos de monitoreo más indispensable, es aquel que despliega la señal electrocardiográfica. La señal obtenida mediante los electrocardiógrafos, es el resultado de un estímulo eléctrico que viaja a través de las vías de conducción del corazón (nodo sino-atrial, nodo atrioventricular y haz de His). Esto produce una contracción de las cavidades del corazón que produce el bombeo de la sangre hacia todo el cuerpo.

La señal electrocardiográfica (ECG) se caracteriza por la onda P, el complejo QRS y la onda T [1], tal como se muestra en la Fig. 1. La onda P es producida por la propagación de la despolarización a través de las aurículas, y va seguida de la contracción ventricular, que causa un ligero incremento de la curva de presión auricular inmediatamente después de la onda P. El complejo QRS es una consecuencia de la despolarización de los ventrículos, la cual sucede aproximadamente 0.16 segundos después de la onda P. Al presentarse la onda QRS, comienza una elevación de la presión ventricular. El complejo QRS comienza poco antes del inicio de la sístole ventricular, y produce una elevación de la presión ventricular, tal como se muestra en la Fig. 1.

Al final de la señal electrocardiográfica, correspondiente a un solo latido, surge la onda T ventricular. Esta representa la fase de repolarización de los ventrículos, en la cual las fibras musculares ventriculares comienzan a relajarse. La onda T aparece ligeramente antes de que termine la contracción del ventrículo. [2]

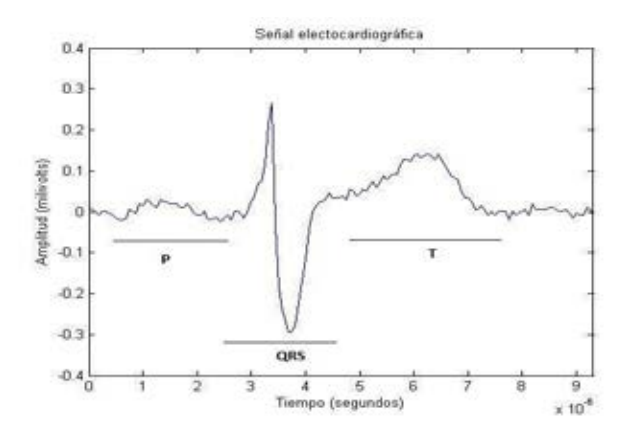

*Figura. 1. Representación esquemática de una señal ECG con sus ondas características.*

El registro del electrocardiograma permite el estudio de patologías tales como palpitaciones, síncope, disnea, entre otras [3]. Diferentes características del electrocardiograma permiten estudiar cambios del ritmo cardiaco, extra-sístole, taquiarritmias y segmentos del complejo ST, así como la detección de taquicardia, bradicardia o incluso la presencia de una isquemia cardíaca [3].

El resto del documento se estructura de la siguiente manera. En la Sección II hablaremos del diseño del hardware, la adquisición de los datos y su procesamiento en el dispositivo móvil. Además, se describe el experimento utilizado para su validación. En la sección III se muestran los resultados obtenidos. Finalmente, la discusión de los resultados, así como el planteamiento del trabajo futuro, resultados se lleva a cabo en la sección IV.

## II. METODOLOGÍA

Se desarrolló un electrocardiógrafo con filtros análogos para la atenuación de frecuencias no deseadas. Además, se implementaron amplificadores para el ajuste de offset y ganancia variable, esto con la finalidad de acondicionar la señal para su posterior digitalización y procesamiento en Android.

# **Diseño de electrocardiógrafo portátil e inalámbrico para dispositivos móviles.**

E.A. Díaz Estrada<sup>1</sup>, C.E. Álvarez Serna<sup>1</sup>, J.J. Bonilla Muñoz<sup>1</sup>,

A.G. Ponce Serna<sup>1</sup>, O. Gutiérrez-Navarro<sup>1</sup>

 $1$  Departamento de Ingeniería Biomédica, Centro de Ciencias de la Ingeniería, Universidad Autónoma de Aguascalientes,

Aguascalientes

*Resumen*— **Se presenta el diseño y construcción de un dispositivo para la adquisición de señales electrocardiográficas, así como el software necesario para su procesamiento, se reporta la metodología para la obtención de los resultados deseados. La finalidad de este trabajo es plantear las bases para el diseño de un electrocardiógrafo inalámbrico, accesible a cualquier dispositivo con conectividad bluetooth. El sistema está construido con base en la plataforma Arduino y el software fue desarrollado para dispositivos Android. Es en este último, donde se realiza la detección del complejo QRS de la señal.**

*Palabras clave*—**Electrocardiógrafo, bluetooth, dispositivos móviles, Pan-Tomkins.**

# I. INTRODUCCIÓN

Los equipos de monitoreo brindan información sobre los signos vitales e incluso pueden prevenir eventos en los que la vida del paciente se vea comprometida. En México existe un déficit de aparatos para diagnóstico, monitoreo y tratamiento en hospitales tanto públicos como privados. En el caso del sector salud público, existe una mayor necesidad ya que el costo de los equipos de monitorio es restrictivo. Este problema es precisamente el que buscamos atender con este proyecto.

Uno de los equipos de monitoreo más indispensable, es aquel que despliega la señal electrocardiográfica. La señal obtenida mediante los electrocardiógrafos, es el resultado de un estímulo eléctrico que viaja a través de las vías de conducción del corazón (nodo sino-atrial, nodo atrioventricular y haz de His). Esto produce una contracción de las cavidades del corazón que produce el bombeo de la sangre hacia todo el cuerpo.

La señal electrocardiográfica (ECG) se caracteriza por la onda P, el complejo QRS y la onda T [1], tal como se muestra en la Fig. 1. La onda P es producida por la propagación de la despolarización a través de las aurículas, y va seguida de la contracción ventricular, que causa un ligero incremento de la curva de presión auricular inmediatamente después de la onda P. El complejo QRS es una consecuencia de la despolarización de los ventrículos, la cual sucede aproximadamente 0.16 segundos después de la onda P. Al presentarse la onda QRS, comienza una elevación de la presión ventricular. El complejo QRS comienza poco antes del inicio de la sístole ventricular, y produce una elevación de la presión ventricular, tal como se muestra en la Fig. 1.

Al final de la señal electrocardiográfica, correspondiente a un solo latido, surge la onda T ventricular. Esta representa la fase de repolarización de los ventrículos, en la cual las fibras musculares ventriculares comienzan a relajarse. La onda T aparece ligeramente antes de que termine la contracción del ventrículo. [2]

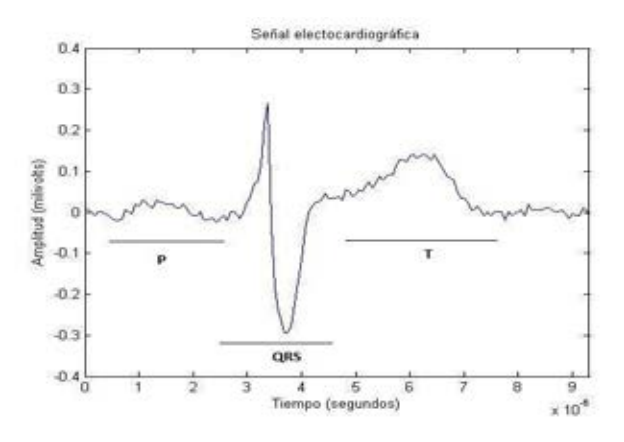

*Figura. 1. Representación esquemática de una señal ECG con sus ondas características.*

El registro del electrocardiograma permite el estudio de patologías tales como palpitaciones, síncope, disnea, entre otras [3]. Diferentes características del electrocardiograma permiten estudiar cambios del ritmo cardiaco, extra-sístole, taquiarritmias y segmentos del complejo ST, así como la detección de taquicardia, bradicardia o incluso la presencia de una isquemia cardíaca [3].

El resto del documento se estructura de la siguiente manera. En la Sección II hablaremos del diseño del hardware, la adquisición de los datos y su procesamiento en el dispositivo móvil. Además, se describe el experimento utilizado para su validación. En la sección III se muestran los resultados obtenidos. Finalmente, la discusión de los resultados, así como el planteamiento del trabajo futuro, resultados se lleva a cabo en la sección IV.

### II. METODOLOGÍA

Se desarrolló un electrocardiógrafo con filtros análogos para la atenuación de frecuencias no deseadas. Además, se implementaron amplificadores para el ajuste de offset y ganancia variable, esto con la finalidad de acondicionar la señal para su posterior digitalización y procesamiento en Android.

# *A. Diseño e implementación de electrocardiógrafo*

Las diferentes etapas del electrocardiógrafo se muestran en la Fig. 2. Una primera etapa consiste en un seguidor de tensión que cuenta con una alta impedancia de entrada y una baja impedancia de salida. Dicho seguidor de tensión protege a los electrodos para evitar retornos de corriente y no causar daño al paciente con alguna descarga. En esta misma etapa se incluye un acople de aislamiento e impedancia de la pierna derecha. Esto se hace con dos objetivos: conectar la pierna derecha del paciente a una tierra activa aislada, y atenuar el voltaje de modo común que afecta las terminales de entrada del amplificador de instrumentación.

La terminal central de Wilson sirve como referencia para las derivaciones precordiales unipolares, monopolares y bipolares, se implementa como un circuito para el cálculo del promedio del voltaje registrado mediante los electrodos de medición.

La etapa de pre-amplificación se realiza utilizando un amplificador INA114, que se caracteriza por su bajo voltaje de offset, alta impedancia de entrada y una relación de rechazo en modo común. En el caso de las señales de ECG débiles, se requiere una amplificación aproximada de 1000 unidades a 1, para producir niveles adecuados de la señal y el desarrollo de análisis [4].

Se utiliza un filtro pasa-bajas con una frecuencia de corte de 40Hz y una atenuación de 60dB/década. Este filtro consta de dos etapas en cascada, dos filtros de segundo orden conectados. Dado que las frecuencias fundamentales del complejo QRS se encuentran alrededor de los 30Hz, el filtro pasa-bajas busca eliminar las frecuencias mayores a 40Hz.

Tomando en cuenta que el segmento más largo R-R tiene una frecuencia mínima aproximada de 0.5Hz, se busca eliminar frecuencias más bajas que pudieran interferir con las mediciones, de acuerdo a las recomendaciones en la literatura [5]. El filtro pasa-altas cuenta con una frecuencia de corte de 0.05Hz con una atenuación de 60dB/década, que consta de dos filtros de segundo orden conectados en cascada.

La etapa del filtro notch tiene la finalidad de atenuar la componente de 60Hz generado por la línea de potencia. Además, se utilizó un corrector de basal para que la señal adquirida vuelva a la línea isoeléctrica sin presentar cambios drásticos [6],

La última etapa de acondicionamiento fue la amplificación de la señal. Su propósito es obtener un rango dinámico adecuado en el ADC, En esta etapa también se implementó un ajuste de offset con el fin de eliminar los cruces por cero [7].

## *B. Digitalización*

Se utilizó la plataforma Arduino Uno para realizar la digitalización de la señal ECG. El sistema trabaja a una frecuencia de 16 MHz e incorpora puertos USB para la comunicación con otros sistemas.

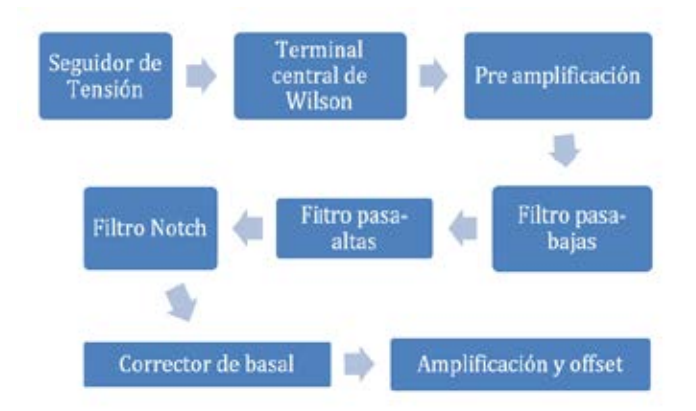

*Figura 2. Diagrama de bloques de las etapas que comprenden el electrocardiógrafo desarrollado.*

Una vez completada la adquisición de la señal electrocardiográfica, se digitalizo la señal por medio del (ADC) de la tarjeta Arduino el cual tiene una resolución de 10 bits. En este caso, el rango de voltaje tolerado por el convertidor oscila entre 0 y 5 volts. La salida digital tiene un rango de valores entre 0 y 1023. Para realizar la conversión se utilizó una frecuencia de muestreo de 200 Hz.

La señal digital se trasmite por medio de bluetooth [8] a un dispositivo móvil. Para establecer una comunicación serial USART (Transceptor universal síncrono/asíncrono, por sus siglas en ingles), se configuraron los módulos bluetooth y el puerto serial de Arduino a una tasa de baudios de 9600. La señal digital también se almacena en una tarjeta de memoria externa a modo de respaldo para el registro del historial cardiaco del paciente [9].

#### *C. Procesamiento en Android*

Se desarrolló una aplicación para dispositivos móviles Android. En ella, se implementa el algoritmo Pan-Tomkins [10] para la detección de complejo QRS en una señal de entrada como la que se ilustra en la Fig. 4 A). El algoritmo incluye diferentes etapas de filtrado digital, tal como se ilustra de manera general en la Fig. 3. Las diferentes etapas de filtrado y sus características se listan a continuación.

#### *Filtro pasa-baja*

Tiene una frecuencia de corte de 11 Hz, y un retardo de 25 ms. El filtro posee una atenuación mayor a los 35 dB a 60 Hz, para evitar alguna posible interferencia de la línea de potencia.

# *Filtro pasa-alta*

El filtro pasa-alta se implementa como un filtro "pasatodo" al que se le aplica un filtro pasa-bajas. La frecuencia de corte es de 5 Hz y posee un retardo de 80 ms.

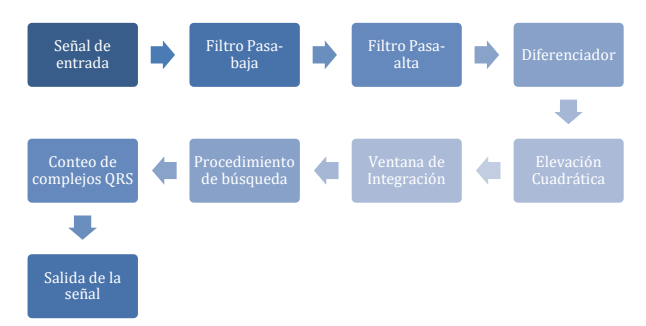

*Figura 3 Diagrama de bloques del algoritmo Pan-Tomkins*

#### *Diferenciador*

En esta etapa se busca atenuar el valor de las ondas P y T, para facilitar la detección del complejo QRS, y con ello el ciclo cardiaco.

# *Elevación Cuadrática*

Los valores de la señal se elevan al cuadrado, con lo cual se busca resaltar los resultados de la etapa anterior. Es decir, amplifica el complejo QRS, y atenuación las componentes de P y T.

### *Ventana de Integración*

Se suavizan los picos obtenidos durante el método diferenciador. Para ello, se aplica un filtro de ventana móvil cuya longitud es un parámetro importante. Si es muy grande, se puede traslapar la información del complejo QRS con la onda T. En caso contrario, si la ventana es pequeña, pocas muestras podrían generar varios falsos positivos para un solo complejo QRS.

#### *Procedimiento de búsqueda*

Se implementa un conteo de los picos generados por cada onda QRS y poder estimar el promedio de ciclos cardiacos. El resultado se muestra en la Fig. 4 B).

#### *D. Experimentos*

Se midió la señal electrocardiográfica utilizando el sistema desarrollado y un biopac mp36, para propósitos de control. Se realizaron mediciones a un individuo sano de 22 años del sexo masculino, con un peso aproximado de 48 kg y estatura de 1.60 m. El sujeto de prueba realiza ejercicio moderado. Durante las pruebas el sujeto se encontraba en reposo. El programa se utilizó en un dispositivo Android, modelo Samsung Galaxy S5 mini G800f.

## III. RESULTADOS

La señal electrocardiográfica fue digitalizada y enviada a al dispositivo Android. La salida del programa se puede apreciar en la Fig. 4 se muestra la señal obtenida en la recepción de datos y detección de pulsos cardiacos respectivamente.

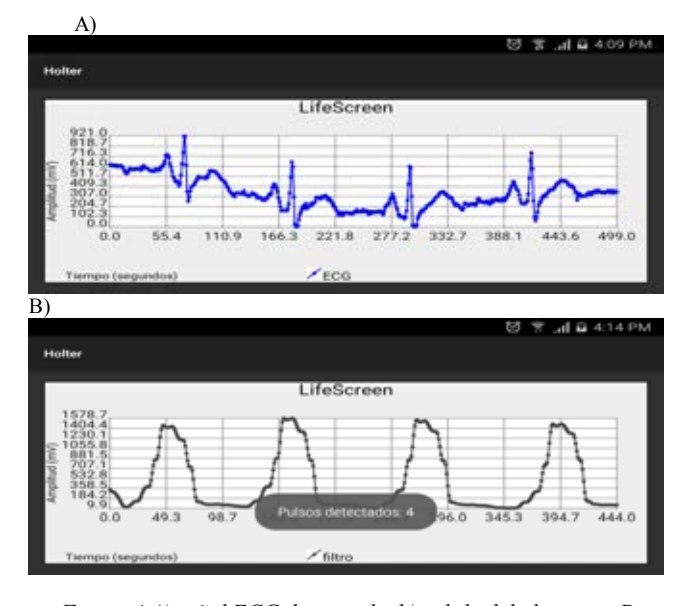

*Figura 4 A) señal ECG de entrada, b) salida del algoritmo Pan-Tompkins. En esta última, cada pulso representa a un complejo QRS detectado.*

Para validar los resultados, se registraron las muestras de la señal ECG durante 15 segundos y se obtuvo el promedio de ciclos cardiacos, con base en el número de complejo QRS detectados. En total se realizaron 20 mediciones con nuestro sistema y otro número similar con el biopac. En la Fig. 5 se muestra la gráfica de caja (boxplot) obtenida de los promedios calculados. El biopac registro un promedio de 21 ciclos por cada 15 segundos. El sistema desarrollado reporto un promedio de 20 en el mismo intervalo.

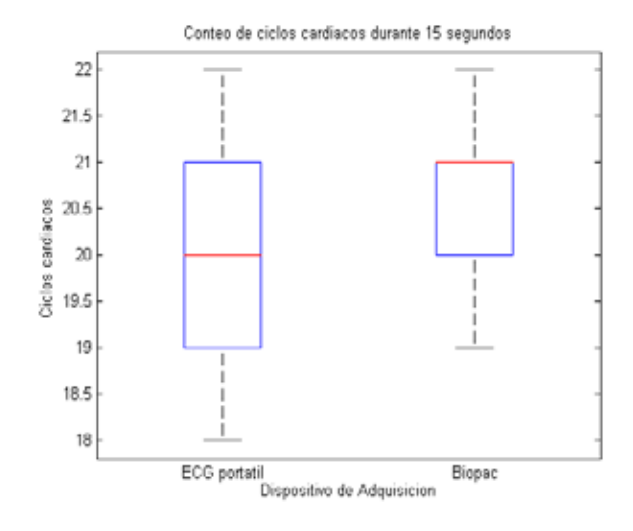

*Figura 5 Grafica boxplot del conteo de cliclos cardiacos detectados por el sistema propuesto y por el sistema BIOPAC MP36. Se tomaron 20 mediciones con cada equipo y cada una tuvo una duración de 15 segundos.*

### IV. DISCUSIÓN Y TRABAJO FUTURO

Se desarrolló el prototipo de un dispositivo de electrocardiografía portátil de bajo costo, el cual transmite sus mediciones a un dispositivo móvil. Este tipo de equipos pueden ser útiles en el sector salud del país dada la necesidad de múltiples equipos de monitoreo.

A través del algoritmo Pan-Tomkins, implementado en la plataforma móvil, se logró determinar la frecuencia cardiaca de una persona. Estos datos ayudan a los profesionales de la salud para determinar si algún paciente presenta una patología cardiaca.

Con este trabajo se sentaron las bases para el desarrollo de un sistema portátil e inalámbrico para la captura y procesamiento de la señal electrocardiográfica. Este sistema, funcionará en modo Holter, con múltiples derivaciones, el cual podrá ser usado en un paciente por periodos prolongados (hasta 168 horas dependiendo de la tarjeta de memoria instalada). El sistema podrá trabajar al tiempo que permite al paciente realizar sus actividades cotidianas sin restricciones. El sistema permitirá mostrar alguna de las derivaciones de interés en la interfaz de usuario.

En cuanto al trabajo futuro, se planea incorporar un ADC de grado medico ADS1298 el cual contiene amplificadores de instrumentación en sus terminales. Se agregará un multiplexor para la selección de la derivada a analizar. Actualmente se está desarrollando una placa con componentes de montaje superficial y de baja potencia. El objetivo final será contar un sistema altamente portátil, con precisión de grado clínico.

#### RECONOCIMIENTOS

Se agradece al Mtro. Felipe de Jesús Rizo Díaz y al Mtro. Luis Enrique Arámbula Miranda, por el apoyo brindado en todas las etapas de este proyecto.

#### BIBLIOGRAFÍA

- [1] GUYTON, C.G. and HALL, J.E. Tratado de Fisiología Médica. 11ª Edición. Elsevier, 2006.
- [2] L.S. Lilly. "Pathophysiology of heart disease". 6ª Edición. Wolters Kluwer. 2016.
- [3] V. Fuster, R W. Alexander, R. A. O'Rourke. "El corazón. Cardiopatía coronaria e hipertensión arterial". 11ª Edición. Mc.Graww-Hill. 2004
- [4] J. Bailey et al. ¨Recomendations for Standarization and Specifications in Automated Electrocardiography: Bandwidth and Digital Signal Processing¨. American Heart Association. Circulation 8, pp. 730-739. February, 1990.
- [5] J. K. Wells, W. G. R. Crampton. "A portable bioamplifier for electric fish research: design and construction". Neotropical Ichthyology. Vol. 4. 2006. pp. 295-299.
- [6] Mario E. Spinelli, Nolberto Martinez, Miguel A. Mayosky, Ramon Payas-Areny, "A novel Fully Differential Biopotential Amplifier With DC Suppression", IEEE Trans. On Biomedical Engineering, Vol. 51, No. 8, August 2004.
- [7] Robert F. Coughlin, Frederick F. Driscoll, "Operational amplifiers & linear integrated circuits", 4ª Edición. MCMXCI Prentice-Hall Inc. 1999.
- [8] T. K. Kho, R. Besar, Y. S. Tan, K. H. Tee and K. C. Ong, "Bluetooth-enabled ECG Monitoring System," TENCON 2005 - 2005 IEEE Region 10 Conference, Melbourne, Qld., 2005, pp. 1- 5.

doi: 10.1109/TENCON.2005.300910

- [9] J. A. Cunalata, L.R Hernandez. "Diseño y construcción de un holter de ekg con memoria sd", ESCUELA SUPERIOR POLITÉCNICA DEL LITORAL, Facultad de Ingeniería en Electricidad y Computación, GUAYAQUIL – ECUADOR, 2015
- [10] Rangaraj M. Rangayyan, "Biomedical Signal Analysis". Segunda Edicion. IEEE Press, 2015.

# **Sistema para el monitoreo del crecimiento celular de tipo capacitivo externo de uso biomédico.**

C. O. González-Morán<sup>1</sup>, J. J. A Flores-Cuautle<sup>2</sup> V. Trujillo-Mora<sup>3</sup>, J. G. Miranda-Hernández<sup>1</sup> <sup>1</sup>Universidad Autónoma del Estado de México, Valle de México, Laboratorio de Investigación y Desarrollo de Materiales Industriales, Blvd. Universitario s/n, Atizapán de Zaragoza, Estado de México 54500, México. <sup>2</sup>CONACYT, Maestría en Ingeniería en Electrónica, División de Estudios de Posgrado e Investigación, Instituto Tecnológico de Orizaba, Orizaba, Veracruz, México.<sup>3</sup>Universidad Autónoma del Estado de México, Zumpango, Km 3.5 Camino viejo a Jilotzingo, Valle Hermoso, Zumpango, Méx.5600.

*Resumen*— **En el presente artículo se describe un montaje experimental que consiste en la elaboración de un capacitor sobre un contenedor de vidrio conectado a un medidor puente RLC que permite determinar el crecimiento celular a partir de los cambios de capacitancia usando como constante dieléctrica el medio de cultivo. Se sembraron cultivos bacterianos de Escherichia coli y Saccharomyces cereviseae y se midió la capacitancia de los medios de cultivo como función del tiempo. Se estableció que la concentración celular tiene una relación matemática con la capacitancia medida. En la fase exponencial se obtuvieron valores capacitivos de 1.2nF para Escherichia coli y 1nF para Saccharomyces cereviseae, la magnitud máxima fue de 5.9nF para Escherichia coli y de 3 nF. Con estos resultados podemos afirmar que se puede determinar el crecimiento celular por medio de este montaje experimental.**

*Palabras clave*— **Crecimiento celular, Sensor capacitivo externo, Constante dieléctrica.**

## I. INTRODUCCIÓN

El crecimiento celular es un mecanismo preciso que permite a los órganos individuales tener el tamaño necesario, si el tejido está dañado, las células que aún viven, crecen para poder reemplazar a las células que están dañadas.

En las bacterias, el aumento en el tamaño de las células (crecimiento) y la reproducción por división celular están íntimamente ligados, como en la mayor parte de los organismos unicelulares. Las bacterias crecen hasta un tamaño fijo y después se reproducen por fisión binaria, una forma de reproducción asexual. En condiciones apropiadas, una bacteria Gram-positiva puede dividirse cada 20–30 minutos y una Gram-negativa cada 15–20 minutos, y en alrededor de 16 horas su número puede ascender a unos 5,000 millones (aproximadamente el número de personas que habitan la Tierra). Bajo condiciones óptimas, algunas bacterias pueden crecer y dividirse muy rápido, tanto como cada 9.8 minutos. En la división celular se producen dos células hijas idénticas [1]. Algunas bacterias, todavía reproduciéndose asexualmente, forman estructuras reproductivas más complejas que facilitan la dispersión de las células hijas recién formadas. Ejemplos incluyen la formación de cuerpos fructíferos (esporangios) en las mixobacterias, la formación de hifas en Streptomyces y la gemación. En la gemación una célula forma una protuberancia que a continuación se separa y produce una

nueva célula hija. Por otro lado, cabe destacar un tipo de reproducción sexual en bacterias, denominada parasexualidad bacteriana. En este caso, las bacterias son capaces de intercambiar material genético en un proceso conocido como conjugación bacteriana. Durante este proceso una bacteria donante y una bacteria receptora llevan a cabo un contacto mediante pelos sexuales huecos o pili, a través de los cuales se transfiere una pequeña cantidad de ADN independiente o plásmido conjugativo. El mejor conocido es el plásmido F de Escherichia coli (E. coli), que además puede integrarse en el cromosoma bacteriano. En este caso recibe el nombre de episoma, y en la transferencia arrastra parte del cromosoma bacteriano. Se requiere que exista síntesis de ADN para que se produzca la conjugación. La replicación se realiza al mismo tiempo que la transferencia.

#### Fases del crecimiento bacteriano.

El crecimiento bacteriano sigue tres fases. Cuando una población bacteriana se encuentra en un nuevo ambiente con elevada concentración de nutrientes que le permiten crecer necesita un período de adaptación a dicho ambiente. Esta primera fase se denomina fase de adaptación o fase lag y conlleva un lento crecimiento, donde las células se preparan para comenzar un rápido crecimiento, y una elevada tasa de biosíntesis de las proteínas necesarias para ello, como ribosomas, proteínas de membrana, etc. La segunda fase de crecimiento se denomina fase exponencial, ya que se caracteriza por el crecimiento exponencial de las células. La velocidad de crecimiento durante esta fase se conoce como la tasa de crecimiento (k) y el tiempo que tarda cada célula en dividirse como el tiempo de generación (g) [2]. Durante esta fase, los nutrientes son metabolizados a la máxima velocidad posible, hasta que dichos nutrientes se agoten, dando paso a la siguiente fase. La última fase de crecimiento se denomina fase estacionaria y se produce como consecuencia del agotamiento de los nutrientes en el medio. En esta fase las células reducen drásticamente su actividad metabólica y comienzan a utilizar como fuente energética aquellas proteínas celulares no esenciales. La fase estacionaria es un período de transición desde el rápido crecimiento a un estado de respuesta a estrés, en el cual se activa la expresión de genes involucrados en la reparación del ADN, en el metabolismo antioxidante y en el transporte

de nutrientes, en la Figura 1 es posible apreciar de forma gráfica cada una de las etapas descritas anteriormente.

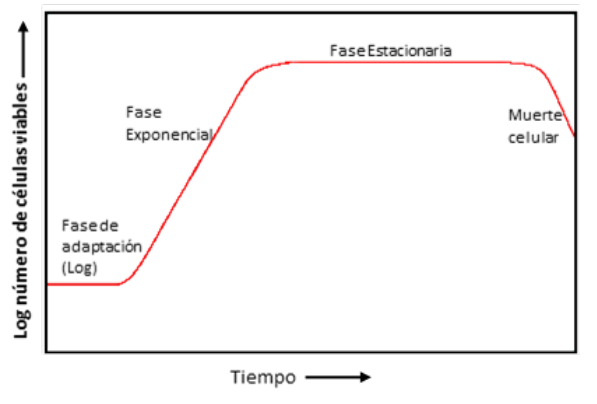

Curva de crecimiento bacteriano

*Figura 1. Curva de crecimiento bacteriano*

Poder identificar y monitorear las diferentes fases del crecimiento celular es de vital importancia para diversos estudios en el área biomédica. Existen distintos protocolos que permiten el monitoreo de la célula-sustrato entre los que se encuentran: Impedancia de detección, el cual es un método que registra y analiza el espectro de impedancia de las células adherentes para la cuantificación de la unión celular, la proliferación, motilidad, y las respuestas celulares a estímulos farmacológicos y tóxicos.

Los aparatos de impedancia microbiológica miden el metabolismo microbiológico en el medio a través del movimiento de iones entre dos electrodos (conductancia) o el almacenamiento de carga en el electrodo del interfaz del medio (capacitancia) [3]. Para el crecimiento bacteriano, la conductividad del medio de crecimiento aumenta con el número de bacterias debido a la producción de moléculas orgánicas cargadas débilmente. Esta producción de moléculas orgánicas cargadas se debe a la conversión de proteínas en aminoácidos, de carbohidratos en lactato y lípidos en acetato, todos los cuales incrementan la conductividad (G) del medio de crecimiento. Cuando los electrodos están inmersos en un medio conductivo, se generará un campo dieléctrico en el interfaz del electrodosolución.

Utilizando la bioinstrumentación electrónica se determina de manera cualitativa el valor de la capacitancia que corresponda a las diferentes fases de crecimiento de las células en específico en su etapa de crecimiento exponencial. La señal debe medirse (impedancia, conductividad o capacitancia) depende del instrumento, del microorganimo y de su metabolismo [4].

## Capacitancia:

La capacitancia de un dispositivo es la medida de su capacidad de almacenar carga y energía potencial eléctrica entre sus terminales, denominadas placas, y un dieléctrico, almacenando así energía en forma de campo eléctrico.

También se le denomina de esta manera a la propiedad de un circuito de oponerse al cambio en la magnitud de tensión a través del circuito. A este dispositivo se le denomina Capacitor y su símbolo eléctrico es:

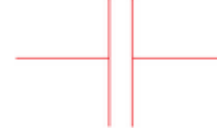

Capacitor de dos placas paralelas:

Un capacitor se compone básicamente de 2 placas conductoras paralelas, separadas por un aislante denominado dieléctrico, Figura 2. Si a las placas se le aplica una diferencia de potencial o voltaje por medio de baterías o una fuente de voltaje, al incrementar este voltaje V, la carga Q almacenada en las placas incrementa de forma directamente proporcional. Por consiguiente, la razón de la cantidad de carga Q al potencial V producido, será una constante para un material conductor dado. Esta razón refleja la capacidad del capacitor para almacenar carga y se llama capacitancia C. Dos placas paralelas de igual área A están separadas una distancia d como se muestra en la Figura 2. Una placa tiene carga  $+Q$  y la otra  $-Q$  [5-7].

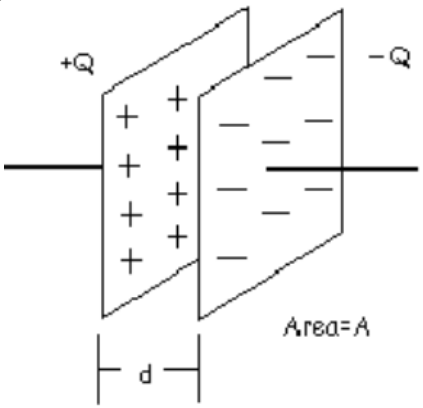

*Figura 2. Diagrama esquemático de un capacitor*

La capacitancia de este par de placas paralelas se define por:

$$
C = \frac{\epsilon A_s}{d}
$$

Donde:

C es la capacidad, en Faradios.

As es el área superficial de las placas metálicas, en metros cuadrados.

ε es la constante dieléctrica;

d es la separación entre las placas, en metros.

## II. METODOS Y MATERIALES

Para el desarrollo del sensor se colocaron placas de aluminio con un espesor de 0.1 mm y un área superficial de  $2400 \text{ mm}^2$  (60 mm X 40 mm) que funcionan como electrodos, las placas fueron colocadas alrededor de los contenedores de vidrio para los medios de cultivo como se indica en la Figura 3. Con el método antes descrito se obtuvieron capacitores con una geometría cilíndrica y con el uso del contenedor de vidrio como aislante eléctrico, se obtiene la constante dieléctrica con los cambios de densidad el medio de cultivo. Para medir la capacitancia del cultivo bacteriano, se colocaron a los electrodos a un medidor BK PRECISION LCR METER a una frecuencia de 1KHz, como se muestra en la Figura 3.

Se prepararon medios de cultivo LB (Luria Bertani) y YDP (extracto de levadura peptona dextrosa) y se les ajustó el pH a 7 con NaOH. Se quitaron las etiquetas de los frascos de 18.5 cm de altura y se esterilizaron durante 15 min a 15 psi, 12° C en autoclave. Posteriormente los microorganismos E. coli y Saccharomyces cerevisiae inocularon en los medios LB y YDP respectivamente hasta cubrir las placas del capacitor, en condiciones de esterilidad [8-10].

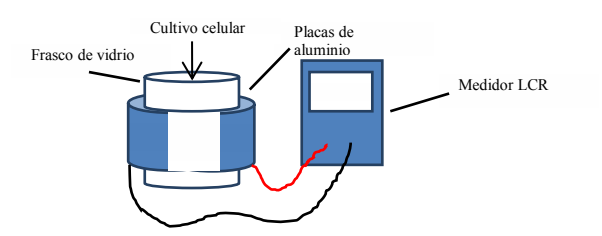

*Figura 3. Montaje del sensor capacitivo externo para monitorear el crecimiento celular* 

#### III. RESULTADOS

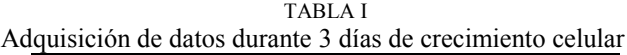

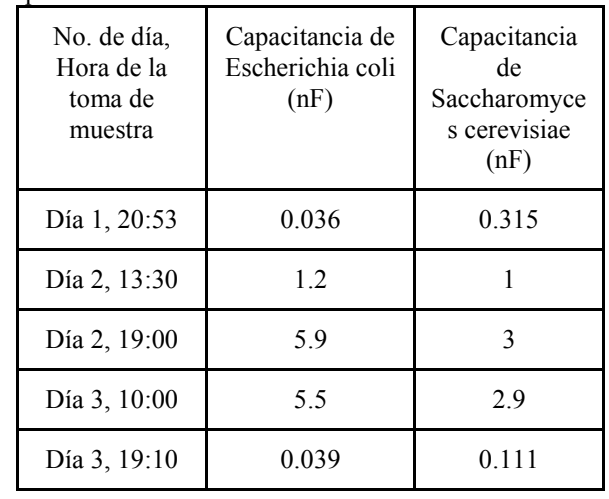

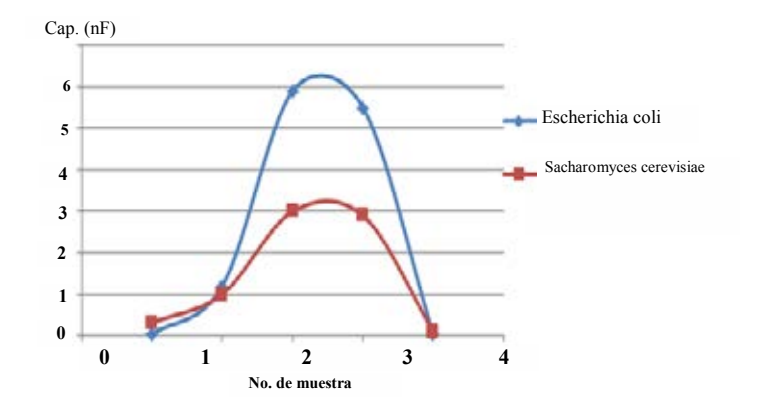

Puede apreciarse tanto en la Figura 4 como en la Tabla 1 que *Escherichia coli* y *Sacharomyces cereviseae* siguen un patrón muy similar a la curva de crecimiento bacteriano mostrada en la sección introductoria. En este caso se está graficando capacitancia contra tiempo mientras que en la curva mostrada en la literatura se grafica cantidad de células viables contra tiempo; por lo que a partir de aquí se puede inferir que la capacitancia medida es directamente proporcional a la cantidad de células presentes en el medio. Puede observarse que las mediciones en la toma de muestra 1 y 2 corresponden a la fase lag o de adaptación, la toma de muestra 3 a la exponencial, la toma de muestra 4 a la estacionaria y la toma de muestra 5 a la fase de muerte. Es posible ver que durante el periodo en el que se llevó a cabo el experimento si se produjo un aumento en la biomasa de nuestros cultivos. Sin embargo, para poder evitar que los cultivos crecieran a una velocidad elevada, se tuvieron que poner en refrigeración por lo que es posible ver que los valores de capacitancia no aumentaron demasiado de un día para el otro. A pesar de esto, es posible ver que los valores de la capacitancia si se ven afectados por la cantidad de biomasa que se encontraba dentro de los frascos de vidrio.

#### V. CONCLUSIÓN

Las propiedades eléctricas son muy útiles en diversas mediciones cotidianas realizadas en biotecnología. En este caso se puede aprovechar la capacitancia para medir la concentración celular de un cultivo en un momento determinado. La solución de medio de cultivo que contiene a las células, se comporta como un material dieléctrico cuya constante es proporcional a la concentración celular, de tal manera que si en un momento dado se mide la capacitancia de dicha solución, se puede determinar la cantidad de células presentes en el medio. La calibración del biosensor puede establecerse a partir de concentraciones celulares conocidas para determinadas capacitancias las cuales servirán como referencia para determinar magnitudes desconocidas.

La cantidad de biomasa que se llega a producir dentro de un cultivo bacteriano, puede ser una medida de forma capacitiva. La relación que existe entra la capacitancia, es directamente proporcional a la biomasa que se produce en un cultivo bacteriano.

El sensor desarrollado presenta una solución de bajo costo para aplicaciones en las cuales es importante más importante el monitoreo el crecimiento celular que la cuantificación del mismo, sin embargo, es necesario hacer más estudios a fin de incrementar la resolución ofrecida por este sensor adaptando instrumentación bioelectrónica para el desarrollo de un dispositivo portátil con una interface gráfica, que será de gran utilidad para el registro de crecimiento celular de cualquier índole en visitas de campo, para el análisis de aguas residuales o para clínicas, hospitales (en las áreas de fisiología, ya sea en tejidos o inclusive en vacunas), e industrias que requieran de análisis de crecimiento celular.

### RECONOCIMIENTOS

El autor agradece a la Secretaria de Educación Pública (SEP) por el soporte recibido en el "Apoyo a la incorporación de Nuevos PTC (PRODEP) con Folio: UAEM-PTC-401 y registro del proyecto: DSA/103.5/15/7186.

#### BIBLIOGRAFÍA

- [1] *Koch A (2002). «Control of the bacterial cell cycle by cytoplasmic growth».* Crit Rev Microbiol *28 (1): 61 - 77.*
- [2] *Prats C, López D, Giró A, Ferrer J, Valls J (2006). «Individualbased modelling of bacterial cultures to study the microscopic causes of the lag phase».* J Theor Biol *241 (4): 939-53.*
- [3] *Dunn, A. (1988). The science of measurement. Measurement International Limited. Canada.*
- [4] T. Reinecke, P. Biechele, V. Schulte, T. Scheper, and S. Zimmermann, 'Low-Cost Sensor System for Non-Invasive Monitoring of Cell Growth in Disposable Bioreactors', Procedia Engineering, 120 (2015), 548-51.
- [5] *G. A. Jaramillo Morales, A. A. Alvarado Castellanos.*
- *13 abril 2003, Electricidad y Magnetismo. Ed. Trillas. México* [6] *S. Zemansky, Y. Freedman, 15 Junio 2005 Física Universitaria Ed. PEARSON. México.*
- [7] *Velasco, N. et al (1997). Metrología eléctrica básica. División de Mediciones Electromagnéticas. CENAM, Centro Nacional de Metrología. Los Cués, Querétaro, México.*
- [8] Eric Moore, Orla Rawley, Terri Wood, and Paul Galvin, 'Monitoring of Cell Growth in Vitro Using Biochips Packaged with Indium Tin Oxide Sensors', Sensors and Actuators B: Chemical, 139 (2009), 187-93.
- [9] R. Ehret, W. Baumann, M. Brischwein, A. Schwinde, K. Stegbauer, and B. Wolf, 'Monitoring of Cellular Behaviour by Impedance Measurements on Interdigitated Electrode Structures', Biosensors and Bioelectronics, 12 (1997), 29-41.

[10] Konstantin B. Konstantinov, RinditPambayun, RicaredoMatanguihan, Toshiomi Yoshida, Cheryl M. Perusicn, and Wei-Shou Hu, 'On-Line Monitoring of Hybridoma Cell Growth Using a Laser Turbidity Sensor', Biotechnology and Bioengineering, 40 (1992), 1337-42.

# **Sistema de refrigeración mediante dispositivos de estado sólido.**

H. Dorantes<sup>1</sup>, F. Vazquez<sup>2</sup>, M. Peña<sup>3</sup>, R. Martin<sup>2</sup>, S. E. Solis<sup>2</sup>

<sup>1</sup> Facultad de Ingeniería, Universidad Nacional Autónoma de México, D.F. 04519, México.<br><sup>2</sup> Facultad de Cioneias, Universidad Nacional Autónoma de México, D.F. 04519, México.

<sup>2</sup> Facultad de Ciencias, Universidad Nacional Autónoma de México, D.F. 04519, México.

<sup>3</sup>Departamento de Ingeniería Eléctrica, Universidad Autónoma Metropolitana Iztapalapa, México, D.F. 09340, México.

*Resumen*—**En este trabajo se presenta el diseño y construcción de un sistema de refrigeración y dosificación de líquido para aplicaciones de investigación en las áreas de la Física, Química y de las Ciencias Médico-Biológicas, basado en el uso de semiconductores, obteniendo un prototipo liviano y de tamaño reducido.** 

**El sistema controla la temperatura a la que se requiere enfriar/calentar mediante la regulación de la potencia entregada a una Celda Peltier, esto se logra por medio de un algoritmo implementado en un micro-controlador; un sensor de temperatura situado en la etapa del intercambiador térmico retroalimenta la información al sistema de control para mantener una temperatura determinada. El sistema es versátil y permite la modificación de los parámetros de control, con esto es posible ajustarlo de acuerdo a las necesidades de la aplicación específica.**

*Palabras clave*: **Bomba peristáltica, Celda Peltier, Refrigeración termoeléctrica.**

## I. INTRODUCCIÓN

Actualmente existen una gran cantidad de procedimientos científicos, médicos e industriales en los que se requiere controlar la temperatura de un determinado objeto o medio, estos pueden ser el control de la velocidad de reacciones químicas, el tratamiento de lesiones musculares mediante termo-terapia, cultivos celulares, sistemas de redes ópticas, entre otras [1-3].

Los sistemas de refrigeración basados en dispositivos de efecto Peltier poseen grandes ventajas en comparación con los sistemas de refrigeración por compresión mecánica, por ejemplo menor tamaño, menor peso, ausencia de partes mecánicas móviles, no generan ruido, control preciso de temperatura, respuesta rápida, larga vida útil, etc [4].

Las Celdas Peltier funcionan en corriente continua relativamente baja (1-10 A), considerando esto es posible diseñar un circuito de control de temperatura a partir de un regulador lineal, sin embargo estos tienen baja eficiencia. Los reguladores conmutados (Switching Regulator), son otra forma de controlar la potencia entregada a una carga. En estas topologías, el transistor trabaja como interruptor y periódicamente restringe el paso de energía proveniente de la fuente hacía la carga; operan a frecuencias iguales o superiores a los 20 kHz.

Como el elemento de control está en corte o saturación, se disipa muy poca potencia en el mismo, aun cuando la diferencia de tensión entre la entrada y la salida sea muy grande. Los reguladores conmutados operan con una eficiencia en el orden del 80%.

De forma complementaria, se realizó el diseño y construcción de una bomba peristáltica, dispositivo mediante el cual puede dosificarse fluido a un intercambiador de calor, lo que permite considerar el sistema diseñado como una primera contribución para el diseño de sistemas de preservación hipotérmica pulsátil para la conservación de órganos u otras aplicaciones de la refrigeración líquida.

#### II. METODOLOGÍA

El diseño del prototipo consta de 4 etapas principales:

- Etapa de potencia (regulador conmutado).
- x Etapa de sensado y acondicionamiento de temperatura (retroalimentación).
- Bomba peristáltica.
- Etapa de control digital (micro-controlador).

#### *Etapa de potencia (regulador conmutado)*

Se realizó un diseño de regulador conmutado (Fig. 1) que permite controlar la potencia entregada a la carga mediante una señal modula por ancho de pulso (PWM por sus siglas en ingles); el integrado 4N25 que contiene un diodo emisor de luz y un foto-transistor transfiere la señal de control del micro-controlador a la etapa de potencia mediante una señal lumínica, aislándolas eléctricamente [5].

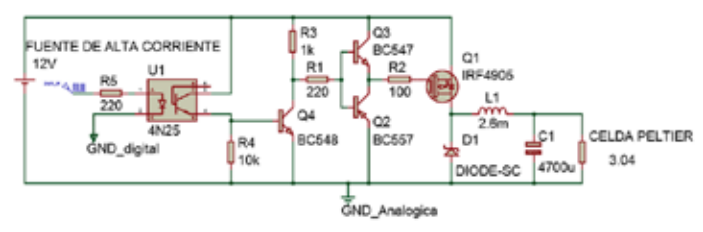

Fig. 1.- Diagrama esquemático del circuito regulador de potencia

Una vez que la señal de control atraviesa el optoacoplador entra a un arreglo de transistores, configurados en *Poste Tótem* (Q2, Q3 y Q4), cuya finalidad es disminuir las pérdidas por conmutación del transistor MOSFET canal p (Q1). A medida de que la señal de control de la compuerta del MOSFET se asemeje a una onda cuadrada, dicho elemento será más eficiente como interruptor [5].

La etapa posterior al transistor de conmutación (Q1), es la etapa de filtrado LC cuyo propósito es convertir la señal de control (PWM) a una señal de DC cuyo valor es proporcional al ciclo de trabajo de la señal de control. En el circuito se emplean un capacitor de 4700 μF y un inductor de 2.6 mH con lo que se obtiene una frecuencia de corte *f0*=57.15 Hz, que es mucho menor a la frecuencia de la señal de control *fs*=31.25 kHz, con lo que se obtiene un bajo nivel de rizo en el voltaje de salida.

#### *Etapa de sensado y acondicionamiento de temperatura*

Para sensar la temperatura de enfriamiento del sistema se utilizó un circuito integrado LM35DZ que es un transductor de temperatura a una salida de voltaje, el integrado posee baja impedancia de salida y está calibrado de fábrica para dar una lectura de 0Volts cuando existan 0ºC en su superficie. El intervalo dinámico de este dispositivo es de -55 ºC a 150 ºC, con una sensibilidad de 10 mV/ºC [5].

Se realizó un circuito acondicionador de señal, para mantener el intervalo dinámico de 0 ºC a 35 ºC, de tal forma que el dispositivo entregue voltajes de 0 V a 0.35 V para esas temperaturas. La salida de los amplificadores LM358 debe mantenerse de 1 a 1.5 volts por debajo del voltaje de alimentación para evitar saturación [6], por lo que se requiere una ganancia máxima de 10 cuando se midan 35 °C (3.5V), con esto se obtiene una sensibilidad de 100 mV/ºC. El diagrama del circuito implementado se muestra en la fig. 2.

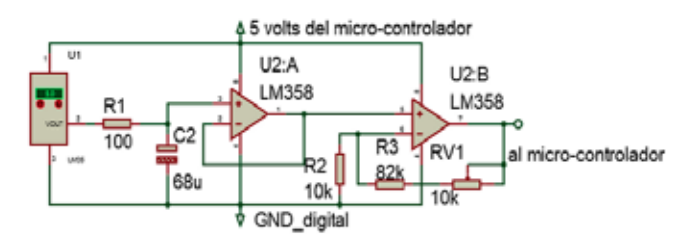

Figura 2.- Circuito de acondicionamiento de señal para el sensor LM35DZ.

#### *Diseño de la bomba peristáltica.*

Las aplicaciones para el sistema presentado consideran el campo de las ciencias médico-biológicas y químicas, por ello fue necesario diseñar una bomba peristáltica. En estos dispositivos el mecanismo de bombeo (rodillos) y el medio que contiene el fluido (el tubo) solo tienen contacto superficial, es decir el líquido no toca partes mecánicas. Las máquinas de diálisis y las máquinas de transfusión de sangre son algunas aplicaciones médicas donde se opta por el uso de estos sistemas de bombeo [7].

Un rotor con un número determinado de rodillos, están unidos a un cabezal que se encarga de comprimir el tubo flexible. Conforme el cabezal gira, la sección del tubo bajo presión se cierra (ocluye) forzando al líquido a moverse a través del tubo conforme al giro del cabezal (Fig. 3a).

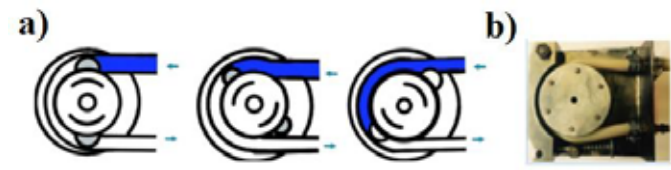

Fig. 3.- a) Secuencia de accionamiento de una bomba peristáltica de rodillos. b) Prototipo de bomba peristáltica de rodillos.

#### *Etapa de control digital.*

El sistema de control se basa en un modelo matemático que considera que la respuesta corresponde a un sistema de primer orden con retardo simple, cuya función de transferencia es:

$$
G_{p1}(s) = \frac{A_{p*}e^{-tm*s}}{Tp*s+1}
$$
 (1)

donde *Ap* es la ganancia del sistema o el valor final al que llega la respuesta del sistema, *Tp* es la constante de tiempo del sistema o el tiempo en el que la respuesta del sistema alcanza el 63% de su valor final, *tm* es el retardo del sistema o el tiempo que le toma al sistema reaccionar ante una excitación [8]. Podemos determinar estos parámetros para el sistema de control a partir de la respuesta experimental al escalón en lazo abierto, descrita como una exponencial decreciente (Fig. 4, trazo azul).

Los parámetros de la respuesta del sistema se obtienen a partir de las siguientes ecuaciones [8]:

$$
A_p = \frac{tempfinal -tempinicia}{Voltajefinal -Voltajeinical}
$$
 (2)

$$
Tp = 0.9102(t_{75\%} - t_{25\%})
$$
\n(3)

$$
t_m = 1.2620 * t_{25\%} - 0.2620 * t_{75\%}
$$
 (4)

Con los valores obtenidos en (2), (3) y (4) la ecuación (1) resulta:

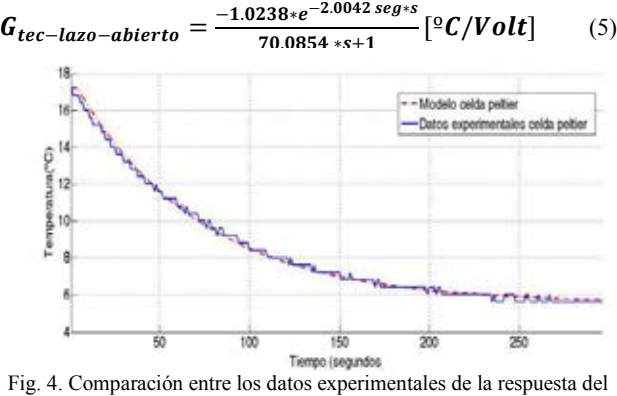

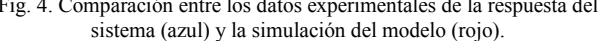

De acuerdo con las reglas propuestas por Ziegler-Nichols para sintonización de controladores PID [9], se determinaron los coeficientes proporcional  $Kp$ , integral  $Ki$  y derivativo **Kd** para el controlador:

$$
Kp = \frac{1.2}{t_m * T_p} = \frac{1.2}{2.0042 * 70.0854} = 0.0085
$$
\n(6)

$$
Ki = \frac{Kp}{Ti} = \frac{0.0085}{4.0084} = 0.021
$$
\n(7)

$$
Kd = Kp * Td = 0.0085\tag{8}
$$

Sin embargo estas reglas están definidas para sistemas de acción directa, en los que un incremento en la entrada da como resultado un incremento en la señal de salida; el sistema con el que trabajamos es de acción inversa debido a que un aumento en la señal de control (voltaje), causa una diminución en la variable controlada (temperatura), por lo que los signos de  $k_p$ ,  $k_i$  y  $k_d$  deben ser negativos [9].

La función de transferencia generalizada de un controlador PID en tiempo continuo es:

$$
G_{pid}(t) = k_p e(t) + k_i \int_0^t e(\tau) d\tau + k_d \frac{d}{dt} [e(t)] \tag{9}
$$

La implementación de un algoritmo de control PID en un micro-controlador, requiere que (9) sea transformada a su equivalente en tiempo discreto considerando la relación de tiempo:

$$
t = k^*h \tag{10}
$$

donde *h* es el período de muestreo y *k* es el índice discreto de tiempo: *k*=0, 1,2,…

Para propósitos de simplificación, es conveniente definir las ganancias del controlador como:

$$
k_i^* = k_i \frac{h}{2} \qquad \text{y} \qquad k_d^* = \frac{k_d}{h} \tag{11}
$$

Conforme a esto, la estructura del controlador PID en tiempo discreto es:

$$
u(k) = k_p e(k) + k_i \sum_{i=0}^{k} [e(i) + e(i-1)] + k_d [e(k) - e(k-1)] \tag{12}
$$

Para eliminar la necesidad de calcular la suma completa en cada paso de tiempo (lo que requeriría una cantidad cada vez mayor de cálculo conforme pasa el tiempo), la suma se expresa como una suma recursiva [9]:

$$
sum(k) = sum(k-1) + [e(k) + e(k-1)] \tag{13}
$$

$$
u(k) = k_p e(k) + k_i sum(k) + k_d [e(k) - e(k-1)] \quad (14)
$$

Las ecuaciones 13 y 14 representan el control PID en tiempo discreto (ley de control) que se implementó en el micro-controlador.

#### III. RESULTADOS

#### *Regulador conmutado*

En la Fig. 5 se muestra la forma de onda en la compuerta del transistor Q1 (fig. 1) para un ciclo de trabajo del 60% a una frecuencia de 31.25 kHz, la señal tiene un rizo menor a 10 mV.

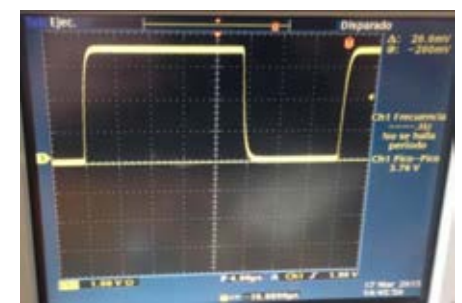

Fig. 5. Señal de control del transistor Q1 a una frecuencia de 31.25kHz.

#### *Sensado y acondicionamiento de temperatura*

El intervalo de voltajes medidos comprende de 0 a 3.5 volts, que corresponden a la medición del intervalo de temperaturas de  $0^{\circ}$ C y 35 °C; el micro-controlador Atmega 328-p posee un convertidor analógico digital con resolución de 10 bits, por lo que se obtuvo una resolución en cuanto a la medición de temperatura de 0.034 ºC.

#### *Bomba peristáltica*

Para determinar el flujo de la bomba peristáltica se midió el tiempo necesario para transferir 200 ml de líquido de un vaso de precipitados de 250 ml a un vaso de 1000 ml (Fig. 6). El tiempo medido fue  $48.5 \pm 0.2$  segundos, lo que determina un flujo de 246  $\pm$  12 *ml/min*.

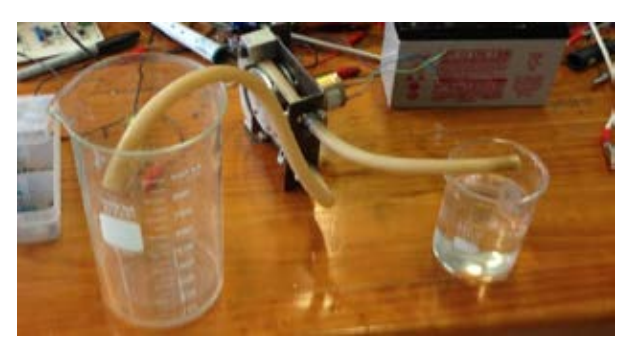

Figura 6. Caracterización de la bomba peristáltica.

## *Control digital*

El montaje experimental del sistema de enfriamiento propuesto en el presente trabajo se muestra en la Fig. 7. El algoritmo de control fue implementado en un microcontrolador ATmega-328p, donde también se configura la señal (por medio de un PWM) que posteriormente controlará la compuerta del MOSFET en la etapa de potencia; es posible modificar la temperatura con la interfaz de una computadora de tal forma que el usuario puede establecer una temperatura de referencia (setpoint).

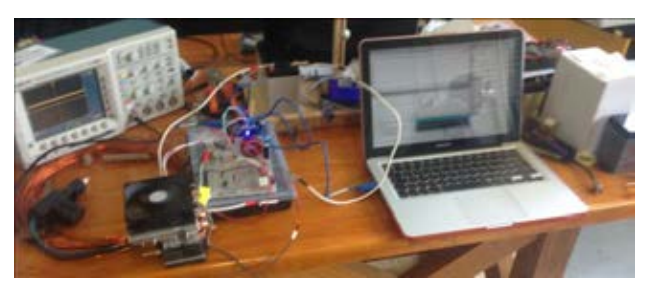

Fig. 7. Montaje experimental del sistema de control de temperatura.

En la Fig. 8 se muestran experimentos ejecutados para un setpoint con 3 diferentes configuraciones de parámetros del modelo de control desarrollado; la curva de color azul muestra la respuesta del sistema para los parámetros  $K_p$ = 0.0085,  $K_i = 0.021$  y  $K_d = 0.0085$ . El tiempo de asentamiento de la señal es menor que 200seg. El error al término de la prueba (10 min) es de aproximadamente 1 ºC.

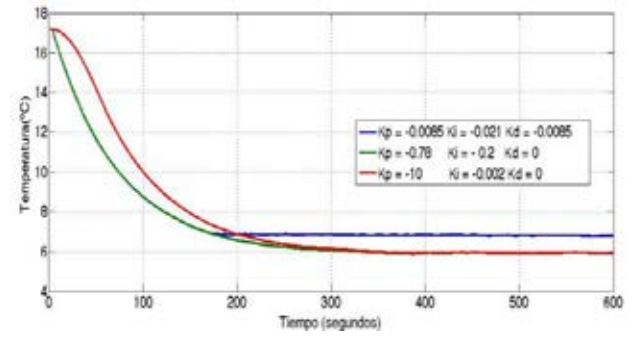

Fig. 8. Respuesta del sistema para tres configuraciones del controlador.

La curva roja muestra la respuesta del sistema para una configuración de parámetros  $K_p$ =-10,  $K_i$ =-0.002 y  $K_d$ =0. El tiempo de asentamiento es 300seg mostrando que el error tiende a cero con respecto a la temperatura de referencia. La curva de color verde corresponde a la respuesta de temperatura del sistema usando  $K_p$ =-0.078,  $K_i$ =-0.002 y  $K_d$ =0, esta respuesta combina el bajo error en estado estable de la respuesta de color rojo y la velocidad de cambio de temperatura de la gráfica de color azul.

Actualmente existen en el mercado dispositivos termoeléctricos (Celdas Peltier) de alta eficiencia y bajo costo (menor de 10 dólares), capaces de absorber calor hasta obtener temperaturas de aproximadamente 4°C. Con el presente prototipo se pueden usar dichos elementos para enfriar y mantener la temperatura de un fluido fisiológico a 8°C, permitiendo la preservación de tejidos/órganos, y

evitando el daño debido la formación de cristales de hielo; posteriormente el fluido fisiológico puede ser inyectado al órgano mediante una bomba de flujo pulsado para mantener el estado vascular del órgano.

La conservación de órganos (por ejemplo riñones) con fines de trasplante se convierte en una tarea complicada al momento de ser trasladados distancias relativamente grandes; esto debido a que el mecanismo de conservación dinámica (que permite mantener en óptimas condiciones el órgano hasta por 44 horas) consta de sistemas voluminosos y de alto consumo de energía. Para traslados se opta por el método de conservación estática (similar a una hielera), presentando algunas desventajas, como la falta de un sistema de control de temperatura y un sistema de inyección de fluido fisiológico, lo que implica que no se pueda preservar el órgano por periodos prolongados. El prototipo presentado combate esta problemática e implementa el control tanto de flujo, temperatura y tiempo de funcionamiento indicados por el usuario según sean sus necesidades.

#### IV. CONCLUSIONES

- Es posible enfriar por medio de semiconductores un volumen de líquido suficiente para aplicaciones de baja demanda de flujo.
- El tiempo de asentamiento de temperatura para el sistema diseñado (3mins), es aceptable considerando que cualquier montaje experimental requiere un tiempo mayor.
- El presente trabajo constituye un aporte para el desarrollo de sistemas de control de temperatura para diversas aplicaciones como son: termocicladores para el control de reacciones químicas, termo-estimuladores para el tratamiento de lesiones musculares, etc., que provee portabilidad, bajo consumo de potencia eléctrica y fácil intercambio de componentes.
- El dispositivo diseñado puede ser complementado para aplicaciones de control de temperatura que requieren mantener un fluido estéril, por ejemplo sistemas de preservación hipotérmica usados en la conservación de órganos.

#### **REFERENCIAS**

- 1. Maruyama, S., Komiya, A., Takeda, H. and Aiba, S. (2008) 'Development of Precise-temperature-controlled Cooling Apparatus for Medical Application by Using Peltier Effect', 2008 International Conference on BioMedical Engineering and Informatics, .doi: 10.1109/bmei.2008.239.(Maruyama et al., 2008).
- 2. XianboQiu and Jingqi Yuan (2005) 'Temperature Control for PCR Thermocyclers Based on Peltier-Effect Thermoelectric', 2005 IEEE Engineering in Medicine and Biology 27th Annual Conference, .doi: 10.1109/iembs.2005.1616249.(XianboQiu and Jingqi Yuan, 2005).
- 3. Sabaghi, M., Majdabadi, A. and Oskui, H. S. (2007) 'Intelligent contorolling on diode laser wavelength based embedded system', 2007 42nd International Universities Power Engineering Conference. doi: 10.1109/upec.2007.4468978. (Sabaghi, Majdabadi, and Oskui, 2007).
- 4. Jaw, K.-S. (2013) 'The improvement of thermoelectric element and people's livelihood applications', 2013 8th International Microsystems, Packaging, Assembly and Circuits Technology Conference (IMPACT), . doi: 10.1109/impact.2013.6706699. (Jaw, 2013).
- 5. M. H. Rashid, Electrónica de potencia: circuitos dispositivos y aplicaciones, pp. (130-132), (338-355), 2nd ed. Prentice Hall Inc., 1995.
- 6. W. G. Jung, Op Amp Applications Handbook. Amsterdam: Newnes (an imprint of Butterworth-Heinemann Ltd), pp. (285- 305), 2004.
- 7. C. Lewin, 'Precision Fluid Handling ', PMD (Performance Motion Device), Mar-2013. [Online]. Available:http://www.pmdcorp.com/emails/2013-03/index.html. [Última fecha de revisión: 05-Apr-2015].
- 8. V. M. Alfaro, 'Método de identificación de modelos de orden reducido de tres puntos 123c', Escuela de Ingeniería Eléctrica Universidad de Costa Rica, pp. 1-7, Jan. 2007.
- 9. K. J. Åström and J. L. G. Sánchez, Control PID avanzado. Madrid: Pearson Prentice Hall, pp. (1-9), (167-175), (443-463), 2009.

# **Monitor Cardiaco con Detección de Parámetros para Prediagnóstico.**

C. Arriaga Leal, F. Maciel Maldonado, G. R. Peñaloza Mendoza, M. S. Castro Zenil

Ingeniería Biomédica, Instituto Tecnológico Superior de Pátzcuaro, Pátzcuaro, Michoacán

E-mail: grey@itspa.edu.mx

*Resumen*— **En la actualidad, según la Organización Mundial de la Salud (OMS) las patologías cardiacas son la principal causa de muerte a nivel global. Por ello la ingeniería en general, pero principalmente la ingeniería biomédica, se ha interesado en el desarrollo de equipo para el diagnóstico preventivo de este tipo de males.** 

**El presente trabajo se encuentra enfocado en la aplicación de la instrumentación biomédica física y virtual en el diseño, construcción y procesamiento digital de un electrocardiograma (ECG) de bajo costo, en la que su señal pueda ser mostrada, almacenada y analizada en una computadora para elaborar un prediagnóstico del estado de salud cardiaca actual del usuario. Mediante la implementación de filtros analógicos y digitales se realiza el acondicionamiento y procesamiento de la señal eléctrica proveniente de la segunda derivación de un electrocardiograma. El estudio de la dinámica del corazón mediante un ECG ofrece la posibilidad de generar nuevos servicios que mejoren la calidad de vida, por lo cual, el objetivo principal es realizar un dispositivo de fácil manejo para el usuario que no cuenta con la experiencia o conocimiento del uso de un ECG y que desea conocer su estado de salud.**

*Palabras clave*— **Bioseñal, Electrocardiograma, Prediagnóstico cardiaco**

# I. INTRODUCCIÓN

En la actualidad el acelerado avance de la tecnología ha permitido que la ciencia disponga de una gran cantidad de equipo de excelentes características de bajo tamaño y costo, aunado a esto ya las estadísticas obtenidas por la OMS donde indica que las enfermedades cardiovasculares son la principal causa de muerte en el mundo [1]; la ciencia médica ha desarrollado equipos para el diagnóstico de patologías cardiacas con excelentes prestaciones convirtiendo a estos en pieza esencial para la toma de decisiones que llevan a brindar un tratamiento para el buen funcionamiento del corazón y así mejorar la calidad de vida del paciente.

Además el rápido avance de la TIC´s (Tecnologías de la Información y Comunicaciones) en los últimos años, ha generado la implementación de nuevas técnicas en el análisis y manejo de la información, lo cual ha permitido en la cardiología desarrollar nuevas forma de analizar las señales eléctricas del corazón mediante el uso de la estadística y la dinámica cardiaca [2, 3], lo que implica diferentes procesamientos digitales.

#### II. CONCEPTOS BÁSICOS

El electrocardiograma llamado ECG (en adelante) es un registro gráfico, como se observa en Fig.1, de la actividad

eléctrica del corazón que principalmente está formado por 3 tipos de onda [4]:

- La onda P: Representa la despolarización auricular
- Complejo QRS: Representa la despolarización del miocardio ventricular.
- x Onda T: Indica la repolarización ventricular

Las características de los tres tipos de ondas son mostradas en la Tabla 1 [4, 5].

> TABLA 1 PROPIEDADES DE LOS TIPOSDE ONDA DE UN ECG

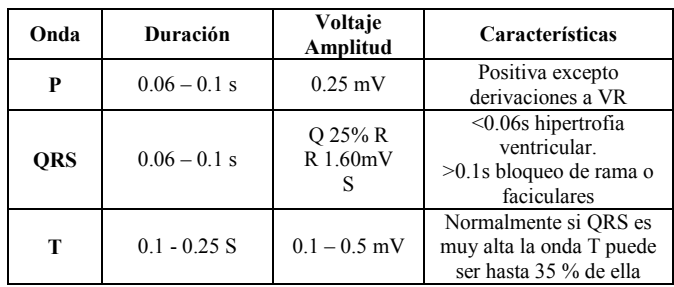

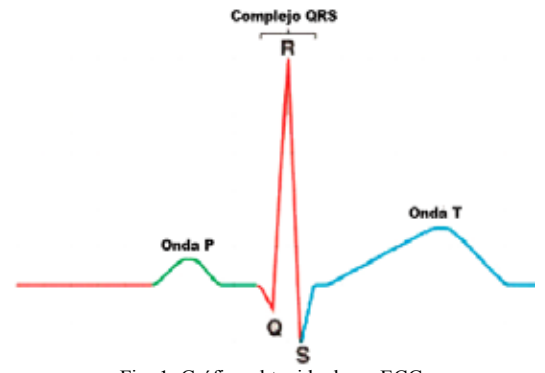

Fig. 1. Gráfica obtenida de un ECG.

Un esquema más representativo del funcionamiento del corazón con respecto a la señal del ECG, se muestra en la Fig. 2, la cual muestra los sucesos que ocurren en el corazón y su correspondiente variación de voltaje [6]. El paso 1 representa el impulso que sale del nodo SA, en el paso 2 las aurículas se contraen y el impulso llega al nodo AV, en el paso 3 el potencial de acción se bifurca y llega a las fibras de Purkinje y por último en el paso 4 los ventrículos se contraen. La frecuencia cardiaca representa la corriente que circula a través del corazón durante un latido y permite medir el ritmo y regularización de este.

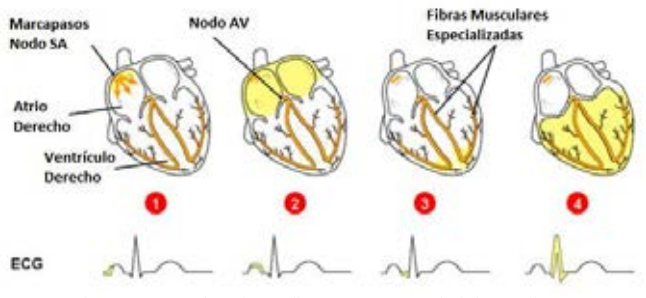

Fig. 2. Generación de gráfica ECG según el ciclo cardiaco.

# III. METODOLOGÍA

### A. *Planteamiento del problema*

En México la segunda causa de muerte son las enfermedades cardiovasculares [7], dentro de ellas la hipertensión arterial, afecta al 30.8% de la población mayor de 20 años.

Para los pacientes con este tipo de enfermedades y que requieren controles periódicos su estilo de vida y actividades cotidianas se interrumpen generando así un malestar por lo que muchos terminan abandonando sus revisiones. Así mismo, en nuestra comunidad no se cuenta con el suficiente equipo médico básico, esto hace que todas las poblaciones externas a la cabecera municipal de Pátzcuaro no cuenten con clínicas que tengan equipo para monitoreo cardiaco.

#### B. *Solución Propuesta*

Se presenta un dispositivo portátil y de fácil empleo, para analizar el estado de salud actual del corazón por medio de un ECG, esto con la intención de evitar el desplazamiento del paciente hacia un hospital de manera periódica, que el servicio se pueda brindar en todas las poblaciones del municipio, y que el dispositivo le otorgue un prediagnóstico confiable al usuario [4, 5]. El dispositivo constara de 3 bloques principales los cuales serán la adquisición de la señal, el tratamiento analógico y el tratamiento digital (véase Fig. 3).

#### C. *Diseño y Construcción*

Diseño de sistemas ECG se han desarrollado a lo largo del tiempo de acuerdo a las necesidades existentes. Se han desarrollado metodologías de bajo costo [8, 9], sistemas de 3 derivaciones dipolares empleando un ADC y el puerto paralelo de una computadora para visualizarlo por medio de Visual Basic [10], entre otros. Pero en ninguno de ellos se obtienen los parámetros de las ondas P, complejo QRS y onda T, así como no otorgar un prediagnóstico a partir de ellas. El esquema eléctrico empleado en el desarrollo del prototipo es el propuesto en [9], del cual existe amplia literatura para conocer su efectividad, por lo cual el proyecto

se centra en la adquisición y manejo de la señal digitalmente.

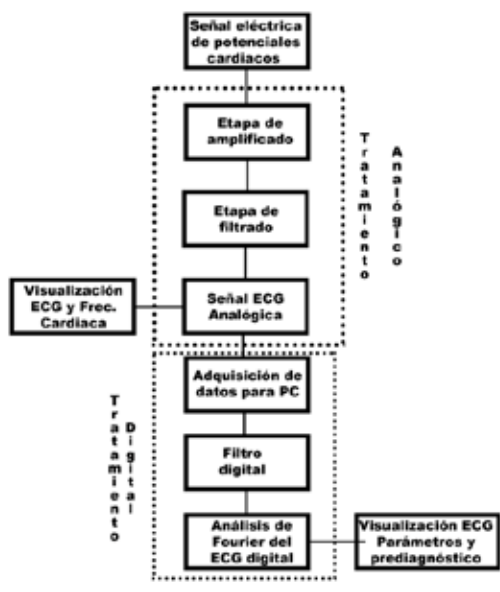

Fig. 3. Diagrama a bloques del sistema propuesto

a) Visualización ECG analógico: En esta etapa se emplea una pantalla grafica de 128 x 64 pixeles para la visualización del ECG y de la frecuencia cardiaca. La salida del circuito analógico propuesto en [9], otorga una señal de salida con referencia en 2.5 volts que va de 0 a 5v. Para la visualización de la gráfica se emplea un microcontrolador ATMega 328 que nos permite convertir la señal analógica a digital a una frecuencia de muestreo de 1500 Hz, (la frecuencia máxima en el que el sistema trabaja es de 150Hz por lo que se emplea un muestreo 10 veces mayor) y un mapeo al tamaño de alto de pantalla. Para el mapeo a la pantalla se emplea la siguiente relación:

$$
Alto = 40 * \frac{1024 - Se\|a\|ECG}{1024} + 10
$$

Esto permitirá imprimir la señal que irá de 0 a 1023 (digital) en la pantalla en los pixeles dentro del rango de 10 a 50.

b) Tratamiento digital: El tratamiento digital se compone de 2 partes, la adquisición de la señal y el análisis de ella.

La adquisición de la señal analógica se realiza por medio de un microcontrolador arduino enlazado con Labview, por lo tanto por medio de la aplicación LIFA Arduino pasa a funcionar como una tarjeta de adquisición de datos que permite comunicar el circuito analógico con Labview esta seña es visualizada en pantalla en una computadora, además se almacena en un archivo TMDS para posteriormente analizar la señal. En la Fig.4 se muestra la interfaz de adquisición de la señal con sus funciones.

El análisis de la señal se realiza una vez almacenada, es llamada ésta y por medio de filtros digitales paso alto y paso bajo por medio de análisis de Fourier se obtienen las ondas P, T y el complejo QRS. A partir de estos se pueden obtener todos los parámetros del ECG que se comparan con los estándares y se determina si el ECG indica buena salud o existe algún problema médico. El código gráfico de los filtros se muestra en la Fig. 5.

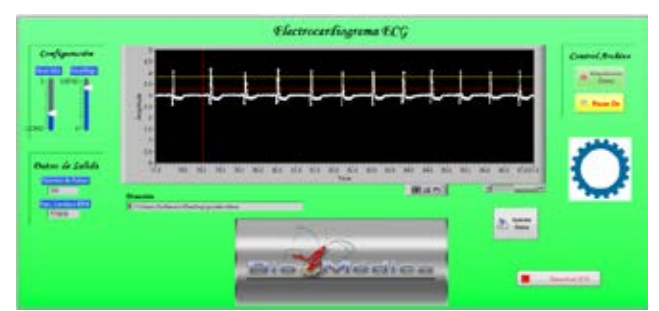

Fig. 4. Interfaz de adquisición de la señal.

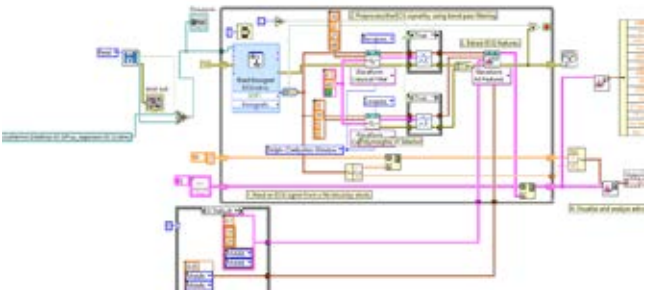

Fig. 5. Código gráfico en Labview de la interfaz de análisis.

Para la obtención aproximada de los parámetros del ciclo cardiaco, se emplea el siguiente procedimiento.

- i. Adquisición del vector de datos: Se llaman los datos guardados por medio de la adquisición de datos, esta genera un vector de tiempo y uno de amplitud.
- ii. Filtrado de la señal (filtro paso alto y paso bajo). Se emplean las herramientas de filtro de LabVIEW (Biosignal Filtering) configurándolas en las frecuencias de 0.05Hz y 150 Hz, respectivamente, esto permite obtener una señal más limpia.
- iii. División de la señal. Esta se realiza analizando la velocidad de cambio entre datos, Figura 6, se parametriza para identificar tres posibilidades una pendiente lenta en forma de recta (línea negra en la Figura 7), un cambio medio con características de curva (la pendiente cambia de signo en un intervalo definido), línea verde en la Figura 7, y un cambio rápido entre valores y de pendiente (línea roja en la Figura 7). Para hacer esto se emplean la derivada sucia para detectar la velocidad de cambio y el cambio de signo en la pendiente, posteriormente se agrupan en tres secciones para obtener tiempos de

duración, amplitudes con pendientes positivas o negativas, detección del valor máximo y mínimo mediante comparación, etc. Esto es lo que nos permite obtener la aproximación de los parámetros.

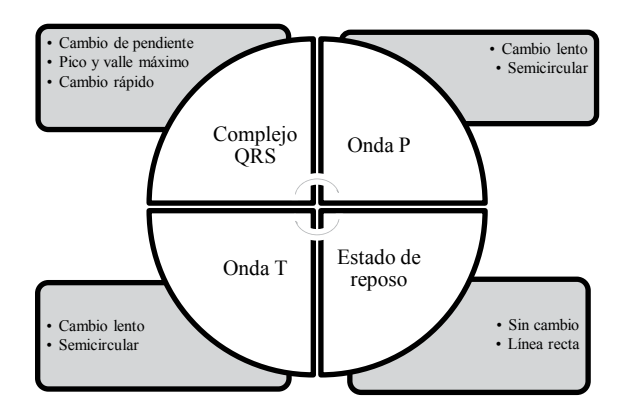

Figura 6.- Características de las señales del ECG.

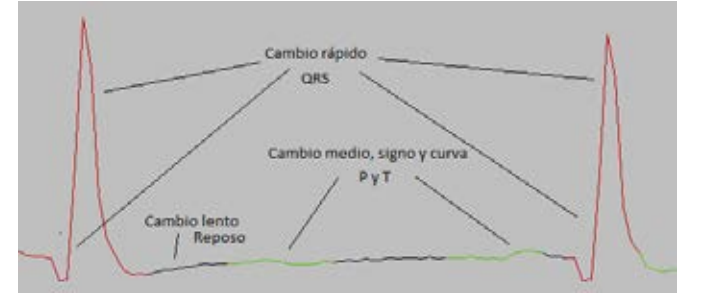

Figura 7.- Secciones de la señal de ECG adquiridas

### IV. RESULTADOS

La Fig. 8 muestra el monitor cardiaco ECG con 3 electrodos del diseño propuesto con todos sus elementos físicos. La Fig. 9 muestra la señal adquirida y los resultados del análisis de la misma.

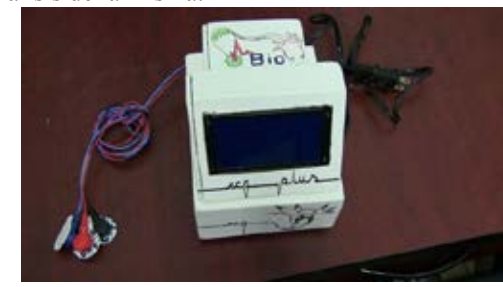

Fig. 8. Producto terminal

Las amplitudes y formas de onda son similares, mediante inspección visual, a las señales típicas de un ECG de monitoreo ambulatorio en la derivación DI.

a).- Prueba piloto: Para esta prueba se visitaron 3 poblaciones externas a la cabecera municipal de Pátzcuaro, Michoacán, las cuales fueron: Santa Clara del Cobre,

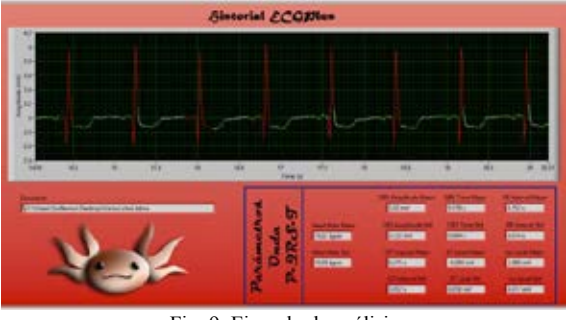

Fig. 9. Ejemplo de análisis

Tzurumútaro y La Cadena, en estas poblaciones se ofrecieron estudios de manera gratuita con un ECG de marca Sonolife ECG600G interpretativo que está calibrado adecuadamente, este permite obtener todos los parámetros de la onda ECG, así mismo se realizó el estudio con nuestro prototipo, dando como resultado 100 estudios, de los cuales algunos resultados se muestran en la Tabla 2.

| <u>KESULTADOS OBTENIDOS EN LAS FRUEBAS</u> |                |                             |                            |
|--------------------------------------------|----------------|-----------------------------|----------------------------|
| Parámetro                                  | Paciente       | <b>ECG</b> Sonolife<br>600G | Monitor cardiaco<br>propio |
|                                            | $\mathbf{1}$   | 0.073 S                     | 0.07S                      |
| Tiempo                                     | $\overline{2}$ | 0.078S                      | 0.09S                      |
| Complejo QRS                               | 3              | 0.083S                      | 0.09S                      |
| Amplitud<br>Complejo QRS                   | $\mathbf{1}$   | 1.25mV                      | $1.35$ mV                  |
|                                            | 2              | 1.32mV                      | $1.39$ mV                  |
|                                            | 3              | 1.31mV                      | $1.21$ mV                  |
| Tiempo Onda P                              | $\mathbf{1}$   | 0.065 S                     | 0.07S                      |
|                                            | $\overline{2}$ | 0.083S                      | 0.07S                      |
|                                            | 3              | 0.093S                      | 0.08S                      |
| Amplitud Onda P                            | $\mathbf{1}$   | $0.15$ mV                   | $0.13$ mV                  |
|                                            | $\overline{2}$ | $0.23$ mV                   | $0.20$ mV                  |
|                                            | 3              | $0.18$ mV                   | $0.21$ mV                  |
| Tiempo Onda T                              | $\mathbf{1}$   | 0.23S                       | $0.32$ S                   |
|                                            | $\overline{2}$ | 0.20S                       | 0.26S                      |
|                                            | 3              | 0.20S                       | 0.26S                      |
| Amplitud Onda T                            | $\mathbf{1}$   | $0.20$ mV                   | $0.15$ mV                  |
|                                            | 2              | $0.20$ mV                   | $0.18$ mV                  |
|                                            | 3              | $0.43$ mV                   | $0.48$ mV                  |
|                                            | $\mathbf{1}$   | 64 bpm                      | 61 bpm                     |
| Frecuencia<br>Cardiaca                     | $\overline{2}$ | 79 bpm                      | 79 bpm                     |
|                                            | 3              | 75 bpm                      | 76 bpm                     |

TABLA 2 RESULTADOS OBTENIDOS EN LAS PRUEBAS

Como se observa en la Tabla 2, los parámetros obtenidos con el equipo de marca y con nuestro prototipo son semejantes. Al realizar el análisis estadístico de los datos, separando pacientes sanos y pacientes con alguna patología cardiaca se obtuvieron los siguientes resultados:

- Error en complejo QRS: En tiempo y amplitud se tiene un error de 5 a 0%.
- x Error Onda P: En esta onda se incrementa un poco el error llegando a tener un error máximo del 15%.
- x Error Onda T: Mediante la metodología empleada

en la construcción física del prototipo, la onda T es muy débil, por lo que el error llega hasta un 40%.

La muestra fueron 80 pacientes sanos y 20 enfermos cardiacos (arritmias, hipertensos y con infartos previos). En la detección de pacientes con problemas cardiacos, el dispositivo tuvo una fidelidad del 90%, fallando solamente en 2 pacientes dando parámetros de pacientes sanos, mientras que en los pacientes sanos solamente se tuvo 1 inconsistencia.

## V. CONCLUSION

Se logró obtener un Monitor Cardiaco por medio de un ECG que permitiera otorgar un prediagnóstico a partir de las señales cardiacas de un usuario en posición de reposo. Se obtuvo un producto terminal de bajo costo por la metodología implementada y que puede ser empleado por cualquier usuario sin conocimientos de medicina. Los resultados de las pruebas pilotos en pacientes demuestran que el prototipo tiene una efectividad promedio del 85%, dando de manera efectiva los parámetros de frecuencia cardiaca y complejo QRS, la obtención de los parámetros de las ondas P y T serán analizados y mejorados en una etapa futura. Así mismo se generó un expediente médico automático para 100 pacientes, esto permite enviar y mantener de forma digital la información de paciente. Como trabajo futuro queda pendiente el envío automático de la información a la dirección deseada, así como la aplicación de medición de parámetros adicionales como oxigenación, temperatura, etc.

#### BIBLIOGRAFÍA

- [1] Organización Mundial de la Salud (OMS) (2015, Enero). Nota descriptiva [en línea]. Disponible en http://www.who.int/mediacentre/factsheets/fs317/es/
- [2] Mansier P, et al. Linear and nonlinear analyser of heart rate variability a minireview. Cardiovascular Research. 1996; 31:371-379
- [3] Stanley E. Exotic statistical physics: applications to biology, medicine, and economics. Physic A 285 2000; 1-17
- [4] Guyton A. Tratado de fisiología médica, 4 ed, México, Interamericana Mc Graw Hill, 1992
- [5] Bayés de Luna A, Fiol–Sala M. La electrocardiografía de la cardiopatía isquémica. Correlaciones clínicas y de imagen e implicaciones pronosticas. Barcelona; Pub. Permanyer; 2012.
- [6] EDISON INSTITUTE. Lectures. [En Línea] Reino Unido, 2003. Disponible en http://www.edison.edu/faculty/klaser/bsc1005/23- CirculationPPT/Modules23-04to23-12.ppt>
- [7] Subsecretaria de prevención y promoción de la salud. [En línea]. Disponible en http://www.spps.gob.mx/noticias/949-enfermedadescorazon-segunda-causa-muerte-mujeres.html
- [8] Y. Hernández, J. D. Chailloux, C. Busoch Y A. Requeiro, "Nuevo Sistema de Bajo Costo para adquisición y acondicionamiento de señales electrocardiográficas", en Cuarto Congreso de la Sociedad Cubana de bioingeniería, La Habana. 2001.
- [9] Alva Carlos, Reaño Wilfredo, Castillo Joel, "Diseño y Construcción de un Electrocardiógrafo de bajo costo", Universidad Ricardo Palma, Lima Perú, 2011.
- [10] M. Yapur, J Rodríguez, W. Gaibor, "Monitor de electrocardiografía a través de una computadora personal", Rev. Tec. ESPOL, Oct. 2005

# **Diseño e implementación de un equipo de monitoreo inalámbrico para el control de la maniobra de Valsalva.**

B. Becerra-Luna<sup>1</sup>, R. Martínez-Memije<sup>1</sup>, A.C. González-Medina<sup>2</sup>, J.A. González-Hermosillo<sup>2</sup>, O.

Infante $<sup>1</sup>$ </sup>

<sup>1</sup>Departamento de Instrumentación Electromecánica, Instituto Nacional de Cardiología Ignacio Chávez, Ciudad de México <sup>2</sup>Subdireccion Médica de Proyectos de Innovación, Instituto Nacional de Cardiología Ignacio Chávez, Ciudad de México

*Resumen*—**Este trabajo describe el diseño e implementación de un dispositivo de monitoreo inalámbrico comunicado mediante protocolo Bluetooth (BT) a una PC, desarrollado con el objetivo de ayudar a realizar y mantener una maniobra de Valsalva (MV) efectiva, esta prueba se empleó de forma adicional a la prueba de inclinación en pacientes con sospecha de intolerancia ortostática.**

**El sistema se compone de los siguientes elementos: boquilla plástica de propósito general, manguera plástica, llave de control de flujo de aire, transductor de presión, microcontrolador (µC), módulo de BT y un sistema de alertas por luz y sonido, además del desarrollo de un software monitor para PC.**

**El µC fue programado para realizar las siguientes tareas: conversión de presión a voltaje, digitalización a 10 muestras/segundo, transmisión a 9600 bauds mediante BT, sistema de alerta mediante luz y sonido. El software desarrollado para la PC monitorea gráficamente y almacena los registros de Valsalva. Este monitor funciona como un dispositivo guía de ayuda en el control y confianza de la efectividad de la maniobra, resultando útil al momento de registrar todas las fases de la maniobra. Ha sido probado en 4 sujetos sanos y 3 pacientes con intolerancia ortostática mostrando utilidad al tener registros de la maniobra de Valsalva efectivos en todos los casos.**

*Palabras clave*— Maniobra de Valsalva, Intolerancia ortostática, monitor de Valsalva.

#### I. INTRODUCCIÓN

La intolerancia ortostática se define como la aparición de síntomas de hipoperfusión cerebral al estar de pie, que se alivian al acostarse, los pacientes clásicamente no consultan al médico por mucho tiempo o son erróneamente diagnosticados como depresión, estrés, fatiga crónica o trastorno de pánico, se quejan de fatiga extrema, intolerancia al ejercicio, mareos, disminución de la concentración y síncopes, por lo que muchas de las actividades de la vida diaria pueden estar interferidas por las molestias [1]. La intolerancia ortostática es más frecuente en mujeres que en hombres en una relación 4:1, mayormente en mujeres menores de 35 años [2].

En los pacientes con intolerancia ortostática, la respuesta hemodinámica al adoptar la posición de pie puede identificar una anormalidad: el síndrome de taquicardia postural ortortostática o una hipotensión ortostática. Cuando la respuesta hemodinámica al ortostatismo activo es normal, la prueba de inclinación en mesa basculante (*Tilt test*) se hace necesaria para establecer el diagnóstico y seleccionar un tratamiento, en el síncope vasovagal o en el síndrome de

taquicardia postural ortostática. Durante la evaluación de la respuesta hemodinámica a la prueba de inclinación es importante la distinción entre el verdadero síncope vasovagal y la llamada respuesta disautonómica que se caracteriza por una disminución gradual y progresiva de la presión arterial que antecede al síncope [3], por lo que la prueba de inclinación por sí sola, no puede identificar las diferencias entre estos casos, teniendo que utilizar una prueba adicional que permita hacer dicha discriminación, por lo que se eligió la maniobra de Valsalva, que actualmente en la práctica clínica tiene diversas aplicaciones, una de ellas la valoración de la respuesta autonómica en el sistema cardiovascular**.** La Maniobra de Valsalva consiste en una espiración forzada contra la glotis cerrada [4], [5]. Existen dos métodos para su realización:

1) Método no instrumental. El paciente inspira y puja durante un tiempo de entre 10 y 15 segundos, soltando el aire bruscamente.

2) Método instrumentado. El paciente sopla por una boquilla conectada a una columna de mercurio hasta alcanzar un rango de presión entre 40 y 50 mmHg, manteniendo este nivel de presión durante un tiempo de entre 10 y 15 segundos y posteriormente se libera por una válvula dejando escapar el aire bruscamente [6].

En México no existen equipos electrónicos asistentes para el control de la maniobra de Valsalva (MV), por lo que bajo los métodos instrumentados y con el fin de tener una MV efectiva, nuestro grupo de trabajo desarrolló un manómetro digital inalámbrico al que denominamos como *"M-Valsa I"*, capaz de registrar los cambios de presión ejercidos en la boquilla donde se realiza la espiración forzada contra la glotis cerrada y transmitirlo mediante BT a una PC, para su monitoreo y registro grafico en un software propio desarrollado en la plataforma Delphi 7, dicho software permite almacenar registros con un máximo de 3 horas de duración. Este dispositivo fue desarrollado con la expectativa de ayudar en la realización de una MV efectiva que apoye en la toma de decisiones al momento de valorar las pruebas asociadas a la intolerancia ortostática.

## II. METODOLOGÍA

A. Descripción del sistema desarrollado.

Se diseñó y construyó un manómetro digital, capaz de medir la presión que se está ejerciendo sobre una boquilla plástica, al realizar una espiración forzada a una presión de 40 mmHg durante 15 segundos, con la posibilidad de transmitir dicha información a un software monitor para PC mediante bluetooth, permitiendo registrar dicha actividad en forma gráfica y numérica. El diagrama a bloques de la Fig. 1 muestra las etapas que componen al dispositivo de monitoreo.

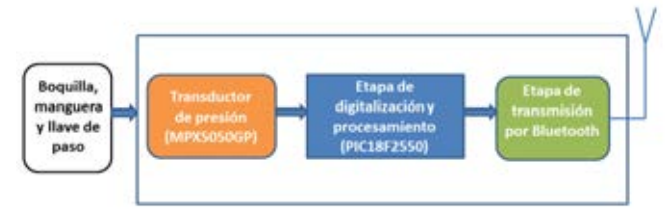

Fig. 1.- Diagrama a bloques del *M-Valsa I* desarrollado.

Para la adquisición de la señal de presión ejercida por el sujeto de estudio, se requirió de una sección neumática que se compone de: una boquilla plástica de propósito general, una manguera plástica (con longitud de 65cm y 5mm de diámetro), una llave de 3 vías para el control de liberación del flujo de aire. Posterior a ello se empleó un transductor piezo-resistivo de presión modelo MPX5050G [7] del fabricante Freescale Inc., con capacidad para medir desde 0 hasta 300mmHg. La señal obtenida del transductor es puesta en el microcontrolador (µC) del fabricante Microchip modelo PIC18F2550 [8] para su conversión analógicadigital a 8 bits, su comunicación es de tipo serial y bajo consumo de corriente, dichas especificaciones lo vuelven óptimo para su uso en este diseño, ya que el sistema es alimentado por una batería y la comunicación serial es utilizada para el modem Bluetooth, se asignó un puerto de salida hacia el modem de BT empleado modelo Parani ESD-100 [9], este es compatible con el Protocolo de Puerto Serie (SPP) y cuenta con 4 modos distintos de programación, este desarrollo utilizó el modo 3 de operación, el cual es visible para toda fuente de bluetooth. Para los elementos empleados en el sistema de alarmas, en este caso un LED del tipo RGB se asignaron 3 puertos para su control y uno más para el buzzer.

B. Software de procesamiento del microcontrolador

El software utilizado para la programación del  $\mu$ C, es el PIC C COMPILER Versión 4.032, una vez obtenida la señal de presión del transductor, ésta es digitalizada con el convertidor Analógico/Digital (ADC) interno del µC a una resolución de 8 bits y una frecuencia de muestreo de 10 muestras/segundo. Los procesos efectuados por el µC para el procesamiento de la señal de presión son:

- Espera de comando de sincronización para la transmisión y recepción de datos, entre µC y la PC.
- x Digitalización de la señal analógica a través del ADC.
- x Llenado del buffer con la señal de presión digitalizada.
- x Encendido de la luz al detectar una lectura de presión mayor o igual a 40mmHg. Se emite un pitido para indicar que el sistema está en rango de operación y se envía un mensaje con el texto "inicio" a la PC.
- x Transmisión del paquete de datos hacia el modem Bluetooth, para mostrar la señal de presión ejercida en la boquilla en la pantalla de la PC.
- x Transmisión de los valores de presión. en formato ASCII hacia el modem Bluetooth.
- Almacenamiento de los datos registrados mediante el software de monitoreo.
- C. Software de monitoreo desarrollado para la PC

Para el registro grafico de la señal de presión se creó un programa en Delphi 7, capaz de comunicarse al *M-Valsa I* mediante la emulación del puerto serie, mediante el protocolo RS-232, para poder hacer uso de este puerto emulado fue requerido el software BlueSoleil versión 6.2, el cual es un gestor de los protocolos de Bluetooth en Windows y permite hacer uso del él como un puerto virtual.

D. Análisis de datos comparativos previos al uso del equipo en la maniobra de Valsalva.

A fin de verificar que el *M-Valsa I* diseñado registra mediciones de presión confiables, se comparó contra las obtenidas por una columna de mercurio, el cual fue tomado como estándar de oro. El registro de la presión se realizó mediante un brazal y un elemento a comprimir, en un rango de 0 a 100mmHg, variando la medición en 10 mmHg cada 10 segundos. El análisis de comparación se realizó mediante el método de Bland-Altman [10].

- E. Descripción de sujetos control y pacientes
- Elección de pacientes.

Participaron 3 pacientes de género femenino, con un rango de edades de entre 15 y 40 años, con diagnóstico de intolerancia ortostática sustentado en historia clínica y el resultado de una prueba de inclinación en mesa basculante. Las pacientes reciben atención en el área de consulta de Electrofisiología del Instituto Nacional de Cardiología "Ignacio Chávez".

#### Elección de sujetos control.

Se eligieron 4 mujeres voluntarias sin historia de síncope, ni síntomas de intolerancia ortostática y con prueba de inclinación negativa.

## F. Protocolo de registro

La MV consistió en realizar una espiración forzada contra una presión de 40 mmHg durante 15 segundos. Para garantizar la medición se utilizó un monitor de Valsalva con tecnología Bluetooth que muestra mediante software en una PC la presión ejercida sobre la boquilla. El dispositivo tiene las siguientes características que ayudan al paciente y a quien realiza la prueba a verificar la calidad de la maniobra: cuenta con un temporizador luminoso de 15 segundos, un aviso audible cuando se alcanzan los 40 mmHg, indicadores luminosos de principio (azul) y error (rojo) de la prueba y un indicador audible de principio, fin de prueba y error. Su rango de operación va de 0-100 mmHg. Para observar los cambios de presión arterial latido a latido durante la MV utilizamos un equipo llamado Finometer (FMS, Finapres Medical Systems BV, Amsterdam, Holanda) [11].

Se realizaron mediciones de dichos parámetros en 2 posiciones, en decúbito y con una inclinación de 70°, es decir, en reto ortostático pasivo. En cada una de las 2 posiciones se realizó lo siguiente: después de cinco minutos de estabilización hemodinámica, se realizó la medición de la HRV durante seis minutos; posteriormente se le pidió al paciente que realice tres MV, con cinco minutos de separación entre ellas. Se hicieron tres MV en cada posición a fin de obtener un registro fidedigno de la respuesta fisiológica del paciente ante el mismo esfuerzo realizado.

Para realizar la comparación entre mujeres sanas y enfermas, se midió la amplitud y el tiempo registrados en cada fase de la maniobra de Valsalva, en especial en las fases IIE, IIL y IV. En la Fig. 2 se presentan los cambios en la señal de presión arterial sistólica en mmHg (línea azul), frecuencia cardiaca en lpm (línea roja), registro de la Valsalva en mmHg (línea verde) y como se dividen sus fases. [4].

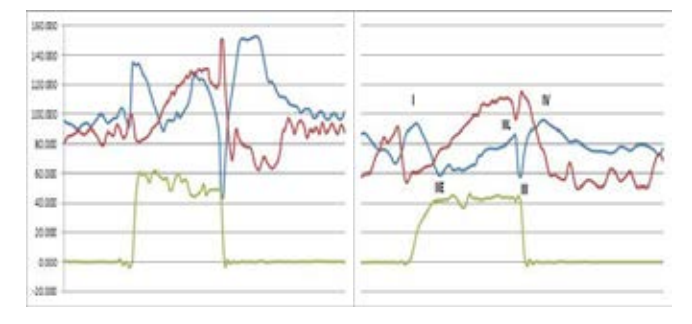

Fig. 2.- Registros de la maniobra de Valsalva (línea verde) y los cambios que ocurren en la presión arterial (línea azul) y la frecuencia cardiaca (línea rojo) de un sujeto control (lado izquierdo) y un paciente (lado derecho)

#### III. RESULTADOS

### *A. Resultados de la etapa de electrónica analógica*

El dispositivo desarrollado es un equipo independiente que puede ser empleado junto con otros sistemas, como en este caso con un Finometer. El sistema funciona a base de una batería de 9 volts recargable, que al momento permiten obtener registros de 2 horas continuas como máximo. La Tabla 1 muestra otras características eléctricas del sistema.

Tabla 1.- Voltaje y corriente de consumo total del *M-Valsa I*, ganancia, sensibilidad y tiempo de respuesta del transductor de presión.

| Parámetros                                       | Mediciones obtenidas |
|--------------------------------------------------|----------------------|
| Voltaje de operación                             | 9 V                  |
| Corriente máxima total de consumo al transmitir  | $120 \text{ mA}$     |
| Corriente máxima total de consumo sin transmitir | $60 \text{ mA}$      |
| Ganancia total                                   |                      |
| Sensibilidad                                     | $12 \text{ mV/mmHg}$ |
| Tiempo de respuesta                              | 1 ms                 |

V: volts (unidad de medida de potencial eléctrico); mA: miliampers (unidad de medida de corriente eléctrica); Hz: hertz (unidad de medida de para frecuencia)

## *B. Resultados obtenidos en el desarrollo del software del microcontrolador*

La programación desarrollada en el microcontrolador permitió tener dentro de su funcionamiento un temporizador luminoso de 15 segundos, un aviso audible cuando se alcanzan los 40 mmHg, indicadores luminosos de principio (azul) y error (rojo) de la prueba y un indicador audible de principio, fin de prueba y error. La Tabla 2 muestra los parámetros de conversión y transmisión que se manejan en el equipo.

Tabla 2.- Parámetros para conversión analógico digital, velocidad de transmisión y protocolo de comunicación empleado.

| Parámetros                | <b>Resultados</b>                 |
|---------------------------|-----------------------------------|
| Resolución conversión A/D | 8 bits                            |
| Frecuencia de muestreo    | 10 muestras/s                     |
| Velocidad en transmisión  | 9600 bauds                        |
| Protocolo de comunicación | Emulación de RS-232, mediante SPP |

*C. Resultados obtenidos en el desarrollo del software de monitoreo de la PC.*

El software desarrollado permite tener comunicación con el *M-Valsa I*, mediante la emulación del puerto serie, en este caso fue necesario hacer uso de un software gestor (BlueSoleil), que asigne un puerto virtual, para efecto de este trabajo fue el "Com2", con posibilidad de almacenar los registros en forma continua y en formato ASCII, por un tiempo máximo de 3 horas. En la Fig. 3 se muestra el dispositivo desarrollado *M-Valsa I*.

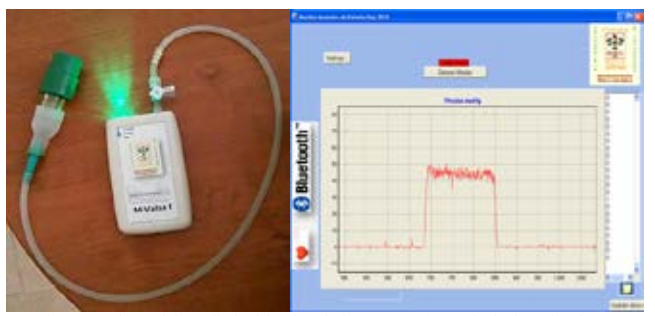

Fig. 3.- Dispositivo digital inalámbrico *M-Valsa I* (lado izquierdo) y pantalla del software monitor de maniobra de Valsalva (lado derecho)

## *D. Resultados de análisis por Bland-Altman*

Al realizar una regresión lineal con las mediciones entre la columna de mercurio y el *M-Valsa I*, se alcanzó un coeficiente de determinación  $R^2 = 0.99$ . Realizando el análisis por el método de Bland-Altman se obtuvo una media de las diferencias Δ=-0.19 mmHg y una desviación estándar de 1.04 mmHg, como se ve en la Fig. 4.

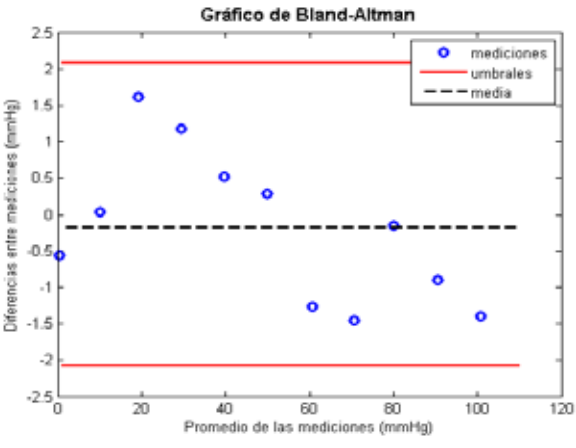

Fig. 4.- Gráfico del análisis por el método de Bland-Altman.

#### *E. Resultados obtenidos durante la maniobra de Valsalva*

El sistema diseñado para el registro de la maniobra de Valsalva ayudo en todas las pruebas realizadas con pacientes y controles, obteniendo así 7 pruebas de Valsalva efectivas guiadas mediante el *M-Valsa I* desarrollado.

#### IV. DISCUSIÓN

Los métodos tradicionales para la realización de la MV actualmente tienen limitaciones, desde el montaje neumático hasta la falta de almacenamiento de los registros de Valsalva, sobre todo si se pretende emplear en condiciones no optimas como en la mesa de inclinación. El dispositivo que se presenta da la ventaja de monitorear en todo momento la MV en la PC de forma inalámbrica, así como observar que ésta se encuentra en el margen de presión sugerido (40mmHg), incluso sin el software monitor es posible tener seguridad del control de la MV a través del uso de las alarmas audibles y luminosas que el dispositivo emite, guarda los registros de Valsalva en formato ASCII, dando oportunidad de ser adheridos a otros programas para análisis conjunto, como en este caso con los registros de presión del equipo Finometer. Para realizar correctamente la MV y mejorar la efectividad del registro se dio un entrenamiento a los participantes, previo a la toma de la maniobra. En trabajo futuro se pretende incrementar el número de participantes para determinar la confiabilidad y repetitividad. Este monitor podría ser empleado con otros equipos comerciales y ser útil en las prácticas médicas que hagan uso de la MV, para tener otra prueba que ayude en la valoración de la falla autonómica, como en pacientes con sincope vasovagal, síndrome postural ortostático periférico y síndrome postural central.

# V. CONCLUSIÓN

Los resultados obtenidos de la comparación de medición de la presión mediante el método de Bland-Altman sugieren que se encuentra dentro de los umbrales clínicamente aceptables, por lo que la medición realizada por ambos equipos puede ser intercambiable. El sistema desarrollado permite tener un dispositivo asistente en la MV a través del monitoreo de la presión que se ejerce en la boquilla mientras se observa gráficamente y se atienden las alarmas, logrando tener resultados satisfactorios al momento de realizar la maniobra en todos los casos de registro.

#### RECONOCIMIENTOS

Agradecemos al Instituto Nacional de Cardiología "Ignacio Chávez", por el desarrollo del presente trabajo.

#### **BIBLIOGRAFÍA**

- [1] P. Jiménez Cohl, M. Nicholas Earle, R. Beltrán González, J. Elfride Thieck. "Taquicardia postural ortostática en 15 pacientes: disautonomía compleja", Rev Med Chile, vol. 140, no. 2, pp. 145-152, Feb. 2012.
- [2] J. M. Stewart, M. S. Medow, A. J. Chin, J. C. Alejos. "Orthostatic Intolerance", Drugs, diseases and procedures, Feb. 2015. Disponible en línea: http://emedicine.medscape.com/article/902155-overview%20
- [3] J. A. Gonzalez-Hermosillo. "Los síndromes de la intolerancia ortostática", Arch Cardiol Mex, vol 71, no. S1, pp. 58-62, Ene. 2001.
- [4] C. Malamud-Kessler, B. Estañol-Vidal, O. Infante-Vázquez , M. Campos-Sánchez, E. Chiquete. "Comportamiento del barorreflejo en pacientes con síncope vasovagal durante el ortostatismo activo". Rev Neurol, vol. 57, pp. 199-206, May. 2013.
- [5] C. A. Trejo-Nava. "La maniobra de Valsalva. Una herramienta para la clínica". Rev Mex Cardiol. vol. 24, no. 1, pp. 35-40, Ene. 2013.
- [6] L. F. Junqueira Jr, "Teaching cardiac autonomic function dynamics employing the Valsalva (Valsalva-Weber) maneuver". Adv Physiol Educ, vol. 32, no. 1, pp. 100-106, Mar. 2008.
- [7] Freescale Inc., "Semiconductor technical data MPX5050 Series". Disponible en línea: http://pdf1.alldatasheet.es/datasheetpdf/view/5187/MOTOROLA/MPX5050GP.html
- [8] Microchip, "PIC18F2550 Datasheet". Disponible en línea: http://ww1.microchip.com/downloads/en/DeviceDoc/39632e.pdf
- [9] SENA, "OEM Bluetooth serial module Parani ESD100 V2". Disponible en línea: http://www.senanetworks.com/download/datasheet/ds\_parani\_es d100v2.pdf
- [10] D. G. Altman, J. M. Bland. "Measurement in Medicine: The Analysis of Method Comparison Studies", J R Stat Soc. D STAT, vol. 32, no. 3 pp. 307-317, Sep. 1983
- [11] A E Schutte, H W Huisman, J M Van Rooyen, NT Malan, R Schutte, "Validation of the Finometer device for measurement of blood pressure in black women", J Hum Hypertens, vol. 18, no. 2, pp. 79-84, 2004.

# **Instrumento Virtual para Biorreactor con Tres Variables de Visualización Básicas para Uso de Prácticas de Laboratorio.**

Antonio C. Méndez, Roberto L. Avitia, Gerardo A. Ramírez y Miguel E. Bravo. Cuerpo Académico de Bioingeniería y Salud Ambiental, Facultad de Ingeniería, Mexicali, UABC-Mexicali

*Resumen*— **El desarrollo de la tecnología a través del tiempo ha permitido que novedosos equipos de uso Biotecnológico y Biomédico tengan la necesidad de irse adaptando a las necesidades de los nuevos laboratorios tanto profesionales como aquellos dedicados a la docencia. En el laboratorio de Bioingeniería de la Facultad de Ingeniería Mexicali, aunque se cuenta actualmente con novedosos equipos como los de espectrofotometría, que permiten obtener el crecimiento bacteriológico en un medio de cultivo que se genera en un biorreactor, existen necesidades de equipos básicos en la que la tecnología y la inventiva de los estudiantes puede solventarse sin mayores problemas. En este trabajo se presenta la construcción de un biorreactor con interface gráfica basada en instrumentación virtual, el cual puede visualizar tres parámetros fisiológicos básicos en el diseño de muestras homogéneas de cultivos bacteriológicos para los laboratorios de microbiología y similares. Los resultados muestran un biorreactor con control de velocidad de agitador, medidas de la temperatura y del potencial de hidrogeno (PH) que se genera dentro del mismo. El tiempo de desarrollo de las mezclas puede variar según el usuario de entre desde un minuto hasta varias semanas, indispensable en la enseñanza del crecimiento bateriológico.**

*Palabras clave*— **Docencia en instrumentos virtuales, Biorreactor y V a r i a b l e s biológicas.**

## I. INTRODUCCIÓN

El laboratorio de Bioingeniería de la Facultad de Ingeniería UABC pertenece a un programa educativo de nivel licenciatura y de relativa reciente creación (2009). A pesar de los esfuerzos que se han realizado para el equipamiento del mismo, existen necesidades de tecnologías de última generación, los cuales resultan en la mayoría de los casos equipos con altos costos para el programa educativo. Algunos de las ventajas que tienen los nuevos equipos, se basan en capacidades de software que el equipo mismo tiene integrado como " firmware" y que es para algunos de ellos actualizable.

Así de esta manera se tienen microscopios, microbalanzas, osciloscopios, generadores, etc., que ya no se fabrican y por lo tanto no tienen soporte, pero que cuentan con puerto de comunicación para una computadora.

Por otro lado para el desarrollo docente y en específico en prácticas de microbiología, normalmente se utilizan matraces Erlenmeyer e incubadoras de agitación, donde se distribuye el cultivo bacteriológico que posteriormente será analizado por medios de espectrofotometría [1], lo cual hace que el proceso de la elaboración del cultivo no se lleve a cabo de

manera uniforme y/o automático, donde se pudieran entre otras cosas visualizar las variables biológicas que intervienen.

En el presente trabajo se muestra la elaboración de un biorreactor que cuenta con agitador y control de velocidad, así como mediciones mediante instrumentos virtuales de temperatura y potencial de hidrogeno, el cual puede utilizarse en la docencia de prácticas especializadas de crecimiento microbiano, cultivo de algas o en aplicaciones donde se necesite un biorreactor. Los resultados muestran los instrumentos virtuales necesarios para la adquisición de datos mediante una computadora y una tarjeta de adquisición de datos, así como las tablas de medición de temperatura y potencial de hidrogeno en formato *.xls.*

# II. MATERIALES Y MÉTODOS

Para la implementación del biorreactor especializado se utilizó una tarjeta de adquisición de datos NI USB 6009 y el software de instrumentación virtual Labview 2013, del cual la universidad tiene la licencia académica y nos permite desarrollar prototipos para uso universitario. En el diseño de un biorreactor se consideraron como básicas las variables de temperatura (T) y potencial de hidrogeno (PH).

1) *Diseño del Biorreactor*. En el diseño del biorreactor se utilizó un motor *Minertia* modelo *(*UGTMEM-01SSW11) con un voltaje de operación 5 volts dc y 2.2 A de tolerancia máxima, que permita medir las Revoluciones por Minuto(RPM) en pantalla, así como un sensor de temperatura *LM35*  con un voltaje máximo de 5 volts dc, un sensor de PH marca *Hanna Intruments* de membrana de vidrio, un agitador industrial de acero inoxidable, una bomba de pecera, un recipiente de una capacidad de 6 litros, una fuente de laboratorio con 3 salidas de voltaje, una tarjeta de adquisición de datos NI USB 6009 con la adquisición que se muestra en la Fig. 1.

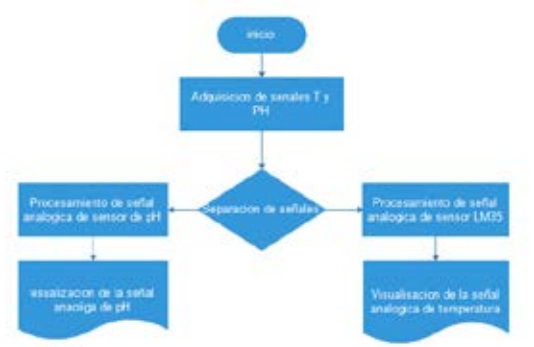

**Fig. 1**. Diagrama de Flujo de la Adquisición de Señales Biológicas Básicas

- 2) *Medición de temperatura (T).* Para la temperatura utilizamos un sensor LM35 de respuesta lineal y con 10 mV de sensibilidad. Se utilizó para un rango de temperatura de entre  $0 \text{ y } 100 \text{ °C}$ , para lo cual fue necesario mediante el algoritmo de acondicionamiento virtual realizar una amplificación por 100, así como una tabla de desplegado y captura de datos de las mediciones. Dicho sensor se pone dentro del bioreactor con una cubierta protectora de *termofilm*, que permite que no se exponga de manera directa con el medio de cultivo, pero que pueda realizar la conversión de la temperatura mediante convección [2].
- *3) Mediciones de potencial de hidrogeno (PH).* Utilizando el sensor *Hanna Instruments ®* con una polarización de /-9 volts de dc. Con la membrana de vidrio del sensor y una solución con PH de creada en el laboratorio, se obtuvo una relación lineal de voltaje y PH de entre 0 y 14, de acuerdo a lo recomendado por los manuales de prácticas de Mejía et al, 2011 [3]. Los voltajes enviados a la tarjeta de adquisición de datos varían de entre -1. y 4.2 volts de dc, lo cual permite visualizar de manera constante por tiempos cortos y prolongados hasta 24 horas de registro.
- *4) Algoritmo de Instrumentación virtual.* A fin de contar con un programa virtual de visualización de variables biológicas y de control de velocidad del agitador con registro de datos en formato *.xls*, se desarrolló una plataforma utilizando Labview 2013, según se muestra en el diagrama de bloques de la siguiente Fig. 2.

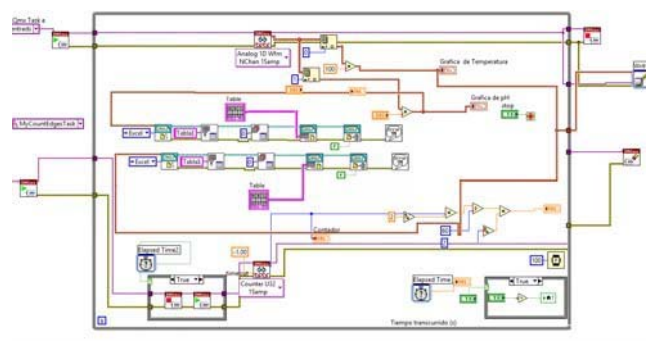

Fig. 2. Diagrama a bloques de instrumentos virtuales que participan en la adquisición, medición y registro de variables dentro del biorreactor.

## III. RESULTADOS

De acuerdo a la construcción del birreactor este cuenta con un agitador controlado por el servomotor, una llave dispensadora para la toma de la muestra para posterior

análisis, así como los sensores dentro del recipiente de vidrio que permitirá contener el cultivo durante el tiempo deseado.

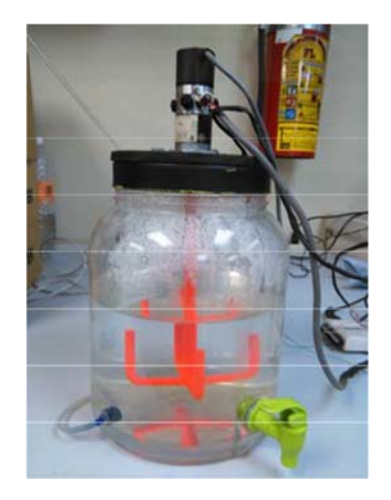

Fig. 3. Birreactor construido para docencia en prácticas de laboratorio.

La siguiente Fig. 4, se puede apreciar la lectura de temperatura contenida dentro del biorreactor, para un intervalo de tiempo de 7 minutos, que además muestra la fecha y toma exacta en que fue elaborado el cultivo.

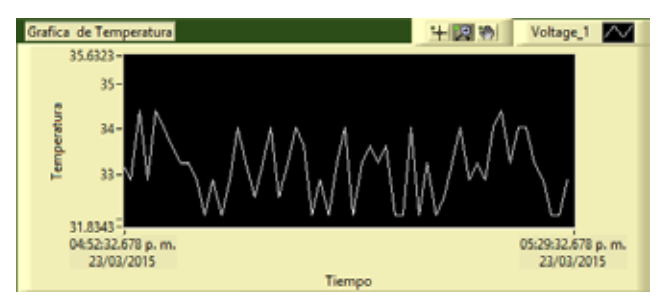

Fig. 4. Lectura de temperatura en instrumento virtual para una lectura de 7 minutos.

La siguiente Fig. 5, se puede apreciar la lectura del potencial de hidrogeno contenida dentro del biorreactor, para un intervalo de tiempo de 37 minutos, que además muestra la fecha y toma exacta en que fue elaborado el cultivo.

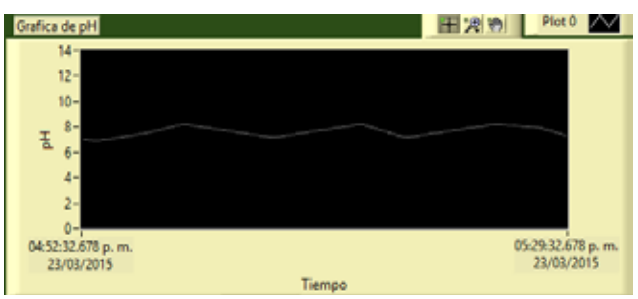

Fig. 5. Lectura de temperatura en instrumento virtual para una lectura de 37 minutos.

Como puede apreciarse en la Fig. 6 se muestra el instrumento virtual completo, para el control de velocidad del agitador en unidades de RPM, las gráficas de medición de variables biológicas y la tabla de datos en formato *.xls* que pueden llevarse a un disco duro como parte de las características y ventajas que puede ofrecer un instrumento virtual.

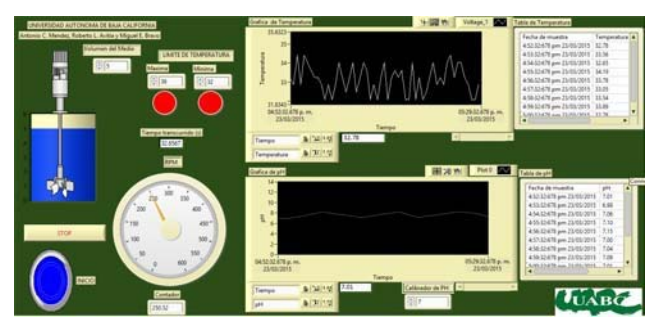

Fig. 6. Instrumento virtual completo para lectura de variables biológicas de biorreactor con control de velocidad de agitador y tablas de datos en .*xls.*

## IV. DISCUSIÓN

En principio se decidió hacer 5 tomas que realizara dicho proyecto las cuales son toma de temperatura, pH, RPM, concentración, toma de muestra realizadas hasta el momento 3 las cuales se realizaron solo con conocimientos aprendidos en la carrera y con materiales al alcancé de cualquier alumno en una carrera profesional. Como se muestra en los resultados las tomas se realizaron con circuitos básicos. A su vez se muestra como de manera más concreta y sin usar los equipos especializados ( que pueden llegar a costar miles de pesos y con el paso del tiempo se vuelvan ya obsoletos) se logró realizar un biorreactor operativo con sensores comerciales de fácil alcance para uso de prácticas en docencia del laboratorio de microbiología o similares, y que funcionaran adecuadamente, así como al cual se le podrán seguir añadiendo funciones y sensores como se desee, o como los requerimientos de la clase en concreto de que se trate lo necesite, pudiendo así realizar la enseñanza del laboratorio sin la compra de equipos tan costosos.

Al terminar la primera etapa del proyecto en cuestión, se realizaron pruebas de funcionalidad tanto como de resistencia de los materiales y los sensores usados como se muestra en los resultados dentro de los márgenes aceptables.

## V. CONCLUSIÓN

El proyecto de docencia en Bioingeniería se presentó una rápida respuesta ante el avance de la tecnología, así como a los altos costos de equipos, ya que con el conocimiento de cómo usar un software de instrumentación virtual se puede añadir y programar otras características y/o variables en específico, como las pretendidas en el presente trabajo. Se pretende finalizar la etapa de muestreo automático la se maande is enpe oe moestree aaren ale a contara con un sistema de anansis de la muestra que indicará el crecimiento del cultivo o muestra bateriológica, la cual consta de dos etapas: la toma de la muestra automáticamente con una bomba peristáltica y un .<br>saatsafatámatsa nonnatada a la platofamur da Labriani Mayo, 2015, Url

espectrofotómetro conectado a la plataforma de Labview.

#### BIBLIOGRAFÍA

- [1] F. A. Solis-Dominguez, , "Práctica 6, Curva de Crecimiento Microbiano". Manual de Prácticas de Microbiología. Laboratorio de Bioingeniería de la Facultad de Ingeniería, Mexicali, UABC, 2012.
- [2] National Semiconductors, Hoja de características técnicas del sensorLM35.http://www.ti.com/lit/ds/symlink/lm35.pdf.2012.
- [3] I. E. Mejia, Eia.edu.co, 2011, 12 Mayo, 2015 url: http://bioinstrumentacion.eia.edu.co/Laboratorios/Bio/Practica\_7 2011 I Bio.pdf
- [4] A. González, N. Leone, M. Murdoch, Fing.edu.uy, 2009, 12 Mayo, 2015, Url: http://iie.fing.edu.uy/publicaciones/2009/GLM09/GLM09.pdf
- [5] National Instruments, "Using the Sensorex S8000 pH Electrode with NI Wireless Sensor Networks (WSN)", 2009, 13 Mayo 2015. Url: http://www.ni.com/product-documentation/9955/en/

# **Sistema Portátil para el Análisis de Potenciales Evocados en Señales de Electroencefalografía**

J. R. Pedro-Eusebio<sup>1</sup>, L. J. Varela-Lara<sup>1</sup>, C. Alvarado-Serrano<sup>2</sup>, P. S. Luna-Lozano<sup>1</sup>

Figura 3. EEG en respuesta a estímulo visual (2).<br>Anido 1 Facultad de Instrumentación Electrónica, Programa Educativo de Ingeniería en Instrumentación Electrónica, Universidad

Veracruzana, Xalapa, Ver., México

2 Sección Bioelectrónica, Departamento de Ingeniería Eléctrica, CINVESTAV-IPN, Ciudad de México, México

*Resumen*— **Se presenta un sistema portátil de adquisición y análisis de potenciales evocados en el monitoreo de señales de EEG. El sistema obtiene la gráfica de las señales eléctricas generadas en el cerebro con ayuda de una interfaz digital en una computadora personal, los valores obtenidos son almacenados para el procesamiento de la señal mediante una técnica de promediación para la detección de potenciales evocados mediante Matlab.**

*Palabras clave*—**EEG, Potenciales Evocados**

#### I. INTRODUCCIÓN

El cerebro responde ante diversos estímulos provenientes principalmente de fuentes externas, generando potenciales eléctricos que son producto de la actividad neuronal. Estas señales pueden ser registradas con ayuda de electrodos sobre el cuero cabelludo.

Como se muestra en la Fig. 1 existen zonas del cerebro específicas para procesar la información de cada sentido. La identificación de estas zonas ha permitido definir claramente los puntos de registro de las respuestas de la actividad que se busca evaluar.

Los estudios donde de manera controlada se estimula alguno de los sentidos, para registrar los cambios de la actividad cerebral, son denominados potenciales evocados. Éstos constituyen una técnica importante para identificar posibles anomalías o deficiencias de los sentidos en un individuo.

El electroencefalograma (EEG) es la gráfica del registro de la señal eléctrica producida por las neuronas del encéfalo [1]. El trazo de un EEG presenta formas de onda complejas, con amplitudes de hasta 200  $\mu$ V [2], que se clasifican, de acuerdo a su contenido espectral, en ondas alfa, beta, theta y delta, como se describe en la Tabla 1.

El EEG obtenido con electrodos superficiales sobre el

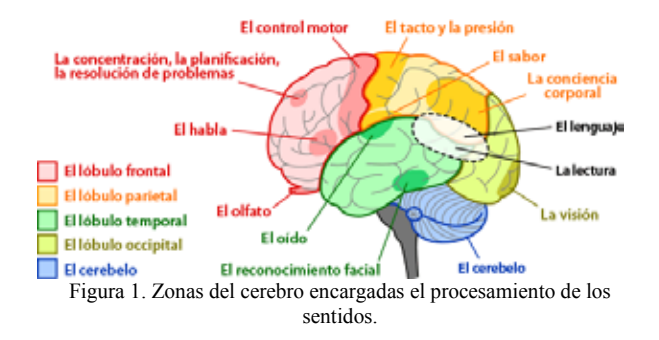

cuero cabelludo, recaba información de los potenciales eléctricos debidos a la actividad eléctrica neuronal principalmente en la corteza cerebral y en menor medida a las de las neuronas en las capas profundas del cerebro [3].

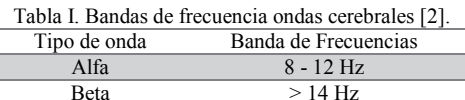

Theta  $4 - 7$  Hz Delta < 3.5 Hz

La interpretación visual del EEG es complicada debido a la ausencia de patrones comunes entre individuos, pues cada persona reacciona diferente a los estímulos externos y en mayor o menor velocidad de la percepción de los mismos, en ambientes poco convencionales. Por ello, es necesario procesar la señal obtenida, por ejemplo a través de filtros para separar las distintas componentes del EEG.

Sería importante contar con herramientas para interpretar sistemática y automáticamente un EEG, ya que evitaría la necesidad de que personal experto en ello hiciera una primera evaluación. La tecnología ha logrado que algunos equipos comercialmente disponibles hagan un pre diagnóstico a partir de las señales medidas. Esto permite descartar o identificar anomalías en el sistema nervioso. Para lograr esto, y para lograr costos computacionales bajos, es necesario que las señales se registren con buena calidad, evitando ser corrompidas por ruido e interferencias [4].

Actualmente es relativamente sencillo encontrar componentes electrónicos que satisfagan los requerimientos técnicos para la construir un amplificador de EEG, y obtener la señal de forma segura y fiel, con un esquema de amplificador de biopotenciales como el de la Fig. 2.

Construyendo un circuito electrónico bajo este esquema es posible obtener señales de EEG de respuestas a potenciales evocados como el que se muestra en la Fig. 3.

Se observa que con este tipo de registros es posible determinar si un individuo tiene los ojos abiertos o cerrados.

Este tipo de señales permite realizar estudios en pacientes llamados no cooperativos, que son aquellos de los

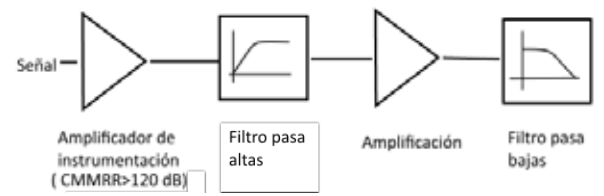

Figura 2. Esquema a bloque de un amplificador para biopotenciales

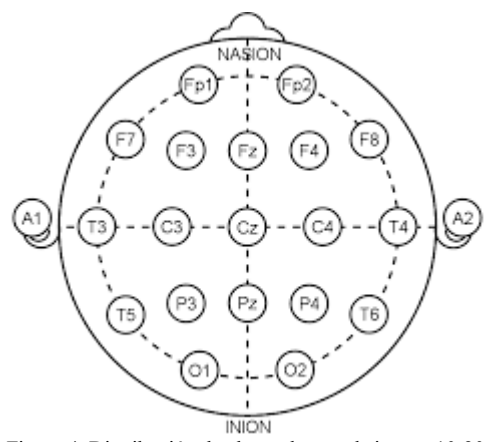

Figura 4. Distribución de electrodos en el sistema 10-20.

que no es posible obtener una respuesta por parte del mismo paciente acerca de si percibe o no el estímulo aplicado (sonido, luz, frio, calor), ya que por su mismo estado de salud, por su edad (bebés) o por alguna otra circunstancia, no les es posible comunicarse.

Existen muchas opciones de herramientas digitales para recolectar, almacenar y procesar los registros obtenidos con un amplificador de biopotenciales, una vez digitalizada la señal, esta puede ser procesada por medio de algoritmos computacionales para analizarla y extraer información de manera automática.

En este trabajo se describe la construcción y utilización de un sistema portátil de bajo costo para la obtención del EEG y su procesamiento, para obtener la respuesta a potenciales evocados visuales. Este instrumento podría ser utilizado en la etapa de diagnóstico prematuro en pacientes no cooperativos de zonas rurales de nuestro país, lo cual disminuiría gastos al paciente y a la administración pública.

#### II. SISTEMA DE ADQUISICIÓN DE DATOS

# *A. Sistema de medida*

Para registrar el EEG se requiere colocar electrodos sobre la superficie del cuero cabelludo en ubicaciones precisas determinadas por el sistema internacional diezveinte. Cada electrodo es un punto de registro, sin embargo, la medición de la señal se hace en forma diferencial, seleccionando los electrodos dependiendo, principalmente, del propósito específico del estudio a realizar [4].

Se colocaron dos electrodos superficiales de chapa de oro, con impedancia entre 1 k $\Omega$  y 2 k $\Omega$ , en el área del lóbulo occipital, correspondientes a los puntos O1 y O2 del sistema internacional 10-20 (ver Fig. 4), que corresponde a la zona del cerebro que procesa la información visual [4]. Un tercer electrodo de referencia a 0 V se colocó en la sutura frontonasal.

En la Fig. 5 se muestra el esquema del sistema probado para la obtención del EEG. La etapa de amplificación de biopotenciales limita el ancho de banda de la señal entre los 0.1 Hz y 40 Hz, que es el ancho de banda total de una señal de electroencefalografía, y además ayuda a evitar que la tensión de desplazamiento (*offset*) sature a los amplificadores operacionales utilizados en las etapas de amplificación. La ganancia total de amplificación en la banda de paso fue de 2100, y el circuito se alimentó con una tensión continua de ±5 V.

La señal de salida del amplificador de biopotenciales se conecta a la etapa de digitalización de la señal, la cual consta de un convertidor analógico a digital (ADC) interno a un microcontrolador ATmega32. El ADC fue limitado a una resolución de 8 bits (aunque puede ser utilizado hasta 10 bits) y se ajustó una frecuencia de muestreo de 500 muestras por segundo.

La señal digital es enviada a una computadora personal (PC) a través del puerto serial RS-232 del microcontrolador con una velocidad de transmisión de 19200 baudios.

Una interfaz programada en Processing® recibe los datos enviados por el microcontrolador, los grafica en tiempo real, además de almacenar la información en un archivo de texto simple, que será utilizado posteriormente para procesar la señal adquirida en Matlab®.

Por otra parte desde la PC se envía un comando al microcontrolador para que éste a su vez encienda o apague, en este caso, un estímulo visual pero que puede ser auditivo, del tacto, entre otros.

#### *B. Protocolo de medición*

Para registrar el EEG se pidió al sujeto de prueba sentarse con la espalda recta y con los brazos alargados sobre las rodillas con palmas abiertas, las piernas en ángulo recto de 90° y permanecer en reposo mirando a un punto fijo durante el registro. En este punto no se aplica ningún estímulo.

Posteriormente se agregó la fuente de luz led color blanco a unos 10 cm sobre los párpados con los ojos cerrados, la luz era lo suficientemente intensa como para ser visualizada aún con los ojos cerrados. La fuente de luz controlada fue lo suficientemente intensa como para sobresalir sobre las fuentes de luz natural y artificial de alrededor. El led se mantenía encendido durante 1 s y apagado durante 2 s, de manera intermitente y determinado por el software desarrollado en la PC.

El EEG registrado al aplicar los estímulos visuales se procesó con un algoritmo desarrollado en Matlab®. El

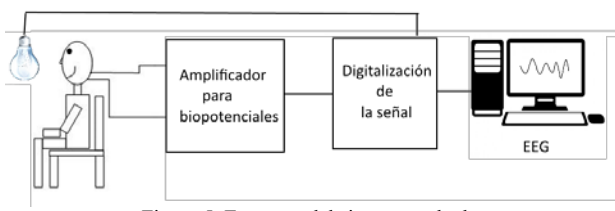

Figura 5. Esquema del sistema probado

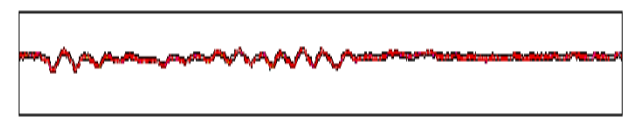

#### Figura 7. EEG voluntario parpadeando

procesamiento consistía en promediar las respuestas individuales de los estímulos visuales dividiendo el registro en segmentos de 1500 muestras (3s) cada uno, por lo cual cada segmento debiera contener 500 muestras donde la luz estaba encendida y 1000 muestras cuando la luz estaba apagada

#### III. RESULTADOS EXPERIMENTALES Y DISCUSIÓN

El hardware del sistema consta de dos placas electrónicas de 10 cm × 5 cm cada una colocadas en un chasis aislante, con lo que puede ser fácilmente transportable.

El consumo de energía en funcionamiento es, aproximadamente, de 100 mA, por lo que, si se alimenta con baterías de 4800 mAh, podría funcionar de manera continua, hasta por 48 horas.

Se registró el EEG en tres voluntario hombres con edades entre 21 y 23 años sin patologías aparentes o diagnosticadas en el cerebro o sistema nervioso, ni deficiencias visuales notorias.

La Fig. 6 muestra el EEG de un voluntario con los ojos cerrados y abiertos (gráfica superior e inferior respectivamente). El voluntario tenía 21 años de edad, 1.75 m de estatura y 62 kg de peso.

Es claro en la Fig. 6 que la actividad neuronal parece disminuir con los ojos abiertos. Al momento de cerrarlos la actividad aumenta debido a que el cerebro entra en mayor actividad intentando encontrar información en la imagen percibida.

En la Fig. 7 se muestra el EEG obtenido cuando se le solicitó al voluntario parpadear por periodos cortos. Se observa que la mayor actividad se presenta en los intervalos con ojos cerrados. A esto se le conoce como reactividad [5].

La señal registrada por el EEG es una de naturaleza estocástica, es decir, que sus valores son aleatorios, y además por otra parte estos debieran tener una distribución gaussiana con media cero. Para este tipo de señales, el resultado de promediar segmentos de duración fija tiende a cero.

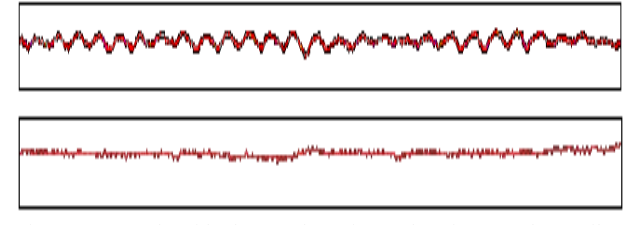

Figura 6. EEG obtenido de un voluntario con los ojos cerrados (arriba) y con los ojos abiertos (abajo).

Para comprobar lo anterior en la Fig. 8 se muestra el histograma de los datos de EEG tomados sin aplicar estimulo alguno y sin control de cuándo el voluntario abriera o cerrara los ojos.

Se logra apreciar claramente la distribución gaussiana de los datos de la señal obtenida, sin embargo la media cero no se apreció en el histograma, esto se atribuye a que el EEG tuvo que ser sobrepuesta sobre una tensión de desplazamiento (*offset*) para poder ser conectada al ADC, que solo permite adquirir señales positivas entre 0 V y 5 V. Ese desplazamiento puede ser eliminado durante el procesamiento digital, restando un valor específico, que es precisamente el valor de la media que se aprecia en este histograma.

Finalmente se procedió a promediar los segmentos de 3 s (previa eliminación del desplazamiento) de potenciales evocados que se describieron anteriormente, de los cuales el primer segundo corresponde a la señal adquirida con el led encendido y el resto, a cuando el led estaba apagado. El resultado de promediar estos segmentos se muestra en la Fig. 9.

El estímulo visual con el led provoca que los conos y bastones de la retina puedan activarse para tener una reacción neuronal lenta o rápida dependiendo del cada individuo. Las respuestas generadas en la retina siguen estrechamente en su recorrido la trayectoria de las vías visuales, cualquier anormalidad desde la córnea hasta la corteza occipital puede alterar los potenciales evocados visuales. El compromiso del trayecto de la córnea a la retina se estudia usando técnicas con las que están más familiarizados los oftalmólogos. Los potenciales evocados visuales se utilizan principalmente para valorar problemas desde el nervio óptico hasta la corteza cerebral. El estímulo con destello es útil en circunstancias particulares en que se desea determinar la integridad de la vía visual en forma abrupta, en pacientes no cooperativos, bajo anestesia general, en niños y en situaciones de muy pobre agudeza visual  $[6]$ .

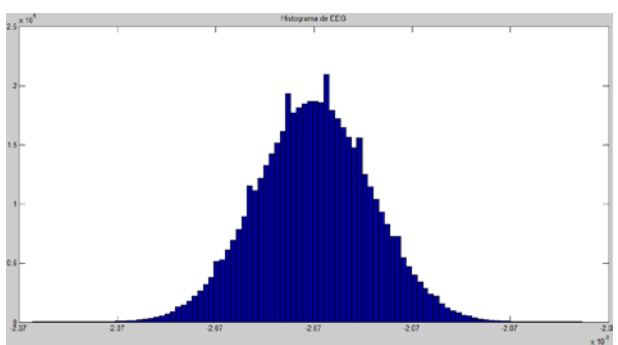

Figura 8. Histograma del EEG registrado con el sistema descrito. Presenta una distribución Gaussiana con media cero.

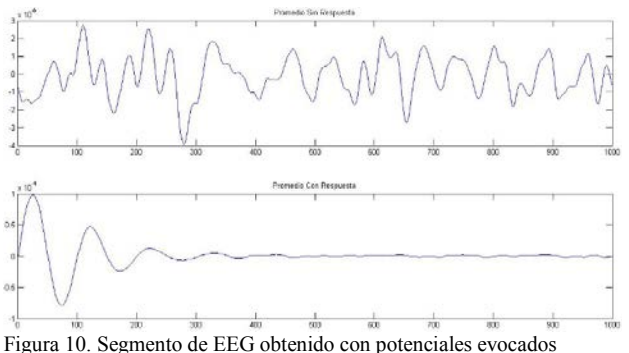

visuales (arriba) y promedio de varios segmentos de este registro (abajo).

La Fig. 9 muestra que en el primer segundo aparece una respuesta correlacionada al momento en que se aplica el estímulo, mientras que cuando el estímulo es eliminado, la señal básicamente se anuló, por sus características estocásticas, gaussianas y media cero.

En los estudios clínicos de rutina se identifican normalmente tres picos, con variación sucesiva de la polaridad negativa-positiva-negativa respectivamente, con latencias de los picos de 70 ms, 100 ms y 135 ms. La P-100, o primera positividad que ocurre en latencia alrededor de los 100 ms, es la más constante y útil en el estudio clínico. Se genera al parecer en el área estriada y la corteza pre-estriada de los lóbulos occipitales. Su latencia normal varía entre 89 ms y 114 ms con una amplitud de  $3 \mu V - 21 \mu V$  y un margen de diferencia máxima entre los dos ojos de 6 ms. Cuanto más alargada sea la latencia P100 más patológica es la respuesta, lo que puede dar información sobre enfermedades desmielinizantes tipo esclerosis múltiple [7].

#### IV. CONCLUSIÓN

Se ha descrito el desarrollo de un sistema portátil, de bajo costo y bajo consumo para registrar el EEG.

El sistema ha demostrado un correcto funcionamiento

para detectar el EEG y para controlar, aplicar y registrar potenciales evocados visuales.

Este equipo puede ser parte de una herramienta que apoye el diagnóstico en pacientes de comunidades retiradas, o bien en casos donde el paciente por su situación de salud o disminución de su movilidad no pude trasladarse a un centro de salud.

Actualmente se está trabajando para realizar el proceso de promediación de la señal de manera independiente a la computadora personal, además del análisis temporal de la señal resultante de la promediación, para obtener tiempos de latencia.

#### RECONOCIMIENTO

Los autores agradecen la colaboración y paciencia de los voluntarios para las pruebas de este trabajo.

J. R. Pedro-Eusebio es estudiante de octavo semestre de la licenciatura de Ingeniería en Instrumentación Electrónica de la Universidad Veracruzana.

#### BIBLIOGRAFÍA

- [1] C. E. Navarro Restrepo, "Neurocirugía para médicos generales," Ed. Universidad de Antioquia 2006, ch. 7, pp. 164.
- [2] Guyton, Hall, "Tratado de fisiología médica," Ed. Mc Graw Hill décima edición, unidad XI, pp. 834.
- [3] J. W. Clark Jr., "The Origin of Biopotentials," en *Medical Instrumentation Applications and Design*, J. G. Webster, Ed. John Wiley and Sons, Inc., NJ: Wiley, 2010, ch 4, pp. 126–188.
- [4] M. Akay, "Time Frequency and Wavelets in Biomedical Signal Processing," Piscataway, NJ: IEEE Press, 1998, pp. 123–135.
- [5] L. E. Morillo, "Análisis visual del electroencefalograma," en *Guía Neurológica 7 Neurofisiología*, Asociación Colombiana de Neurología, ch 17, pp. 143-163.
- [6] E. Ojeda, "Potenciales evocados visuales y electroretinograma," en *Guía Neurológica 7 Neurofisiología*, Asociación Colombiana de Neurología, ch 15, pp. 127-134.
- [7] T. Talamillo García "Manual básico para enfermeros en electroencefalografía," Enfermería Docente, vol. 93, pp. 29-33, 2011.

# **Diseño e Implementación de Monitor Holter de Bajo Costo con Almacenamiento de Señal de ECG.**

M. A. Cárdenas-Macías<sup>1</sup>, A. R. Mejía-Rodriguez<sup>1</sup>.

<sup>1</sup>Ingeniería Biomédica, Facultad de Ciencias, Universidad Autónoma de San Luis Potosí, San Luis Potosí.

 *Resumen*— **En este trabajo se presenta el diseño e implementación de un Monitor Holter de bajo costo. El dispositivo es capaz de adquirir y almacenar la información útil por periodos de tiempo superiores a 6 horas y con una buena morfología de la señal de ECG aun en presencia de movimientos. El dispositivo propuesto consta de un circuito de adquisición de la señal eléctrica del corazón mediante un amplificador de instrumentación, un filtro pasa banda activo de primer orden (de 1Hz a 90Hz), con una ganancia de 500 para una amplitud media del ECG de 1V, y con un offset de 1.5V que permite la adquisición adecuada en un dispositivo digital como lo es Arduino. Adicionalmente, el guardado de los datos se realiza mediante un módulo SD. Finalmente, la implementación propuesta de un algoritmo detector de complejos QRS mediante una ventana derivativa y el procesamiento de la señal para el cálculo de la frecuencia cardiaca es evaluada en condiciones simuladas y en un sujeto de control.**

*Palabras clave*— **Monitor Holter de bajo costo, Almacenamiento de ECG, Cálculo de frecuencia cardiaca en tiempo real.**

### I. INTRODUCCIÓN

Existen condiciones cardiopáticas como el periodo post ataque cardiaco, fibrioaleteo auricular, taquicardia auricular, palpitaciones, bradicardia, taquicardia, entre otras, en las que es necesario tener información del funcionamiento del sistema de conducción eléctrico del corazón a lo largo de la jornada diaria del sujeto, de tal manera que se tenga información que ayude al diagnóstico; el dispositivo utilizado en estos casos es un Monitor Holter. Un Holter es un dispositivo que registra la señal electrocardiográfica (ECG) y la frecuencia cardiaca (FC) en forma continua por periodos largos de tiempo (de 24 a 48 horas). Sin embargo, el acceso a este tipo de dispositivos en un país como México en donde enfermedades cardiovasculares como la hipertensión, cardiopatías congénitas, obesidad, por mencionar algunas, que conforman la mayoría de las causas de mortalidad en adultos puede resultar no asequible para la mayoría de la población [1, 2, 3, 4].

 Por tal motivo, el presente trabajo tiene como objetivo proponer el diseño e implementación de un Monitor Holter de bajo costo que sea compatible con plataformas reprogramables, y que tenga la posibilidad de almacenar la información relacionada con la señal de ECG y el valor de la FC estimada latido a latido de forma continua y en tiempo real. Adicionalmente, se presentan las pruebas preliminares del desempeño del dispositivo utilizando desde un enfoque real (registro del ECG de un sujeto sano), como simulado (simulador de paciente).

## II. METODOLOGÍA

El desarrollo e implementación del Monitor Holter consta de dos etapas: 1) La implementación del hardware, es decir, el circuito de adquisición de la señal de ECG y el sistema de guardado de datos; y 2) la implementación del software, la cual comprende el algoritmo detector de picos y la estimación de la FC latido a latido en tiempo real.

### 1) *Implementación del Hardware:*

i) *Circuito de adquisición de señal de ECG:* El circuito implementado busca ser un sistema con la menor cantidad de componentes electrónicos y aun así contar con una adquisición analógica robusta, el cual consta de un amplificador de instrumentación (AD620 [5]) para la adquisición y amplificación de la señal de ECG con una ganancia de 50, y de un amplificador operacional de uso general (TL081 [6]) para la implementación de un filtro pasa banda activo de primer orden con una ganancia de 10, el cual tiene la función de transferencia siguiente:

$$
H(S) = -\frac{R_1 C_2 S}{(1 + R_1 C_1 S)(1 + R_2 C_2 S)}
$$
(1)

Con frecuencias de corte  $Fca = 1.06$ Hz y  $Fcb = 91.92$ Hz; donde  $Fca$  corresponde a la frecuencia de corte del paso altas,  $y$   $Fcb$  la frecuencia de corte del pasa bajas, que conforman ancho de banda del filtro pasa banda implementado [7, 8].

Estos dos bloques están conectados en configuración en cascada para obtener una ganancia final de 500 que corresponde a una amplitud media de la señal de ECG de 1Vpp. Adicionalmente, para que esta señal pueda ser utilizada en dispositivos reprogramables, como es el caso de una tarjeta Arduino, fue necesario agregar un voltaje de offset con amplitud de 1.5V el cual asegura que se tendrán siempre voltajes positivos en la parte digital del sistema.

La Fig. 1 a) y Fig. 1 b) muestran respectivamente el diagrama esquemático del circuito y el prototipo del mismo utilizado para los resultados obtenidos en este trabajo, en donde se puede apreciar las dimensiones  $(5.0x3.5 \text{ cm}^2)$  del hardware implementado en una tarjeta de circuito impreso. Es importante mencionar que para lograr una óptima portabilidad del sistema se busca que las dimensiones del hardware sean lo más reducidas posibles y que la alimentación de toda la circuitería corresponde a una batería de 9 V para toda la implementación del hardware, utilizando
un divisor de tensión para la polarización de las secciones requeridas.

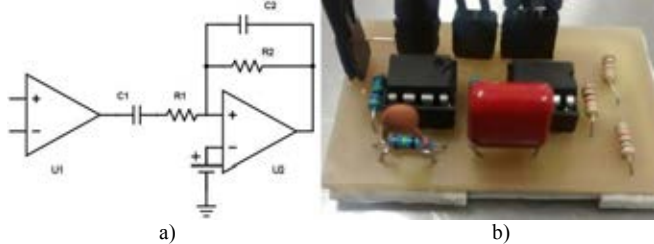

Fig. 1. Adquisición, amplificación y filtrado de señal de ECG en el sistema propuesto; a) Diagrama esquemático, b) Implementación del circuito (dimensiones de  $5.0x3.5$  cm<sup>2</sup>).

 ii) *Sistema de guardado de datos:* Para el presente trabajo se consideró el uso de un módulo SD conectado a una tarjeta Arduino UNO el cual permite el almacenamiento de la información de interés en un archivo de texto (.TXT). Las señales consideradas para su almacenamiento son: la señal del tiempo de adquisición, la señal de ECG amplificada y filtrada, la señal que se obtiene del algoritmo detector de picos R, y la señal del valor de la FC latido a latido. Se eligió este formato de archivo de almacenamiento (.TXT) para facilitar la portabilidad, lo que da la posibilidad de realizar un procesamiento fuera de línea en un software de procesamiento de señales como puede ser MATLAB [9].

#### 2) *Implementación del Software:*

i) *Algoritmo detector de complejos QRS:* El algoritmo utilizado en el Monitor Holter implementado consiste en una convolución de una ventana derivativa para lograr resaltar los grandes cambios ocasionados por los complejos QRS en la señal de ECG, a la cual se estima la cuadratura con el fin de encontrar la magnitud del cambio de los picos R, y finalmente se le aplica una convolución con ventana integrativa sirviendo de promedio móvil para lograr la suavización de la señal, el cual se basa en el algoritmo original descrito por Pan-Tompkins [10]. Las ecuaciones que representan lo descrito anteriormente, es decir, la convolución derivativa, la cuadratura y el promedio móvil, corresponden a las siguientes ecuaciones respectivamente.

Derivada:

$$
y[n] = u[n+1] - u[n]
$$
 (2)

Cuadratura:

$$
y[n] = u[n]^2 \tag{3}
$$

Integral:

$$
y[n] = u[n] + u[n+1] + u[n+2] \tag{4}
$$

Donde  $u[n]$  representa la entrada al sistema (la señal de ECG) que tendrá que pasar por la etapa Derivativa, de Cuadratura e Integrativa propuestas, para finalmente obtener  $y[n]$  que corresponde a la salida del sistema (señal de magnitud de los picos R detectados).

ii) *Cálculo de la frecuencia cardiaca en tiempo real:* El cálculo de la FC latido a latido se lleva a cabo tomando la señal obtenida del algoritmo detector de complejos QRS (la cual corresponde a la ecuación (4)). A partir de esta señal, se considerará un pico R candidato a los valores que sobrepasen un valor de umbral y solamente cuando el valor de la señal sea mayor que el anterior, es decir con pendiente positiva; de tal forma que al encontrar un valor con pendiente negativa se dejara de evaluar la señal y se guardara el valor del tiempo del último punto de la señal con pendiente positiva. Posteriormente, al volverse a cumplir la condición de umbral, es decir encontrar otro pico R candidato y su posición en tiempo, se realizará la diferencia entre los valores encontrados de tiempo del pico R candidato actual y del pico R candidato anterior, dando como resultado el intervalo R-R de la señal original de ECG que finalmente será utilizado para calcular la FC mediante la siguiente expresión:

$$
LPM = \frac{60s}{(\Delta R)}\tag{5}
$$

Donde *LPM* corresponde a la frecuencia cardiaca en latidos por minuto y  $\Delta R$  es el intervalo R-R [11, 12]. Para este trabajo, el valor de umbral se seleccionó empíricamente con un valor del 25% de la amplitud total de la señal que se obtiene de  $(4)$ .

 Una vez conocido el valor de LPM es posible establecer condiciones que determinen frecuencias cardiacas anormalmente altas y/o anormalmente bajas particulares a cada usuario, de tal manera que sea posible obtener información del tiempo en que puedan suceder eventos anormales. De esta manera es posible programar umbrales específicos para cada usuario evidenciando la versatilidad del dispositivo.

Es importante mencionar que la sección digital del dispositivo fue implementada en un microcontrolador reprogramable de tal manera que fuera sencilla y altamente reproducible la implementación del algoritmo, el cálculo de la frecuencia cardiaca en tiempo real, y el almacenamiento de las señales todo en un mismo sistema. En este trabajo dicho sistema digital corresponde a una placa Arduino UNO.

#### III. RESULTADOS Y DISCUSION

A continuación, se muestran los resultados de las pruebas del desempeño del Monitor Holter implementado. En este caso se muestran gráficas generadas fuera de línea a partir de los datos almacenados en la tarjeta SD del dispositivo propuesto, y en cada grafica se muestra la señal de ECG amplificada y filtrada, a la par de la señal estimada de la frecuencia cardiaca latido a latido. En este caso los resultados mostrados corresponden a señales adquiridas en un sujeto de prueba sano, y un simulador de pacientes Fluke ProSim 3 el cual permite estudiar señales de ECG en condiciones normales y simular cardiopatías.

En la Fig. 2 se muestra una sección de los resultados obtenidos para el caso del sujeto de control, que para este trabajo se utilizó un sujeto masculino sedentario sano de 21 años en condiciones de reposo y de actividad moderada, que corresponden en este caso a guardar reposo sentado en el laboratorio y a caminata por las instalaciones de la universidad, en donde es posible apreciar una buena morfología de la señal (grafica de ECG en rojo) la cual fue adquirida utilizando la derivación CM5, con el fin de minimizar ruidos fisiológicos y de electromiografía (EMG). Adicionalmente, se aprecia que el valor de la FC estimada es adecuado dado que se observa la correspondencia de la ubicación de los picos R de la señal de ECG con los cambios en nuestra señal de FC, además de que se observa que la FC oscila entre valores entre 70 y 75 LPM lo cual corresponde con la FC media de nuestro sujeto de control (gráfica de FC en azul).

 En la Fig. 3 se aprecian las señales de interés en condiciones de una FC alta (120 LPM) obtenidas utilizando el simulador de pacientes. En este caso se encuentra una adquisición adecuada de la señal de ECG, y una estimación aceptable de la FC al observarse variaciones entre 115 y 120 LPM.

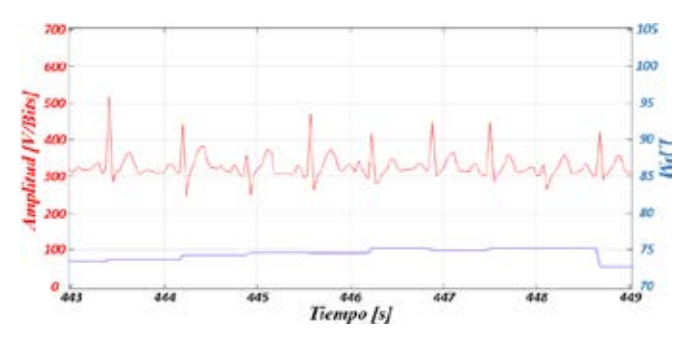

Fig. 2. Fragmento de una señal adquirida en un sujeto sano, donde se puede apreciar la amplitud de la señal de ECG (rojo) y la señal de FC estimada (azul).

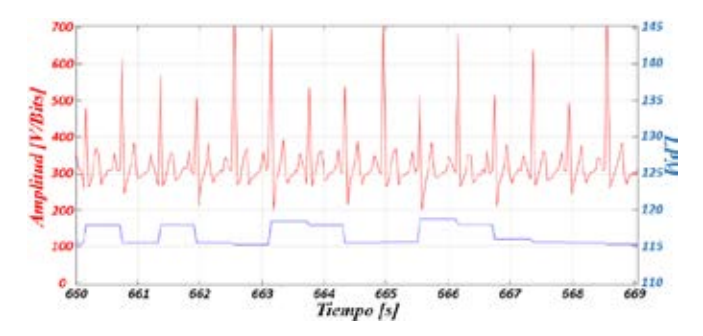

Fig. 3. Fragmento de una señal adquirida del simulador Fluke ProSim 3 en condiciones normales a una FC de 120 LPM, donde se puede apreciar la amplitud de la señal de ECG (rojo) y la señal de FC estimada (azul).

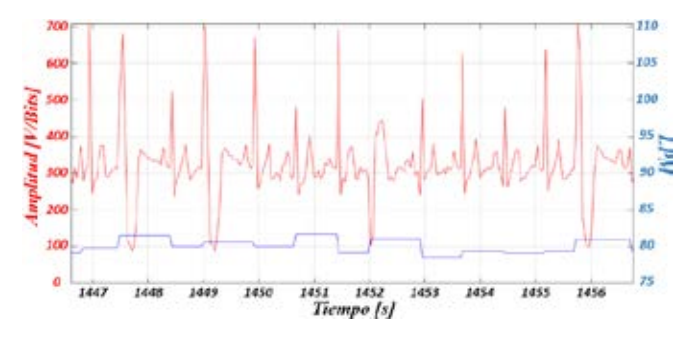

Fig. 4. Fragmento de una señal adquirida del simulador Fluke ProSim 3 con una arritmia de Complejos Ventriculares Prematuros a una FC de 80 LPM, donde se puede apreciar la amplitud de la señal de ECG (rojo) y la señal de FC estimada (azul).

Finalmente, para evaluar la robustez del sistema propuesto, en la Fig. 4 se muestran los resultados obtenidos en condiciones simuladas de cardiopatía, particularmente un ECG en presencia de Complejos Ventriculares Prematuros. En este caso es posible apreciar que la estimación de la FC presenta pocas variaciones en presencia de morfologías complejos de la señal de ECG.

Lo anterior sugiere que el Monitor Holter implementado conserva robustamente la morfología de la señal adquirida, y tiene un correcto guardado de las señales en archivos de texto para su análisis fuera de línea. Además, el cálculo de la FC latido a latido demostró ser apropiado, con una estimación que oscila en un máximo del ±5% para las condiciones reales y simuladas estudiadas en este trabajo.

En términos del dispositivo, es importante destacar que aun con la instrumentación utilizada de bajo costo se tiene una autonomía del Monitor Holter implementado superior a las 6 horas de trabajo por cada cambio de batería requerido. Adicionalmente, se puede considerar el diseño del dispositivo adecuado para su uso en condiciones de reposo y movimiento, dado que la instrumentación implementada es capaz de filtrar oportunamente artefactos de EMG y relacionados al movimiento.

En la Fig. 5 a) se muestra la versión final del Monitor Holter implementado, donde el sistema completo se encuentra dentro de una carcasa hecha de MDF (tabla de fibra de densidad media, por sus siglas en inglés), que tiene una dimensión final de 6.2x7.8x8.4 cm<sup>3</sup>. Se eligió este material debido a su bajo costo y estética. En la carcasa pueden ser apreciadas las ranuras necesarias para la accesibilidad de la memoria SD, los cables de electrodos, y la presencia de diodos LED que sirven como indicadores de frecuencias cardiacas bajas, normales y altas (programadas directamente en el software, dependiendo de las necesidades de cada usuario). Finalmente, en la Fig. 5 b) se muestra un ejemplo de la portabilidad del sistema y la colocación de los electrodos en el usuario de prueba.

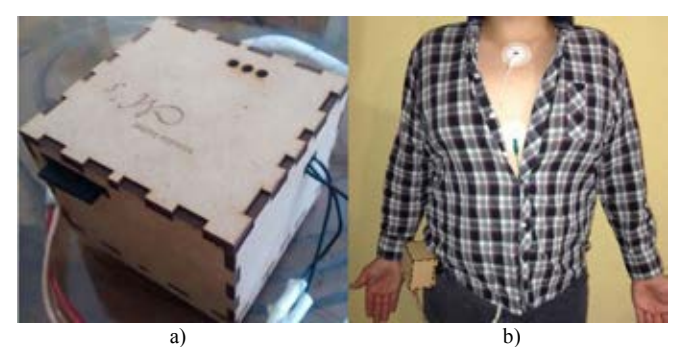

Fig. 5. Versión final del Monitor Holter propuesto. a) Carcasa hecha de MDF con dimensiones de 6.2x7.8x8.4 cm<sup>3</sup>, b) Colocada en el sujeto de prueba.

#### IV. CONCLUSIÓN

 El presente trabajo mostró el diseño, implementación y evaluación preliminar de un Monitor Holter de bajo costo. Este sistema es capaz de amplificar, filtrar y almacenar correctamente las señales de ECG y FC latido a latido en condiciones normales y simuladas, dando la posibilidad de realizar un análisis posterior, lo que podría brindar información útil para el diagnóstico de pacientes con cardiopatías. Además, dadas las características de bajo costo del dispositivo, se considera que se tiene una buena relación costo/eficiencia considerando la instrumentación utilizada con el tiempo efectivo de uso sin requerir cambio de batería.

Dentro de las perspectivas del trabajo, se tiene contemplado realizar una comparación cuantitativa del sistema propuesto con un dispositivo comercial para verificar su desempeño en condiciones reales de uso de un Monitor Holter. Adicionalmente, se considera realizar una actualización del hardware utilizado para mejorar la portabilidad (circuitería de montaje superficial e inalámbrico, y baterías de menores dimensiones) y autonomía del dispositivo, así como de optimizar y evaluar estadísticamente los algoritmos actualmente implementados para hacer el sistema más robusto a las posibles cardiopatías en las que pudiera ser utilizado.

#### BIBLIOGRAFÍA

- [1] Miller JM, Zipes DP. Diagnosis of cardiac arrhythmias. In: Bonow RO, Mann DL, Zipes DP, Libby P, eds. Braunwald's Heart Disease: A Textbook of Cardiovascular Medicine. 9th ed. Philadelphia, PA: Saunders Elsevier; 2011:chap 36.
- [2] Olgin JE. Approach to the patient with suspected arrhythmia. In: Goldman L, Schafer AI, eds.Goldman's Cecil Medicine. 24th ed. Philadelphia, PA: Saunders Elsevier; 2011:chap 62.
- [3] Encuesta Nacional de Salud y Nutrición [ENSANUT] SSA. 2006.
- [4] Martín Rosas-Peralta, Fause Attie (2007): 'Enfermedad cardiovascular. Primera causa de muerte en adultos de México y el mundo', Archivos de cardiología de México, Mex, pp.91–93
- [5] 'Low Cost Low Power Instrumentation Amplifier', Analog Devices, Inc., Norwood, MA, 2011.
- [6] 'TL081 Wide Bandwidth JFET Input Operational Amplifier', National Semiconductor Corporation, U.S.A., 1995.
- [7] Paul Scherz. Practical electronics for inventros. 1st ed; 2000: chap 8.
- [8] John G. Webster, Medical Instrumentation Application and Design. 4th ed; 2009.
- [9] Pfarher, Iván Reula, Germán Tovorosky, Pablo Zanin, Miguel –Caballero Raul - Maggiolo Gustavo: 'Holter con memorias SD y sistema experto de evaluación cardíaca', UTN – Facultad Regional Paraná – Cátedra de Técnicas Digitales.
- [10] PAN, J., AND TOMPKINS, W. J. (1985): 'A real-time QRS detection algorithm', IEEE Trans. Biomed. Eng., BME-32(3), pp.230–236
- [11] Tanaka H, Monahan KD y Seals DR, "Age-predicted Maximal Heart Rate revisited", J Am Coll Cardiol 2001, 37 (1): 153-156.
- [12] Bernstein D. Evaluation of the cardiovascular system: history and physical evaluation. In: Kliegman RM, Stanton BF, St. Geme JW III, et al, eds. Nelson Textbook of Pediatrics. 19th ed. Philadelphia, PA: Elsevier Saunders; 2011: chap 416.

# **Estimación de la masa corporal y obtención de la frecuencia cardiaca utilizando un sensor capacitivo**

H. Matla-Valdivia<sup>1</sup>, P. S. Luna-Lozano<sup>1</sup>, V. Barros-Mendoza, C. Alvarado-Serrano<sup>2</sup>

1 Facultad de Instrumentación Electrónica, Programa Educativo de Ingeniería en Instrumentación Electrónica, Universidad

Veracruzana, Xalapa, Ver., México

2 Sección Bioelectrónica, Departamento de Ingeniería Eléctrica, CINVESTAV-IPN, Ciudad de México, México

*Resumen*— **La obesidad es un problema grave que está presente en todo el mundo. En México más de la mitad de la población sufre sobrepeso y obesidad. Por ello, la Organización Mundial de la Salud ha elaborado estrategias que intentan reducir estos índices. Estas estrategias incluyen la actividad física, alimentación saludable y revisiones médicas periódicas. Durante la visita de los pacientes al consultorio médico, estos pasan gran parte del tiempo sentados antes de ser atendidos o durante la revisión. En este trabajo se propone aprovechar esta posición para medir el peso corporal con un sensor capacitivo colocado en el asiento de una silla. También, se propone detectar las fuerzas de reacción del cuerpo ante la expulsión de sangre del corazón y su recorrido por las principales arterias para obtener la frecuencia cardiaca. Los resultados han demostrado una incertidumbre del 10% en la estimación del peso corporal y se ha logrado una señal cuyos picos periódicos coinciden con la actividad cardiaca y a partir de la cual podría extraerse la frecuencia cardiaca.**

*Palabras clave*—**Sensor capacitivo, frecuencia cardiaca, medidas no invasivas**

#### I. INTRODUCCIÓN

La carga rápidamente creciente de enfermedades crónicas es un determinante clave de la salud pública mundial. Un 79% de las defunciones atribuibles a enfermedades crónicas se dan ya en los países en desarrollo, sobre todo entre los hombres de mediana edad [1]. La evidencia de que los riesgos de sufrir enfermedades crónicas empiezan en la vida fetal y persisten hasta la vejez es cada vez mayor [2], [3].

Una de las medidas que permiten observar la relación entre la creciente carga de las enfermedades crónicas se encuentra relacionada con la cantidad de masa corporal [4], que junto con la talla se utilizan frecuentemente para identificar el sobrepeso y la obesidad. No es por ello casualidad que, en 2014, alrededor del 13% de la población adulta mundial (un 11% de los hombres y un 15% de las mujeres) eran obesos [4].

Por lo anterior, es importante la incursión de sistemas y dispositivos electrónicos en el amplio cuidado de la salud humana. Ello permite conocer, almacenar y relacionar datos y medidas que pueden aportar mayor información hacia el personal médico y emprender con ello estrategias preventivas o correctivas.

El análisis de las señales bioeléctricas en el cuerpo humano es de gran importancia para el diagnóstico médico, el monitoreo de signos vitales durante ciertas actividades

físicas y en aplicaciones biónicas, entre otras. Estas señales proporcionan información del funcionamiento de parámetros fisiológicos que interpretadas por un especialista se convierten en una poderosa fuente de información del estado de salud de un individuo. Estas señales deben captarse por medios no invasivos para no provocar molestias o daños, así como para simplificar el proceso de adquisición, lo cual se refleja en sistemas más simples y económicos y por lo tanto accesibles a un mayor número de personas.

Actualmente se encuentran disponibles equipos electrónicos terminados y propuestas en desarrollo para registrar signos vitales. Sin embargo, como se mencionó anteriormente, el peso o masa corporal es un dato primordial en los diagnósticos médicos. La inclusión de la tecnología y de la electrónica en el campo biomédico permite diseñar nuevos instrumentos de manera rápida, en presentaciones más reducidas y con un tiempo de vida mucho más alto que la de los instrumentos mecánicos.

En este trabajo se propone un sistema para estimar la masa corporal y obtener la frecuencia cardiaca sin que el usuario realice ninguna acción específica más que permanecer sentado en reposo.

#### II. SENSOR CAPACITIVO Y SISTEMA DE MEDIDA

El método propuesto consiste en medir las variaciones de distancia que sufre un condensador de placas paralelas cuando un sujeto se encuentra sentado sobre él.

#### *A. Sensor capacitivo*

Los condensadores son componentes electrónicos capaces de almacenar carga eléctrica. Un condensador de placas paralelas consta de dos superficies metálicas conductoras enfrentadas a poca distancia y aisladas una de la otra. Las superficies metálicas conductoras se denominan electrodos o armaduras, la capa aislante recibe el nombre de dieléctrico que puede ser sólido, liquido, gaseoso o el vacío. La relación entre la carga eléctrica (*Q*) y la diferencia de potencial entre las placas (*V*) se denomina capacidad o capacitancia y está representada por (1).

$$
C = \frac{Q}{V} \tag{1}
$$

La capacidad descrita en (1) también depende de la geometría del condensador y del material dieléctrico dispuesto entre las placas, tal como se describe en (2), donde *ε*<sup>0</sup> = 8.85 pF/m es la constante dieléctrica del vacío, *ε*<sup>r</sup> es la

constante dieléctrica relativa del material aislante, *A* es el área de las placas y *d* es la distancia entre ellas.

$$
C = \varepsilon_0 \varepsilon_r \frac{A}{d} \tag{2}
$$

Cualquier fenómeno o magnitud que produzca una variación en *ε*r, *d* o *A*, provocará un cambio en la capacidad, y este puede ser considerado para la detección de la variable que provoca el cambio. El cambio en *d* podría ser provocado, por ejemplo, cuando una persona se sienta sobre el condensador. En este caso, la capacidad estará dada por (3), donde *x* representa la variación de distancia entre las placas, a partir de la distancia inicial (sin aplicar peso sobre el sensor) *d* y *C*<sup>0</sup> representa la capacidad en esa situación.

$$
C = \varepsilon_0 \varepsilon_r \frac{A}{d(1-x)} = C_0 \frac{1}{1-x}
$$
 (3)

En este trabajo se construyó un condensador de placas paralelas, que consta de dos placas de cobre de  $30 \text{ cm} \times 30 \text{ cm}$  cada una y separadas por un material aislante compresible (hule de neopreno) con un espesor de 3 mm, para el cual  $\varepsilon$ <sub>r</sub> = 6.70 [5] a una temperatura de 20 °C.

#### *B. Acondicionamiento de la señal*

Las variaciones de distancia de las placas del sensor capacitivo se pueden medir con un amplificador de transimpedancia, como el que se muestra en la Fig. 1, en el cual *C*<sup>X</sup> es el sensor capacitivo, cuya capacidad está dada por (3) y *C* es un condensador fijo con valor conocido de capacidad. La tensión de salida del amplificador es una relación de las capacidades como se describe en (4).

$$
V_o = -\frac{C}{C_X} V_i \tag{4}
$$

Sustituyendo (3) en (4), se tiene que la tensión de salida estará dada por (5).

$$
V_0 = -(1-x)\frac{C}{C_0}V_i
$$
 (5)

Obteniendo una relación lineal proporcional entre el peso aplicado al sensor y la tensión eléctrica obtenida.

# *C. Estimación del peso corporal*

С

Para estimar el peso corporal se puede establecer, en

Fig. 1. Amplificador de transimpedancia para detectar cambios en el valor de la capacidad de  $C_X$ .

 $(5)$ , que  $C = C<sub>0</sub>$ . A partir de esto, el peso aplicado al sensor podría estimarse midiendo directamente la tensión de salida del amplificador de transimpedancia. Para esto, sería necesario que los cambios en la distancia de las placas sean notorios. Esto requiere un material dieléctrico blando para permitir una compresión notoria pero suficientemente rígido para que la deformación sea proporcional al peso aplicado.

Si se utiliza este método, la incertidumbre en la medida de la tensión de salida, provoca que la tabla de valores para realizar la interpolación tenga muchos errores, llegando a un coeficiente de determinación máximo de 0.7 [6].

Otra forma de estimar el peso corporal es, en lugar de medir directamente la diferencia de tensión, considerar que la salida del amplificador de transimpedancia estará modulada por los cambios en la distancia de las placas. Para este caso, el material dieléctrico debe ser rígido pero aun así permitir cierta compresión.

La Fig. 2 muestra el esquema del sistema utilizado. Los cambios en la distancia de las placas modularán en amplitud a la señal aplicada. La señal se desmodula y se amplifica. La componente constante corresponderá a la masa aplicada al sensor.

#### *D. Estimación de la frecuencia cardiaca*

Con cada latido, el corazón expulsa una determinada cantidad de sangre por ambos ventrículos. Para hacerlo, debe ejercer una fuerza de compresión tal que permita al volumen sanguíneo superar la presión ejercida por las arterias. Esta presión dentro de los ventrículos se llama presión isométrica [7]. Una vez que se supera la presión de las arterias, las válvulas ventriculares se abren y permiten el flujo de sangre.

La fuerza ejercida por la sangre para abrir las válvulas y para circular por el tramo inicial de las arterias, provoca una fuerza de reacción en el cuerpo de acuerdo con la tercera ley de Newton. El registro de estas fuerzas de reacción se conoce como balistocardiograma (BCG) [8].

El BCG se ha obtenido anteriormente en personas sentadas en reposo [9] midiendo, con sensores piezoeléctricos, la deformación que sufren las superficies en contacto con el cuerpo con cada latido.

En este trabajo se propone obtener el BCG a partir de los cambios de distancia entre las placas del condensador debidos al latido cardiaco.

La Fig. 3 muestra el diagrama esquemático del sistema para obtener la frecuencia cardiaca a partir de los cambios de distancia entre las placas del condensador. La salida de la estimación del peso corporal (*V*o1 en la Fig. 1) se filtra para

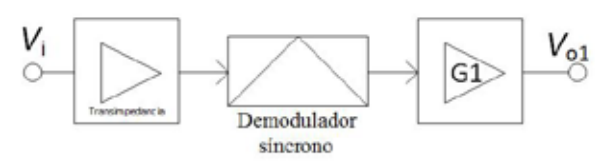

Fig. 2. Esquema de medida para estimar el peso corporal con un sensor capacitivo.

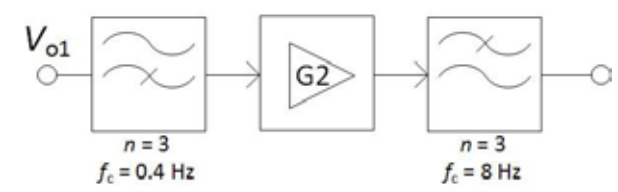

Fig. 3. Esquema para obtener la frecuencia cardiaca a partir de los cambios de distancia en las placas de un sensor capacitivo.

eliminar la componente constante (correspondiente al peso) y se amplifica la componente variable, la cual corresponderá a la actividad cardiaca, antes de limitar el ancho de banda con un filtro pasa bajas.

#### III. RESULTADOS EXPERIMENTALES Y DISCUSIÓN

Una vez construido el sensor y para evitar el acoplamiento de interferencias electromagnéticas, se cubrió con un material conductor y éste fue puesto a la tensión de referencia.

#### *A. Sensor capacitivo*

Para estimar la capacidad del sensor se utilizó un método descrito en [6] en el que se construye un amplificador inversor con ganancia unitaria con el sensor capacitivo en paralelo con la resistencia de retroalimentación, como se muestra en la Fig. 4. La salida de este circuito está dada por (6).

$$
V_0 = -\frac{f_c}{f_c + j f} V_i \tag{6}
$$

Donde

$$
f_{\rm c} = \frac{1}{2\pi RC_{\rm X}}\tag{7}
$$

El método consiste en hacer un barrido de frecuencias en  $V_i$  para encontrar  $V_o = 0.7V_i$ . En ese punto se habrá encontrado *f*<sup>c</sup> y se puede encontrar el valor de la capacidad despejando  $C_X$  de  $(7)$ .

Con el método descrito se encontró que el sensor construido tenía una capacidad en reposo de 420 pF. Este valor es muy diferente al valor teórico calculado con (3), lo cual puede deberse a que la constante dieléctrica encontrada en la bibliografía no corresponde al material empleado.

R  $\overline{R}$  $\circ V_{\circ}$ 

Fig. 4. Amplificador utilizado para encontrar el valor de *C*x.

# *B. Acondicionamiento de la señal y estimación del peso corporal*

Se midió el peso corporal en diez voluntarios hombres, con edades entre 18 y 22 años. A cada uno se le pidió pararse sobre una báscula electrónica (joycare®), que tiene una resolución de 100 g, se le registró el peso y posteriormente se pidió que se sentara cómodamente sobre el sensor y que permaneciera en reposo sin moverse durante la medida. El asiento sobre el que estaba colocado el sensor era lo suficientemente alto como para que los voluntarios no apoyaran los pies en el suelo. Una vez que pasaban los transitorios debidos a la colocación del peso sobre el sensor se tomaba el registro de la tensión de salida (en cd) del demodulador con un multímetro de mano de 4 ½ dígitos.

El valor de C en la Fig. 1 se fijó a 1 nF, por lo que la tensión de salida estaba dada por  $V_0 = (x-1)2.4V_i$ .

Para el circuito demodulador se utilizó un circuito integrado (AD630). La salida se amplificó por  $(G1 = 3$  y se limitó el ancho de banda a 8 Hz. La ganancia está limitada por la amplitud de la señal (constante) medida.

Para obtener la ecuación de interpolación se aplicó peso estático sobre el sensor capacitivo, desde 4.5 kg hasta 33.68 kg con intervalos de 2.25 kg. La Fig. 5 muestra la relación entre el peso aplicado y la tensión medida a la salida de G1. Para esta relación se obtiene un coeficiente de determinación de 0.99, lo cual indica que podría aplicarse para estimar el peso corporal.

La Fig. 6 muestra una gráfica de la tensión de salida del demodulador (línea horizontal) y de las variaciones de tensión presumiblemente debidas a la actividad cardiaca (línea variable). Se observa que se obtiene una tensión constante durante toda la duración del registro (30 s). Este comportamiento se repitió para todos los voluntarios, sin embargo, también se encontró que para el mismo sujeto no se repetían los valores medidos de tensión entre una medida y otra. Esto puede ser debido a que el material dieléctrico que se utilizó tenga algún efecto de memoria al aplicar el peso, o a que al momento de construir el sensor pudieron haber quedado colchones de aire entre el dieléctrico y las placas del sensor.

La poca repetitividad de los resultados para los mismos voluntarios, se reflejó en una respuesta no proporcional para diferentes pesos aplicados ya que, como se muestra en la

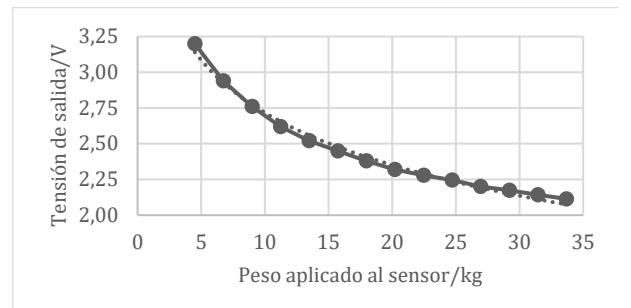

Fig. 5. Respuesta del sensor capacitivo cuando se le aplicó peso estático.

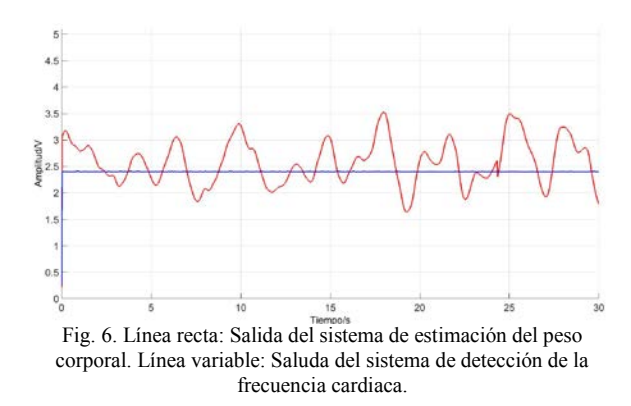

Tabla I, para algunos voluntarios con mayor peso la tensión de salida aumenta en lugar de disminuir (ver voluntarios 4 y 6). Para los resultados mostrados en la Tabla I la incertidumbre en la estimación del peso corporal era del 10%. Estos resultados son los que mejor comportamiento presentaron de todas las series de medida que se realizaron.

La poca concordancia en los resultados de la estimación del peso corporal puede deberse también, en primer lugar, al área que ocupaba el voluntario sobre el sensor y, en segundo lugar, a que el método de medida no permite mayor resolución porque la ganancia está limitada por la tensión de alimentación del circuito.

Para mejorar la respuesta del sistema se probaron sensores de diferente tamaño, pero, por comodidad de los voluntarios se encontró que el que arrojaba mejores resultados era el que se reporta en este trabajo. Actualmente se está trabajando en mejorar el sistema de medida para obtener una mayor resolución y en realizar estudios estadísticos para definir la precisión del instrumento.

#### *C. Obtención de la frecuencia cardiaca*

La actividad cardiaca se obtuvo en dos voluntarios hombres de 19 y 53 años de edad respectivamente. Se les pidió que se sentaran sobre el sensor capacitivo y permanecieran en reposo durante la medición.

La señal del peso corporal (G1 en la Fig. 1) se filtró entre 0.4 Hz y 8 Hz con sendos filtros pasivos de tercer orden y se amplificó 100 mil veces.

La Fig. 6 muestra la salida de este sistema para un voluntario. Se observa unos picos periódicos que

Tabla I. Respuesta del sensor capacitivo con voluntarios de distinta masa corporal

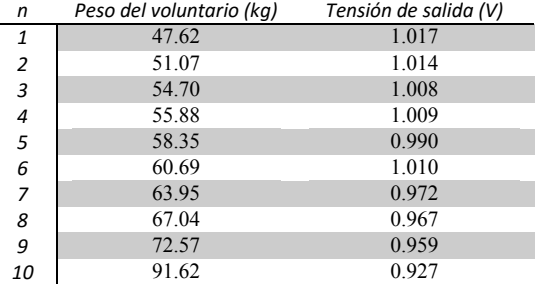

corresponden con la actividad cardiaca, según se comprobó con la detección manual del pulso carotideo.

Aunque en la Fig. 6 no es muy clara la actividad cardiaca, se está trabajando para mejorar la calidad y poder hacer la medición de la frecuencia cardiaca de forma automática.

#### V. CONCLUSIÓN

Se ha descrito la construcción de un sistema para estimar el peso corporal y obtener la frecuencia cardiaca de una persona sentada en reposo. La estimación del peso depende de muchos factores para su correcto funcionamiento. Los resultados presentados aquí demuestran que, hasta hoy, podría estimarse el peso corporal con una incertidumbre del 10%.

También se ha obtenido una señal con picos periódicos que corresponden con la actividad cardiaca.

Actualmente se está trabajando para mejorar los resultados de la estimación del peso corporal y posteriormente se desarrollará un software para la detección automática de la frecuencia cardiaca.

El desarrollo de estos elementos podría hacer una contribución importante para el cuidado de la salud en casa y en centros de atención médica y con ello mejorar la gestión de recursos en ellos.

#### RECONOCIMIENTO

Los autores agradecen a los voluntarios por su paciencia y cooperación.

H. Matla-Valdivia es estudiante de quinto semestre de la licenciatura de Ingeniería en Instrumentación Electrónica y cuenta con una beca como auxiliar de investigación por parte de la Universidad Veracruzana.

#### BIBLIOGRAFÍA

- [1] Organización Mundial de la Salud, "Régimen alimentario, actividad física y salud," Ginebra, A55/16 y Corr.1, 2002.
- [2] D. J. P Barker, C. Osmond, P. D. Winter, B. Margetts and S. J. Simmonds, "Weight in infancy and death from ischaemic heart disease," *Lancet*, vol. 334, no. 8663, pp.577-580, 1989.
- [3] D. J. P. Barker, T. Forsén, A. Uutela, C. Osmond, J. G. Eriksson, "Size at birth and resilience to effects of poor living conditions in adult life: longitudinal study," *British Medical Journal*, vol. 323, no. 7324, pp. 1273-1277.
- [4] Organización Mundial de la Salud, "Obesidad y sobrepeso", 2015
- [5] H. D. Young and R. A. Freedman, Física Universitaria, México DF: Pearson education, 2009, vol. 2, 2009, p. 829.
- [6] V. Barros-Mendoza, "Sistema de Monitoreo de Parámetros Fisiológicos en Personas Sentadas," Tesis de licenciatura, Ing. Instrumentación Electrónica, Universidad Veracruzana, Xalapa, Veracruz, México, 2014.
- [7] A. C. Guyton and J. E. Hall, Tratado de fisiología médica, México DF: McGraw Hill interamericana, 2001, pp. 115-128.
- [8] N. Ty Smith, "Ballistocardiography," en *Noninvasive cardiology*, A. M. Weissler, New York: Ed. Grune & Stratton, pp. 39 – 148, 1974.
- [9] P. S. Luna, R. Pallas, "Automatic Concealed Heart Rate Detection from the BCG in Seated Position," *IEEE Latin America Transactions*, vol. 13, no. 3, pp. 583-588, 2015.

# **Cultivo de Células Progenitoras Neurales Humanas sobre Andamios de Ácido Poli-Láctico (PLA) Generados por Impresión 3D para su Aplicación en Lesiones Medulares.**

Edson I. Rubio<sup>1</sup>, H. Santos<sup>2</sup>, A. Paredes<sup>3</sup>, C. Castillo<sup>1,\*</sup>

1 Departamento de Toxicología Ambiental-Facultad de Medicina, Universidad Autónoma de San Luis Potosí, S.L.P,

México.

2 Ingeniería Biomédica- Escuela de Ingeniería, Universidad Modelo, Mérida, Yucatán, México.

3 Biotecnología Medica y Farmacéutica, Centro de Investigación y Asistencia en Tecnología y Diseño del Estado de

Jalisco (CIATEJ), Guadalajara, Jalisco, México.

\* correspondencia: claudiacastillo@gmail.com

*Resumen*— **La lesión medular (LM) es un trastorno del SNC para el cual no existen tratamientos exitosos. En los últimos años se han explorado alternativas para tratar la LM, como la terapia celular, no obstante, el hecho de inyectar células resulta ineficaz debido a la pobre sobrevivencia de las células durante el tratamiento. Es por esto que se han utilizado nuevos enfoques proponiendo una combinación de injertos celulares con biomateriales. Actualmente se han estudiado una variedad de materiales, entre ellos se encuentra el ácido poli-láctico (PLA). Nosotros generamos andamios de PLA con distintos tamaños de poro (300µm, 400µm y 500µm) mediante impresión 3D y posteriormente fueron analizados por microscopia electrónica de barrido, obtuvimos que presentaban estructuras y poros bien definidos. Además, fue evaluada su idoneidad con células madre neurales humanas (hNSC). Se realizaron pruebas de viabilidad celular a 3, 7 y 11 días de diferenciación celular, nosotros obtuvimos que el PLA no disminuye la viabilidad e inclusive, los andamios con poros de 400µm y 500µm ofrecen beneficio al cultivo neural. En cuanto a la proliferación celular nosotros obtuvimos que el andamio de 500µm tiene efectos benéficos. Nosotros concluimos que los andamios de PLA no generan toxicidad ni muerte celular en las hNSC, por tanto, el PLA podría ser un material candidato para la terapia de LM.**

*Palabras clave*—**ácido poli-láctico, progenitores neurales humanos, lesión medular** 

#### I. INTRODUCCIÓN

El término LM hace referencia a los daños sufridos en la medula espinal a consecuencia de un traumatismo, una enfermedad sistémica o enfermedades degenerativas [1], calculándose para el 2013 una incidencia mundial anual entre 40 a 80 casos por millón de habitantes, es decir, entre 250,000 y 500,000 personas sufren cada año LM en todo el mundo [2].

En los últimos años se han explorado nuevas alternativas para tratar la LM, como la administración de moléculas bioactivas, como ARN de interferencia para llevar a cabo una terapia génica, factores de crecimiento y anticuerpos, además de la terapia celular [1,3]. La terapia con células madre tiene la finalidad de reemplazar y promover la supervivencia de las células dañadas y alterar el entorno local haciéndolo más propicio para la regeneración [4]. En diversos modelos experimentales se ha probado su eficacia y la restauración de funciones dañadas en el sistema nervioso central [4], sin embargo, en muchas ocasiones

sobre todo en LM, el solo hecho de inyectar células resulta ineficaz debido a la pobre sobrevivencia de las células durante el tratamiento, es por esto que se han utilizado nuevos enfoques terapéuticos proponiendo una combinación de injertos celulares con biomateriales [2,4,5].

En numerosos estudios se ha comprobado la eficiencia del PLA para la regeneración del SNC y lesiones medulares [6], sin embargo, no existen reportes donde se investigue la idoneidad del material PLA con células humanas. Por lo tanto, es necesario realizar la evaluación de viabilidad celular y proliferación celular de células progenitoras neurales humanas con este material. La línea celular neural troncal humana (hNS1), es una línea celular clonal, su origen es de tejido fetal humano de 10.5 semanas de gestación del cual se diseccionó la región del diencéfalo y telencéfalo y posteriormente fueron inmortalizadas de forma condicional y en ausencia de factores de crecimiento (EFG y FGF) se diferencian dando lugar a astrocitos, oligodendrocitos y neuronas [7], por tanto, las hNS1 pueden ser un buen modelo *in-vitro* para evaluar la factibilidad de emplear andamios de PLA en la reparación de lesiones medulares.

Un aspecto importante a considerar en la ingeniería de tejidos es la dificultad para la fabricación de andamios biodegradables, sin embargo, la obtención de andamios mediante impresión 3D se ha convertido en una herramienta interesante para el diseño y síntesis de andamios de polímeros macroporosos.

En este trabajo estudiamos la viabilidad y proliferación celular de la línea celular hNS1 al ser cultivadas en andamios de PLA generados por impresión 3D; se evaluaron tres tipos de andamios con tamaños de poro de 300µm, 400µm y 500µm, con la finalidad de observar si el tamaño de poro afecta la viabilidad y proliferación de células neurales humanas.

# II. METODOLOGÍA

1) *Síntesis y caracterización de los andamios de PLA.* Los andamios fueron diseñados en el programa SolidWorks® (Dassault Systemes SolidWorks Corp., Waltham, Massachusetts, EE.UU.), posteriormente se sintetizaron en una impresora WanHao Duplicator 4s por medio de deposición de capa por capa a temperatura ambiente y utilizando como materia prima ácido poli-D-

láctico (PDLA). Para su caracterización, estas estructuras se analizaron mediante microscopia electrónica de barrido (SEM).

2) *Mantenimiento y diferenciación de las células hNS1*. Las células fueron cultivadas a 37°C, en una atmosfera con 95% de humedad y 5% de CO2. Para proliferar las células, estas fueron cultivadas en medio 20/20, compuesto por: DMEM/F12 (Gibco), suplementos N2 (100x, Gibco), glucosa al 30% (Sigma), AlbuMAX-I al 20% (Gibco), 1M hepes (Gibco), aminoácidos no esenciales, 100 unidades/ml de penicilina, 100 µg/ml de estreptomicina y 20 ng/ml de factores de crecimiento humano recombinantes bFGF-2 y EGF (Research & Development). En los experimentos de diferenciación celular, es utilizado el medio de diferenciación que contiene los mismos componentes que el medio 20/20 a excepción de los factores de crecimiento, bFGF-2 y EGF.

3) *Esterilización y aclimatación de los andamios.* Los andamios fueron sumergidos en etanol al 70% durante 2 días, posteriormente se lavaron con solución buffer de fosfatos (PBS). Se pusieron en contacto con poli-L-lisina (PLL) a una concentración de 50 µg/ml durante toda la noche, pasada la incubación se lavaron con PBS y se colocaron en una placa de 24 pozos (P24) con pinzas estériles. Se agregaron 400 µl de medio 20/20, finalmente se revisó la placa observando si había contaminación, al no registrarse eventos de contaminación se procedió a sembrar las células para los posteriores experimentos.

4) *Ensayos de citotoxicidad celular.* Una vez que los andamios se esterilizaron y recubrieron con PLL, fueron colocados en P24, las células fueron sembradas a 80,000 células por pozo y se dejaron en proliferación 3 días, posteriormente se sustituyó el medio 20/20 por medio de diferenciación. Se analizó la viabilidad celular mediante el ensayo de MTT a los 1, 5 y 11 días de haber inducido la diferenciación. Al día de análisis, se desechó el medio y se agregaron 300 µl de medio DMEM sin rojo de fenol con el reactivo MTT a 5 mg/ml, se dejó incubar la placa durante 4 horas. Pasada la incubación, se agregaron 300 µl de una solución de dodecilsulfato (SDS) al 10% con 0.25 µl de HCl al 37%, finalmente se removieron los andamios de los pozos y se leyó la absorbancia en un lector de microplacas a una longitud de onda de 595 nm. Se realizaron 3 experimentos independientes con triplicados, teniendo en cuenta un control positivo (células en pozo con PLL) y un control negativo (células en pozo con PLL tratadas con  $H_2O_2$  al 6% una hora antes del análisis).

5) *Ensayos de proliferación celular.* Los andamios fueron colocados en P24 sin pretratamiento con PLL. Se sembraron 100,000 células por pozo, posteriormente a los 3, 5 y 7 días de haber sembrado, se realizó un conteo celular utilizando la cámara de neubauer y realizando una tinción con azul de tripano, contabilizándose células unidas y no unidas. Se realizaron 2 experimentos independientes con triplicados y teniendo en cuenta un control positivo (células en pozo con poli-l-lisina).

#### III. RESULTADOS

# *A. Caracterización de los Andamios de PDLA generados mediante impresión 3D.*

Se realizó microscopia electrónica de barrido de baja presión para visualizar los andamios, todos mostraron estructuras y poros bien definidos; los tamaños de poro de los tres tipos de andamios fueron de 300±25µm, 400±25µm y 500±25µm (Fig. 1).

# *B. Los andamios de PDLA no generan toxicidad celular en la línea celular hNS1.*

Se evaluó la citotoxicidad celular por medio del ensayo de MTT a distintos estadios de diferenciación (1, 5 y 11 días de diferenciación); debido a que el área superficial expuesta para que se unan las células en los andamios es menor que la de los pozos utilizados como control positivo, se colocaron los andamios en pozos recubiertos y no recubiertos con PLL, ya que creíamos que cuando los andamios se colocaban en pozos sin recubrir se pegarían un menor número de células, y las células no unidas se desecharían al cambiar del medio 20/20 al de diferenciación, observando una baja en la viabilidad debido a la eliminación de las células no unidas y no por un efecto citotóxico.

En la última década se han reportado numerosos estudios que comprueban la biocompatibilidad y falta de citotoxicidad del material acido poli-láctico (PLA), al evaluar la citotoxicidad celular que producían los andamios de PDLA a los progenitores neurales encontramos que a un día de diferenciación la viabilidad celular fue similar al control positivo (Fig. 2). Como se comentó anteriormente, los andamios fueron colocados en pozos recubiertos con PLL y sin recubrir ya que creíamos que la viabilidad en pozos sin recubrir iba ser menor debido a la perdida de células al cambiar el medio y no por que el material fuera tóxico. Sorpresivamente observamos que el porcentaje de viabilidad fue similar tanto en pozos recubiertos y no recubiertos (andamio 300µm pozo sin PLL 121.146%, andamio 300µm pozo con PLL 113.47%, Andamio 400µm pozo sin PLL 99.35%, andamio 400µm pozo con PLL 131.91%, andamio 500µm pozo sin PLL 102.73% y andamio 500µm pozo con PLL 142.23%), inclusive al día 1 de diferenciación, las células sembradas en el andamio de 300µm colocado en pozo sin PLL muestra mayor porcentaje de viabilidad que las células en andamio de 300µm en pozo con PLL (Fig.  $2$ ).

Al día 5 y 11 de diferenciación observamos que las células tienen mayor viabilidad celular en los andamios con tamaños de poro de 400µm y 500µm, evidenciándose en mayor forma en el andamio con poros de 500µm (Fig. 3 y Fig. 4). Cabe mencionar que, aunque el andamio de 300µm no aumenta la viabilidad celular, este se comporta de forma similar que el control, por lo tanto, podemos decir que ninguno de los tres tipos de andamios es tóxico.

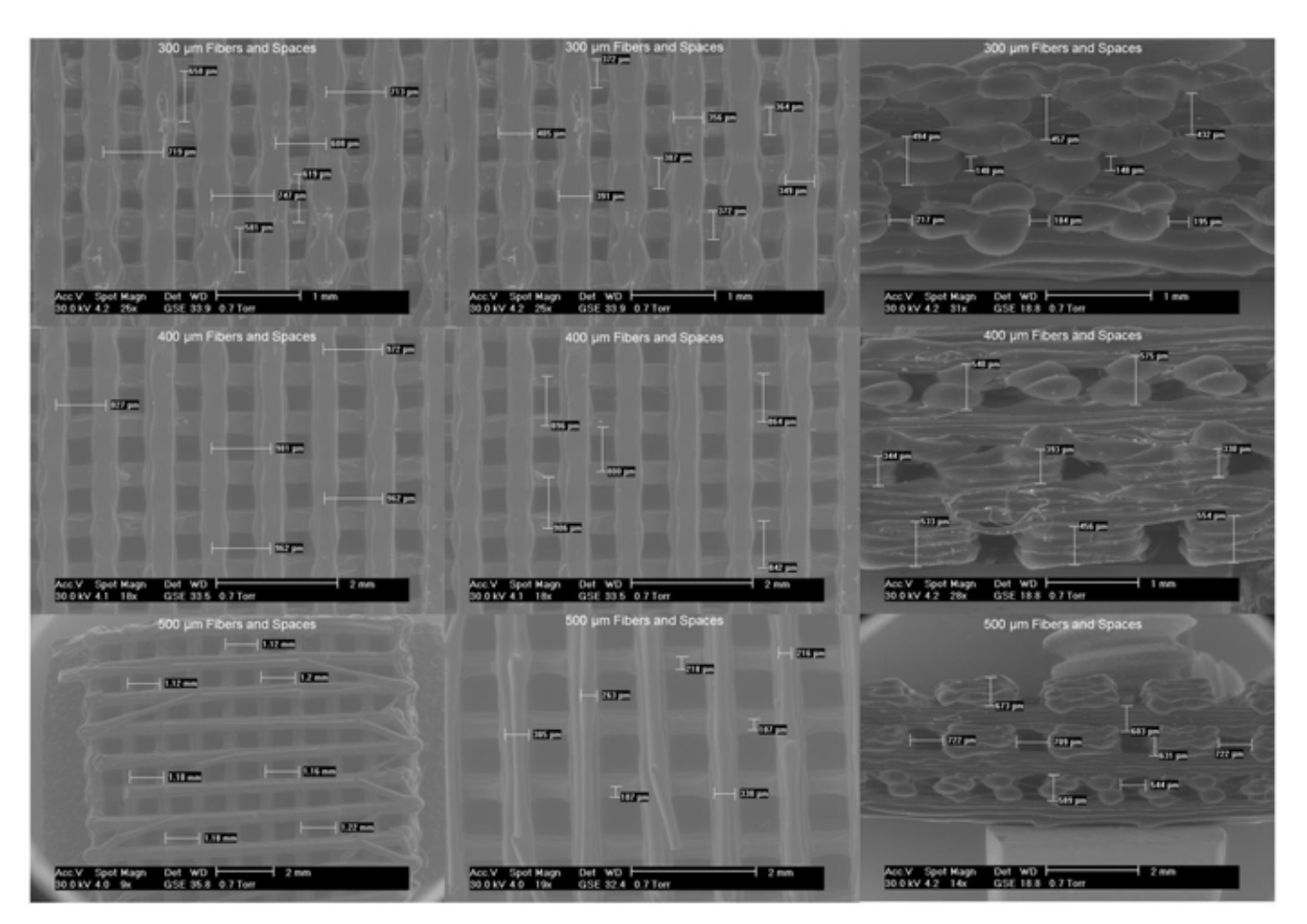

**Fig. 1. Micrografías de andamios de PDLA. Para su observación se utilizó el método de visualización a baja presión en microscopio electrónico de barrido, se observan tamaños de poro de 300±25µm, 400±25µm y 500±25µm.** 

*C. Proliferación celular de progenitores neurales humanos.*

Se evaluó la proliferación celular de progenitores neurales humanos cuando son cultivados en andamios de PDLA, realizando un conteo de células vivas y muertas a diferentes días de proliferación (Fig. 5 y Fig. 6), encontramos que aproximadamente el 50% de las células totales se unen al andamio, además el andamio de 500µm muestra beneficios en la proliferación celular (Fig. 5).

Al realizar el conteo de células muertas se encontró un porcentaje considerable de muerte celular en el sobrenadante, a fin de esclarecer si la muerte se debía a los productos de degradación del andamio disueltos en el medio o por la condición de crecimiento en suspensión se decidió colocar 100,000 células por pozo en placas de 24 pocillos sin tratamiento de PLL, y realizar el conteo de células vivas y muertas a los 3, 5 y 7 días de proliferación, se obtuvo desde un 26% hasta un 33% de células muertas cuando las células crecían en suspensión, en cambio, la muerte celular en el sobrenadante en presencia de los andamios osciló de los 7.6% hasta 13% (Tabla 1).Con esto concluimos que posiblemente la muerte celular en el sobrenadante se debió

al crecimiento en suspensión y no a una aparente toxicidad por parte del andamio.

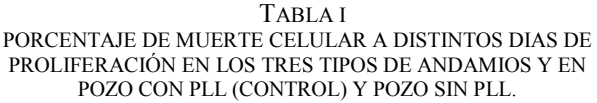

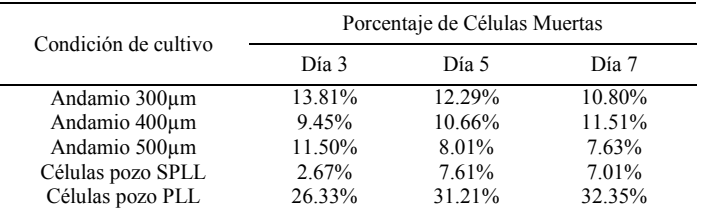

Con los datos obtenidos en el experimento de proliferación celular (células unidas al andamio y células en suspensión) se obtuvo el número total de células vivas y se generó una curva de crecimiento celular (Fig. 9). Es claro que los andamios con poros de 300µm y 400µm tienen un comportamiento muy parecido al control, sin embargo, el andamio con poros de 500µm muestra un alza en el número total de células al séptimo día.

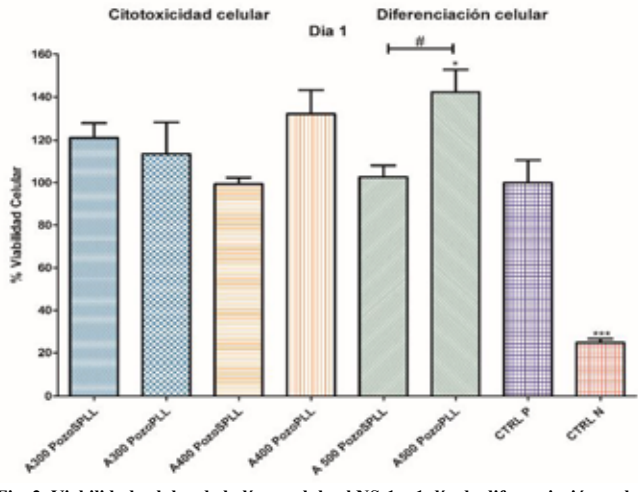

**Fig. 2. Viabilidad celular de la línea celular hNS-1 a 1 día de diferenciación en los tres tipos de andamios colocados en pozos recubiertos con PLL (PozoPLL) y no recubiertos (PozoSPLL). Se realizó la prueba de Kruskal-Wallis' ANOVA con la corrección de Bonferroni, en cada barra se representa la media ± SD (\* p<0.05, \*\* p<0.005, \*\*\* p<0.0005).**

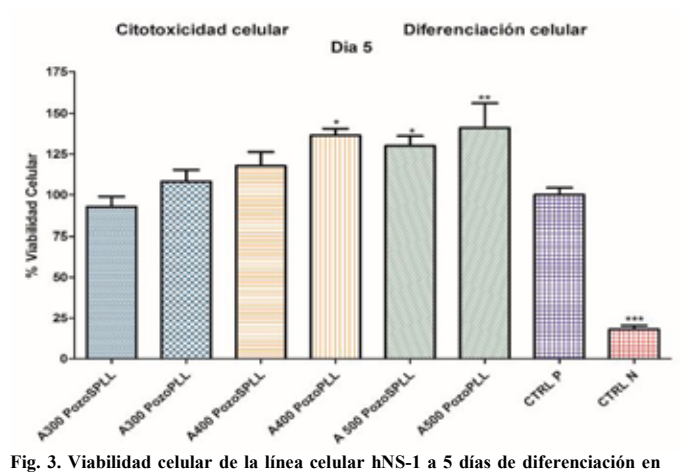

**los tres tipos de andamios colocados en pozos recubiertos con PLL (PozoPLL) y no recubiertos (PozoSPLL). Se realizó la prueba de Kruskal-Wallis' ANOVA con la corrección de Bonferroni, en cada barra se representa la media ± SD (\* p<0.05, \*\* p<0.005, \*\*\* p<0.0005).**

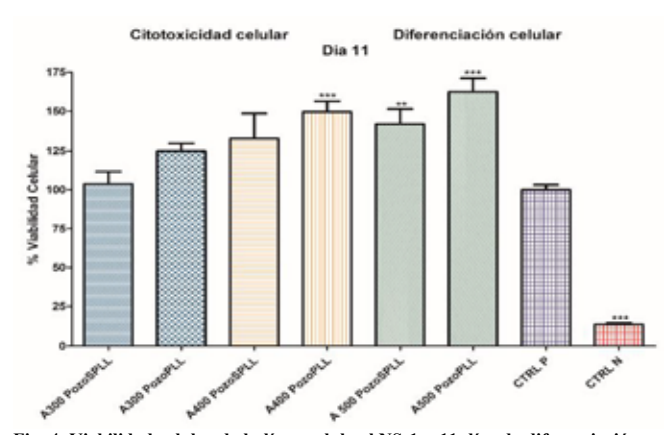

**Fig. 4. Viabilidad celular de la línea celular hNS-1 a 11 días de diferenciación en los tres tipos de andamios colocados en pozos recubiertos con PLL (PozoPLL) y no recubiertos (PozoSPLL). Se realizó la prueba de Kruskal-Wallis' ANOVA con la corrección de Bonferroni, en cada barra se representa la media ± SD (\* p<0.05, \*\* p<0.005, \*\*\* p<0.0005).**

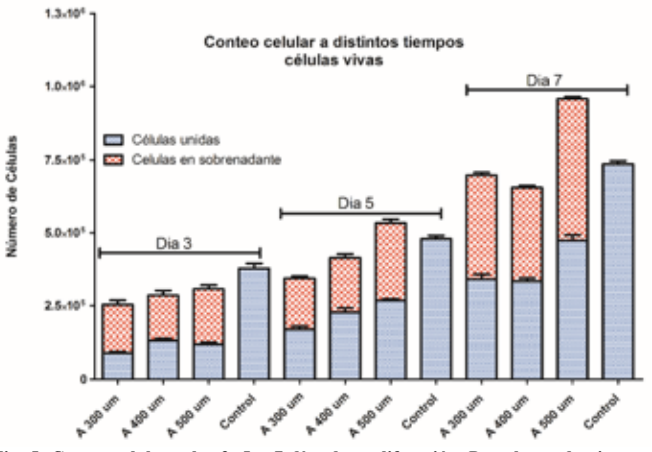

**Fig. 5. Conteo celular a los 3, 5 y 7 días de proliferación. Para los andamios se realizó el conteo tanto de células que se unieron y células que quedaron en el sobrenadante. Representación del conteo de células vivas (Se realizaron 2 experimentos independientes con triplicados cada uno. Control: células plaqueadas en Pozo tratado con PLL).**

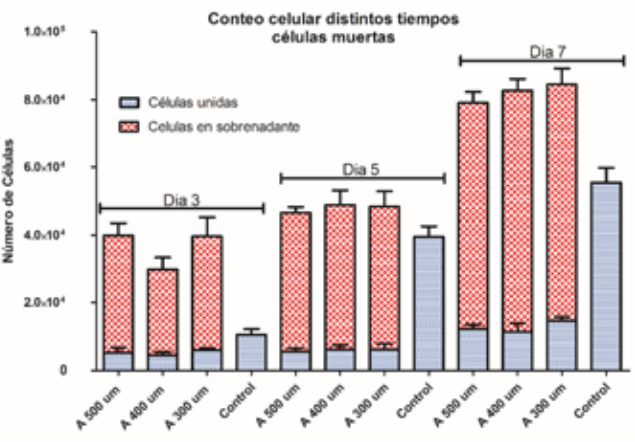

**Fig. 6. Conteo celular a los 3, 5 y 7 días de proliferación. Para los andamios se realizó el conteo tanto de células que se unieron y células que quedaron en el sobrenadante. Representación del conteo de células muertas.**

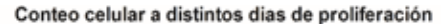

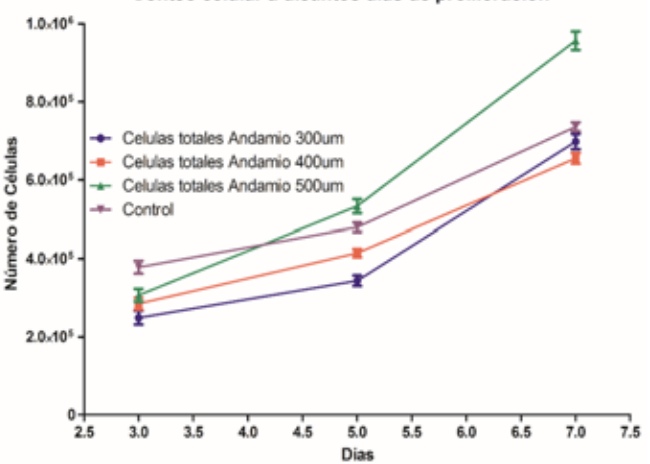

**Fig. 7. Cinética de crecimiento celular de progenitores neurales en los tres tipos de andamios (células vivas totales= células unidas al andamio + células en sobrenadante). Se logra apreciar que el andamio que ofrece ventajas al cultivo de progenitores neurales es el andamio con poros de 500µm.**

Con este experimento podemos concluir que los andamios no son citotóxicos y que las células que mueren en el sobrenadante no son afectadas por los productos de degradación sino afectadas por el crecimiento en suspensión. Cabe mencionar que el andamio que ofrece mayores ventajas en cuanto a la proliferación es el andamio de 500µm.

#### IV. DISCUSIÓN

El producto principal de biodegradación del PLA es el lactato, existen dos isómeros L-lactato y D-lactato, el lactato de isomería L es biológicamente activo, por lo que el Dlactato no puede ser aprovechado por células de mamífero [8]. En el SNC, el lactato se produce en células gliales y se transporta a las neuronas para ser utilizado como combustible. Para poder utilizarse, el lactato debe ser transformado a piruvato con la enzima Lactato deshidrogenasa (LDH) y de este generarse Trifosfato de Adenosina (ATP) [9]. Si bien se sabe que el D-lactato no es biológicamente activo, es sorprendente que en diversos estudios al utilizar el isómero D-lactato se observan efectos, por ejemplo, sobre la neurotransmisión [9], la neuroprotección [10] y la plasticidad cerebral [11].

Teóricamente los andamios de PDLA se degradan en Dlactato, sin embargo, no hemos evaluado la concentración de este metabolito a distintos días del cultivo. Al realizar estos estudios y observar un incremento en la concentración de Dlactato nosotros podríamos atribuir que los beneficios en el cultivo de progenitores neurales se deben al D-lactato.

# V. CONCLUSIÓN

Ninguno de los tres tipos de andamios analizados son tóxicos, sin embargo, el que ofrece mayores ventajas en el cultivo de las células es el andamio con poros de 500µm. El tamaño de poro del andamio juega un papel importante en la viabilidad y proliferación celular, sin embargo, los tamaños de poro que analizamos no muestran desventajas al cultivo celular. Las ventajas en los cultivos de progenitores neurales podrían deberse principalmente al D-lactato, metabolito generado por la degradación del material.

#### BIBLIOGRAFÍA

- [1] Siebert, J. R., Eade, A. M., & Osterhout, D. J. (2015). Biomaterial Approaches to Enhancing Neurorestoration after Spinal Cord Injury: Strategies for Overcoming Inherent Biological Obstacles. BioMed Research International, 2015, 752572. doi: 10.1155/2015/752572.
- [2] Estrada-Mondaca, S., Carreón-Rodríguez, A., Parra-Cid, M. d. C., León, C. I.-P. d., Velasquillo-Martínez, C., Vacanti, C. A., & Belkind-Gerson, J. (2007). Lesión de médula espinal y medicina regenerativa. Salud Pública de México, 49, 437-444.
- [3] Tam, R. Y., Fuehrmann, T., Mitrousis, N., & Shoichet, M. S. (2014). Regenerative Therapies for Central Nervous System Diseases: a Biomaterials Approach. Neuropsychopharmacology, 39(1), 169-188. doi: 10.1038/npp.2013.237.
- [4] Liu, C., Huang, Y., Pang, M., Yang, Y., Li, S., Liu, L., . . . Liu, B. (2015). Tissue-Engineered Regeneration of Completely Transected Spinal Cord Using Induced Neural Stem Cells and Gelatin-Electrospun Poly (Lactide-Co-Glycolide)/Polyethylene

Glycol Scaffolds. PLoS ONE, 10(3), e0117709. doi: 10.1371/journal.pone.0117709.

- [5] Álvarez, Z., Mateos-Timoneda, M. A., Hyroššová, P., Castaño, O., Planell, J. A., Perales, J. C., . . . Alcántara, S. (2013). The effect of the composition of PLA films and lactate release on glial and neuronal maturation and the maintenance of the neuronal progenitor niche. Biomaterials, 34(9), 2221-2233. doi: http://dx.doi.org/10.1016/j.biomaterials.2012.12.001.
- [6] Nisbet, D. R., Crompton, K. E., Horne, M. K., Finkelstein, D. I., & Forsythe, J. S. (2008). Neural tissue engineering of the CNS using hydrogels. Journal of Biomedical Materials Research Part B: Applied Biomaterials. 87B(1), 251-263. doi: B: Applied Biomaterials, 87B(1), 251-263. doi: 10.1002/jbm.b.31000.
- [7] González-Sánchez, H. M., Monsiváis-Urenda, A., Salazar-Aldrete, C. A., Hernández-Salinas, A., Noyola, D. E., Jiménez-Capdeville, M. E., . . . Castillo, C. G. (2015). Effects of cytomegalovirus infection in human neural precursor cells depend on their differentiation state. Journal of NeuroVirology, 21(4), 346-357. doi: 10.1007/s13365-015-0315-5.
- [8] Mosienko, V., Teschemacher, A. G., & Kasparov, S. (2015). Is L-lactate a novel signaling molecule in the brain? Journal of Cerebral Blood Flow & Metabolism, 35(7), 1069-1075. doi: 10.1038/jcbfm.2015.77
- [9] Lauritzen, K. H., Morland, C., Puchades, M., Holm-Hansen, S., Hagelin, E. M., Lauritzen, F., . . . Bergersen, L. H. (2014). Lactate Receptor Sites Link Neurotransmission, Neurovascular Coupling, and Brain Energy Metabolism. Cerebral Cortex, 24(10), 2784-2795.
- [10] Castillo, X., Rosafio, K., Wyss, M. T., Drandarov, K., Buck, A., Pellerin, L., . . . Hirt, L. (2015). A Probable Dual Mode of Action for Both L- and D-Lactate Neuroprotection in Cerebral Ischemia. Journal of Cerebral Blood Flow & Metabolism, 35(10), 1561- 1569. doi: 10.1038/jcbfm.2015.115.
- [11] Yang, J., Ruchti, E., Petit, J.-M., Jourdain, P., Grenningloh, G., Allaman, I., & Magistretti, P. J. (2014). Lactate promotes plasticity gene expression by potentiating NMDA signaling in neurons. Proceedings of the National Academy of Sciences of the United States of America, 111(33), 12228-12233. doi: 10.1073/pnas.1322912111

# **Desarrollo y caracterización de un prototipo polimérico biocompatible, con las propiedades mecánicas y morfológicas necesarias para ser usado como sustituto de menisco usando la técnica de electrotejido**

G. A. Molina<sup>1</sup>, A. L. Rodríguez<sup>2</sup> A. R. Hernández-Martínez<sup>2</sup>, M. Estevez<sup>2</sup>

*1 Posgrado en Ciencia e Ingeniería de Materiales, Centro de Física Aplicada y Tecnología Avanzada, Universidad* 

Nacional Autónoma de México, Campus Juriquilla, Blvd. Juriquilla 3001, C.P. 76230, Querétaro, México<br><sup>2</sup> Centro de Física Aplicada y Tecnología Avanzada, Universidad Nacional Autónoma de México, Campus Juriquilla, Blvd.

*Juriquilla 3001, C.P. 76230, Querétaro, México*

*Resumen*— **A pesar de los grandes avances en la ingeniería de tejidos, el desarrollo de meniscos de rodilla que puedan replicar la estructura y forma de su matriz de colágeno, no es una tarea sencilla. En este proyecto se desarrolló un prototipo de menisco, mimetizando su morfología diferenciada de fibro cartílago, usando la técnica de electrotejido. El prototipo está hecho a base de colágeno, policaprolactona, poliácido láctico y polimetil metacrilato en diferentes proporciones. El material se caracterizó por medio de pruebas mecánicas (compresión y tensión), microscopía electrónica de barrido (SEM) y pruebas de vascularización, los resultados obtenidos muestran que el prototipo desarrollado, tiene potenciales aplicaciones como sustituto o andamio de regeneración de la matriz del menisco de rodilla.**

*Palabras clave*—**Menisco, colágeno, electrotejido**

# I. INTRODUCCIÓN

Los meniscos son tejidos fibrocartilaginosos en forma de media luna (Fig 1) y que tienen una función mecánica importante como: amortiguar impactos, estabilización corporal, distribución de carga en las rodillas, etc [1,2]; debido a esto, el menisco está sometido a cargas mecánicas de comprensión y tensión del orden de 50 a 250MPa [3-5].

Los daños en los meniscos se dan principalmente por dos factores: exposición prolongada a un peso superior (sobrepeso), lo cual lo compacta produciendo choque mecánico entre la tibia y el fémur provocando artrosis; o una falla mecánica en la articulación [6]. Los daños en los meniscos, son lesiones muy serias y generalmente su tratamiento es ineficiente o prácticamente imposible [7-9].

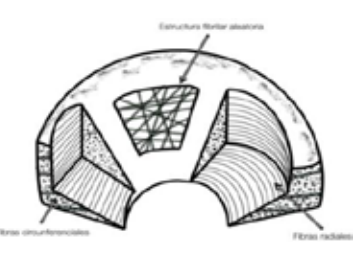

Fig 1. Estructura y organización de las fibras de colágeno en un menisco

Como alternativa existe la artroscopia parcial o total de menisco, sin embargo, esta aumenta el riesgo de padecer osteoporosis [10].

Hasta ahora se han realizados avances, con diversas estrategias en ingeniería de tejidos para obtener sustitutos de meniscos [11-12], pero ninguno ha podido recrear la compleja estructura y organización de la matriz de colágeno del mismo. La estructura de los meniscos es de suma importancia, ya que la adhesión y diferenciación celular depende principalmente de cómo se encuentren alineadas las fibras, el tamaño de poro y la rigidez de los materiales que conformen la antes mencionada matriz [13].

En el presente trabajo se propone el uso de diferentes polímeros biocompatibles como poli(ácido-láctico), poli $(\varepsilon$ caprolactona), poli(metilmetacrilato) y colágeno; cada uno en diferentes proporciones; para lograr obtener un prototipo para ser usado como sustituto y/o regenerador de meniscos, que tenga la resistencia mecánica, biocompatibilidad y control de la velocidad de biodegradación, que nos permita replicar usando la técnica de electrotejido, las diversas estructuras que presenta el menisco en sus diferentes regiones.

# II. METODOLOGÍA

# *A. Material*

Se sintetizó poli (ácido-láctico) (PLA) por condensación sin catalizador de bajo peso molecular, poli(metilmetacrilato) (PMMA) por radicales libres (peso molecular~300kDa).

Se realizó la extracción de colágeno hidrolizado en polvo, del tendón de la cola de ratas tipo Wistar en condiciones alcalinas.

Se usó ácido acético (99.7%), poli $(\varepsilon$ -caprolactona) (PCL) (~2000kDa) y dimetil sufóxido (DMSO) que fueron comprados a Sigma Aldrich México.

# *B. Manufactura del andamio por electrotejido*

Para realizar el prototipo del menisco, se estableció una propuesta de diferentes formulaciones; se dejaron fijas las cantidades de dos polímeros y las otras dos se variaban. Finalmente se eligieron sólo a las formulaciones donde no existía segregación de fases y se podían formar películas con buena resistencia mecánica,

las formulaciones elegidas se muestran en la tabla 1. Para la obtención de las muestras, el colágeno, se disolvió en ácido acético, posteriormente el PLA y la PCL en DMSO y finalmente se agregó PMMA. De cada formulación se obtuvieron películas y cilindros por reevaporación del solvente, las formulaciones que presentaron las mejores propiedades mecánicas, fueron las que se utilizaron para obtener las fibras, usando la técnica de electrotejido.

TABLA 1

| Formulaciones propuestas |             |     |     |          |  |  |  |  |
|--------------------------|-------------|-----|-----|----------|--|--|--|--|
| Muestra                  | <b>PMMA</b> | PCL | PLA | Colágeno |  |  |  |  |
|                          | (g)         | (g) | (g) | (g)      |  |  |  |  |
| FM1                      | 3.7         | 0.3 | 0.2 | 0.8      |  |  |  |  |
| FM <sub>2</sub>          | 3.7         | 0.3 | 0.3 | 0.7      |  |  |  |  |
| FM3                      | 3.7         | 0.3 | 0.4 | 0.6      |  |  |  |  |
| FM4                      | 3.7         | 0.3 | 0.5 | 0.5      |  |  |  |  |
| FM5                      | 37          | 0.3 | 07  | 0.3      |  |  |  |  |

Las fibras se obtuvieron colocando cada una de las formulaciones en una jeringa de cristal de 10mL con una aguja de diámetro 18G, conectado a una bomba (KDS510, KD Scientific), trabajando a una velocidad de 2mL/h. La aguja se conectó a una fuente de alto voltaje (13kV) con una distancia de 220mm con respecto al colector. Las fibras se fueron depositando en un colector modificado, como se muestra en la Fig 2, para lograr mimetizar no sólo la forma del menisco, sino también el arreglo de las fibras en dicha estructura.

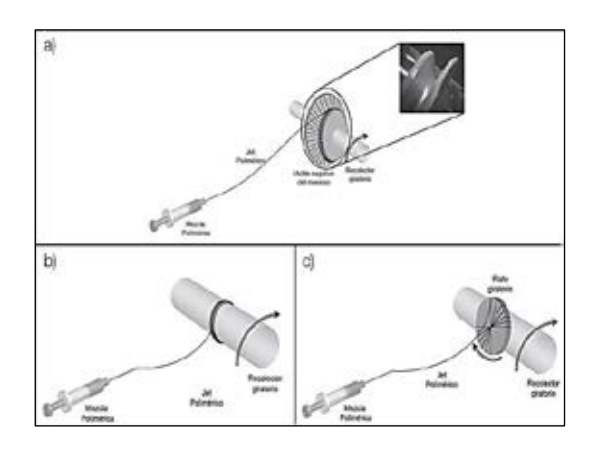

Fig 2. Algunos ensambles del equipo de electrotejido. a) molde prefabricado con la forma del menisco usado como colector; b) ensamble para depósito de fibras alineadas y c) ensamble para el depósito de fibras radiales.

# *C. Estudio de la morfología y alineación de las fibras*

El estudio de la morfología y alineación de las fibras se realizó, usando un microscopio electrónico de barrido, JEOL JSM-6060LV. Las muestras se prepararon colocando un pedazo del prototipo obtenido, sobre un

pequeño cilindro de aluminio, el cual fue recubierto con una capa de oro. Las imágenes obtenidas fueron usando un voltaje de 20kV a alto vacío y su análisis se realizó con el software ImageJ.

# *D. Pruebas mecánicas*

Para llevar a cabo las pruebas mecánicas, se hicieron películas (20mm de largo x 10mm de ancho x ~3mm de grosor) para pruebas de tensión y cilindros (20mm de diámetro x 10mm de altura) para las pruebas de compresión de cada una de las formulaciones y así seleccionar la muestra que presentó el mejor desempeño, en ambas pruebas. La caracterización se realizó usando un equipo Zwick/Roell Z005; las pruebas de tensión se llevaron a cabo de acuerdo a la norma ASTMD 882-02 y las de compresión de acuerdo a la normas ASTMD 695-02.

#### *E. Ensayo de vascularización*

Se realizó un ensayo de xenotransplante en la capsula renal (Fig 3), para observar la aceptación de la formulación seleccionada por el huésped y su viabilidad de vascularización. Se utilizó una rata Wistar como control y tres adicionales que fueron identificadas como: R0 (control), R1 (muestra con un peso de 0.2 g), R2 (muestra con un peso de 0.3g) y R3 (muestra con un peso de 0.4g); todas las ratas utilizadas fueron hembras. El peso de cada muestra se estableció tomando en cuenta el peso mínimo y máximo que se podría implantar en la cápsula renal de las ratas de acuerdo a su tamaño y peso.

Los animales se mantuvieron de acuerdo a la norma NOM-062-ZOO-1999, el agua y el alimento se dejaron en condiciones ad libitum durante la duración del experimento.

Los animales se estuvieron monitoreando diariamente, para observar signos de inflamación o infección; R1 y R3 se matuvieron durante una semana, mientras que R0 y R2 por cuatro. Posterior al experimento, los animales fueron sacrificados y los riñones fueron recolectados, para posteriormente ser fijados y embebidos en formalina para su análisis histológico.

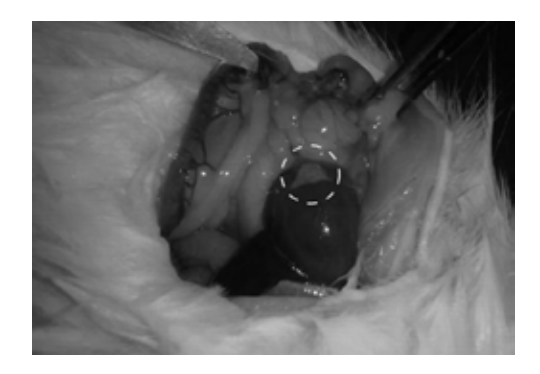

Fig 3. Cápsula renal expuesta con la inserción de la mezcla polimérica seleccionada (marcada en el círculo punteado).

#### III. RESULTADOS Y DISCUSIÓN

# *A. Rendimiento mecánico*

El prototipo obtenido debe de tener las propiedades mecánicas necesarias para poder soportar los esfuerzos a los que será sometido si es utilizado como sustituto de menisco. Se realizaron cinco mediciones para las pruebas de tensión y compresión; el promedio de los resultados obtenidos se muestra en la Fig 4.

Para las pruebas de tensión (Fig 4a), se puede observar que la muestra FM3 es la que tiene el mayor valor de tensión (8.3MPa) y la que posee la menor deformación (0.032), con un módulo de Young de 255.05MPa; estos valores se ajustan perfectamente a los requeridos para su uso como sustituto de cartílago de menisco [14-15]. Para las pruebas de compresión se observaron diversos comportamiento (Fig 4b); las muestras FM4 y FM1 presentan una ligera mejoría en la resistencia a la fuerza de compresión (0.07MPa en ambos casos) con respecto a las muestras FM5y FM3 (0.06MPa en ambos casos), sin embargo en la prueba de deformación, las muestras FM1, FM4 y FM5 (0.004MPa, 0.004MPa y 0.003MPa respectivamente), presentaron menor deformación que FM3 (0.04MPa).

Una característica importante para el buen desempeño del prototipo, es la resistencia a la fuerza de tesión, y es por esta razón que la muestra FM3, fue seleccionada para realizar el prototipo usando la técnica de electrotejido, a pesar de no presentar el mejor desempeño en las pruebas de compresión.

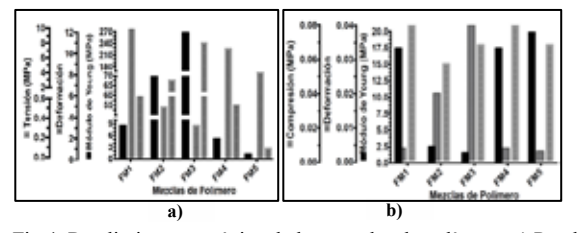

Fig 4. Rendimiento mecánico de las mezclas de polímero. a) Pruebas de tensión para películas y b) pruebas de compresión para cilindros

#### *B. Desarrollo de la arquitectura completa del menisco*

Para el desarrollo del prototipo, se debe tener la capacidad de poder formar tres estructuras básicas; fibras con ordenamiento aleatorio, fibras completamente alineadas y fibras radiales. La Fig 5 muestra todos los arreglos de las fibras obtenidas usando la técnica de electrotejido, de acuerdo a la configuración que se le dé al equipo. La viscosidad de las muestras es de suma importancia ya que en valores de  $(1500-3000 \; 10^{-3} \text{Pa} \cdot \text{s}^2)$ se pueden obtener fibras interconectadas, cuando se tiene una alta viscosidad (>3000  $10^{-3}$ Pa·s<sup>2</sup>) se obtienen fibras sin interconexiones. Para lograr un arreglo de fibras alineadas, se utilizó la formulación seleccionada de alta

viscosidad y una velocidad del colector de  $1.25 \text{ m} \cdot \text{s}^{-1}$ , adicionalmente se pudo obtener un arreglo de fibras perpendiculares, girando el depósito 90º, respecto a su posición original (Fig. 5b). Para las fibras radiales se utilizó un eje giratorio adicional con una velocidad de 20:1 entre el colector y el plato giratorio (Fig 5c y 5d). Bajo estas condiciones y con el molde prefabricado (Fig 2a) se realizó el prototipo final del menisco como se puede mostrar en la Fig 6.

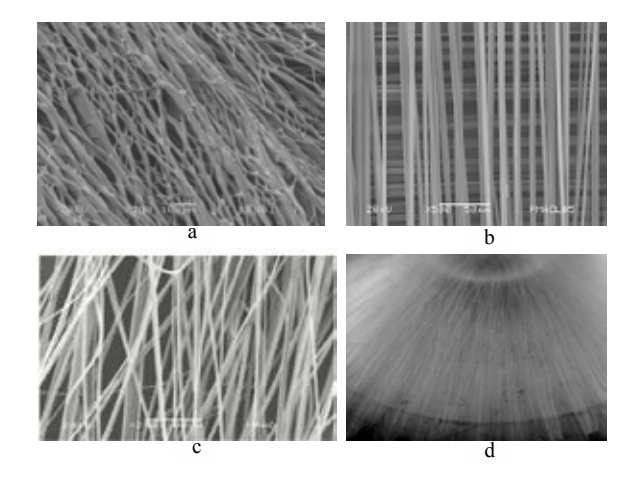

Fig 5. Imágenes de microscopia de los arreglos obtenidos de las fibras para la muestra FM3 a) Arreglo aleatorio de fibras b) Fibras perpendiculares c) y d) Fibras radiales

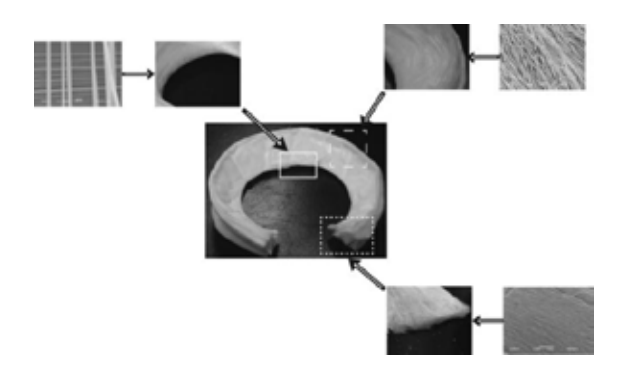

Fig 6. Integración de los diferentes electrotejidos para formar un prototipo de menisco completo

#### *C. Análisis de vascularización*

Realizando un análisis macroscópico a las ratas, no se mostró ningún signo de inflamación abdominal o acumulación de líquidos como resultado de alguna infección. El material se mantuvo en su posición original, sin ningún signo de fractura o laceración. Adicionalmente, se pudo observar signos de neovascularización (Fig 7a), los cuales fueron confirmados mediante un análisis histológico de hematoxilina y eosina, presentando también una reacción granulomatosa (Fig 7b y 7c), que sugiere que el material

es biocompatible y adecuado para replicar la matriz del menisco. Estos resultados, son consistentes con las reacciones normales del tejido al implantar un material ajeno.

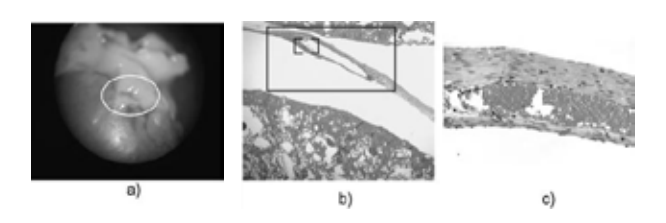

Fig 7. Presencia de vascularización de la mezcla polimérica en la capsula renal. a) tejido embebido en formalina que muestra signos de vascularización de la muestra FM3; b) vascularización de la muestra FM3 y c) respuesta granulomatosa originada por la inserción del material polimérico

#### V. CONCLUSIONES

Se logró realizar un prototipo de menisco usando la técnica de electrotejido, que mimetiza la estructura compleja de la matriz de colágeno presente en los meniscos de rodilla. Además el prototipo mostró que tiene las propiedades mecánicas de tensión y compresión necesarias para un buen desempeño. La propuesta de usar diferentes polímeros biocompatibles permitió que se lograra obtener un material con las propiedades de resistencia mecánica, y biocompatibilidad consiguiendo reproducir las condiciones necesarias para la vascularización y aceptación del material sin producir infección o inflamación dentro del huésped.

#### RECONOCIMIENTOS

Al Mtro. Gerardo Fonseca por su apoyo en las pruebas mecánicas, a la Mtra. Alicia del Real por las imágenes de SEM, al Ing. Bernardino Rodríguez Morales y al D.I. Adrián Oskam Vordum por su apoyo técnico en el diseño y adecuación del equipo de electrotejido. El autor M.E. agradece a CONCYTEQ por el apoyo económico recibido para el desarrollo del proyecto.

#### BIBLIOGRAFÍA

- [1] S.K.S. Almeida, A.S.R. de Moraes, T. Tashiro, S.E. Neves, A.E. Toscano, R.M.R. Abreu, "Morphometric study of menisci of the knee joint", *Int. J. Morphol*. vol. 22, no. 3, pp. 181–184, 2004.
- [2] A.M. Ahmed, "The load-bearing role of the knee meniscus", en *Meniscus: Basic and Clinical Foundations*, V.C. Mow, S.P. Arnoczky, NY: Raven Press, Ltd., 1992, pp. 59–73.
- [3] D.C. Fithian, M.A. Kelly, V.C. Mow, "Propiedades del material y las relaciones estructura-función en los meniscos", Clin. *Orthop. Relat. Res.*, pp. 19–31, 1990.
- [4] M. Tissakht, A.M. Ahmed, "Tensile stress–strain characteristics of the human meniscal material", *J. Biomech.,* vol. 28, pp. 411– 422, 1995.
- [5] M.A Sweigart, C.F. Zhu, D.M. Burt, P. D. Deholl, C.M. Agrawal, T.O. Clanton, "Intraspecies and interspecies comparison of the compressive properties of the medial meniscus", *Ann. Biomed. Eng.*, vol. 32, pp. 1569-1579, 2004.
- [6] W. E. Teo and S. Ramakrishna, "A review on electrospinning design and nanofibre assemblies", *Nanotechnology*, vol. 17, pp. R89-R106, 2006.
- [7] P.E. Greis, D.D. Bardana, M.C. Holmstrom, R.T. Burks, "Meniscal injury I: Basic science and evaluation", *J. Am. Acad. Orthop. Surg.*, vol. 10, pp. 168-176, 2002.
- [8] M.B. Fisher, E.A. Henning, N. Söegaard, J.L. Esterhai, R.L. Mauck, "Organized nanofibrous scaffolds that mimic the macroscopic and microscopic architecture of the knee meniscus", *Acta Biomater.*, vol. 9, no. 1, pp. 4496–4504, Ene. 2013.
- [9] M. Elattar, A. Dhollander, R. Verdonk, K.F. Almqvist, P. Verdonk, "Twenty-six years of meniscal allograft transplantation: is it still experimental? A meta-analysis of 44 trials", Knee Surg. Sport Traumatol. Arthrosc., vol. 19, pp. 147-157, 2011.
- [10] W.E. Garrett Jr., et al., "American board of orthopaedic surgery practice of the ortho- paedic surgeon: part-II, certification examination case mix", *J. Bone Joint Surg. Am.*, vol. 88, pp. 660–667, 2006.
- [11] J.J. Ballyns, L.J. Bonassar, "Dynamic compressive loading of image-guided tissue engineered meniscal constructs", *J. Biomech.*, vol. 44, pp. 509–516, 2011.
- [12] B.B. Mandal, S.H. Park, E.S. Gil, D.L. Kaplan, "Multilayered silk scaffolds for meniscus tissue engineering", *Biomaterials*, vol. 32, pp. 639–651.
- [13] Q. Zhang, H. Lu, N. Kawazoe, G. Chen, "Pore size effect of collagen scaffolds on carti- lage regeneration", *Acta Biomater.*, vol. 10, pp. 2005–2013, 2014.
- [14] A.C. Abraham, J.T. Moyer, D.F. Villegas, G.M. Odegard, T.L.H. Donahue, "Hyperelastic properties of human meniscal attachments", *J. Biomech.*, vol. 44 no. 3, pp. 413–418, Feb. 2011.
- [15] I.D. McDermott, S.D. Masouros, A.A. Amis, "Biomechanics of the menisci of the knee", *Curr. Orthop.*, vol. 22 no. 3, pp. 193– 201, Jun. 2008.

# **Andamios de poli (vinil pirrolidona) cargados con sildenafil para su potencial aplicación en un sistema de liberación de fármaco en niños**

E.J. Torres-Martinez<sup>1</sup>, L.J. Villarreal-Gómez<sup>1,2\*</sup>, J.M. Cornejo-Bravo<sup>1</sup>, R. Vera-Graziano<sup>3</sup>, J.M.

Cervantes-Uc<sup>4</sup>, E.A. Lopez-Maldonado<sup>5</sup>, A.L. Iglesias<sup>2</sup>, M.T. Oropeza-Guzman<sup>5</sup>

1 Facultad de Ciencias Químicas e Ingeniería, Universidad Autónoma de Baja California, Tijuana, México

2 Escuela de Ciencias de la Ingeniería y Tecnología, Universidad Autónoma de Baja California, Valle de las Palmas, México

3 Instituto de Investigaciones en Materiales, Universidad Nacional Autónoma de México, Distrito Federal, México.

4 Centro de Investigación Científica de Yucatán, Mérida, Yucatán, México

5 Centro de Investigación y Desarrollo Tecnológico en Electroquímica S.C. –Tijuana

\*Autor de correspondencia: luis.villarreal@uabc.edu.mx

#### *Resumen*— **La hipertensión arterial pulmonar (HAP) es uno**

**de los principales factores de riesgo para padecer enfermedad cardiovascular, cerebrovascular e insuficiencia renal, que son importantes causas de mortalidad en México. En México existen únicamente dos medicamentos aprobados para HAP: Ilioprost (Ventavis®), Bosentan (Tracleer®) y uno disponible: Sildenafil Viagra®. El optimizar la absorción y eficacia del fármaco Sildenafil es el principal objetivo del proyecto. Por lo tanto, este trabajo tiene como propósito sintetizar y caracterizar nanofibras por electrohilado que contengan sildenafil de rápida disolución para el tratamiento de hipertensión pulmonar crónica. Para lograr esto, se cargó citrato de sildenafil en nanofibras de poli (vinil pirrolidona) (PVP) a través de la técnica de electrohilado. A continuación se caracterizó químicamente las fibras PVP (FTIR, DSC, SEM, TGA). Se realizó el cargado con sildenafil en las nanofibras de PVP a través de la técnica de mezcla de disoluciones. Los resultados de la investigación servirán como base para estudios posteriores, utilizando modelos experimentales para evaluar la efectividad del sistema en animales pequeños, con el objetivo de que los datos sean útiles para su transferencia a pruebas clínicas.**

#### *Palabras clave*—**Nanofibras, Poli(vinipirrolidona), Hipertensión Arterial Crónica.**

#### I. INTRODUCCIÓN

Si bien ya existen tratamientos para la HAP y no existen tantos problemas al administrarlo en adultos. Sabemos que cuando un infante está enfermo, el adulto a administrar el fármaco se enfrenta a las consecuencias en varios frentes. Por un lado la propia enfermedad del infante, que requiere de su atención y estar alerta, y por otro lado la necesidad y a veces incluso se dificulta aún más la administración del fármaco para niños que el pediatra receta. Los niños expuestos a la administración de un fármaco por un lado se encuentran en estrés debido a la enfermedad y la aflicción por la que han pasado y por otro lado el tener que ingerir el fármaco o ser administrado de forma intravenosa, las cuales al infante psicológicamente les causa estrés. Los infantes al tener la experiencia de sabor desagradable relacionado al fármaco cuando ve al adulto aparecer con la cuchara en la mano, la jeringa con ellos, o algún otro utensilio, huya a esconderse, se disgusten, lloren, se enfaden o puedan llegar a ser hasta agresivos por su sentido de impotencia hacía el fármaco [1].

Este proyecto tiene como propósito sintetizar y caracterizar nanofibras por electrohilado que contengan citrato de sildenafil de rápida disolución para el tratamiento de hipertensión pulmonar crónica en niños. En resumen lo que se pretende obtener como producto final son tiras con sabor a fresa o durazno que se disuelven en la lengua del niño de manera inmediata administrando el fármaco. Para lograr esto se cargó citrato de sildenafil en nanofibras de poli(vinil pirrolidona) (PVP). Este sistema tiene varias ventajas, primero, la alta área superficial generada por el diámetro nanométrico de las fibras permite una rápida disolución del material en contacto con medios acuosos, lo que permitirá la liberación del principio activo cuando se coloque en la boca, permitiendo así la absorción bucal del fármaco; segundo: las fibras interpenetradas producen materiales con una alta resistencia mecánica, lo cual es importante para el manejo de los materiales. Además las tiras pueden cortarse de acuerdo a las dosis requeridas las cuales se basan en el peso de los infantes.

El uso de PVP es ideal ya que es un polímero lineal sintético ampliamente utilizado en la industria farmacéutica. Es altamente soluble en agua, pero también en algunos disolventes orgánicos tales como butanol. La capacidad de engrosamiento de PVP depende de su peso molecular, y varios grados se puede distinguir los cuales se identifican con un valor K (peso molecular promedio estimado a partir de valores de viscosidad relativa). El PVP también se utiliza como adhesivo y aglutinante en tabletas, y como enmascarador de sabor en soluciones orales y comprimidos masticables [2].

# II. METODOLOGÍA

# **MATERIALES**

Poli(vinilpirrolidona) (PVP) (Mw= 40,000, de SPECTRUM) fue utilizada. No se le aplicó ningún tratamiento previo.

#### **ELECTROHILADO DE PVP**

Se realizaron soluciones poliméricas de PVP y PVP/citrato de sildenafil. El citrato de sildenafil se disolvió en etanol al 1% por agitación durante un día, después se agregó PVP al 30% y se agitó un día completo para asegurar que el polímero y el fármaco fuesen disueltos completamente.

Una jeringa plástica (18G) se cargó con las soluciones poliméricas y se fabricaron las fibras con la técnica de electrohilado (Figura 1) a diferentes tiempos (30 min., 1 hr y 2 hr) utilizando las siguientes condiciones: 10 cm entre la distancia entre la jeringa y colector, 15 kV de voltaje y un gasto de 0.2 ml/h.

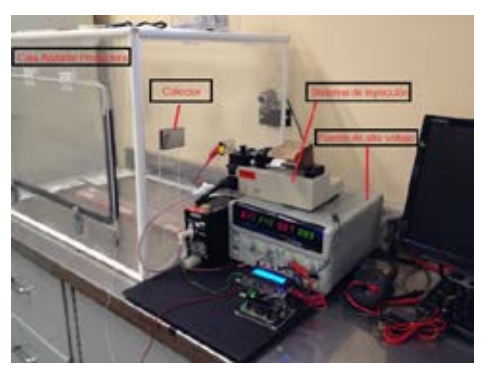

**Figura 1. Componentes a utilizar en el proceso de electrohilado**

# **IDENTIFICACIÓN DE NANOFIBRAS DE PVP**

# **MICROSCOPIA ELECTRÓNICA DE BARRIDO (SEM)**

La morfología y diámetro de las fibras de PVP y PVP/Sildenafil fueron determinadas por SEM, una pequeña sección del material fibroso se utilizó para la evaluación utilizando un microscopio de emisión de campo JEOL JSM 7600F con un voltaje acelerado de 20 kV fue empleado para las imágenes.

Se empleó el software Image J para medir el diámetro de las fibras y el porcentaje de área porosa en las membranas.

## **CALORIMETRÍA DIFERENCIAL DE BARRIDO (DSC)**

Las muestras fueron evaluadas en el equipo TA instruments DSC Q100, el estudio se realizó sobre una charola de aluminio para DSC, utilizando una velocidad de calentamiento de 10 ˚C/ min, en un intervalo de temperatura de 0 ˚C hasta los 250 ˚C y en una atmósfera de nitrógeno. El termograma fue analizado por el software "TA Universal Analysis" [3].

# **ANÁLISIS TERMOGRAVIMÉTRICO (TGA)**

El análisis termogravimétrico se realizó para determinar la pérdida de masa del PVP en función de la temperatura, debido a su proceso de descomposición. Se realizó el estudio en un

equipo TGA Q500, con una velocidad de calentamiento de 10 C/min, a partir de una temperatura ambiente hasta 600 ˚C, en una atmósfera de nitrógeno, el termograma fue analizado por el software TA Universal Analysis [3].

# **INFRARROJO CON TRANSFORMACIÓN DE FOURIER (FTIR)**

Para este ensayo, se empleó un equipo ATR-Thermo Scientific Nicolet 6700. Los espectros se obtuvieron en el intervalo de 4000-400 cm-1 . Las mediciones se realizaron sin previa preparación, esta técnica se empleó para obtener los grupos funcionales presentes en las muestras. El espectro de absorción del infrarrojo fue colectado a 20 ̊C desde 4000 - 650 cm-1 para las muestras de monómeros y copolímeros. Los espectros fueron grabados y almacenados en un espectrofotómetro Perkin Elmer spectrometer operating en el ATR (Attenuated Total Reflectance). Se realizaron 4 barridos a una resolución de 4 cm-1 [3].

# III. RESULTADOS

En este trabajo se caracterizaron fibras de PVP sintetizadas por la técnica de electrohilado para ser utilizadas como un sistema de liberación de fármaco. Esta caracterización contempla espectroscopia de FTIR para verificar la integridad de los grupos funcionales del polímero, TGA y DSC, para evaluar sus propiedades fisicoquímicas y la microscopia SEM, para evaluar la morfología y tamaño de las fibras.

#### **Microscopia Electrónica de Barrido (SEM)**

En las figuras de microscopia electrónica se puede apreciar que las fibras poliméricas de PVP son homogéneas y lisas, a comparación de las fibras cargadas con el fármaco. Esto puede deberse a la baja disolución del sildenafil en el solvente (Figura 2).

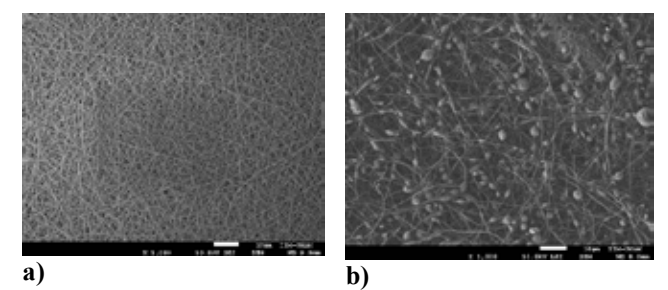

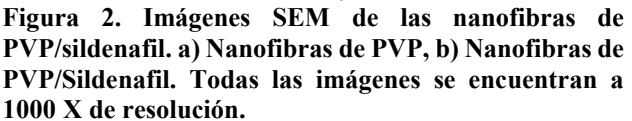

Utilizando el software Image J, se obtuvieron los diámetros promedios de las fibras, así como el porcentaje de porosidad de los andamios de PVP a partir de las imágenes de microscopia electrónica. En la Tabla 1, se puede ver que las fibras aumentaron su diámetro cuando se les incorpora el

.

sildenafil, sin embargo el % de porosidad, también aumenta hasta un 69.753 %. Las micrografías se analizaron 30 veces obteniendo diámetros promedios de las fibras es de 1.0766 ± 0.37 µm y porosidad del 69.753%, para las muestras cargadas con el fármaco y  $0.726 \pm 0.24$  µm de diámetro de fibras con un 49.794 % de porosidad para las fibras poliméricas sin cargar.

## **Determinación del diámetro promedio de las fibras**

**Tabla 1. Diámetro promedio de las fibras de PVP y porcentaje de porosidad de los andamios.**

| <b>Muestras</b>       | Diámetro                              | % porosidad |  |  |
|-----------------------|---------------------------------------|-------------|--|--|
|                       | promedio                              |             |  |  |
| <b>PVP</b>            | $0.726 \pm 0.24 \text{ }\mu\text{m}$  | 49.794 %    |  |  |
| <b>PVP/Sildenafil</b> | $1.0766 \pm 0.37 \text{ }\mu\text{m}$ | 69.753%     |  |  |

## **Análisis Termogravimétrico (TGA)**

También se realizó un análisis comparativo de las nanofibras de PVP con respecto a las nanofibras de PVP cargadas con el fármaco sildenafil, encontrándose diferencias no significativas entre ambos espectros, se puede apreciar en las grafica que a los 58.89°C solo se perdió un 3.29 % de la muestra en ambos casos, esta pérdida se relaciona con el solvente utilizado, el cual fue etanol. Posteriormente se puede visualizar una caída en la masa de las muestras a temperaturas de 381.71°C para PVP con sildenafil y 367.55°C para las nanofibras de PVP, respectivamente (Figura 3). Estos resultados demuestran la estabilidad térmica de las fibras a temperaturas muy altas.

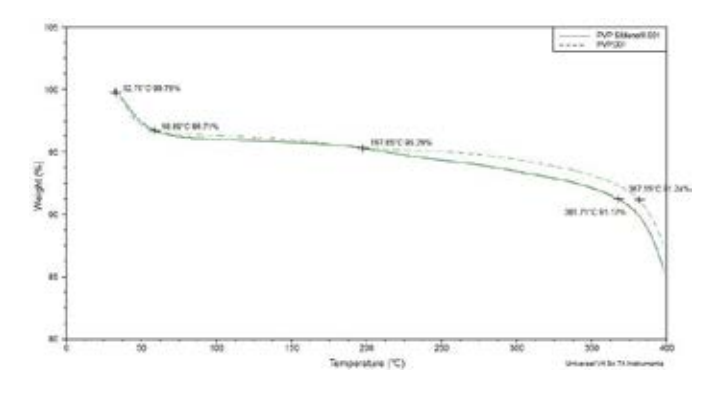

# **Figura 3. Análisis TGA de la muestra de PVP y PVP/Sildenafil**

#### **Calorimetría Diferencial de Barrido (DSC)**

Por lo regular el PVP es un polímero amorfo que puede experimentar una fase de transición cuando es calentado o enfriado a una temperatura en particular, conocida como la temperatura de transición vítrea [4].

Se realizó el estudio de calorimetría diferencial de barrido, a una corrida a 200°C para las nanofíbras de PVP, obteniendo una temperatura de 78.2°C, temperatura a la cual el solvente etanol se evaporó, y la temperatura de transición vitrea encontrada para el polímero es de 169.88°C (Figura 4, valor congruente a lo reportado en otro estudio donde se encontró que la Tg de PVP fue de 167°C [5]). Esto quiere decir que las nanofibras poliméricas, pudieran ser esterilizadas en seco en autoclave, sin ningún problema, o ser transportadas a lugares o condiciones de altas temperaturas

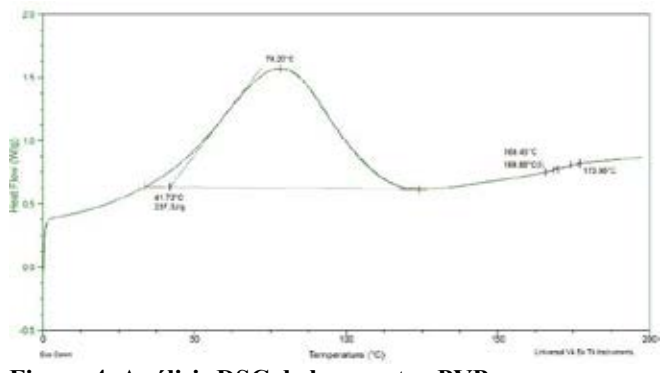

**Figura 4. Análisis DSC de la muestra PVP.**

#### **Infrarrojo con Transformación de Fourier (FTIR)**

En lo que respecta al espectro infrarrojo de las nanofibras de PVP se obtuvieron las siguientes señales: 3000-2840 cm-1 para grupos metilos (CH), 1600 cm-1 corresponde a grupos carbonilos (C=O), 1465 cm<sup>-1</sup> para grupos metilos (CH<sub>2</sub>) (Figura 5). Comparándolo a otro estudio donde se reportaron espectros de FTIR de nanopartículas de PVP se encontró las siguientes señales:  $430 - 760$  cm<sup>-1</sup> para el enlace  $C - C$ ,  $1210$ cm<sup>-1</sup> para C – N, 1629 cm<sup>-1</sup> para el anillo C = C, 1425 – 1475 cm-1 para CH2 y 3278 cm-1 para CH3 [6]. Donde las señales para los grupos metilos  $(CH<sub>2</sub>)$  corresponden. Sin embargo, en la literatura no hay señal entre 3000-2840 cm<sup>-1</sup>, como en nuestro espectro, esto puede deberse a las diferencias entre la presentación de las muestras.

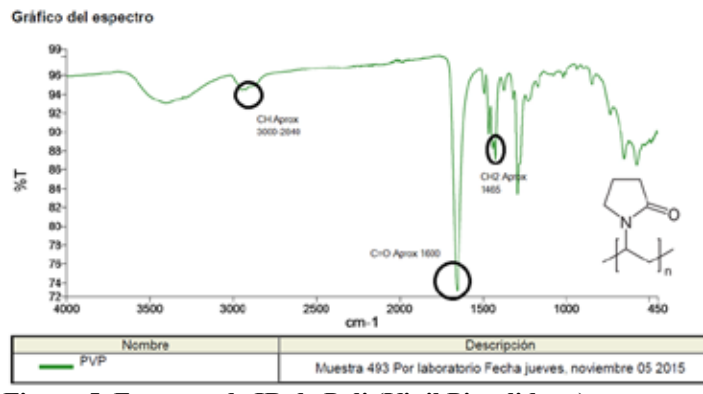

**Figura 5. Espectro de IR de Poli (Vinil Pirrolidona)**

# IV. DISCUSIÓN

Hasta ahora se han logrado sintetizar nanofibras de PVP, adecuadas para el cargado de sildenafil, los espectros de FTIR, logran corroborar la integridad del polímero, después de la síntesis de las nanofibras por electrohilado y se realizaron estudios fisicoquímicos en las fibras cargadas y sin cargar.

En lo que respecta a la posible interacción del fármaco con el polímero en las nanofibras electrohiladas. La falta de solubilidad del fármaco en la solución del polímero provocó simplemente una dispersión del fármaco dentro de la solución. Durante el electrohilado de dichas dispersiones del fármaco, las moléculas de fármaco pueden migrar en o cerca de lassuperficies de las fibras, lo que resulta en una liberación excesiva. Con el fin de conseguir una liberación constante, la mezcla de polímeros hidrofílicos e hidrofóbicos utilizando diferentes combinaciones de polímeros ha sido investigado por muchos investigadores, y los resultados mostraron que la adición de polímeros hidrófilicos tales como gelatina, poli (etilen glicol) (PEG), poli (vinil alcohol) (PVA), poli(vinil pirrolidona) (PVP) o copolímeros anfifílicos como lo es el PEG-b-PLA, copolímero de dos bloques, que podrían mejorar significativamente la eficiencia de la carga del fármaco y, posteriormente, reducir la liberación excesiva del fármaco. Para los agentes terapéuticos de alto peso molecular, la tasa de liberación del fármaco se mejoró utilizando nanofibras poliméricas hidrófilas. La interacción positiva del fármaco hidrofílico y el polímero podría limitar la tendencia de las moléculas del fármaco a migrar a la superficie de las nanofibras (Figura 6). Alternativamente, la copolimerización y modificación de polímeros también se han estudiado para mejorar las propiedades hidrofílicas de los portadores poliméricos.

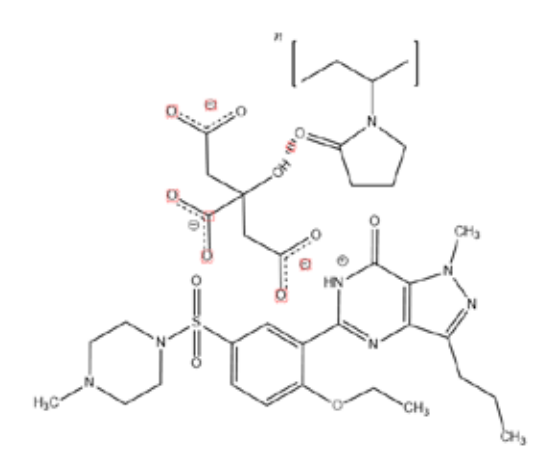

# **Figura 6. Posible interacción fármaco-polímero en las fibras electrohiladas**

Tanto los estudios de TGA y DSC confirman las estabilidad de las fibras de PVP a altas temperaturas. Sin embargo, el

fármaco no se ha logrado incorporar homogéneamente en las fibras creando bulbos que deben ser corregidos para poder manipular la concentración del fármaco en las fibras. Sin embargo, las imágenes demuestran la incorporación del mismo.

# V. CONCLUSIÓN

Se pueden fabricar nanofibras de poli (vinil pirrolidona) (PVP) a través de la técnica de electrohilado, para poder ser utilizado como sistema de liberación de fármaco sildenafil, con el objetivo de ser utilizado en un futuro para el tratamiento de hipertensión arterial crónica. Las pruebas fisicoquímicas confirman que las fibras son estables a altas temperaturas, por lo que pueden ser esterilizadas para su uso final. Se están realizando pruebas de biocompatibilidad y estabilidad ambiental a las mismas fibras, así como estudios de liberación del fármaco.

#### RECONOCIMIENTOS

Se agradece al programa de Maestría y Doctorado de Ciencias Químicas e Ingeniería (MYDCI), de la Facultad de Ciencias Químicas e Ingeniería, Universidad Autónoma de Baja California. Así como a la Fondo Sectorial de Investigación en Salud y Seguridad Social (FOSISS-CONACYT) que aprobó al proyecto con clave 272310.

#### **BIBLIOGRAFÍA**

- [1] World Health Organization, "Promover la seguridad de los medicamentos para niños". World Health Organization. (2007).
- [2] L. Diaz Gómez, A. Concheiro and C. Álvarez-Lorenzo, "Polymers in Drug Delivery: Fundamentals. In Advanced Polymers in Medicine" (pp. 319-339). Cham: Springer International Publishing. (2015).
- [3] C.D. Carvalho-Erbetta, R.J. Alves, J. Magalhães-Resende, R. Fernando de Souza-Freitas and R. Geraldo de Sousa, "Synthesis and Characterization of Poly (D,L-Lactide-co-Glycolide) Copolymer". Journal of Biomaterials and Nanobiotechnology. Vol. 3, pp. 208-225. (2012).
- [4] S.K. Waseem, R. Asmatulu and M.E. Mohamed, "Electrical and Thermal Characterization of Electrospun PVP Nanocomposite Fibers," Journal of Nanomaterials, vol. 2013, Article ID 160931, pp.1-9, 2013. doi:10.1155/2013/160931.
- [5] M.M. Pedrosa, "Pellets sensibles a estímulos para liberación controlada de medicamentos: reticulación de matrices y formación de cubiertas in situ. [Internet]. Ph.D. dissertation. Universidad de Santiago de Compostela, Servizo de Publicacións e Intercambio Científico. 2008
- [6] N. Giri, R.K. Natarajan, S. Gunasekaran and S. Shreemathi, "<sup>13</sup>C NMR and FTIR spectroscopic study of blend behavior of PVP and nano silver particles" Archives of Applied Science Research, 2011, 3 (5):624-630Arch. Appl. Sci. Res., 2011, vol. 3 (5), pp. 624-630.

# **Preparación y caracterización de películas de quitosano con extractos naturales para aplicaciones biomédicas.**

K. Maldonado-Lara<sup>1</sup>, A. Rodriguez-Herrera<sup>1</sup> F. G. Vázquez-Álvarez<sup>1</sup>, C. Hernández-Navarro<sup>1,2\*</sup>, J.F. Louvier Hernández.

<sup>1</sup> Departamento de Ingeniería Biomédica, Universidad de Celaya, Carretera Panamericana km 269, C.P. 38080, Celaya, Guanajuato, México.

2 Departamento de Ingeniería Mecánica, Tecnológico Nacional de México, Instituto Tecnológico de Celaya, Antonio García Cubas Pte. 600 esq. Av. Tecnológico, Celaya, Guanajuato.

3 Departamento de Ingeniería Química, Tecnológico Nacional de México, Instituto Tecnológico de Celaya, Antonio García Cubas Pte. 600 esq. Av. Tecnológico, Celaya, Guanajuato.

*Resumen*— **En este trabajo se presenta la metodología para la preparación de películas a base de los extractos naturales (EN)** *Allium sativum* **(ajo) y Aloe vera (sábila) incorporados a quitosan (QS), que funciona como matriz polimérica del material. Se combinan las características curativas, medicinales y antimicrobianas del ajo y el aloe con las propiedades biológicas y funcionales del biopolímero natural para su uso en aplicaciones biomédicas. Se describe la metodología de la extracción del** *Allium sativum* **y del Aloe vera, así como su incorporación a la solución de quitosán. Las técnicas de caracterización utilizadas para la evaluación del material fueron FTIR y DRX. Se analizan las propiedades fisicoquímicas de los extractos naturales en interacción con el quitosán y de manera individual.** 

*Palabras clave*—**Quitosán, películas, extractos naturales.**

# I. INTRODUCCIÓN

La transición de lo sintético a lo natural es una tendencia que en los últimos años se va haciendo realidad. El desarrollo de materiales y biomateriales para aplicaciones médicas, industriales y agrícolas están adoptando una cultura cada vez más ambiental. El uso de biopolímeros y extractos naturales (EN), gracias a sus propiedades funcionales es actualmente una de las opciones más prometedoras para el desarrollo de materiales para aplicaciones biomédicas.

El quitosán es un biopolímero compuesto principalmente por unidades de glucosamina, que es la forma desacetilada de la quitina, la cual es el segundo polisacárido más abundante en la naturaleza, después de la celulosa (Fig. 1) [1]. Generalmente, la quitina se obtiene por un tratamiento químico de exoesqueletos de crustáceos, alas de insectos, paredes celulares de hongos y algas [2] La quitina con una desacetilación igual o mayor al 50% se considera quitosano [3].

Las propiedades funcionales del quitosán (QS) han provocado el interés para su aplicación en numerosos campos de estudio, como alimentos, agricultura, industria textil, medicina, farmacología, procesos químicos, bioquímicos, de ingeniería ambiental y para la obtención de materiales compuestos con distintas funciones de biodegradabilidad,

respuesta a cambios ambientales, autoreparación, biocompatibilidad, y toxicidad nula [4].

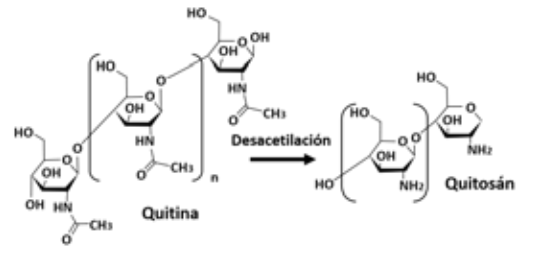

Fig. 1. Estructura química de la quitina y el quitosán.

La incorporación de extractos naturales con diferentes propiedades fisicoquímicas, a polímeros naturales conlleva a la posibilidad de combinar e incrementar sus propiedades. Desde la antigüedad se ha utilizado aloe vera y ajo debido a los beneficios que tiene sobre la salud y sus propiedades medicinales y terapéuticas.

La planta de aloe vera es originaria de la península de Arabia y se conoce también con el nombre de sábila. En la actualidad, se usa en la medicina moderna para tratar múltiples enfermedades, además de ser utilizada en la industria cosmetológica, farmacéutica y alimentaria [5,6]. El aloe es un efectivo acelerador de la cicatrización de pequeñas heridas y quemaduras debido a su efecto antimicrobiano y la acción epitelizante sobre el tejido de la piel dañada [7], tiene propiedades antinflamatorias y antivirales, funciona como regulador de glucosa y contiene una gran cantidad de aminoácidos y enzimas [8]. Los beneficios para la salud asociados al aloe se han atribuido a la heterogeneidad de composición, que contiene, es decir, derivados de pectinas, celulosa, hemicelulosa, glucomanano, acemanano y manosa, aminoácidos, enzimas, vitaminas, polisacáridos y otras sustancias de bajo peso molecular [9]. El exudado de zábila, además conocido como zumo o látex, se obtiene al cortar las hojas de la roseta de la planta en su base y permitiendo que escurra, recolectándose en un recipiente. El exudado obtenido se somete a evaporación y, cuando alcanza la consistencia adecuada, se deja endurecer, conformándose la denominada pasta de zábila o acíbar, también conocido como áloe o áloes.

Este exudado es un líquido amarillo y de sabor amargo. Dependiendo de la especie y las condiciones de cultivo, puede contener entre un 5 a 30% p/p de barba - loína (aloína) (Fig. 2); componente principal de interés comercial, medicinal y farmacológico.

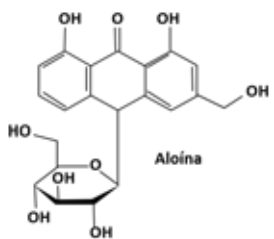

Fig. 2. Estructura química de la aloína

Por otro lado, el ajo también es una planta que se usa desde la antigüedad por sus efectos medicinales, se cree que es originaria de Asia occidental. Una amplia gama de microorganismos incluyendo bacterias, hongos, protozoos y virus han demostrado ser sensibles a las preparaciones de ajo. Además, es capaz de reducir los lípidos en la sangre y combatir el cáncer. Los análisis químicos de dientes de ajo han demostrado que existe una concentración inusual de compuestos que contienen azufre como la aliína. Esta sustancia, que en realidad no huele, en contacto con el oxígeno del aire, se convierte en alicina (Fig. 3), responsable de su característico y penetrante olor [10,11]. Las propiedades antimicrobianas del ajo han sido reportadas por diferentes autores describiendo un amplio espectro de actividad antibacteriana contra bacterias Gram-negativas y Grampositivas, incluyendo especies de *Escherichia*, *Salmonella*, *Staphylococcus*, S*treptococcus*, *Klebsiella*, *Proteus*, *Bacillus*, y *Clostridium*; incluso las bacterias ácido-resistentes tales como *Mycobacterium* han demostrado ser sensibles al ajo [12].

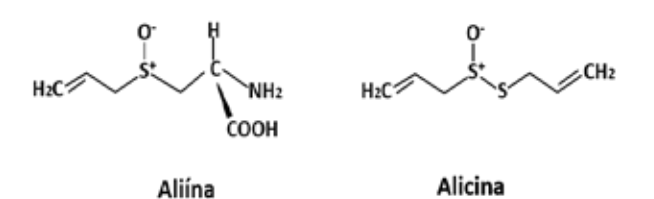

Fig. 3. Estructura química de la alicina y la aliína

En el presente trabajo de investigación se reporta la síntesis de películas de quitosán (QS) con los extractos naturales (EN) de aloe vera (AL) y extracto de ajo (AJ) en diferentes concentraciones para formar compositos biodegradables. Además se presenta la caracterización de los materiales para evaluar sus propiedades fisicoquímicas para su posible aplicación en ingeniería biomédica.

#### II. METODOLOGÍA

1) *Materiales:* Quitosán con grado de desacetilación de 92% y peso molecular bajo ( $C_{12}H_{24}N_2O_9$ ,  $M_v = 5x10^4$ , Sigma Aldrich), ácido acético (CH<sub>3</sub>COOH, 99.8%), etanol (C<sub>2</sub>H<sub>6</sub>O) y agua desionizada, se utilizaron como se recibieron. Además de hierbas de clavo para extraer el ingrediente activo.

2) *Obtención de la solución del extracto de ajo (AJ):* Se emplearon dientes de ajo (*Allium sativum*) de la variedad de ajo blanco. Se usaron 30g de dientes de ajo lavados con agua destilada. Posteriormente se mortajaron estos 30g de ajo agregando gotas de agua destilada para facilitar el mortajado, y posteriormente este fue destilado por una técnica convencional. Finalmente se recolectó el extracto de ajo en frascos de vidrio, y estos a su vez envueltos en papel de aluminio para evitar que la luz solar degrade la sustancia.

3) *Extracción del gel de aloe vera (AL):* La hoja completa del aloe vera de 20 cm, fue lavada con agua destilada para remover la suciedad de la superficie. La piel fue separada cuidadosamente de la parenquima utilizando un escalpelo filoso. Los cortes fueron lavados extensivamente con agua destilada para remover los exudados de la superficie. La masa obtenida de AL fue estabilizada a 65°C por 20 min y posteriormente fue mantenida en refrigeración a 4°C antes de su utilización.

2) *Obtención de películas de Quitosán-Ajo (QS-AJ)*: En 50 ml de agua destilada se incorporaron 2 ml de ácido acético y 0.5 gramos de quitosán, para obtener una solución de quitosán al 1% v/w. Dicha solución de dejo en agitación por 24 horas y una vez que el quitosán quedó completamente solubilizado se dividieron los 50 ml en dos partes iguales. A 25 ml de solución de quitosán se le agregaron 500 µl de extracto de ajo para obtener una dilución de baja concentración (QS-AJ01). A los 25 ml restantes se le incorporo 1000 µl de extracto de ajo para obtener una dilución de alta concentración (QS-AJ02). Ambas soluciones permanecieron en agitación magnética durante 24 horas, y posteriormente se mantuvieron en reposo sin observar precipitados.

*3) Obtención de películas de Quitosán-Aloe (QS-AL)*: El gel obtenido de aloe se colocó en un vaso de precipitado y se incorporaron 50 ml de agua destilada para poner en agitación magnética 24 horas a 90 grados. Una vez que se obtuvo el extracto de aloe, el resto del procedimiento es similar a las películas con ajo. Se prepararon 50 ml de una solución de QS al 1% v/w, de la cual, 25 ml son para la dilución de baja concentración y los 25 ml restantes se utilizaron para crear la dilución de alta concentración de aloe. A los primeros 25 ml de solución de quitosán se le agregó 500 µl de extracto de aloe (QS-AL01) y a los otros 25 ml se le agregó 1000 µl del extracto de aloe previamente preparado (QS-AL02). Ambas soluciones permanecieron en agitación durante 24 horas, y posteriormente se mantuvieron en reposo sin observar precipitados. .

5) *Obtención de películas:* Se utilizaron cajas Petri de plástico de 10 cm de diámetro. A cada una se le adicionaron

20 ml de cada una de las soluciones: QS, QS-AJ01, QS-AJ02, QS-AL01 y QS-AL02. Es sabido que las películas a base de quitosán se pueden desprender fácilmente de moldes de plástico o teflón, debido a que la superficie de moldes de vidrio contiene silicatos con carga negativa (-), en las terminaciones Si–O– los cuales tienen unas interacciones muy fuertes con los grupos aminos protonados (+) del quitosán, lo que dificulta su desprendimiento. En cambio los polímeros tienen grupos funcionales olefínicos  $C = C$  y no tienen afinidad con el quitosán, lo que facilita su desprendimiento. Las cajas Petri se mantuvieron durante 48 hrs en un horno a una temperatura de 60°C para eliminar el solvente y de esta forman las películas. A las películas formadas se les caracterizó por métodos físicos y químicos. *6) Caracterización:* El pH de las soluciones fue monitoreados con un pHmetro Laqua Horiba. Se utilizó un espectrofotómetro de infrarrojo (FTIR) Nicolet iS5 con ATR acoplado. Los espectros obtenidos se utilizaron para determinar la posible interacción entre los grupos funcionales del quitosán con extracto de ajo y aloe. El espesor de las películas fue medido con un micrómetro Mitutoyo modelo Digimatic con una resolución de 0.001 mm. Las películas se midieron en 5 puntos y fue considerado el valor promedio. Un estudio para la identificación de fases se realizó mediante difracción de rayos-X (DRX) utilizando un Difractómetro

TNX Technologies Modelo EasyX600 con radiación Cu-Kα operando a 40kV y 30mA, en un rango de 2θ de 5° a 50° a una velocidad de 0.02 θ/min.

# III. RESULTADOS

La Tabla 1 muestra el comportamiento del pH en las soluciones de QS y de los compositos de QS-EN. De manera general se puede observar un aumento del pH con la adición de los extractos de ajo (QS-AJ) y de aloe (QS-AL). El pH mayor se observa en QS-AJ02 con 3.40. El menor espesor se obtuvo para la película de QS (0.00086 in), mientras que el mayor espesor se obtuvo para la películas de QS-AJ01 (0.00250 in). Se puede observar que un aumento en la concentración del EN, favorece el incremento en el espesor de las películas.

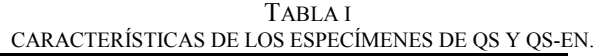

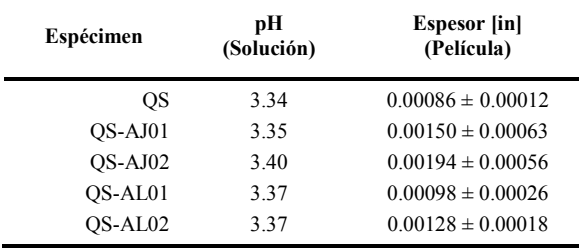

Las películas obtenidas de QS y de los compositos QS-AJO01 (2%wt), QS-AJO02 (4%wt), QS-AL01 (2%wt), QS-AL02 (4%wt) mostraron una apariencia transparente de un color amarillo claro y brillantes (Fig 4). Las películas obtenidas presentaron algunas rugosidades relacionadas al efecto de la protonación incompleta de los grupos aminos interiores con el ácido acético presente en el medio durante la síntesis producen las rugosidades en los filmes, además de la interacción con el material acrílico de la placa de Petri.

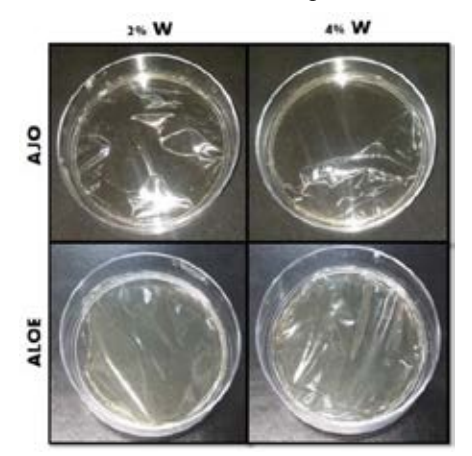

Fig. 4. Fotografías de las películas obtenidas.

La Fig. 5 muestras los espectros FTIR de las soluciones de ajo (a) y aloe (b). En el espectro de FTIR correspondiente a la solución del extracto de ajo, se puede observar la banda característica del O-H a 3328 cm-1 mientras que el pico a 1635 cm-1 corresponde a las bandas de carbonilo y carboxilo (C=O). Otras bandas a 1130 cm−1 y a 1017 cm−1 pueden ser atribuidos a la absorción de sulfóxidos (S=O) y vibraciones de estiramiento de aminas primarias (C-N) respectivamente, las cuales son atribuidas a compuestos azufrados como la aliína y sus derivados. Por otro lado, el espectro de la solución de extracto de aloe, muestra una banda característica a 3322 cm-1 correspondiente a la vibración del grupo funcional hidroxilo (O-H). Se puede observar además una banda a 1610 cm-1 es característico de las vibraciones del grupo funcional carbonilo en cetonas, aldehídos y ácidos carboxílicos.

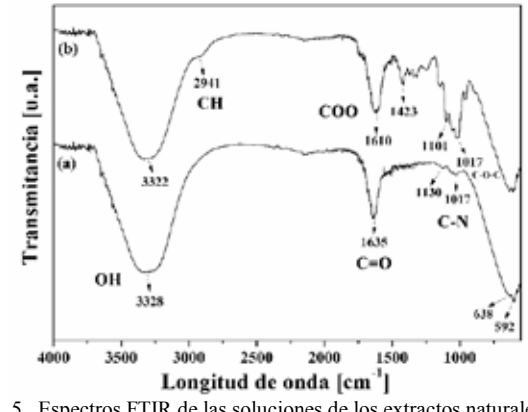

Fig. 5. Espectros FTIR de las soluciones de los extractos naturales de (a) ajo y (b) aloe.

Un estudio de FTIR fue realizado para estudiar la interacción del quitosán con los extractos naturales incorporados. En el espectro FTIR de la Fig. 6 se observan las bandas de los grupos funciónales característicos de la molécula de quitosán. Se aprecian las bandas correspondientes a los estiramientos O-H y N-H (3086 – 3557 cm–1 ), característicos de alcoholes, aminas y amidas. Se observa que esta banda está centrada en 3300 cm–1 producto de la sobreposición de las bandas originadas por los alargamientos y tensiones de los grupos O-H y N-H presentes. En el espectro se observan también bandas del estiramiento C-H a 2979 cm–1 . Se puede observar que la banda característica del grupo C=O a 1641 cm–1 relacionada con el grupo amido (I) y la asignada a 1389 cm<sup>-1</sup> se debe a un grupo amido (II). El AL presenta bandas de absorción a 1600 cm-1 (C=O) y 3369 cm-1 (OH fenólico), las antraquinonas de la cutícula a 1623 cm-1 y 3398 cm-1 , las del gel a 1629 cm-1 y 3408 cm-1 , respectivamente [13].

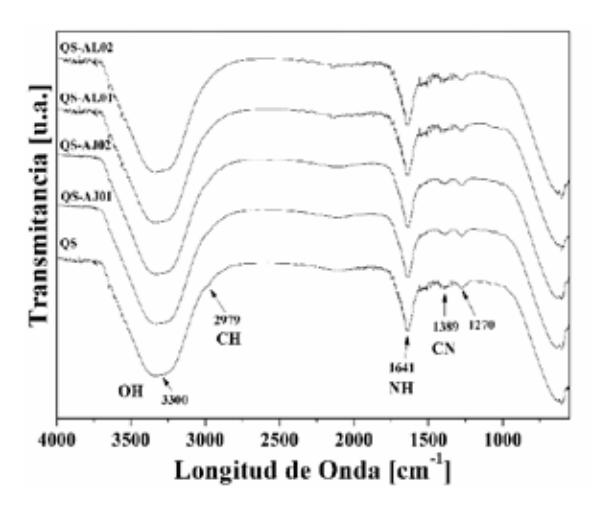

Fig. 6 Espectros de FTIR del QS y los compositos de QS-EN en forma de solución.

La interacción entre el ácido acético y el quitosán en el momento de elaboración de las películas formó un acetato de quitosán, esta reacción aporta un cambio de los picos de los grupos funcionales como se observa en los espectros de FTIR de la Fig. 7. Los espectros de las películas de QS y QS-EN muestran picos similares entre sí. Esto indica que no existe un cambio estructural mayor en el QS. El espectro FTIR de las películas revela bandas centradas en 3300 cm-1 atribuidas a O-H. Las bandas a  $1640 - 1539$  cm<sup>-1</sup> fueron asignadas a las vibraciones de estiramiento de C=O, que se traslapan con las vibraciones de flexión del NH. Sin embargo, la vibración alrededor de 2925 cm-1 para las películas de QS-AL01 y QS-AL02, lo cual puede implicar una incidencia en la interacción intermolecular entre el QS y el AL.

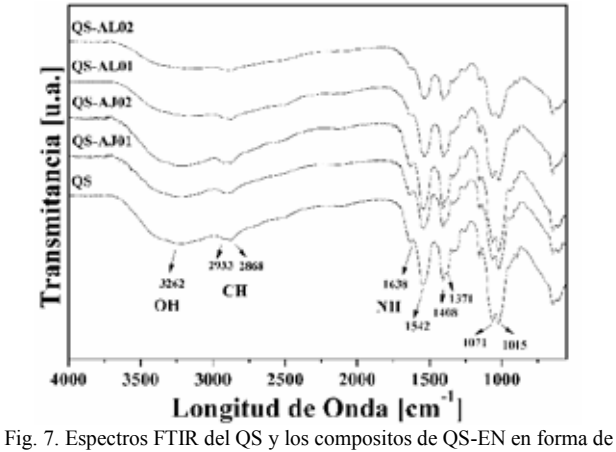

películas

La técnica de DRX se utilizó para analizar la cristalinidad de las películas de QS-EN. La Fig. 8 muestra el patrón de DRX para las películas de QS y los compositos de QS-EN. Los patrones de DRX muestran el carácter amorfo de las películas, excepto para la película de QS-AL01 que muestra un carácter semicristalino, por lo tanto, estos cambios en los patrones de difracción indican algún tipo de interacción. El QS se caracteriza por un pico claro a 2θ igual a 20°, el AJ presenta un pico alrededor de 19°, mientras que el AL presenta un 16°.

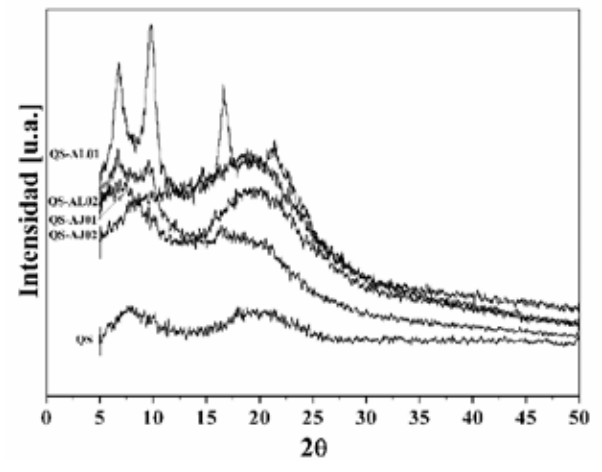

Fig. 8. Difractograma de las películas de QS y QS-EN en diferentes concentraciones.

# IV. CONCLUSIÓN

Se obtuvieron películas transparentes de quitosán (QS) con dos extractos naturales (EN), ajo y aloe, en diferentes concentraciones con la finalidad de combinar sus propiedades antimicrobianas y curativas a las propiedades biocompatibles y biofuncionales del quitosán. Los materiales fueron sometidos a diferentes pruebas de caracterización para

determinar sus características fisicoquímicas. La incorporación de EN en el QS, favorece el aumento en el espesor de las películas. Los espesores de las películas se encuentran entre 0.0086 in y 0.00150 in. La incorporación del extracto de ajo al QS, permitió la obtención de un espesor de película mayor al obtenido para las películas con aloe. Sin embargo, es necesario realizar un análisis por microscopia electrónica de barrido para soportar que los fitoquímicos utilizados pudieran formar un enlace intermolecular para adherirse a la molécula de QS.

De acuerdo a los resultados, la interacción entre polisacáridos como quitosán, con fitoquímicos, puede representar una estrategia para estudiar y crear una gran cantidad de materiales útiles en diversas áreas de estudio como en la industria alimenticia para el desarrollo de biopacking obteniendo un material con las características deseables para actuar como una barrera física y antimicrobial para la contaminación de comida; o para aplicaciones biomédicas para la elaboración de materiales para vendajes para heridas, útiles para la reparación de la piel.

#### **RECONOCIMIENTOS**

Los autores agradecen al equipo de trabajo del Laboratorio de Biomateriales y Biopolímeros del Instituto Tecnológico de Celaya, así como al Ing. Isidro Montes Zavala por su apoyo.

#### BIBLIOGRAFÍA

- [1] M. N. R. Kumar, "A review of chitin and chitosan applications," *Reactive and functional polymers*., vol. 46, no.1, pp. 1-27, 2000.
- [2] M. Rinaudo, "Chitin and chitosan: properties and applications," *Progress in polymer science*., vol. 31, no.7, pp. 603-632, 2006.
- [3] D. K. Kweon, S. B. Song, and Y. Y. Park, "Preparation of water-soluble chitosan/heparin complex and its application as wound healing accelerator," *Biomaterials*., vol. 24, no. 9, pp. 1595- 1601, 2003.
- [4] M. Ishihara, K. Nakanishi, K. Ono, M. Sato, M. Kikuchi, Y. Saito, A. Kurita, "Photocrosslinkable chitosan as a dressing for wound occlusion and accelerator in healing process," *Biomaterials*., vol. 23, no. 3, pp. 833-840, 2002.
- [5] R. Pereira, Mendes, A., P. Bártolo, "Alginate/Aloe vera hydrogel films for biomedical applications," *Procedia CIRP*., vol. 5, no. 1, pp. 210-215, 2013.
- [6] S.S. Silvia, M.B. Oliveira, J.F., R. L. Reis, "Bioinspired Aloe vera sponges for biomedical applications," *Carbohydrate polymers*., vol. 112, no.1, pp. 264-270, 2014.
- [7] M. C. Kang, S. Y. Kim, Y. T. Kim, E. A. Kim, S. H. Lee, S. C. Ko, H. S. Jang, "In vitro and in vivo antioxidant activities of polysaccharide purified from aloe vera (Aloe barbadensis) gel," *Carbohydrate polymers*., vol. 99, no. 1, pp. 365-371, 2014.
- [8] S. S. Silva, E. G. Popa, M. E. Gomes, M. Cerqueira, A. P. Marques, S. G. Caridade, R. L. Reis, "An investigation of the potential application of chitosan/aloe-based membranes for regenerative medicine," *Acta biomaterialia.,* vol. 9, no. 6, pp. 6790-6797, 2013.
- [9] S. Khoshgozaran-Abras, M. H. Azizi, Z. Hamidy, N. Bagheripoor-Fallah, "Mechanical, physicochemical and color properties of chitosan based-films as a function of Aloe vera gel incorporation," *Carbohydrate Polymers.,* vol. 87, no. 3, pp. 2058- 2062, 2012.
- [10] S. Ankri, D. Mirelman, "Antimicrobial properties of allicin from garlic," *Microbes and infection.,* vol. 1, no. 2, pp. 125-129, 1999.
- [11]E. Block, "The chemistry of garlic and oniono," *Sci Am.,* vol. 251, no. 3, pp. 114-9, 1985.
- [12]Y. Pranoto, S. K. Rakshit, V. M. Salokhe, "Enhancing antimicrobial activity of chitosan films by incorporating garlic oil, potassium sorbate and nisin," *LWT-Food Science and Technology.,* vol. 38, no. 8, pp. 859-865, 2005.
- [13]F. Saavedra Nizama, N. Ale Borja, G. Gordillo Rocha, "Análisis por espectroscopía uv y ftir de macerados acuosos y alcohólicos de miller. interacción con sales inorgánicas," *Sociedad Química de Perú.,* vol. 76, no. 3, pp 242-260, 2010.

# **Adherencia y viabilidad de osteoblastos humanos sobre un polímero de Ácido Poliláctico y Quitosano**

G.M. Ortega-Díaz<sup>1</sup>, Y.G. Torres<sup>2, 3</sup>, A. Torres<sup>3</sup>, L. Tellez-Jurado<sup>2</sup>, H. Balmori<sup>2</sup>, B.E. García-Pérez<sup>1</sup>

<sup>1</sup>Departamento de Microbiología, ENCB, Instituto Politécnico Nacional, Ciudad de México.

<sup>2</sup>Departamento de Metalurgia y Materiales, ESIQIE, Instituto Politécnico Nacional, Ciudad de México.<br><sup>3</sup>Departamento de Metariales, Universidad Autónomo de México. Ciudad de México.

Departamento de Materiales, Universidad Autónoma de México, Ciudad de México.

*Resumen*—**Un andamio celular también llamado biomaterial, es un soporte inicial que permite la proliferación, adhesión, diferenciación celular, así como la síntesis de matriz extracelular. El objetivo de esta investigación fue evaluar el efecto de un polímero compuesto de ácido poliláctico adicionado de quitosano sobre la adherencia y viabilidad de osteoblastos humanos MG-63, para conocer si éste es funcional como un andamio celular en tejido óseo. La adherencia y las características morfológicas de los osteoblastos desarollados sobre los polímeros constituidos por ácido poliláctico y diferentes concentraciones de quitosano (1, 3 y 5%) fueron evaluadas mediante una tinción de falodina-rodamina y observada en microscopía confocal en los días 1, 7, 14 y 21, la viabilidad de las células adheridas al biomaterial se evaluó con la técnica de MTT. En los biomateriales compuestos con quitosano se observó la adherencia de los osteoblastos, los cuales presentaron morfología blástica característica, el aumento en la confluencia de las células sobre los biomateriales dependió de la concentración de quitosano. Los biomateriales sin quitosano también mostraron células adheridas, pero en menor confluencia que con quitosano. La mayor actividad metabólica se evidenció a los 21 días. Los osteoblastos se adhieren y proliferan en los biomateriales de ácido poliláctico y quitosano.** 

*Palabras clave*— **Ácido poliláctico, andamio celular, ingeniería de tejidos, osteoblastos MG-63, quitosano, tejido óseo.** 

#### I. INTRODUCCIÓN

La ingeniería de tejido óseo es una ciencia altamente interdisciplinaria que pretende abordar las cuestiones clínicas relacionadas con los huesos [1]. Esta ciencia conjunta la tecnología del cultivo celular, la ingeniería de materiales y factores bioquímicos para restaurar y mantener los tejidos, ya sea para crearlos o para regenerar tejidos dañados [2]. Actualmente existen diversas enfermedades asociadas a la pérdida de tejido óseo, por lo que la ingeniería de tejidos busca continuamente tratar la pérdida de hueso por medio del uso de productos biomédicos obtenidos a partir de biomateriales, con aplicaciones en reparación de tejidos dañados [3]. El campo en desarrollo de la ingeniería de tejidos apunta a regenerar los tejidos dañados mediante la combinación de las células del cuerpo con biomateriales, que actúan como soportes para la regeneración de tejidos, guiando el crecimiento de nuevo tejido [4]. Un andamio, también llamado biomaterial, es una estructura o soporte

inicial que permite la proliferación, adhesión y diferenciación celular, así como la síntesis de matriz extracelular que provee de integridad estructural al tejido en formación [5].

El quitosano ha jugado un papel importante en la ingeniería de tejido óseo en las últimas dos décadas, este es un polímero natural que se obtiene de la quitina, que forma un componente principal del exoesqueleto de crustáceos. En los últimos años, se ha prestado considerable atención a los materiales compuestos de quitosano y sus aplicaciones en el campo de la ingeniería de tejido óseo, debido a sus reacciones mínimas de cuerpo, a que tiene una naturaleza intrínseca antibacteriano y tiene la capacidad de ser moldeado en diversas geometrías y formas, adecuados para el crecimiento interno celular y la osteoconducción [6]. Algunas de las aplicaciones del quitosano en el área biomédica es su uso como membrana de hemodiálisis, suturas biodegradables, sustituyentes artificiales de la piel, agente cicatrizante en quemaduras y sistemas liberadores de fármacos [6]; es importante decir que hay numerosas investigaciones que hacen referencia a su afinidad sobre diversos tejidos y su grado de biodegradabilidad y biocompatibilidad [7]. La naturaleza intrínseca del ácido poliláctico la hace deseable para la de fijación de hueso, debido a que pueden eliminar la osteopenia; estudios sugieren que la biocompatibilidad y toxicidad del ácido poliláctico con tejido óseo [8].

#### II. METODOLOGÍA

*1) Elaboración de Biomateriales:* Los materiales se sintetizaron a base de ácido poliláctico en forma de resina y quitosano obtenido de exoesqueleto de camarones (Los detalles de la síntesis y caracterización de los materiales se reservan con fines de patente). Los materiales se obtuvieron en forma de cilindros largos, los cuales se cortaron para obtener cubos de  $0.5 \text{ cm}^3$ , con los que se realizaron las pruebas biológicas en placas de 96 pozos.

*2) Cultivo de células:* La línea celular de osteoblastos humanos MG-63 (ATCC CRL-1427) se cultivó en α-Medio Mínimo Esencial (α-MEM Thermo Scientific, EE.UU.) suplementado con 10% de suero fetal de bovino (SFB, Gibco) en una atmósfera humidificada con 95% de aire y 5% de CO2, a 37° C, el medio se renovó cada tres días y cuando las células alcanzaron la confluencia se utilizó una solución de tripsina para separar las células confluentes de los frascos, posteriormente se contabilizaron las células con cámara de neubauer teñidas previamente con azul de tripano para tener una densidad final de 50,000 células en 200  $\mu$ l  $\alpha$ -MEM.

*3) Esterilización de biomateriales:* Los materiales se lavaron dos veces con etanol absoluto durante 1 hora en tubos de 15 ml y posteriormente se dejaron 15 min expuestos a luz UV.

*4) Cultivo de células en los materiales:* Los materiales contenidos en placas de 96 pozos se incubaron con α-MEM durante la noche, posteriormente se adicionaron 50,000 células en cada material con medio α-MEM, se incubaron durante 24 h en una atmósfera de 5% de CO2 a 37°C. El medio se cambió todos los días y la actividad osteogénica se evaluó al día 1, 7, 14 y 21.

*5) Evaluación de la actividad metabólica de los osteoblastos MG-63 desarrollados sobre los biomateriales*: Para determinar la actividad metabólica y la viabilidad de los osteoblastos sobre los biomateriales se realizó un ensayo colorimétrico usando Bromuro de 3(4,5 dimetil-2-tiazoil)- 2,5 difeniltetrazólico (MTT). Este método permite medir la viabilidad celular basado en la reducción del MTT (de color amarillo) a una sal de formazan de color azul, por la actividad de la succinato deshidrogenasa mitocondrial de las células [10]. Al término de cada uno de los tiempos a evaluar, el medio de cultivo de cada pozo se retiró y se adicinó 50 µL de una solución de MTT (25 mg/mL) y 50 µL de α-MEM suplementado con 10% de SFB. La placa se incubó durante 3 h, a 37  $\degree$ C y 5% de CO<sub>2</sub>. Después de este tiempo se retiró el material del pozo y las sales de formazan se solubilizaron con 100 µL por pozo de una solución de dimetil sulfóxido, agitando durante 15 min. Finalmente, la densidad óptica se determinó a 545 nm en un espectrofotómetro para microplacas.

*6) Evaluación de la morfología de los osteoblastos desarrollados sobre los biomateriales:* Los osteoblastos se sembraron en los biomateriales esterilizados a una densidad de 50000 células y se incubaron durante 1, 7, 14 y 21 días, después de cada tiempo, las células crecidas en cada material se fijaron con paraformaldehído al 4%. Los filamentos de actina se tiñeron con rodamina-faloidina (Sigma Aldrich) durante 20 minutos a temperatura ambiente y el exceso de rodamina se eliminó lavando 5 veces con PBS. Las preparaciones se observaron en un sistema de microscopía confocal de barrido láser (LSM5 Pascal, Zeiss).

#### III. RESULTADOS

# *A. Actividad metabólica y viabilidad de los osteoblastos sobre los biomateriales*

Los resultados de MTT demostraron que la actividad metabólica de los osteoblastos se incrementó a los 21 días cuando se crecieron en el biomaterial adicionado de quitosano en comparación con las células crecidas en el PLA, en donde no hubo un incremento importante de la actividad metabólica. Estos resultados también indican que los osteoblastos permanecen viables sobre los biomateriales hasta el día 21 (Figura 1).

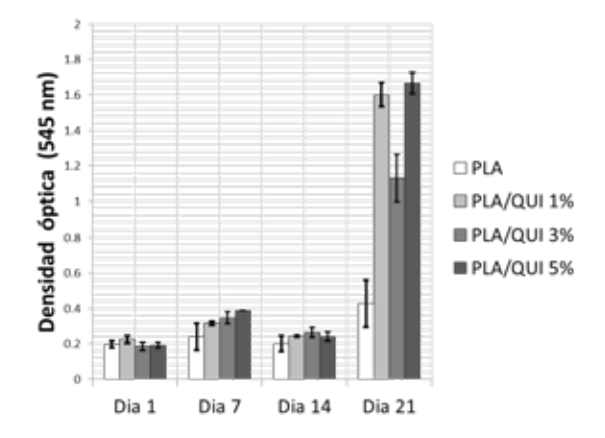

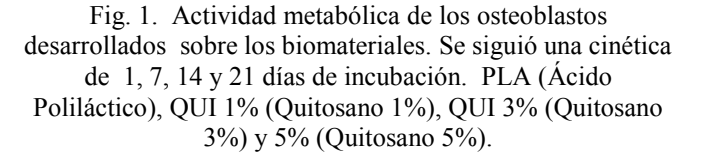

En la figura 2 se puede apreciar la reducción del MTT y la formación de las sales de formazan sobre los biomateriales. Es notorio el incremento de la sal de formazan en el transcurso de los días.

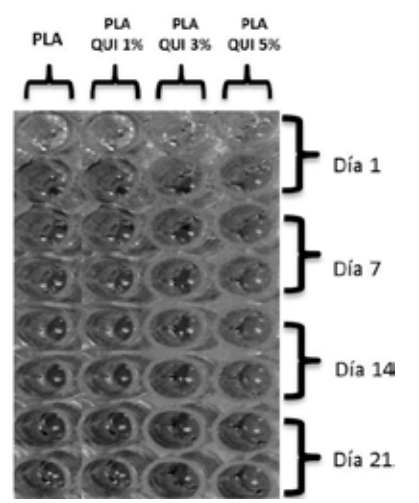

Fig. 2. Reducción de MTT y formación de la sal de formazan en los pozos que contenian previamente los biomateriales.

*B. Morfología de los osteoblastos desarrollados sobre los biomateriales*

En la Fig. 3 se presentan imágenes representativas de la superficie de los materiales obtenidas por microscopía confocal. En el biomaterial de PLA se observa una superficie más lisa y homogenea por el contrario los biomateriales adicionados de quitosano presentan una

superficie heterógenea, rugosa y con líneas que semejan fracturas.

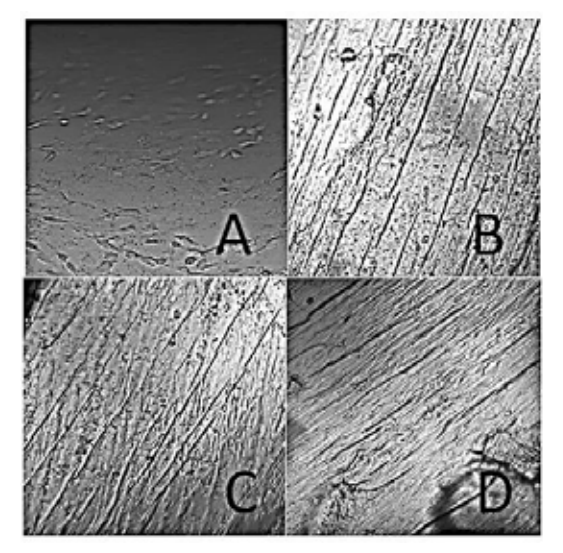

Fig. 3. Superficie de los materiales por microscopia confocal. (A) PLA, (B) PLA/QUI 1%, (C) PLA/QUI 3% y (D) PLA/QUI 5%

En todos los biomateriales compuestos con quitosano, se encontró adherencia de los osteoblastos, los cuales presentaron morfología característica, con una distribución longitudinal del citoesqueleto de actina. Se observó un incremento en la confluencia de las células crecidas sobre los materiales al incrementarse la concentración del quitosano. El biomaterial únicamente con ácido poliláctico también mostró células adheridas aunque en menor confluencia que los adicionados de quitosano (Figura 4).

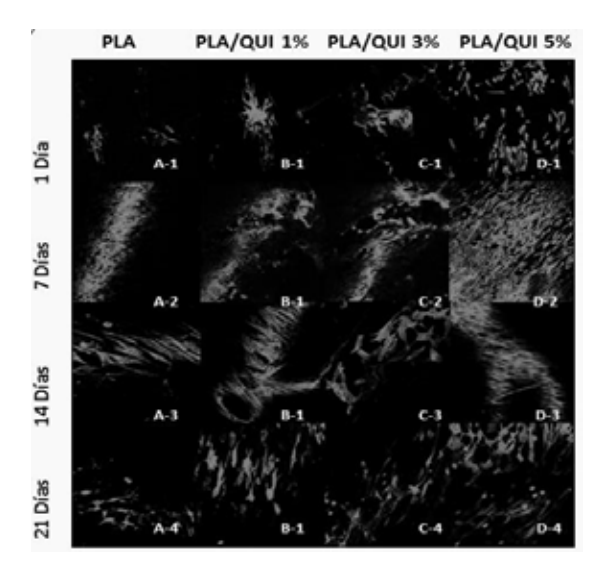

Fig. 4. Citoesqueleto de osteoblastos desarrollados sobre los biomateriales. Se siguió una cinética de 1, 7, 14 y 21 días de incubación. A (PLA), B (PLA-QUI 1%), C (PLA-QUI

3%) y D (PLA-QUI 5%). PLA (Ácido Poliláctico), QUI 1% (Quitosano 1%), QUI 3% (Quitosano 3%) y 5% (Quitosano 5%).

# IV. DISCUSIÓN

Uno de los retos en el área de síntesis de materiales es demostrar su funcionalidad y su potencial aplicación. En este trabajo se evaluó el potencial biológico de nuevos materiales cuya composición está basada en una combinación de ácido poliláctico y quitosano. Aquí se presentan resultados de la actividad metabólica y la morfología de osteoblastos desarrollados sobre dichos materiales. El material que contiene solo PLA no mostró un incrementó evidente en la actividad biológica de los osteoblastos a los 21 días, sin embargo los materiales con PLA/QUI 1%, PLA/QUI 3% y PLA/QUI 5% si mostraron un alto incremento en los niveles de absorbancia, lo que indica un incremento de la actividad biológica de las células desarrolladas en estos materiales. Esto se relaciona a la presencia del quitosano en la composición de los materiales (Fig. 2). Los pequeños cambios observados en los niveles de absorbancia del día 7 al 14 podrían estar relacionados al proceso de adaptación celular y no por un efecto citotóxico del material, ya que si hubiese un efecto toxico habría un decremento en la actividad metabólica a los 21 días. La reducción de MTT es un método que no solo determina la actividad metabólica, sino también determina la citotoxicidad del material sobre los osteoblastos MG-63, por lo que el incremento en la actividad metabólica indica también que los biomateriales no son tóxicos para estas células [10].

La reducción de MTT evidenció de forma cualitativa la proliferación celular, mismo que tuvo un pico máximo a los 21 días (Fig. 1), por lo anterior mencionado no solo el PLA favorece la proliferación, sino también el quitosano, es decir los dos compuestos inducen una acción en conjunto.

Es importante mencionar que hay numerosas investigaciones que hacen referencia a su afinidad del quitosano sobre algunos tejidos [6], esto se puso en evidencia cuando los osteoblastos tuvieron mayor actividad metabólica a los 21 días en materiales que contenían PLA/QUI a sus diversas concentraciones; el quitosano crea una superficie de mayor contacto, formando ranuras, relieves y poros sobre la superficie del material que inducen que los osteoblastos tengan una mayor afinidad por este tipo de superficies que solo cuando esta el PLA, ya que éste es liso y la superficie de contacto es menor, sin embargo el quitosano incrementa la superficie de contacto. Además de aumentar la afinidad de las células por el material, se conoce que el quitosano puede incrementar las propiedades biológicas ya que tiene la capacidad de ser un acelerador de la formación de osteoblastos responsables de la formación ósea, esto es debido a que su estructura es similar a la glucosamina de la matriz extracelular ósea [9].

En todos los biomateriales compuestos con quitosano se encontró adherencia de los osteoblastos y éstos presentaron morfología blástica característica, con una distribución longitudinal del citoesqueleto de actina (Fig. 4). Se observó un incremento en la confluencia de las células desarrolladas sobre los materiales al incrementarse la concentración del quitosano. Los materiales compuestos únicamente con ácido poliláctico también mostraron células adheridas, aunque en menor confluencia que los adicionados de quitosano. Estos resultados aportan datos interesantes, ya que la composición del material con el quitosano no solo favorece que las células se mantengan viables, sino que permite que las células se adhieran y adopten su morfología característica, lo cual indica que la superficie del material es un nicho con las condiciones idóneas para que las estructuras citoplasmáticas de la célula relacionadas con la adherencia hacia los sustratos se desarrollen adecuadamente [9].

La reducción de MTT y la tinción con faloidina rodamina evidencia la viabilidad de las células, además de indicarnos que las células se ven favorecidas en presencia de quitosano, el cual posiblemente podría inducir un proceso completo de neoformación ósea. La línea celular MG-63 no se encuentra 100% diferenciada, los resultados aquí observados sugieren que los biomateriales favorecen el proceso de diferenciación ya que fue posible observar la morfología de las células sobre los materiales, es decir todas las células tenían la formación de prolongaciones citoplasmáticas, que se forman en el proceso de ontogénesis. Sin embargo la osteoconducción y la osteointegración, son eventos que requieren de un análisis más profundo y una evaluación de marcadores celulares que participan en esos procesos.

#### V. CONCLUSIÓN

En las últimas dos décadas, la ingeniería de tejidos ha tomado una gran relevancia debido al uso de andamios celulares que permiten la regeneración de tejidos y no solo sustituirlo. En la presente investigación se evidenció que los biomateriales compuestos con ácido poliláctico y quitosano tienes propiedades biológicas que permiten que los osteoblastos se adhieran y desarrollen sus morfología blastica característica, además de evidenciar que metabólicamente estás células están activas.

#### RECONOCIMIENTOS

El presente trabajo se realizó con apoyos financieros del Conacyt a través del proyecto 222001 y del Proyecto SIP clave 20160248. La autora de este trabajo agradece el apoyo financiero otorgado a través del Proyecto SIP clave 20160248.

# **BIBLIOGRAFÍA**

- [1] J. Vacanti and R. Langer, "Tissue engineering: the design and fabrication of living replacement devices for surgical reconstruction and transplantation", *The Lancet*, vol. 354, pp. S32-S34, 1999.
- [2] E. Rabkin and F. Schoen, "Cardiovascular tissue engineering", *Cardiovascular Pathology*, vol. 11, no. 6, pp. 305- 317, 2002.
- [3] A. Amini, C. Laurencin and S. Nukavarapu, "Bone Tissue Engineering: Recent Advances and Challenges", *Crit Rev Biomed Eng*, vol. 40, no. 5, pp. 363-408, 2012
- [4] C. Agrawal and R. Ray, "Biodegradable polymeric scaffolds for musculoskeletal tissue engineering", *Journal of Biomedical Materials Research*, vol. 55, no. 2, pp. 141-150, 2001.
- [5] J. Holzwarth and P. Ma, "Biomimetic nanofibrous scaffolds for bone tissue engineering", *Biomaterials,* vol. 32, no. 36, pp. 9622- 9629, 2011.
- [6] E. Rabea, M. Badawy, C. Stevens, G. Smagghe and W. Steurbaut, "Chitosan as Antimicrobial Agent: Applications and Mode of Action", *Biomacromolecules*, vol. 4, no. 6, pp. 1457- 1465, 2003.
- [7] J. Venkatesan and S. Kim, "Chitosan Composites for Bone Tissue Engineering—An Overview*", Marine Drugs*, vol. 8, no. 8, pp. 2252-2266, 2010.
- [8] K. Athanasiou, "Sterilization, toxicity, biocompatibility and clinical applications of polylactic acid/ polyglycolic acid copolymers", *Biomaterials*, vol. 17, no. 2, pp. 93-102, 1996.
- [9] S. Arce, C. Valencia and D. Garzón-Alvarado, "Obtención de un biocompuesto constituido por fosfato tricálcico y quitosana para ser usado como sustituto óseo en un modelo animal", *Revista Cubana de Investigaciones Biomédica,* vol.31, no.3, pp. 268-277 ,2012
- [10] T. Mosmann, "Rapid colorimetric assay for cellular growth and survival: Application to proliferation and cytotoxicity assays", *Journal of Immunological Methods*, vol. 65, no. 1-2, pp. 55-63, 1983.

# Stimulus identification in the excitation of the corneal nerve in an aviar model by neural networks

Ivan Salgado<sup>1</sup>, Mariel Alfaro-Ponce<sup>2</sup> and Isaac Chairez<sup>3</sup>

<sup>1</sup>CIDETEC-Instituto Politécnico Nacional<br><sup>2</sup> Escuela Superior de Tizayuca, Universidad Autónoma del Estado de Hidalgo<sup>2</sup><br><sup>3</sup> Bioprocesses Department, UPIBI-Instituto Politécnico Nacional<sup>3</sup>

*Abstract*—This paper describes the application of differential neural networks (DNN) to classify the inverse response of the optical nerve in an aviar model. Generally speaking, the main objective in signal classification is to obtain the class of an obtained response given a characteristic stimulus. This work deals with the inverse procedure, that is, to recover the stimulus with the measure of the optical nerve response after a classification. A robust exact differentiator (RED) based on the super-twisting algorithm (STA), that is a second order sliding mode technique, reinforces the DNN classifier. The main idea is to combine the DNN and RED approaches to implement a so-called nonlinear observer for unknown inputs. The results show how the input stimulus in the eye of an aviar model are reproduced with the DNN-STA scheme based on a previous classification obtained measuring the response in the optical nerve with the unknown stimulus.

*Index Terms*—Signal classification, optical nerve, differential neural network

### I. INTRODUCTION

NOWDAYS, neural networks (NN) based pattern recognition solutions have been frequently applied to classify biological signals, especially in the domain of function approximation [1], pattern recognition [2], automated medical diagnostic systems [3] and some others. The success of NN in pattern recognition is a consequence of their capability to approximate nonlinear relationships between the input and output pairs [4]. Therefore, the method selected to adjust the weights in the NN structure plays a key role on forcing a higher efficiency on the classification task. In [5], a DNN solved the EEG signal pattern recognition problem. A class of DNN [6] represented the relationship between the EEG signal and its particular pattern class given by a sigmoid type function. The DNN structure preserved the highly parallel structure that characterizes many of the usual pattern recognition forms. By virtue of its parallel distribution and feedback properties, the DNN is tolerant to the presence of faults and external noises, and it is able to generalize the input-output relationships in the approximation problems. The main problem solved by DNN signal classification was to identify the class of the EEG signal. This paper deals with the opposite task solved for many signal classifiers. Once the class is known, how to identify the stimulus input that produce such class. In this manuscript, the

**Corresponding author: I. Chairez, UPIBI-IPN, Av. Acueducto de Guadalupe** s/n, C.P 07340, G. A. Madero, Ciudad de M´exico, M´exico jchairezo@ipn.mx 174 7340, G. A. Maderd, Chugak le Mexico, Mexico Graffezo Ciph m.c. Omethod employed to classify the signals in the optical nerve

so-called unknown input observers [7] solve the main problem. The proposed methodology employs the super-twisting sliding mode differentiator [8]. The following section describes the complete methodology to reconstruct the input stimulus in an aviar model optical nerve.

# II. STIMATION OF UNKNOWN INPUT STIMULUS BY DNN AND SUPER-TWISTING ALGORITHM ALGORITHMS

Fig. 1 describes the main result applying the DNN approach as an identifier and the Super-Twisting Algorithm (STA) as a differentiator to obtain the estimation of the unknown input stimulus taken in the optical nerve of an aviar model. The uncertain system provides the output information in a parallel way to the DNN identifier (the adaptation law) and to the RED based on the STA. The STA estimates the first order derivative of each component of the available output in finitetime. Then, the DNN identifier supplies the information of the states and the parametric reconstruction of the state vector. These two outputs (DNN identifier and STA differentiator) are subtracted in order to estimate the unknown input. In the estimation process, a first stage implies a DNN identifier trained with prior information. The main difference in the second stage is the information used to train the DNN. The first stage uses the measurement input to perform the training. Then, the weights obtained in this stage are submitted in the second stage. The second DNN, (as Fig. 1 describes) does not use the input information in the training process, that is, the term  $W_2 \phi(x)u$  does not appear in the DNN's training. By this reason, the approximation obtained by the second DNN has a degree of inaccuracy. The STA provides robustness against parametric uncertainties and finite-time convergence (classical sliding mode advantages) and makes an exact estimation of the derivative of the class to which the external stimulus belongs. These differences between the two estimating methods together with the weights  $W^{Id}$ , obtained in the off-line training are the tools to obtain the estimation of the input stimulus.

# *A. DNN identification*

The classification method described in [5] employs a DNN to classify EEG signals and it is used in this paper. We refer the reader to Fig. 1 in the aforementioned paper to get used to the

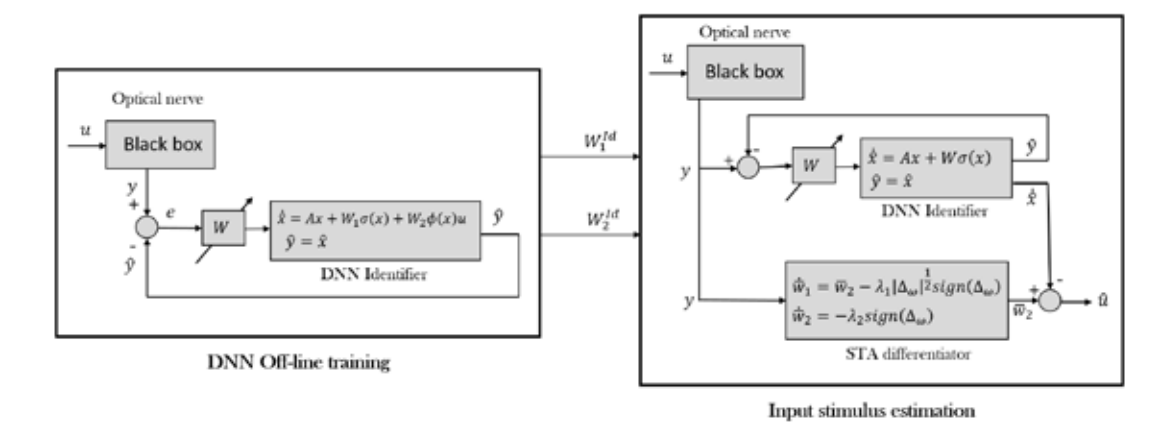

Figure 1. Complete procedure to obtain the estimation of unknown input stimulus  $u$ 

of the aviar model. A sigmoid function represents a particular class of signal with an appropriate external stimulus, that is,

$$
x^{l}(v) = \frac{a^{l}}{1 + e^{-cv}}\tag{1}
$$

where the variable  $x<sup>l</sup>$  represents the target class and the variables  $l$ ,  $a$  and  $c$  are constant parameters to characterize each class. By assumption, the next DNN represents the dynamics of function  $x^l$  in time

$$
\dot{x} = Ax + W_1^* \sigma + W_2^* \phi u + f(x, u)
$$
 (2)

Where  $W_1^*$  and  $W_1^*$  represent the relationship between the optical nerve and the external stimulus u, and  $f(x, u)$  is the error associated to the finite number of activation functions σ and φ. These activation functions are selected as sigmoid functions [9]. The next equation describes the dynamics of the DNN identifier

$$
\dot{\hat{x}} = A\hat{x} + W_1^{Id}\sigma + W_2^{Id}\phi u \tag{3}
$$

where the free parameters  $W_1^{Id}$  and  $W_2^{Id}$  are updated by the following differential equations

$$
\dot{W}_1^{Id} = -k_1 P \sigma(\hat{x}) \Delta^{\top}, \quad W_1^{Id}(0) = W_{1,0}^{Id} \n\dot{W}_2^{Id} = -k_2 P \Delta u^{\top} \phi(\hat{x}), \quad W_2^{Id}(0) = W_{2,0}^{Id}
$$
\n(4)

in the last equation  $W_1^{Id}(0), W_2^{Id}(0)$  are the known initial conditions of the weights. The term  $k$  is the learning coefficient of the DNN identifier and  $P$  is the solution of the following Riccati equation

$$
PA + ATP + PRP + Q = 0
$$
  
\n
$$
R = \overline{W} \in \mathbb{R}^{n \times n}, \quad Q = Q_0 + L_{\sigma} \Lambda_{\sigma}
$$
  
\n
$$
Q_0 = Q_0^T > 0 \quad \Lambda_{\sigma} = \Lambda_{\sigma}^T > 0
$$
\n(5)

Remark 1. *[6] The set of training algorithms presented in equation (8) are the result of the application of the Lyapunov based stability analysis with the following Lyapunov candidate function*

$$
V = \Delta^{\top} P \Delta + k_1 \text{tr} \left[ (W_1^{Id})^{\top} W_1^{Id} \right] + k_2 \text{tr} \left[ (W_2^{Id})^{\top} W_2^{Id} \right]
$$
\n
$$
W_1^{Id} = \frac{\Delta^{\top} P \Delta}{\Delta^{\top} P} \left[ (W_1^{Id})^{\top} W_2^{Id} \right]
$$

#### *B. DNN-STA estimation of input stimulus*

*1) DNN on-line identifier:* Following the development proposed in [6], we define the DNN identifier as

$$
\dot{\hat{x}} = \tilde{A}\hat{x} + W\tilde{\sigma}(\hat{x})\tag{7}
$$

supplied with a special *updating* (learning) law  $\dot{W}$  =  $\Phi(W, \hat{x} | W^*)$ . Notice that this DNN identifier has the same structure as the one in equation (2) but without the term regarding the input stimulus.

*2) Learning law for the identifier:* Let the identification error be defined by  $\Delta = x - \hat{x}$ , then, the adaptive learning law  $\Phi(W, \hat{x}|W^*)$  for the free parameters W is given by

$$
\dot{W} = -k\tilde{P}\tilde{\sigma}(\hat{x})\Delta^{\top}
$$
  
 
$$
W(0) = W_0, \quad W_0 \in \mathbb{R}^{n \times n}
$$
 (8)

in the last equation  $W_0$  is the initial condition of the weights and it is known. The term  $k$  is the learning coefficient of the DNN identifier and  $\tilde{P}$  is the solution of the following Riccati equation

$$
\tilde{P}\tilde{A} + \tilde{A}^{\top}\tilde{P} + \tilde{P}R\tilde{P} + \tilde{Q} = 0
$$
\n
$$
R = \bar{W}
$$
\n
$$
\tilde{Q} = \tilde{Q}_0 + L_{\tilde{\sigma}}\Lambda_{\tilde{\sigma}}
$$
\n
$$
\tilde{Q}_0 = \tilde{Q}_0^{\top} > 0 \quad \Lambda_{\tilde{\sigma}} = \Lambda_{\tilde{\sigma}}^{\top} > 0
$$
\n(9)

*3) Super-twisting sliding mode differentiator:* The relative degree (for the definition of the relative degree, we refer the reader to [10], [11]) of the system (2) with respect to the unknown input  $\phi$ , in the case of the identification problem, is equal to one. In order to recover the value of  $\dot{\hat{x}}$ , the output signal  $y = x$  must be differentiated once. For the case of the identification problem, the STA is applied as a robust exact differentiator (RED) [8] for each element of the output. In particular, the STA application is based on the following description. Define for the first element of the state vector x as  $x_1 = r$ , if  $w_1 = r$  where  $r \in \mathbb{R}$  is the signal to be differentiated,  $w_2 = \dot{r}$  represents its derivative and under the assumption of  $|\ddot{r}| \leq r^+$ , the following auxiliary equation is gotten

*Where*  $\text{tr}(\cdot)$  *is the trace operator*  $\forall f$  a given matrix AN, DEL 25 AL 28 DE SEPTIEMBRE  $\frac{\dot{w}_1 = w_2}{\hat{w}_2^0 \geq \hat{r}}$  175

The previous differential equation is a state representation of the signal  $r$ . The STA algorithm to obtain the derivative of  $r$ looks like

$$
\begin{aligned}\n\dot{\bar{w}}_1 &= \bar{w}_2 - \lambda_1 |\Delta_w|^{1/2} \operatorname{sign} (\Delta_w) \\
\dot{\bar{w}}_2 &= -\lambda_2 \operatorname{sign} (\Delta_w) \\
\Delta_w &= \bar{w}_1 - w_1 \\
d &= \bar{w}_2\n\end{aligned} \tag{11}
$$

where  $\lambda_1, \lambda_2 > 0$  are the STA gains. Here d is the output of the differentiator [8]. In equation (11),

sign(z) := 
$$
\begin{cases} 1 & \text{if } z > 0 \\ [-1,1] & \text{if } z = 0 \\ -1 & \text{if } z < 0 \end{cases}
$$
 (12)

This procedure must be applied for each element of the state vector x in the sigmoid function  $x(v)$ . Define the vector D with the elements obtained by the parallel application of the STA to each component of the state vector  $x$ , that is, the state vector can be written as  $x = [x_1, \dots, x_n]^\top$  and  $d_i \cong \dot{x}_i$  by means of the STA, then,

$$
D = [d_1, \cdots, d_n]^\top \tag{13}
$$

Theorem 1. *Consider the nonlinear system defined in equation (1), the DNN identifier defined in (7) and apply the sliding mode differentiator (11) to each output component of the state vector* x*, then, the identification error converges to a bounded region around the origin defined as*

$$
\epsilon_{\tilde{x}} = \phi^+ + \tilde{f}^+ \tag{14}
$$

*and the unknown bounded perturbation can be obtained as*

$$
\hat{\phi} = D - A\hat{x} - W(t)\sigma(\hat{x})\tag{15}
$$

*where* D(t) *is defined in (13) Then, the perturbation estimation error is ultimately bounded around the origin as*

$$
\epsilon_{\tilde{\phi}} = \tilde{f}^+ \tag{16}
$$

With  $\tilde{f}^+ \in \mathbb{R}^+$  being the bound of the modelling error *provided by the DNN. and*  $\phi^+ \in \mathbb{R}^+$  *is the maximum value that the unknown stimulus can take along the time.*

*Proof.* A similar Lyapunov stability analysis to the one presented in [6] and [12] can be followed to reach the result.  $\Box$ 

#### III. NUMERICAL RESULTS

#### *A. DNN-STA approximation*

Fig. 2 depicts the experimental setup that describes the position of the input and output electrodes. All experiments followed the rules stated in the official norm NOM-062- ZOO-1999. Also the protocol proposed to execute the animal experiments were evaluated and approved by the ethical committee. The real images of the experimental setup are omitted in order to avoid a harmful impression to the reader. The off-line training makes a signal classification into a classes that depends of input stimulus. Fig. 3 shows the identification of the class produced by the aviar model's optical

sponse by means of the DNN and the STA. Both

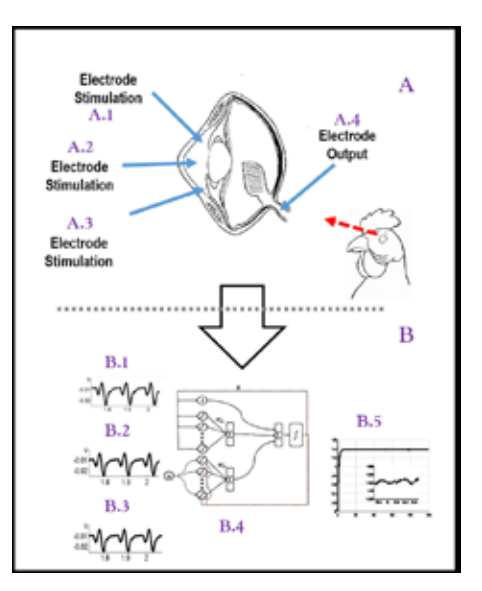

Figure 2. Experimental setup. Section A describes the position of each electrode inserted in the eye of an aviar model (A.1-A.3). Subsection (A.4) describes the position of the electrode inserted in the optical nerve. Section B describes the training in the DNN with the input stimulus (B.1-B.3). The DNN (B.4) made a signal clasiffication, the output is the class where the output stimulus (B.5) in the optical nerve belongs.

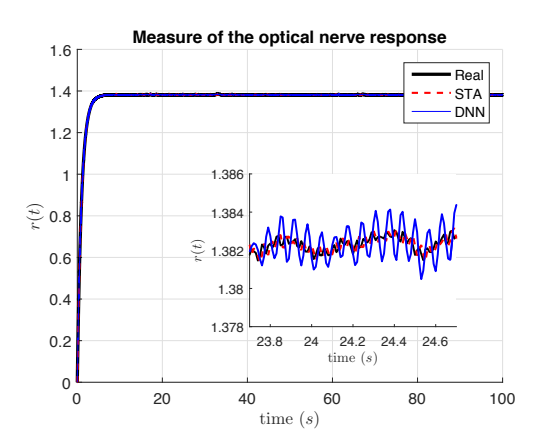

Figure 3. Off-line results provided by the DNN to classify the input stimulus in the aviar model's optical nerve

in order to see the differences between each algorithm, fig. 3 includes a closer view that shows a better approximation obtained with the STA. This difference is the key to reach the objective of the proposed method. The difference in the DNN approximation is a consequence of not use the input to train on-line the DNN. Then, the input stimulus in the optical nerve is reconstructed by means of these difference and the exact estimation that the STA provides. Fig. 5 depicts the evolution in time of DNN's weights. The DNN took less than 10 seconds to estimate the input stimulus.

176 ns reproduce the class of the nerve response. However, CONN-STA Standton obtained a better approximation. The Fig. 5 shows the on-line stimulus estimation by means of the DNN-STA algorithm and the Euler approximation implemented to recover the signal derivative. The Euler approximation exhibited a constant off-set in the estimation while the

results include a number of 10 different group of signals tested with the DNN-STA and using the Euler derivative approximation. The performance index chosen to compare them was the Euclidean norm. Fig. 6 shows this comparison. The Euclidean norm of DNN-STA approach remains below than the Euler approximation. The Euclidean norm of the DNN-Euler approach is twice bigger than the DNN-STA approximation.

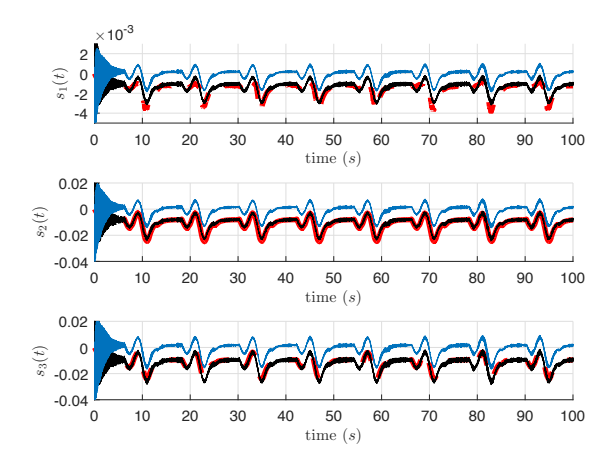

Figure 4. Estimation of unknown input stimulus  $u$ . The red line is the real input stimulus applied in the optical nerve. The black line is the input estimation obtained by the DNN-STA and the blue line is the input reconstruction provided by the DNN but with an Euler derivative approximation

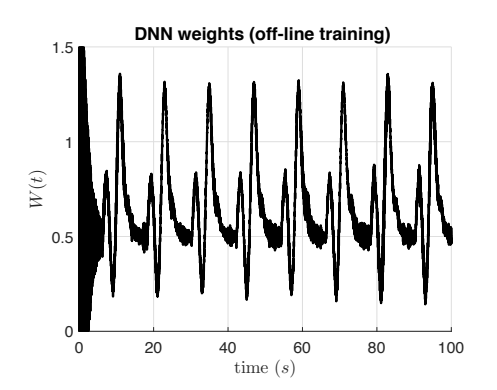

Figure 5. Behavior of the weights in the DNN. The weights in the DNN give the nonlinear relationship between the input and the output class in the signal classifier

#### *B. Discussion*

This new DNN approach to identify input stimulus (in this work applied into the optical nerve in the eye of an aviar model) seems suitable to estimate other kind of electrophisiologycal signals. In this first result, given a class (obtained with a previous classification) the DNN recovered the input stimulus. Recover the input stimulus with the measure of the electrophisiologycal signal seems to be the next step. The applicability of these results are quite important in orthosis and prosthesis devices, where sometimes, the electromyographic signal is the only available measurement, and the stimulus, that can be traduced in the orthosis/prosthests movement is unknown. 25 AL 2020 @ BEPTIEMBRE 2016

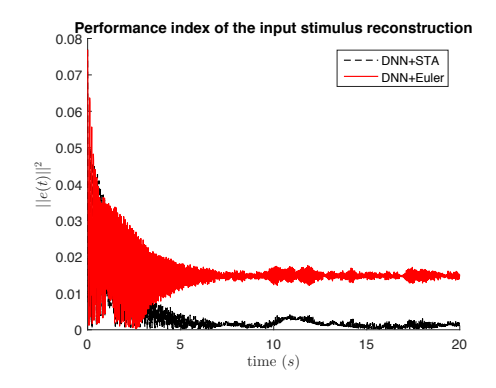

Figure 6. Comparison in the performance of the DNN input estimation with the STA and Euler differentiation techniques

With the optical signals presented in this manuscript, the idea is to recover an approximation of the image that the patient is observing just with a measure of the response in the optical nerve.

# IV. CONCLUSION

This study constitutes a new application of the so-called unknown input observers in biomedical engineering, where the stimulus that produces a response is needed to identify. The main contribution is the the reproduction of the inverse function of a DNN applying the STA as a RED. This inverse function is equivalent to identify the stimulus injected to the optical nerve in the testing example in this manuscript. Comparing with the classical Euler approximation to obtain the derivative of the input stimulus, the results applying the STA presented better approximation capabilities.

#### **REFERENCES**

- [1] T. Alotaiby, S. Alshebeili, I. Alshawi, and F. El-Samie, "Eeg seizure detection and prediction algorithms: a survey," *EURASIP Journal on Advances in Signal Processing*, pp. 1–21, 2014.
- [2] N. Kasabova, K. Dhoblea, N. Nuntalida, and G. Indiverib, "Dynamic evolving spiking neural networks for on-line spatio- and spectrotemporal pattern recognition," *Neural Networks*, vol. 41, pp. 188–201, 2013.
- [3] F. Amato, E. Pea-Mendez, P. Vanhara, A. Hampl, and J. Havel, "Artificial neural networks in medical diagnosis," *Journal of Applied Biomedecine*, vol. 11, pp. 47–58, 2013.
- [4] G. Cybenko, "Approximation by superpositions of sigmoidal functions," *Mathematics of Control Signals and Systems*, pp. 303–314, 1989.
- [5] M. Alfaro, A. Arguelles, and I. Chairez, "Pattern recognition for electroencephalographic signals based on continuous neural networks," *Neural Networks*, 2016.
- [6] A. Poznyak, E. Snchez, and Y. Wen, *Differential Neural Networks for Robust Nonlinear Control (Identification, State Estimation and Trajectory Tracking)*. World Scientific Press, 2001.
- [7] L. Fridman, Y. Shtessel, C. Edwards, and Y. X. G., "higher-order sliding mode observer for state estimation and input reconstrucction in nonlinaer systems," *International Journal of Robust and Nonlinear Control*, vol. 18, pp. 299–412, 2008.
- A. Levant, "Robust exact differentiation via sliding mode tecnique," *Automatica*, vol. 34, no. 3, pp. 379–384, 1998.
- [9] S. Haykin, *Neural networks and learning machines*. Prentice Hall, 2009.
- [10] H. Khalil, *Nonlinear Systems*. Upper Saddle River, NJ: Prentice Hall, 1996.
- [11] A. Levant, "Sliding order and sliding accuracy in sliding mode control," *International Journal of Control*, vol. 58, no. 6, pp. 1247–1263, 1993.
- [12] A. Moreno and M. Osorio, "Strict lyapunov funtions for the twisting algorithm," IEEE Tran. Aut. Cont., vol. 57, no. 4, pp.

177

# **Uso de un Sistema Neurodifuso para la Determinación del Contenido de Grasa en Ratas a Partir de su Impedancia Bioeléctrica**

Emmanuel Ortega<sup>1</sup>, Jeny Salazar-Anguiano<sup>1</sup>, Esteban Ruíz<sup>1</sup>, David Elías<sup>1</sup>

**<sup>1</sup>** *Ingeniería Eléctrica, CINVESTAV,*

*Av. Instituto Politécnico Nacional 2508, Col. San Pedro Zacatenco, C.P. 07360, México, Ciudad de México.*

*Resumen***—En este trabajo se presenta el diseño de un sistema de inferencia difuso (FIS) que puede calcular el contenido de grasa en ratas, teniendo como elementos de entrada el peso y la talla de las mismas, así como su impedancia eléctrica. Los parámetros de este sistema se optimizaron por medio de una red neuronal, utilizando la herramienta para sistemas de inferencia adaptativos neurodifusos (ANFIS) de MATLAB. Se utilizaron los datos de 17 ratas distintas, obteniéndose una correlación >0.99 entre el contenido real de grasa y la salida del sistema.**

*Palabras Clave***—Impedancia eléctrica, sistemas neurodifusos.**

#### I. INTRODUCCIÓN

Recientemente se ha reportado que el 70% de la población mexicana adulta presenta sobrepeso u obesidad, la cual deteriora gravemente la salud y es un factor de riesgo para desarrollar *diabetes mellitus* y problemas cardiovasculares [1,2]. Por este motivo es importante implementar diferentes métodos de análisis con el fin de desarrollar tratamientos anti-obesidad.

Una manera de estimar la cantidad de grasa de un ser vivo es mediante la medición de la impedancia (Z). Esta impedancia es la oposición de un conductor que se somete a un flujo de corriente eléctrico alterno, la cual está en función de la frecuencia del flujo. Z se determina con sus vectores relación: resistencia (R) y reactancia (Xc), en dónde R es la oposición pura del conductor a la corriente alterna y Xc es la componente dieléctrica de la impedancia [3]. La resistencia de un material de un conductor eléctrico está relacionada con su área, la longitud y la resistividad. En el caso particular de los sistemas biológicos, cada tejido tiene su propia resistividad (ρ), pero se ha observado que la ρ de cada segmento del cuerpo o del total del cuerpo es la ρ promedio de los tejidos conductores. Por este motivo, se asume que su resistividad es constante para todo el cuerpo. Tomando en cuenta la impedancia del tejido, la obtención del volumen de un cuerpo puede aproximarse por la ecuación [4-6]:

# $V = L^2/Z$

dónde L es la longitud del cuerpo y Z la impedancia del mismo.

Los sistemas neurodifusos son la combinación de Redes neuronales y sistemas difusos, complementando sus virtudes y eludiendo las lagunas de cada una de ellos.

Los sistemas difusos combinan la Teoría de los Conjuntos Difusos y la Lógica Difusa y consigue reproducir comportamientos complejos, enunciados en forma de relaciones cualitativas e imprecisas, propios del lenguaje natural, y expresarlos en términos numéricos. Su estructura básica consta de dos bloques: una Base de Reglas y una Máquina de Inferencia. La habilidad de los Sistemas Difusos, para incorporar a su estructura información lingüística "humana", los hace atractivos para automatizar sistemas controlados por operadores humanos. Pero su deficiente especificación, por sus imprecisiones e incertidumbres del entorno en que se desarrollan, resultan difíciles y/o costosos de modelar con la simplicidad necesaria para ser tratados por otros métodos.

Las redes neuronales, son apropiadas para sistemas que procesan y adquieren automáticamente información numérica o que resuelven problemas de reconocimiento de patrones, a causa de su capacidad de aprendizaje y adaptación. Sin embargo, su modo de procesar la información resulta difícil de expresar en términos de lenguaje natural.

Los sistemas neurodifusos, son sistemas difusos que aprovechan métodos de ajuste propios de las redes neuronales. En este sistema se siguen identificando los bloques del sistema difuso. Las redes neuronales son utilizadas para aumentar y mejorar la capacidad de procesamiento del sistema difuso, en tareas como la definición y ajuste de las funciones de pertenencia, así como el diseño y ajuste de la base de reglas.

Diferentes problemas se han resuelto con estos sistemas, tal como la predicción de lluvias en primavera [7] usando datos como la presión del nivel del mar, la temperatura del nivel del mar, entre otras. Otro ejemplo es la determinación de grado en el síndrome de apnea obstructiva del sueño [8] teniendo como entradas la poligrafía cardiorrespiratoria nocturna, el índice de apnea hipopnea alterado, el porcentaje de tiempo de sueño y otros datos para la determinación síndrome de apnea.

Existen varios estudios para la determinación de grasa, la cantidad de agua, así como su masa magra, principalmente en humanos y en algunos casos en animales de estudio como ratas, conejos entre otros. Estos estudios usan métodos estadísticos, tal como las regresiones lineales, para obtener la estimación de grasa corporal principalmente con los datos de impedancia, talla y peso.

En este trabajo se plantea el uso de sistemas de inferencia difuso (FIS) así como los sistemas de inferencia adaptativos neurodifusos (ANFIS) de MATLAB como alternativa para la estimación de grasa corporal en ratas de laboratorio usando datos obtenidos en pruebas de medición de impedancias en ratas.

| Rata           | Peso $(g)$ |              | Talla (cm) |      | Contenido de grasa (g) |      |       | Impedancia $(\Omega)$ |       |        |              |        |
|----------------|------------|--------------|------------|------|------------------------|------|-------|-----------------------|-------|--------|--------------|--------|
|                | 1          | $\mathbf{2}$ | 3          | 1    | $\mathbf{2}$           | 3    | 1     | $\mathbf{2}$          | 3     | 1      | $\mathbf{2}$ | 3      |
| 1              | 320        | 306          | 351        | 22.0 | 23.0                   | 23.0 | 117.6 | 102.2                 | 136.1 | 681.55 | 441.90       | 633.70 |
| $\overline{2}$ | 333        | 356          | 387        | 22.0 | 24.0                   | 24.0 | 123.1 | 138.9                 | 154.5 | 540.39 | 734.64       | 550.47 |
| 3              | 337        | 330          | 357        | 22.5 | 24.0                   | 24.0 | 125.5 | 119.2                 | 137.5 | 311.33 | 552.00       | 619.07 |
| $\overline{4}$ | 349        | 386          | 408        | 22.0 | 24.0                   | 24.0 | 132.3 | 147.1                 | 168.2 | 510.64 | 374.59       | 577.67 |
| 5              | 317        | 350          | 351        | 22.0 | 25.0                   | 25.0 | 114.2 | 132.0                 | 131.4 | 588.99 | 616.07       | 566.69 |
| 6              | 316        | 336          | 368        | 22.0 | 23.0                   | 23.0 | 113.9 | 122.8                 | 142.2 | 606.10 | 502.77       | 487.98 |
| 7              | 319        | 332          | 357        | 22.0 | 23.0                   | 23.0 | 116.5 | 122.4                 | 137.3 | 649.73 | 586.83       | 559.83 |
| 8              | 325        | 322          | 355        | 22.5 | 24.0                   | 24.0 | 119.3 | 113.7                 | 134.9 | 623.77 | 532.05       | 559.77 |
| 9              | 345        | 350          | 386        | 23.0 | 24.0                   | 24.0 | 131.8 | 134.2                 | 154.0 | 657.68 | 673.63       | 555.08 |
| 10             | 333        | 362          | 376        | 22.0 | 24.0                   | 24.0 | 123.5 | 137.2                 | 150.2 | 558.46 | 489.46       | 666.85 |
| 11             | 346        | 352          | 387        | 22.0 | 24.0                   | 24.0 | 132.6 | 135.7                 | 158.1 | 611.65 | 688.80       | 733.28 |
| 12             | 351        | 382          | 397        | 23.0 | 24.0                   | 24.0 | 131.5 | 152.2                 | 165.3 | 482.82 | 582.76       | 807.80 |
| 13             | 331        | 365          | 378        | 23.0 | 24.0                   | 24.0 | 119.8 | 141.2                 | 151.8 | 505.90 | 563.74       | 687.61 |
| 14             | 344        | 332          | 379        | 22.5 | 24.0                   | 24.0 | 130.7 | 120.4                 | 147.8 | 603.30 | 550.47       | 491.27 |
| 15             | 344        | 395          | 388        | 23.0 | 24.0                   | 24.0 | 126.7 | 159.8                 | 157.8 | 468.56 | 540.73       | 675.92 |
| 16             | 338        | 320          | 368        | 23.0 | 23.0                   | 23.0 | 125.5 | 114.3                 | 145.4 | 558.97 | 603.32       | 620.77 |
| 17             | 297        | 310          | 332        | 22.0 | 23.0                   | 23.0 | 102.3 | 106.8                 | 124.6 | 616.16 | 506.96       | 712.91 |

TABLA I Datos por triplicado de las 17 ratas usadas en el estudio.

#### II. METODOLOGÍA

# *Obtención de los datos*

Las pruebas de medición de impedancias y obtención de grasa se realizaron a 17 ratas Sprague Dawley, en tres periodos diferentes (Tabla I). Las mediciones de sus tallas se tomaron de la base de la cola a la punta de la nariz de la rata. En la medición de la impedancia se utilizaron cómo electrodos agujas de acupuntura de acero inoxidable de 0.22 mm de largo y 13 mm de diámetro. Los electrodos se insertaron subcutáneamente a una distancia aproximada de 1 cm entre los electrodos de medición y los de excitación. El equipo utilizado en las pruebas fue desarrollado en el laboratorio específicamente para este fin [9].

#### *Selección de los datos*

De estos 51 datos, se seleccionaron de manera aleatoria 31 para entrenar el sistema neurodifuso y los 20 restantes para validar su desempeño, con la única condición que dentro de los datos de entrenamiento se encontraran los casos límite de los cuatro parámetros considerados: peso, talla, impedancia y contenido de grasa, es decir, sus valores máximos y mínimos.

#### *Sistema de inferencia difuso*

Se eligió un sistema de inferencia difuso del tipo Sugeno, de forma que pudiera ser optimizado utilizando la herramienta para sistemas de inferencia adaptativos neurodifusos (ANFIS) de MATLAB. Este sistema se diseñó con tres entradas (peso, talla e impedancia) y una salida (contenido de grasa).

Para la primera entrada correspondiente al peso, se asignaron 6 funciones de membrecía del tipo gaussiano que catalogan el peso de las ratas en "muy bajo", "bajo", "medio bajo", "medio alto", "alto" y "muy alto". El intervalo de valores para esta entrada está comprendido entre 290 y 410 g.

La segunda entrada, la talla, tiene sólo dos funciones de membrecía que clasifican el tamaño de la rata en "chica" y "grande", ambas del tipo gaussiano. El intervalo de entrada para éste parámetro es de 20 a 27 cm.

La tercera entrada, que corresponde a la impedancia de la rata, cuenta con cuatro funciones de membrecía, igualmente del tipo gaussiano, que clasifican esta magnitud en "muy baja", "media baja", "media alta" y "alta". El rango de entrada de la impedancia de la rata va de 300 a 900 Ω.

El contenido de grasa de la rata, es decir, la salida del sistema, se clasificó en seis niveles distintos: "muy poco", "poco", "promedio", "promedio alto", "alto" y "muy alto", con valores iniciales de 0, 0.2, 0.4, 0.6, 0.8 y 1.0 respectivamente.

Las operaciones lógicas difusas seleccionadas fueron el producto (función *prod*) para el método AND, y el "or probabilístico" (función *probor*) para el método "OR". Los métodos de implicación y agregación vienen dados de forma predeterminada por el mínimo y máximo respectivamente. Se escogió el promedio como método de defusificación.

#### *Reglas de inferencia*

Para relacionar las entradas con la salida se diseñaron seis reglas de inferencia que se resumen en las siguientes sentencias:

- Si el *peso* es *muy bajo* y la *talla* es *chica*, entonces el contenido de *grasa* es *muy poco*.
- Si el *peso* es *medio bajo* y la *impedancia* es *muy baja*, entonces el contenido de *grasa* es *poco*.
- Si el *peso* es *medio alto* y la *impedancia* es *media alta*, entonces el contenido de *grasa* es *promedio*.
- Si el *peso* es *bajo* y la *talla* es *grande* y la *impedancia* es *media baja*, entonces el contenido de *grasa* es *promedio alto*.

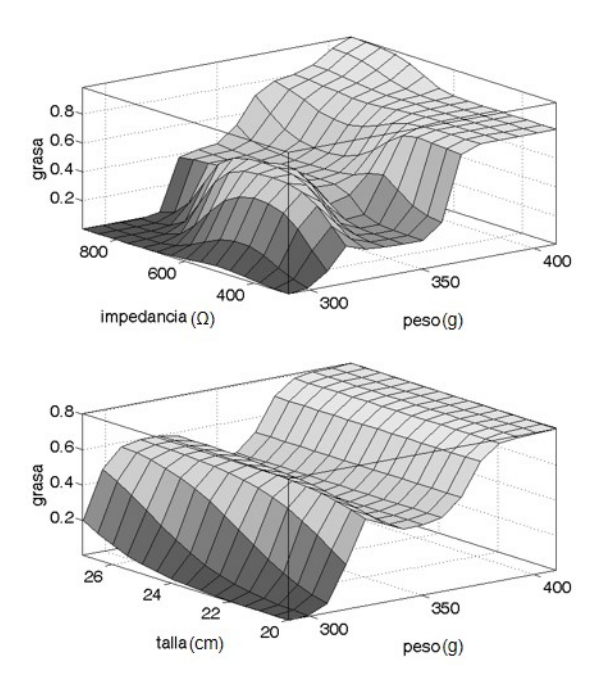

Fig. 1. Superficies de control del sistema de inferencia difuso Sugeno antes del entrenamiento. Arriba: Contenido de grasa con rango de [0 1] en función de la impedancia y el peso. Abajo: Contenido de grasa con rango de [0 1] en función de la talla y el peso.

- Si el *peso* es *alto*, entonces el contenido de *grasa* es *alto.*
- Si el *peso* es *muy alto* y la *impedancia* es *alta*, entonces el contenido de *grasa* es *muy alto*.

Estas reglas se basaron en los resultados obtenidos de las mediciones de impedancia respecto a su relación con el peso y la talla de las 17 ratas.

#### III. RESULTADOS

Una vez establecidas las reglas de inferencia y las funciones de membrecía en la herramienta *FisEditor* de MATLAB, se obtuvieron las superficies de control de peso contra impedancia y de peso contra la talla de la rata (ambas antes del entrenamiento), con los 31 parámetros iniciales (Fig. 1).

#### *A. Entrenamiento del sistema neurodifuso*

Para entrenar el sistema neurodifuso se utilizó la herramienta *anfisedit* de MATLAB. Se cargaron los datos previamente seleccionados de entrenamiento y validación,

así como el sistema de inferencia difuso diseñado, cuya estructura se muestra en la Fig. 2.

Se seleccionó el tipo de entrenamiento híbrido y se configuraron la tolerancia de error igual a cero y el número de iteraciones igual a diez en la herramienta *anfisedit*.

Los parámetros del sistema de inferencia difuso se ajustaron de forma correcta en relación a los datos de entrenamiento obtenidos de *anfisedit* que se aprecian en la Fig. 3.

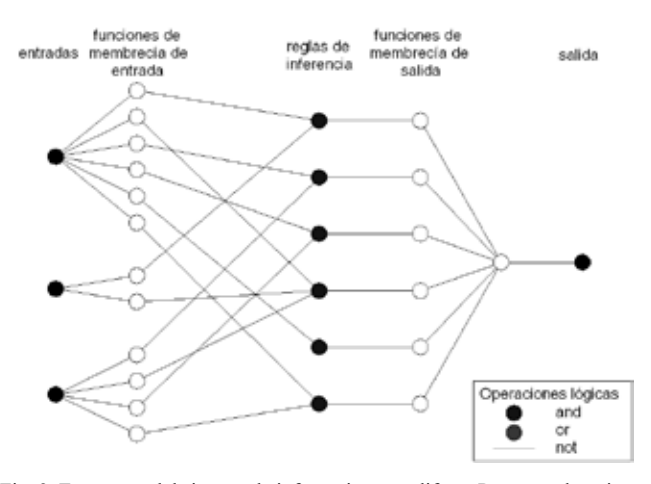

Fig. 2. Estructura del sistema de inferencia neurodifuso. Presenta el conjunto de 6 reglas que permiten entrenar las redes neuronales.

Para verificar que el sistema no haya sido sobreentrenado y que funciona con datos diferentes a los utilizados para su entrenamiento, se probó este sistema de inferencia difuso correlacionándolo con diferentes datos de validación previamente seleccionados observando su comportamiento en la Fig. 4.

Estos mismos datos de validación se reordenaron de forma aleatoria para verificar que no existiera ninguna tendencia en la salida del sistema. Como se observa en la Fig. 5, el sistema de inferencia diseñado responde de manera satisfactoria.

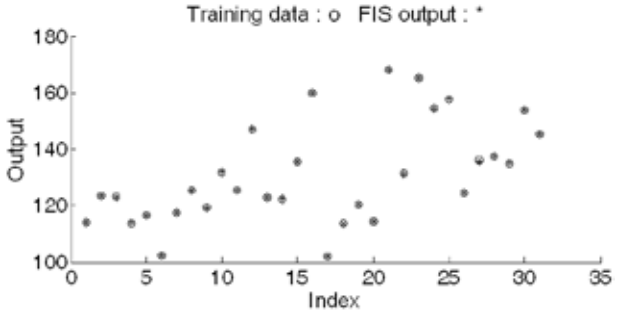

Fig. 3. Resultado del entrenamiento *anfisedit* de MATLAB. Se grafican los 31 datos de contenido de grasa utilizados para el entrenamiento (o) contra la salida del sistema (\*) con un error 0.15258.

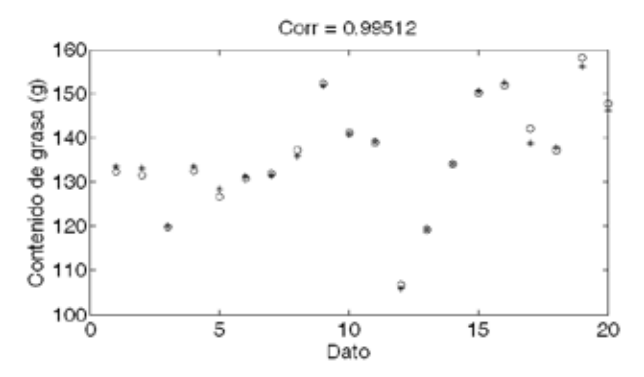

Fig. 4. Resultado de la validación del sistema. Se grafican los 20 datos de contenido de grasa reservados para probar el sistema (o) contra la salida del sistema (\*).
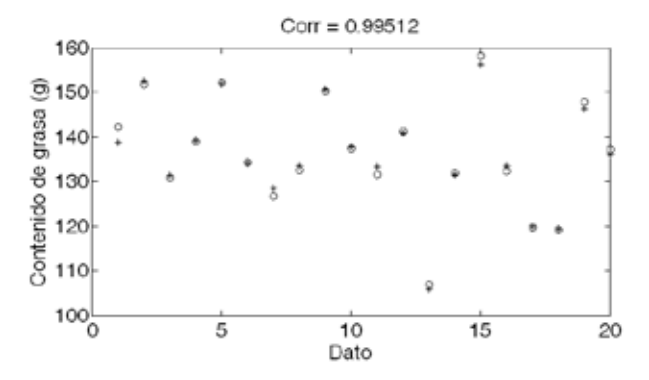

Fig. 5. Gráfica de los datos de contenido de grasa usados en la validación del sistema, reordenados de manera aleatoria (o) contra la salida del sistema (\*).

Las superficies de control o difusas de peso contra impedancia y de peso contra talla, con los parámetros optimizados, después del entrenamiento, estos datos se adaptaron a las 6 reglas de inferencia, mostrando su superficie en la Fig. 6.

#### IV.DISCUSIÓN

El sistema de inferencia presentado comprueba en la Fig. 4 que no fue sobreentrenado y que su respuesta es bastante buena, con un coeficiente de correlación entre el contenido de grasa real de las ratas y el calculado por el sistema de 0.995. Lo mismo sucede con los datos de validación ordenados aleatoriamente con un coeficiente de correlación también de 0.995, Fig. 5.

Este análisis de datos esta construido con entradas características para la determinación de grasa corporal, se podrían agregar otras entradas como el índice de masa corporal y/o la circunferencia de la cintura para obtener una estimación más acertada del porcentaje de grasa corporal. Con la inclusión de estas dos variables se presentarían nuevas superficies de control debido a estas dos nuevas entradas al sistema y al cambio de las reglas de inferencia por las mismas entradas.

#### V. CONCLUSIONES

Se diseñó un sistema neurodifuso capaz de predecir el contenido de grasa en ratas, conociendo su peso, talla e impedancia eléctrica con una buena precisión (coeficiente de correlación mayor de 0.99). La salida de dicho sistema aparentemente no presenta sobre entrenamiento ni tendencias en las salidas, aunque sería recomendable validarlo con un número mayor de datos. Este sistema se podría implementar con datos de población mexicana para la estimación de grasa corporal o más aún para el desarrollo de tratamientos antiobesidad.

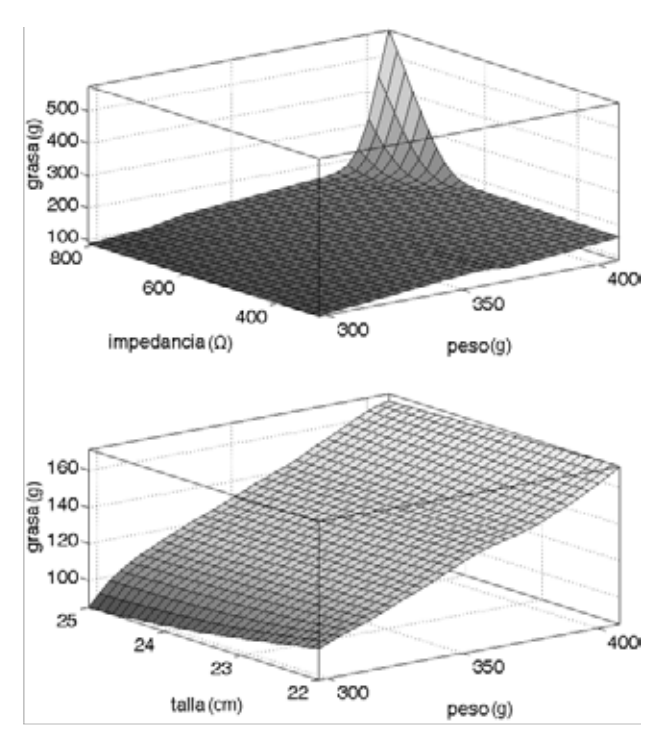

Fig. 6. Superficies de difusas del sistema de inferencia difuso Sugeno después del entrenamiento. Arriba: Contenido de grasa en función de la impedancia y el peso. Abajo: Contenido de grasa en función de la talla y el peso.

#### **REFERENCIAS**

- [1] S. Barquera, I. Campos-Nonato, L. Hernández-Barrera, et al., "Obesity and central adiposity in Mexican adults: results from the Mexican Nation Health and Nutrition Survey 2006", *Salud Publ Mex*, vol. 51, pp S595-S607, Mar. 2009.
- [2] (2014) UNICEF sitio web. [Online]. Disponible: http://www.unicef.org/mexico/spanish/17047.htm.
- [3] H. C. Lukaski, "Biological index considered in the derivation of the bioelectrical impedance analysis", *Am J Clin Nutr*, pp 397S-404S, 1996.
- [4] Earl C. Hoffer, Clifton K. Meador y David C. Simpson, "Correlaton of whole body impedance with total body water volume," vol. 27, no. 4, pp. 231-534, 1969
- [5] Lee E. Baker, "Principles of the Impedance Technique," *IEEE Enginearing in Medecine and Biology Society*, vol. 8, no. 1, pp. 11- 15, 1989.
- [6] Steven B. Heymsfield, Timothy G. Lohman, Wang ZiMian, y Scott B. Going, *Human Body Composition*, Segunda ed. Estados Unidos: Human Kinetics, 2005.
- [7] Fallah-Ghalhary, G.A., Habibi-Nokhandan, M., Mousavi-Baygi, M. et al., "Spring rainfall prediction based on remote linkage controlling using adaptive neuro-fuzzy inference system (ANFIS)", *Theor Appl Climato,,*vol. 101, no. 1, pp. 217-233, 2010
- [8] Polat, K., Yosunkaya, Ş. & Güneş, S., "Pairwise ANFIS Approach to Determining the Disorder Degree of Obstructive Sleep Apnea Syndrome", *J Med Syst.,* vol. 32, no. 5, pp 379–387, 2008
- [9] J. Salazar-Anguiano, "Diseño y Construcción de un Sistema de Impedanciometría para la Determinación de Grasa Corporal en Ratas de Laboratorio" Tesis de M. en C., CINVESTAV-IPN, D.F., México, Nov. 2011.

## **Interacción de Péptidos Bioactivos con Genes Antioxidantes SOD y CAT.**

I. Hernández-Hernández<sup>1</sup>, D. Mendez-Luna<sup>2</sup>, N. M. Pérez-Vielma<sup>1,3</sup>, J. Correa-Basurto<sup>2\*</sup>, A. Miliar-

García<sup> $1,3^*$ </sup>.

1 Laboratorio de Biología Molecular. Escuela Superior de Medicina, IPN.

2 Laboratorio de Modelado Molecular, Diseño de Fármacos y Bioinformática, IPN.

3 Centro Interdisciplinario de Ciencias de la Salud. Unidad Santo Tomás, IPN.

\*Ambos autores contribuyeron de igual forma.

jcorreab@gmail.com, angel.miliar@yahoo.com.mx.

*Resumen-* **Los péptidos bioactivos con secuencia Valina-Prolina-Prolina (VPP) son obtenidos de hidrolizados de caseína, inhiben la actividad de la enzima convertidora de angiotensina, mejoran la relajación vascular y presentan propiedades antiinflamatorias en aterosclerosis. Actualmente se conoce poco de cómo los péptidos provocan dichos efectos, existen trabajos que los involucran con diferentes blancos terapéuticos, entre los que se encuentra el ADN, el cual ha sido poco estudiado. Con la finalidad de caracterizar molecularmente la posible interacción del péptido con el ADN en este trabajo, en una etapa inicial, se utilizó el modelado molecular (Docking) como herramienta básica computacional que permite predecir el comportamiento probable de moléculas y de esta manera comprobar la probabilidad de unión del péptido VPP con el ADN; representado en este trabajo por las regiones mínimas promotoras de los genes SOD y CAT como probables blancos terapéuticos. Los resultados obtenidos por Docking (Fuerzas de unión de -5.05 kcal/mol a -6.0 kcal/mol dadas por enlaces de hidrógeno y distancias menores a 4 Å o 0.4 nm) indican que existe una interacción importante entre el péptido y el ADN. En la siguiente etapa, se analizará mediante un biosensor gravimétrico (QCM) la interacción de VPP con el ADN.**

*Palabras clave:* **Péptido Bioactivo, Modelado Molecular, Genes antioxidantes, Uniones de ADN.**

### I. INTRODUCCIÓN.

El estudio de la interacción de biomoléculas pequeñas con el ADN se ha convertido en un área de investigación activa en la interfaz entre la química, la biología molecular y la medicina debido a su alta importancia biológica. Además, el interés generado por componentes menores como péptidos, especialmente de bajo peso molecular aumentó, ya que éstos presentan actividades de regulación en el control de la proliferación tejido específico [1]. Por este motivo se ha expandido la búsqueda de péptidos reguladores en nuevas fuentes alimentarias nativas [2]. Los péptidos cortos reguladores son residuos de aminoácidos con grupos laterales cargados en varias posiciones. Estos péptidos son ventajosos en el uso médico por varias razones: no tienen efectos secundarios alérgicos o de otro tipo, y muestran actividad terapéutica en dosis pequeñas; tan bajas como 20 ng ml-1. Los péptidos pequeños penetran fácilmente las membranas celulares y nucleares, se unen al ADN, y pueden participar en la iniciación de la transcripción, y los procesos de replicación. Se han reportado estudios in vivo e in vitro en cultivos organotípicos, sin embargo los mecanismos moleculares de la unión péptido-ADN no son claros [1].

El péptido bioactivo de secuencia Valina-Prolina-Prolina (VPP) ha sido estudiado por su efecto antihipertensivo. Se origina durante la fermentación de bacterias de ácido láctico o en hidrolizados de caseína, e inhibe la actividad de la enzima convertidora de angiotensina (ECA) [3]. Impide el desarrollo de la hipertensión en diferentes modelos animales y el desarrollo de la presión arterial en los seres humanos con hipertensión leve [4]. También mejora la relajación vascular dependiente del deterioro endotelial en ratas hipertensas, exhibe efectos antiinflamatorios a nivel vascular y en el desarrollo de aterosclerosis[5]. El papel del péptido VPP en la modulación de la inflamación crónica está relacionado con la obesidad bajo condiciones de dieta alta en grasas. Se ha demostrado que la administración oral de VPP ejerce un efecto antiinflamatorio en el tejido adiposo de ratones alimentados con dieta alta en grasas. [6].

La relación que existe entre el péptido bioactivo VPP y las enzimas antioxidantes radica en el efecto antiinflamatorio que ejercen a nivel endotelial en el desarrollo de aterosclerosis, siendo SOD y CAT las enzimas de primera línea de protección contra las especies reactivas de oxígeno. Ya que podrían migrar por membranas celulares y nucleares para la interacción directa con los genes que transcriben dichas enzimas.

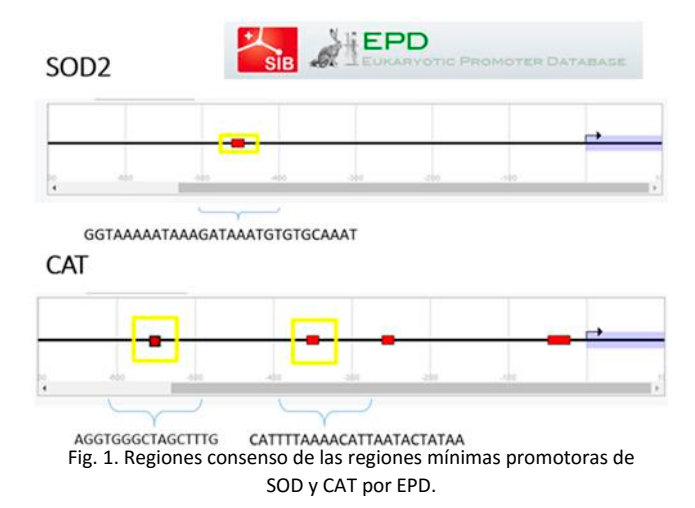

El objetivo del presente trabajo es, en una primera etapa, emplear el modelado molecular como herramienta básica computacional para predecir las diferentes interacciones que presenten fuerzas de unión y distancias idóneas para mantener uniones entre el péptido bioactivo VPP con las regiones mínimas promotoras de los genes SOD y CAT.

### II. METODOLOGÍA

En una primera fase se obtuvieron las regiones mínimas promotoras de los genes SOD y CAT en la base de datos Eukaryotic Promoter Database (EPD), de las cuales fueron seleccionadas regiones consenso de aproximadamente 30 pares de bases (bp) para su utilización en la caja de simulación (GRID BOX). La región consenso seleccionada para el gen SOD fue la secuencia (GGTAAAAATAAAGATAAATGTGTGCAAAT) de 29bp y para el gen CAT se utilizaron dos regiones consenso con secuencia (CATTTTAAAACATTAATACTATAA) de 21bp y (AGGTGGGCTAGCTTTG) de 16bp (Fig. 1).

En una segunda fase se determinó la interacción del péptido bioactivo VPP como ligando y las zonas consenso de la región mínima promotora de los genes SOD y CAT como sitios de unión por medio del programa Autodock.

Se utilizaron métodos bioinformáticos para generar modelos 3D cristalizados de VPP y el ADN. Para trazar VPP se utilizó el programa GAUSS VIEW 5.0 realizando una minimización energética y geométrica a un nivel semiempírico AM1 con la paquetería Químico/Cuántica de GAUSSIAN 9.0.

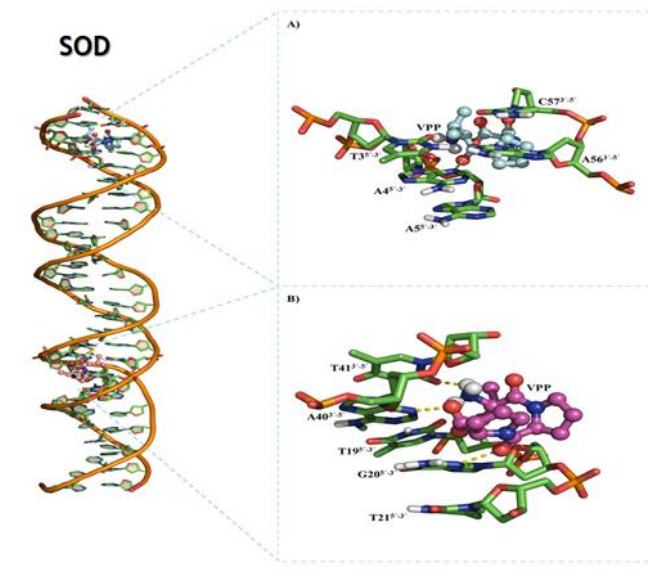

Fig. 2. Interacción de la región consenso del den SOD en sus dos secciones con el péptido VPP como ligando

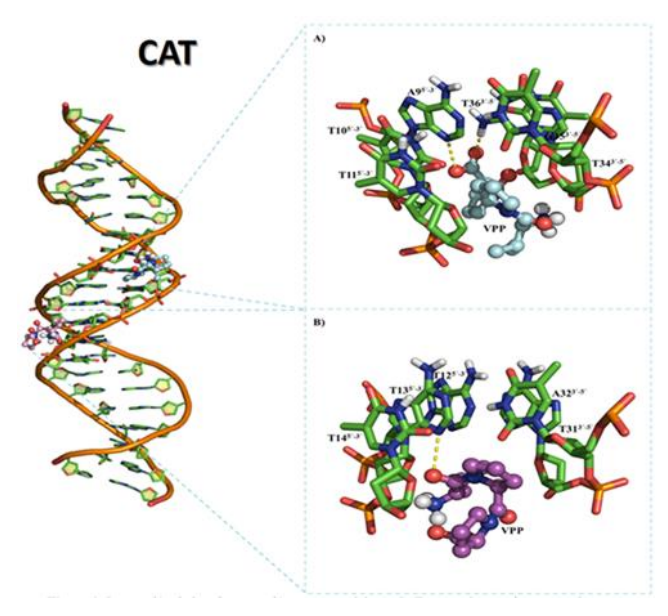

Fig. 3. Interacción de la primera región consenso del gen CAT en sus dos secciones con el péptido VPP como ligando.

Con la herramienta BUILT STRUCTURE del programa UCSF CHIMERA se trazaron las regiones promotoras de SOD y CAT en su forma B-ADN. Se minimizó con Amber (Version) usando el campo de fuerza ffAMBER99SB, en una caja de solvatación 12.0 y con TIP3P de agua a 310K y a 1 atm de presión. Las topologías de salida se utilizaron como archivos de entrada a simulaciones de acoplamiento.

El acoplamiento molecular se realizó con AUTODOCK 4.2, estructurando todos los archivos de entrada en su interfaz gráfico MGL TOOLS 1.5.6. Se calcularon las cargas de Kollman teniendo en cuenta el tamaño de las moléculas y se añadieron átomos de hidrógeno polares que son capaces de establecer interacciones por puentes de hidrógeno. Se empleó un procedimiento para generar las cajas de simulación de 126x126x126 Å<sup>3</sup>, y se utilizaron dos cajas por cada región consenso de las regiones promotoras de SOD y CAT.

El algoritmo energético de Lamarck fue empleado como función de puntuación con una población inicial de 100 individuos y el número máximo de las evaluaciones de energía 1x107 ciclos. La visualización del acoplamiento y las representaciones gráficas se realizaron en el programa gráfico molecular Py-Mol.

### III. RESULTADOS

Los datos obtenidos del programa Autodock tomando como ligando el péptido bioactivo VPP y como sitio de unión las regiones consenso de ADN de cada gen, son los siguientes. En el acoplamiento molecular de la primera sección del gen SOD con VPP se encontró una interacción

con un puente de hidrógeno con una energía de unión de - 5.38 kcal/mol entre la Adenina 4 y el carbono beta de la Valina1 y una distancia de 2.9 Å (0.29 nm). En la segunda sección del gen SOD con VPP se encontraron tres interacciones con tres puentes de hidrógeno con una energía de unión de -5.69 kcal/mol entre la Guanina 20 y el COOterminal de la Prolina 2. La Adenina 40 y el COO- terminal de a Prolina 3. La Timina 41 y el NH3+ terminal de la Valina 1 con unas distancias de 2.8 Å (0.28 nm), 2.7 Å (0.27 nm) y 2.1 Å (0.21 nm) respectivamente (Fig. 2).

Mientras que en el acoplamiento molecular de la primera región consenso del gen CAT con el péptido VPP se encontraron dos interacciones con dos puentes de hidrógeno con una energía de unión de -6.94 kcal/mol entre la Adenina 9 y el COO- terminal de la Prolina 2 a una distancia de 2.9 Å (0.29 nm), y con la Guanina 35 y el COO- terminal de la Prolina 2 a una distancia de 1.8 Å (0.18 nm). Para la segunda sección del gen CAT se encontró una interacción de un puente de hidrógeno con una energía de unión de -5.05 kcal/mol entre la Adenina 13 y el Carbonilo de la Valina a una distancia de 3.0 Å (0.30 nm) (Fig. 3).

En cuanto al acoplamiento molecular realizado con la segunda región consenso del gen CAT con el péptido VPP como ligando, se encontraron en la primera sección dos interacciones con dos puentes de hidrógeno con una energía de unión de -5.46 kcal/mol entre la Guanina 5 y el COOHterminal de la 1er Prolina a una distancia de 2.9 Å (0.29 nm), la Guanina 6 y el COOH- terminal de la 1er Prolina a una distancia de 1.7 Å (0.17 nm). Para la segunda sección del gen CAT

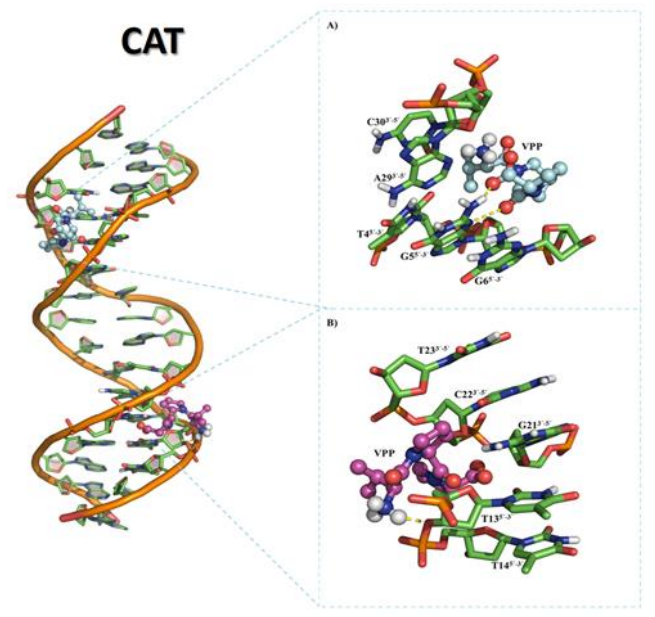

Fig. 4. Interacción de la segunda región consenso del gen CAT en sus dos secciones con el péptido VPP como ligando.

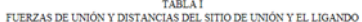

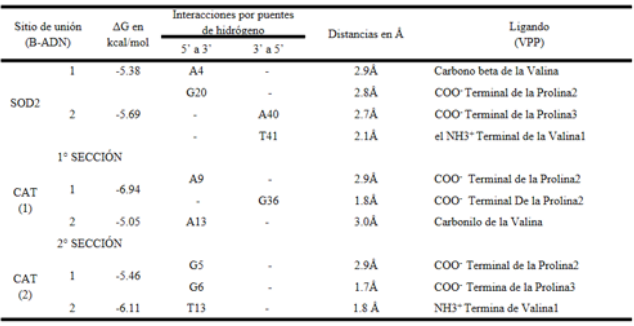

con VPP se encontró una interacción entre las moléculas con un puente de hidrógeno con una energía de unión de -6.11 kcal/mol entre la Timina 13 y NH3+ terminal de la Valina a una distancia de 1.8 Å (0.18 nm) (Fig. 4).

En la tabla 1 se muestran las distancias en Å que se encuentran entre el sitio de unión y el ligando, teniendo una menor distancia de 1.7 Å (.017nm) entre la Guanina 6 y el carboxilo terminal de la prolina 3 de la segunda sección de la región promotora del gen CAT, mostrando que tienen una distancia idónea para mantener la fuerza de unión entre las biomoléculas. Por otro lado, la fuerza de unión (ΔG) que se obtuvo con más estrechés es de -6.94 kcal/mol entre la Adenina 9 y el COO- terminal de la Prolina 2 de la primera sección de la primera región consenso del gen CAT.

#### IV. DISCUSIÓN

Los péptidos bioactivos juegan un papel importante en la regulación fisiológica por ejemplo, a nivel vascular en la interacción con diversas moléculas incluyendo el ADN; aunque aún no está claro como realizan interacción con este último blanco terapéutico. Los estudios realizados mediante modelado molecular han evolucionado hasta convertirse en una herramienta que se puede utilizar con eficacia para entender las relaciones de las estructuras moleculares, especialmente las relaciones biológicamente relevantes [7]. Los resultados obtenidos en el modelado molecular nos brindan información de las fuerzas de unión, distancias y del tipo de unión entre las moléculas de VPP y ADN. Existen numerosos estudios que determinan las distancias y energías de interacción ente moléculas cristalizadas principalmente proteínas, los cuales permiten el estudio de los estados conformacionales de las proteínas y posibles drogas blanco [8]. Por otro lado los ΔG reportados para interacciones moleculares idóneas entre proteínas (homodímeros de las variantes de beta globulina) oscilan entre -6 y -8 kcal/mol dependiendo el pH en cual se haya realizado la medición, así como una distancia que oscila entre 2.6  $\dot{A}$  (0.26 nm) y 3.9  $\dot{A}$ (0.39 nm) [9], de igual forma en otro estudio de interacción de ADN con ligandos pequeños como la esculetina la ΔG encontrada fue de -3.60 kcal/mol [10]. Al comparar estos resultados con los obtenidos en la interacción realizada en este estudio, podemos observar que son similares a las ya reportadas en otras moléculas, siendo las ΔG de entre -5 y - 6 kcal/mol, así como una distancia de entre 1.7 (0.17 nm)y 3 Å (0.30 nm), dependiendo de la secuencia analizada, lo cual sugiere una alta estabilidad en la interacción entre el péptido VPP y los fragmentos de ADN.

V. CONCLUSIÓN

Los resultados del acoplamiento molecular confirman que el péptido VPP se une al ADN de doble cadena por medio de puentes de hidrógeno a distancias menores de 4 Å (0.40 nm), es importante resaltar que estas distancias son estables y conservan la fuerza de unión entre las moléculas. Las fuerzas de unión y las distancias encontradas indican que existe una alta probabilidad de que estas interacciones se lleven a cabo *in vitro*.

Hasta el momento estos resultados se basan en la trayectoria de acoplamiento computacional y serán validados, en una segunda etapa, en un biosensor gravimétrico o QCM. Ya que este tipo de biosensores son ideales para el estudio de la interacción de moléculas biológicas como el ADN. De comprobarse esta interacción sugeriría que el péptido VPP podría regular la expresión génica.

- VI. REFERENCIAS
- [1] Solovyev AY, Tarnovskaya SI, Chernova IA, Shataeva LK, Skorik YA. International Journal of Biological Macromolecules The interaction of amino acids , peptides , and proteins with DNA. Int J Biol Macromol.
- [2] Plata L. FUENTES NATURALES DE PEPTIDOS BIOACTIVOS Componentes mp presentes p m.
- [3] Mizuno S, Matsuura K, Gotou T, Nishimura S, Kajimoto O, Yabune M, et al. Antihypertensive effect of casein hydrolysate in a placebo-controlled study in subjects with high-normal blood pressure and mild hypertension. Br J Nutr. 2005;94(1):84– 91.
- [4] Fekete Á, Givens D, Lovegrove J. Casein-Derived Lactotripeptides Reduce Systolic and Diastolic Blood Pressure in a Meta-Analysis of Randomised Clinical Trials. Nutrients.
- [5] Aihara K, Osaka M, Yoshida M. Oral administration of the milk casein-derived tripeptide Val-Pro-Pro attenuates high-fat diet-induced adipose tissue inflammation in mice. Br J Nutr [Internet]. 2014;112(4):513-9.
- [6] Yamaguchi N, Kawaguchi K, Yamamoto N. Study of the mechanism of antihypertensive peptides VPP

and IPP in spontaneously hypertensive rats by DNA microarray analysis. Eur J Pharmacol. Elsevier B.V.; 2009;620(1-3):71–7.

- [7] Press D. Molecular dynamics simulations : advances and applications. 2015;37–47.
- [8] Luna DM. Understanding the Molecular Basis of agonist / antagonist mechanism of GPER1 / GPR30 through structural and energetic analyses. 2016;(June).
- [9] Ferna DA, Bello M, Pe G, Arregui R. Energetics of protein homodimerization: Effects of water sequestering on the formation of b -lactoglobulin dimer ´. 2007;1475–87.
- [10] Sarwar T, Husain MA, Rehman SU, Ishqi HM, Tabish M. Molecular BioSystems Multispectroscopic and molecular modelling thymus DNA †. Mol Biosyst. Royal Society of Chemistry; 2015;11:522–31.

# **Modelo Eléctrico que Caracteriza la Biompedancia de Células Cancerígenas de Mama MCF-7 ancladas por método Inmunomagnético:** *Respuesta en Frecuencia*

Z. Guerrero<sup>1,2†</sup>, G. Álvarez<sup>1,3†</sup>, A.L. Piñón<sup>1,3†</sup>, C.I. Guerrero<sup>1</sup>, O. Flores<sup>4</sup>, L.F.E. Huerta<sup>1,5</sup>, J.G. Silva<sup>5</sup>, G. Gutierrez<sup>1</sup>, N.M. Pérez<sup>1</sup>, R. Chacón<sup>1</sup>, V. Jiménez<sup>1</sup> y C.A. González<sup>1\*</sup>

<sup>1</sup> Instituto Politécnico Nacional, Escuela Superior de Medicina-Escuela Nacional de Ciencias Biológicas, Cd. México 2 Universidad Autónoma de Aguascalientes, Departamento de Ingeniería Biomédica, Aguascalientes, México 3 Universidad Autónoma de Ciudad Juárez, Dpto. Ingeniería Biomédica, Cd. Juárez, Chihuahua, México 4 Centro de Investigación y Estudios Avanzados-IPN, Dpto. Ing. Eléctrica. Cd. México, México 5 Escuela Militar de Graduados de Sanidad-Universidad del Ejército y Fuerza Aérea, México.

<sup>†</sup>Autores con igual participación, \*Autor de correspondencia: cgonzalezd@ipn.mx

*Resumen*— **La detección oportuna de Células Tumorales Circulantes (CTC) tiene valor clínico durante el tratamiento del cáncer para la prevención de recidivas y procesos metastásicos. Tecnologías actuales para detección de CTC demandan equipo y personal especializado pocas veces disponible en centros de salud de bajos recursos. Se ha propuesto el diseño de un biosensor de CTC accesible basado en mediciones de espectroscopía de bioimpedancia asistida con nanopartículas magnéticas. En este estudio se realiza una primera aproximación a la estimación de la respuesta en frecuencia de la bioimpedancia característica de células cancerígenas de mama ancladas inmunomagnéticamente, se presenta un primer circuito eléctrico equivalente general que permite modelar las observaciones experimentales. Los resultados indican que la respuesta en frecuencia de la bioimpedancia de células cancerígenas de mama ancladas inmunomagnéticamente observada experimentalmente puede ser modelada a través de un circuito equivalente RC serie-paralelo, en el que la resistencia y capacitancia asociada al citoplasma, membrana celular y presencia de nanopartículas magnéticas juegan un papel relevante.**

*Palabras clave*- **Bioimpedancia, Cáncer, Nanopartículas.**

### I. INTRODUCCIÓN

El cáncer de mama es el carcinoma más común y principal causa de fallecimientos de mujeres en todo el mundo [1]. Dentro del país la mayor tasa de mortalidad se localiza en las regiones de escasos recursos; debido a la falta de oportunidades económicas para su diagnóstico.

Respecto al proceso de diseminación hematógena tumoral, los clones de células cancerosas circulan por el torrente circulatorio hasta que son eliminadas por mecanismos inmunológicos o encuentran un ambiente apropiado para proliferar en algún momento, esto último ocurre cuando la célula tumoral invade tejido del huésped, entra en circulación, evade defensas y termina en órganos blancos donde suele formarse un tumor secundario [2].

Las CTC proceden de epitelio, atraviesan la circulación y colonizan órganos distantes, éstas no están presentes en la

sangre periférica de los individuos sin enfermedad neoplásica [3]. Para su estudio, la mayoría de las tecnologías utilizan el EpCAM, un antígeno de diferenciación que se expresa en las células epiteliales y en casi todos los tumores. Las CTC dependientes de los clones del tumor primario pueden ser detectadas incluso antes que el tumor donde se originan, y algunas veces persisten después de que el tumor se haya extirpado. Es por eso que la determinación de CTC ayudaría a estudiar aspectos fundamentales de los tumores, en lo referente a su diagnóstico, extensión y pronóstico.  $[4][5][6]$ .

En este sentido, el uso de nanopartículas brinda nuevas posibilidades, tanto de diagnóstico como de tratamiento de diversas enfermedades. En el caso del cáncer, se usan nanopartículas fluorescentes conjugadas a anticuerpos (nanosondas) para marcar las células tumorales (Fig. 1) y el núcleo magnético de las nanopartículas permite la posibilidad de que sean guiadas y focalizadas a un área específica, para cuantificar las células tumorales [7].

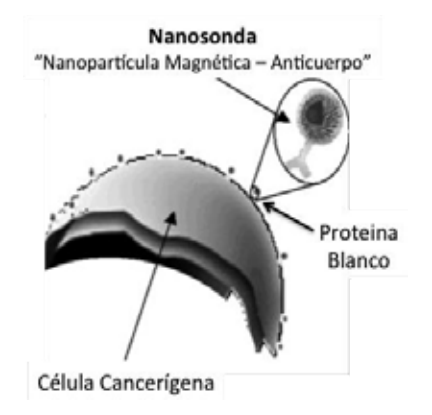

**Fig. 1.** Representación del concepto de marcado de células cancerígenas con nanopartículas magnéticas acopladas con anticuerpos (nanosondas).

La bioimpedancia consiste en la resistencia a la inyección de corriente eléctrica alterna de una intensidad pequeña en el material biológico, para no modificar su estructura interna. A través de la espectroscopia de impedancia eléctrica se pueden

conocer las características eléctricas pasivas de los materiales biológicos[8][9].

Tecnologías para detección de CTC hasta el momento disponibles demandan equipo y personal especializado pocas veces disponible en centros de salud de bajos recursos. El concepto central de dicha investigación es adherir nanopartículas magnéticas en la superficie de células cancerígenas a fin de separarlas y anclarlas por método inmunomagnético en la superficie de un cristal de cuarzo con electrodos de oro embebidos, lo que representa el fundamento base de funcionalidad para el biosensor de CTC propuesto.

En éste estudio células tumorales de la línea MCF-7 fueron marcadas con nanosondas "anticuerpo-nanopartícula magnética" y ancladas por método inmunomagnético, las mediciones de bioimpedancia se realizaron en el rango de los 100Hz a 1MHz. El objetivo central fue proponer un primer circuito eléctrico equivalente general que permita modelar analíticamente la respuesta observada experimentalmente.

### II. METODOLOGÍA

### *Líneas celulares*

Se utilizaron células cancerígenas de mama de la línea MCF-7, las cuales fueron incubadas a 37°C y con una atmósfera al 5% de dióxido de carbono (CO2). El número de células y viabilidad se evaluaron usando un contador de células automático (Countess model, Invitrogen®).

### *Nanosonda Nanopartícula-Anticuerpo*

Se sintetizaron nanosondas utilizando las nanopartículas magnéticas fluorescentes Nanoscreen MAG/G-ARA (Chemicell, Inc.), con un tamaño promedio de 100 a 200 nm, y el anticuerpo monoclonal anti-humano: CD326 (EpCAM). Se acoplaron a las nanopartículas a través del método de la carbodimiida, siguiendo el protocolo descrito en fluid MAG-ARA (Protocol A10. Chemicel, Inc.) [10].

#### *Incubación Células tumorales-Nanosonda*

La incubación se realizó en la combinación línea celular MCF-7 con nanosonda EpCAM en 200 μl de solución buffer de fosfato (PBS), en concentraciones celulares de 50, 500 y 5000 c/100μl; por simplicidad para este estudio solo se incluyeron los casos correspondientes a la concentración de 500 c/100μl.

### *Mediciones de bioimpedancia*

Se empleó el analizador de impedancia Agilent 4294A. El sistema se adaptó con un cristal de cuarzo (QSX 301, Biolin Scientific Inc.) de radio r=9mm con electrodos de oro embebidos y dispuestos de tal manera que al colocar una muestra de PBS con células suspendidas, se forma un circuito cerrado entre ambos electrodos. Las mediciones de bioimpedancia se realizaron por triplicado en el rango de 100Hz - 1MHz a 163 pasos espaciados logarítmicamente.

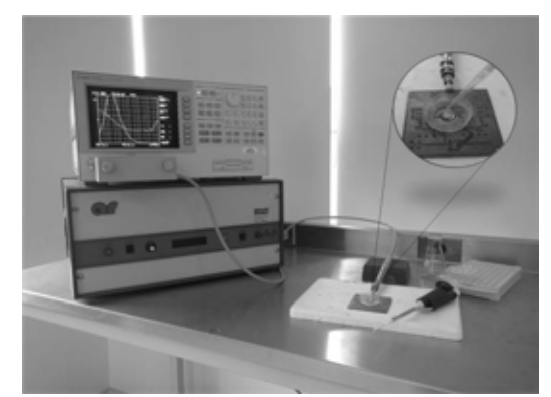

**Fig. 2.** Analizador de bioimpedancia Agilent 4294A y biosensor basado en electrodos de oro embebidos en cristal de cuarzo.

#### III. RESULTADOS

#### *Incubación Células tumorales-Nanosonda*

La figura 3 muestra el caso representativo del acoplamiento nanosonda "anti-EpCAM - Nanopartícula Magnética" a células cancerígenas de la línea MCF-7 evidenciado a través de la fluorescencia de las nanopartículas empleadas.

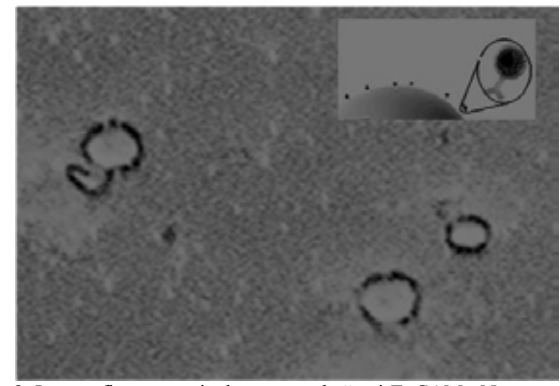

**Fig. 3.** Inmunofluorescencia de nanosonda "anti-EpCAM - Nanopartícula Magnética" adheridas a membrana de células cancerígenas de la línea MCF-7 (40X).

#### *Modelo eléctrico equivalente*

La figura 4 muestra un esquema representativo del sistema empleado para medir la bioimpedancia de células cancerígenas marcadas con nanopartículas magnéticas, de la figura se desglosa el modelo eléctrico equivalente que caracteríza células cancerígenas en suspensión ancladas a la superficie de biosensor a través de método inmunomagnético, el cual se propuso a partir de la base de modelos eléctricos reportados para células en suspensión [11][12], y como aportación original de éste trabajo, la consideración del efecto de elemento asociados a la presencia de nanopartículas con

propiedades magnéticas, capacitancia de electrodos de oro y elementos pasivos parásitos propios del sistema de instrumentación, así;

Considerando:  $C_n = \mu X_n$ 

$$
\begin{array}{l} Z_l{=}R_l{+}jX_l \\ Z_2{=}R_2||jX_2 \\ Z_3{=}R_3{+}jX_3 \\ Z_{eq}{=}Z_l||Z_2{+}Z_3 \end{array}
$$

Desarrollando:

$$
Zeq = \frac{-(R_2X_1X_2) + (R_1R_2X_2)}{(R_1R_2 - X_1X_2) + (R_2X_1 + R_1X_2 + R_2X_2)}
$$

Donde  $Z_1$  corresponde a las propiedades celulares: de manera específica,  $R_1$  representa la conductividad del citoplasma y  $C_1$ la capacitancia de la membrana celular. Por otro lado, la parte resistiva de  $Z_2$  se deriva de las propiedades del medio extracelular donde se refleja la presencia de nanopartículas con propiedades magnéticas; y la parte capacitiva es el efecto de los electrodos de oro. Finalmente, Z<sub>3</sub> está en función de las propiedades resistivas y capacitivas parásitas de la instrumentación (véase Fig 4).

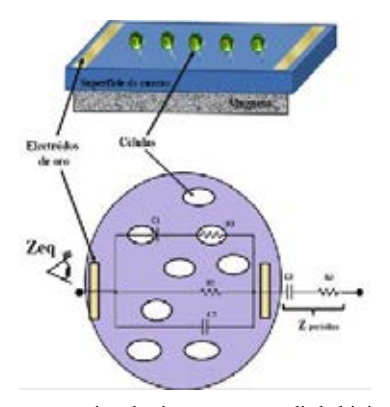

**Fig. 4.** Esquema representativo de sistema para medir la bioimpedancia de células cancerígenas ancladas magnéticamente y modelo eléctrico equivalente diseñado y propuesto para caracterizar la bioimpedancia del sistema.

#### *Mediciones de bioimpedancia*

La figura 5 muestra espectros de bioimpedancia normalizados con respecto al valor máximo (magnitud y fase) de dos condiciones: PBS y PBS+células cancerígenas MCF-7 ancladas por método inmunomagnético. Mediciones de bioimpedancia parecen discriminar células cancerígenas con respecto al medio PBS a bajas frecuencias, los datos se presentan en valores promedio y barras de dispersión (desviación estándar) de tres mediciones. Para el caso de mediciones de bioimpedancia en términos de la fase, una prueba estadística no paramétrica de comparación de medianas para muestras independientes U-MannWhitney indicó diferencias estadísticamente significativas en el rango

inferior a 1KHz (P<0.05), si bien tal observación resulta relevante, se incluyó únicamente para evidenciar el efecto diferenciado de la presencia de células cancerígenas con respecto a su medio basal PBS, por lo que su análisis e interpretación está fuera de los alcances del presente trabajo.

La figura 6 muestra espectros de bioimpedancia normalizados con respecto al valor máximo (magnitud y fase) estimados analíticamente en base al modelo eléctrico equivalente propuesto en (1) para caracterizar la bioimpedancia de células cancerígenas MCF-7 ancladas por método inmunomagnético. Al comparar los resultados obtenidos experimentalmente y simulados se logra observar que ambos espectros de magnitud y fase son cualitativamente coherentes, sin embargo los espectro de magnitud presentan puntos de inflexión desfasados en la frecuencia, los cuales en principio pueden atribuirse a un efecto  $(R_2C_2)^{-1}$  diferenciado en condiciones experimentales con respecto a la propuesta teórica ideal.

### IV. DISCUSIÓN

En éste estudio se realizó una primera aproximación a la estimación de la respuesta en frecuencia de la bioimpedancia característica de células cancerígenas de mama de la línea MCF-7 una vez que fueron marcadas con nanosondas "anticuerpo-nanopartícula magnética" y ancladas inmunomagnéticamente a la superficie de un cristal de cuarzo con electrodos de oro embebidos. El modelo eléctrico equivalente que se propone para caracterizar tal sistema corresponde a un arreglo RC serie-paralelo cuya respuesta en frecuencia se observa morfológicamente coherente con la respuesta observada experimentalmente, y en el que la resistencia y capacitancia asociada a las propiedades eléctricas pasivas del citoplasma, membrana celular y cambios de conductividad extracelular ligados a la presencia de nanopartículas magnéticas juegan un papel relevante. Factores (RC)-1 analíticamente estimados parecen demandar aún ajustes a fin de coincidir con las frecuencias de los puntos de inflexión observados, tales factores hemos considerado debe ser ponderado en función de las características específicas de todo el sistema y en particular por el efecto asociado a la presencia de nanopartículas magnéticas. Así; el modelo eléctrico que se presenta aún tiene un alcance de caracterización general del sistema biológico en estudio.

Se espera que el circuito eléctrico propuesto permitirá modelar analíticamente condiciones particulares, tales como el efecto de factores asociados a la concentración, tipo de líneas celulares, cambios implícitos en la conductividad extracelular producto de la concentración de óxido de fierro presente en las nanosondas adheridas a la membrana celular, capacitancia de electrodos empleados así como las impedancias parásitas implícitas en la instrumentación. Tal análisis en detalle se ha reservado para un estudio adicional actualmente en desarrollo.

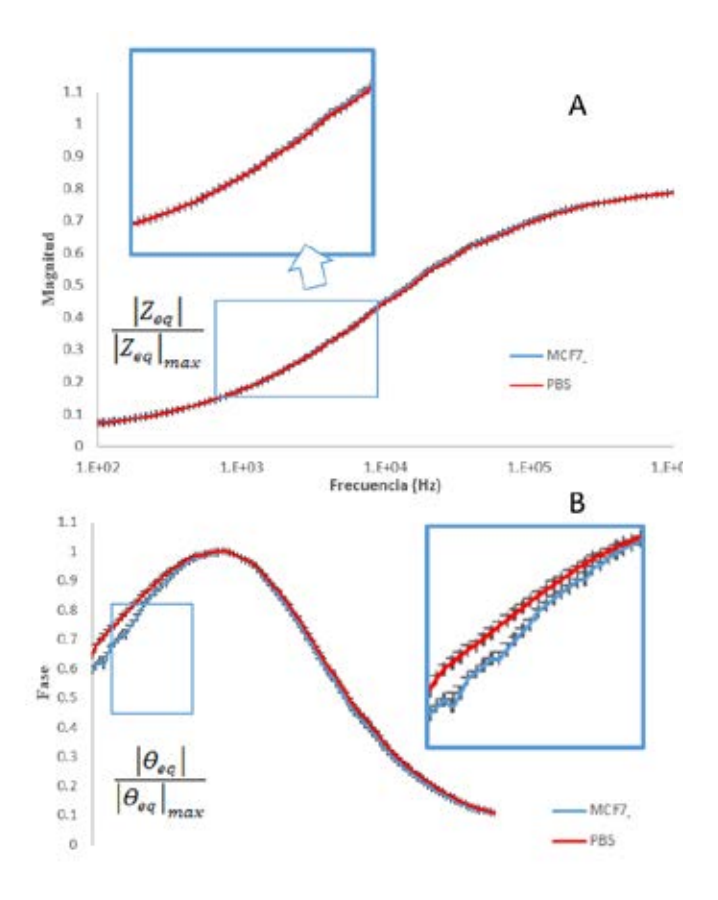

**Fig. 5.** Respuesta en frecuencia de la bioimpedancia de células cancerígenas de la línea MCF-7 ancladas a la superficie de biosensor a través de método inmunomagnético. A) Magnitud y B) Fase.

### V. CONCLUSIÓN

El modelo eléctrico que caracteriza la respuesta en frecuencia de la bioimpedancia característica de células cancerígenas de mama ancladas inmunomagnéticamente corresponde a un arreglo RC serie-paralelo. Los elementos que permiten modelar el circuito eléctrico equivalente son las propiedades eléctricas celulares, del medio extracelular, conductividad de nanopartículas magnéticas, así como la resistividad y capacitancia parásita de la instrumentación. Se requiere investigación analítica y experimental adicional que permitan ponderar el efecto de factores asociados a cambios en la concentración celular y nanosondas adheridas a la membrana celular.

### **RECONOCIMIENTOS**

Estudio realizado con el apoyo de CONACYT CB2012 a través del grant No 180536. Agradecemos a la Academia Mexicana de Ciencias el apoyo otorgado a Zyanya Guerrero, Guillermina Álvarez y Ana Laura Piñón para su estancia en la Escuela Superior de Medicina-Instituto Politécnico Nacional, Ciudad de México, a través del programa "Verano Científico 2016".

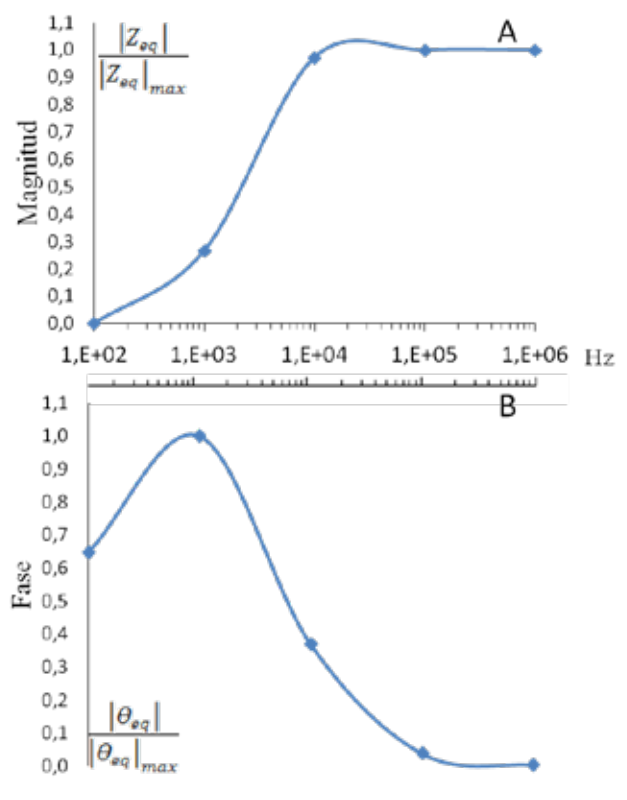

**Fig. 6.** Respuesta en frecuencia de la impedancia del modelo eléctrico equivalente propuesto para células cancerígenas ancladas a la superficie de biosensor a través de método inmunomagnético. A) Magnitud y B) Fase.

#### **BIBLIOGRAFÍA**

- [1] Farlay J, Shin HR, Bray F, Forman D, Mathers C, Parkin DM, GLOBOCAN 2012, Cancer incidence and mortality worldwide: IARC Cancer Base. Internet. Lyon (France): IARC; 2016.
- [2] Nocholson, GL, Poste G: Tumor implantation and invasion at metastatic sites. Int Rev Exp Pathol 25:77, 1983.
- [3] Mocellin S, Keilholz U, Rossi CR, Nitti D. Circulating tumor cells: the "leukemic phase" of solid cancers. Trends Mol Med. 2006; 12(3):130-9.
- [4] Okegawa T, Nutahara K, Higashihara E. Prognostic significance of circulating tumor cells in patients with hormone refractory prostate cancer. J Urol. 2009;181: 1091
- [5] Olivier C, Galante I, San José L, Resel L, De la Orden V, Vidaurreta M, et al. Circulating tumor cells (ctc) in three tumor types of epithelial origin: prostate, breast and colorectal, in patients with and without metastasis. Eur Urol Suppl. 2009; 8(4):346.
- [6] American Cancer Society. Cancer Facts and Figures 2015-2016. Atlanta, Ga: American Cancer Society; 2016, pp 31:32.
- [7] G. Hernández et al, "Tratado de medicina farmacéutica (Estilo libro), Ed. Médica panamericana, Madrid, 2011, pp. 136.
- [8] C. Pérez, "Equipo de espectroscopia de bioimpedancia eléctrica en el margen de 1kHz-1MHz (Estilo tesis)," Univ. Politécnica de Catalunya, Barcelona, España, 2004.
- [9] Peláiz-Barranco, A. Utilidad de la espectroscopia de impedancias para la determinación de la composición corporal en humanos. Revista Cubana de Física, 2006.
- [10] CHEMICELL. Disponible en: http//www. Chemicell. Com.
- [11] H. P. Schwan, "Electrical properties of tissue and cell suspensions", Adv Biol Med Phys, vol. 5, pp. 147-209, Feb. 1957.
- [12] Quiano G, Wang W, Duan W, et al. Bioimpedance analysis for the characterization of breast cancer cells in suspensión. *IEEE Trans. Biom. Eng.* (Vol:59 , Issue: 8 ), Page(s): 2321 – 2329. 2012.

## **Diseño mecánico y eléctrico de un exoesqueleto de codo, antebrazo y mano.**

A. Anzueto<sup>1</sup>, A. Catañeda<sup>1</sup>, E.D. De la Rosa<sup>1</sup>, A. A. Sánchez<sup>2</sup>, A. Fuentes<sup>2</sup>

<sup>1</sup> Unidad Profesional Interdisciplinaria de Ingeniería y Tecnologías Avanzadas, IPN-UPIITA

2 UPIITA-IPN Alumnos

*Resumen*—*En este trabajo se presenta el diseño de un exoesqueleto para el miembro superior. Se ha considerado el antebrazo, los dedos índice y pulgar teniendo como meta cubrir sus espacios de trabajo. El exoesqueleto se conforma de dos subsistemas; el primero es la parte mecánica, la cual consta del diseño de la estructura y la selección del material. El segundo es el electrónico y está compuesto de sensores de posición, actuadores y la tarjeta STM32F4 discovery, la cual se encarga de la adquisición de las señales proveniente de los sensores, las procesa y genera las señales de control para los actuadores.* 

*El diseño de la estructura, la elección de sensores y actuadores se realizaron con base en la biomecánica del miembro superior considerando sus espacios de trabajo y par de las articulaciones que lo componen.*

*Las gráficas obtenidas de los sensores colocados en el exoesqueleto determinan que se logra cubrir el espacio de trabajo de los dedos índice y pulgar demostrando de esta manera la eficiencia del sistema desarrollado.* 

*Los resultados obtenidos en el trabajo dan la perspectiva de que este sistema pueda ser utilizado en una interfaz háptica que ayude a la persona a realizar rutinas de rehabilitación.*

*Palabras clave*—**Exoesqueleto, CAD/CAM, antropometría, diseño mecánico.**

### I. INTRODUCCIÓN

En este trabajo se expone el diseño de un exoesqueleto que permita los movimientos en la articulación del codo y la flexión-extensión en el primer y segundo dedo. Con los movimientos en las falanges es posible sujetar un objeto, con el movimiento de pronación supinación en el codo se logra rotar y con flexión y extensión levantarlo. En otros trabajos se han considerado los movimientos en la articulación de hombro y codo, ejemplos de ellos son: Universal Exoskeleton Arm [1] con 4GDL (grados de libertad) y ArMinIII [2] con 5 GDL, mientras que el ULERD [3] un exoesqueleto de muñeca y codo, únicamente cuenta con 2. A diferencia de los modelos anteriores, que cuentan con un joystick como efector final, el diseño aquí propuesto involucra el movimiento el primer y segundo dedo, teniendo de esta manera una rehabilitación más integral en el miembro superior.

Este diseño se dividió en dos partes, mecánica y eléctrica. Para el diseño mecánico hay una gran variedad de herramientas CAD/CAM que nos facilitan el trabajo, por mencionar algunas CATIA, AutoCAD y Solid Works, siendo esta última la utilizada en este trabajo; y métodos de manufactura que favorecen al prototipado rápido, como lo es la impresión en 3D. Hay muchos tipos de materiales que se usan en la impresión 3D, sin embargo, se suelen usar los

termoplásticos, por ejemplo el PLA y ABS, debido a que son materiales ligeros, tienen una alta resistencia y de bajo costo[4].

Existen dos categorías para el diseño de exoesqueletos, los portátiles y los no portátiles. En este trabajo se diseñará un exoesqueleto portátil el cual debe estar restringido en su peso y dimensión debido a que el usuario es quien cargará con él y se debe evitar la fatiga. Teniendo estas restricciones el exoesqueleto, posee tantos grados de libertad en comparación con los exoesqueletos no portátiles.

Para el diseño eléctrico se considera la elección de sensores, actuadores y la tarjeta de control. Un parámetro importante a medir es la posición entre dos eslabones, para esta tarea se eligieron como sensores a los potenciómetros. Es común utilizarlos debido a su bajo costo, su linealidad y que no hay necesidad de una etapa de acondicionamiento, sin embargo, tienen como desventaja su baja precisión y que para cada potenciómetro se tienen parámetros diferentes lo cual obliga a caracterizarlos de forma independiente [5].

Para medir los dos movimientos en la articulación del codo se utiliza un acelerómetro que viene integrado en la tarjeta STM32F4 discovery, la cual se elige debido a que tiene 12 bits de resolución y que trabaja a una frecuencia de 100MHz[6].

Para la elección de los actuadores se considera la posición y el movimiento que va a asistir. En el codo se eligieron motores de DC con caja de engranes planetarios debido a que este tipo de engranaje entregar un alto torque y baja inercia. La diferencia entre los actuadores que asisten en los movimientos del codo es el torque, siendo mayor en el movimiento de flexión y extensión. Para el movimiento en los dedos se utilizaron motores de dimensiones pequeñas con cajas de engranes lineales debido a que el espacio para su colocación es reducido.

La unión de las partes anteriores genera el exoesqueleto. Las partes de diseño y electrónica serán detalladas en las siguientes secciones.

### II. DISEÑO DEL EXOESQUELETO

Para la construcción del exoesqueleto es necesario realizar un diseño mecánico y electrónico basándose en la antropometría y goniometría del brazo de un adulto mexicano promedio [7]. Primeramente se presenta el diseño mecánico para continuar con el diseño electrónico.

Las características consideradas en este proyecto son:

 $\checkmark$  2 GDL en la articulación del codo.

- $\checkmark$  1 GDL en los dos primeros dedos de la mano (pulgar, índice).
- 9 Un mecanismo de retroalimentación de fuerzas para el antebrazo y la poción perteneciente a primer y segundo dedo.

Para el desarrollo del exoesqueleto se siguió la siguiente metodología:

- 1. Antropometría y goniometría (dimensiones de la extremidad superior, rango de movimiento de cada articulación).
- 2. Capacidades de par para cada movimiento.
- 3. Espacio de trabajo.
- 4. Elección de sensores y actuadores
- 5. Diseño mecánico del exoesqueleto de mano.
- 6. Diseño mecánico del exoesqueleto de antebrazo.

El diseño mecánico del exoesqueleto consta de dos etapas. En la primera se diseña la parte correspondiente a la mano y es necesario conocer su largo, ancho y las longitudes de las falanges. En el caso del antebrazo, que fue la segunda etapa, es necesario conocer su longitud y diámetro; cubriendo con esto el primer paso de la metodología de diseño.

Para los movimientos de la articulación del codo se han considerado los rangos de 0-90° para pronación-supinación y 0-145° para flexión-extensión. De forma análoga para las falanges se tiene un rango de 0-110° para las articulaciones metacarpo-falángicas y la falange media sobre proximal; de 0-60° para la articulación de la falange distal sobre la media.

Como segundo punto de la metodología se tiene la consideración de par de cada movimiento [8], para poder seleccionar el torque de los actuadores en cada articulación. Ver Tabla I

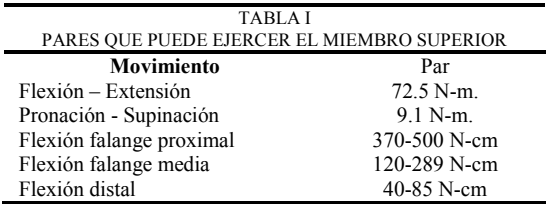

El tercer paso es conocer el campo de trabajo del miembro superior para hacerlo coincidir con el exoesqueleto. La metodología de Denavith-Hartemberg es aplicada para conocer la cinemática directa del miembro superior y comprobar la coincidencia de los espacios de trabajo.

Las Ec. (1) y (2) representan la posición  $(X_f, Y_f)$  de la yema del dedo, q<sub>1</sub> es el ángulo presente articulación metacarpofalangica, q2 y q3 son los ángulos de las articulaciones interfalangicas. Las longitudes de las falanges proximal, medial y distal se representan con los términos FP, FM, FD respectivamente.

$$
X_f = FP \cos q_1 + FM \cos(q_1 + q_2) + FD \cos(q_1 + q_2 + q_3)
$$
 (1)

$$
Y_f = FP\sin q_1 + FM\sin(q_1 + q_2) + FD(q_1 + q_2 + q_3)
$$
 (2)

Mientras que en Ec. (3) y (4) se presenta la posición  $(X_b, Y_b)$  de la muñeca, donde q1 es el ángulo de flexión del brazo y LB su longitud del codo a la muñeca.

$$
X_b = LB \cos(q_1)
$$
\n
$$
Y_b = LB \sin(q_2)
$$
\n(3)\n(4)

La gráfica en la Fig. 1 representa la posición del efector final (falange distal) al evaluar las Ecu. (1) y (2) en los ángulos de cada articulación, dentro de su rango anatómico en intervalos de 10°. Realizando el mismo proceso para el brazo y antebrazo se obtiene la gráfica de la Fig. 2.

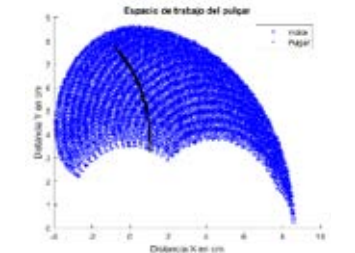

Fig. 1. Espacio de trabajo entre el dedo índice y pulgar

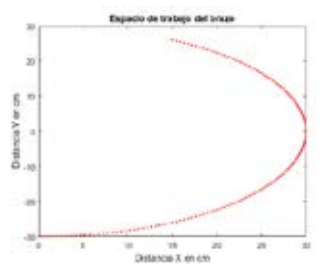

Fig. 2. Espacio de trabajo del brazo delimitado para el proyecto

Siguiendo con la metodología el cuarto paso es la elección de sensores, como ya se ha mencionado las características a considerar son su linealidad, ligereza y que no impidan el libre movimiento de los dedos.

Teniendo en cuenta estas condiciones se optó por el uso de potenciómetros taper B[9] para medir la posición en las articulaciones de la mano. Se realizó su caracterización construyendo un goniómetro que se encontraba restringido al campo de trabajo de un potenciómetro de 0-300° y se realizaron mediciones en intervalos de 20°, la gráfica obtenida se muestra en la Fig. 3

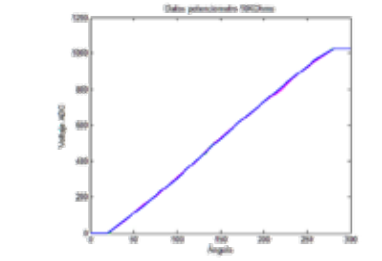

Fig. 3. Respuesta ángulo contra voltaje del potenciómetro

Usando el método de mínimos cuadrados se obtuvo una ecuación de primer orden, Ec. (5), que describe la recta del comportamiento del potenciómetro.

 $\hat{Angulo} = (0.25) \text{ Vadc} + 22.24$  (5)

En el exoesqueleto se miden 3 posiciones angulares; para el dedo índice son las articulaciones proximal y medial, y para el dedo pulgar la articulación proximal, cada una de ellas tiene asociado un potenciómetro y se les aplica la Ec. (5). La cual es implementada en la tarjeta STM32F4 discovery.

Los ángulos alfa y beta, mostrados en Fig. 4, nos ayudan a determinan la posición del antebrazo y sus ecuaciones son: Ec. (6) y (7) respectivamente. Para su cálculo es necesario conocer las aceleraciones en X, Y y Z estas aceleraciones se han medido con el acelerómetro integrado en la tarjeta STM32F4 discovery. El ángulo  $\propto$  es el ángulo referido a la flexión-extensión del brazo. Mientras que  $\beta$  es referido a la pronación-supinación y su diagrama de cuerpo libre se encuentra en Fig. 4. Se consideró al dorso de la mano como el punto de sujeción del acelerómetro.

$$
\alpha = \tan^{-1} \frac{\frac{2}{2^2 + Y^2}}{X}
$$
 (6)  

$$
\beta = \tan^{-1} \frac{Y}{Z}
$$
 (7)

Cuando la sumatoria cuadrática en Ec. (6) es 0 representa que el brazo se encuentra en posición anatómica y únicamente existe componente de aceleración en el eje X, por lo tanto, alfa es igual a 0° y beta en Ec. (7) tiende a infinito.

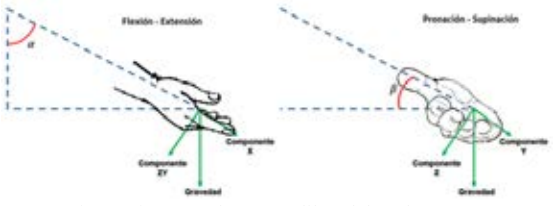

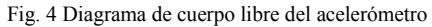

El quinto paso en la metodología es la elección de los actuadores para los cuales se considera el torque y el tamaño. Para la mano se seleccionaron "micromotorreductores" [10], con un torque máximo de 1Kg\*cm a una corriente de 1.2A. De igual manera para la articulación del codo se seleccionaron dos motores con caja reductora [11], cuyas características se engloban en la Tabla II.

Como último paso en la metodología se tiene el diseño de las piezas del exoesqueleto, para ello se utilizó el software CAD Solid Works y para la construcción se consideró el termplastico ABS.

Se diseñó un mecanismo de ayuda para el movimiento de extensión de los dedos. Este mecanismo consiste en 4 eslabones, que son jalados por un cable que va hacia una polea acoplada a un motor. Cuando los motores son energizados extienden los dedos, de manera contraria el peso de las falanges los flexiona.

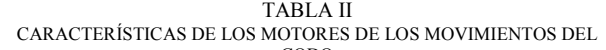

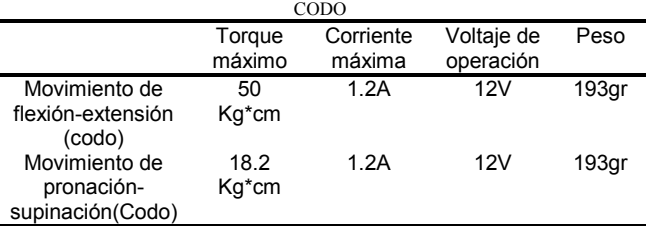

Para elegir el diámetro de la polea se toma en consideración el torque del motor y la fuerza que se desea trasmitir a la falange medial. La Ec. (8) se utiliza para calcular dicha fuerza. El diseño de este mecanismo se puede observar en Fig. 5

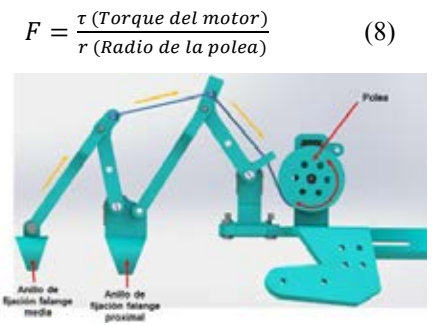

Fig. 5. Mecanismo de retroalimentación de fuerza.

En Fig. 6 se muestra el mecanismo para la retroalimentación en el movimiento de pronación-supinación el cual ayuda al usuario a realizar dicho movimiento. El mecanismo está constituido por una polea acoplada a un motor y un rodamiento que se une a la polea por medio de un cable tensor. Cuando el motor se mueve hace que el rodamiento, sujeto al antebrazo, transmita un movimiento de forma inversa.

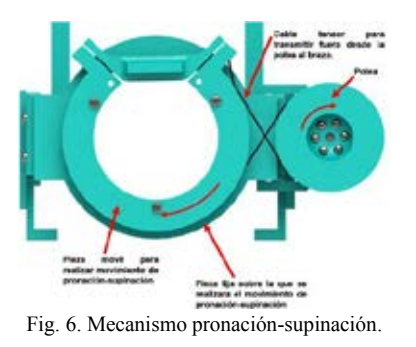

El rodamiento diseñado consta de 4 partes una pieza fija sobre la que se realizara la rotación (A) y dos piezas móviles que se acoplaran por medio de 3 tornillos. Una de las piezas móviles tendrá una ranura (B) por la cual pasara el cable tensor y este cable se fijara a la pieza 1 por medio de un tornillo. Vea Fig.7

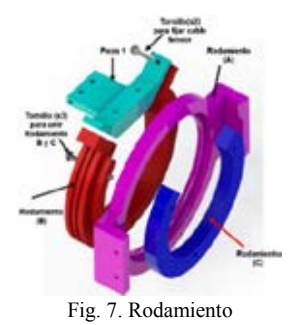

### III. DISCUSIÓN DE RESULTADOS

Se diseñó el exoesqueleto de forma de que fuera adaptable a la longitud del antebrazo y lograr que la articulación del codo coincidiera con la del exoesqueleto. Además, cuenta con un mecanismo ajustable al diámetro del brazo, como se muestra en la Fig. 8.

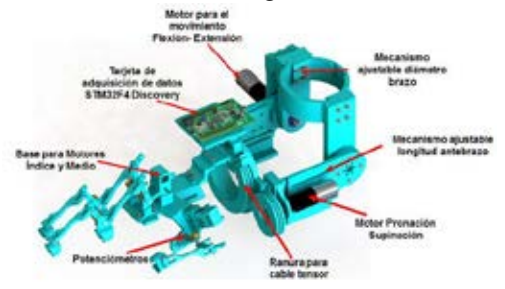

Fig. 8 Mecanismo de flexión-extensión

El motor en la articulación del codo es el encargado de transmitir fuerza al movimiento de flexión-extensión del brazo. Con el actuador seleccionado se puede levantar una masa de hasta 3Kg.

Una vez concluida la construcción del prototipo se procedió a capturar el movimiento utilizando el sistema de sensores del exoesqueleto. Se usaron las ecuaciones de cinemática directa y los datos capturados, para comprobar que el movimiento permitido por el exoesqueleto se encuentre dentro del espacio de trabajo del miembro superior.

En la figura 9 se presenta el espacio de trabajo del dedo índice. Los puntos en color verde representan todas las posiciones posibles según las Ec. (1) y (2), mientras que los puntos en color negro son las posiciones medidas por los sensores al realizar el movimiento de pinza. El porcentaje de error obtenido es del 4% el cual se obtuvo al calcular la media aritmética de las diferencias numéricas de cada de uno de los puntos medidos contra los puntos simulados.

En figura 10 se representa los movimientos del codo, según las Ec. (3) y (4). Similar al dedo índice se compararon los puntos obtenidos con las ecuaciones contra los medidos por los sensores obteniendo un error del 1%.

### IV. CONCLUSIONES

En este trabajo se presenta un exoesqueleto habilitado para realizar movimientos en la articulación del codo, agarre tipo pinza y cilíndrico de la mano. En el diseño de estos dispositivos debe de existir una compatibilidad en el espacio de trabajo del miembro superior y el exoesqueleto para que el usuario pueda realizar los movimientos obtenidos de la biomecánica del miembro superior.

Los datos de las gráficas en las Fig. 9 y 10 demuestran que el exoesqueleto cumple con los espacios de trabajo, por lo tanto es viable utilizarlo en aplicaciones de rehabilitación y realidad virtual.

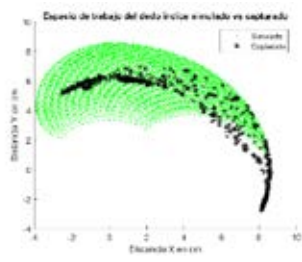

Fig. 9 Comparación del espacio de trabajo del dedo índice simulado contra el movimiento capturado del mismo.

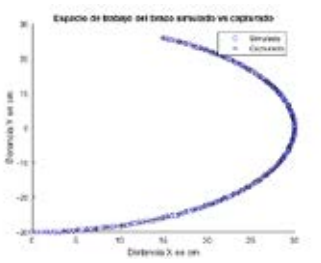

Fig. 10 Comparación del espacio de trabajo del codo simulado contra el movimiento capturado**.**

#### BIBLIOGRAFÍA:

- [1] S. Charoenseang and S. Panjan, "Universal Exoskeleton Arm Design for Rehabilitation", Journal of Automation and Control Engineering Vol. 3, No. 6, pp.492-497,December 2015. [2] V. Klamroth-Marganska, J. Blanco, K. Campen, A. Curt, V. Dietz,T. Ettlin, M.
- Felder, B.Fellinghauer, M. Guidali, and A. Kollmar,"Three-dimensional, taskspecific robot therapy of the arm after stroke:a multicentre, parallel-group randomised trial,"Lancet Neurol , vol. 13,no. 2, pp. 159–166, 2014
- [3] Zhibin Song, Shuxiang Gou, Muye Pang, Songyuan Zhang, Nan Xiao Baofeng Gao, Liwei Shi, "Implementation of Resistance Training Using an Upper-Limb Exoskeleton Rhebilitation Device for Elbow Joint", Journal of Medical and Biological Engineering, Vol 34,pp. 188-196, 2014.
- [4] E. Rocon, A. F. Ruíz, J. L. Pons, J. M. Belda-Lois, and J. J. Sánchez-Lacuesta. "Rehabilitation robotics: A wearable exo-skeleton for tremor assessment and suppression". In Proceedings of the 2005 IEEE International Conference on Robotics and Automation, 2005.
- [5] I. G. Conde,"Descripción de Materiales", en Prototipado 3D con impresora de Hardware abierto,Universidad de Valladolid, p.p. 19-23.
- [6] C. D. Tood, P. E., W. T. Hardison, W. E. Galvan. "Construction Details and selection Guidelines" en The Potentiometer Handbook, Mc. Graw Hill p.p. 155-158.
- [7] STM32F4Datasheet,http://dl.btc.pl/kamami\_wa/stm32f4discovery\_user\_manual.p df,[Revised September 2011].
- [8] Avila- Chaurand, R., Prado- León, L. R. y González Muñoz, E. L., "Dimensiones Antropométricas, Poblacion Latinoamérica", Ed. Universidad de Guadalajara, p.p. 111-123, 2001.
- [9] Thorsten A. Kern, "Characteristic Values movements", en Engineering Haptic Devices, Springer, p.p. 53
- [10] Datasheet,https://www.sparkfun.com/datasheets/Components/General/R12-0-.pdf [11] MicroGearMotor,Datasheet,http://www.generationrobots.com/media/pololu-
- micro-metal-gearmotor-hp-product-sheet-100-1.pdf, [Revised August2015] [12] GearMotorDatasheet,http://www.phidgets.com/products.php?product\_id=3268

# **El Estado Ocular Refractivo: Una Alternativa De Supervisión No Invasiva En Diabetes Mellitus**

Rodríguez Mercado A.<sup>1</sup>, Sánchez Hernández V.<sup>1</sup>, Suaste Gómez E.<sup>2</sup>, Sánchez Sánchez A.<sup>1,2</sup>

Centro Interdisciplinario de Ciencias de la Salud Unidad Santo Tomas-IPN<sup>1</sup>

Centro de Investigación y de Estudios Avanzados del Instituto Politécnico Nacional, Departamento de Ingeniería Eléctrica,

Sección Bioelectrónica<sup>2</sup>

**La Diabetes Mellitus es una enfermedad que afecta a millones de personas en todo el mundo, su fisiopatología provoca cambios en la salud ocular y fluctuaciones en el estado ocular refractivo, reflejados. Por lo cual el objetivo de este trabajo, es: investigar los cambios en el estado refractivo provocados por las oscilaciones de glucosa en personas con DM tipo II (DMTII)**

**Se realizó un estudio prospectivo longitudinal en donde se dio seguimiento a 7 pacientes con DMTII a quienes se les examinó en cada sesión el nivel de glucosa circulante y el estado refractivo. Los resultados obtenidos muestran que las oscilaciones en los niveles de glucosa están asociadas a modificaciones en las características esféricas y cilíndricas.**

**Este estudio preliminar describe que las variaciones en la glucosa se reflejan en cambios en el estado refractivo ocular, por lo cual éste puede ser empleado como una herramienta no invasiva de diagnóstico. Estos datos, son de gran relevancia; por lo que deben ser conocidos por el paciente para que en el momento oportuno acuda a la atención con el especialista adecuado, con la finalidad de conseguir la estabilidad de la glucosa, y así disminuir y/o evitar la aparición temprana de las complicaciones por este padecimiento.**

*Palabras clave*—**Diabetes Mellitus, Estado ocular refractivo, Componente cilíndrico.**

### I. INTRODUCCIÓN

La Diabetes Mellitus es una enfermedad crónica multisistémica con una prevalencia que crece a pasos agigantados. Se estima que para el año 2025, 333 millones de personas (6,3%) de todo el mundo la padecerán; de las cuales 284 millones serán de países en vías de desarrollo [1]. En México la mortalidad por este padecimiento ha mostrado un incremento sostenido durante las últimas décadas, a una tasa de 15.5 defunciones por 100 000 habitantes hasta llegar a ocupar en 1997 el tercer lugar de la mortalidad general y donde se ha mantenido hasta 1999 cuando ocurrieron 443 950 defunciones [2].

Esta entidad patológica se caracteriza por la concentración elevada de glucosa en la sangre, mayor recurso energético de las células del cuerpo. Su concentración normal en sangre debe ser inferior a los 100 mg/dl; según la Asociación Americana de Diabetes (AAD) y la Organización Mundial de la Salud (OMS) [3][4].

El diagnóstico de Diabetes Mellitus, se basa en la documentación de la concentración de glucosa en sangre mediante dextrosis, la elevación de la hemoglobina glicosilada y las curvas de tolerancia a la glucosa oral [5][6]; obteniendo resultados fuera de los límites en al menos dos de ellas. Los valores para el diagnóstico están marcados en la Tabla I.

**TABLA 1** ESTÁNDARES PARA EL DIAGNÓSTICO DE LA DIABETES Y PREDIABETES

| Asociación Americana de Diabetes                |                                      | Organización Mundial de la<br>Salud                   |                                      |                                                |
|-------------------------------------------------|--------------------------------------|-------------------------------------------------------|--------------------------------------|------------------------------------------------|
|                                                 | <b>Diabetes</b>                      | Prediabetes                                           | <b>Diabetes</b>                      | Regulación<br>dañada<br>de<br>glucosa          |
| Glucosa<br>circulante                           | >126<br>mg/dl<br>(7.0)<br>mmol/l     | 100-125<br>$mg/dl$ (5.6-<br>$6.9$ mmol/l)             | >126<br>mg/dl<br>(7.0)<br>mmol/l     | $110 - 125$ mg/dl<br>$(6.1-6.9)$<br>$mmol/l$ ) |
| Curvas<br>de<br>tolerancia a la<br>glucosa oral | >200<br>mg/dl<br>(11.1<br>$mmol/l$ ) | 140-199<br>$(7.8 -$<br>mg/dl<br>$11.0 \text{ mmol/l}$ | >200<br>mg/dl<br>(11.1<br>$mmol/l$ ) | 140-199 mg/dl<br>$(7.8 - 11.0)$<br>mmol/l      |
| Hemoglobina<br>glicosilada                      | $>6.5\%$                             | $5.7 - 6.4\%$                                         | $>6.5\%$                             |                                                |

De acuerdo a la Asociación Americana de Diabetes y la Organización Mundial de la Salud [7,9].

La OMS y la AAD han clasificado la Diabetes Mellitus en 4 tipos: Tipo I, Tipo II, Gestacional y . El énfasis de este trabajo está enfocado en la DM TIPO II (DMTII).

Este es el tipo más común, presente en el 95% de los casos de Diabetes Mellitus. La etiología de la DMTII se asocia a la degeneración de células beta del páncreas o a la resistencia a insulina. En este período de degeneración; que puede ser de larga duración; la glucosa se mantiene ligeramente más alta de lo normal, pero sin provocar síntomas ni sobrepasar el valor necesario como para manifestarla; periodo definido como prediabetes [3].

Por otro lado, la refracción se define como la desviación de un rayo de luz cuando pasa de un medio a otro de diferente densidad óptica [7]. El estado ocular refractivo se refiere a la condición del ojo determinada por la manera en la que la luz lo atraviesa, su evaluación consiste en identificar la presencia o ausencia de uno o varios errores refractivos [8] causantes de deficiencias visuales.

La retinoscopía es uno de los métodos más ampliamente utilizados para la determinación objetiva del estado refractivo y su corrección [9] [10]. La corrección corresponde al poder de la lente necesaria para compensar el error en dioptrías. Esta lente puede ser de dos tipos: esférica (con poder de refracción del mismo valor en toda la superficie) y/o cilíndrica (con poder de refracción de diferente valor en los dos meridianos principales). El poder de refracción de estas lentes se expresa en dioptrías y el eje correspondiente a la lente cilíndrica en grados (0-360°) [11] [12].

Autores [13-15] han reportado que, personas con DM insulinodependientes (Diabetes tipo I); tendrán más fluctuaciones en el estado refractivo. El cual, tiende a hacerse miope cuando se elevan los niveles de glucosa y a su vez más hipermétropes cuando se normalizan [13] [14]. Los diabéticos tipo I tienden a ser ligeramente más miopes que los de tipo II [15].

Reportes previos se han enfocado al estudio de las oscilaciones en el componente esférico, sin embargo en México el 90% de la población requiere correcciones de tipo cilíndrico. Por lo que, el objetivo de este trabajo es identificar la viabilidad del empleo de una técnica no invasiva, que permita la supervisión de la glucosa.

### II. METODOLOGÍA

Se realizó un estudio de tipo prospectivo longitudinal, dentro de las instalaciones de la clínica de optometría del Centro Interdisciplinario de Ciencias de la Salud, Unidad Santo Tomás del Instituto Politécnico Nacional (en un tiempo de 3 meses en el año 2015). Se dio inicio, invitando a participar a los pacientes que acudían a consulta visual.

Para la realización de esta investigación se observaron pautas de la Declaración de Helsinki. Fueron reclutados 7 pacientes diagnosticados con DMTII y a todos les fue explicado el procedimiento a seguir.

Los pacientes acudieron una vez por semana por la mañana al consultorio 29 de la clínica de optometría donde se midió la glucosa circulante, el estado refractivo y la agudeza visual.

### - AGUDEZA VISUAL

Primero ojo derecho (OD) después, ojo izquierdo (OI) y luego de ambos ojos (AO) con un proyector (Stallion Medical Inc. ACP-8-4952) a una distancia de 4 metros.

### - ESTADO REFRACTIVO

Primero de OD y luego de OI, todos los sujetos fueron revisados por el mismo examinador utilizando un retinoscopio marca Heine Modelo Beta 200 y un foróptor (Stallion Medical Inc. VT-8-4291).

- GLUCOSA CIRCULANTE

Utilizando un glucómetro (ROCHE Accu-Check 1965E2014 SSA), no se tomó ninguna consideración especial por la hora de la última ingesta de alimentos o medicamentos, debido a que se busca evaluar las oscilaciones.

Los datos obtenidos cada semana de cada paciente se almacenaron en un formato y posteriormente en una base de datos, para su análisis.

#### III. RESULTADOS

En este primer estudio preliminar, se realizaron un total de 70 mediciones de glucosa, y un total de 140 evaluaciones de las pruebas propuestas a 7sujetos con DMTII (edad promedio 60 años). Las medidas de glucosa en la población oscilaron entre 59 y 354 mg/dl.

En la Tabla II, se muestra la correlación entre las variables por grupo de estudio. Se aplica el análisis de correlación debido a que se busca conocer, si existe una correlación lineal entre las variables. Y, en la Tabla III, se describe la media y desviación estándar de cada componente refractivo.

**TABLA II** RELACIÓN ENTRE VARIABLES

| VARIABLES A      | <b>CORRELACION</b> |  |  |
|------------------|--------------------|--|--|
| <b>COMPARAR</b>  |                    |  |  |
| <b>G-AV PRE</b>  | $-0.21$            |  |  |
| G-ESF            | $-0.02$            |  |  |
| G-CIL            | $*0.42$            |  |  |
| G-EJE            | 0.10               |  |  |
| <b>G-AV POST</b> | 0.08               |  |  |

\*Variables con valor de correlación mayor.

**G**=Medida de glucosa circulante

**AV PRE** = Medida de agudeza visual sin anteojos **ESF**= Valor esférico de la graduación de anteojos objetivo **CIL**= Valor cilíndrico de la graduación de anteojos objetivo **EJE**=Valor del eje de la graduación de anteojos objetivo **AV POST** = Medida de agudeza visual con anteojos

**TABLA III.** MEDIDAS DESCRIPTIVAS.

|                     | <b>ESFERA</b> | <b>CILINDRO</b> | EJE.  |
|---------------------|---------------|-----------------|-------|
| MEDIA               | 0.25          | 0.78            | 75,83 |
| <b>DESVESTANDAR</b> | 0.97          | 1.01            | 59.97 |

Como se observa en la Tabla II, el coeficiente de correlación indica que de las variables estudiadas, la principal modificación asociada a los cambios en los niveles de glucosa se encuentra en el componente cilíndrico. La misma correlación indica que las oscilaciones de glucosa no repercuten significativamente en los cambios de la AV; ni el resto de los componentes pertenecientes al estado refractivo.

### IV. DISCUSIÓN

Losgtrup et al., Okamoto et al., y Klein et al., [13,14 y 15], encontraron que los cambios en el estado refractivo ocurren por las variaciones de glucosa en sangre, con una tendencia hacia valores negativos del componente esférico del estado refractivo en condiciones de hiperglicemia, y una posterior tendencia hacia valores positivos cuando esta se regula. Estos cambios han sido explicados con dos etiologías, para los miopes por cambios debidos a la geometría del cristalino y para los hipermétropes por cambios debidos al índice de refracción [16]. A diferencia de lo anterior, los resultados de este estudio muestran un cambio en el componente cilíndrico del estado refractivo. Esto es debido principalmente a que en los estudios anteriores, se realiza la comparación empleando la fórmula de Equivalente Esférico y en este estudio se ha hecho por cada componente. Además, el tamaño de la muestra en este estudio es pequeño. Sin embargo, de cualquier manera; se demuestra que las oscilaciones de glucosa provocan cambios en el estado refractivo.

De acuerdo a lo obtenido, el tiempo de evolución del padecimiento; es un elemento esencial en las variaciones del estado refractivo. Por lo cual, tendrá mucha relevancia examinar más a detalle el componente cilíndrico en estudios futuros y, queda aún por resolver, que parte del error refractivo, es el mejor indicador en cada caso.

### V. CONCLUSION

El estado refractivo representa un dato estratégico en la supervisión de la glucosa circulante, así que esta variable puede ser empleada para la observación y/o control de los niveles de glucosa.

Este primer estudio, sugiere que es posible conocer las variaciones en la glucosa mediante las oscilaciones en las dioptrías; obtenidas en el diagnóstico refractivo final en el componente cilíndrico en una persona con DMTII. Conocer la evolución y manejo de las graduaciones en personas con Diabetes Mellitus, contribuye a una mejor calidad de vida, ya que éste padecimiento es la segunda causa de discapacidad en nuestro país.

### RECONOCIMIENTOS

Al Instituto Politécnico Nacional por su apoyo los proyectos SIP-20151932 y SIP-20162052.

#### BIBLIOGRAFÍA

- [1] Organización Mundial de la Salud. Día Mundial de la diabetes 2016: Vence la Diabetes [Internet]. [Citado Mar-2016]. Disponible en: http://www.who.int/diabetes/es/
- [2] Secretaría de Salud. Plan de Acción: Diabetes Mellitus 1ra Edición [Internet]. México D.F 2012 .Disponible en: http://www.salud.gob.mx/unidades/cdi/documentos/diabetes\_mel litus.pdf
- [3] Umpierrez G, editor in chief. Therapy for Diabetes Mellitus and Related Disorders. 6<sup>th</sup> ed. EU: American Diabetes Asociation; 2014. 1-20, 97-102, 212-224, 729-745 p
- [4] U.S. National Library of Medicine. Bloodsugar test blood [Internet]. Última actualización 5-Abril-2016. Disponible en: https://www.nlm.nih.gov/medlineplus/ency/article/003482.htm
- [5] Kashiwagi, A. Kasuga, M. Araki, E. et al. International clinical harmonization of glycated hemoglobin in Japan: From Japan diabetes society to nacional glycohemoglobin standardization program values. Journal of Diabetes Investigation: 2012 Feb;3(1): 39-40
- [6] Sakaguchi, S. et al. Evaluation of a Minimally Invasive System for Measuring Glucose Area under the Curve during Oral Glucose Tolerance Tests: Usefulness of Sweat Monitoring for Precise Measurement. Journal of Diabetes Science and Technology: 2013 May;7(3):678-688.
- [7] The free dictionary, medical dictionary, Refraction [Internet]. Disponible en: http://medicaldictionary.thefreedictionary.com/refraction
- [8] World Health Organization. What is refractive error? [Internet]. 7-Oct-2013 [citado Abr 2016]. Disponible en: http://www.who.int/features/qa/45/en/
- [9] Norton, Thomas T., John T. Jr. Refractive State of Tree Shrew Eyes Measured with Cortical Visual Evoked Potentials. Optometry & Vision Science: 2003 September;80(9):623-631.
- [10] Suryakumar, R. Bobier and W.R. The Manifestation of Noncycloplegic Refractive State in Pre-School Children is Dependent on Autorefractor Design. Optometry & Vision Science: 2003 August;80(8):578-586.
- [11] Hung, Li-Fang.et al. Objective and Subjective Refractive Error Measurements in Monkeys. Optometry & Vision Science: 2012 February;89(2):168-177.
- [12] Rubin, A. Harris, W.F. Variability of the Refractive State: Meridional Profiles and Uniform Variation. Optometry & Vision Science: 1997 June;74(6):414-419.
- [13] Logstrup, Katrin, Ohm, Green. Long term influence of insulin dependent diabetes mellitus on refraction and its components: a population based twin story. British Journal of Opthalmology 1997; 81: 343-349.
- [14] Klein B, Lee, Klein R. Refraction in adults with diabetes. Arch Ophthalmol. 2011 January; 129(1): 56–62.
- [15] Okamoto, Sone, Nonoyama, Hommura. Refractive changes in diabetic patients during intensive glycaemic control. Br J Ophthalmol 2000;84:1097–1102.
- [16] Huntjens, B. & O'Donnell, C. (2006). Refractive error changes in Diabetes Mellitus. Optometry in Practice, 7(3), pp. 103-114.

# **Latencia Pupilar y Agudeza Visual en Sujetos con Implante de Lente Intraocular Multifocal**

Anabel S. Sánchez<sup>1</sup>; Ernesto Suaste G<sup>1</sup>; Cristina Mendoza<sup>2</sup>; Claudia Palacio P<sup>2</sup>

<sup>1</sup>Centro de Investigación y de Estudios Avanzados del Instituto Politécnico Nacional, Departamento de Ingeniería

Eléctrica, Sección Biolectrónica.

2 Fundación Hospital Nuestra Señora de la Luz, Segmento anterior.

*Resumen*— **El implante del Lente Intraocular (LIO), como tratamiento en oftalmología es más frecuente cada día. El estudio de su relación con las características pupilares, contribuye a una mayor ganancia visual posterior. Este trabajo estudia la relación entre la medida de Agudeza Visual (AV) y el tiempo de Latencia Pupilar en sujetos con implante LIO. Los resultados muestran que los sujetos con menor tiempo de latencia pupilar presentan mayor AV.**

*Palabras clave*—**Latencia Pupilar, AV, LIO.**

### **I. INTRODUCCIÓN**

 Características de la respuesta pupilar tales como latencia, máxima velocidad de contracción, tiempo de máxima contracción y amplitud, han sido estudiadas en condiciones de luz blanca y oscuridad [1]. Desde el punto de vista biológico la latencia es el tiempo que transcurre entre la aplicación de un estímulo y el inicio de la respuesta al mismo, por el cuerpo. La **latencia pupilar,** es el **tiempo de retraso**  debido a la actividad nerviosa, o a la excitación neuromuscular; que se da entre la aplicación de un estímulo (comúnmente luminoso), hasta el inicio de la contracción de los músculos del iris (pupilares). El tiempo de latencia no cambia con la edad [2]. Se ha observado que pupilas más pequeñas incrementan la profundidad de foco mejorando la agudeza visual [3]. La agudeza visual es definida como el poder resolvente del ojo o la capacidad para ver dos objetos próximos como separados [4].

 Por otro lado, el implante de LIO representa un paso importante en el avance de la cirugía refractiva al ser empleado no solo para el tratamiento de cataratas, sino también para el tratamiento de errores refractivos altos [5], y/o de deficiencias visuales en la visión cercana, la mayoría de las veces presentes después de los 40 años. A este respecto, autores han explicado la importancia de considerar el diámetro pupilar cuando un LIO será o ha sido implantado [6-8], evaluando diámetros pupilares en diferentes condiciones de iluminación.

 Así pues, la cantidad de visión se ha estudiado con los diámetros pupilares, pero poco es conocido sobre la asociación entre los tiempos de respuesta pupilar y la visión.

Por lo cual el objetivo de este trabajo, es: Conocer la relación entre los tiempos de latencia pupilar a 6 diferentes longitudes de onda y la medida de agudeza visual.

### **II. METODOLOGÍA**

 La metodología empleada se ha dividido en dos: Características de los estímulos y Estudios oculares.

### **I. Características de los estímulos**

Espectro de reflectancia se mide con un espectrómetro modelo OSM-400-UV/VIS. Para conocer la longitud de onda predominante, misma que se asigna como longitud de onda en este trabajo. Tabla I.

Niveles de Luminancia, se miden con un Light Photometer IL 400 A. Tabla I.

TABLA I **ESTIMULOS**

|                                        | Niveles $(cd/m2)$ |     |     |     |     |       |
|----------------------------------------|-------------------|-----|-----|-----|-----|-------|
| A.                                     | 460               | 500 | 550 | 600 | 630 | WHITE |
|                                        |                   |     | 45  |     |     |       |
| $\lambda$ = Longitud de onda principal |                   |     |     |     |     |       |

**L = Medida de luminancia**

### **II. Estudios Oculares**

El protocolo fue revisado y autorizado por el Comité de Bioética para la Investigación en Seres Humanos del Centro de Investigación y de Estudios Avanzados del Instituto Politécnico Nacional (COBISH-CINVESTAV).

Los criterios de inclusión fueron: sujetos sin patologías oculares, ni sistémicas asociadas; sin problemas de percepción cromática y voluntarios para el estudio. Los sujetos participantes fueron reclutados en la Fundación Hospital Nuestra Señora de la Luz (FHNSL), en donde también se realizó el implante de LIO.

### **Tiempos de Latencia:**

 Se realiza empleando video-oculografía (VOG) con una cámara de alta velocidad DALSA, modelo CA-D6-0256W-ECEW con un rango de captura de hasta 929 cuadros por

segundo y una resolución de 260 x 260 pixels. En este video se capturaron aproximadamente 155 imágenes por segundo (6 segundos de estímulo). Permitiendo realizar un análisis de las respuestas pupilares aproximadamente cada 0.007 s (tiempo entre fotos). Las imágenes fueron grabadas con una luz infraroja colocada a 10 cm en el lado temporal del ojo izquierdo o derecho dependiendo del ojo en el que se implantó el LIO, en un cuarto oscuro. Se inicia con 10 minutos de adaptación a la oscuridad y posteriormente el primer estímulo. El orden de los estímulos es: 460, 500, 550, 600, 630 nm y blanco. Con 5 minutos de adaptación a la oscuridad entre cada estímulo

La determinación del tiempo de latencia y el procesamiento digital de imágenes, se realiza como lo describen Sánchez A. y Suaste E. [9].

### **Toma de Agudeza Visual:**

 La agudeza visual fue evaluada con una cartilla ETDRS a 4m. Valores de agudeza visual son descritos en su notación decimal equivalente. Este estudio considera la agudeza visual del ojo grabado en la VOG.

### **III. RESULTADOS**

En este primer estudio, una vez seleccionados los sujetos que cubrieron los criterios de inclusión y firmaron su carta de consentimiento informado; en el CINVESTAV se realizó la toma de VOG, y en FHNSL la toma de AV. La edad promedio fue de 64 años (63.8), con un rango de 58 a 74 años. En la Tabla II se describe los tiempos de respuesta a cada color y en la Tabla III las medidas de agudeza visual lejana y cercana

TABLA II **TIEMPOS DE LATENCIA**

|              | Longitud de Onda (nm) |     |       |       |       |              |  |
|--------------|-----------------------|-----|-------|-------|-------|--------------|--|
| Sujeto       | 460                   | 500 | 550   | 600   | 630   | <b>WHITE</b> |  |
|              | 167                   | 292 | 192   | 192   | 242   | 217          |  |
| $\mathbf{2}$ | $*50$                 | 225 | 150   | 192   | 142   | 125          |  |
| 3            | 225                   | 192 | $*75$ | $*25$ | 175   | 184          |  |
| 4            | 200                   | 317 | 175   | $*83$ | $*66$ | 117          |  |
| 5            | 259                   | 250 | 200   | 217   | 275   | 200          |  |
| 6            | $*25$                 | 234 | $*25$ | 250   | 217   | 100          |  |
|              | * 91                  | 275 | $*50$ | 284   | 142   | 167          |  |
| 8            | 175                   | 259 | 91    | 192   | 234   | 167          |  |
| q            | 225                   | 326 | 200   | 150   | 242   | 125          |  |

\* Señala los tiempos de latencia más cortos

Como es posible observar los sujetos 3,4, 6, y 7 mostraron tiempos de latencia más cortos que los demás sujetos en 2 de las 6 longitudes de onda. Y el sujeto 2 solo en una.

De estos sujetos, tres de ellos respondieron rápidamente a 550 nm. Y, dos de ellos también respondieron rápidamente a la longitud de onda corta (460 nm).

Lo anterior pese a que el blanco posee una luminancia mayor. TABLA III

**AGUDEZA VISUAL**

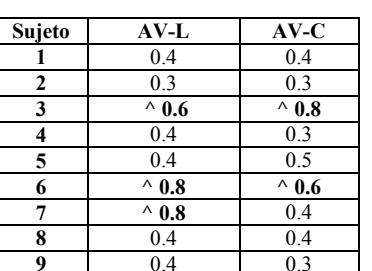

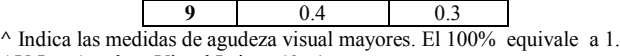

AV-L = Agudeza Visual Lejana (6 m)

AV-C = Agudeza Visual Cercana (40 cm)

 Tal como se describe los sujetos 3, 6 y 7 mostraron medidas más altas de Agudeza Visual Lejana. Mientras que, en visión cercana los sujetos 3 y 6 también.

Los sujetos 3 y 6 que mostraron mejor visión lejana y cercana coinciden en mostrar tiempos de latencia más cortos a 550 nm.

### **IV. DISCUSIÓN**

Es posible que el tiempo de latencia pupilar sea más rápido en sujetos con implante, dado que con la edad no se modifica, como lo refieren Kasthurirangan S, Glasser.

 El presente trabajo muestra la importancia de considerar no solo el diámetro pupilar para el implante de LIO como lo describen Alfonso et al., Artigas J. y F Alió JL [7-8]; sino además el tiempo de latencia pupilar; dado que, tiempos de latencia más cortos en la longitud de onda de máxima sensibilidad para el ojo humano, puede representar una mejor ganancia visual posterior al implante de LIO.

Lobato Rincón L. et Al. [10] Demostraron que existe diferencia significativa debida al color entre grupos de edad. En este trabajo además se observa que esta variación está relacionada a la medida de Agudeza Visual.

 Por otro lado la respuesta pupilar se ha estudiado en relación al proceso cognitivo y a la atención [11-12], pero la latencia pupilar asociada a la agudeza Visual ha sido estudiada en menor grado.

### **V. CONCLUSION**

 La VOG de alta velocidad en conjunto con el procesamiento digital de imágenes, constituyen un método confiable para la determinación del tiempo de latencia pupilar; además de otras características, considerando principalmente el tiempo de muestreo. La medida de AV como un parámetro en la evaluación de la eficiencia del implante del LIO es primordial.

 El tiempo de latencia pupilar más corto, está estrechamente relacionado a las medidas de AV más altas en los sujetos que tienen implante de LIO.

#### **RECONOCIMIENTOS**

Al CONACYT por su apoyo al proyecto 141191. A la Fundación Hospital Nuestra Señora de la Luz por el acceso a los sujetos con implante de LIO.

#### **BIBLIOGRAFÍA**

- [1] Bitsios P, Prettyman R, Szabadi, E. Changes in autonomic function with age: a study of papillary kinetics in healthy young and old people. Age Ageing 1996; 25:432-438.
- [2] Kasthurirangan S, Glasser A. Age related changes in the characteristics of the near pupil response. Vis Res 2006; 46:1393- 1403.
- [3] Oyster CW. The human eye: structure and function. Sinauer Associates, Sunderland, M A; 1999
- [4] Grovenor Theodore. Optometría de Atención primaria. 1 Ed. Español. ELSEVIER-MASSON 2004; 11.
- [5] Morris GM, Nordan LT. Phakic intraocular lenses. Optics and photonics news, 2004:26-31.
- [6] Alfonso JF, Fernández-Vega L, Baamonde MB, Montés-Mico R. Correlation of pupil size with visual acuity and contrast sensitivity after implantation of an apodized diffractive intraocular lens. J Cataract Refract Surg 2007; 33:430-438.
- [7] Artigas JM, Meneso JL, Peris C, Adelina F, Díaz-Llopis M. Image quality with multifocal intraocular lenses and the effect of pupil size. Comparison of refractive and hybrid refractive-diffractive designs. J Cataract Refract Surg 2007; 33:2111-2117.
- [8] F Alió JL, Schimchak P, Montés-Micó R, Galal A. Retinal image quality after microincision intraocular lens implantation. J Cataract Refract Surg 2005; 31:1557-1560.
- [9] A. S. Sánchez, E. Suaste. Latencia pupilar a estímulos cromáticos asociada a la edad. Actas de las Terceras Jornadas Chilenas de Ingeniería Biomédica 2012.
- [10] Lobato Rincón L. et Al. Pupillary behavior in relation to wavelength and age front. Hum. Neurosci., 22 April 2014:8:1-8.
- [11] Szulewski Adam, et al. increasing pupil size is associated with increasing cognitive processing demands: a pilot study using mobile eye-tracking device. Open Journal of Emergency Medicine, 2014, 2, 8- 11.
- [12] Koelewijn Thomas, et The pupil response reveals increased listening effort when it is difficult to focus attention. Hering Res 2015:323; 1–90.

## **Promoción de la regeneración ósea por ultrasonido pulsado de baja intensidad**

O. Rodríguez Instituto de Cibernética, Matemática y Física, Departamento de Física Aplicada La Habana, Cuba reyrua@yahoo.com

*Resumen*— **Este trabajo muestra una exploración del conocimiento sobre la eficacia de una estimulación con ultrasonido pulsado de baja intensidad para promover la regeneración del tejido óseo y de los mecanismos de acción de la intervención. Desde un punto de vista clínico se concluye que cuando el criterio de la curación es radiológico, la estimulación ultrasónica es efectiva para acelerar la curación de fracturas agudas. Adicionalmente, la evidencia ofrecida por numerosos estudios** *in vitro* **e** *in vivo* **indica diversos mecanismos de acción del ultrasonido que pueden ser paralelados acertadamente con el incremento de la reparación ósea asistida ultrasónicamente. Finalmente, estas ondas acústicas están mostrando su capacidad para mejorar resultados conseguidos en la promoción de la regeneración ósea mediante procedimientos de la ingeniería de tejidos.**

*Palabras clave*— **Fractura ósea, ingeniería de tejidos, LIPUS, regeneración ósea, ultrasonido**

#### I. INTRODUCCIÓN

Millones de fracturas óseas ocurren globalmente cada año constituyendo un verdadero problema de salud humana. En este escenario, el manejo clínico de la fractura continúa siendo un reto médico y socioeconómico. Primeramente, las fracturas simples requieren por lo menos 6-8 semanas para curar y el tiempo para restaurar completamente la capacidad funcional del hueso fracturado puede extenderse varias semanas más. Otros tipos de fracturas pueden requerir meses para su recuperación [1]. Adicionalmente, de las estimadas 7.9 millones de fracturas que acontecen cada año solamente en los Estados Unidos, 5-10% degeneran finalmente en uniones demoradas o no-uniones [2].

Consecuentemente, intensos esfuerzos de investigación han sido realizados con el objetivo de definir estrategias de tratamiento dirigidas a estimular la regeneración del tejido óseo. Entre los métodos se incluyen la "regla de oro" consistente en el injerto óseo autólogo y fijación interna o externa, el uso de células madres y de factores de crecimiento y la terapia génica. Otras aproximaciones han sido proyectadas con el uso de una estimulación física de la fractura entre las que se encuentran ondas de choque extracorpóreas, campos electromagnéticos y ultrasonidos [3], [4].

En 1994 la FDA (entidad reguladora, Estados Unidos) aprobó el uso de una señal de ultrasonido pulsado de baja intensidad o LIPUS por sus siglas en inglés (*low-intensity pulsed ultrasound*) para acelerar la curación de fracturas frescas manejadas conservadoramente y en el 2000 dio igual aprobación para el tratamiento de las no-uniones bien establecidas [5]. En el 2010, el NICE (entidad reguladora, UK) indicó que la tecnología LIPUS representa una opción de tratamiento segura y eficaz para reducir el tiempo de curación en pacientes con fracturas óseas, ofreciendo beneficios clínicos notables particularmente en circunstancias de una curación demorada y en no-uniones [6]. Sin embargo, más recientemente han sido publicadas consideraciones adicionales en cuanto a la evaluación de la terapia ultrasónica [7], [8].

El objetivo del presente trabajo es mostrar una exploración del conocimiento sobre la eficacia de una estimulación con LIPUS para promover la regeneración ósea y de los mecanismos de acción reportados para esta intervención física.

Con respecto al impacto clínico de la terapia fueron utilizados como fuente de información primaria los más recientes *reviews*. Otros ensayos clínicos no contenidos en éstos también fueron analizados. La búsqueda se efectuó en las bases electrónicas de datos MEDLINE y LILACS en los idiomas inglés y español, hasta marzo de 2016. El criterio de selección de los ensayos fue aquellos aleatorios o cuasi-aleatorios donde la estimulación ultrasónica se le aplicó a un grupo activo mientras se mantuvo a otro como control, en pacientes mayores de 18 años afectados de fracturas agudas. No se consideraron otras fracturas en el ánimo de simplificar el trabajo.

Adicionalmente, fueron revisados los mecanismos de acción de la intervención ultrasónica donde se incluyó estudios tanto *in vitro* como *in vivo*. Finalmente, se abordó la factibilidad del uso de estas ondas acústicas para mejorar resultados conseguidos en la promoción de la regeneración ósea mediante procedimientos de la ingeniería de tejidos.

#### II. ELEMENTOS DE LA INTERACCIÓN DEL HUESO CON SU ENTORNO MECÁNICO

El hueso es un tejido biológico dinámico compuesto por células metabólicamente activas e integradas en una estructura rígida compleja. El tejido se encuentra en un proceso continuo de remodelación, generando cambios en su masa y morfología para un soporte eficiente de las cargas mecánicas que le son aplicadas por su entorno funcional. Esta capacidad del hueso de reestructurase mecánicamente es referida generalmente como la ley de Wolff. La ley asume que el esfuerzo mecánico actúa como una señal que controla el proceso de remodelación ósea [9], [10].

Prácticamente todas las células son mecánico-sensitivas, incluyendo miocitos, plaquetas, células del endotelio, condrocitos, fibroblastos y células óseas. No obstante, el esquema completo de transducción en el hueso que relaciona las fuerzas mecánicas con las respuestas biológicas inducidas, permanece aún pendiente por dilucidar. Lo que sí es bien conocido es que múltiples tipos de células óseas y sus precursores trabajan de forma concertada tanto espacial como temporalmente para controlar la modelación y remodelación del hueso. La habilidad de este tejido para detectar y responder a las fuerzas mecánicas es orquestada por lo menos por cuatro tipos de células: osteoclastos, osteoblastos, osteocitos y células osteo-progenitoras originadas de células madres mesenquimales (*mesenchymal stem cells*, MSCs). Además, existe una acumulación creciente de evidencias de un rol funcional de las conexiones existentes entre los osteocitos para detectar la necesidad y la dirección de los sitios de formación de hueso nuevo [11].

Diferentes teorías han sido formuladas con el objetivo de explicar la dependencia entre el estímulo mecánico y el desarrollo del hueso, aspecto fundamental en un esquema de adaptación evolutiva de los organismos vertebrados. En este sentido, varios modelos tanto analíticos como empíricos han postulado durante las últimas décadas, que la magnitud del esfuerzo, la razón del esfuerzo, las corrientes electrocinéticas, las corrientes piezoeléctricas, el flujo de cizalladura de líquidos, la densidad de energía del esfuerzo y el gradiente del esfuerzo, son todos importantes en la definición del esqueleto [10].

II. EFECTOS FÍSICOS, MOLECULARES Y CELULARES INDUCIDOS POR EL ULTRASONIDO

Diferentes mecanismos físicos de acción y numerosos efectos moleculares y celulares producidos por el ultrasonido han sido paralelados con el proceso de reparación ósea [12]. Aunque el proceso detallado por el cual el ultrasonido estimula la curación del hueso permanece aún por ser descrito completamente, un entendimiento básico de la interacción de esta intervención mecánica con el entorno de la fractura resulta esencial en el estudio de esta terapia.

El ultrasonido es una onda acústica a frecuencias por encima de 20 kHz. Es por lo tanto una forma de energía mecánica que puede ser transmitida al medio biológico no invasivamente. Los mecanismos físicos de acción del ultrasonido en este medio son usualmente agrupados en aquellos originados predominantemente por un efecto térmico o por un efecto mecánico. Adicionalmente, los mecanismos de acción mecánicos son clasificados frecuentemente por su origen como cavitacionales y no cavitacionales [13]. Este esquema aunque simplificado, puede efectivamente ayudar a comprender los fenómenos a estudiar.

En su propagación por el tejido biológico el ultrasonido es atenuado por los fenómenos de absorción, dispersión (*scattering*) y divergencia geométrica. La dispersión es

entendida como la porción de la energía acústica que simplemente cambia de dirección [14]. La absorción implica finalmente transformación de energía ultrasónica en calor, lo que conduce a un determinado incremento local de la temperatura. El incremento estará determinado por las propiedades del tejido (coeficiente de absorción, conductibilidad térmica y magnitud de la perfusión) y de las características del campo acústico utilizado, incluyendo la intensidad Isata de las ondas acústicas (Isata, *spatialaverage, temporal-average intensity*), frecuencia, tiempo de exposición, etc. [14]. La cavitación acústica es la respuesta de una burbuja de gas/vapor o cavidad en un fluido a la tensión acústica. Otros fenómenos de carácter mecánico generados por el ultrasonido en un líquido son el flujo volumétrico (*bulk streaming*), definido como el líquido que fluye dentro y paralelo a las ondas de ultrasonido en propagación, y el denominado micro-flujo (*microstream*) que se genera alrededor de las burbuja en cavitación [14]. Asimismo, pueden provocarse fuerzas de radiación y de cizalladora en un líquido sometido al estrés ultrasónico. En adición, las ondas ultrasónicas producen alteraciones en el tejido sometiéndolo a repetidos esfuerzos y deformaciones micro-mecánicos a altas frecuencias [6], [15].

Como fue mencionado, el desarrollo del hueso es influido por factores mecánicos. Existen crecientes evidencias de que señales mecánicas introducidas no invasivamente en el esqueleto y caracterizadas por una extremada baja amplitud, pero generadas a altas frecuencias, son anabólicas para el hueso [10]. Estas señales pueden ser órdenes de magnitud inferior a las que típicamente se consideran promovidas por los ejercicios físicos vigorosos. La observación indica que en adición a la magnitud de la deformación, el número total de eventos de deformación y el número de eventos por unidad de tiempo, pudieran ser cruciales en la definición de la masa y de la morfología del hueso [10]. Estos elementos revelan que es razonable el establecimiento de una relación entre el estímulo mecánico provocado por el ultrasonido en el hueso y la promoción de la reparación ósea. De tal forma, las micro-deformaciones producidas en el tejido óseo por las ondas acústicas pudieran estar relacionadas con la Ley de Wolff. En dirección a la confirmación de esta idea, un estudio reciente ha reportado que el empleo de una señal LIPUS puede mimetizar el efecto de la carga mecánica funcional en la formación de hueso *in vivo* [16]. En síntesis, es posible que al menos uno de los mecanismos de acción del ultrasonido que estimula la regeneración ósea sea la reproducción de los efectos mecánicos de las cargas funcionales de baja intensidad que resultan anabólicas en el hueso.

Es conocido que un determinado incremento de la temperatura puede generar importantes cambios a nivel celular y del tejido. Diversos estudios han demostrado que el calentamiento producido por la aplicación de una estimulación con LIPUS (Isata 30-50 mWcm<sup>2</sup>) a la fractura produce un incremento no superior a 1ºC [17]. Pese a esto, es importante destacar que la bioquímica de la célula es muy sensible a la temperatura y que pequeños incremento de ésta pueden afectar significativamente algunas enzimas tales como la metaloproteasa de matriz-1 (MMP-1). De tal forma, la estimulación con LIPUS puede servir como un medio para restablecer o normalizar la temperatura metabólica en el sitio de la fractura en áreas tales como las partes distales de las extremidades, o en regiones donde el flujo sanguíneo se ha visto comprometido. Este efecto aunque discreto puede ser biológicamente importante [5].

Biológicamente, existen diversas sustancias denominadas factores de crecimiento que estimulan e inducen la formación tisular, regulando diversos procesos biológicos a través de interacciones con receptores celulares. Según sea su función predominante, se los divide en mitógenos, mayor influencia sobre la proliferación celular, y morfógenos, mayor influencia en la diferenciación celular [3]. Entre los factores de crecimientos se encuentran el factor de crecimiento derivado de las plaquetas (*platelet-derived growth factor*, PDGF), el factor de crecimiento vascular endotelial (*vascular endotelial growth factor,* VEGF), el factor de crecimiento insulínico-1 (*insulin-like growth factor*, IGF-1) y el factor transformante del crecimiento de tipo beta (*transforming growth factor-β, TGF-β*).

Disimiles son las sendas que pueden ser recorridas con la intensión de correlacionar la estimulación ultrasónica con la promoción de la curación del hueso fracturado. Con esta intensión, diferentes efectos biológicos inducidos por el ultrasonido en el tejido pueden ser paralelados con la estimulación de la curación del hueso, incluyendo aumento de la permeabilidad de la membrana celular [18], estimulación *in vitro* de la síntesis de colágeno en fibroblastos humanos [19], incremento de la concentración intracelular de calcio [20], estimulación a la expresión de genes incluyendo agregan, IGF y TGF-ß [21], [22], incremento del factor de crecimiento PDGF-AB [23], elevación de los niveles de IGF mRNAs, osteocalcina y sialoproteína mRNAs ósea [24], producción aumentada de PGE2 [25], [26], estimulación de la angiogénesis en el sitio de la fractura [27], [28], mejora a la actividad osteogénica de células periósticas humanas [29], promoción de la diferenciación de células osteogénicas de médula de hueso humano [30] y expresión aumentada del VEGF [31].

Numerosos estudios han atribuido muchos de los fenómenos moleculares y celulares anteriormente relacionados, con los diferentes eventos físicos que pueden ser producidos por el ultrasonido en el tejido biológico. La cavitación estable, el flujo y el micro-flujo acústicos y las fuerzas de radiación han sido involucrados en la afectación de las razones de difusión y de la permeabilidad celular, el aumento de la circulación sanguínea y la expresión de genes [14], [18], [32].

### III. ESTUDIOS CLÍNICOS

Fueron localizados 20 *reviews* así como otros trabajos no relacionados en éstos. En resumen, fueron analizados 14 ensayos clínicos. La información examinada refleja que una estimulación con LIPUS efectivamente acelera de forma significativa la curación radiológica de las fracturas agudas. Este criterio concuerda con un estudio anteriormente realizado [33] y puede ayudar a establecer rangos de efectividad y aplicabilidad de la terapia, basada en una estimulación mecánica de alta frecuencia implementada mediante ondas ultrasónicas.

### IV. POSIBILIDAD DE MEJORAR ULTRASÓNICAMENTE RESULTADOS OBTENIDOS EN LA INGENIERÍA DE TEJIDOS

La medicina regenerativa, abarcando la ingeniería de tejidos y la génica, así como las terapias implementadas mediante el uso de células madres y de factores de crecimiento, ofrecen significativas oportunidades para estimular la curación del hueso. Por otra parte, como fue mencionado, una estimulación con LIPUS es reportada en numerosos trabajos ser efectiva para obtener la curación de huesos fracturados.

Teniendo en cuenta ambos hechos, un número incipiente de trabajos han sido publicados en los cuales se ha usado una terapia combinada de ultrasonido con procedimientos característicos de la medicina regenerativa.

En un modelo de ratas placebo controlado de defectos femorales tratados con portadores de rhBMP-2 (0, 1 µg, 2 µg, 6 µg, o 12 µg; n=30) se estudió el impacto del uso combinado de LIPUS con rhBMP-2 en la formación de hueso. Se determinó que una estimulación con LIPUS y 1,2 µg rhBMP-2 aumentó sustancialmente la curación radiológica a partir de las dos semanas. Cuantitativamente, el uso de LIPUS con 1,2 µg rhBMP-2 aumentó significativamente el volumen de hueso. Biomecánicamente, el tratamiento con LIPUS aumentó notablemente la torsión pico y la rigidez en el grupo de 6 µg rhBMP-2. El trabajo concluye que la estimulación LIPUS aumenta la formación de hueso a dosis bajas de rhBMP-2 (1,2 µg y 6 µg) y la maduración del callo a dosis de 12 µg, en el modelo empleado [34].

LIPUS tiene de igual forma efectos positivos en la viabilidad de condrocitos y de MSCs en cultivos de 3-D, en la diferenciación condrógénica de MSCs *in vitro* e *in vivo* y en la reparación de daños del cartílago *in vivo*. Se sugiere que el uso de LIPUS es un método eficiente y clínicamente aplicable para la ingeniería del cartílago y su reparación [35].

#### V. CONCLUSIONES

En general, una estimulación con LIPUS es efectiva para acelerar la curación radiológica de fracturas agudas. Adicionalmente, la evidencia ofrecida por numerosos estudios *in vitro* e *in vivo* indica diversos mecanismos de

acción del ultrasonido que pueden ser paralelados acertadamente con el incremento de la reparación ósea asistida ultrasónicamente. Finalmente, una intervención física por medio de LIPUS está mostrando su capacidad para mejorar resultados obtenidos en la promoción de la regeneración ósea lograda mediante procedimientos de ingeniería de tejidos.

#### VI. REFERENCIAS

- [1] B. M. Snyder, J. Conley, K. J. Koval, "Does low-intensity pulsed ultrasound reduce time to fracture healing? A meta-analysis," Am. J. Orthop., vol. 41, no. 12, E12–E19, 2012.
- [2] T. A. Einhorn, "Current and future clinical applications of bone morphogenetic proteins in orthopaedic trauma surgery,' International Orthopaedics (SICOT), vol. 31, pp. 721-727, 2007.
- [3] R. Dimitriou, E. Jones, D. McGonagle, P. Giannousdis, "Bone regeneration: current concepts and future directions," BMC Medicine, 9:66, 2011.
- [4] C. L Romano, D. Romano, N. Logoluso, "Low-intensity pulsed ultrasound for the treatment of bone delayed union or nonunion: a review," Ultrasound Med. Biol. vol. 35, pp. 529–36, 2009.
- [5] C. Rubin, M. Bolander, J. P. Ryaby, M. Hadjiargyrou, "The use of low-intensity ultrasound to accelerate the healing of fractures," J. Bone Joint Surg. (Am), vol. 83, no. 2, pp. 259-270, 2001.
- [6] https://www.nice.org.uk/guidance/IPG374 (fecha de consulta: 17/08/2016).
- [7] X. L. Griffin, N. Parsons, L, Matthew, M. L. Costa, D. Metcalfe, "Ultrasound and shockwave therapy for acute fractures in adults," Cochrane Database of Systematic Reviews, issue 6, art. no. CD008579, 2014.
- [8] S. Ebrahim, B. Mollon, S. Bance, J. W. Busse, M. Bhandari, "Low-intensity pulsed ultrasonography versus electrical stimulation for fracture healing: a systematic review and network meta-analysis," Can. J. Surg., vol. 57, no. 3, 2014.
- [9] D. W. Sommerfeldt, C. T. Rubin, "Biology of bone and how it orchestrates the form and function of the skeleton," Eur. Spine J., vol. 10, S86–S95, 2001.
- [10] C. T. Rubin, D. W. Sommerfeldt, S. Judex, Y. X. Qin, "Inhibition of osteopenia by low magnitude, high-frequency mechanical stimuli," Drug Discov. Today, vol 6, no. 16, pp. 848-858, 2001.
- [11] W. R. Thompson, C. T. Rubin, J. Rubin, "Mechanical regulation of signaling pathways in bone," Gene, vol. 503, no. 2, 179-193, 2012.
- [12] L. Claes, B. Willie, "The enhancement of bone regeneration by ultrasound," Prog. Biophys. Mol. Biol., vol. 93, pp. 384-398, 2007.
- [13] AIUM, "Mechanical bioeffects from diagnostic ultrasound: AIUM consensus statements," Section 2. J. Ultrasound Med. vol. 19, pp. 77-84, 2000.
- [14] W. D. O'Brien, Jr, "Ultrasound-biophysics mechanisms," Prog. Biophys. Mol. Biol., vol. 93, pp. 212-55, 2007.
- [15] S. J. Wang, D. G. Lewallen, M. E. Bolander, E. Y. Chao, D. M Ilstrup, J. F. Greenleaf, "Low intensity ultrasound treatment increases strength in a rat femoral fracture model," J. Orthop. Res. vol. 12, pp. 40–47, 19994.
- [16] M. J. Perry, L. K. Parry, V. J. Burton, S. Gheduzzi, J. N. Beresford, V. F. Humphrey, T. M. Skerry, "Ultrasound mimics the effect of mechanical loading on bone formation *in viv*o on rat ulnae," Med. Eng. Phys. vol. 31, no. 1, pp. 42-47, 2009.
- [17] L. R. Duarte, "The stimulation of bone growth by ultrasound," Arch. Orthop. Trauma Surg., vol. 101, 153-159, 1983.
- [18] M. A. Dinno, M. Dyson, S. R. Young, A. J. Mortimer, J. Hart, L. A. Crum, "The significance of membrane changes in the safe and effective use of therapeutic and diagnostic ultrasound," Phys. Med. Biol. vol.34, pp. 1543-1552, 1989.
- [19] D. F. Webster, W. Harvey, M. Dayson, J. B. Pond, "The role of ultrasound-induced cavitation in the "*in vitro*" stimulation of collagen synthesis in human fibroblasts," Ultrasonics, vol. 8, no. 1, pp. 33-37, 1980.
- [20] J. Parvizi, V. Parpura, J. F. Greenleaf, M. Bolander, "Calcium signaling is required for ultrasound-stimulated aggrecan synthesis by rat chondrocytes," J. Orthop. Res. vol. 20, no. 1, pp. 51-57, 2002.
- [21] J. Parvizi, C. C. Wu, D. G. Lewallen, J. F. Greenleaf, M. E. Bolander, "Low-intensity ultrasound stimulates proteoglycan synthesis in rat chondrocytes by increasing aggrecan gene expression" J. Orthop. Res., vol. 17, 488-494, 1999.
- [22] K. H. Yang, J. Parvizi, S. J. Wang, D. G. Lewallen, R. R. Kinnick, J. F. Greenleaf, M. E. Bolander, "Exposure to low-intensity ultrasound increases aggrecan gene expression in a rat femur fracture model," J. Orthop. Res., vol. 14, no. 5, pp. 802-809, 1996.
- [23] M. Ito, Y. Azuma, T, Ohta, K, Komoriya, "Effects of ultrasound and 1,25-dihydroxyvitamin D3 on growth factor secretion in cocultures of osteoblasts and endothelial cells," Ultrasound Med. Biol. vol. 26, 161-166, 2000.
- [24] K. Naruse, Y. Mikuni-Takagaki, Y. Azuma, M. Ito, T. Oota, K. Kameyama, M. Itoman, "Anabolic response of mouse bone-marrow-derived stromal cell clonal ST2 cells to low-intensity pulsed ultrasound," Biochem. Biophys. Res. Commun., vol. 286, no. 1, pp. 216-220, 2000.
- [25] T. Kokubu, N. Matsui, H. Fujioka, M. Tsunoda, K. Mizuno, "Low intensity pulsed ultrasound exposure increases prostaglandin E2 production via the induction of cyclooxygenase-2 mRNA in mouse osteoblasts," Biochem. Biophys. Res. Commun., vol. 256, no. 2, pp. 284-287, 1999.
- [26] C. L. Tsai, W. H. Chang, T. K. Liu, G. M. Song, "Ultrasonic effect on fracture repair and prostaglandin E2 production," Chin. J. Physiol.,vol. 35, no. 1, pp. 27-34, 1992.
- [27] S. R. Young, M. Dayson, "The effect of therapeutic ultrasound on angiogenesis," Ultrasound Med. Biol. vol. 16, no. 3, pp. 261-269, 1990.
- [28] N. M Rawool, B. B. Goldberg, F. Forsberg, A. A. Winder, E. Hume, "Power Doppler assessment of vascular changes during fracture treatment with low-intensity ultrasound" J. Ultrasound Med., vol. 22, pp. 145-153, 2003.
- [29] K. S. Leung, W. H. Cheung, C. Zhang, K. M. Lee, H. K. Lo, "Low intensity pulsed ultrasound stimulates osteogenic activity of human periosteal cells," Clin. Orthop., vol. 418, 253-259, 2004.
- [30] J. R. Mauney, S. Sjostorm, J. Blumberg, R. Horan, J. P. O'Leary, G. Vunjak-Novakovic, V. Volloch, D. L. Kaplan, "Mechanical stimulation promotes osteogenic differentiation of human bone marrow stromal cells on 3-D partially demineralized bone scaffolds in vitro," Calcif. Tissue Int. vol. 74, no. 5, pp. 458-468, 2004.
- [31] H. Lu, L. Qin, W. Cheung, K. Lee, W. Wong, K. Leung, "Low-intensity pulsed ultrasound accelerated bone-tendon junction healing through regulation of vascular endothelial growth factor expression and cartilage formation," Ultrasound Med. Biol., vol. 34, pp. 1248-1260, 2008.
- [32] J. Schortinghuis, B. Stegenga, G. M. Raghoebar L. G. M. de Bont,. "Ultrasound stimulation of maxillofacial bone healing," Crit. Rev. Oral Biol. Med., vol.14, no. 1, pp. 63-74, 2003.
- [33] O. Rodríguez, "Does low-intensity pulsed ultrasound stimulation effectively promote bone fracture repair? An overview". World Congress of Medical Physics & Biomedical Engineering, June 7-12, Toronto, Canada, 2015. Oral presentation.
- [34] S. R. Angle,K. Sena,D. R. Sumner,W. W. Virkus, S. A. Virdi, "Combined Use of Low Intensity Pulsed Ultrasound and rhBMP-2 to Enhance Bone Formation in a Rat Model of Critical-Size Defect. Journal of Orthopaedic Trauma," vol. 28, no 10, pp. 605-611, 2014.
- [35] B. H Min, B. H. Choi, S. R. Park, "Low intensity ultrasound as a supporter of cartilage regeneration and its engineering," Biotechnol. and Bioprocess Engi., vol. 12, pp. 22-31, 2007.

# **Prototipo de movilizador robótico de miembros inferiores basado en el concepto de cuidado en el hogar, parte 1: Diseño mecánico e instrumentación**

Karla Rincón-Martínez<sup>1, 2</sup>, Pamela Vera-Tizatl<sup>1,2</sup>, Alberto Luviano-Juárez<sup>2</sup> e Isaac Chairez<sup>1</sup>

<sup>1</sup>UPIBI-Instituto Politécnico Nacional

<sup>2</sup> UPIITA-Instituto Politécnico Nacional

*Resumen*— **El objetivo de este trabajo fue diseñar y construir un prototipo de movilizador robótico para asistir en la rehabilitación biomecánica de los miembros inferiores. El dispositivo fue propuesto de tal forma que pueda ser manipulado vía remota con la intención de que pueda proveerse la atención al paciente en rehabilitación desde su propio hogar. Por esta razón, se propuso que el dispositivo fuera construido en material comprimido de alta resistencia, lo que le permitió soportar los esfuerzos esperados de torsión para un paciente con medidas antropomórficas promedio según las estadísticas nacionales. El robot fue instrumentado para que pudiera realizar los movimientos que corresponden a terapias utilizadas comúnmente por fisioterapistas. Se implementó un grupo de amplificadores electromiográficos para que el prototipo sea capaz de asistir en terapias donde el paciente coopere activamente. La elección de los actuadores y la instrumentación se realizó considerando los aspectos biomecánicos del paciente propuestos, como requerimientos en el diseño tanto electrónico como mecánico. El prototipo de sistema movilizador construido satisfizo los requerimientos de diseño propuestos para cumplir con la asistencia en la movilización de las extremidades inferiores.**

*Palabras clave*—**Exoesqueleto, rehabilitación, miembros inferiores, órtesis**

### I. INTRODUCCIÓN

El rápido desarrollo de robots inspirados en características de la estructura corporal humana (como la habilidad de caminar en dos piernas), ha traído como consecuencia cambios en los límites de la aplicación de la robótica como disciplina científica y tecnológica. La investigación y desarrollo de robots bípedos ha tenido alcance en procesos relacionados con la simulación de la marcha, elaboración de prótesis y tecnología de rehabilitación de miembros inferiores [1].

El campo de la rehabilitación robótica se divide generalmente en dos categorías, de terapia y de asistencia [2]. El propósito de los robots de asistencia es proporcionar apoyo a personas con alguna discapacidad (o de edad avanzada) para el desarrollo de actividades de la vida diaria o que mejoren su calidad de vida y se utilizan en entornos específicos como hospitales e incluso hogares particulares, por ejemplo, los robots enfermeros, sillas de ruedas robóticas y los dispositivos destinados a desarrollar tareas como manipular objetos, alimentación asistida y de higiene personal [3].

Los robots de terapia brindan entrenamiento de tareas específicas y son utilizados por dos usuarios simultáneamente, el paciente que recibe la terapia física y el terapeuta que supervisa la interacción del paciente con el robot. La intervención de estos robots representa una alternativa para los fisioterapeutas debido a las siguientes razones fundamentales [4]:

1) El robot puede brindar terapia por prolongados periodos de tiempo, eliminando la limitante de la fatiga humana.

2) Los sensores que incorpora el robot permiten medir y cuantificar la evolución del paciente en el tratamiento, lo cual implica que cualquier avance en su capacidad funcional puede ser un factor de motivación para que el paciente continúe con la terapia.

3) El robot es capaz de comprometer al paciente a un nivel de rehabilitación diferente a partir de la implementación de ejercicios que un fisioterapeuta no puede ejecutar, como magnificar los errores de movimiento para provocar adaptación.

Los dispositivos robóticos utilizados en rehabilitación para el entrenamiento motor de extremidades inferiores son del tipo de efector final y dispositivos tipo exoesqueleto.

Los efectores finales trabajan aplicando fuerzas mecánicas en los segmentos distales de las extremidades, ofrecen la ventaja de un fácil manejo o instalación, pero padece de un control limitado de las articulaciones proximales de las extremidades, lo que puede resultar en patrones de movimientos anormales [5]. Los parámetros de longitud, frecuencia, altura y velocidad del paso pueden ser ajustados a la condición del paciente.

Por otro lado, los dispositivos robóticos tipo exoesqueleto, cuentan con ejes robóticos alineados con los ejes anatómicos del paciente. Su construcción es más compleja y costosa que los dispositivos de efector final, sin embargo, proporcionan control directo en cada una de las articulaciones, lo cual minimiza movimientos o posturas anormales [2].

Los exoesqueletos de miembro inferior son utilizados para restablecer la movilidad y la función de la marcha y pueden incorporar o no en su estructura algunas herramientas para optimizar el proceso de rehabilitación, como bandas (o cintas ergométricas) y sistemas que mantienen suspendido el tronco del paciente (como arneses) [6].

Algunos dispositivos robóticos para rehabilitación son utilizados únicamente en grandes centros de rehabilitación, debido a sus dimensiones, al costo elevado, a los requerimientos de mantenimiento o de operación. Esto significa que los pacientes deben trasladarse a locaciones específicas para tener acceso a estos dispositivos. De esta manera, la utilidad del dispositivo está limitada por el número de pacientes que lo necesitan y por el número de pacientes que tienen acceso a él.

Un dispositivo que puede ser operado en un ambiente como el hogar del paciente, con supervisión u operación vía remota, ofrece la posibilidad de ser utilizado por todo aquel que lo requiera por el tiempo que lo necesite. Sin embargo, a este nivel de accesibilidad, intervienen otros factores como el costo, la seguridad del paciente y los resultados obtenidos en el proceso de rehabilitación [7].

Una clase especial de sistemas automatizados están diseñados para proveer un entorno seguro así como asistir y monitorear al paciente desde su casa. De manera general, estos sistemas incorporan los siguientes elementos [4].

1. Sensores (para detectar la posición del paciente) y actuadores para modificar las condiciones del ambiente (iluminación o sonido).

2. Red que establezca comunicación entre los sensores y actuadores y un ordenador central. Puede ser inalámbrica o dependiente de una red tipo Ethernet.

3. Una red externa que permita la comunicación vía Internet para monitorear y controlar de manera remota el dispositivo.

Considerando estas características, este trabajo muestra el diseño desarrollo de un robot bípedo tipo exoesqueleto que pueda asistir en las tareas de movilización que comúnmente se utilizan en la rehabilitación de miembros inferiores. El prototipo propuesto se puede implementar para utilizarse vía remota bajo el concepto de cuidado en casa o home care.

Para su diseño, construcción y control, el exoesqueleto puede ser representado por un modelo de cuerpos rígidos conectados por medio de articulaciones rotacionales en un solo eje [8]. Para dotar de esta capacidad al robot, es necesario realizar el análisis del movimiento de las extremidades inferiores de un ser humano sano.

El análisis cinético busca relacionar los desplazamientos, velocidades, aceleraciones y pares de torsión que la propia estructura musculo-esquelética del paciente desarrolla [9]. La mayoría de los exoesqueletos cuenta con realimentación por medio de sensores, permitiendo cuantificar fuerzas y movimientos evaluando el progreso del paciente. Los sensores juegan un papel fundamental en el desenvolvimiento del exoesqueleto, ya que se debe conocer la posición en la que se encuentra cada articulación, así como el tipo de señales que se requieren para lograr el movimiento de los actuadores y las que se obtienen de éste por los sensores de posición angular.

La motivación para la realización de este proyecto se deriva de que las órtesis de movilización de miembros inferiores, para dar rehabilitación de forma continua deben estar disponibles para ser usadas en el hogar. Esto implica que sus componentes sean de fácil sustitución en el mercado nacional, fácil ajuste a las medidas antropomórficas del paciente y fácil manufactura, así como ensamble modular de las piezas que lo conforman.

II. METODOLOGÍA

La metodología propuesta se divide en cuatro secciones generales. Las condiciones o requerimientos de diseño considerados fueron: peso máximo del paciente de 75 kg, altura de 170 cms y debe estar construido con material de fácil maquinado, ligero y resistente. Debe contar, además, con restricciones mecánicas que delimiten el movimiento considerando el rango dinámico de movimiento de cada articulación, según las relaciones biomecánicas.

El diseño mecánico, construido en MDF (fibra de mediana densidad), constituye el soporte estructural del prototipo. Este material se eligió debido a que soporta rangos de fuerza normal a la placa de hasta 735.5 N. El prototipo propuesto consta de 26 piezas, adecuadas para permitir el ajuste de cada uno de los seis motores que permiten el movimiento del mismo. En la Fig. 1, se muestran el diseño generado en el software CAD, señalándose con flechas las posiciones de los motores. La Fig. 1(a) muestra la vista lateral izquierda y la Fig. 1(b) la vista anterior del diseño.

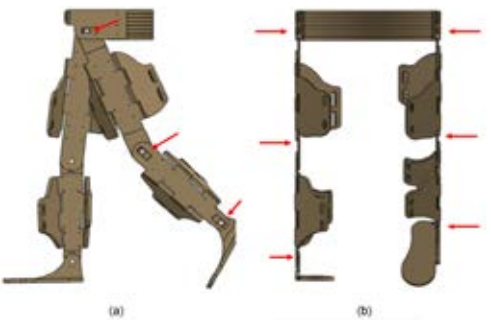

Fig. 1 Vistas del prototipo

La instrumentación para realizar la medición de variables, diseñada para medir el ángulo en que se encuentran las extremidades inferiores funciona como electrogoniómetro. Se utilizaron potenciómetros tipo trimpot de 10 $KΩ$  de resistencia, 300° de rango dinámico y sensibilidad de 0.2°. Estos sensores cubren el rango dinámico de movimiento de cada articulación [10]. El potenciómetro caracterizado se instrumentó como divisor de voltaje, empleando una fuente de alimentación de 5 V, siendo el rango dinámico de 0.0 V a 5.0 V.

La instrumentación de los actuadores permite el movimiento controlado de ambas piernas para que estas puedan desarrollar un movimiento que pueda seguir trayectorias de referencia predefinidas. Para realizar esta tarea, se utilizaron motores de corriente directa para el par de torsión nominal. El par de torsión se calcula como  $|\tau| = rW$ , donde  $\tau$  es el par de torsión, W es el peso y  $r$  es la distancia entre el punto en que se ejerce la fuerza y el punto de rotación. Para el sistema, éste se determina con  $W = (m_p + m_E)g$ , donde  $m_p$  es la masa de la extremidad inferior,  $m_a$  es la masa de la estructura y  $g$  es la aceleración debida a la gravedad (9.81 $m/s^2$ ), y finalmente  $\tau =$  $r (m_p + m_q) g$ .

Para realizar el análisis de las cargas máximas que debe soportar cada motor, se considera un ángulo de 90° entre la

posición inicial del robot y la posición final. Esto permite estimar con un grado de seguridad la potencia de cada actuador. Además, se asume que la fuerza F, determinada por la suma del peso de la pierna y de la estructura, es ejercida justo en el punto donde se encuentra el centro de masa para cada una de las piezas. Esto sucede bajo la suposición de que esta estructura es un cuerpo rígido. El análisis se realizó para la articulación de la cadera, la articulación de la rodilla, y la articulación del tobillo.

La masa máxima permitida del paciente fue de 75 Kg, y de ésta, 15.6% correspondiente a una extremidad inferior [11]. Tras realizar el análisis correspondiente, el valor del par de torsión necesario en la articulación de la cadera es de  $\tau_c = 49.3067 Nm$ , para la articulación de la rodilla  $\tau_r = 10.625 Nm$ , y para la articulación del tobillo  $\tau_t$  = 0.7373 Nm. Los valores para la masa y la longitud se obtuvieron de valores promedio para la población.

Se eligió el motor AR-3606Hb para manipular la posición angular de cada articulación; las características principales de éstos incluyen: a) Tamaño de 40.5mm ×  $20.0$ mm  $\times$  38.0mm, b) Peso de 40 g, c) Torque @ 6.0 V de 6.7  $Kg \cdot cm$  y d) Velocidad @ 6.0 V de 0.14  $s/60^\circ$ 

Los actuadores propuestos tienen un factor de motorreducción de 240, obteniéndose pares de torsión equivalentes de  $0.205 Nm$ ,  $0.044 Nm$  y  $0.003 Nm$ respectivamente para cada articulación, por otro lado, el par requerido en el motor es de  $0.657 Nm$ , que es suficiente para justificar los valores de los movimientos propuestos para el robot.

La etapa de potencia que permite controlar el movimiento de los motores, se realizó mediante la placa de soporte MD01B para el circuito integrado VNH3SP30, la cual integra un puente H que puede ser usado como control bidireccional, ofrece protección contra voltajes de retorno, sobrecargas de tensión, baja tensión, exceso de temperatura y sobrecargas de corriente.

La implementación de una sección de instrumentación dedicada a la lectura de señales electromiográficas, contando con las siguientes características [12]:

- Detección diferencial
- Ganancia de amplificación de 1009
- Impedancia de entrada de 10 GΩ
- Ancho de banda de 0.1 Hz a 1 KHz
- Filtro supresor de banda tipo Notch a 60 Hz
- Técnica de procesamiento de envolvente lineal a partir de un circuito de Valor Medio Absoluto
- Electrodos: a) Superficiales, b) Construidos con aleación de plata/cloruro de plata (Ag/AgCl)

El circuito que corresponde al amplificador electromiográfico se muestra en la Fig. 2. Este consta de cuatro etapas:

1. Amplificador de instrumentación (enmarcado en color negro) con un arreglo de condensador-resistor tiene un filtro pasivo pasa banda que elimina la señal de corriente directa. La función de transferencia de este arreglo

electrónico se calculó para evitar la interferencia de componentes de frecuencia comunes.

- 2. En la etapa de filtrado, el filtro pasa bajas se diseñó con una frecuencia de corte de 1 KHz (color azul) y el filtro pasa altas con una frecuencia de corte a 0.1 Hz (color amarillo).
- 3. El filtro Notch en configuración doble T (marco color violeta) elimina el ruido de 60 Hz producido por la línea del suministro eléctrico.
- 4. El circuito de valor medio absoluto (MAV) (color rojo) proporciona el valor promedio de la señal electromiográfica con el rectificador de onda completa, generando una envolvente lineal con un circuito integrador.

Entre cada una de las etapas, se implementa un amplificador 9 en configuración seguidor no inversor, que permite el desacoplamiento de impedancias y separa cada etapa del circuito para evitar pérdidas de información.

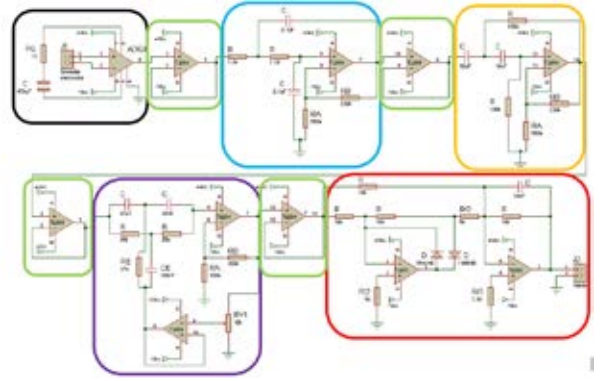

Fig. 2 Diagrama esquemático del circuito para adquisición de señales electromiográficas

### III. RESULTADOS Y DISCUSIÓN

Utilizando el software SolidWorks® se efectuó el análisis de fuerzas estáticas para las piezas que integran el prototipo. Se consideró una fuerza ejercida de 183.87 N sobre la estructura del dispositivo. Esta se determinó a partir del valor de peso promedio del paciente considerado. Los estudios generados son análisis de desplazamiento y deformaciones unitarias; el software realizó los estudios antes mencionados mediante análisis de elemento finito.

La pieza equivalente al fémur es la más larga (50  $cm$ ) y una de la que más par de torsión soporta  $(187.5 N)$ . Debido a esto, su análisis de esfuerzos y deformaciones se consideró prioritario. En la Fig. 3a) se muestra el resultado del análisis de esfuerzo y deformaciones resultante. El área roja delimita donde la pieza tiene un mayor deformación por desplazamiento, siendo de  $8.358 \times 10^{-1}$  mm. En la Fig. 3b) se observa que la relación máxima de deformación, en rojo, con respecto a la longitud inicial es de  $7.283 \times 10^{-4}$  %. La Fig. 3c)**¡Error! No se encuentra el origen de la referencia.** muestra la imagen final de la pieza del fémur maquinada en MDF. Los resultados anteriores demuestran que el desplazamiento y la deformación no son suficientemente considerables para poner en riesgo la integridad de la estructura. Los potenciómetros

seleccionados se caracterizaron empleando la técnica básica de curva de referencia. Estos potenciómetros se ajustaron para acoplarse dentro de las carcasas de los motores (Fig. 4a). A los motores se les removió la placa reguladora de PWM (Fig. 4b) pues debía regularse el movimiento de manera continua y retroalimentada a partir de la información de los sensores, manteniéndose el juego de engranes, pero considerando las desviaciones por los efectos del peso adicional del paciente. En Fig. 4b se señala el lugar en que se colocan los trimpots, y en Fig. 4c la ubicación final de éstos. Los motores fueron controlados mediante la placa de soporte MD01B.

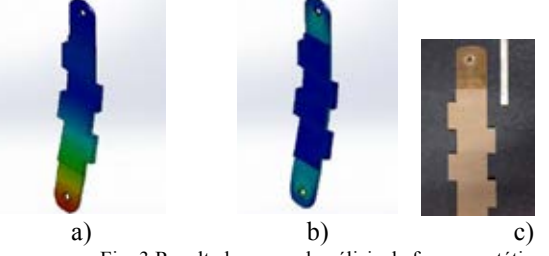

Fig. 3 Resultados para el análisis de fuerzas estáticas

Para la adquisición de señales electromiográficas se construyeron ocho canales para realizar la detección diferencial de las señales. La figura Fig. 5i muestra el esquema diseñado en el editor de circuitos impresos para la fabricación de PCBs, mientras que en la Fig. 5ii se observa el circuito impreso y armado. En la Fig. 7 se observa el prototipo robótico final armado. Se señalan en amarillo la posición final de los motores, ya adecuados con los potenciómetros para funcionar como electrogoniómetros, que fueron acoplados al nivel de las articulaciones. En rojo se muestra el sistema electrónico de potencia; y en azul la instrumentación para realizar la adquisición de las señales electromiográficas. Las piezas fueron ensambladas usando elementos de tornillería, los cuáles fueron propuestos considerando los esfuerzos calculados.

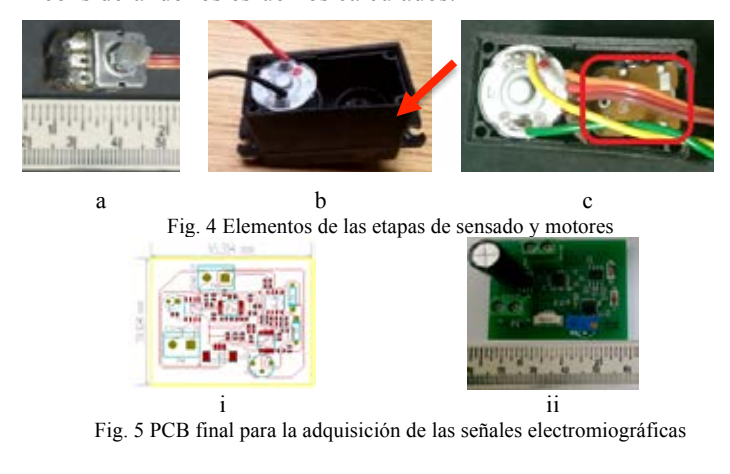

#### V. CONCLUSIÓN

Se construyó un prototipo de robot bípedo de seis grados de libertad que realiza la terapia asistida de extremidades inferiores. El prototipo incluyó la

instrumentación para monitorear la posición de las articulaciones, el ajuste de movimiento de los actuadores, así como el monitoreo integral de la respuesta EMG y antropométrica. Los sistemas de instrumentación descritos fueron realizados con elementos electrónicos de bajo costo y acceso en el mercado nacional, lo cual simplificó la construcción e integración final del robot exoesqueleto. Como trabajo a futuro, se realizarán los protocolos de evaluación clínica del prototipo.

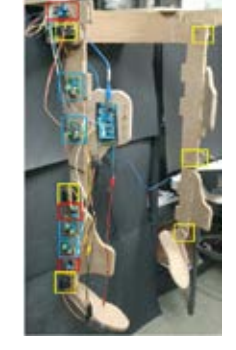

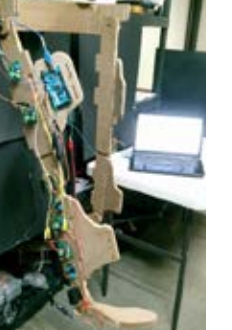

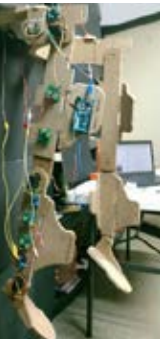

Fig. 7 Prototipo armado

### RECONOCIMIENTOS

El autor Karla Rincón Martínez agradece el apoyo proporcionado por el programa de becas BEIFI (Beca de Estímulo Institucional de Formación de Investigadores) asociado al proyecto SIP-IPN No. 20160354. Pamela Vera Tizatl agradece el apoyo proporcionado por el programa de becas BEIFI asociado al proyecto SIP-IPN No. 20160223.

### **BIBLIOGRAFÍA**

- [1] A. C. Pina Filho, Biped Robots, InTech, 2011.
- [2] W. H. Chang y Y.-H. Kim, «Robot-assisted Therapy in Stroke Rehabilitation,» Journal of Stroke, pp. 174-181, Sep 2013.
- [3] P. Lum, S. Godfrey, E. Brokaw, R. Holley y D. Nichols, «Robotic approaches for rehabilitation of hand function after stroke,» Am J Phys Med Rehabil, 2012.
- [4] M. Van der Loos y D. J. Reinkensmeyer, «Rehabilitation and Health Care Robotics,» de Springer Handbook of Robotics, B. Siciliano y O. Khatib, Edits., Berlin, Springer Berlin Heidelberg, 2008, pp. 1223-1251.
- [5] J. Mehrholz y M. Pohl, «Electromechanical-assisted gait training after stroke: a systematic review comparing end-effector and exoskeleton devices,» J Rehabil Med, 2012.
- [6] P.-Y. Cheng y P.-Y. Lai, «Comparison of Exoskeleton Robots and End-Effector Robots on Training Methods and Gait Biomechanics,» de Intelligent Robotics and Applications, J. Lee, M. C. Lee, H. Liu y J. Ryu, Edits., Berlin, Springer Berlin Heidelberg, 2013, pp. 258-266.
- [7] C. Frumento, E. Messier y V. Montero, «History and Future of Rehabilitation Robotics,» Worcester Polytechnic Institute, 2010.
- [8] O. Haavisto y H. Hyötyniemi, «Simulation tool of a biped walking robot model,» Helsinki University of Technology, Espoo, 2004.
- [9] S. Jezernik y M. Morari, «Controlling the human-robot interaction for robotic rehabilitation of locomotion,» de 7th *International Workshop of Advanced Motion Control, Maribor,* 2002.
- [10] D. A. Neuman, Fundamentos de la rehabilitación física.

Cinesiología del sistema musculoesquelético, Primera ed., Paidotribo, 2007, pp. 538-546.

- [11] P. A. Houglum, Brunnstrom's clinical kinesiology, Sexta ed., F. A. Davis Company, 2012, p. 62.
- [12] K. Rincón Martínez, P. P. Vera Tizatl y I. Chairez Oria, «Prototipo de robot bípedo controlado por impulsos electromiográficos con aplicación en rehabilitación,» Ciudad de México, 2015.

## **Prototipo de movilizador robótico de miembros inferiores basado en el concepto de cuidado en el hogar Parte 2: Control y evaluación**

Pamela Vera-Tizatl<sup>1,2</sup>, Karla-Rincón<sup>1,2</sup>, Alberto-Luviano<sup>2</sup> e Isaac Chairez<sup>1</sup>

<sup>1</sup>UPIBI-Instituto Politécnico Nacional

<sup>2</sup> UPIITA- Instituto Politécnico Nacional

*Resumen*— **El objetivo de este trabajo fue resolver el seguimiento de trayectorias para un conjunto de terapias que se aplican regularmente en la rehabilitación física de miembros inferiores, implementando y evaluando el funcionamiento de un controlador automático que regule el movimiento de un prototipo robótico. El controlador tiene una estructura descentralizada basada en el esquema proporcional derivativo (PD). La activación de cada controlador está regulada por la intención de movimiento del paciente, la cual está determinada a través de la potencia de señales electromiográficas medidas en la extremidad estudiada. El controlador fue evaluado en un ambiente virtual, lo cual redujo el tiempo de implementación sobre el prototipo final. Se diseñaron las secuencias de movimiento a partir de funciones suaves para 9 trayectorias que corresponden a los movimientos utilizados en el mismo número de terapias. Las trayectorias fueron asociadas a una interfaz gráfica de usuario que permite elegir la forma de aplicar la terapia. El robot fue controlado para que pudiera realizar los movimientos que corresponden a las terapias con un error máximo de un grado, el cual es significativamente menor que los obtenidos en prototipos similares.**

*Palabras clave*—**Rehabilitación, movilizador robótico, cuidado en el hogar, control PD.**

### **I. INTRODUCCIÓN**

Un paciente con discapacidad motriz, requiere de constantes y prolongadas rutinas de rehabilitación. Esto pone en riesgo su recuperación, debido principalmente al desgaste físico y emocional del paciente mismo, de los familiares que se vuelven co-asistentes en la rehabilitación y del fisioterapeuta encargado de ofrecer la terapia de rehabilitación. Este último es muy susceptible a sufrir lesiones en la columna vertebral y extremidades superiores por factores como el diseño inadecuado de lugares de trabajo, la falta de ayudas mecánicas o equipos de asistencia y principalmente, el incremento del número de pacientes a tratar [1].

Algunos dispositivos robóticos para rehabilitación son utilizados únicamente en grandes centros de rehabilitación, debido a sus dimensiones, su costo elevado, a los requerimientos de mantenimiento o de operación, entre otros.

Un dispositivo que puede ser operado en un ambiente como el hogar del paciente, ofrece la posibilidad de ser utilizado durante el tiempo requerido en la terapia, sin necesidad de requerir un traslado a un centro de rehabilitación en donde recibe una terapia que dura en promedio 20 minutos. El único robot comercial que cuenta con este nivel de

accesibilidad, conocido como cuidado en casa o *home care*, es el exoesqueleto HAL® que puede ser rentado por 600 dólares mensuales [2]. A este nivel de accesibilidad, es necesario contar con datos antropométricos del paciente a tratar o bien utilizar medidas promedio o representativas de las personas de un país o raza determinada. En el caso de miembros inferiores, la tarea más importante que debe realizar el movilizador robótico es asegurar de manera simultánea el recorrido articular, de acuerdo a las trayectorias de referencia en cada terapia propuesta.

La mayoría de los sistemas robóticos para rehabilitación cuentan con una retroalimentación por medio de sensores [3]. La información generada por los sensores se emplea dentro de un algoritmo de control, cuya función principal es llevar a cabo el seguimiento de las trayectorias propuestas como referencia en cada tipo de rehabilitación. En un control de seguimiento de trayectoria, las variables controladas deben seguir un comportamiento previamente determinado y asociado a una terapia específica.

Una de las causas que limitan la efectividad de los dispositivos robóticos en rehabilitación, es que la mayoría ofrece un ejercicio terapéutico que promueve únicamente la participación pasiva del paciente [4]. En una modalidad de terapia pasiva, el diseño e implementación del controlador permite que el dispositivo reproduzca los movimientos del ejercicio terapéutico, de acuerdo a las trayectorias de referencia diseñadas, sin intervención voluntaria del paciente.

La participación activa asistida va dirigida a los pacientes que pueden movilizar la extremidad(es) de manera voluntaria pero no pueden completar los movimientos por falta de fuerza o porque presentan dolor, proporciona un mayor nivel de reaprendizaje motor y retención que una intervención pasiva. Por esta razón y por el potencial beneficio que pueden ofrecer los sistemas robóticos [5], se ha impulsado el desarrollo de métodos de control que incorporen la cooperación del paciente detectando su intención de desarrollar un movimiento de forma independiente.

Un esquema de control a partir de señales neuromusculares tales como la electromiografía (EMG) [6], permite que el paciente pueda involucrarse activamente en su propia rehabilitación. El desarrollo de órtesis con impulso electromiográfico se ha promovido debido en particular a la disminución en el tiempo de rehabilitación que el paciente requiere. Incluso, el uso de la información proporcionada por la señal electromiográfica puede dotar de un grado de beneficio emocional, dado que él mismo se involucra asertivamente en su propio proceso de rehabilitación.

### **II. METODOLOGÍA**

#### *A. Diseño de Trayectorias de Referencia.*

Para llevar a cabo las rutinas de terapia se siguió la metodología mostrada en la Fig. 1. Inicialmente, se propone un conjunto de trayectorias de referencia correspondientes a los ejercicios terapéuticos realizados en la fisioterapia convencional promoviendo movilidad, estiramiento, potenciación, estabilidad y función de la marcha [7]. El siguiente listado contiene las trayectorias propuestas.

- 1) *Flexión de Cadera y Rodilla.*
- 2) *Flexión de Cadera.*
- 3) *Extensión (hiperextensión) de Cadera.*
- 4) *Estiramiento del Grupo de músculos isquiotibiales*.
- 5) *Estiramiento del Músculo recto femoral*.
- 6) *Dorsiflexión y flexión plantar*.
- 7) *Ejercicio de Estabilización.*
- 8) *Ejercicio de Potenciación*
- 9) *Rehabilitación de la función de la marcha.*

Los ángulos correspondientes a cada una de las articulaciones en función del ciclo de la marcha en el plano sagital son datos normalizados. Las trayectorias propuestas toman como referencia estos datos y se comparan con los datos obtenidos en estudios biomecánicos obteniendo un promedio.

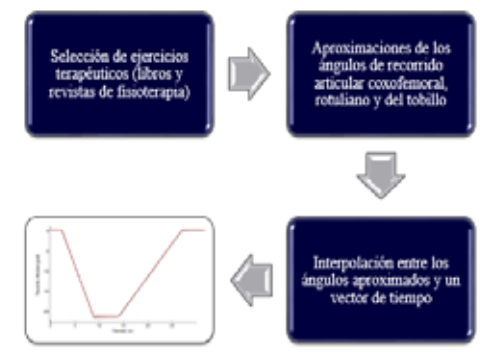

Fig. 1. Metodología para el diseño de trayectorias de referencia.

#### *B. Diseño del Controlador*

La etapa de control, que se implementa en cada uno de los seis motores que se localizan al nivel de las articulaciones en el movilizador, se resolvió a partir de la herramienta de MATLAB®, Simulink®. Este es un entorno de diagramas de bloque para la simulación multidominio y el diseño basado en modelos.

La realización del esquema de control utilizó un esquema del tipo proporcional derivativo que está descrito por la siguiente ecuación:

Donde:

$$
u_i(t) = K_{p_i} e_i(t) + K_{d_i} \frac{de_i(t)}{dt}
$$

! representa la i-ésima junta o articulación

 $u_i$  es la i-ésima señal de control

 $K_{pi}$  es la ganancia proporcional del controlador  $K_{a}$ , es la ganancia derivativa del controlador

es la ganancia derivativa del controlador

e<sub>i</sub> es la señal de error

El control PD es un controlador clásico cuyo funcionamiento en trayectorias lentas como las de las terapias propuestas ha sido validado en diferentes estudios previos, en los cuales, entre más complejo sea el sistema de control más aumenta el costo computacional de ejecución y económico [8].

Las ganancias  $K_{p_i}$  y  $K_{d_i}$  se determinaron por el método de aproximaciones sucesivas evaluando el seguimiento de las trayectorias. Para el tipo específico de trayectorias de referencia propuestas para el potencial paciente, algún controlador del tipo robusto podría generar oscilaciones que afectarían la estabilidad de las articulaciones bajo tratamiento.

La recepción y transmisión de datos se realiza a través de la tarjeta ARDUINO®. El valor proveniente de la medición del ángulo de flexión entra al sistema en forma digital con representación a 10 bits. A partir de éste valor, se implementa una función en la que los valores de voltajes obtenidos se correlacionan con su correspondiente valor en grados para el movimiento de las articulaciones. Esta magnitud se resta del vector de la terapia correspondiente (trayectoria de referencia), cuyo valor es inyectado al controlador PD. La señal resultante se adecúa para generar el valor de la modulación por ancho de pulso o PWM que accionará cada uno los actuadores de cada articulación (motores). El subsistema que se describe en la Fig. 2, muestra la construcción de la salida por PWM, que permite el giro de los motores en ambos sentidos. En el círculo rosa se muestra la entrada al subsistema a partir de la salida del control PD, los datos de entrada pasan a un bloque que obtiene su valor absoluto, posteriormente pasan al bloque de saturación (círculo amarillo) que delimita el valor de los datos que son significativos para la terapia. El valor obtenido con antelación se multiplica por una ganancia específica (círculo rojo) para cada ejercicio en la que se convierte su valor analógico a un valor digital, en el que el máximo valor significativo *y* equivale a 255. A partir de este resultado, se obtiene su valor absoluto (azul) y se redondea (círculo violeta) al número entero más próximo.

Paralelamente al cálculo del valor del controlador, se emplea la función Switch (círculos cafés), ésta funciona conmuta su salida entre dos valores constantes (en este caso, uno y cero), según un valor de umbral establecido. Cuando el valor de entrada rebasa el umbral, de acuerdo a cada terapia, el bloque Switch1 (círculo café claro) conmuta el valor de su salida a 1, mientras que el bloque Switch (círculo café oscuro) varía su salida a 0; si el umbral no es rebasado, el bloque Switch1 cambia su salida a 0 y el bloque Switch cambia a 1.

Finalmente, estos 0 y 1 se multiplican (círculo gris) por el valor obtenido en el último redondeo, lo que genera un valor proporcional a los grados de giro, así como la dirección de éste, que finalmente sale del subsistema hacía la tarjeta del Arduino, la cual se encarga de generar las señales digitales moduladas en ancho de pulso de acuerdo al funcionamiento del controlador.

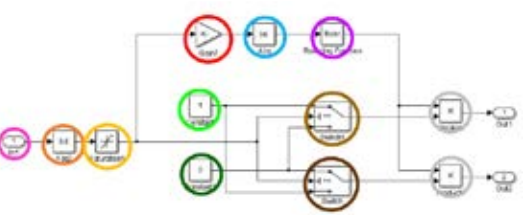

Fig. 2 Adecuación de la señal de control a PWM.

#### *C. Evaluación del Funcionamiento del Controlador*

El estudio de los sistemas mecánicos se puede realizar desde la interfaz gráfica de Simulink®, lo que permitió trabajar con diagramas de bloques para modelar el movimiento de los sistemas articulados del robot bípedo.

Para evaluar el funcionamiento del controlador PD, se realizó una animación del modelo de movilizador robótico, como se muestra en la Fig. 3 a través de la vinculación con un programa de diseño asistido por computadora con Simulink®, la cual se realiza por medio de la herramienta SimMechanics Link®.

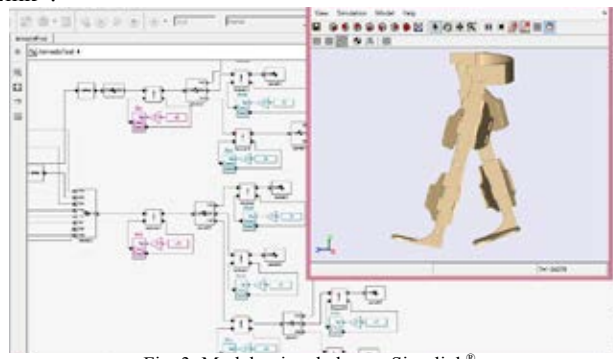

Fig. 3. Modelo vinculado con Simulink®.

### *D. Accesibilidad al Usuario*

Se diseñó una interfaz gráfica de usuario en un entorno de programación visual disponible en MATLAB®, GUIDE. Esta interfaz pretende mejorar las condiciones de accesibilidad y usabilidad del sistema de movilización robótico.

### **III. RESULTADOS**

En la modalidad de terapia pasiva, tanto para el modelo en la animación como en el dispositivo se reproducen los movimientos del ejercicio terapéutico. Este seguimiento se obtuvo de acuerdo a las trayectorias de referencia diseñadas, sin retroalimentación a del paciente. Se evaluó el seguimiento de estas trayectorias, para el caso de la función de la marcha:

En la **¡Error! No se encuentra el origen de la referencia.** se observan las fases que componen dicha terapia. En la animación, se visualizó el comportamiento esperado para el movilizador robótico, el cual debe presentar errores medios cuadráticos menores al 2 % con relación al valor de la trayectoria de referencia.

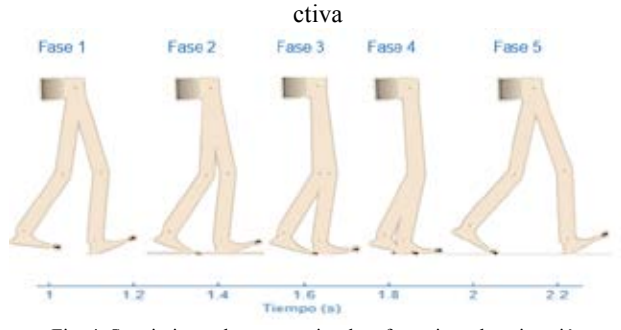

Fig. 4. Seguimiento de trayectorias de referencia en la animación

En las articulaciones coxofemorales, como se observa en la Fig. 5, la trayectoria generada por el controlador PD se aproxima a la de referencia generando una oscilación que representa una diferencia máxima de 0.2° entre ambas señales. Los números 1-4 corresponden a la fase de la terapia y se colocan en el tiempo en el que se llevan a cabo. El mismo conjunto de gráficas se generan en cada una de las terapias y se anexan al expediente del paciente a través de la interfaz gráfica. En esta interfaz se lleva a cabo el registro del paciente (Fig. 6), capturando su expediente en una base de datos

diseñada en Microsoft Excel® y su correspondiente asignación de número de identificación (ID).

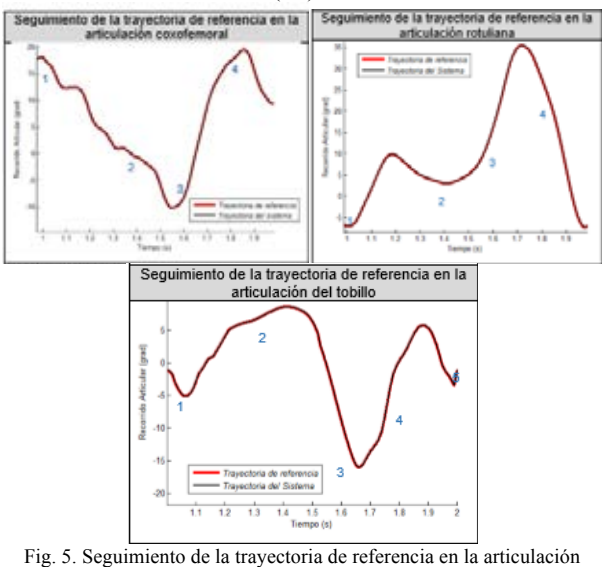

coxofemoral

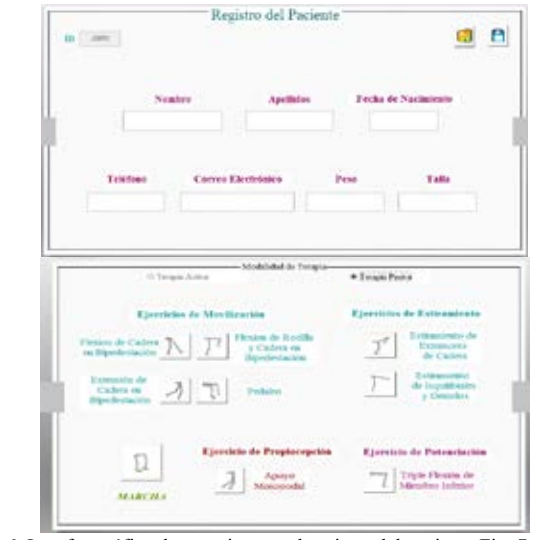

Fig. 6. Interfaz gráfica de usuario para el registro del paciente Fig. 7. Interfaz gráfica de usuario para la selección de ejercicios terapéuticos

Una vez que el paciente se encuentra registrado, puede iniciar el tratamiento. Es posible seleccionar modalidades de terapia activa o pasiva y seleccionar los ejercicios terapéuticos descritos anteriormente.

En la Fig. 8 se muestra la respuesta del movilizador robótico ante la terapia de flexión de cadera:

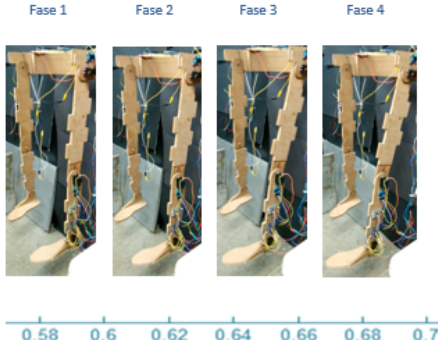

Tiempo (min)

Fig. 8 Seguimiento de trayectorias de referencia en el movilizador robótico

En la modalidad de terapia activa se establece una retroalimentación que consiste en detectar la actividad eléctrica muscular del paciente [9] y una vez que ésta alcanza un nivel de umbral establecido, el dispositivo inicia su intervención reproduciendo las trayectorias de referencia.

Este nivel de umbral se establece tomando como referencia la actividad eléctrica muscular, registrada en cada una de las terapias, de un sujeto sano (Fig. 9). Se manejan 10 niveles diferentes de umbral que representan porcentajes de la amplitud máxima registrada en la señal de referencia (de 10% a 100%). Estos valores de umbral se obtuvieron como resultado de la evaluación de una serie de experimentos preliminares.

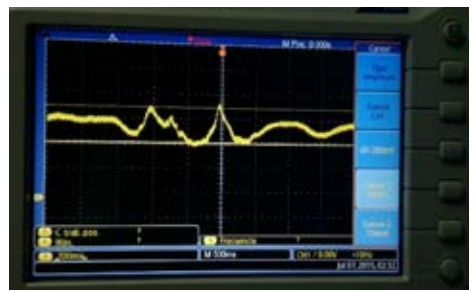

Fig. 9. Señal electromiográfica registrada en el cuádriceps femoral

#### **IV. DISCUSIÓN**

La generación de trayectorias de referencia para satisfacer la asignación de terapias para los pacientes en rehabilitación se realizó a partir de estudios antropomórficos, los cuáles se utilizan también en la planeación de las terapias convencionales ejercidas por los fisioterapeutas en forma regular. Esto asegura que si el controlador automático es capaz de resolver el problema de seguimiento de trayectorias, entonces la secuencia de movimiento realizada por el paciente corresponderá a aquella que realizaría bajo el apoyo y supervisión de un profesional del área de rehabilitación clínica.

La implementación del sistema propuesto generó errores menores a 0.5 grados en las secuencias de movimiento de las terapias evaluadas. Este valor se considera aceptable según las evaluaciones clínicas realizadas a los procesos de terapia ofrecidos por los especialistas clínicos del ramo.

La terapia asistida por el sistema robótico permite implementar rutinas precisas y reproducibles, que simultáneamente son monitoreadas de manera cuantitativa para eventualmente poder evaluar el progreso del paciente.

Las terapias específicas de rehabilitación se integraron a través de una interfaz gráfica, la cual fue implementada con la intención de otorgar a los profesionales de la rehabilitación, un medio simple y accesible para poder implementar las secuencias de tratamiento para cada paciente en particular.

Si bien, estos dispositivos al no estar limitados por la fatiga o por el riesgo de lesión, parecen una opción válida para remplazar la intervención de los fisioterapeutas, los resultados clínicos obtenidos a partir de dispositivos robóticos no han comprobado esta teoría [10], sin embargo, se ha demostrado la efectividad de estos dispositivos en terapias concomitantes i.e., combinando tanto la terapia asistida por sistemas robóticos como la terapia asistida por fisioterapeutas.

#### **V. CONCLUSIÓN**

El algoritmo de control propuesto para cada una de las articulaciones utilizó el método clásico de regulación proporcional derivativo, que busca simplificar la implementación del movilizador robótico.

El método propuesto que utiliza la información de la señal electromiográfica ofrece una opción terapéutica que considera el uso del dispositivo propuesto en una modalidad del tipo cuidado en casa.

El movimiento desarrollado por el movilizador coincide con un alto grado de similitud (95%) con lo propuesto en las trayectorias de referencia, lo que demuestra que el método de integración propuesto para el prototipo satisfizo las demandas esperadas en un eventual proceso de rehabilitación de miembros inferiores.

#### AGRADECIMIENTOS

Pamela Vera Tizatl agradece el apoyo proporcionado por el programa de becas BEIFI (Beca de Estímulo Institucional de Formación de Investigadores) asociado al proyecto SIP-IPN No. 20160223. Karla Rincón agradece el apoyo proporcionado por el programa de becas BEIFI (Beca de Estímulo Institucional de Formación de Investigadores) asociado al proyecto SIP-IPN No. 20160354.

#### BIBLIOGRAFÍA

- [1] M. A. Campo, S. Weiser, K. L. Koening, "Job Strain in Physical Therapists". Journal of the American Physical Therapy Association. Vol. 89, No. 9, Pp. 946-956, 2009.
- [2] C. Frumento, E. Messier and V. Montero, "History and Future of Rehabilitation Robotics". BSc dissertation, Faculty of Worcester Polytechnic Institute, 2010.
- [3] Tufekciler, van Asseldonk and van der Kooij, "Velocity-dependent reference trajectory generation for the LOPES gait training robot". IEEE International Conference on Reahabilitation Robotics, ETH Zurich Science City, Switzerland, June 29 - July 1, 2011.
- [4] A. Kaeling-Lan, L. Sawaki, and LG. Cohen, "Role of voluntary drive in encoding an elementary motor memory," Journal of Neurophysiology. Vol. 93, No. 2, Pp. 103, 2005.
- [5] K. A. Danek, "Lower Limb Motor Coordination and Rehabilitation Facilitated through Self-Assist," Ph.D. dissertation. Mechanical Eng. Program, Univ. Of Michigan, 2008.
- [6] C. Fleischer and G. Hommel, "Torque control of an exoskeletal knee with EMG signals". Proceedings of the Joint Conference on Robotics, Munich, Germany, Pp. 79-82. 2006.
- [7] H. Neiger y G. Pascale, Estiramientos Analíticos Manuales; técnicas pasivas, Médica Panamericana, 1998.
- [8] L. Zhiqiang, X. Hanxing, L. Weilin and Y. Zheng, "Proceeding of Human Exoskeleton Technology and Discussions on Future Research". Chinese Journal of Mechanical Engineering. Vol. 27, No. 3, Pp. 437-447, 2014.
- [9] K. Rincón, P. Vera, I. Chairez y A. Luviano. "Prototipo de movilizador robótico de miembros inferiores basado en el concepto de cuidado en el hogar Parte 1: Diseño mecánico e instrumentación," Congreso Nacional de Ingeniería Biomédica, 2016.
- [10]W. H. Chang and Y.-H. Kim, "Robot-assisted Therapy in Stroke Rehabilitation". Journal of Stroke. Vol.15, No. 3, Pp. 174-181, 2013.

# **Sistema de Apoyo para Pacientes con Discapacidad Motriz Mediante una Interfaz Humano-Computadora Controlada por Movimientos Oculares.**

B. Medina<sup>1</sup>, A. R. Mejía-Rodriguez<sup>1</sup>, A. Alba<sup>1</sup>

1 Facultad de Ciencias, Universidad Autónoma de San Luis Potosí, San Luis Potosí, México

*Resumen*—**En la actualidad, existen condiciones y enfermedades, como el síndrome de enclaustramiento, en las cuales el paciente padece de tetraplejía y es incapaz de comunicarse de manera convencional, siendo necesario una persona que esté al cuidado de dichos pacientes de manera exhaustiva. En este trabajo se presenta el desarrollo e implementación de una Interfaz Humano-Computadora (IHC) controlada mediante movimientos oculares, la cual permite al paciente tener más autonomía mediante la interacción con la computadora a través de pictogramas que al ser activados reproducen un archivo de audio que comunica las necesidades básicas del paciente, permitiendo así que la comunicación con la persona que está a cargo de sus cuidados sea más eficiente y se mejore la calidad de vida de ambos individuos.**

*Palabras clave*—Interfaz Humano-Computadora, Control Ocular, Apoyo Discapacidad Motriz, Visión Computacional

### I. INTRODUCCIÓN

Hoy en día, existen varias condiciones y enfermedades que producen tetraplejía en una persona, es decir, la pérdida total o parcial del control motriz de extremidades superiores e inferiores del cuerpo. Por ejemplo, las personas que padecen del síndrome de enclaustramiento sufren de tetraplejía a la par de anartria, siendo la incapacidad de articular sonidos, de tal manera que el individuo conserva la conciencia, pero es incapaz de comunicarse o moverse de manera autónoma [1].

Para personas que sufren de esta condición, es necesaria la presencia de una persona que esté a su cuidado todo el tiempo, de tal manera que pueda asistirlo en sus necesidades básicas, deteriorando la calidad de vida tanto de la persona que está a cargo, ya que está tendrá que estar todo el día supervisando y cuestionado lo que el paciente requiera, como de la persona bajo cuidados, la cual pudiera tener un sentimiento de culpa y depresión por la casi nula autonomía en su vida cotidiana.

Existen dispositivos comerciales, los cuales realizan una detección de rostro y ojos, así como el rastreo de los mismos en una imagen, los cuales son comúnmente usados para la implementación de interfaces humano computadora, como por ejemplo el sistema *The Eye Tribe*. Sin embargo, la principal limitante de estos sistemas es que no son accesibles para el público en general debido a su elevado precio [2]. Por otra parte, existen sistemas de libre acceso como son los softwares Camera Mouse [3] o Eye Connect [4], los cuales son una buena opción, pero adolecen en el sentido de que no son controlados únicamente por la visión, si no que requieren

controlar el cursor con la cabeza, además para ser capaces de realizar un clic se requieren de movimientos que, para el público al que este trabajo va dirigido, son imposibles de realizar, como pulsar un botón.

Es por ello que en este trabajo se presenta el desarrollo e implementación de una Interfaz Humano-Computadora (IHC) de bajo costo en la cual, por medio de requerimientos muy accesibles como son una computadora y una cámara web, se hace la detección de los ojos para posteriormente obtener una coordenada que permita controlar el cursor en la computadora, además de poder emular un clic mediante el parpadeo de un ojo, para interactuar con una Interfaz Gráfica de Usuario (GUI) y así poder brindar al paciente una mayor autonomía. De esta manera, la persona a cargo no debe estar necesariamente anclada a la habitación del paciente y pueda realizar otras actividades.

#### II. METODOLOGÍA

### *Instrumentación y Materiales.*

Para la realización de este proyecto se utilizó una computadora portátil con sistema operativo Ubuntu 14.04 la cual trabaja con un procesador Intel Core i3 trabajando a 2.3 GHz con 4 GB de memoria RAM, a la cual se le acopló una cámara web de desempeño medio, Logitech C525, con una resolución máxima de 1280 x 720 pixeles.

Adicionalmente, para la implementación del software que realiza todo el procesamiento de la imagen obtenida de la cámara web se utilizaron las librerías estándar de OpenCV, para la creación del programa en lenguaje C++.

#### *Control del Cursor por Movimientos Oculares.*

A continuación, se presentan los pasos a seguir para poder controlar el cursor del mouse utilizando los movimientos oculares con la IHC propuesta. En este caso, el primer paso es obtener la imagen del usuario haciendo uso de la cámara web, la cual debe de estar apuntando siempre al rostro del usuario, cuidando que se tenga una buena captación de los ojos, tal y como se muestra en la Fig.1 (a).

La imagen obtenida en este primer paso está en formato RGB, y para facilitar y optimizar su procesamiento esta imagen es transformada a escala de grises, y además se reduce la imagen a solo la zona del rostro (cuadro verde presente en la Fig.1 (a)). La detección del rostro se realiza utilizando el algoritmo propuesto por Viola-Jones [5], el cual se basa en clasificadores en cascada que buscan características tipo Haar de una estructura en específico dentro de la imagen.

Posteriormente, se realizó la detección de los ojos utilizando el mismo algoritmo, simplemente cambiando el patrón (kernel) de búsqueda; un ejemplo de los ojos detectados se observa en la Fig.2 (a). Estas funciones se encuentran disponibles en la librería de OpenCV [6].

Adicionalmente, la región del rostro fue escalada a un tamaño de 256 x 256 pixeles (Fig. 1 (b)), de tal manera que siempre se trabaje sobre una región de la misma dimensión para la detección de los movimientos oculares, evitando que la distancia del sujeto respecto de la cámara web sea un factor que afecte el resultado de la detección.

Los movimientos oculares que se buscan detectar corresponden particularmente al movimiento de la pupila, y para su adecuada detección se aplicó el método propuesto por Khothari & Mitchell [7], en donde se aprovechan las características morfológicas del ojo para la detección de la pupila; es decir, que la región esclerótica del ojo es una región blanca que circunda al iris, y que el centro del iris es el lugar en donde se encuentra la pupila, la cual es la región más obscura dentro del ojo [8]. Tomando lo anterior en consideración, se calcula el gradiente de intensidad para cada pixel (Fig. 2 (b)), y se considera que el centro del iris (que corresponde a la pupila), es donde se encuentren los pixeles más oscuros y cercanos entre sí.

Posteriormente, se calcula el centro de masa de los pixeles correspondientes a la zona de la pupila, de tal manera que sea posible extraer un punto específico representativo de cada ojo.

Finalmente, se colocó una línea recta que tiene como extremos los puntos representativos de ambos ojos y, de esta manera, el punto representativo de la mirada de una persona se considera el punto medio de ésta línea; este punto es el encargado de mover el cursor al transformar la posición de la vista de una persona en coordenadas dentro de la pantalla de la computadora portátil. Es importante mencionar que lo anterior se aplicó bajo el supuesto de que, en la mayoría de los casos, cuando una persona ve un objeto en particular implica que dicha persona dirija ambos ojos hacia el objeto de interés.

El control del movimiento del cursor está definido en términos de incrementos o decrementos respecto del punto central de la pantalla, de tal manera que si el usuario está mirando al centro de la pantalla el cursor permanece en su lugar, y si el usuario mira hacia la derecha, izquierda, arriba o abajo se genera un desplazamiento del cursor en la dirección hacia donde mire el usuario.

### *Control para la Acción de Clic*

Sabemos que la acción de realizar un clic con un mouse, o con algún botón específico, es una de las formas más comunes e intuitivas de interactuar y dar instrucciones de manera externa a una computadora. En el presente trabajo

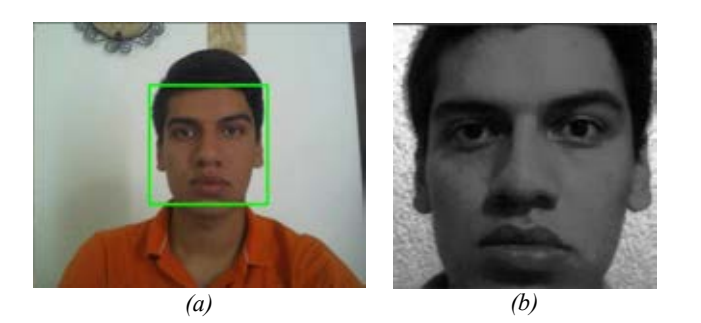

Fig. 1. (a) Imagen original de la cámara web, (b) Imagen en escala de grises

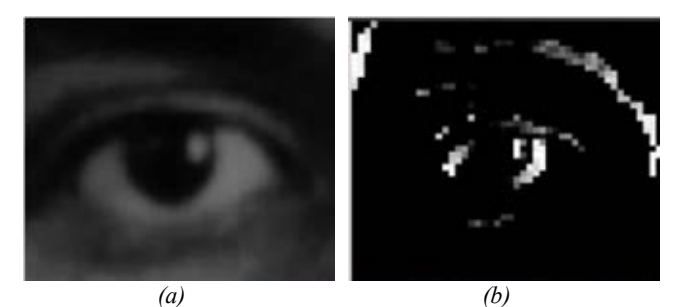

Fig. 2. (a) Ojo detectado de la imagen escalada, (b) Imagen de gradiente del ojo para cálculo del centro de la pupila.

dicha acción es emulada mediante el parpadeo voluntario del ojo izquierdo.

Para poder realizar dicha función se consideró el uso de dos detectores los cuales buscan la presencia del punto de referencia del ojo izquierdo calculado previamente. Cabe resaltar que en esta versión se escogió el ojo izquierdo, pero se puede elegir cualquiera de acuerdo a las preferencias del paciente. Un primer detector reconoce que exista un ojo en la imagen, es decir que el sujeto se encuentra de frente a la cámara web, y envía información tanto si el ojo se encuentra abierto (detección de la pupila en la región del ojo izquierdo) como si está cerrado (ausencia de la pupila); mientras que el segundo detector solo envía información cuando el ojo esté abierto. Trabajando en conjunto estos dos detectores es posible establecer un tiempo específico que el usuario debe de tener cerrado el ojo de forma voluntaria para que la computadora reconozca esta acción como un clic. De esta manera es posible discriminar entre los parpadeos involuntarios del usuario (tiempos muy cortos del ojo cerrado), o cuando el usuario se quede dormido frente a la computadora (tiempos muy largos del ojo sin abrir). Para este trabajo en particular se estableció que el ojo del usuario debe estar cerrado por lo menos por un segundo de manera voluntaria y al abrirlo se envía la instrucción de clic a la computadora.

### *Interfaz Gráfica de Usuario*

Para la IHC propuesta se desarrolló una GUI que consiste en un conjunto de pictogramas que representan necesidades básicas del usuario (hambre, sed, frio, calor, sueño, etc.) distribuidos en toda la pantalla, los cuales funcionan como botones, de tal manera que al colocar el cursor dentro de uno de los pictogramas y hacer clic sobre ellos se reproduce un archivo de audio que expresa la necesidad del usuario y de esta manera se notifica a la persona que cuida del paciente. En este caso la GUI fue diseñada utilizando el software Processing.

Un resumen de toda la metodología seguida en este trabajo se presenta de forma gráfica en la Fig. 3, en donde es posible observar las acciones necesarias para controlar el cursor de la computadora, decidir si el usuario realizó un clic, y cómo ambas partes se integran para interactuar con la GUI.

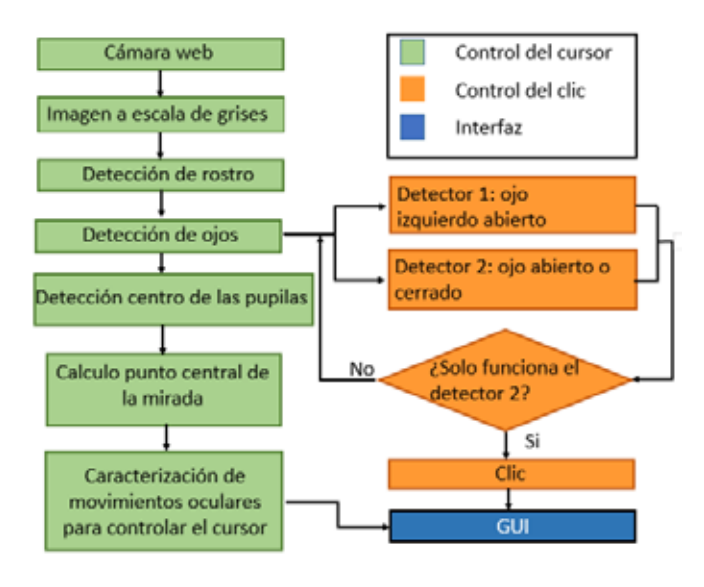

Fig. 3 Diagrama que muestra los pasos a seguir para la detección del centro de las pupilas y la función del clic.

#### III. RESULTADOS Y DISCUSIÓN

La metodología propuesta para la detección del centro de las pupilas y el rastreo del movimiento de los ojos es adecuada y funcional. Una muestra de dichos resultados se observa en la Fig. 4, en donde es posible apreciar los puntos de referencia de cada ojo, así como la línea que une los mismos, y el punto representativo de la mirada el cual se encuentra en el centro de la línea. Adicionalmente para evidenciar el desplazamiento de la posición central cuando se hacen movimientos oculares hacia la derecha, izquierda, arriba y abajo (Fig. 4 (a) – (d) respectivamente) se muestra en cada figura un vector que representa el movimiento hacia donde se desplaza el cursor. Es importante mencionar que estos cambios de dirección son muy pequeños si tomamos como puntos de referencia los límites de la pantalla de la computadora, por lo tanto, para tener un control más fluido del cursor es necesario mirar fuera de la pantalla, lo que puede llegar a cansar al usuario con un uso continuo.

Dentro de las pruebas preliminares, realizadas en sujetos control (sujetos sin discapacidad motriz), fue posible detectar

que el sistema propuesto es robusto a movimientos ligeros de la cabeza, pero es imperativo que los ojos siempre permanezcan paralelos a la cámara web para tener un control óptimo. Además, dadas las características de bajo costo de la cámara web, es importante mencionar que el desempeño de la IHC es sensible a los cambios de iluminación, siendo que ambientes con una luz tenue fueron los más adecuados para una mejor detección.

La detección del ojo izquierdo, cuando se encuentra abierto o cerrado, para la función del clic se ejemplifica en la Fig. 5, es donde es posible apreciar con el círculo más pequeño la detección de la presencia del ojo en la imagen (abierto o cerrado), mientras que la función de detección de solo ojo abierto se observa solamente en la Fig.5 (a), representado por un anillo exterior en dicha imagen. Estas detecciones no mostraron problemas en su implementación y al trabajar en conjunto brindaron una buena emulación de un clic al superar un umbral de tiempo preestablecido.

Finalmente, la Fig.6 muestra un ejemplo de la GUI propuesta para la interacción del usuario con la computadora. En este ejemplo se observa que la pantalla está dividida en 4 grandes secciones (pictogramas) que representan las necesidades de hambre, sed, ir al baño y mirar televisión. De esta manera, cuando el cursor pasa por encima de uno de estos pictogramas, el fondo de la imagen cambia para dar aviso de que se encuentra dentro de una zona en donde es posible dar clic y así activar el archivo de audio correspondiente. De esta manera se evita que se requiera un control de gran precisión para usar la interfaz propuesta. Es importante mencionar que la Fig. 6 solo representa un ejemplo del tipo y cantidad de funciones que se podrían implementar en una GUI, y se espera en un futuro tener un elenco de pictogramas que permitan adaptar la interfaz a las necesidades principales de cada paciente.

### IV. CONCLUSIÓN

El presente trabajo muestra los resultados preliminares de una Interfaz Humano-Computadora implementada en un sistema de fácil acceso a la población, la cual permite controlar el cursor de una computadora mediante movimientos oculares, e interactuar con una Interfaz Gráfica de Usuario (GUI) la cual activa un archivo de audio al hacer clic, mediante un parpadeo, sobre botones representados con pictogramas de gran tamaño. En este caso, el algoritmo propuesto para la detección del movimiento de los ojos es capaz de reconocer principalmente movimientos de los ojos hacia arriba, abajo, izquierda y derecha, permitiendo interactuar de manera aceptable con la computadora aun cuando se trabaja con imágenes con una resolución media. Lo anterior, sugiere que la IHC propuesta pudiera ser utilizada en pacientes que presenten problemas de movilidad y/o comunicación hablada, como son los pacientes con síndrome de enclaustramiento.
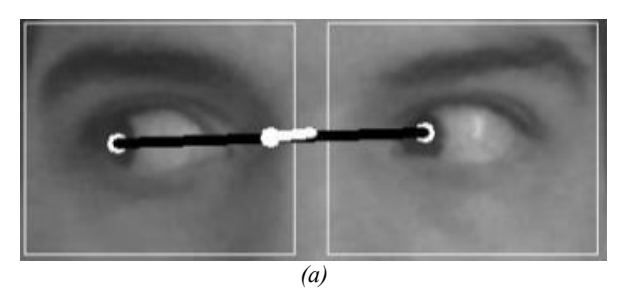

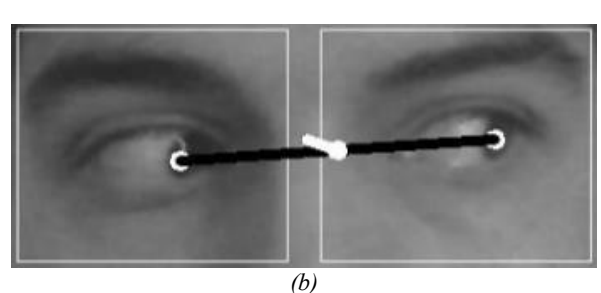

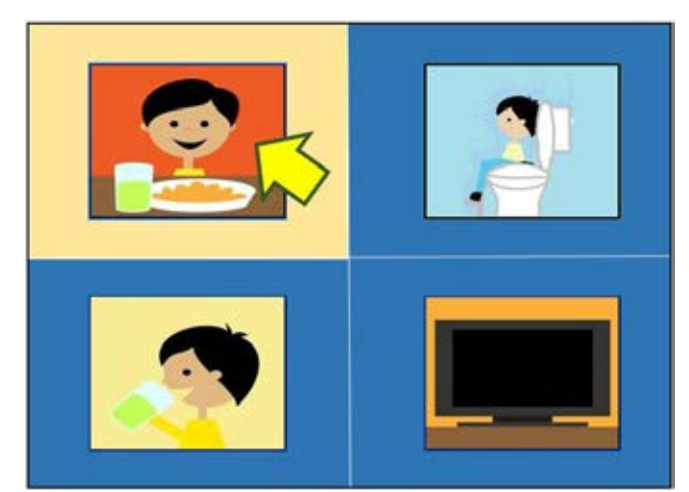

Fig. 6. Ejemplo de GUI con necesidades básicas propuestas para su interacción con la IHC propuesta.

*(c)*

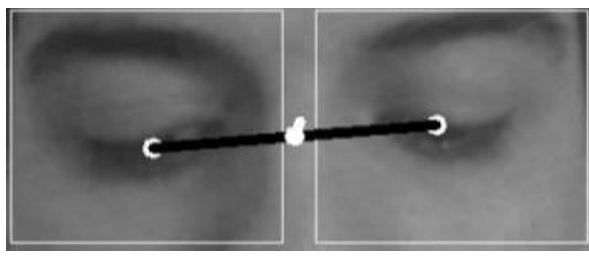

*(d)*

Fig. 4. Cambio de posición del punto central de la mirada en función de si la mirada se concentra hacía la: (a) derecha, (b) izquierda, (c) arriba, (d) abajo.

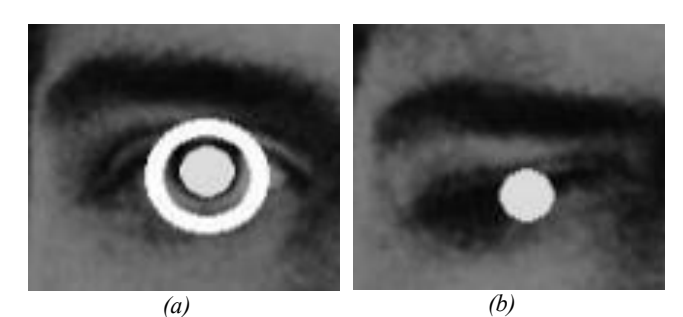

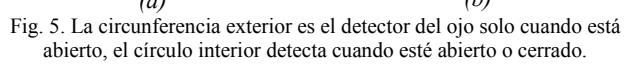

Dentro de las perspectivas del presente trabajo se tiene contemplado agregar un proceso de calibración previo al uso de la interfaz, lo que permitirá tener un control más fino del cursor; realizar pruebas de uso en pacientes, para entender el desempeño de la IHC propuesta en un entorno real; y buscar retroalimentación por parte personas que cuidan a este tipo de pacientes, de tal manera que se genere una biblioteca de funciones básicas para poder adaptar la GUI a las necesidades principales de cada paciente.

### BIBLIOGRAFÍA

- [1] Collado-Vázquez, S., & Carrillo, J. M. (2012). El síndrome de cautiverio en la literatura, el cine y la televisión. Rev Neurol, 54, 564-70.
- [2] Lopez-Basterretxea, A., Mendez-Zorrilla, A., & Garcia-Zapirain, B. (2015). Eye/head tracking technology to improve HCI with iPad applications. *Sensors*,*15*(2), 2244-2264.
- [3] Betke, M., Gips, J., & Fleming, P. (2002). The camera mouse: visual tracking of body features to provide computer access for people with severe disabilities. IEEE Transactions on neural systems and Rehabilitation Engineering, 10(1), 1-10.
- [4] Software disponible en: https://sourceforge.net/projects/eyeconnect/?source=directory
- [ 5] Viola, P., & Jones, M. J. (2004). Robust real-time face detection. International journal of computer vision, 57(2), 137-154
- [6] Baggio, D. L. (2012). Mastering OpenCV with practical computer vision projects. Packt Publishing Ltd..
- [7] Timm, F., & Barth, E. (2011). Accurate Eye Centre Localization by Means of Gradients. VISAPP, 11, 125-130.
- [8] Tortora, G. J. D., Tortora, B. J., & Derrickson, B. (2006). Principios de anatomía y fisiología (No. 611: 612). Médica Panamericana,

# **Rehabilitador multiterapéutico post-operatorio de rodilla controlado vía inalámbrica por dispositivos inteligentes (Smartphones).**

González Sandoval, Carlos Augusto<sup>1</sup>, Velázquez Castro, Joan Magdiel<sup>1</sup>, LTF. Ruiz Aguirre, José Adrián<sup>2</sup>, Dr. En C. Beltrán Ramírez, Jesús Raúl<sup>1, 3</sup>

<sup>1</sup>Centro de Enseñanza Técnica Industrial (CETI Colomos), Guadalajara Jal. México.

2 Unidad de atención a pacientes con quemaduras del Hospital Civil Nuevo de Guadalajara (Dr. Juan I. Menchaca),

Guadalajara Jal. México.

3 Departamento de sistemas de información, Centro Universitario de Ciencias Económico Administrativas (CUCEA), Guadalajara Jal. México.

*Resumen*— **Los actuales procesos de fisioterapia se ejecutan por medio de diversos dispositivos, provocando que el equipamiento completo de un área fisioterapéutica cueste cantidades enormes de dinero, sin embargo se propone como solución el desarrollo de un equipo rehabilitador que integre las 3 terapias más utilizadas por expertos en terapia física, cabe destacar que es interesante proponer un sistema de control inalámbrico por medio de un Smartphone para el desarrollo del equipo. Se planea generar un estudio de usabilidad comparando las terapias manuales con las asistidas por equipos y las generadas por el rehabilitador multiterapéutico.**

*Palabras clave*—**Fisioterapia, Rodilla, Smartphone, Rehabilitación.**

## I. INTRODUCCIÓN

Los problemas de rodilla se pueden llegar a presentar desde la infancia y las estadísticas crecen considerablemente en las personas de la tercera edad [1].

Existen varios problemas severos que requieren intervención quirúrgica como las lesiones en los ligamentos principales que conforman la rodilla, la osteoartritis, la tendinitis rotularía (rodilla de saltador) y rupturas de los meniscos [2], donde la rehabilitación juega un papel muy importante para la recuperación de la actividad fisiológica y la readaptación de la anatomía [3] [4]. Actualmente no se le da un correcto seguimiento a los problemas de rodilla debido a que los pacientes reanudan sus actividades de manera temprana y sin terminar la rehabilitación, algo que es menos común con los problemas de miembro superior ya que no los utilizan para desplazarse naturalmente.

Para sobrellevar una terapia física se utilizan agentes físicos en rehabilitación que son: la energía y los materiales aplicados para asistir la rehabilitación del paciente. Estos se dividen en tres tipos, los térmicos, mecánicos y electromagnéticos (calor, frio, agua, presión, sonido, radiación electromagnética y corrientes eléctricas) [5]. Los agentes físicos se encuentran diversificados en una gran cantidad de dispositivos que cumplen con funciones específicas y delimitadas, por lo cual se ve necesaria la adquisición de múltiples equipos para llevar a cabo una sola sesión terapéutica [5] [6].

El estado del arte de los actuales dispositivos rehabilitadores de rodilla se resumen a una sola terapia por dispositivo.

Las rehabilitaciones postquirúrgicas de miembros inferiores en el sector de salud público se reducen a rutinas de ejercicios proporcionadas por los especialistas dejando la recuperación en manos del paciente, lo que provoca en la mayoría de los casos un seguimiento inadecuado en la rehabilitación. Cuando el paciente lleva el control de sus ejercicios crece la oportunidad de que no se realicen de manera periódica o con una calidad inferior a la necesaria, lo que puede desencadenar una disminución en la actividad fisiológica del miembro y posibles cambios en la biomecánica articular del paciente. La falta de espacios equipados en el sector salud público se debe a que se requieren de diversos equipos de rehabilitación para entregar un óptimo servicio terapéutico y los presupuestos para equipar un salón de fisioterapia completo son excesivos.

Una manera de proporcionar un mejor servicio médico en rehabilitación es diseñar y desarrollar equipos multiterapia que cumplan con las funciones de dos o más dispositivos simultáneamente [7], lo que generará una disminución considerable en los costos de equipamiento. Además pueden llegar a ser más amigables y prácticos si se fusionan con las tecnologías móviles para controlar la actividad de los agentes físicos involucrados.

La creciente tendencia de las tecnologías móviles para ejercicios cotidianos en conjunto de la gran aceptación por la sociedad, genera un ambiente amplio para el desarrollo de nuevas tecnologías. Una aplicación móvil proporciona una herramienta sencilla y práctica para diversas ramas tecnológicas incluyendo el área biomédica. Se tiene en consideración el control asistido por un Smartphone pensando en la comodidad del usuario para obtener un mejor seguimiento a sus terapias. De este modo el experto programará rutinas y tendrá la confianza de que el paciente está ejecutando de manera correcta sus rutinas. Incluir al sector salud un equipo con varias terapias y de interfaz móvil generará un cambio positivo en las actividades de los expertos.

En este trabajo se describen las características técnicas y pruebas para el desarrollo de un equipo multiterapéutico enfocado a mejorar y apoyar al sector salud. ArtroSemper®

asistirá de manera práctica y controlada la rehabilitación postquirúrgica de rodilla mediante la implementación de los tres tipos de agentes físicos (térmicos, mecánicos y electromagnéticos). Además se compararán los resultados del uso simultaneo de agentes de rehabilitación de ArtroSemper® con las terapias generadas por diversos equipos y con las respuestas de una terapia realizada por kinesiólogos y fisioterapéutico.

#### II. METODOLOGÍA

Para desarrollar el sistema multiterapia se deben incluir más de dos agentes físicos en rehabilitación los cuales se pueden apreciar en la figura 2, dentro de los métodos se incluye un estudio de flexibilidad y mejora muscular de 40 pacientes con intervenciones quirúrgicas previas de miembro inferior.

Se requirieron los siguientes elementos: Módulo bluetooth HC-05, Microcontrolador TIVA C Texas instruments, servo actuador lineal de 300N, 10 Leds de colores azul y rojo como indicadores, 2 rodamientos de 2.5cm de diámetro, varillas de aluminio cortadas a chorro de agua, estireno termoformado para los contenedores y carcasas, neopreno textil, 3 tiras de aluminio flexible de 20 cm, 200 gr de gel de sílice, placa de peltier de 5x5 cm a 12 volts 5W (TC1205), software de programación Android Studio versión 1.0 y un equipo de cómputo Asus K55VD para ejecutar el software .

1) *Agente térmico*: Este transfiere energía al paciente para producir un aumento en la temperatura del tejido teniendo un proceso fisiológico de vasodilatación con el consecuente incremento de circulación sanguínea. Con ello la contractura y la inflamación disminuyen y como fenómeno reflejo, se relajan los músculos liso y estriado produciéndose un estado de analgesia. [5][6][8].

La tabla I. muestra las funciones fisiológicas que aumentan y disminuyen cuando se somete a termoterapia del tejido superficial.

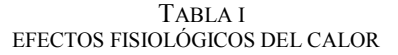

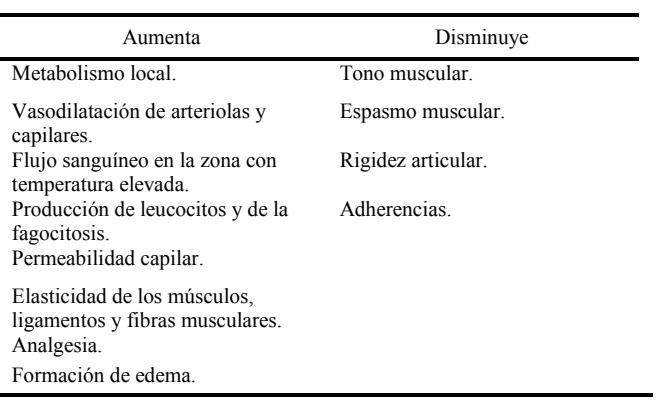

Existen distintos tipo de agentes térmicos de calentamiento superficial como: bolsas calientes, compresas químicas, baños de parafina, etc. [5] [7]. El que mejor se adapta al concepto del rehabilitador portátil ArtroSemper® es la compresa química debido a sus propiedades espaciales y configuración sencilla. Se diseñó una variante a la compresa que combina la tecnología del gel de sílice con la de un cojín eléctrico, el diseño del nuevo agente térmico está fabricada como una protección rotuliana con canales de disipación térmica, esta va conectada a un semiconductor generador de temperatura a partir de voltaje (Placa Peltier TC-1205), la temperatura se disipa a través de canales de aluminio flexibles que calientan por conducción el gel de sílice circundante. Las temperaturas que se logran con el sistema de control de temperatura de lazo abierto alcanzan los 50 °C y se puede controlar mediante la frecuencia de pulsos eléctricos en Hertz (Hz) generados por el microcontrolador. Esta variante representa una gran ventaja debido a que elimina los problemas de los dos agentes térmicos; en el caso de la compresa de sílice, el equilibrio de temperatura en determinado tiempo entre el tejido superficial y el material térmico, y las posibles quemaduras superficiales generadas por los cojines eléctricos.

En la figura 1 se observa el cambio de temperatura (°C) con respecto al tiempo (segundos) de los cojines diseñados específicamente para ArtroSemper®, el cambio de temperatura está dado por el modelo matemático inscrito en la figura, la temperatura máxima ideal para una compresa caliente común es de 50 °C, es por eso que se tomó ese valor como límite superior del mecanismo térmico del dispositivo. Gracias a la fuente de poder en conjunto a la célula de peltier se lograron tiempos de respuesta de 1.5 minutos para llegar al valor deseado teniendo un factor .98 de estabilidad. Dicha unidad se activa por medio del micro controlador y permanece encendida el tiempo programado por el celular.

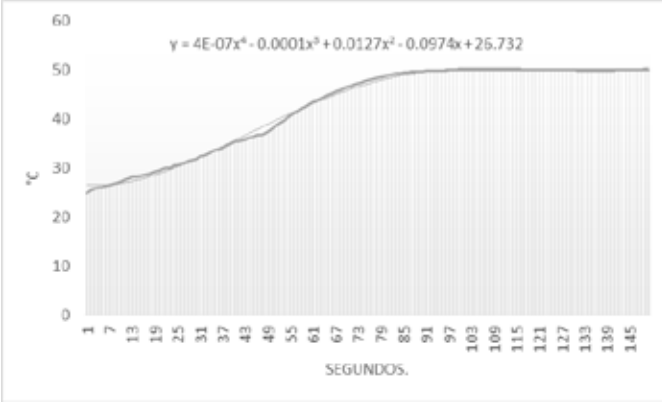

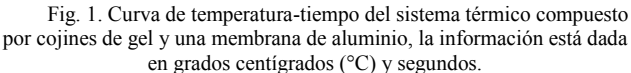

2) *Agente mecánico*: Los agentes mecánicos consisten en la aplicación de fuerza para aumentar o disminuir la presión sobre el cuerpo del paciente. Algunos ejemplos de agentes mecánicos incluyen el agua, la tracción y la compresión [5] [9]. La flexión controlada y progresiva de la articulación genera una tracción mecánica donde se incorporó este principio al equipo ArtroSemper®, mediante un servo actuador lineal de 900N de fuerza, la cual se aplica en dos puntos específicos de los soportes laterales cada uno ubicado en una varilla diferente como se aprecia en la figura 1. Las flexiones irán desde 0 grados hasta 135 grados debido a la elongación del actuador, siendo controlado por el microcontrolador en movimientos suaves y prolongados.

Para el diseño del mecanismo se evaluaron las fuerzas lineales de extensión y flexión de pierna de 15 personas completamente sanas de distintas complexiones, el promedio de fuerza fue de 155 Newtons (N). Además se registraron esfuerzos máximos de flexión y extensión sucesivamente, el esfuerzo promedio fue de 285 N. A partir de la ecuación 1 se obtiene la fuerza necesaria para el actuador lineal.

$$
|EM| Coseno (10o) = Fuerza Linear
$$
 (1)

$$
285 \text{ N} * \text{Coseno} \ (10^{\circ}) = 280.67 \text{ N} \tag{2}
$$

Tomando como magnitud de fuerza el esfuerzo máximo (285 N) y el ángulo como el límite superior angular de la pierna (10°) se obtiene una fuerza lineal máxima de 281 N como se indica en la ecuación 2, por lo tanto se considera un actuador lineal de 300 N para impulsar y retraer la pierna. Al contemplar fuerzas de personas sanas y atléticas la máxima fuerza que resiste el mecanismo queda sobrada para los fines de rehabilitación de pacientes con personas con problemas articulares de rodilla.

3) *Agente electromagnético*: Aplican energía en forma de radiación electromagnética o de corriente eléctrica, algunos ejemplos son la radiación UV (ultra violeta), radiación infrarroja (IR), la diatermia y la corriente eléctrica. Los agentes de corriente eléctrica corresponden a la electroestimulación (EE) y se dividen en dos tipos; la EMS (Electroestimulación Muscular) y los TENS (Estimulación Transcutanea Nerviosa) [10]. En el rehabilitador se va a integrar un equipo TENS debido a que es una de las herramientas más utilizadas por los expertos en terapia física por sus propiedades curativas y analgésicas. ArtroSemper incluye un compartimento para guardar los TENS que vienen de fábrica, estos reciben la información de la frecuencia y duración que es enviada por el Smartphone hacia el microcontrolador y de este a los electroestimuladores. El elemento es completamente intercambiable, siendo versátil para incluir TENS más sofisticados e innovadores que en un futuro salgan al

mercado. El rango de frecuencias que incorpora el dispositivo TENS será desde 1Hert a 10 KHz

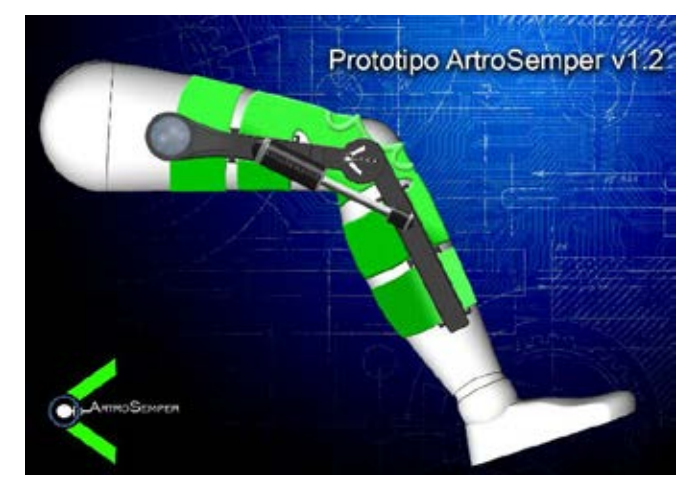

Fig. 2. Diseño conceptual de la nueva versión de ArtroSemper v1.2. El agente térmico está dado por los cojinetes verdes circulares que abarcan los ligamentos principales que rodean la rótula. El agente mecánico de tracción esta ejemplificado por el sistema de movimiento angular generado por los dos puntos de apoyo del servoactuador lineal. El agente electromagnético de corriente eléctrica está representado como equipo TENS guardado en el contenedor principal ubicado en la parte superior del soporte lateral de aluminio. La media esfera de leds es indicadora del proceso de

rehabilitación que se está llevando a cabo.

4) *Interfaz de control*: El sistema de control se compone de tres elementos principales; el dispositivo móvil, el módulo bluetooth y el microcontrolador. El equipo inteligente envía la información ingresada por los expertos en el área al módulo bluetooth el cual se encarga de entregar la información al microcontrolador y este envía las señales necesarias a los elementos de acción terapéutica. En la figura 3 se puede observar el proceso de envío de información.

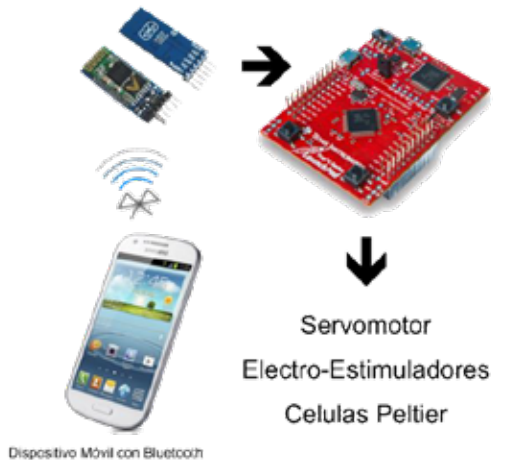

Fig. 3. Sistema de transferencia de información de ArtroSemper.

5) *Estudio de usabilidad*: Para determinar la eficacia del tratamiento asistido por ArtroSemper se planea realizar un estudio con 40 pacientes que se sometieron anteriormente a

cirugía de rodilla proporcionados por el Licenciado en Terapia Física, José Adrián Ruiz Aguirre, se van a dividir los 40 sujetos en 3 grupos; el grupo control, conformado por 14 sujetos que únicamente se someterán a rehabilitación física asistida manualmente por un fisioterapeuta, el segundo grupo integrado por 13 sujetos a los que se les otorgará rehabilitación asistida por equipos de terapia independientes como se practica en las sesiones normales y el tercer grupo de 13 personas que utilizarán únicamente el equipo ArtroSemper como instrumento para su recuperación.

La duración de las terapias será de 4 semanas, 3 días a la semana, lunes, miércoles, y viernes. Para llevar el registro del progreso se graficarán dos valores, el progreso en la flexión por medio de un goniómetro, y la actividad eléctrica muscular a partir de lecturas electromiográficas para revisar el progreso de fuerza muscular [11], este procedimiento se hará cada semana con los 3 grupos.

#### III. RESULTADOS

#### *A. Proyección a futuro.*

Se propone a ArtroSemper como un precursor de una nueva tendencia en la rama de mHealth enfocado a la fisioterapia, ya que según se tiene documentado en una búsqueda de patentes por el IMPI (Instituto Mexicano de Propiedad Intelectual) no hay registro de un rehabilitador fisioterapéutico de miembros inferiores que estén controlados por un Smartphone.

El proyecto tiene el potencial suficiente para ser introducido al sector de salud público y privado, según los estudios de mercado realizados el potencial de ventas asciende al 8 % de los hospitales públicos de país, representando más de 100 unidades vendidas en el primer año.

#### *B. Prototipos desarrollados y mejoras disponibles.*

En el mes de junio del 2016 finalizó la primera etapa de desarrollo a partir del diseño previo de ArtroSemper mostrado en la figura 4, dando lugar al prototipo v1.1 (véase figura 3), este fue realizado con una impresora 3D y textiles sintéticos Dicho prototipo incorporó un elemento inestable que generaba 100 N de levantamiento por lo tanto se pensó en otro elemento mecánico para la tracción de la pierna. En la figura 5 se aprecia el desarrollo previo a mejoras y reingeniería. La Tabla II muestra las mejoras más considerables del proyecto.

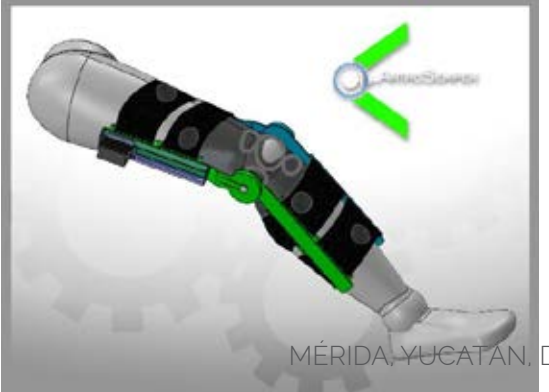

Fig. 4. Diseño conceptual ArtroSemper v.1.1.

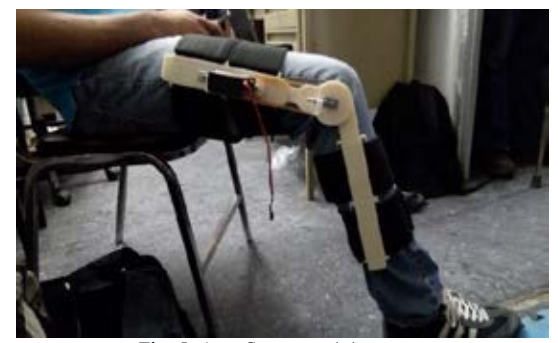

Fig. 5. ArtroSemper v.1.1.

 TABLA II MEJORAS PROPUESTAS PARA EL DESARROLLO v1.2

#### Mejoras

- Cambio de elemento electromotriz por servoactuador lineal.
- Implementación de carcaza de estireno termoformado para almacenaje de TENS.
- x Carcazas de estireno termoformado como cubiertas protectoras del servoactuador lineal.
- Cambio de material textil por Neopreno, debido a sus características térmicas.
- Indicador óptico de led para mostrar el tipo de terapia que se está ejecutando.

#### IV. DISCUSIÓN

Las actuales prácticas de rehabilitación de rodilla en el sector público son muy austeras debido a los altos precios de los rehabilitadores modernos. El éxito de una cirugía se da por la calidad de la rehabilitación. Si se llegaran a mejorar los equipos de rehabilitación y que estos se encuentren al alcance de todo tipo de población repercutirá directamente en la cantidad de personas con problemas causados por la rehabilitación post-operatoria.

Los equipos recientes son grandes y de muy alto costo y no todos los hospitales y centros de fisioterapia cuentan con ellos, otorgando una terapia digna solamente a las personas de clase alta o con seguro de gastos médicos mayores en hospitales muy prestigiados.

Además ninguno de los equipos que hay en el mercado contiene más de un fin fisioterapéutico ya que se especializan únicamente en una o dos terapias, haciendo las terapias más costosas ya que es necesaria la adquisición de más de un equipo para dar una terapia completa.

YUCATÁN, DEL 25 AL 28 DE SEPTIEMBRE 2016

#### V. CONCLUSIÓN

El funcionamiento de este prototipo impacta directamente al sector salud y al económico ya que reducirá considerablemente los costos de los actuales rehabilitadores de rodilla. La forma ergonómica en la que estará desarrollado el prototipo hará que los pacientes se sientan más cómodos y satisfechos con los resultados obtenidos, puesto que una vez finalizada la terapia, sus músculos y sus articulaciones no resentirán la atrofia causada por la inmovilización.

Producirá un gran impacto en los pacientes que sufren de problemas de rodillas puesto que la cantidad de personas que tendrán acceso a un buen rehabilitador aumentará.

#### RECONOCIMIENTOS

Se agradece el apoyo otorgado por el centro de enseñanza técnica industrial, a la Dra. En C. Consuelo Ventura Mejía por todas las tardes de preparación de materiales, la confección de los materiales textiles y el apoyo incondicional entregado. Al Centro Universitario de Ciencias Económico Administrativas junto con la Dra. Rocío Maciel Arellano, y a la unidad de atención a pacientes con quemaduras del Hospital Civil Nuevo de Guadalajara (Dr. Juan I. Menchaca) por las atenciones y las asesorías proporcionadas por la institución.

## **BIBLIOGRAFÍA**

- [1] Robles Raya, M. J., Subiela, M., Torres, S., Basseda, R. M., Duarte, E., Cervera, A. M., ... & Muniesa, J. M. (2007). Factores relacionados con el ingreso en una unidad geriátrica de convalecencia tras artroplastia total de rodilla. Experiencia de colaboración entre los servicios de geriatría, rehabilitación y cirugía ortopédica. *Revista Multidisciplinar de Gerontologia*,*17*(3), 127-130.
- [2] *Derschid GL and Col. : Knee Desorders. J Am Phys Ther Assoc 60:1582, 1589*
- [3] Noyes FR,Keller CS, Good ES, et al: Advances in the understanding of knee ligament injury, repair, and rehabilitation. Med Sci Sports Exercise 16:427
- [4] Rudavsky, A., & Cook, J. (2014). Physiotherapy management of patellar tendinopathy (jumper's knee). *Journal of physiotherapy*, *60*(3), 122-129.
- [5] Cameron, M. (2014). *Agentes físicos en rehabilitación* (pp. 1:30). Amsterdam: Elsevier.
- [6] Guerra, J. (2004). *Manual de Fisioterapia* (pp. 100:173). Mexico.
- [7] Sakaguchi, A., Ookawara, T., & Shimada, T. (2010). Inhibitory effect of a combination of thermotherapy with exercise therapy on progression of muscle atrophy. *Journal of Physical Therapy Science*, *22*(1), 17-22.
- [8] Nadler, S. F., Weingand, K., & Kruse, R. J. (2004). The physiologic basis and clinical applications of cryotherapy and thermotherapy for the pain practitioner.*Pain physician*, *7*(3),

395-400. [7] Guerra, J. (2004). *Manual de Fisioterapia* (pp. 100:173). Mexico.

- [9] Gramatikova, M., Nikolova, E., & Mitova, S. (2014). Kinesitherapy after reconstruction of anterior cruciate ligament of knee joint. *Research in Kinesiology*, *42*(2), 180-187.
- [10] Callaghan, M. J., & Oldham, J. A. (2004). Electric muscle stimulation of the quadriceps in the treatment of patellofemoral pain. *Archives of physical medicine and rehabilitation*, *85*(6), 956-962.
- [11] Brownstein, B. A., Lamb, R. L., & Mangine, R. E. (1985). Quadriceps torque and integrated electromyography\*. *Journal of Orthopaedic & Sports Physical Therapy*, *6*(6), 309-314.

## **Gait Kinematics of Load Carriage in Healthy College Students**

Fátima G. Tapia-Rodríguez<sup>1</sup>, Daniela M. Castro<sup>1</sup>, Favia P. Aviles H.<sup>1</sup>, J. Daniel Moreno-González<sup>1</sup>, L. Fernando Andrade-Heredia<sup>1</sup> and Arturo Vega-González<sup>1</sup>

<sup>1</sup> División de Ciencias e Ingenierías DIQEB, Universidad de Guanajuato, León, Guanajuato, México

*Abstract***— Daily use of backpacks have raised some concerns and it has been an issue of research on children and teenagers. This paper shows results of the gait kinematics of load carriage in healthy college students. The analysis was done with videography on the sagittal plane. Three loads were tested (4.1 kg, 6.8 kg and 10.5 kg). It was observed that the angles of ankle and knee do not change, whereas the initial hip angle and the maximum flexion angle showed an increase. Thus all of the observed differences were at the hip level.**

*Keywords***— load carriage, gait, backpack.** 

### I. INTRODUCTION

The impact of a load on the human gait is a function of the relation between load mass and body mass of each person [1]. College students usually wore a backpack or a similar device to transport all the materials needed for their academic activities, such as notebooks, books, and laptop. In some cases the backpack weight can be substantially heavy and it can cause discomfort to the users [2].

One approach to analyze how the load carriage affects us is through gait analysis. Human motion analysis and particularly gait analysis has become a useful tool in research and clinical settings [3]. Although there has been some research reports on the use of backpacks. Most of them are focused on children [4], teenagers [2,5], industrial or military use [6]. It has been establish that there is an association between the use of backpacks and back pain and muscle fatigue [3,7]. This has raised concerns on health and it has influenced the design of backpacks [8,9].

However, despite the biomechanical-designed backpacks, the use of a backpack or similar in the college environment has not changed. Thus there is a variety of backpacks, their use is inappropriate and the load is not constant trough the term. These factors contribute to complaint such as back pain and muscle fatigue. The aim of this pilot study was to establish a protocol to evaluate the gait under different load carriage in college students and determinate if is a good practice to use every day certain load. This could lead to advice in a better way the students to the appropriate weight of their backpacks through a campaign about awareness of self-care.

## II. MATERIALS AND METHODS

#### *A. Participants*

Five healthy subjects were included in the study: 2 males with heights  $173.8 \pm 0.4$  cm and weights  $83.7 \pm 15.6$  kg, and 3 females with heights  $163.3 \pm 3.5$  cm and weights  $58.1 \pm 1.5$ 10.9 kg. Participants (aged between 20-21 years) signed an informed consent prior to start the measurements. Measurement protocol is in line with the Helsinki declaration.

### *B. Measurements*

Subjects were evaluated through kinematic analysis using videography in the sagittal plane due to that illustrates the most important gait angles [8]. Figure 1 and 2 show the setting and the processing blocks for this study. Briefly, subject wore a set of markers on: base rib cage, greater trochanter, lateral epicondyle of thigh, head of fibula, lateral malleolus, heel and 5<sup>th</sup> metatarsal, as recommended by [10,11]. A commercial video camera (Sony-HDR-CX250, 60 fps) was used for recording (60 fps is enough to track the human gait [12]). The camera was placed on the sagittal plane of the subject at 90cm over the floor and 4.5m from the subject's track.

Participants were asked to perform three trials for each load condition (without load, 4.1 kg, 6.8 kg and 10 kg), using a commercial bilateral backpack. Heavier load represent on average 15.3 % of body mass (table 1). For all trials, subjects were barefoot, wore jeans and the arm was flexed towards the opposite shoulder.

#### *C. Kinematic Analysis*

Trajectories for every one of the markers were obtained using the software Tracker. Joint angles were calculated for hip, knee and ankle as show in figure 3. Then, the angles were filtered with an 8-order Butterworth low-pass filter with a cutoff frequency of 10 Hz.

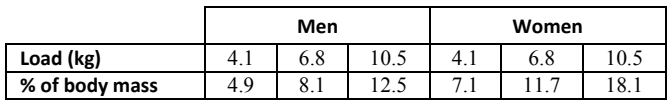

Table 1. Relation between participant's weights and load carriage.

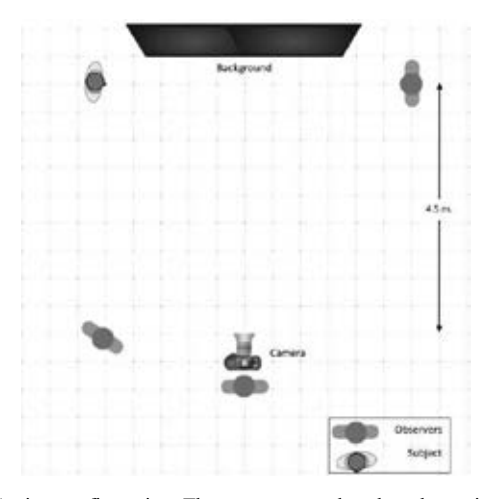

Fig. 2 Setting configuration. The camera was placed on the sagittal plane of the subject at 90cm over the floor and 4.5m from the subject's track.

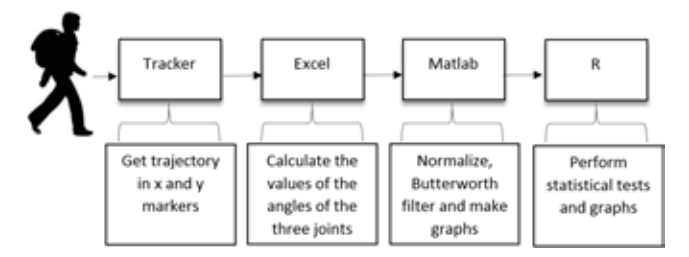

Fig. 3 Kinematic Analysis. The steps involved on the kinematic analyses were as follow; video recording, computation of trajectories and joint angles.

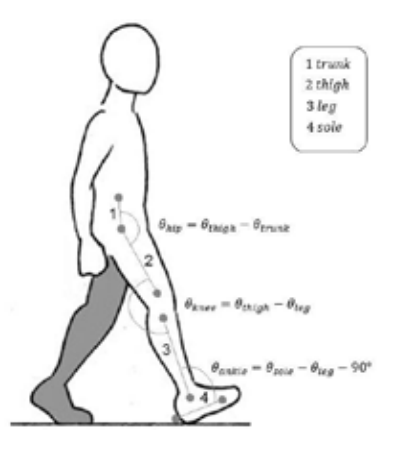

Fig. 3 Joint Angles. Calculation of joint angles considering the markers settings.

## *D. Statistical Analysis*

Data of normalized joint angles were compared using R software and applying a T test for paired samples with  $α=0.05$ .

## III. RESULTS

Figure 4 shows the joint angles for hip, knee and ankle during the four load-carriage conditions. Figure 5 shows the comparison of the percentages (gait cycle). Figure 6 shows the statistical comparison for the hip angles (initial angle and maximum flexion), which were the only joint angles that showed a statistical significant difference.

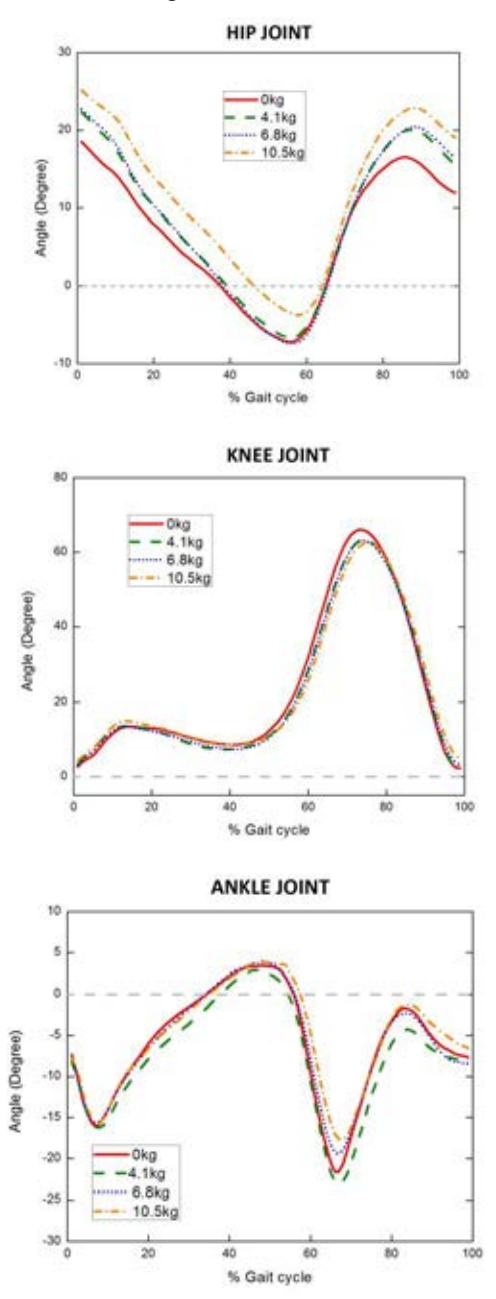

Fig. 4 Joint Angles. Average of hip, knee and ankle angles during the four load-carriage conditions.

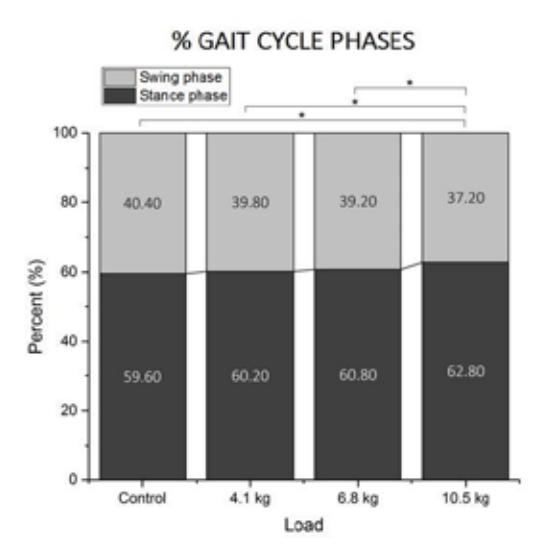

Fig. 5 Percentage of gait cycle during the four load-carriage conditions.

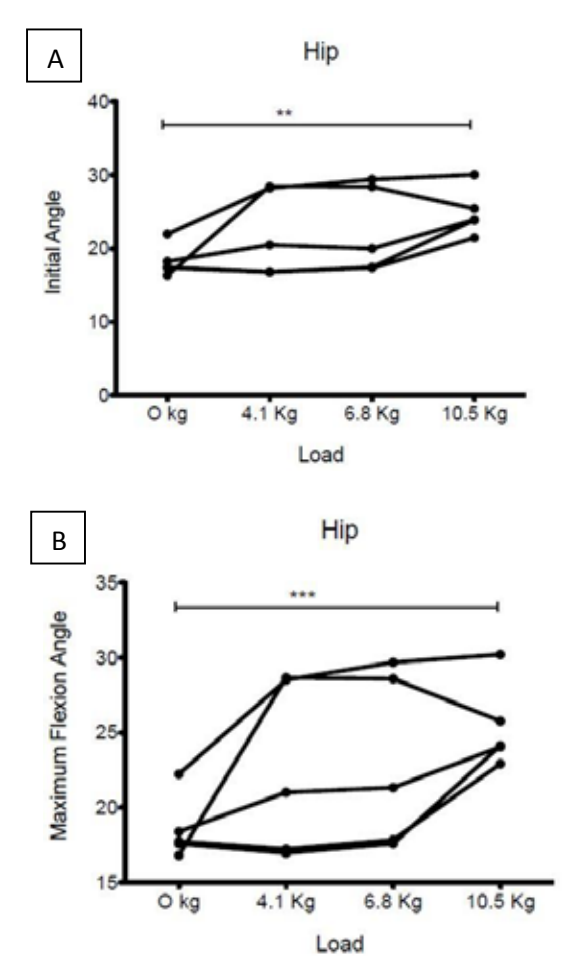

Fig. 6 Statistical comparison for hip angles during the four load-carriage conditions.

## IV. DISCUSION

For this study we decided to take in account these three loads: 4.1 kg, 6.8 kg and 10.5 kg. It is because they represent the most common cases bag's weight that college students carry during the university term. The first load represented a common day with a laptop and a book or notebook inside bag. The second one could be the weight of school bag in a project delivery day with two more books (that we had to give back to library) than the first case. Finally the third load represented a day at final season when school bags have more books, notebooks, folders, final deliveries and laptop, just for giving an example.

In general terms, along the gait cycle, knee flexion angles were decreased meanwhile the extension angles were increased.

In knee joint was observed a decrease in the flexion angle and an offset to the right side of the gait cycle, it means that the percentage of the stance phase was increased, therefore the swing phase was decreased.

For ankle joint, the mean gait cycle began under the neutral position, i.e. in plantar-flexion. Besides the pre-swing phase was increased at gait cycle percentage. For the test with the larger load, in general, an increase was presented at the dorsiflexion angle value.

For hip joint angle, in all cases, the value of the flexion was increased at the initial contact in order to keep the gravity center. In the hip joint angle, it is shown that the flexion angle was increased for all load-carriage conditions.

During the first half of the stance phase, an increase was observed in the knee flexion, it is due to act as protective measure by the body to absorb the impacts and reduce the risk of injury.

A leak in the proper hip extension causes a reduction of the opposite leg step. A limited hip extension modifies the alignments of the pelvis and thigh, producing anterior tilt of the pelvis, trunk and the knee bending to straighten the pelvis and trunk.

Figure 5 shows an increase in the percentage of stance phase with increasing the backpack weight that means than this phase was executed slowly with heavier load.

According to the statistical analysis there exists a significant difference in maximum flexion hip angle ( $p < 0.001$ ), like it happens in initial hip angle  $(p < 0.01)$ , when load carriage is heavier. It is showed in figure 6.

Unfortunately mostly college population is not informed or is not interested in how bad using of load affect their health. Despite every day there exist improvements in design and comfort in backpacks, the selling of backpacks is still more influenced by fashion than by ergonomics.

### V. CONCLUSIONS

The observed changes in ankle joint and hip joint kinematics, as well as increase in percentage of stance phase of gait cycle in tests with heavier loads are consistent with results in [13]. In both studies, participants had similar age and they walked with loads which represents 15% of their body mass.

The hip joint angle it is mostly affected from the effects of the 10.5 kg load. The angle is gradually changing to keep stable the gravity center and reduce the energy consumption. When the heel touches the floor, the increase of the flexion angle enlarges the damping between the heel and the sole. In general, we can see that in cases with very heavy loads, the hip dispenses of the extension. It sounds logical to think that becomes natural to walk curved performing a greater effort in the abdominal muscles especially the abdominal rectus to keep the gravity center.

This pilot study gives good results which are consistent with previous researches, but now studying a lost population: college students. This study could be improve using others devices as a force platform; obtaining physiological parameters like energy cost; or measuring time-space variables as cadence.

### **ACKNOWLEDGMENT**

#### DAIP-UGTO 1,146/2016 and PAPIME PE104715.

#### CONFLICT OF INTEREST

The authors declare that they have no conflict of interest.

### **REFERENCES**

- 1. N. A. S. Taylor, G. E. Peoples, and S. R. Petersen, (2016), "Load carriage, human performance, and employment standards," Appl Physiol Nutr Metab, vol. 41, pp. S131–47.
- 2. Sheir-Neiss, G.I., Kruse, R.W., Rahman, T., Jacobson, L.P., Pelli, J.a., 2003. The association of backpack use and back pain in adolescents. Spine 28 (9), 922–930.
- 3. Lu, T.-W. and Chang, C.-F. (2012). Biomechanics of human movement and its clinical applications. Kaohsiung J Med Sci, 28(2 Suppl):S13–25.
- 4. Hong, Y., Li, J.-X., Fong, D.T.-P., 2008. Effect of prolonged walking with backpack loads on trunk muscle activity and fatigue in children. J. Electromyogr. Kinesiol. 18 (6), 990–996.
- 5. Kirk, J., & Schneider, D. (1992). Physiological and perceptual responses to load-carriage in female subjects using internal and external frame backpacks. Ergonomics, 35, 445-55.
- 6. Knapik. J., Reynolds, K., & Harman, E. (2004). Soldier load carriage: historical, physiological, biomechanical, and medical aspects. Military and Medicine, 169, 45-46.
- 7. Brackley, H.M., Stevenson, J.M., Selinger, J.C., 2009. Effect of backpack load placement on posture and spinal curvature in prepubescent children. Work, 32 (3), 351–360
- 8. Pau, M., Mandaresu, S., Leban, B., Nussbaum, M.A., 2015. Short-term effects of backpack carriage on plantar pressure and gait in schoolchildren. J. Electromyogr. Kinesiol. 25 (2), 406– 412.
- 9. Legg, S. J. and Cruz, C. O. (2004). Effect of single and double strap backpacks on lung function. Ergonomics, 47(3):318–23.
- 10. X. Yang, G. Zhao, D. Liu, W. Zhou, and H. Zhao, (2015), "Biomechanics analysis of human walking with load carriage," Technol Health Care, vol. 23 Suppl 2, pp. S567–75.
- 11. David A. Winter, (2009) Biomechanics and Motor Control of Human Movement, Fourth Edition, John Wiley & Sons, Inc. New Jersey USA.
- 12. M. F. Vieira, G. C. Lehnen, M. Noll, F. B. Rodrigues, I. S. de Avelar, and P. H. L. da Costa, (2016), "Use of a backpack alters gait initiation of high school students," J Electromyogr Kinesiol, vol. 28, pp. 82–9.
- 13. Kevin D. Dames and Jeremy D. Smith, (2015) ''Effects of load carriage and footwear on spatiotemporal parameters, kinematics, and metabolic cost of walking'', Gait & Posture, vol. 42(2), pp. 122-126.,

#### Corresponding author:

Author: Arturo Vega-González Institute: Universidad de Guanajuato, División de Ciencias e Ingenierías, DIQEB Street: Loma del Bosque 103 City: León, Guanajuato, 37150 Country: Mexico Email: a.vega@ugto.m

# **Interfaz gráfica y de extracción de datos para sistema de rehabilitación de muñeca implementado en Raspberry**

Hernández Sierra L. J.<sup>1</sup>, González Galván E. J.<sup>2</sup>, De León Lomelí L. R.<sup>2</sup>

<sup>1</sup>Facultad de Ciencias, Universidad Autónoma de San Luis Potosí, Av. Manuel Nava No. 6, C.P. 78260, San Luis Potosí,

S.L.P., MÉXICO

2 Facultad de Ingeniería, Universidad Autónoma de San Luis Potosí, Av. Manuel Nava No. 6, C.P. 78260, San Luis Potosí, S.L.P., MÉXICO

*Resumen*—**La discapacidad motora es un padecimiento presente en un alto porcentaje de la población y puede ser causada por aspectos como deficiencias congénitas, enfermedades o accidentes. Esta discapacidad es tratada usualmente mediante procesos de fisioterapia y/o terapia ocupacional. El objetivo de este trabajo es el desarrollo e implementación de una interfaz gráfica adaptada a un sistema de rehabilitación de muñeca. Este programa permite acompañar las sesiones de terapia, al mismo tiempo que propicia la recuperación cognitiva del paciente. La interfaz propuesta almacena la información de la trayectoria seguida durante la sesión de terapia en una base de datos; se busca analizar esta información (trayectorias que realiza el sujeto) para crear un expediente, que, después de varias sesiones, le permita saber su grado de avance.**

*Palabras clave*— **muñeca, rehabilitación, interfaz gráfica.**

#### *I. INTRODUCCIÓN*

En el mundo hay aproximadamente mil millones de personas con discapacidad [1]. De acuerdo con cifras del Instituto Nacional de Estadística y Geografía (INEGI), en México la discapacidad afecta a 1.8 por ciento de la población, de los cuales 45.3 por ciento tiene alguna discapacidad motriz. Al año 2000 se contaba con cerca de 360 mil personas con este tipo de discapacidad [2].

La discapacidad motriz es un problema de salud pública que afecta a la población sin importar edad o condición social, pudiendo ser congénita o adquirida. Algunas posibles causas de esta discapacidad pueden ser: defectos congénitos, enfermedades crónicas, lesiones, Enfermedad Cerebrovascular (ECV), etc. La rehabilitación de los pacientes es vital para su reincorporación a la vida laboral y en muchas ocasiones a los roles sociales, una opción de rehabilitación es mediante terapia ocupacional. La evaluación de terapia ocupacional es un conjunto de procedimientos y un proceso de pensamiento, que es capaz de intervenir con la población a través de actividades del interés de la persona, con características relacionadas a la propia discapacidad [3]. Esta abarca muchos tipos de actividades, pero el enfoque en este trabajo será solamente la rehabilitación motriz, específicamente de la muñeca.

Diversos laboratorios y centros de investigación han desarrollado y diseñado modelos activos para la aplicación de rehabilitación y de asistencia [4-9].

En la referencia [4] se hace una descripción del robot MIT-MINUS como una herramienta totalmente terapéutica, tomando en cuenta que es un complemento de la terapia en general, ya que el fisioterapeuta puede asistir al robot para complementar la rutina, aunque una de las desventajas es que es costoso y, generalmente, la herramienta debe de estar en algún laboratorio o algún lugar donde esté en control.

En la referencia [7] el trabajo se centra en la adaptación de un robot industrial para realizar tareas de rehabilitación, específicamente de muñeca para pacientes que sufren discapacidad motriz debido a la ECV.

En este artículo se presenta la interfaz virtual complementaria al sistema de rehabilitación de muñeca diseñado en ref. [10]. Buscando sea una herramienta de apoyo para médicos y terapeutas, donde el paciente pueda realizar las sesiones previamente programadas desde su hogar, y el terapeuta pueda revisar los resultados desde su computadora, leyendo el reporte diario que genera el programa.

En México, los centros de rehabilitación están con sobrecupo, lo que conlleva que la rehabilitación no se haga en un tiempo y forma debidos. De ahí que se proponga la implementación de un sistema portátil y económico que el paciente pueda tener en casa, desde el cual pueda realizar sus sesiones de terapia. Se propone el uso de la tarjeta de adquisición Raspberry Pi Modelo B ya que, al ser un sistema económico y transportable, además de que cuenta con acceso a Internet, es una opción viable para este proyecto que permitirá realizar la rehabilitación desde el hogar del paciente.

#### *A. MOVILIDAD DE LA MUÑECA*

La función de la muñeca es el cambio de orientación de la mano con respecto al antebrazo. La compleja articulación de la muñeca consiste en múltiples articulaciones de 8 huesos del carpo (escafoides, semilunar, piramidal, pisiforme, trapecio, trapezoide, hueso grande y hueso ganchoso) con el radio distal, las estructuras del espacio ulnocarpal, los metacarpianos, y otros más. Esta colección de huesos y tejidos blandos es capaz de un arco de movimiento que aumenta la función de la mano y del dedo. [11] Según la biomecánica, el complejo articular de la muñeca permite el movimiento en dos planos: flexión y extensión en el plano sagital; y desviación radial y cubital en el plano frontal [7]. (Figs. 1 y 2)

El rango total de desviación radial y cubital es aproximadamente de 65° grados, de 15° a 25° grados en dirección radial y de 30° a 45° grados en dirección cubital. El rango normal de movimiento de la muñeca va de 65° a 80° grados de flexión y de 55° a 75° grados de extensión, pero puede variar ampliamente entre los individuos.

Los movimientos de pronación y supinación del antebrazo, aunque no forman parte del movimiento de la muñeca, desempeñan un papel intrincado en la función de la

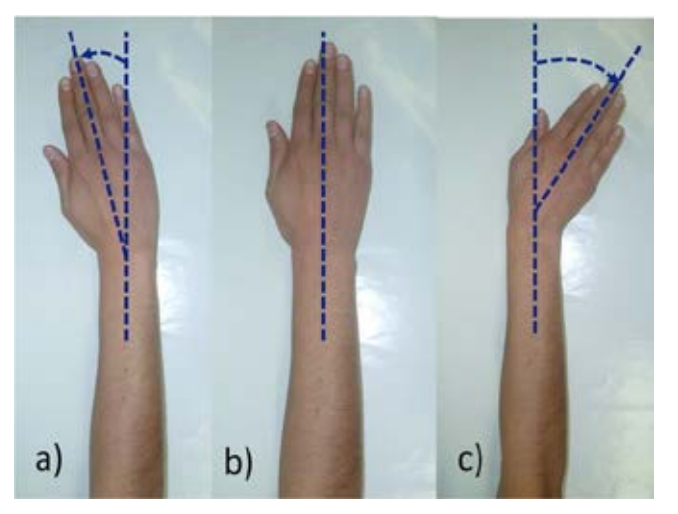

Fig. 2. a) Inclinación radial, b) Posición neutra, c) Inclinación cubital [7].

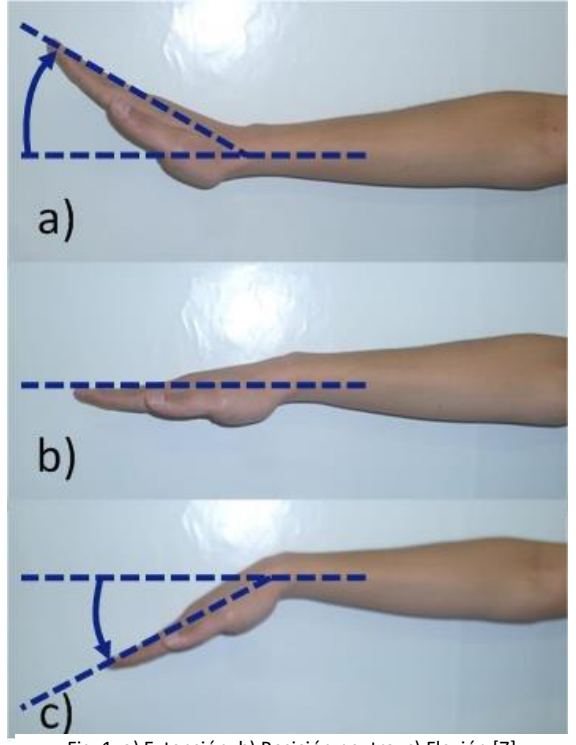

Fig. 1. a) Extensión, b) Posición neutra, c) Flexión [7].

mano y la muñeca. El rango del movimiento medio de la pronación-supinación es de 150° grados, 60°-80° grados de pronación y 60°-85° grados de supinación [7].

## *II. METODOLOGÍA*

El proyecto consiste en el desarrollo de una interfaz gráfica de tres niveles de complejidad incremental que el paciente debe afrontar. Este programa se realiza en la tarjeta de desarrollo Raspberry Modelo B, con un precio aproximado de \$637.00 MXN (consultado el 16 de agosto del 2016), bajo el lenguaje de programación PYTHON [12]. Este es un lenguaje de programación de libre acceso. Para este proyecto se utilizó la versión 2.7 y viene incluido en la Raspberry, lo cual lo hace viable para ese tipo de hardware. Se usa como plataforma la Raspberry por su versatilidad, economía, e interfaz amistosa con el usuario y por qué tiene incluidas las herramientas suficientes para el buen desarrollo del producto final.

Los movimientos realizados durante la sesión de terapia se almacenan en una base de datos generada por el programa SqliteBrowser. Este es un programa de acceso libre que genera y abre bases de datos. El programa establece que cada vez que se cierra alguno de los interruptores internos del joystick, se almacena la coordenada del cursor en pantalla. Esto permite recrear la trayectoria seguida en el proceso de terapia.

### *A. Diseño de interfaz gráfica*

El código implementado contempla la construcción del protagonista. Este consiste en un cuadrado de color blanco que estará ubicado en el inicio del laberinto (esquina superior izquierda), el cuál se moverá con las interacciones del usuario con el joystick. De igual forma, contempla la formación de las paredes de los laberintos, así como el chequeo constante de colisiones para que el protagonista, no fuera capaz de traspasar estas paredes.

El programa permite controlar la velocidad de movimiento del protagonista y controlar aspectos como la imagen de fondo, laberintos y movimientos del protagonista.

Como paso subsecuente es el registro de todos los movimientos de los sujetos de prueba en una base de datos para su posterior análisis (Fig. 3).

## *B. Diseño de base de datos*

Se utilizó SqliteBrowser en el proyecto para almacenar los datos previamente tomados de los movimientos de los sujetos de prueba y así, poder verlos numéricamente en pantalla.

Para la recolección de datos, la frecuencia de muestreo del guardado de los datos es de 12.8 datos por segundo cuando el switch está cerrado. Mientras el switch esté abierto, no se guarda ninguna posición en dicha base de datos.

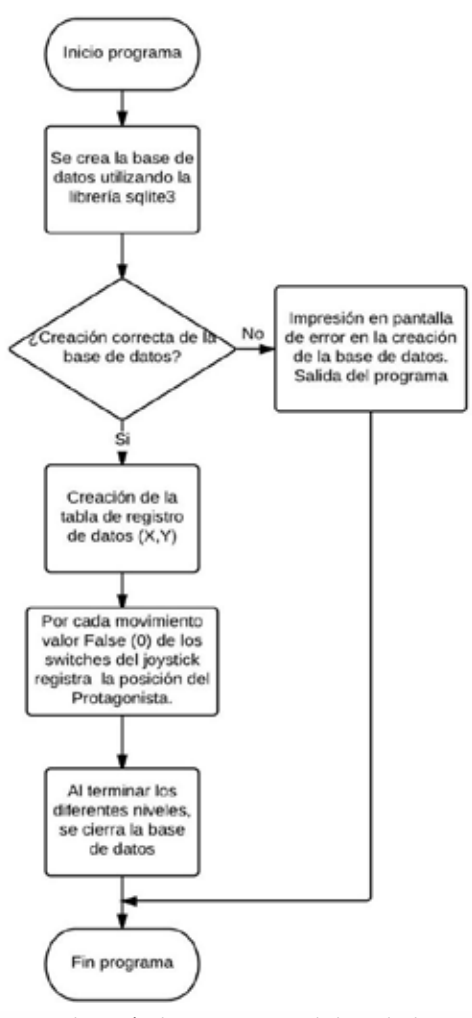

Fig. 3. Obtención de trayectorias en la base de datos.

## *C. Análisis de datos*

Al tener un corto periodo de la realización del proyecto, solo fue posible la obtención de resultados estadísticos (media, desviación estándar, varianza) de las trayectorias recopiladas en la base de datos. Esto, para que en un trabajo futuro se expanda y se ocupen estos datos para la obtención de otros resultados que puedan ampliar aún más los resultados del proyecto.

**Media Aritmética**: es el valor obtenido al sumar todos los datos y dividir el resultado entre el número total de elementos. Se suele representar con la letra griega μ. Si tenemos una muestra de n valores xi, la media aritmética μ, es la suma de los valores divididos por el número de elementos; en otras palabras:

$$
\mu = \frac{1}{n} \sum_{i} x_i \tag{1}
$$

**Varianza**: es la media aritmética del cuadrado de las desviaciones respecto a la media de una distribución estadística. La varianza intenta describir la dispersión de los datos. Se representa como  $\sigma^2$ .

$$
\sigma^2 = \frac{\sum_{i=1}^{n} (x_i - \mu)^2}{n}
$$
 (2)

**Desviación típica (desviación estándar):** es la raíz cuadrada de la varianza. Se representa con la letra griega σ.

$$
\sigma = \sqrt{\frac{\sum_{i=1}^{n} (x_i - \mu)^2}{n}}
$$
 (3)

#### *D. Aplicación a sujetos de prueba*

Se escogieron a 10 sujetos de entre 8 y 30 años de edad que fungieran como los sujetos de prueba ya que, al no contar con la aprobación del protocolo, sería éticamente incorrecto aplicar la prueba a personas con discapacidad. A los 10 sujetos se les aplicó la misma prueba dos veces, una con la mano izquierda y otra con la mano derecha.

#### *III. RESULTADOS*

Se diseñó un programa en Python utilizando como plataforma la tarjeta de desarrollo Raspberry, y como herramienta secundaria, el software SqliteBrowser. El programa permite la correcta monitorización y registro de los movimientos y trayectorias de los sujetos de prueba, lo que permite analizar los avances motrices que alcanza el paciente debido al proceso de terapia de rehabilitación. Se hicieron pruebas a diez sujetos de control, que permiten caracterizar la señal para posteriormente ser comparada con los resultados de pacientes. Se propone realizar de dos a tres sesiones semanales, con 3 niveles de dificultad y, mediante las gráficas y datos estadísticos, poder observar si hay avance significativo utilizando esta interfaz gráfica (Fig. 4).

En la Fig. 5 se muestra el prototipo completo en funcionamiento con un sujeto de control, se adaptó una banda de velcro, la cual inmoviliza el brazo, permitiendo el movimiento de rehabilitación sea únicamente de muñeca.

En la Tabla 1 se muestran los resultados obtenidos por el programa en Python al aplicarse la prueba a sujetos de control (personas sanas), se aprecia que los resultados individuales son similares. En la Fig. 6 se muestra uno de los resultados de la graficación de la trayectoria obtenida. Esta gráfica se obtiene una vez que el programa ha terminado de analizar los datos.

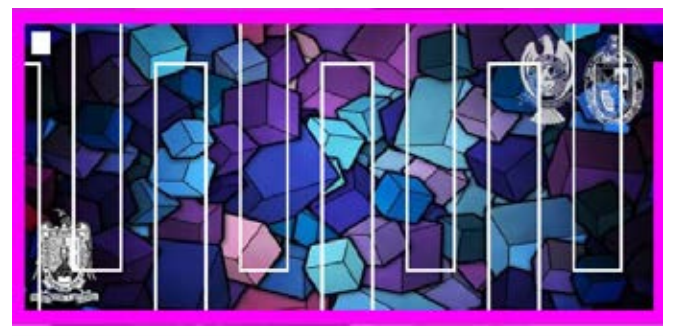

 $Fig. 4.$  Interfaz gráfica del juego.

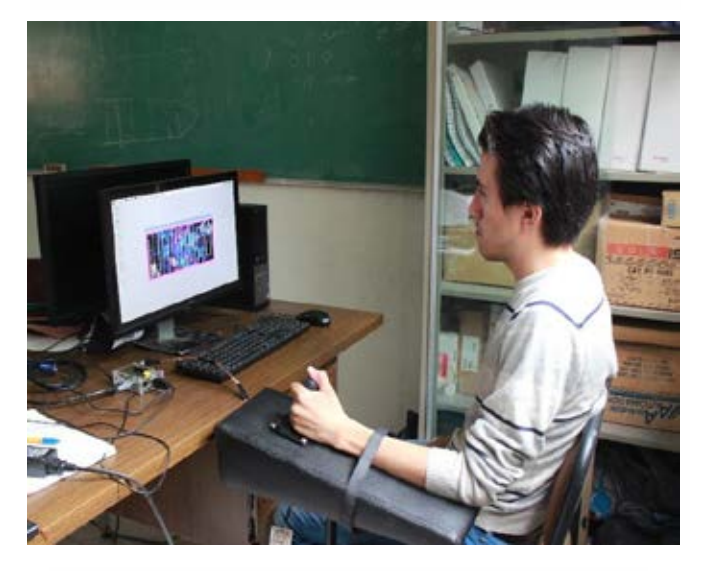

Fig. 5. Prueba de la herramienta con un sujeto de control.

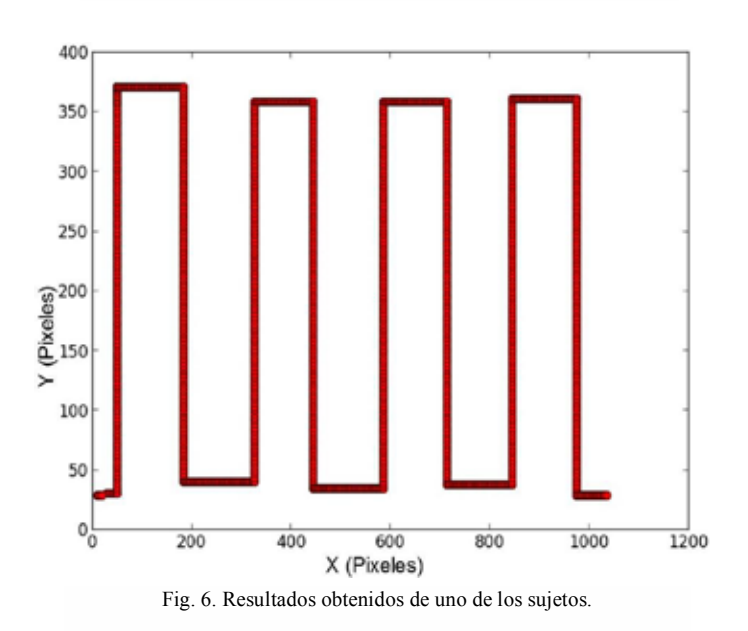

TABLA I RESULTADOS OBTENIDOS DE LOS SUJETOS DE PRUEBA

| Sujeto         | Mano      | Media    | Varianza   | Desviación<br>Estándar |
|----------------|-----------|----------|------------|------------------------|
| 1              | Izquierda | 582.9157 | 73322.4221 | 270.7811               |
|                | Derecha   | 586.0833 | 73587.3087 | 271.2698               |
| $\overline{2}$ | Izquierda | 584.9752 | 69981.4966 | 264.5401               |
|                | Derecha   | 580.7916 | 69644.2866 | 263.9020               |
| 3              | Izquierda | 573.9185 | 73906.1712 | 271.8568               |
|                | Derecha   | 583.6247 | 73274.9335 | 270.6934               |
| 4              | Izquierda | 582.1860 | 73563.6537 | 271.2262               |
|                | Derecha   | 583.5160 | 73535.2793 | 271.1738               |
| 5              | Izquierda | 578.4095 | 73931.8372 | 271.9040               |
|                | Derecha   | 582.3657 | 74122.5897 | 272.2546               |
| 6              | Izquierda | 581.8942 | 73191.0254 | 270.5383               |
|                | Derecha   | 591.7527 | 76278.2427 | 276.1851               |
| 7              | Izquierda | 579.6029 | 72327.0391 | 268.9368               |
|                | Derecha   | 569.5826 | 74598.5738 | 273.1273               |
| 8              | Izquierda | 577.0322 | 73337.0991 | 270.8082               |
|                | Derecha   | 574.2403 | 73750.9721 | 271.5713               |
| 9              | Izquierda | 573.8612 | 69979.5261 | 264.5364               |
|                | Derecha   | 576.0212 | 76705.4617 | 276.9575               |
| 10             | Izquierda | 578.8206 | 73339.2220 | 270.8121               |
|                | Derecha   | 583.0258 | 73806.9610 | 271.6743               |

Por cuestiones de tiempo, la aplicación de la herramienta a personas con discapacidad queda para trabajo futuro.

Esta herramienta está pensada para usarse en el hogar, ya que el costo no es muy elevado (aproximadamente de \$1100.00 MXN, incluyendo el precio del descansabrazo de aproximadamente \$500.00 MXN), lo que lo hace un sistema de fácil acceso. Además, al obtener gráficas y datos estadísticos, es más fácil que el terapeuta o el médico a cargo del paciente interprete sus avances o retrocesos.

Los datos extraídos del sistema pueden ser procesados para caracterizarlos. Esto permite hacer una clasificación de las señales, que genere una escala de medición. En la Fig. 7 se presenta el comparativo de las trayectorias generadas por los sujetos de control, utilizando la mano derecha. Se emplea la norma descrita anteriormente para obtener una componente única. Se aprecia que todos los sujetos mantienen constante la trayectoria, aunque existen pequeñas diferencias que hacen posible la diferenciación

En la Fig. 8 se muestran las señales que representan la trayectoria seguida por los sujetos de control, con la mano izquierda. Se aprecia que existe una diferencia en la trayectoria del sujeto de control 2, este tipo de diferencias permiten eventualmente clasificar el desempeño del paciente.

#### *IV. DISCUSIÓN Y CONCLUSIONES*

El proyecto está realizado para que personas con alguna discapacidad motora, específicamente de la muñeca, tengan un sistema de rehabilitación de bajo costo, pero, por restricciones de tiempo y al ser indispensable la aprobación de un Comité de Ética que avale el proyecto, solo se pudo hacer con personas sanas, a las cuáles se les dio a conocer información acerca de lo que harían como sujetos de prueba.

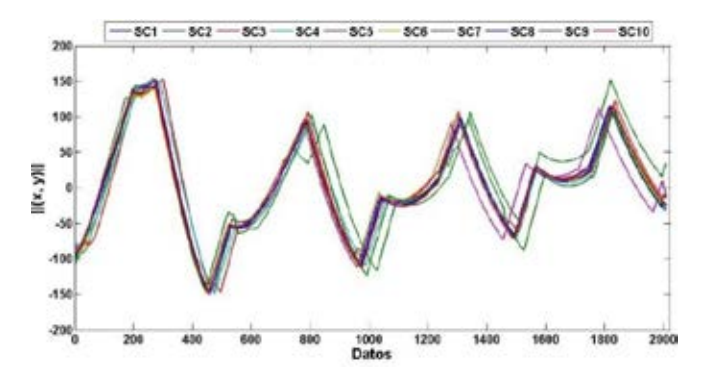

Fig. 7. Trayectorias de los sujetos de prueba de la mano derecha.

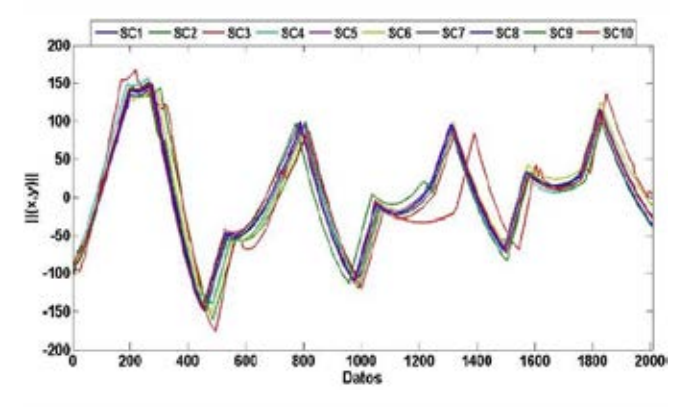

Fig. 8. Trayectorias de los sujetos de prueba de la mano izquierda.

Estos sujetos firmaron un consentimiento y llenaron una encuesta, donde ambos documentos se encuentran en el protocolo.

Este artículo presenta el desarrollo e implementación de una interfaz gráfica para rehabilitación de muñeca. Esta herramienta está pensada para personas de bajos recursos que no tengan a su alcance el sustento suficiente como para ir a una terapia en un centro de rehabilitación moderno.

La ventaja de hacer un laberinto es que, al resolverlos o avanzar sobre ellos, los 4 movimientos principales de la muñeca (inclinación radial, inclinación cubital, flexión y extensión [7]) se ejercitan, lo que lleva a un avance en la rehabilitación.

La implementación de la base de datos permite que el doctor o terapeuta pueda estudiar y seguir el avance o retroceso del paciente al paso de las sesiones, al ocupar esta herramienta de rehabilitación.

El sistema es cómodo para los pacientes, ya que la velocidad del protagonista es la necesaria para que el sujeto pueda maniobrar cómodamente todos los movimientos del joystick. De igual forma, es una herramienta versátil por el periodo de muestreo, ya que permite que la base de datos obtenga muchas más trayectorias y, por ende, el análisis final sea más fiable.

El sistema es económico, ya que no se requiere de muchos recursos para obtener esta herramienta. Así mismo, es portable, ya que, al contar con un descansabrazo montable, permite que este sea trasladado a cualquier parte y pueda ser adaptado a cualquier tipo de silla.

#### *BIBLIOGRAFÍA*

- [1] LA OMS. Discapacidades y Rehabilitaciones [en línea]. [Fecha de consulta: 27 junio 2016]. Atención médica y rehabilitación. Disponible en: <http://www.who.int/disabilities/es/>.
- [2] Instituto Nacional de Estadística y Geografía (INEGI) [en línea]. [Fecha de consulta 30 junio 2016]. Discapacidad en México. Disponible en: <http://cuentame.inegi.org.mx/poblacion/discapacidad.aspx?te ma=P>
- [3] Mulligan, *Terapia ocupacional en pedriatría. Proceso de evaluación*,Ed. Médica Panamericana, (2006).
- Lum Peter, Reinkensmeyer David, Mahoney Richard, Rymer Wiliam & Burgar Charles (2002). Robotic Devices for Movement Therapy After Stroke: Current Status and Challenges to Clinical Acceptance.
- [5] Coote, S, & Stokes E. K. (2005). Effect of robot-mediated therapy on upper extremity dysfunction post-stroke a single case study. Department of Physiotherapy, University of Limerick, Limerick, IRELAND.
- [6] Burgar Charles G., MD. (2000). Development of robots for rehabilitation therapy: The Palo Alto VA/Stanford experience. Rehabilitation R&D Center, Mail Code 153, 3801 Miranda Avenue, Palo Alto, CA, U.S.A. 94304-1207.
- [7] Martínez Delgado Ubaldo (2015). Desarrollo de un sistema para rehabilitación de muñeca (Tesis de Maestría). Universidad Autónoma de San Luis Potosí, San Luis Potosí, S.L.P., MÉXICO.
- [8] Hermano Igo Krebs, Volpe Bruce, William Dustin, Celestino James, Steven Charles, Lynch Daniel & Hogan Neville (2007). Robot-aided neurorehabilitation: a robot for wrist rehabilitation.
- [9] Williams Dustin, Hermano Igo Krebs, Hogan Neville (2001). A robot for wrist rehabilitation.
- [10] Silva Vaca D., González Galván E., León Lomelí R. (2015). Diseño y desarrollo de una herramienta para terapia de muñeca, implementado en Raspberry. Memorias del Congreso Nacional de Ingeniería Biomédica, Sociedad Mexicana en Ingeniería Biomédica, 361-364.
- [11] Peterson, Donald R. & Bronzino, Joseph D. (2015). Biomechanics: Principles and Practices: CRC Press.
- [12] Raspberry PI Foundation, RASPBERRY PI, [en línea]. [Fecha de consulta: 25 de junio de 2016]. What is Raspberry PI? Disponible en: < https://www.Raspberrypi.org/help/what-is-a-Raspberrypi/ >

## **Caracterización del Espectro de Emisión de la Radiación Cherenkov de 177Lu**

N. P. Jiménez-Mancilla<sup>1,3</sup>, G. Ferro-Flores<sup>2</sup>, C. L. Santos-Cuevas<sup>2</sup>, B. E. Ocampo-García<sup>2</sup>, M. A. Luna-Gutiérrez<sup>2</sup>, M. A. Camacho-López<sup>3</sup>.

<sup>1</sup> Catedrática CONACyT-Instituto Nacional de Investigaciones Nucleares, Ocoyoacac 52750, Estado de México, México. <sup>2</sup> Departamento de Materiales Radiactivos, Instituto Nacional de Investigaciones Nucleares, Ocoyoacac 52750, Estado de México, México.

<sup>3</sup> Facultad de Medicina, Universidad Autónoma del Estado de México, Toluca 50180, México.

Resumen - La energía de las partículas β emitidas por **algunos radionúclidos usados en Medicina Nuclear produce radiación electromagnética visible llamada Radiación Cherenkov (). La imagen óptica por CR es una nueva modalidad de imagen molecular preclínica asociada a la distribución de radionúclidos en el organismo, sin embargo para que esto sea posible es necesario que el espectro de emisión de CR coincida la ventana óptica del tejido (600 a 900 nm). Por lo cual, el objetivo de este proyecto fue caracterizar el espectro de emisión de CR producido por el 177Lu para su posible uso en imagen óptica preclínica.**

Palabras clave: **Radiación Cherenkov, Lutecio-177, Imagen preclínica.**

## I. INTRODUCCIÓN

La energía de las partículas β emitidas por algunos radionúclidos usados en Medicina Nuclear para el tratamiento de diversas enfermedades (<sup>177</sup>Lu, <sup>68</sup>Ga, <sup>90</sup>Y, etc), se encuentra en los límites relativistas ya que viajan a velocidades mayores que la velocidad de la luz en diversos medios.

Es llamada Radiación Cherenkov  $(CR)$  aquella energía producida en la región ultravioleta-visible del espectro electromagnético, resultante de la interacción de partículas cargadas ( $\alpha$ ,  $\beta^+$ ,  $\beta^-$ ) que viajan en un medio dieléctrico con una velocidad  $(v<sub>particular</sub>)$  que excede la velocidad de la luz  $(c)$  en ese medio. Es decir, que se emite una pequeña cantidad de luz (CR) cuando la energía de esas partículas emitidas excede de un nivel umbral que se determina por el índice de refracción  $(n)$  del medio (Agua  $n = 1.33$ , Tejido  $n = 1.36 - 1.40$ ). Así bien, para que se produzca CR es

necesario que el medio sea dieléctrico y que  $v_{partícula} > \frac{c}{n}$ [1-3].

La imagen óptica por radiación Cherenkov es una nueva modalidad de imagen molecular preclínica asociada a la distribución de radionúclidos emisores de partículas cargadas mediante una cámara óptica CCD de alta sensibilidad [4-7].

El 177Lu es un radionúclido con una vida media de 6.7 días, es un emisor de partículas  $\beta^-$  ( $E_{max}$  = 498  $KeV$ ) en un 79% y radiación  $\gamma$  de 113  $KeV$  (6.2%) y  $208$   $KeV$  (11%). Se ha usado satisfactoriamente en radioterapia de blancos moleculares por su eficiente efecto de fuego cruzado en células y tumores sólidos de cáncer, mientras que su emisión  $\gamma$  se emplea en técnicas de imagen nuclear. Aunado a esto, el <sup>177</sup>Lu ha sido propuesto para la adquisición de imágenes ópticas por CR debido al espectro de energía de las partículas  $\beta^-$  emitidas (Ver Figura 1A) [8, 9].

Para hacer uso de la CR producida por radionúclidos en imágenes preclínicas es necesario conocer las características propias de la luz generada como lo es, su propagación en el medio absorbente (tejido) [10]. El tejido usado como medio dieléctrico presenta características definidas dependientes de la longitud de onda (Coeficiente de absorción, de dispersión y de extinción). El tejido posee una ventana óptica que comprende de los 600 a los 900 nm en la cual se vuelve ópticamente transparente, ver Figura 1B. [11, 12].

Por lo anterior, el objetivo de este proyecto fue caracterizar el espectro de emisión de la radiación Cherenkov producido en el 177Lu para su posible uso en imagen óptica preclínica.

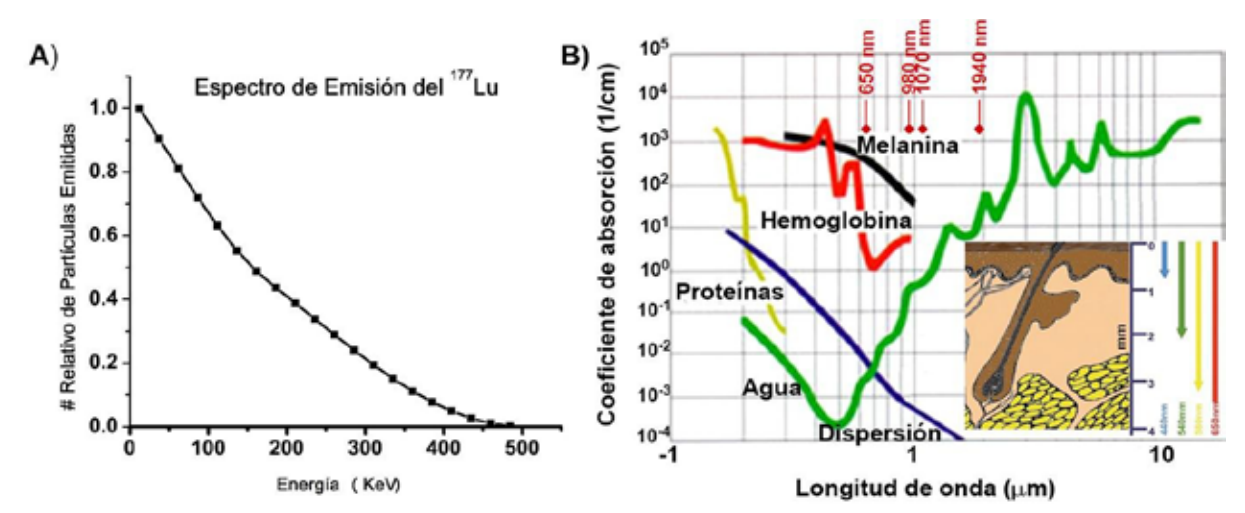

*Figura 1: A) Espectro de energía de las partículas* <sup>−</sup>*emitidas por el 177Lu. B) Propiedades del tejido: dependencia de la absorción de la luz con respecto a la longitud de onda [12].*

## II. METODOLOGÍA

**Obtención del espectro experimental de emisión** de la CR de <sup>177</sup>Lu:

El 177Lu se obtuvo de ITG Isotope Thechnologies con una actividad de 37.6 GBq en 2 mL de 0.04 M HCl y pureza radionuclídica del 99.9 % en un vial de vidrio.

Para caracterizar el espectro de emisión de la CR se utilizó un espectrómetro de fibra óptica Stellar Net Inc modelo 813-855-8687. Los espectros se obtuvieron en el rango de 350-900 nm.

Se diseñó un arreglo experimental que consistió en un castillo de plomo completamente sellado, con entrada para la fibra óptica y desarmable para colocar el vial que contenía el 177Lu, esto con el fin de aislar el vial de la luz de fondo propia del laboratorio de Investigación y Desarrollo de Radiofármacos del ININ.

Se colocó el vial dentro del aislamiento con la fibra óptica a contacto y se registraron las lecturas experimentales variando el tiempo de adquisición del espectro.

Posteriormente se monitoreó el espectro de fondo correspondiente al ambiente del aislamiento.

## • **Kbtención del modelo matemĄtico de ajuste del espectro** experimental

Se realizó una corrección de los espectros originales con respecto a los de fondo.

Se realizó la digitalización (usando el software engauge) del espectro experimental de longitudes de onda vs intensidad como un espectro continuo.

Se obtuvieron los modelos matemáticos de ajuste del espectro continuo por regiones (de 350 a 600 nm y de 600 a 900 nm) y del espectro completo (de 350 a 900 nm).

Se compararon los resultados obtenidos con lo reportado por otros autores en los intervalos definidos.

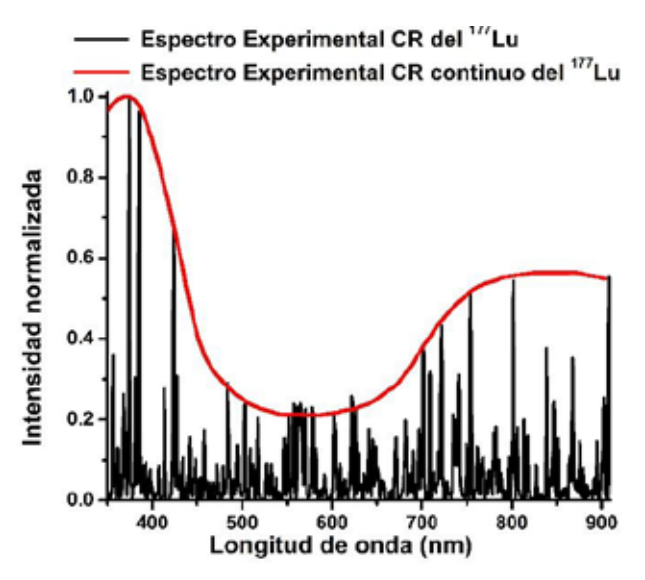

*Figura 2: Espectro de radiación Cherenkov experimental normalizado (línea en negro) y espectro de radiación Cherenkov experimental normalizado considerado como continuo (línea en rojo).*

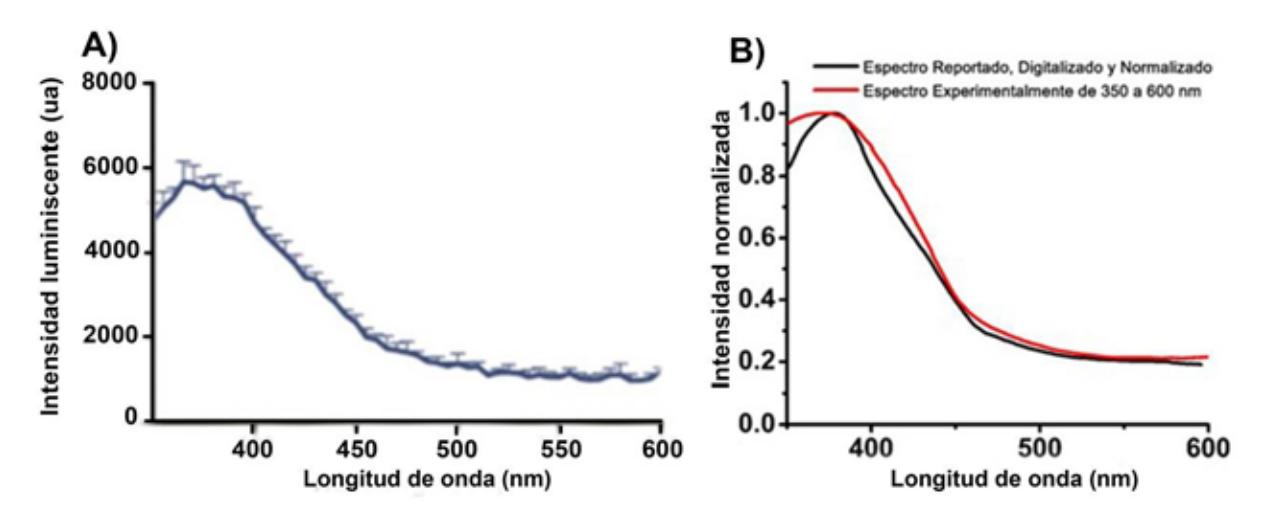

*Figura 3: A) Gráfica original reportada del espectro de la CR producido por el 68Ga. B) Espectro reportado, digitalizado y normalizado en color negro y el espectro experimentalmente en el intervalo de 350 a 600 nm en color rojo.*

## III.RESULTADOS

En la Figura 2 se presenta en color Negro el espectro de emisión de la CR experimental normalizado obtenido después de la composición de todos los espectros leídos y en color Rojo el espectro de emisión de la CR experimental normalizado considerado como continuo.

En la Figura 3A se muestra la gráfica original reportada por Thorek y colaboradores [7], perteneciente al espectro de la radiación Cherenkov producida por el <sup>68</sup>Ga, que es un radionúclido con una vida media de 68 minutos, es un emisor de positrones, es decir, partículas  $\beta^+$  (E  $_{max} = 1.9$  MeV) en un 89 % [7]. En la Figura 3B se muestra la comparación del espectro de emisión de la CR reportado, digitalizado y normalizado, así como el espectro de emisión de la CR obtenido experimentalmente en esta investigación en el intervalo de 350 a 600 nm.

En la Tabla 1 se presenta el modelo matemático de ajuste de cada una de las regiones por separado y el ajuste completo, los cuales también pueden ser visualizados en la Figura 4.

### IV.DISCUSIÓN

El espectro de emisión experimental de la CR obtenido va de 350 a 900 nm y la comparación de los modelos matemáticos del espectro experimental y el reportado por Thorek [7], muestran concordancia en la región de 350 a 600 nm, resultado que valida el espectro de emisión de la CR en la región de 600 a 900 nm obtenido experimentalmente, ya que los datos provistos por el espectrómetro se adquieren en una sola toma de lectura de 350 a 900 nm.

De acuerdo con las características ópticas del tejido la parte más importante del espectro de emisión la CR de 177Lu es aquella que se encuentra en la ventana óptica del tejido (600 a 900 nm), la cual fue obtenida experimentalmente en este proyecto.

#### V. CONCLUSIÓN

Se caracterizó el espectro de emisión de la CR del <sup>177</sup>Lu, el cual podría ser útil en estudios de atenuación de imagen preclínica, ya que dicho espectro de emisión coincide con la región espectral de la ventana óptica del tejido.

| Rango de Longitud de Onda<br>$\lambda$ (nm) | Modelo Matemático $I(\lambda)$                                                                                                    |  |  |
|---------------------------------------------|----------------------------------------------------------------------------------------------------|--|--|
| $350 - 600$                                 | $1.0228 - 0.2203$<br>$= 0.2203 +$<br>$+10^{(429.3292 - \lambda)(-0.02347)}$                                                            |  |  |
| 600-900                                     | $0.5633 - 0.2104$<br>$= 0.2104 +$<br>$+ 10^{(703.9441 - \lambda)(0.01656)}$                                                            |  |  |
| 350-900                                     | $= 0.2197 + (1.35017 - 0.2197)^*$<br>0.71069<br>$1 - 0.71069$<br>$+ 10^{(429.3542-x)(-0.02342)}$<br>$1 + 10^{(702.5387 - x)(0.01934)}$ |  |  |

*Tabla 1: Modelos matemáticos ajustados a las funciones por rangos de longitud de onda y espectro completo.*

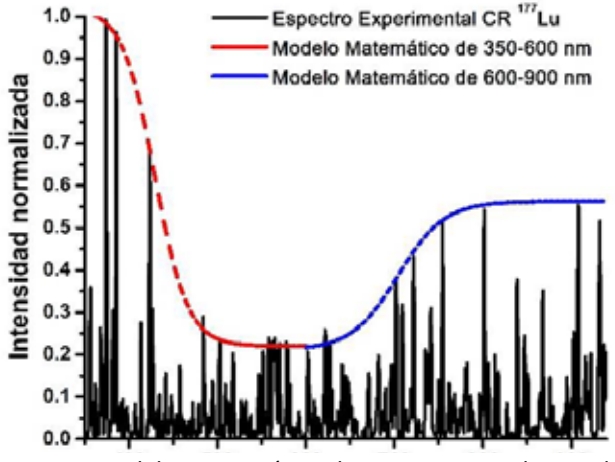

*Figura 4: Modelos matemático de ajuste para cada una de las regiones.*

## RECONOCIMIENTOS

El autor N. P. Jiménez-Mancilla agradece al Consejo Nacional de Ciencia y Tecnología y en especial al programa de Cátedras CONACyT. Se agradece el soporte financiero a través del proyecto CONACyT-SEP-CB-2014-01-242443. Este trabajo se llevó a cabo en el laboratorio Nacional de Investigación y Desarrollo de Radiofármacos del ININ.

## BIBLIOGRAFÍA

- [1] Liu, Hongguang, et al. "Molecular optical imaging with radioactive probes."PloS one, 2010, 5(3), e9470.
- [2] Mitchell, Gregory S., et al. "In vivo Cerenkov luminescence imaging: a new tool for molecular imaging." Philosophical Transactions of the Royal Society of London A: Mathematical, Physical and Engineering Sciences, 2011, 369(1955), 4605-4619.
- [3] Yamamoto, Seiichi, et al. "Ultrahigh-resolution Cerenkov-light imaging system for positron radionuclides: potential applications and limitations." Annals of nuclear medicine, 2014, 28(10), 961-969.
- [4] Das, Sudeep, et al. "Cerenkov imaging."Advances in cancer research, 2014, 124(1), 213.
- [5] Ma, Xiaowei, et al. "Cerenkov radiation: a multifunctional approach for biological sciences." Frontiers in Physics, 2014, 2(1), 4.
- [6] Beattie, Bradley J., et al. "Quantitative modeling of Cerenkov light production efficiency from medical radionuclides." PLoS One, 2012, 7(2), e31402.
- [7] Thorek, Daniel LJ, et al. "Cerenkov imaging-a new modality for molecular imaging." American journal of nuclear medicine and molecular imaging, 2012, 2(2), 163.
- [8] Ferro-Flores, Guillermina, et al. "Third generation radiopharmaceuticals for imaging and targeted therapy." Current Pharmaceutical Analysis, 2006, 2(4), 339-352.
- [9] Vilchis-Juárez, Andrea, et al. "Molecular targeting radiotherapy with cyclo-RGDFK (C) peptides conjugated to 177Lu-labeled gold nanoparticles in tumor-bearing mice." Journal of biomedical nanotechnology, 2014, 10(3), 393-404.
- [10] Tuchin, Valery V. "Light-tissue interactions." Biomedical Photonics Handbook, 2003, 3-1.
- [11] Sordillo, Laura A., et al. "Deep optical imaging of tissue using the second and third near-infrared spectral windows." Journal of biomedical optics, 2014, 19(5), 056004-056004.
- [12] Özer, Ayşen Gürkan, et al. "Illicit drug detection with laser 1: investigation of optimal parameters in stomach tissue." Journal of biomedical optics, 2014, 19(5), 057006-057006.

# **Desarrollo de un material polimérico con propiedades ópticas de filtrado en la región de IR mediano para su uso potencial en termografía clínica de la glándula mamaria**

M.R. Estévez<sup>1</sup>, R.E. Padilla<sup>1</sup>, A.L. Rodríguez<sup>1</sup>, R. Pérez<sup>1</sup>, A.R. Hernández<sup>1</sup>

<sup>1</sup> Centro de Física Aplicada y Tecnología Avanzada, Universidad Nacional Autónoma de México, Boulevard Juriquilla

3001, Santiago de Querétaro, Qro. C.P. 76230, México.

alrodriguez@fata.unam.mx

*Resumen*— **En los últimos años, la tasa de incidencia del Cáncer de mama se ha incrementado y por ende la de mortalidad. Existen técnicas de diagnóstico inocuo, como la termografía superficial. En el presente trabajo se muestra el desarrollo de un material biocompatible de aplicación tópica que actúa como agente de contraste en la termografía infrarroja; de esta forma permite la identificación de patrones superficiales derivados de los procesos angiogénicos, inflamatorios y metabólicos, para su potencial aplicación en la correlación entre la temperatura y el cáncer de mama. Se observó que el material mejoró el contraste termográfico sobre la zona de aplicación en una relación de aproximadamente de 200%.**

*Palabras clave*—**Cáncer, Filtro, Termografía**

### I. INTRODUCCIÓN

El cáncer de mama se refiere a la proliferación descontrolada de células en la mama que tienden a formar neoplasias y pueden crecer como tumores o diseminarse en el resto del cuerpo (metástasis) [1]. Puede tener origen en tres zonas principales del tejido mamario: los conductos galactóforos, los lobulillos, y en algunos casos en tejido intermedio (tejidos conectivos, grasos o linfáticos). Además, la formación de neoplasias se relaciona con la formación de nuevos vasos sanguíneos, actividad metabólica anormal, y en algunos casos inflamación, contribuyendo en alguna medida a un cambio de temperatura de la zona afectada[2].

El cáncer de mama es un padecimiento de alta incidencia en la población a nivel mundial, tanto en países desarrollados como en desarrollo, que afecta en mayor medida a mujeres mayores de 25 años de edad[3]. De acuerdo a datos de la OMS, se estiman alrededor de 1.67 millones de nuevos casos detectados en el año 2012 a nivel mundial (25% de todos los tipos de cáncer), y 522,000 muertes de mujeres sólo en el año 2011 en todo el mundo, posicionándolo como la quinta causa de muerte por cáncer en toda la población[4].

De acuerdo con la OMS, el diagnóstico en etapas tempranas sigue siendo un factor crucial para el control del cáncer de mama[5]. La técnica imagenológica más ampliamente aceptada es la mamografía, sin embargo, las estrategias de detección precoz en países menos desarrollados y para personas de escasos recursos son el conocimiento de los primeros signos y síntomas, así como el tamizaje basado en la exploración clínica de las mamas en zonas de demostración[6]. Sin embargo, en este segmento

de la población el diagnóstico se obtiene generalmente en etapas avanzadas de la lesión con resultados desfavorables[7].

Una alternativa es la termografía clínica, una técnica no invasiva que muestra un mapa visual de la distribución de las temperaturas emitidas por el cuerpo en un área específica[8,9]. Dichas imágenes son obtenidas mediante una cámara termográfica, la cual cuenta con un sistema de detección en el espectro de infrarrojo mediano y lejano. Debido a ello, la técnica no es invasiva ni dolorosa y es; de bajo costo operativo, de lectura rápida, de fácil manipulación (del equipo), además permite analizar las temperaturas en un área amplia[10,11].

El uso esta técnica como herramienta auxiliar de diagnóstico ha comenzado a ser aceptada dentro de las comunidades médica y científica, debido al avance de la tecnología en el desarrollo de cámaras digitales termográficas y de sistemas de inteligencia artificial para el diagnóstico. Se han realizado estudios en distintos países, como EUA, Japón, Alemania, Reino Unido, entre otros [14], y se ha determinado que la termografía clínica debe ser complementaria de los estudios de mastografía y ultrasonido.

El principio de la termografía se basa en la detección de la potencia de radiación emitida por un objeto, de acuerdo con lo establecido en las teorías sobre radiación de cuerpo negro[9]; las cuales explican que cualquier objeto material emitirá radiación con una potencia emisiva total por unidad de área  $(P/A)$  en función de la temperatura, la cual se describe por la ecuación de Stefan-Boltzmann como:

$$
\frac{P}{A} = \varepsilon \sigma T^4,\tag{1}
$$

donde T es la temperatura,  $\sigma$  es la constante de Stefan-Boltzmann y  $\varepsilon$  es la emisividad, que define la proporción de emisión de un cuerpo real[12]. Sin embargo, la energía de emisión se distribuye en un amplio rango de frecuencias del espectro electromagnético, cuya densidad energética por unidad de frecuencia está descrita por la ley de Max Plank para cuerpo negro como:

$$
u(v,T) = \frac{8\pi v^2}{c^3} \frac{hv}{e^{hv/T} - 1},
$$
 (2)

donde T es la temperatura,  $h$  la constante de Plank,  $c$  la velocidad de la luz, y  $\nu$  es la frecuencia de radiación[13].

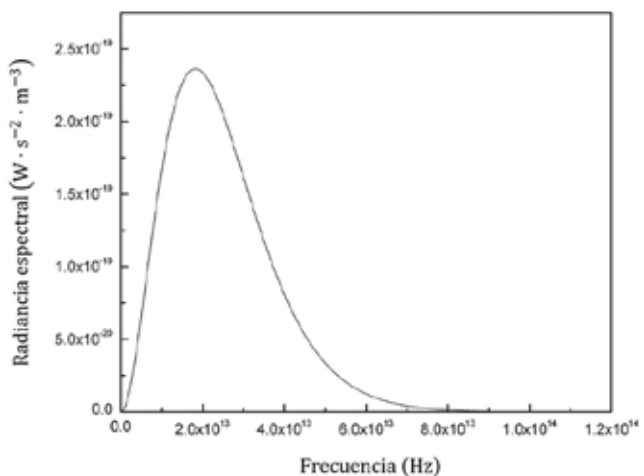

Fig. 1. Radiancia espectral en función de la frecuencia de la ley de Plank evaluado para un cuerpo negro ideal a una temperatura de 310 K.

Por otro lado, optimizar la calidad de imagen termográfica de seno ofrece la oportunidad de un diagnóstico oportuno a mujeres con escasos recursos. Existen métodos para mejorar el contraste por procesamiento digital de imágenes, con los cuales se pueden optimizar las termografías; sin embargo, el uso de un filtro externo previo al procesamiento digital permite mejorar la calidad de la termografía para obtener una imagen con datos más relevantes en un posterior análisis digital.

#### II. METODOLOGÍA

Para la elaboración del agente de contraste se utilizaron los reactivos de sal sódica de carboximetilcelulosa (SCMC, Sigma-Aldrich), etilenglicol (pureza del 99.8%, Sigma-Aldrich), 2-propanol (pureza del 99.5%, Sigma-Aldrich) y agua bidestilada.

Por otro lado, basado en la ley de Plank para radiación de cuerpo negro (Ec. 2), se determinó el pico de máxima radiancia espectral  $(U(v, T))$  teórica para un cuerpo con una temperatura de 310 K (~37 °C) evaluada de 0 a  $1.2\times10^{14}$ Hz, correspondiente a la temperatura promedio de un cuerpo humano adulto sano. Para ello, se utilizó el software de paquetería MATHEMATICA para la identificación del máximo de radiancia espectral mediante el método de identificación de máximos y mínimos por derivación. Este procedimiento se realizó para determinar la zona de frecuencias de mayor actividad óptica (Fig. 1), correspondiente a una longitud de emisión de  $9.3540\times10^{-6}$ m (equivalente a 1069.06 cm<sup>-1</sup>, para facilitar la ubicación en espectros de infrarrojo) ubicado en el rango de infrarrojo medio en el espectro electromagnético.

Una vez ubicada la zona de máxima emisión, se buscó en una base datos de espectros infrarrojos los componentes para la formulación de un gel (agente de contraste) buscando que presentaran una ventana óptica para permitir el paso de

un rango de frecuencias electromagnéticas correspondientes al máximo determinado. De los compuestos observados con menor absorbancia, alrededor de 1000 cm<sup>-1</sup>, se eligieron aquellos que no están asociados a efectos adversos a la salud o con alta reactividad y finalmente se seleccionó el único que es gelificante. La preparación del material de contraste se realizó con una modificación del método reportado previamente, Rodríguez et. al.[15]. Se preparó una solución acuosa de SCMC al 2% m/v a una temperatura de 60 °C. Para la elaboración final del agente de contraste, se preparó una variación mezclando la solución de SCMC con 2-propanol en una relación de 4 a 3, respectivamente. Lo mismo se hizo con el etilenglicol, manteniendo las mismas proporciones.

Posteriormente fue necesario verificar que la preparación presentara la ventana óptica que permita analizar las frecuencias de la radiación emitida por el cuerpo. Con este fin, se determinaron los picos de absorbancia y los materiales fueron caracterizados por espectroscopía infrarroja con transformada de Fourier (FTIR) en modo ATR de 4000 a 400 cm-1 .

Por último, se realizó una prueba en el abdomen de una voluntaria, porque en esta zona se visualiza con mayor claridad la vascularidad debido a que hay más tejido adiposo, de manera similar a lo que ocurre en el seno. Se tomó una imagen termográfica antes y después de la aplicación del agente de contraste. Las termografías fueron obtenidas y analizadas mediante una cámara termográfica modelo FLIR E40 y software de FLIR Tools.

#### III. RESULTADOS

## *A. Determinación del máximo de emisión*

Para determinar el pico máximo de emisión de radiación infrarroja emitida por el cuerpo humano se consideraron 37  $°C$  como la temperatura de estudio. Pasando de  $v$  en la ecuación 2 a términos de  $\lambda$ , e igualando a cero, tenemos que

$$
\frac{d\tilde{u}(\lambda)}{d(\lambda)} = \frac{8ch\pi \left(ce^{ch/k\lambda T}h - 5\left(-1 + e^{ch/k\lambda T}\right)k\lambda T\right)}{(-1 + e^{ch/k\lambda T})^2k\lambda^7T}.
$$
 (2)

Para despejar la variable  $\lambda$  de la ecuación anterior se recurrió al software de paquetería MATHEMATICA, igualando a cero la ecuación 2 y asignando los valores a las constantes correspondientes.

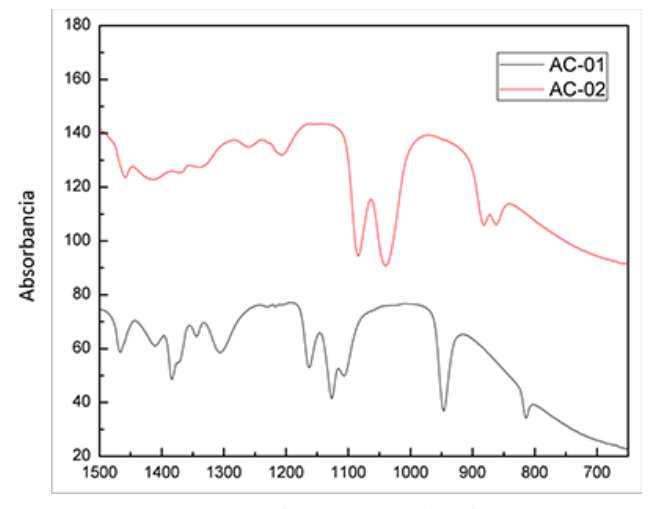

Número de onda (cm-1)

Fig. 2. Ampliación de espectros de infrarrojo de los agentes de contraste preparados mezclados con 2-propanol (AC-01) y con etilenglicol (AC-02).

#### *B. Caracterización por FTIR*

La caracterización por espectroscopía FTIR mostró la presencia de una ventana óptica en cada una de las soluciones. En la Figura 2 se muestra la presencia de la banda óptica de la variación composicional de 2-propanol (muestra AC-01) y la de etilenglicol (muestra AC-02). En ambos casos se puede apreciar un valle de baja absorbancia (ventana óptica) alrededor de 1000 cm-1 con un rango de amplitud de 946 y 1126 para la muestra AC-01 y con 882 y 1040 cm-1 para AC-02.

#### *C. Aplicación del agente de contraste en tejido vivo*

La Figura 3 muestra la diferencia en el contraste captado por la cámara termográfica con la aplicación del agente de contraste y sin él. Puede apreciarse que la zona de muestra es en torno a la línea intertubercular. En la parte superior de la imagen se tiene la vena torácica externa, la cual tiene un reflejo térmico superficial mismo que incrementa su visibilidad térmica con el gel.

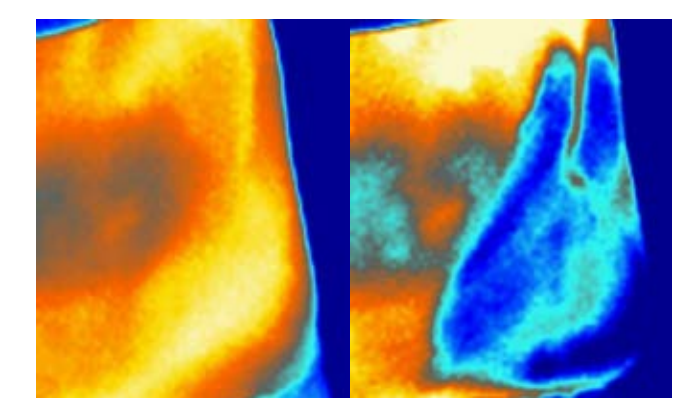

Fig. 3. Termografías obtenidas del abdomen sin agente de contraste (izquierda) y con la aplicación del mismo (derecha).

#### *D. Análisis de contraste y temperaturas*

Una vez obtenidas las imágenes, se utilizó nuevamente el software de FLIR Tools para determinar la diferencia en el contraste (Fig. 4.). Para ello, se eligió una muestra de puntos en la termografía correspondientes a las zonas con mayor temperatura y otra muestra de puntos obtenida de las zonas más frías. La región de estudio para dicho análisis se delimitó por el área de aplicación del agente de contraste.

Se buscaron los puntos de mayor y menor temperatura (TM y Tm, respectivamente) y se obtuvo la diferencia entre ambos valores (Tabla 1). El mismo procedimiento se realizó con la zona sin el agente de contraste. En el caso de la imagen obtenida sin el agente de contraste se obtuvo una TM de 34.5 °C y una Tm de 33.6 °C, dando una diferencia de 0.9 °C. Para la imagen obtenida con el agente de contraste se obtuvo una TM de 33.1 °C y una Tm promedio de 31.2 °C con una diferencia de 1.9 °C, seleccionando los puntos ubicados en la misma región que aquellos tomados para la muestra con el agente de contraste.

TABLA I PROMEDIOS DE MÁXIMOS Y MÍNIMOS DE TEMPERATURA EN EL ÁREA DE APLICACIÓN DEL GEL

| AREA DE APLICACIÓN DEL GEL |        |        |         |  |  |
|----------------------------|--------|--------|---------|--|--|
| Muestras                   | Máximo | Mínimo | Máx-Mín |  |  |
| Sin gel                    | 34.5   | 33.6   | 0.9     |  |  |
| Con gel                    | 33.1   | 312    | 19      |  |  |

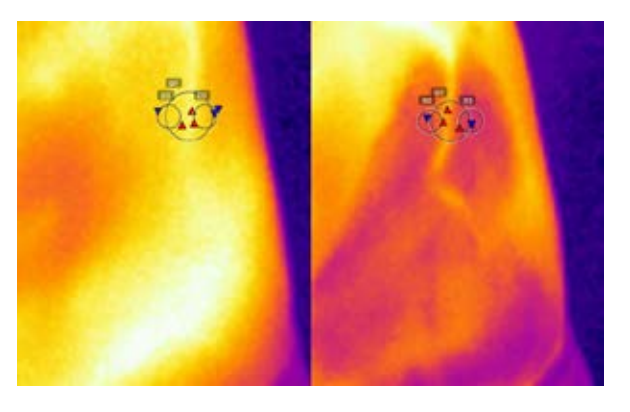

Fig. 4. Selección de puntos muestra de temperaturas con el software FLIR Tools.

#### IV. DISCUSIÓN

En la sección de la determinación de la emisión máxima, si se comparan los picos de absorbancia de los espectros de FTIR con los de los componentes por separado, se puede observar que no hubo reacción entre ellos. Como se esperaba, se logró verificar la presencia de la ventana óptica del material.

En la sección B, se observa en la termografía de la izquierda (zona sin agente de contraste) se observan los vasos sanguíneos más prominentes pero con gran dificultad y perdidos por el ruido causado por la temperatura de los tejidos circundantes, principalmente de la superficie, interfiriendo la realización de un análisis más preciso y adecuado. En la segunda termografía (zona donde se ha aplicado el agente de contraste) es posible observar una mejoría en el contraste con una reducción considerable del ruido circundante. En la zona de aplicación se aprecia con mayor claridad la red vascular de la región de muestreo, permitiendo realizar un análisis más acertado entre las temperaturas observadas y un estado de salud de los pacientes.

Al realizar este análisis, se encontró en la sección D que el incremento en la relación de temperaturas fue de 1.0 °C, esto se explica por la disminución de la temperatura en la superficie de aplicación, así como a la absorción de la radiación emitida, cuya respuesta de ambos elementos es debida a la aplicación del agente de contraste.

Además de la actividad como filtro óptico del agente de contraste, las temperaturas de mayor magnitud se relacionaron con una mayor vascularización e irrigación sanguínea en el tejido, mientras que las de menor temperatura con zonas de menor vascularización, lo cual se debe al enfriamiento por el contacto con el material, induciendo una vasoconstricción de los vasos sanguíneos más superficiales.

## V. CONCLUSIÓN

Basado en la teoría de radiación de cuerpo negro, se identificó el pico de máxima emisión en la curva de distribución de frecuencias para la correcta selección de la ventana óptica del agente de contraste. Los espectros de FTIR mostraron la presencia de una ventana óptica alrededor de 1000 cm-1 , relacionado al máximo de emisión de radiación térmica del cuerpo humano.

Se observó que las termografías obtenidas tras la aplicación del agente de contraste sobre la superficie de aplicación presentaron una mejora en el contraste de hasta el 200%. Además, el ruido ocasionado por la temperatura en la superficie disminuyó considerablemente, influyendo en una mejor visualización de vasos sanguíneos poco profundos o posibles lesiones.

#### BIBLIOGRAFÍA

- [1] S. Sarkar and M. Mandal, "Breast Cancer : Classification Based on Molecular Etiology Influencing Prognosis and Prediction," 1990.
- [2] E. Bombardieri, G. Bonadonna, and L. Gianni, *Breast Cancer: Nuclear Medicine in Diagnosis and Therapeutic Options*. Springer, 2008.
- [3] INEGI, "ESTADÍSTICAS A PROPÓSITO DEL DÍA MUNDIAL DE LA LUCHA CONTRA EL CÁNCER DE MAMA," México, 2015.
- [4] GLOBOCAN, "Breast Cancer Estimated Incidence, Mortality and Prevalence Worldwide in 2012," 2012. [Online]. Disponible en: http://globocan.iarc.fr/Pages/fact\_sheets\_cancer.aspx.
- [5] M. G. Pérez, A. Conci, A. Aguilar, Á. Sánchez, and V. H. Andaluz, "Detección temprana del cáncer de mama mediante la termografía en," pp. 1–13, 2014.
- [6] "Cáncer de mama: prevención y control." [Online]. Disponible en: http://www.who.int/topics/cancer/breastcancer/es/.
- [7] A. Kuzhan and M. Adlı, "The Effect of Socio-Economic-Cultural Factors on Breast Cancer," *J Breas Heal.*, vol. 11, pp. 17–21, 2015.
- [8] E. Y. K. Ng, "A review of thermography as promising noninvasive detection modality for breast tumor," *Int. J. Therm. Sci.*, vol. 48, pp. 849–859, 2008.
- [9] I. Fernández-Cuevas, J. C. Bouzas Marins, J. Arnáiz Lastras, P. M. Gómez Carmona, S. Piñonosa Cano, M. Á. García-Concepción, and M. Sillero-Quintana, "Classification of factors influencing the use of infrared thermography in humans: A review," *Infrared Phys. Technol.*, vol. 71, pp. 28–55, 2015.
- [10] B. B. Lahiri, S. Bagavathiappan, T. Jayakumar, and J. Philip, "Medical applications of infrared thermography: A review," *Infrared Phys. Technol.*, vol. 55, pp. 221–235, 2012.
- [11] F. Gutierrez-delgado and J. G. Vázquez-luna, "Feasibility of New-generation Infrared Imaging Screening for Breast Cancer in Rural Communitites," *US Oncol. Rev.*, pp. 60–64, 2010.
- [12] Y. Hugh D. and R. A. Freedman, *University Physics, with modern physics*, 12th ed. Pearson-Addison Wesley, 2008.
- [13] Z. Nouredine, *Quantum Mechanics*, 2nd ed. John Wiley & sons, 2009.
- [14] N. A. Diakides and J. D. Bronzino, *Medical infrared imaging*. CRC Press, 2008.
- [15] Á. L. Rodríguez Morales, Á. R. Hernández Martínez, M. Cruz Soto, J. García Espinoza, M. G. Ferreira García, L. A. Argüello Labandera, and M. R. Estévez Gonzales, "Improvement Achieved in the Optical Quality of Thermography by Using a Contrast Medium to Early Diagnosis Non-Invasive of Breast Pathologies," *Int. J. Mech. Eng. Autom.*, vol. 2, pp. 150–158, 2015.

# **Experiencia en la Elaboración de un Inventario Utilitario de Equipo de Imagenología.**

Gustavo Adolfo Martinez Chavez<sup>1</sup>

<sup>1</sup>Instituto Mexicano del Seguro Social, Delegación D.F. Sur.

*Resumen*— En nuestro país las Instituciones de salud han ganado experiencia en la Administración de sus procesos; para muchos la clave del éxito esta en la gestión de los recurso existentes, a medida que estos sean los adecuados, su eficacia será mayor.

El presente documento pretende brindar un procedimiento que apoye las funciones de planeación y toma de decisiones de equipos de Imagenología, bajo el criterio de contar con un inventario funcional de equipo de Rayos X en las unidades de atención medica de la Delegación IMSS D.F. Sur. Los resultados obtenidos permiten conocer las necesidades de modernización de la infraestructura tecnológica instalada y su distribución; así como planear su renovación y conservación para contribuir en el proceso de mejora de la calidad de los servicios de salud.

En dicho inventario se describe el tipo de equipo, ubicación geográfica y edad de funcionamiento para ciertos equipos también se especifica su productividad.

En el inventario se detectaron 198 equipos relevantes, de los cuales los equipos de Rayos x de 500 y 300mA son los más abundantes (43.94%) seguidos de los de Ultrasonógrafia (29.80%) y las unidades de radiología y fluoroscópia (21.21%). Los datos presentados deben ayudar a una mejor planeación en la adquisición de los equipos médicos dentro de la Delegación

### *Palabras clave*—**Inventario, Equipo Medico, Imagenología**

#### I. INTRODUCCIÓN

Durante la realización del presente trabajo se concibió la idea que la Gestión de Equipo de Imagenología, dada su complejidad y diversidad se requiere de contar con información fidedigna que fortalezca su operación, y no simplemente tratarse como un problema de egresos, ya que estaríamos en un error si no reconocemos el hecho que al hacer una adecuada gestión de esta tecnologías, estaremos contribuyendo de manera importante con el mejoramiento de la relación costo beneficio y el mejoramiento de la calidad y cobertura de los servicios prestados.

En la bibliografía internacional se encuentra experiencias tanto en países desarrollados como en vías de desarrollo, que han demostrado que la aplicación de alguno de estos modelos de gestión, ajustados a las propias necesidades del Sector, han posibilitado su realización en un trabajo que al corto plazo han permitido el logro de los objetivos fundamentales de cualquier modelo de este tipo como son; el mejorar la calidad y cobertura de los servicios de salud, disminuir los costos de adquisición, instalación, operación, mantenimiento al igual que la reposición de equipo medico.

Es por ello que cada día la evaluación de la tecnología de equipo medico se convierte en un proceso de interés para las Instituciones Rectoras y prestadoras de Servicios de Salud en la Republica Mexicana, ya que con ello se busca examinar y fortalecer las bondades de la infraestructura instalada empleada en la atención de los servicios de salud en que se engloban algunos de los siguientes conceptos:

- a. La seguridad de las instalaciones y equipamiento.
- b. Factibilidad del empleo de este tipo de Tecnologías de acuerdo a las necesidades reales de la Institución.
- c. Indicadores de uso.
- d. Impacto Social, Económico, Ambientales y Éticos de las Unidades prestadoras de servicios.

Ya que la realización, operación y actualización continúa de un inventario de equipo médico es parte esencial de un sistema eficaz de gestión de tecnologías en salud. Ya que este mecanismo es el reflejo fiel de la situación que guarda la operación de los equipos médicos en la unidad de atención medica.

La experiencia vertida en el presenta trabajo, tiene el objetivo fundamental el de promover e impulsar la resolución de la problemática que sobre la gestión de equipo médico está presente a lo largo y ancho de nuestro territorio nacional.

Su propósito esencial es que la gestión o administración de los equipos médicos se realice de forma eficiente y profesional por parte de los responsables de realizarla o bien de áreas especializadas en Ingeniería Biomédica, de manera que los equipos médicos cumplan con su cometido de ser parte del proceso de atención a la salud, aprovechando los recursos invertidos de una forma más eficiente y racional, para garantizar su utilidad en la mejoría de la salud y de la calidad de vida de los Mexicanos, al mismo tiempo que se procure la mejor asignación y utilización de todos los recursos implicados en ello.

Con este proyecto se pretende fortalecer los procedimientos médicos de prevención, diagnostico y tratamiento de enfermedades que de manera directa o indirecta están relacionadas con el empleo y uso adecuado de equipos medico existentes en las unidades médicas de primero y segundo nivel de atención de nuestra Delegación.

Todo lo anterior como parte de las directrices enmarcadas en las estrategias de salud que permitan garantizar la calidad en la prestación de los servicios médicos de nuestro país.

### II. METODOLOGÍA

Para poder obtener un diagnósticos situacional del equipo de Imagenología que se adapte a la realidad operativa de nuestras unidades, se partió de la premisa que dicho inventario debería permitir la identificación y evaluación del Equipo existente y de esta manera poder contar con información que permitiera la realización de un análisis de Parámetros a ser tomados en cuenta como son; Tipo, Cantidad de Equipos Instalados, Aplicación, Estado Funcional, características técnicas, niveles de riesgo de la tecnología, recurso humano disponible, niveles de capacitación y bitácoras de mantenimiento principalmente.

Durante la etapa de campo se observo que en la mayoría de las unidades visitadas no contaban con información de manera organizada, y aquellas unidades que contaban con un inventario físico lo hacían de manera inapropiada; ya que se encontraban mezclado el equipo medico con los demás bienes como es el caso del mobiliario, equipo industrial de laboratorio, instrumental, e insumos principalmente. Hecho que limita por si mismo la planificación de las tareas operativas y administrativas del equipo medico.

Por tal motivo se decidió enfocar y diseñar el proyecto a crear un nuevo inventario que fuera funcional en lo referente al equipo de Imagenología; entre los criterios de relevancia para la selección de los equipos médicos se consideraron los costos de adquisición, instalación, mantenimiento, operación, la productividad del equipo y la relevancia para los programas prioritarios del Instituto y de la Delegación.

Los pasos a seguir en esta etapa fueron los siguientes:

- A. Se realizaron encuestas y entrevistas a todos los administradores, jefes y personal de mantenimiento de las unidades médicas de nuestra Delegación.
- B. Se aplicaron encuestas al personal operativo mediante un muestreo de aquel equipo basado en la importancia y cantidad de personal asignado a su operación (médicos y enfermeras).
- C. Se contabilizaron los equipos médicos y electro médicos, tanto propios como en comodato, pertenecientes a cada una de los Hospitales y Unidades de Medicina Familiar.
- D. Se analizaron los datos mediante el empleo de herramientas estadísticas y administrativas estándares utilizados en la estadística descriptiva, dentro de un contexto practico para poder recolectar, ordenar, analizar y representar un conjunto de datos, con el fin de describir apropiadamente las características de estos.

### III.RESULTADOS

A. Distribución del Equipo de Imagenología.

El inventario hizo evidente la diversidad de equipos de Imagenología disponibles para apoyar la actividad diagnóstica: se identificó un total de 198 equipos relevantes, de los cuales los de radiología son los más abundantes (43.94%) seguidos de los de Ultrasonógrafia (29.80%), al igual que las unidades radiológicas y fluoroscópicos (21.21%) (Tabla I). Los equipos de tomografía y resonancia magnética, al ser de muy alta especialidad y costo, representan el 5%. El número y tipo de equipo muestran una enorme diversidad y grados de sofisticación tecnológica, de ahí que en algunos casos se disponga sólo de un número reducido de equipos.

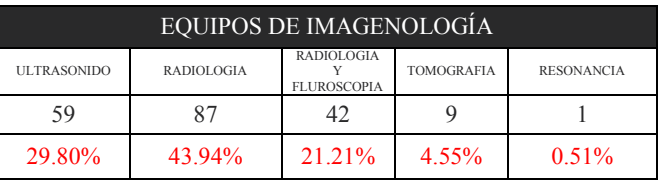

Tabla I.Equipos de Imagenología portipo y distribución.

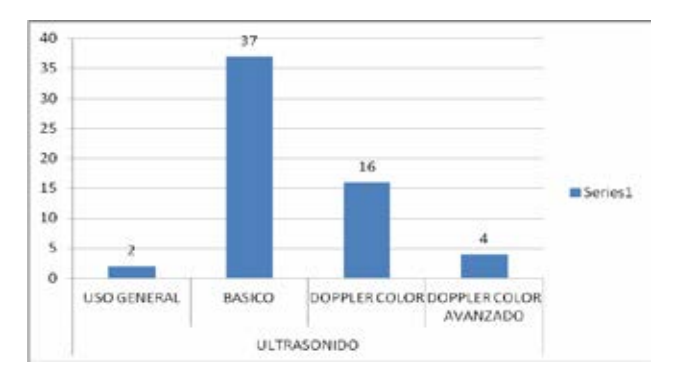

Fig.1. Distribución de Equipos de Ultrasonógrafia.

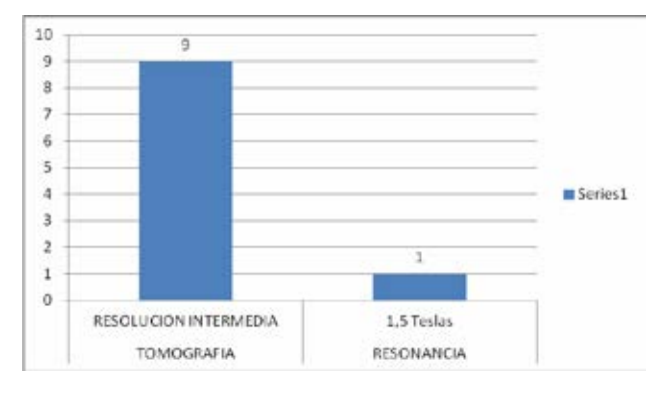

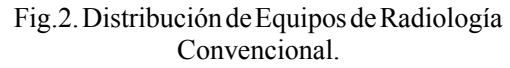

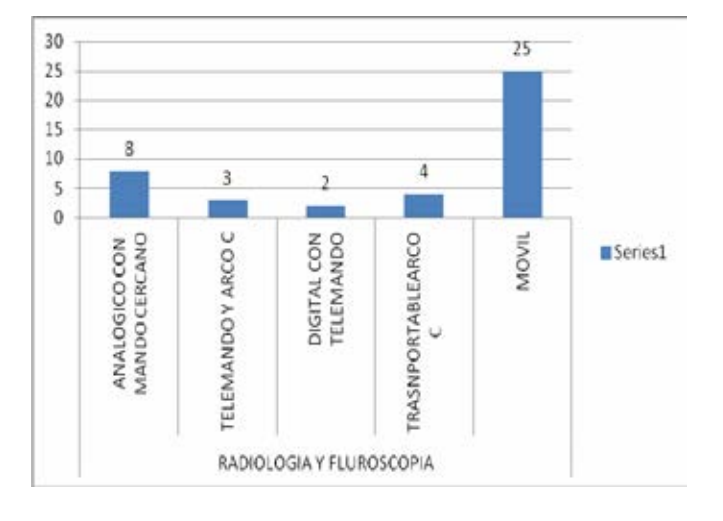

Fig.3.DistribucióndeEquiposdeRadiologíay Fluoroscópia.

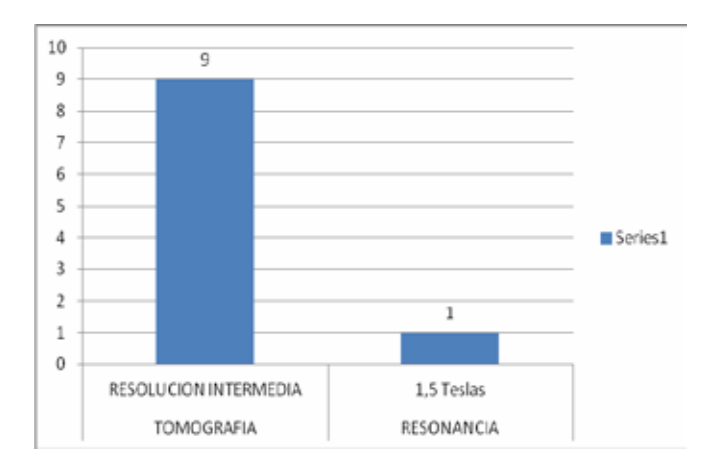

## Fig.4.DistribucióndeEquiposTomografíayResonancia Magnética.

En vista de que los equipos de Rayos x y los de Ultrasonógrafia son los más comunes y necesarios en la práctica médica, el rango de población servida por cada equipo y que de acuerdo al indicador implementado esta fluctúa entre los 20 Mil y 220 Mil derechohabientes adscritos a Unidad de Medicina Familiar; y dado que los Tomógrafos son equipos de alta especialidad y alto costo, su distribución geográfica es más irregular, y de acuerdo al indicador implementado el rango de población servida fluctúa entre los 160Mil y 1.5 Millones de Derechohabientes.

## B. Edad Media del Equipo de Imagenología.

En general, se considera que un equipo es obsoleto cuando rebasa los 10 años de operación; se observo que el 58 % de los equipos de Rayos X, 27% de los equipos de Ultrasonógrafia, no obstante al cumplir esta condicionante aun permanecen funcionales.

La edad media de los equipos de Rayos X paso de 17 años a aproximadamente 12 años en promedio en el año 2015.

Los equipos de ultrasonido tienen una edad media de 5.9 años y poco más de 50 % se encuentra entre los 5 y 10 años de vida media, a diferencia de los tomógrafos que se encuentran en la mitad de su viuda útil donde se encuentra funcionan .

### C. Productividad.

La operación de los equipos puede deslindarse de su vida media si continúan funcionando y los costos de su operación no superan los beneficios. Otro indicador que determina la vida media de un equipo es su productividad, ya que el nivel de desgaste puede reducir o ampliar el periodo de funcionalidad.

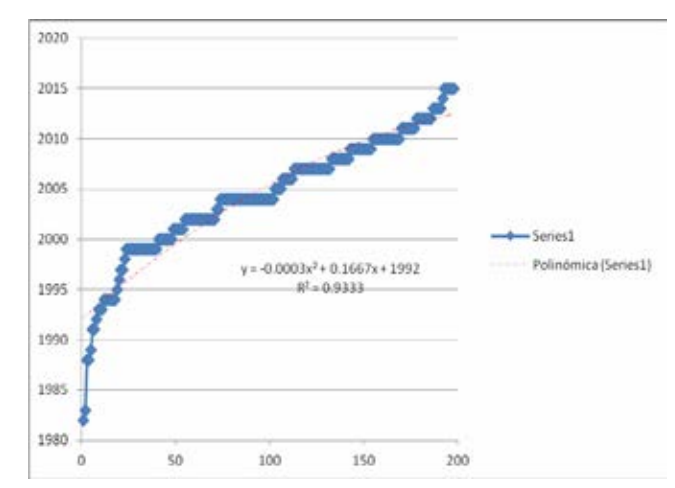

Fig.5. Vida Útil de los Equipos de Imagenología.

Desde esta perspectiva, los equipos de Rayos x muestran una productividad diversa determinada por el tipo de equipo (dental o básico) y área donde se encuentra, de manera muy general, observamos que la productividad varía de 6 mil estudios en promedio por equipo de Rayos x a cerca de los 800 en Tomografía.

De nueva cuenta, debemos considerar que la demanda de ciertos servicios, el perfil epidemiológico de la población y el grado de demanda de los servicios inciden sobre este indicador general de productividad, y por ello es necesario que en el futuro la productividad se pueda analizar con ajustes según el tipo de equipo. Este mismo fenómeno se observa con la productividad de los equipos de ultrasonido y de tomografía axial computarizada.

## IV.DISCUSIÓN

La accesibilidad a dicho equipamiento deriva en la obtención de diagnósticos cada vez más precisos y oportunos, sin embargo, la acelerada renovación de contar con equipo medico impone retos importantes a la institución debido a los costos y a la necesidad de contar con personal especializado en su manejo.

El Instituto Mexicano del Seguro Social ha realizado continuos esfuerzos por garantizar la dotación de equipo médico a todas las unidades, sin embargo, los altos costos asociados a la adquisición, mantenimiento y operación, muchas veces impide actualizar el inventario al mismo ritmo que se moderniza la tecnología.

Finalmente es importante destacar que en los últimos años las diferentes entidades del sector salud han desarrollado programas de fortalecimiento de tecnología hospitalaria, según el nivel de atención y grado de complejidad a través de diferentes proyectos, planes y programas de salud.

## V. CONCLUSIÓN.

Para la Evaluación del Equipamiento médico, el Inventario Físico Funcional de equipos de baja, media y alta tecnología resulta ser un componente fundamental. Dicha información se convierte en un insumo indispensable para que las instituciones puedan asumir con responsabilidad la planeación e inversión de los recursos destinados a adquirir, mantener, reponer, trasladar o dar de baja estos equipos.

El proyecto de inventario funcional del equipo médico de Imagenología en la Delegación D.F Sur, resulto ser una herramienta fundamental para la planeación y organización de los servicios que ofrecen las unidades de atención médica. La información que nos brinda nos permitió identificar las áreas carentes de los equipos indispensables para la práctica y atención médica de calidad, nos alerto sobre las necesidades inmediatas y futuras de los equipos, y nos ofreció la oportunidad de evaluar el correcto uso de los equipos de Imagenología con que cuentan las unidades de primero y segundo nivel de atención de nuestra Delegación

Actualmente se están haciendo singulares esfuerzos por fortalecer este panorama y como ejemplo de ello son la adquisición de siete equipos nuevos, (2) Tomógrafos de 16 Cortes y (5) Equipos de Rayos X 50mA en el año 2015, para ponerse a la vanguardia en la dotación y modernización del equipamiento en las unidades de primero y segundo nivel de nuestra Delegación.

#### BIBLIOGRAFÍA

- [1]. Lenel A et al. *How to organize a system of healthcare technology management.*Núm. 1 de la serie How to Manage de guías sobre tecnología de la atención desalud. St Albans, Ziken International (Health Partners International), 2005.
- [2]. Temple-Bird C et al. *How to operate your healthcare technology effectively and safely.* Núm. 4 de la serie How to Manage de guías sobre tecnología de la atención de salud. St Albans, Ziken International (Health Partners International), 2005a.
- [3]. *Recommended practice for a medical equipment management program.*  American National Standard ANSI/AAMI EQ56. Arlington, Association for the Advancement of Medical Instrumentation, 1999.
- [4]. *Introducción al programa de mantenimiento de equipos médicos.* Ginebra, Organization Mundial de la Salud, 2012.
- [5]. Wang B, Levenson A. Equipment inclusion criteria: a new interpretation of *Joint Commission on Accreditation of Healthcare Organizations*  Medical Equipment Management Standard. Journal of Clinical Engineering, 2000, 25:26-35.
- [6]. *Guía de recursos para el proceso de adquisición.* Ginebra, Organización Mundial de la Salud,2012

# **Producción Más Limpia, Consumo Sostenible y Gestión de Mantenimiento en el área de Urgencias del clúster de la salud de la ciudad de Medellín.**

W. Orozco<sup>1</sup>, G. Narvaez<sup>2</sup>, W.U. Garcia<sup>3</sup>, A.F. Quintero<sup>4</sup>, A. Escobar<sup>5</sup>, A.F. Ramirez<sup>6</sup>

<sup>1</sup> Facultad de Ingeniería - Institución Universitaria Pascual Bravo Calle 73 No 76A -354 Vía al Volador, Medellín,

Colombia

<sup>2</sup> Facultad de Ciencias Exactas y Aplicadas - Instituto Tecnológico Metropolitano Calle 73 No 76A-354 Vía al Volador, Medellín, Colombia

<sup>3</sup> Facultad de Ciencias Exactas y Aplicadas - Instituto Tecnológico Metropolitano Calle 73 No 76A -354 Vía al Volador, Medellín, Colombia

<sup>4</sup> Facultad de Ciencias Exactas y Aplicadas - Instituto Tecnológico Metropolitano Calle 73 No 76A -354 Vía al Volador, Medellín, Colombia

<sup>5</sup> Facultad de Ingeniería - Instituto Tecnológico Metropolitano Calle 73 No 76A -354 Vía al Volador, Medellín, Colombia

<sup>6</sup> Facultad de Ingeniería - Instituto Tecnológico Metropolitano Calle 73 No 76A -354 Vía al Volador, Medellín, Colombia

*Resumen*— **Objetivo: Caracterizar el estado de la gestión del mantenimiento de equipos biomédicos en el área de urgencias de un hospital de cuarto nivel de complejidad médica de un municipio cercano a la ciudad de Medellín, Colombia, dentro del proyecto de investigación producción más limpia y consumo sostenible en salud. Metodología: Se diseñó una encuesta a partir de la Guía Sectorial de Producción más Limpia, en hospitales, clínicas y centros de salud, donde se obtuvo un listado de verificación para la revisión inicial de la gestión de mantenimiento de los equipos biomédicos más complejos utilizados en urgencias. Resultados: La institución presenta, según el instrumento de verificación, una gestión de mantenimiento biomédico muy bueno, con una valoración de (88.9%), demostrando la capacidad y disposición de adoptar nuevas mejoras dentro de la planificación de la gestión de mantenimiento y la metrología. Conclusión: La institución evaluada ejecuta una muy buena gestión del mantenimiento y control metrológico de los equipos médicos, facilitando así, un uso correcto de sus bienes y recursos. De este modo, se disminuyen las emisiones generadas en las actividades médicas y biomédicas, ampliando la razón y proyectando la producción más limpia y el consumo sostenible como una alternativa económico-ambiental.**

*Palabras clave*—**Consumo Sostenible, Gestión, Mantenimiento, Producción Limpia, Urgencia**

## I. INTRODUCCIÓN

El desarrollo industrial y tecnológico, ha llevado a la industria a optar por nuevas prácticas que involucren una optimización y correcta utilización de los recursos necesitados y empleados [1]. El sector salud, al ser uno de los más importantes dentro de la sociedad, está involucrado a mejorar sus prácticas profesionales por medio de nuevas metodologías propuestas, para que la utilización de los recursos impacte al medio ambiente de forma no agresiva [2], utilicen el recurso humano de forma adecuada y se establezcan políticas que lleven a que la producción de desechos pueda cambiar hacia a un avance económico. Es por dicha razón, que la Producción Más Limpia y Consumo Sostenible, se visualiza para la industria como el método prolongado de mejoramiento que permite el avance económico-ambiental, dando fiabilidad en los procesos que se llevan a cabo [3]. En este trabajo, se pretende encontrar e identificar que practicas emplea un hospital de nivel IV, en un municipio cercano a la ciudad de Medellín Colombia, con el propósito de evaluar y conocer la situación actual en cuanto al estado de la gestión de mantenimiento en el servicio de urgencia y la utilización de recursos que permitan una producción más limpia [4], en uno de las mejores hospitales de la región.

En consecuencia, con lo planteado anteriormente desde el año 2013 se viene realizando por parte del Instituto Tecnológico Metropolitano (ITM), de la Institución Universitaria Pascual Bravo (IU Pascual Bravo) de Medellín, un estudio acerca del estado de la gestión de mantenimiento en el servicio de urgencias de hospitales y clínicas de niveles III y IV del área metropolitana de la ciudad de Medellín, Colombia, en el contexto del proyecto de investigación de producción más limpia y consumo sostenible en salud [4].

#### II. METODOLOGÍA

El método con el cual se realiza esta investigación, ha sido propuesto por la Organización de las Naciones Unidas para el Desarrollo Industrial (ONUDI) y la Guía sectorial de Producción Más Limpia en salud [5], profundizando en equipos de alto riesgo, tales como, equipos de monitorización, servo cunas, tensiómetros, desfibriladores, ventiladores mecánicos y electrocardiógrafos. Para poder dar inicio al proyecto, el primer paso a seguir es acordar con la institución prestadora en salud para evaluarla y desarrollar los objetivos propuestos en la investigación. Para poder cuantificar y observar de cerca los resultados en cuanto a gestión de mantenimiento y personal se refiere, se propone un listado de verificación, el cual, a modo de encuesta, busca llevar de forma concisa la información recolectada en las visitas al área de urgencias y a la comprobación no solo visual sino escrita del estado de los equipos biomédicos de la institución prestadora de salud [4]. La encuesta entonces, lleva tres (3) campos importantes en los cuales se evalúan cinco (5) aspectos relevantes de la gestión de mantenimiento: Planificación del mantenimiento de los equipos, Ejecución del mantenimiento de equipos médicos, Metrología y gestión de mantenimiento, Gestión de mantenimiento de los equipos e Inspección y vigilancia. Los campos son:

1) *Equipos Médicos en Urgencias:* El objetivo en este campo, es verificar el mantenimiento, calidad del servicio que presta el equipo, antigüedad, fallas encontradas, ubicación y otros aspectos importantes.

2) *Personal Dedicado al Mantenimiento:* En esta fase, se encuesta a los jefes y personal técnico encargado de la gestión y mantenimiento de la institución, relacionando temáticas de planificación, número de personas a cargo.

3) *Desarrollo del mantenimiento:* En este apartado, se evalúa a la institución en la capacidad de frecuentar los tipos de mantenimiento propuestos, su articulación entre la metrología y gestión biomédica, certificaciones de la institución.

Luego de haber realizado la encuesta y la verificación pertinente de la información brindada por la institución encargada de prestar el servicio de salud, se realiza una interpretación cualitativa y cuantitativa (Porcentual), para así determinar la capacidad y grado de cumplimiento que tiene la institución dentro de los ítems propuestos. A cada pregunta en particular se le agrego un valor, cualitativo y cuantitativo, cumple totalmente (10 puntos), cumple parcialmente (5 puntos) y no cumple (0 puntos). Para la valoración porcentual, se evalúa el resultado con la siguiente ecuación, donde: PTO corresponde a los Puntaje Total Obtenido, PM es puntaje máximo y NE es Numerales Evaluados:

 $ValoracionPorcentual = (PTO * 100)/(PM * 10 * NE)$ 

Así mismo, se obtiene una valoracion por áreas como lo muestra la tabla 1:

 TABLA I VALORACION CUALITATIVA Y PORCENTUAL

| Valoración Cualitativa      | Valoración Porcentual |
|-----------------------------|-----------------------|
| No se tiente o no se cumple | $0\%$                 |
| Insuficiente                | $0\%$ a 30%           |
| Aceptable                   | 31% a 50%             |
| Bueno                       | 51% a 70%             |
| Muy bueno                   | 71% a 90%             |
| Excelente                   | $91\%$ a $100\%$      |

#### III. RESULTADOS

Los resultados obtenidos en este estudio, se obtuvieron con base al listado de verificación para la revisión de la gestión del mantenimiento en el área de urgencias, UCI y quirófanos en la institución prestadora de salud. La revisión del mantenimiento se evaluó en cinco ítems.

## *A. Planificación del mantenimiento de los equipos médicos.*

En este ítem, se encuentran resultados referentes a la planificación del mantenimiento biomédico, incursionando por el mantenimiento correctivo, preventivo, predictivo, productivo total y centrado en la confiabilidad. La valoración porcentual del ítem, fue insuficiente (12.5%), debido a que el hospital utiliza solo dos tipos de mantenimiento, preventivo y correctivo.

### *B. Ejecución del mantenimiento de equipos médicos.*

Este ítem en particular, comprendía la gestión biomédica de la institución. La calificación porcentual fue excelente (100%), gracias a una correcta ejecución de su programa de mantenimiento.

## *C. Metrología y gestión de mantenimiento en los equipos biomédicos en el área de urgencias.*

La importancia de este ítem, reitera en que el área de urgencias, por tiempo de espera de los pacientes, severidad de los servicios que se prestan y confiabilidad entre personal y equipamiento biomédico, se debe presentar una correcta normatividad y gestión de dichos equipos. La calificación porcentual, es excelente (100%), la institución acoge las normativas nacionales e internacionales, para prestar un servicio de urgencias que garantice una correcta labor.

### *D. Gestión de mantenimiento de los equipos médicos.*

Se evalúa la capacidad que tiene la institución para gestionar los recursos humanos y tecnológicos. La valoración es excelente (100%), los profesionales de la institución, están totalmente capacitados para cumplir con su función, la institución dispone de un plan de gestión periódico y trazabilidad de las hojas de vida de los equipos biomédicos.

## *E. Inspección y vigilancia.*

En este ítem, se verifica el sistema que depende de indicadores para la evaluación de una meta propuesta. La institución obtuvo una valoración porcentual excelente  $(100\%)$ .

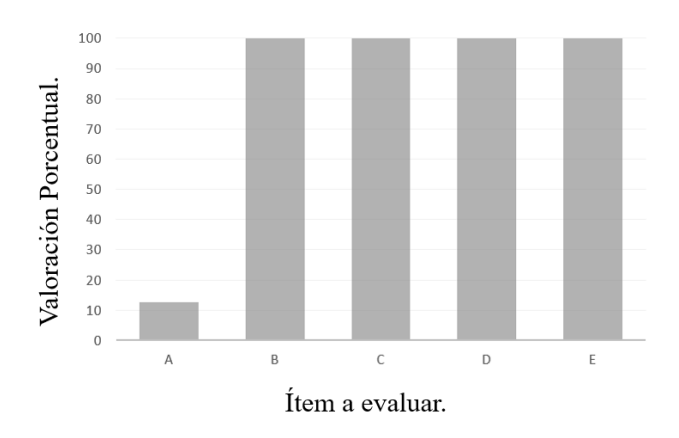

Fig. 1. Resultado de la evaluación.

En la figura 1, se muestra como el ítem A, que corresponde a la planificación del mantenimiento, tiene una valoración porcentual de 0 a 30 que es insuficiente de acuerdo a la tabla 1, esto, se debe a la no aplicación de mantenimiento predictivo, productivo total y centrado en la confiabilidad. Lo anterior, define un déficit en las aplicaciones modernas para el mantenimiento, sin embargo, el funcionamiento y seguridad de los equipos no se ve afectado.

En forma global la institución presenta, según el instrumento de verificación, una gestión biomédica muy buena (88.9%), demostrando la capacidad y disposición de adoptar nuevas mejoras dentro de la planificación de la gestión de mantenimiento y la metrología, siendo de gran importancia el personal que contratan, la tecnología que se adquiere y el costo efectivo de la misma, para así prolongarle la confiabilidad técnica.

A pesar de una muy buena gestión en área de mantenimiento de equipos y tecnologías médicas, la institución ha tenido una calificación insuficiente en la Planificación del mantenimiento de equipos biomédicos. Dicha calificación, expresa la forma como se lleva a cabo el mantenimiento, correctivo y preventivo, pero no tienen en cuenta por desconocimiento el mantenimiento predictivo, productivo total y centrado en la confiabilidad. Sin duda, para obtener óptimos resultados, la institución deberá adoptar políticas de capacitación referentes a la aplicación de actividades del mantenimiento predictivo, productivo total y centrado en la confiabilidad, como podría ser el uso de tecnología avanzada (termografía, ultrasonido, vibraciones, entre otras) para predecir fallas en los equipos de alto riesgo, así como realizar un análisis estadístico de las fallas que permitan determinar el comportamiento de los equipos y en consecuencia aumentar la disponibilidad y confiabilidad de éstos incrementando las garantías biomédicas y la seguridad de los pacientes, del personal asistencial y de su entorno.

## IV. DISCUSIÓN

Luego de analizar los datos recolectados en la encuesta la institución prestadora del servicio salud, en la mayoría de los casos, realiza una gestión de mantenimiento de los equipos muy buena, lo cual evidencia que los equipos solo requieren mantenimiento cuando este programado en la planificación del mantenimiento, reduciendo los paros de emergencia, repuestos usados, insumos necesitados en las reparaciones, prolongando así la vida útil del equipo y aportando al avance en producción más limpia y consumo sostenible [6]. Sin embargo, el mantenimiento correctivo se hace visible en casos en donde por consecuencias fortuitas, presentan alguna falla o error [7]. La metrología y el mantenimiento de equipos biomédicos, se integran de manera oportuna, respondiendo a las necesidades de la institución.

El orden y efectividad de la institución para generar un reporte u hoja de vida, se resalta gracias a un buen sistema de información que emplean, manejando la información relacionada con la entidad [8].

Entre las falencias encontradas en la institución, se encuentra que, en las salas de organización, donde los insumos y equipos biomédicos son almacenados para los mantenimientos correctivos programados, como se muestra en la figura 2, se hallan desorganizados, entre ellos, bombas de infusión, fonendoscopios, tensiómetros, electrocardiógrafos, monitores y otros equipos médicos; lo anterior puede generar daños imprevistos adicionales por la mala organización y el desorden de los equipos, al no aplicar una de las estrategias de la gestión del mantenimiento como lo es las 5s [9]. Como recomendación, se podría adoptar una política interna para la organización de insumos médicos, donde, los insumos que necesiten carga eléctrica, estén disponibles con su respectiva toma corriente siguiendo las normas exigidas por el RETIE y los demás insumos organizados de manera lógica teniendo en cuenta la metodología de las 5s, con lo cual la institución podría mejoras en este aspecto.

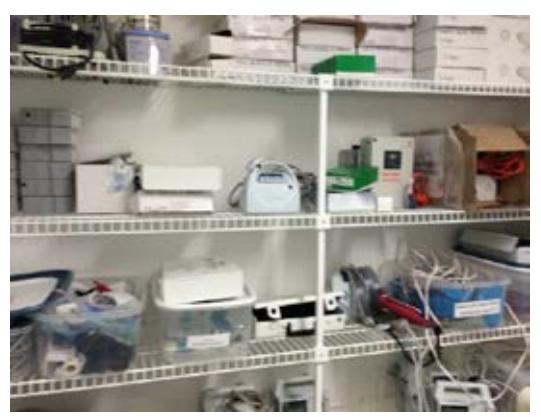

Fig. 2. Estantería de insumos médicos

Otra de las falencias encontradas, en este caso en el área de quirófano, fueron conexiones erróneas para solucionar problemas eléctricos en cuanto a multiconexiones se refiere. Como lo muestra la figura 3, la conexión se está realizando con regletas o multitomas, dichos instrumentos, no tienen el respaldo eléctrico suficiente para servir de fuente a varios equipos médicos, debido a su gran exigencia de potencia [10].

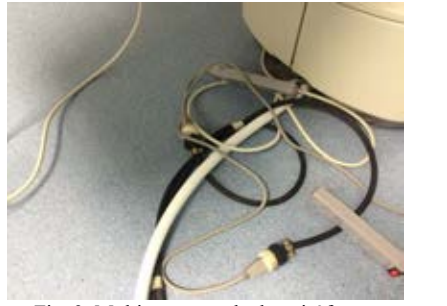

Fig. 3. Multitoma en sala de quirófanos.

Además, puede presentar tropiezos con el multitoma debido a su posición, se sabe, además, que las conexiones en un quirófano deben alcanzar la altura de un metro y medio [10], por lo cual, es un error a corregir y que evitará sin duda muchos problemas a futuro. Se recomienda para este caso utilizar tomas reglamentarios, de nivel hospitalario, donde se garantice la potencia adecuada para cada uno de los equipos, además, elimine el riesgo de tropiezo o descargas eléctricas a los pacientes y personal médico, esto se puede solucionar utilizando las recomendaciones exigidas por el RETIE para las instalaciones eléctricas hospitalarias.

## V. CONCLUSIÓN

La institución evaluada ejecuta una muy buena gestión del mantenimiento y control metrológico de los equipos médicos, facilitando así, un uso correcto de sus bienes y recursos. De este modo, se disminuyen las emisiones generadas en las actividades médicas y biomédicas, ampliando la razón y proyectando la producción más limpia y el consumo sostenible como una alternativa económicoambiental.

La metrología y gestión del mantenimiento, está en constante evolución en el país colombiano y la institución evaluada demuestra el compromiso, siendo referente para las demás instituciones de la zona en cuanto a estándares de calidad se refiere.

Esta institución, está en proceso de acreditación desde el año 2013, por ende, se recomienda que se acojan normativas, tales como RETIE, y mejoras institucionales, las cuales eliminen los riesgos tanto a los pacientes como al personal médico.

## AGRADECIMIENTOS

Se agradece el apoyo a: Instituto Tecnológico Metropolitano Institución Universitaria Pascual Bravo Institución que permitió la recolección de información.

### BIBLIOGRAFÍA

- [1] Min protección social. Resolución 1441, procedimientos y condiciones que debe cumplir los Prestadores de Servicio de Salud para habilitar los servicios. Santa Fe de Bogotá: Supersalud, 2014.
- [2] W. Martinez. Gerencia del mantenimiento en hospitales. Maintenance Management Healthcare Administration. Honolulu, Hawai: Atlantic International University septiembre 2009; p 7.
- [3] OMS, "Sistema computarizado de gestión del mantenimiento. Suiza: Organización Mundial de la Salud," 2012.
- [4] G. Narváez Benjumea, "Producción más Limpia en tres empresas del sector metalúrgico y metalmecánica, ubicadas en el Área Metropolitana del Valle de Aburrá," 2011.
- [5] Guía Sectorial de Producción más Limpia, hospitales, clínicas y centros de salud. Publicado por el Centro Nacional de Producción Más Limpia y Tecnologías Ambientales. Consultado: 02/09/2011. Disponible en: http://www.cnpml.org/templates/panalVerde/images/publicacione

s/GuiaSectorialDePMLEnHospitalesClinicasyCentrosDeSalud.pd f.

- [6] W. Orozco, G. Narváez. Maintenance Management in Biomedical Equipments in the Context of the Research Project Cleaner Production in the Health Cluster of Medellín, Colombia. Revista Ingeniería Biomédica, vol. 9 pp. 15-19, 2015.
- [7] W. Orozco, F. Cortés Caracterización de la gestión del mantenimientode equipo biomédico en servicios de urgencia de clínicas y hospitales de Medellín en el período 2008-2009. En: Rev Cienc Salud, vol 11, no 1, pp35-44, 2013.
- [8] A.M Cruz, W.A Aguilera and D.A Días. A comparative study of maintenance services using the data-mining technique. Rev Salud Pública Bogotá, vol 11, no 4, pp 653-61. Aug 2010b.
- [9] J.Abreu, M, P. Ventura, S. Fernandes, & M.Zacarias. Business Processes Improvement on Maintennce Management: a Case study. Procedia Technology, 9, 320-330, 2013.
- [10] RESOLUCIÓN 9 0708 DE 2013. Reglamento Técnico de Instalaciones Eléctricas (RETIE), Ministerio de Minas y Energía de Colombia.

# **Sistema de asistencia terapéutica dirigido a los cuidadores primarios de personas dependientes mayores de 60 años.**

Martínez-Alcalá C.I.<sup>1, 2</sup>, Ramírez-Salvador, José A.<sup>3</sup>, Pliego-Pastrana, P.<sup>2</sup>, Rosales-Lagarde A.<sup>1, 2</sup>,<br><sup>1</sup> CONACyT. Consejo Nacional de Ciencia y Tecnología, México D.F.<br><sup>2</sup> Área Académica de Gerontología. Instituto d

*Resumen*—**La mayoría de los estudios indican que los cuidadores primarios de personas dependientes con el paso de los días van aumentando sus niveles de estrés, depresión y ansiedad, los cuales afectan significativamente su salud. El propósito de este artículo es presentar un sistema de asistencia terapéutica dirigido a familiares y/o cuidadores de personas dependientes mayores de 60 años. El sistema web permite detectar en el cuidador primario el riesgo de enfermedad, ansiedad y depresión mediante la aplicación de la escala Zarit & Zarit, asimismo provee al cuidador una serie instrumentos prácticos que le ayuden a mejorar su bienestar emocional y su desarrollo personal, así como documentos con información útil.**

*Palabras clave*—**Cuidadores primarios, Adulto Mayor, Asistencia terapéutica, TIC.** 

#### I. INTRODUCCIÓN

Uno de los cambios relevantes que ha experimentado la población en las últimas décadas, es el incremento en el número de años que en promedio viven las personas [1]. Este hecho trae como consecuencia un aumento en la tasa de población de adultos mayores, y con ello, un aumento considerable de las demandas sanitarias, de hospitalización o de cuidados a domicilio. Es importante, además tener en cuenta que una de las características principales de población adulta mayor es que son más propensas a sufrir un aumento de patologías crónicas no transmisibles, lo que conlleva a un declive físico y psíquico que condiciona su capacidad funcional, siendo cada vez mayor el número de personas dependientes que precisan de cuidados -algunos de ellos especializados- constantes o permanentes [2]. Una persona dependiente es aquella que por motivos de un proceso natural de envejecimiento, enfermedad o discapacidad permanente o temporal, y ligadas a la pérdida de autonomía física, sensorial, mental o intelectual, precisa con carácter permanente la atención de otra persona o requiere de ayuda para realizar las actividades básicas de la vida diaria [3].

Si bien la dependencia y/o discapacidad no es un problema exclusivo de los adultos mayores -pues la dependencia es un fenómeno que afecta a todas las edadestambién es verdad que dos terceras partes de las personas con dependencia para las actividades de la vida diaria tienen más de 65 años. Por consiguiente se puede afirmar que hay una clara correlación entre edad y necesidad de asistencia [4]. En nuestra sociedad son numerosos los individuos que realizan la función de cuidadores principales de los adultos mayores dependientes. Este apoyo, proveniente en general de familiares, que son en su gran mayoría mujeres, de edad comprendida entre los 45 y 69 años, los cuales informan no recibir la ayuda de nadie para realizar este trabajo y que se caracteriza mayoritariamente por no tener una actividad laboral retribuida ni reconocida [5], [6]. El ejercicio de cuidar se podría definir como el comportamiento y acciones que envuelven conocimientos, valores, habilidades y actividades emprendidas en el sentido de suministrar las potencialidades de las personas para mantener o mejorar las condiciones humanas en el proceso de vivir y morir [7]. Para Rivera, el cuidado informal es la atención no remunerada que se presta a las personas con algún tipo de dependencia psicofísica por parte de los miembros de la familia u otros sujetos sin otro lazo de unión ni de obligación con la persona dependiente que no sea el de la amistad o el de la buena vecindad [8].

Del mismo modo, existe un amplio consenso respecto a las repercusiones negativas en la salud y calidad de vida del cuidador primario [9], [10]. La mayoría de los estudios constatan que la presión psicológica y carga laboral a la que están expuestos los cuidadores puede desencadenar en ellos malestares psíquicos (principalmente estrés [11], ansiedad [12] y depresión [13]), aunque también se han descrito repercusiones importantes en otras esferas como la salud física, la baja autoestima, el aislamiento social, la falta de tiempo libre, la calidad de vida o el deterioro de la situación económica, dando lugar a lo que algunos autores han denominado síndrome del cuidador "quemado" o Síndrome de Burnout [3]. Además, está ampliamente reconocido, que la mayoría de las veces, cuidar de un adulto mayor dependiente es una experiencia estresante que puede llegar a desgastar la salud del cuidador, causándole algunos problema o trastornos de salud crónicos y tener repercusiones negativas para la persona proveedora del cuidado, especialmente en aquellos casos en que el cuidador perciba la situación como altamente demandante y los cuidados se ofrezcan de manera continua (ocupando gran parte del tiempo del cuidador) y prolongada en el tiempo de atención brindada, o sin recibir por ello algún tipo de pago por sus servicios [14].

Por tal motivo, es de vital importancia establecer estrategias que provean al cuidador primario de herramientas que le ayuden a mejorar su salud emocional y psicológica. Es aquí donde las Tecnologías de la Información y Comunicación (TIC) cumplen un papel importante, debido a que dentro del campo de la salud éstas han proporcionado múltiples beneficios, llevando consigo un conjunto de servicios, que tienen como fin mejorar la calidad de vida de las personas dentro de un entorno socialmente aceptable, equilibrado y sano. Entre los beneficios de las TIC dentro del ámbito sanitario se encuentran: a) mejorar la eficiencia en la gestión de recursos y en los cuidados médicos mediante intervenciones a larga distancia; b) compartir e intercambiar información; c) ayudar a mejorar la equidad en el acceso y d) reducir tiempo en la atención del paciente [15]. El propósito de este artículo es presentar un sistema de asistencia terapéutica dirigido a familiares y/o cuidadores de personas dependientes mayores de 60 años con la finalidad de proporcionar instrumentos prácticos que le ayuden a mejorar su bienestar emocional, calidad de vida y su desarrollo personal. Para ello, este artículo se ha dividido de la siguiente manera: En la sección II se hace mención del perfil del cuidador primario, así como los malestares psicológicos que estos presentan con mayor frecuencia. En la sección III se presenta la metodología con la que se diseñó la solución web y el funcionamiento del sistema. Por último en la sección IV se presentan las conclusiones y trabajos futuros de este trabajo.

## II. PERFIL DEL CUIDADOR PRIMARIO

De acuerdo con la literatura sobre el cuidado a las personas mayores en los hogares, se menciona que el 84% de los cuidadores de mayores dependientes son mujeres. Lo más habitual es que la cuidadora sea la hija (50%) o la esposa o compañera (12%), y en menor medida las nueras (9%); porcentajes que contrastan claramente con los de cuidadores hijos, esposos o yernos, que son del 8%, 5% y 2% respectivamente. Diversas investigaciones han mostrado que los problemas psicológicos más frecuentes en los cuidadores primarios son: las somatizaciones o malestar general, la depresión y la ansiedad. Con respecto a los síntomas depresivos destacan los sentimientos de soledad, la falta de energía, el desinterés por las relaciones sexuales, la excesiva preocupación por la situación que vive la persona cuidadora así como sentimientos de tristeza.

De respecto al género del cuidador, los estudios indican que las mujeres cuidadoras tienden a percibir peor su estado de salud que los hombres cuidadores. Esto se debe a que las mujeres cuidadores experimentan diferentes expectativas en el cuidado de la persona dependiente, lo que provoca una mayor dedicación en tiempo, a diferencia de los hombres cuidadores. Igualmente, las mujeres cuidadores ofrecen formas más intensivas y complejas de cuidado y tienen que equilibrar el cuidado con otras responsabilidades familiares y laborales con más frecuencia que los hombres cuidadores. Es por ello, que a las mujeres cuidadoras las sitúan en un mayor riesgo de padecer consecuencias negativas en torno a su salud [16], [17]. Como se puede ver, las diferencias de género no sólo son evidentes en la proporción de mujeres y hombres que asumen el papel de cuidadores, también existen diferencias en las propias características del cuidado que prestan las mujeres y los hombres, tanto en el tipo de actividades que asumen, como en el tiempo dedicado a cuidar, y además en la repercusiones negativas a su salud.

#### *A. Necesidades del cuidador primario*

En este apartado se describirán algunas necesidades del cuidador primario, con respecto a conocimientos,

asesoramiento y apoyo, que demandan con mayor frecuencia para la ejecución de un mejor cuidado tanto para su familiar como para el mismo. De acuerdo con la revisión de la literatura, las principales necesidades que existen actualmente en los cuidadores informales de adultos mayores dependientes se pueden dividir en: a) necesidades y demandas de información y asesoramiento; b) asesoría en situaciones difíciles del cuidador; d) asesoría emocional y conductual c) necesidades sociales y/o familiares [18]–[20].

En primer lugar, algunos autores identifican como una demanda frecuente de los cuidadores, conocer qué tipo de enfermedad padece el paciente, cuáles son los cambios psicológicos que se producen en la persona cuidada y los modos de afrontamiento de esta nueva situación por parte de los cuidadores. En relación a este último punto, los expertos confirman la existencia de una demanda de orientación acerca de cómo enfrentarse a la idea de que su familiar va a morir en un corto o mediano plazo [18]. Por su parte, en el plano *emocional y conductual*, los cuidadores requieren de temas y de apoyo psicológico sobre el manejo de la depresión, tristeza, frustración o impotencia, al no poder hacer más cosas por el paciente y por su dependencia, y, sobretodo, requieren apoyo para superar la pena moral de saber que el deterioro físico y mental de su paciente es irreversible hasta que ocurra su fallecimiento de éste. Por último, dentro del plano *social y familiar*, las principales necesidades del cuidador se enfocan en cómo manejar las consecuencias de cuidar a una persona adulta dependiente, tales como: la restricción de actividades de ocio y de relaciones sociales (aislamiento), además de cómo manejar la falta de reconocimiento de su labor por parte de otros miembros de la familia, o de la imposición – muchas veces obligada por otros familiares – de asumir su papel como cuidador.

#### III. METODOLOGÍA

El modelo metodológico adoptado para el desarrollo del sistema web es denominado enfoque de Diseño Centrado en el Usuario (DCU). Esta metodología es ampliamente aceptada para la creación de aplicaciones y/o sistemas utilizables, que tengan como objetivo satisfacer las necesidades –tanto generales como específicas- de los usuarios [21].

#### *A. Tecnología utilizada*

La tecnología utilizada para el desarrollo del sistema web fue una plataforma colaborativa denominada SharePoint Server. Esta tecnología permite que el sistema sea móvil, fácil de usar y que se pueda tener visibilidad de los recursos en todo momento y en cualquier dispositivo (Ver Fig. 1). Algunas de las características que ofrece esta plataforma son: mejorar la experiencia del usuario, permitir la administración de contenidos y, por último, permitir la creación de herramientas personalizables, adaptables y flexibles. Además, la implementación del sistema se realizó en un ambiente de la nube (www.ecuidador.com).

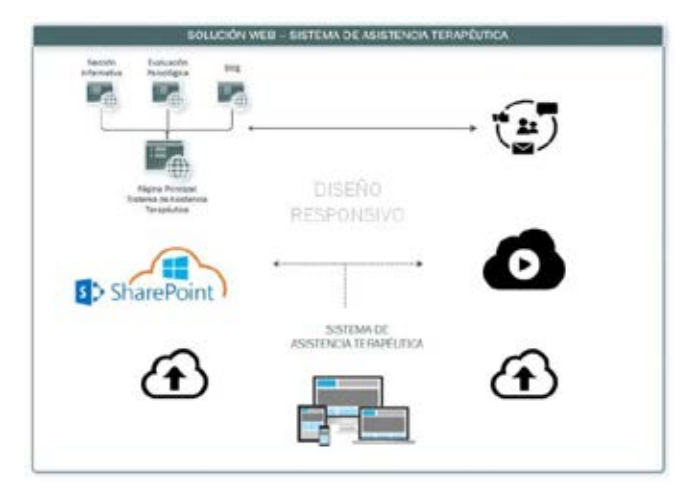

Fig. 1. Esquema conceptual de la tecnología utilizada para la implementación del Sistema de Asistencia terapéutica.

## *C. Funcionamiento del sistema de asistencia terapéutica*

El sistema de asistencia terapéutica es un servicio web que tiene como objetivo proporcionar orientación a familiares y/o cuidadores primarios que están a cargo de adultos mayores dependientes, para que éstos mejoren su bienestar emocional y su desarrollo personal. El diseño del sistema fue pensado de tal manera que el cuidador primario pueda ingresar en cualquier lugar, momento y utilizando cualquier dispositivo electrónico de transferencia de la información, con acceso a Internet. Este último requerimiento se obtuvo mediante la adopción de diseño responsivo, el cual permite redimensionar y colocar los elementos del servicio web de forma que se adapten visualmente a distintos dispositivos, permitiendo una mejor experiencia del usuario.

El sistema de asistencia terapéutica es un servicio que se encuentra activo las 24 horas del día los 365 días del año y tiene como finalidad lo siguiente: a) Proporcionar un espacio virtual al cuidador primario para fomentar el bienestar emocional y orientación psicológica; b) Propiciar un enlace entre el cuidador y otros cuidadores mediante la integración de un blog en donde se almacenen y discutan los temas abordados y c) Promover el cuidado de la salud mental de los cuidadores primario, mediante la toma de conciencia sobre los efectos que pueden causar el síndrome del cuidador primario. La interacción del cuidador primario dentro del sistema se describe a continuación:

- 1) Página principal: espacio en donde se le da la bienvenida al usuario y se le da una breve reseña de los temas que se abordaran dentro del sistema. Además, cuenta con una opción para que los cuidadores puedan compartir o difundir este espacio en redes sociales o correo electrónico (Ver Fig. 2).
- 2) Sección informativa.- espacio destinado a mostrar información de interés relacionada con los familiares y/o cuidadores primarios. Dentro de esta sección el cuidador tendrá acceso a documentación de apoyo tanto de carácter científico como de difusión-.
- 3) Evaluación psicológica.- espacio en donde el cuidador podrá responder la escala Zarit & Zarit. En primer lugar, se muestra una breve introducción a dicha escala, en donde se indica el objetivo, la estructura, el tiempo aproximado y las recomendaciones que debe tomar en cuenta el cuidador antes de responder. Posteriormente se presenta la escala, la cual cuenta con 22 preguntas, en donde el cuidador deberá seleccionar una respuesta de acuerdo a una Escala de Likert (donde 1 es nunca y 5 es casi siempre) (Ver Fig. 3 y 4).
- 4) Blog.- espacio en donde se mostrará información periódica de iniciativas y terapias orientadas a los familiares y/o cuidadores primarios. Dentro de este espacio se encontrará habilitada una sección de comentarios, el cual permitirá la comunicación asíncrona entre los usuarios. Asimismo este medio les permitirá a los cuidadores compartir sus opiniones y dudas sobre un mismo tema.

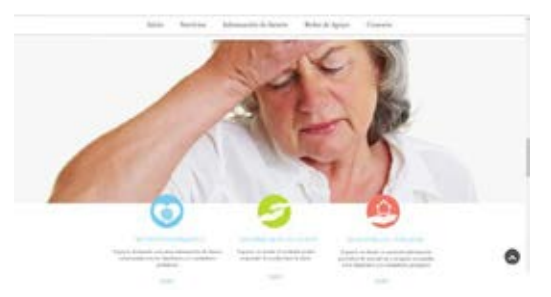

Fig. 2. Página Principal de Sistema de Asistencia Terapéutica

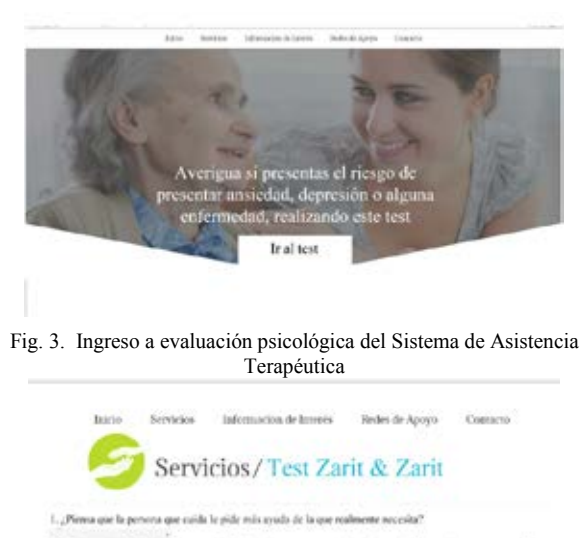

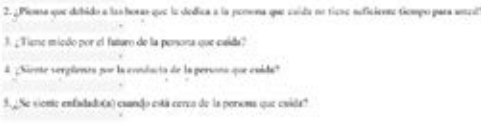

Fig. 4. Evaluación psicológica del Sistema de Asistencia Terapéutica Es importante mencionar que los resultados de la fase de evaluación se abordarán y se presentarán en trabajos posteriores, debido a que el sistema tiene poco tiempo de haber sido implementado en la nube y de haberse dado a conocer a los usuarios.

## IV. CONCLUSIÓN

De acuerdo con la tecnología y metodología utilizada para la solución web propuesta en este trabajo, se puede asegurar que éste será potencialmente capaz de brindar un soporte de orientación y/o asesoría para los familiares y/o cuidadores primarios, asegurando una mayor versatilidad y cobertura en cualquier momento, lugar y espacio. Al mismo tiempo creemos que esta solución puede ser una estrategia viable para que los cuidadores tomen conciencia de la importancia de mantener una buena salud emocional mientras desempeñan su papel como cuidadores. Como trabajos futuros se plantea llevar a cabo la integración de otras aplicaciones de asistencia para el cuidador, con la finalidad de que este último cuente con más servicios como asesoría médica, nutricional y acceso a redes de apoyo virtuales.

## RECONOCIMIENTOS

Este trabajo ha sido patrocinado por el Consejo Nacional de Ciencia y Tecnología (CONACyT) a través del Programa Cátedras CONACyT en las instalaciones del Área Académica de Gerontología del Instituto de Ciencias de la Salud de la Universidad Autónoma del Estado de Hidalgo (UAEH). Los autores quieren agradecer al Instituto de Atención para las y los Adultos Mayores del Estado de Hidalgo (IAAMEH), sobre todo a la Psic. Patricia Padilla Muñoz por su apoyo en la planeación de las temáticas desarrolladas dentro del sistema. Al mismo tiempo agradecer al Centro de Innovación para el Desarrollo y Capacitación en Materiales Educativos (CIDECAME) y particularmente a la Dra. María de los Ángeles Alonso Lavernia por su apoyo en la gestión de alumnos de la Licenciatura en Ingeniería en Sistemas Computacionales y Maestría en Tecnologías de la Información para la educación para la realización de este sistema.

BIBLIOGRAFÍA

- [1] M. E. Zúñiga Herrera, D. Vega, and M. E. Mendoza, "El envejecimiento de la población en México," in *Envejecimiento de la Población de México Reto del siglo XXI*, 2004, pp. 19–44.
- [2] Y. Rodríguez-Agudelo, A. Mondragón-Maya, F. Paz-Rodríguez, M. Chávez-Oliveros, and R. Solís-Vivanco, "Variables asociadas con ansiedad y depresión en cuidadores de pacientes con enfermedades neurodegenerativas," Arch. Neurociencias, vol. 15, no. 1, pp. 25–30, 2010.
- [3] M. J. López Gil, R. Orueta Sánchez, S. Gómez-Caro, A. Sánchez Oropesa, J. Carmona de la Morena, and F. J. Alonso Moreno, "El Rol de Cuidador de personas dependientes y sus repercusiones sobre su Calidad de Vida y su Salud," Rev. Clínica Med. Fam., vol. 2, no. 7, pp. 332–334, 2009.
- [4] "Marco conceptual del Censo de Población y Vivienda. Instituto Nacional de Estadística y Geografía (INEGI)." p. 189, 2000.
- [5] G. Pimenta, M. da Costa, L. Gonçalves, and A. Alvarez, "Perfil del familiar cuidador de mayores dependientes en un ambiente familiar en

la ciudad de Oporto, Portugal" "Profile of the caregiver of dependent elderly family members in a home environment in the city of Porto, Portugal," Rev. Esc. Enferm. USP., vol. 43, no. 3, pp. 609–14., 2009.

- [6] C. J. Golics, M. K. Azam Basra, A. Y. Finlay, and S. Salek, " El impacto de la enfermedad en los familiares: un aspecto crítico de la atención médica" "The impact of disease on family members: a critical aspect of medical care," J. R. Soc. Med., vol. 106, no. 10, pp. 399–407, 2013.
- [7] J. Larbán Vera, "Ser Cuidador: El Ejercicio de Cuidar," Soc. Española Psiquiatr. y Psicoter. del Niño y del Adolesc., vol. 50, p. 55, 2010.
- [8] J. Rivera, "Redes familiares en el cuidado del anciano con demencia. Analisis evolutivo de un estudio poblacional.," Madrid Cons. Económico y Soc. Comunidad Madrid., 2001.
- [9] M. Crespo López and J. López Martínez, El apoyo a los cuidadores de familiares mayores dependientes en el hogar: desarrollo del programa "Cómo mantener si bienestar," Instituto . 2007.
- [10]N. Flores, C. Jenaro, L. Moro, and R. Tomsa, "Salud y calidad de vida de cuidadores familiares y profesionales de personas mayores dependientes : estudio comparativo," Eur. J. Investig. Heal., vol. 4, no. 2, pp. 79–88, 2014.
- [11]M. P. M. Aranda and B. B. G. Knight, "La influencia de la etnia y la cultura en el estrés del cuidador y el proceso de afrontamiento: una revisión y análisis sociocultural" "The influence of ethnicity and culture on the caregiver stress and coping process: a sociocultural review and analysis.," Gerontologist, vol. 37, no. 3, pp. 342–354, 1997.
- [12] R. Mahoney, C. Regan, C. Katona, and G. Livingston, "La ansiedad y la depresión en los cuidadores de personas con enfermedad de Alzheimer de la familia: el estudio LASER-AD" "Anxiety and depression in family caregivers of people with Alzheimer disease: the LASER-AD study.," Am. J. Geriatr. Psychiatry, vol. 13, no. 9, pp. 795–801, 2006.
- [13]D. Gallagher, J. Rose, P. Rivera, S. Lovett, and L. Thompson, "La prevalencia de la depresión en los cuidadores familiares" "Prevalence of depression in family caregivers.," Gerontologist, vol. 29, no. 4, pp. 449–56, 1989.
- [14]A. I. P. Portero, "Burnout en cuidadores principales de pacientes con Alzheimer: el síndrome del asistente desasistido," An. Psicol., vol. 14, no. 1, p. 83, 1998.
- [15]D. Haluza and D. Jungwirth, "TIC y el futuro de la salud: aspectos de la promoción de la salud" "ICT and the future of health care: aspects of health promotion," Int. J. Med. Inform., vol. 84, no. 1, pp. 48–57, 2015.
- [16]M. Morris, "Comunidad de atención y el cuidado de investigación: Un documento de síntesis" "Gender-Sensitive home and community Care and caregiving research: A synthesis paper," 2001.
- [17]M. Navaie-Waliser, A. Spriggs, and P. Feldman, "Cuidado informal. experiencias diferenciales por género" "Informal caregiving. Differential experiences by gender," Med. Care, vol. 40, no. 12, pp. 1249–59., 2002.
- [18]K. Stajduhar, L. Funk, C. Toye, G. Grande, S. Aoun, and S. Tood, "Parte 1: Basado en el hogar cuidado familiar al final de la vida: una revisión exhaustiva de la investigación cuantitativa publicada (1998- 2008)" "Part 1: Home-based family caregiving at the end of life: a comprehensive review of published quantitative research (1998- 2008)," Palliat. Med., vol. 24, no. 6, pp. 573–593, 2010.
- [19]S. Alcione Leite, H. Jorge Teixeira, M. J. Cardoso Teixeira, and S. Freitas, "Las necesidades de los cuidadores informales de personas mayores que viven en el hogar: una revisión integradora" "The needs of informal caregivers of elderly people living at home: an integrative review," Scand. J. Caring Sci., vol. 27, no. 4, pp. 792–803, 2013.
- [20]Y. Hirakawa, M. Kuzuyab, H. Enokic, and U. Kazumasa, "Las necesidades de información y fuentes de los cuidadores de los pacientes de edad avanzada de hogar" "Information needs and sources of family caregivers of home elderly patients," Arch. Gerontol. Geriatr., vol. 52, no. 2, pp. 202–205, 2011.
- [21]C. I. Martínez-Alcalá, M. Muñoz, and J. Monguet-Fierro, "Diseño y personalización de sistemas de telemedicina" "Design and Customization of Telemedicine Systems," *Comput. Math. Methods Med.*, vol. 2013, no. Article ID 618025, p. 16, 2013.

## **Pinza para tracción lingual durante la intubación de vía aérea difícil.**

I. De la Peña-Thévenet<sup>1</sup>, R.E. López-Barrón<sup>2</sup>, N. G. López-Cabrera<sup>1</sup>, D. Palacios-Ríos<sup>1</sup>, A. Sánchez-Uresti<sup>1</sup>, M. D. Ramos-Cuevas<sup>1</sup>, J. E. González-Gómez<sup>1</sup>, E. A. Pérez-Lorea<sup>1</sup>, R. E. Uresti-Bustos<sup>1</sup>, F. J. De la Garza-Salinas<sup>2</sup>, E. Pérez-Rodríguez<sup>1</sup>

<sup>1</sup>Facultad de Medicina y Hospital Universitario, Universidad Autónoma de Nuevo León  $^{2}$ Facultad de Ingeniería Mecánica y Eléctrica, Universidad Autónoma de Nuevo León

 *Resumen*— **La intubación es un procedimiento fundamental de la anestesiología que se lleva a cabo en el quirófano de manera rutinaria, más no está exenta de complicaciones. Los accidentes durante el manejo de la vía aérea dan lugar a un alto porcentaje de complicaciones por lo que se han desarrollo nuevos equipos de intubación y técnicas de manejo, con el propósito de mejorar la seguridad del procedimiento. Debido a que existe una relajación de los músculos durante la inducción de la anestesia, uno de los principales problemas durante la intubación es la obstrucción de la vía aérea por los tejidos blandos, siendo la lengua el principal obstáculo. Estudios previos muestran superioridad de la tracción lingual sobre la mandibular y el uso del laringoscopio para despejar la vía aérea, evitando la lesión de los tejidos blandos. Debido a que esta técnica no es llevada a cabo de manera rutinaria no existe un equipo específico para el manejo de esta. El primer paso es analizar el problema y determinar los requerimientos. Posteriormente la búsqueda bibliográfica y tecnológica para determinar originalidad y viabilidad. Se diseña un modelo en CAD y se prueban los esfuerzos soportados. Se crea un prototipo por impresión 3D para probar manejo y tamaño. Se modifica el CAD y se maquina un prototipo en acero inoxidable. Se obtuvo como resultado un prototipo de instrumento para el apoyo en intubación para su validación mediante protocolo clinico.**

*Palabras clave*—**CAD, intubación, pinza, tracción lingual**

#### I. INTRODUCCIÓN

La intubación consiste en introducir un tubo o sonda en la tráquea del paciente a través de las vías respiratorias altas, ya sea nasal o bucal[1]. Esto permite al anestesiólogo mantener una vía aérea permeable y debe de ser realizado tan rápido como sea posible por el personal capacitado si se presenta en un caso de reanimación[2].

La intubación es un procedimiento fundamental de la anestesiología que se lleva a cabo en el quirófano de manera rutinaria. Las dificultades durante el procedimiento, pueden ser prevenidas con el uso de una correcta técnica y de la ayuda de diversos tipos de equipo de apoyo. [3]–[5]. También se cuenta con una variedad de escalas prequirúrgicas con las que se puede evaluar la presencia de una posible vía aérea difícil. Los accidentes durante el manejo de la vía aérea dan lugar a un alto porcentaje de lesiones tanto neurológicas, como de tejidos blandos, que pueden poner en riesgo al paciente. Algunas de estas complicaciones son la hipoxemia, regurgitación, paro cardiaco, perforación esofágica, entre otras.[2], [6]. Es importante recalcar que existe un riesgo aun mayor, hasta siete veces más, en los pacientes con antecedente de más de dos laringoscopias[7], [8].

Incluso con las diferentes clasificaciones y evaluaciones prequirúrgicas para determinar los pacientes con potencial vía aérea de difícil acceso, se siguen presentando casos de vía aérea difícil no predicha/identificada y por lo tanto las complicaciones siguen presentándose con frecuencia[9],  $[10]$ .

Esto ha llevado al desarrollo de nuevos equipos de intubación, donde la visión indirecta de las cuerdas vocales ha sido privilegiada. Uno de los que ha tomado mayor importancia recientemente es el fibroscopio de Bonfils, el cual consiste en un haz de fibra óptica con una cubierta metálica en "J", el cual permite la intubación no sólo con mayor certeza, pero también con mayor velocidad[2], [12]– [14].

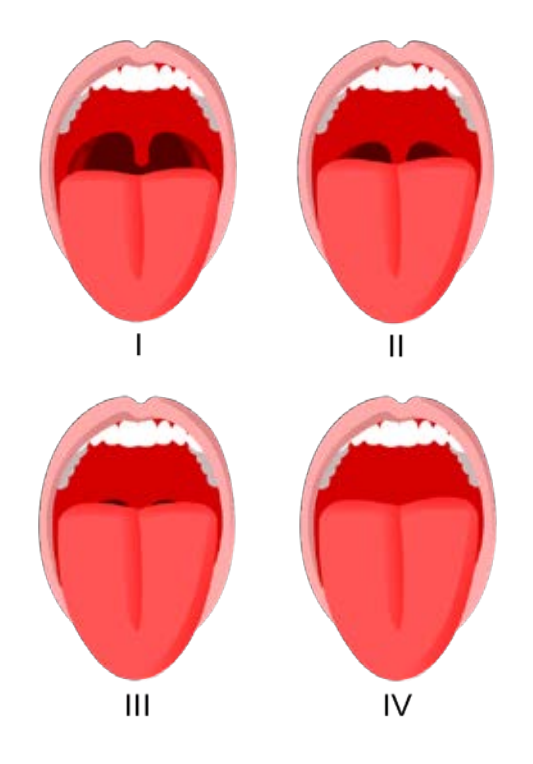

#### *Figura 1. Escala de Mallampati [11].*

Clase 1: Total visibilidad de las amígdalas, úvula y paladar blando. *Clase 2: Visibilidad del paladar duro y blando, porción superior de las amígdalas y úvula.* 

*Clase 3: Son visibles el paladar duro y blando y la base de la úvula.* Clase 4: Sólo es visible el paladar duro.
Uno de los principales problemas es la obstrucción del paso del estilete y tubo endotraqueal por los tejidos blandos de la faringe. Siendo la lengua el principal obstáculo, en este caso se han desarrollado técnicas para poder despejar el paso. En un estudio previo se encontró que la tracción lingual era más efectiva para despejar la vía aérea y mejorar la velocidad de intubación, en comparación con la tracción mandibular, técnica utilizada con mayor frecuencia. [15]

### II. METODOLOGÍA

El presente trabajo parte de una necesidad del personal de la especialidad de anestesias que presenta dificultades durante la colocación del tubo endotraqueal (intubación) en pacientes con laxitud de tejidos blandos y problemas sobrepeso u obesidad (vía aérea difícil). Los anestesiologos (equipo clínico) presentan esta problemática al personal del Centro de Ingeniería Biomédica del Hospital Universitario de la UANL (equipo biomédico) donde empezamos a desarrollar propuestas que cumplan con los requisitos de desempeño marcados por el equipo clínico.

Posteriormente se realiza un análisis de elemento finito por parte del cuerpo académico de manufactura de la Facultad de Ingeniería Mecánica y Eléctrica de la UANL (equipo manufactura) para verificar la solidez del diseño y su desempeño en la práctica, finalmente se elabora un prototipo en acero inoxidable que se utilizara durante las pruebas de validación del instrumento.

Para la realización del diseño se utilizo el software de diseño asistido por computadora SolidWorks 2014® de Dassault Systèmes, este software permite realizar modelado mecánico en 3D automatizando la creación de planos y archivos de intercambio. Para el análisis por el método de elementos finitos se utilizo el software ANSYS de Swanson Analysis Systems, Inc el cual permite predecir como funcionara y reaccionara determinado producto bajo un entorno real.

Para el prototipado se realizo una prueba por manufactura aditiva de polímero fundido con la cual se validó el tamaño, el manejo y la usabilidad de la pinza. Como segunda opción se realizo un prototipo en acrílico para probar la solidez y resistencia de la pinza, en la actualidad se esta realizando una serie de prototipos en acero inoxidable para la realización del protocolo de validación clínica del instrumento. La metodología completa del proceso de desarrollo se describe en la figura 2.

#### III. RESULTADOS

El diseño consiste de dos laminas onduladas, en correspondencia con la anatomía vascular de la lengua para no ocluir ningún vaso sanguíneo durante la compresión, que deforman la lengua de manera suficiente para permitir sujetarla con firmeza. La lamina inferior presenta una muesca para proteger el frenillo lingual de ser dañado durante la tracción, el mango es alargado entre las laminas y el punto de giro, además que esta angulado a  $120^\circ$  para

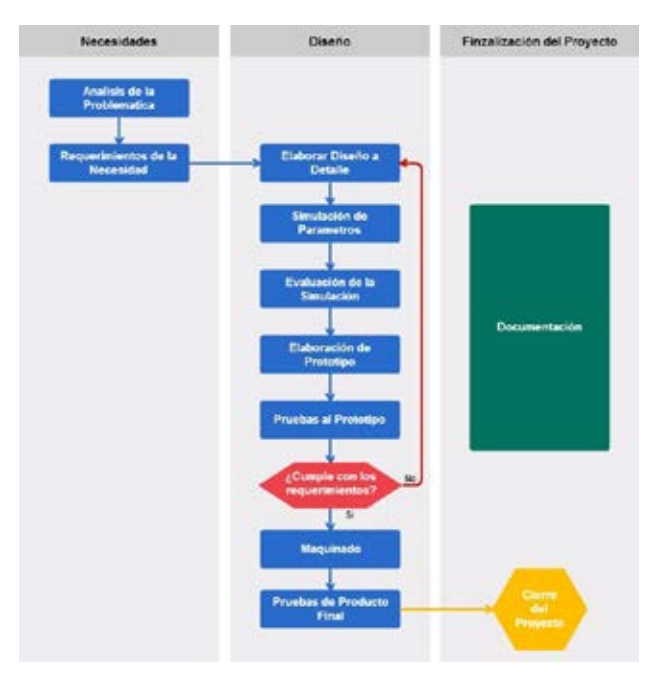

Figura 2: Metodología de desarrollo

permitir que un ayudante sujete la lengua y se coloque en el abdomen del paciente para no obstruir la maniobrabilidad del anestesiologo que realiza la intubación. El diseño final se aprecia en la figura 3.

Se esta fabricando unos prototipos en acero inoxidable AISI 316 perteneciente a los austeníticos por su contenido de Niquel, este material permite la reutilización previa esterilización en autoclave. Dichos prototipos serán utilizados para la validación del diseño mediante protocolo clínico conducido por el equipo clínico

Como ya se menciono esta comprobado que la tracción lingual favorece la colocación del tubo endotraqueal en pacientes con laxitud de tejidos blandos por sobrepeso u obesidad disminuyendo las complicaciones durante y después de la cirugía.

Este dispositivo se realizo dentro del marco de la línea de investigación de desarrollo de instrumental médico y quirúrgico del centro y cuenta con registro de propiedad intelectual como Diseño Industrial bajo la figura de modelo industrial numero MW/f/2016/001741.

# IX. DISCUSIÓN

El instrumental médico y quirúrgico es una pieza fundamental de la atención médica, y el desarrollo de nuevos proyectos mejora de forma significativa los procedimientos que cotidianamente son realizados en la practica clínica.

Tradicionalmente se tiende a pensar que en el ámbito de instrumental ya todo esta inventado y que el margen de desarrollo es mínimo, es por esto que se necesita una estrecha colaboración con el personal del salud que son los

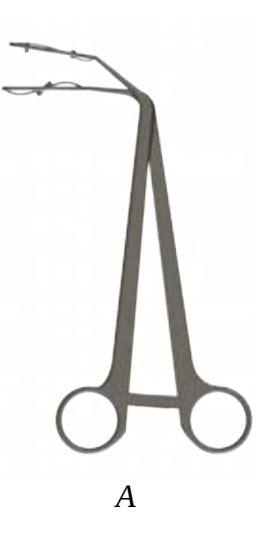

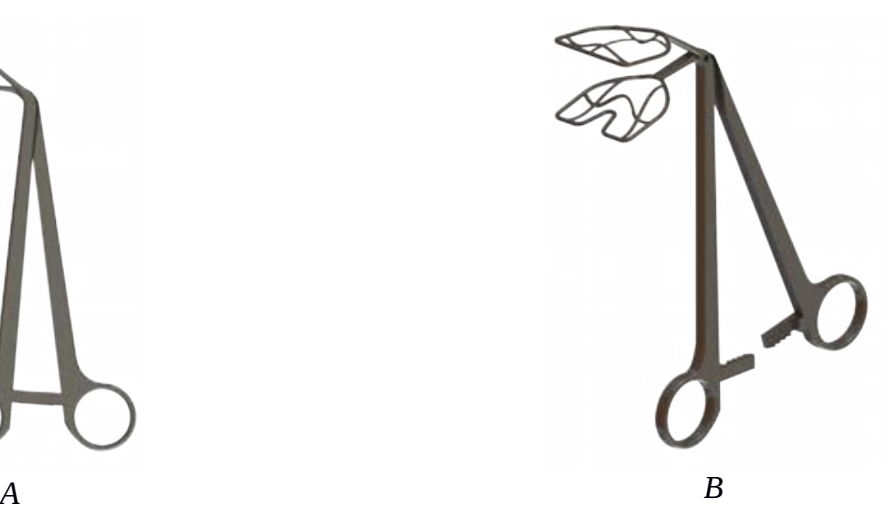

Figura 3: A) vista isometrica de la pinza para mostrar el detalle de las láminas de prensión y la angulación del mango. B) Vista lateral del dispositivo.

que día con día lidian con las problemáticas y que son los que deben orientar las lineas de desarrollo de nuestro país

Aunado a esto se suele pasar por alto que a pesar de la gran cantidad de dispositivos tecnológicos al servicio de la practica médica, no siempre están al alcance de todos los médicos y pacientes y es mediante la creación de dispositivos sencillos y económicos como se logra acercar la tecnología a estos.

Otro rasgo a considerar es que en nuestro país no hay lineas formales de desarrollo de instrumental médico y quirúrgico que permitan al personal de salud exponer una problemática y obtener una solución que la resuelva. El objetivo al iniciar una linea de desarrollo de sobre instrumental es darle solución a retos clínicos de una forma sencilla y económica que redunde tanto en beneficios para el paciente al recibir una atención médica de calidad con herramientas diseñadas específicamente para una tarea, así como al médico el cual obtiene beneficio académico al presentar su desarrollo y un latente beneficio económico que derivaría de la consecuente comercialización de su solución a mercados con las mismas necesidades.

### X. CONCLUSIÓN

El desarrollo de una pinza de tracción lingual para apoyo a la intubación de vía área difícil puede incidir directamente en la disminución de complicaciones durante y después de la cirugía y durante los internamientos en el área de cuidados intensivos. Un segundo logro es generar una linea de desarrollo de instrumental mexicana que acerque al personal de salud la materialización de ideas y proyectos en relación a sus problemáticas diarias.

#### **BIBLIOGRAFÍA**

[1] R. Schneider, «Basic airway managment», en Manual of Emergency Airway Management, 2000, pp. 43-57.

- [2] R. A. Chavarria-Islas, L. A. Robles Benítez, J. Loria Castellanos, y J. M. Rocha Luna, «Complicaciones agudas por intubación orotraqueal en un Servicio de Urgencias», Arch. Med. Urgenc. Mex., vol. 4, n.o 1, pp. 20-25, 2012.
- [3] R. A. Caplan, K. L. Posner, R. J. Ward, y F. W. Cheney, «Adverse respiratory events in anesthesia: a closed claims analysis.», Anesthesiology, vol. 72, n.o 5, pp. 828-33, may 1990.
- [4] K. B. Domino, K. L. Posner, R. A. Caplan, y F. W. Cheney, «Airway injury during anesthesia: A Closed Claims analysis», Anesthesiology, vol. 91, n.o 6, pp. 1703-1711, 1999.
- [5] K. Gannon, «Mortality associated with anaesthesia.», Anaesthesia, vol. 46, n.o 11, pp. 962-966, nov. 1991.
- [6] K. E. Wastler, «Difficult intubation resulting in surgical repair of esophageal and hypopharyngeal perforation.», AANA J., vol. 83, n.o 1, pp. 21-27, 2015.
- [7] T. C. Mort, «Emergency tracheal intubation: complications associated with repeated laryngoscopic attempts», Anesth. Analg., vol. 99, n.o 2, pp. 607-613, 2004.
- [8] G. N. Petersen, K. B. Domino, R. A. Caplan, K. L. Posner, L. A. Lee, y F. W. Cheney, «Management of the difficult airway. A closed claim analysis», Anesthesiology, vol. 103, pp. 33-39, 2005.
- [9] J. L. Benumof, «Management of the difficult adult airway. With special emphasis on awake tracheal intubation.», Anesthesiology, vol. 75, n.o 6, pp. 1087-110, dic. 1991.
- [10] N. Saruki, S. Saito, J. Sato, N. Kon, y R. Tozawa, «Swift conversion from laryngoscopic to fiberoptic intubation with a new, handy fiberoptic stylet», Anesth. Analg., vol. 89, n.o 2, pp. 526-528, 1999.
- [11] S. R. Mallampati, S. P. Gatt, L. D. Gugino, S. P. Desai, B. Waraksa, D. Freiberger, y P. L. Liu, «A clinical sign to predict difficult tracheal intubation; a prospective study», Can. Anaesth. Soc. J., vol. 32, n.o 4, pp. 429-434, 1985.
- [12] A. S. of Anesthesiologists, «Practice guidelines for management of the difficult airway: an updated report by the American Society of Anesthesiologists Task Force on Management of the Difficult Airway.», Anesthesiology, vol. 98, n.o 5, pp. 1269-77, may 2003.
- [13] C. A. Hagberg, «Special devices and techniques.», Anesthesiol. Clin. North America, vol. 20, n.o 4, p. 907, 2002.
- [14] E. B. Liem, D. G. Bjoraker, y D. Gravenstein, «New options for airway management: intubating fibreoptic stylets», Br. J. Anaesth., vol. 91, n.o 3, pp. 408-418, 2003.
- [15] D. Palacios-Rios, J. M. Colunga-Matta, D. U. Sanchez-Gomez, N. G. Lopez-Cabrera, E. Cardenas-Estrada, y B. Garduño-Chavez, «Evaluación clínica de la tracción lingual vs. mandibular en la intubación con fibroscopio bonfils», en XXVII Congreso Nacional de Investigación en Medicina Trabajos libres orales, 2013.

.

# **Proceso de baja de equipo médico en hospitales del Valle de Toluca**

C. E. Reyes-Soto.<sup>1</sup>, D. Quiroz-Rodríguez<sup>1</sup>, A.C. Pliego-Carrillo<sup>2</sup>

<sup>1</sup>Licenciatura en Bioingeniería Médica, Universidad Autónoma del Estado de México, Toluca EdoMex.<br><sup>2</sup>Eacultad de Medicina Universidad Autónoma del Estado de México, Toluca EdoMex.

Facultad de Medicina, Universidad Autónoma del Estado de México, Toluca EdoMex.

*Resumen*— Determinar la vida útil de un equipo médico involucra diversos factores. En este trabajo se visitaron 8 hospitales, 7 públicos y 1 privado, ubicados en la Zona Metropolitana del Valle de Toluca. En estos hospitales se aplicó un cuestionario para conocer el proceso de baja de los equipos y los motivos por los cuales se solicita su remoción. Se encontró que en 87.5% de los hospitales, el departamento de ingeniería biomédica es responsable de efectuar la baja de los equipos médicos, mientras que el 62.5% cuenta con un formato interno para dar de baja los equipos. Entre los motivos que determinan la baja están: ausencia de refacciones (100%), tecnología fuera de la normativa vigente (62.5%), costo de reparación elevado (75%), entre otros. Por otro lado, el 37.5% desconoce el destino final de la tecnología una vez que ésta sale del hospital. Finalmente, 38% de los encuestados refirió que los equipos que se dan de baja aún no han concluido su vida útil. Nuestros resultados muestran que, tanto el proceso como los motivos de baja del equipamiento médico, difieren entre hospitales. Además sugiere que, dado que los equipos no concluyen su vida útil cuando se dan de baja, es factible repararlos con medios locales, desde un enfoque de innovación tecnológica, o utilizarlos como reservorios de piezas para otros equipos similares.

*Palabras clave*—**baja, ciclo de vida, equipo médico, proceso de baja, vida útil** 

# I. INTRODUCCIÓN

La definición de dispositivo médico, de acuerdo a la Organización Mundial de la Salud (OMS) [1] es todo instrumento, aparato, accesorio, máquina, aplicación, implante, reactivo in vitro o calibrador, software, material u artículo similar que se utiliza, sólo o en combinación con otro, para el bienestar humano con el propósito de:

- diagnóstico, prevención, monitoreo, tratamiento o alivio de la enfermedad
- diagnóstico, monitoreo, tratamiento, alivio o recuperación de un daño
- investigación, recolocación, modificación, o apoyo a la anatomía o a algún proceso fisiológico
- soporte de vida
- control de concepción
- desinfección de otros dispositivos médicos

- proveer información para propósitos médicos por medio de exámenes *in vitro* de especímenes derivados del cuerpo humano

El ciclo de vida de los dispositivos médicos se conforma de siete etapas generales: concepción, manufactura, empaquetado, promoción, venta, uso y eliminación (Figura 1). La supervisión deficiente en el desarrollo de cualquiera de estas etapas puede producir que el dispositivo médico funcione de manera indeseada. [2].

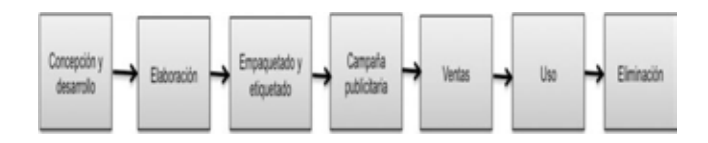

Figura 1. Ciclo de vida del equipo médico.

La vida útil de un dispositivo médico depende de varios factores, entre ellos están: frecuencia de uso, condiciones ambientales, experiencia del usuario, cuidados y mantenimiento, existencia en el mercado, costo de mantenimiento, administración de los mantenimientos, disponibilidad y costo de consumibles y refacciones, riesgos económicos, riesgos asociados a la seguridad del usuario, riesgo político, cumplimiento de la norma vigente, disponibilidad de financiamiento, entre otros. Se estima que este valor puede variar de 10 a 25 años. [3] La eliminación del dispositivo médico debe seguir reglas de seguridad específicas con base en el riesgo que éste represente. El riesgo no únicamente es para el personal encargado de desechar el equipo sino también para el medio ambiente [4].

La Asociación Americana de Hospitales (AHA, por sus siglas en inglés), determina la vida útil de los equipos médicos con base a la información proporcionada por los fabricantes de los dispositivos y por los profesionistas que participan como miembros [5]. Estos parámetros son adoptados por otras organizaciones para establecer sus estándares, por ejemplo, el Grupo de Consejeros en Ingeniería Biomédica Sud-Australiano (BEAG, por sus siglas en inglés) [6], mantiene como referencia los estándares de la AHA para determinar la vida útil de sus equipos, sin embargo, hace uso de la nomenclatura ECRI para equipo médico [7] por ser la que utilizan sus miembros habitualmente. La experiencia de los

profesionistas que conforman el BEAG ha establecido ciertas diferencias entre el listado de vida útil expedido por la AHA y el del BEAG.

Tanto el estándar EQ56 [8] como ISO 9000 [9] mencionan que el programa de administración de equipo médico debe cubrir todos los aspectos de la vida de servicio del dispositivo médico, desde su selección hasta su eliminación. A pesar de esto, las regulaciones vigentes se dirigen principalmente a requerimientos previos a la adquisición y dejan de lado el garantizar que el producto sea seguro o efectivo durante su uso. Ninguno se refiere a la eliminación apropiada de estos dispositivos. [10,11]

En los países en vías de desarrollo, la evaluación de tecnología para la salud carece de controles regulatorios que eviten la importación de dispositivos que no cumplan con los estándares mínimos establecidos por las principales organizaciones internacionales [12,13]. Por otra parte, la falta de producción nacional en estos países propicia la importación de la mayor parte del equipo médico. Esto sujeta su desempeño óptimo, hasta el término de su vida útil, a la existencia y disposición del proveedor, lo cual aumenta el riesgo en la atención al paciente.

La introducción de tecnología médica como apoyo a la atención de la salud tiene el potencial de aumentar su impacto únicamente si es bien administrada. El ingeniero clínico es el profesionista provisto de herramientas idóneas para ejecutar este proceso de planeación estratégica, pues continuamente se informa sobre nuevas opciones tecnológicas y conoce las existentes, evalúa las fortalezas y debilidades técnicas de acuerdo al objetivo del dispositivo, los conocen y configuran para que funcionen adecuadamente considerando las condiciones ambientales, planean su instalación, los integran con otros dispositivos y entrenan al personal del hospital. El ingeniero clínico debe adquirir experiencia en aspectos económicos relacionados con el uso e integración de nueva tecnología médica, como análisis costo/beneficio, análisis de retorno de inversión y de costos durante la vida útil del dispositivo, pues deberá proporcionar esta información a los tomadores de decisiones del área de la salud. [14]

De acuerdo a Hardin y Epstein [15], el Encargado Administrativo de cada centro de salud, ya sea público o privado, debe considerar, antes de adquirir el equipo, su presupuesto inicial, necesidades específicas, alimentación, dimensiones, evaluación del servicio de la empresa distribuidora, planear su instalación, investigar su nivel de aceptación, planear la capacitación de los usuarios, programar recordatorios y alertas, investigar sobre accidentes e incidentes, analizar las opciones de reemplazo del equipo, estudiar los requerimientos de desinstalación y almacenamiento. Además, los administradores de las instalaciones de salud deben identificar la remoción de la tecnología de manera apropiada de acuerdo a las regulaciones locales.

Dado que la mayor parte de los dispositivos en los países en vías de desarrollo tiene más de 10 años de antigüedad, las refacciones disponibles en el mercado son escasas. Es posible rescatar algunos componentes de los dispositivos destinados a ser eliminados o realizar la reparación con componentes reacondicionados. Esta estrategia puede mejorar la disponibilidad de las piezas pero la calidad y la confiabilidad a largo plazo quedarán afectadas. Se puede estudiar esta alternativa bajo un enfoque de innovación tecnológica haciendo uso de recursos locales, sin embargo, los procedimientos deben vigilarse atentamente de manera que sean seguros para el personal del centro de salud, los pacientes y el medio ambiente.[16]

Tomando esto a consideración, el presente trabajo busca determinar, mediante la aplicación de un cuestionario, el estado en el que se encuentran los dispositivos médicos que se dan de baja en hospitales públicos y privados del Valle de Toluca, así como los motivos bajo los cuales son considerados inservibles para el hospital. De manera secundaria, se pretende incentivar el estudio del proceso de eliminación del equipo médico, así como de factores que determinen su posterior reutilización y reubicación.

# II. METODOLOGÍA

Se visitaron 8 hospitales, 7 públicos y 1 particular. De éstos, 4 son hospitales generales, 3 son centros maternoperinatales o ginecológicos y uno es centro oncológico; cinco de ellos son hospitales de tercer nivel y tres de segundo nivel. Todos están ubicados en la Zona Metropolitana del Valle de Toluca, en el Estado de México. En cada uno de ellos se aplicó, de manera presencial, el siguiente cuestionario Fig. 2:

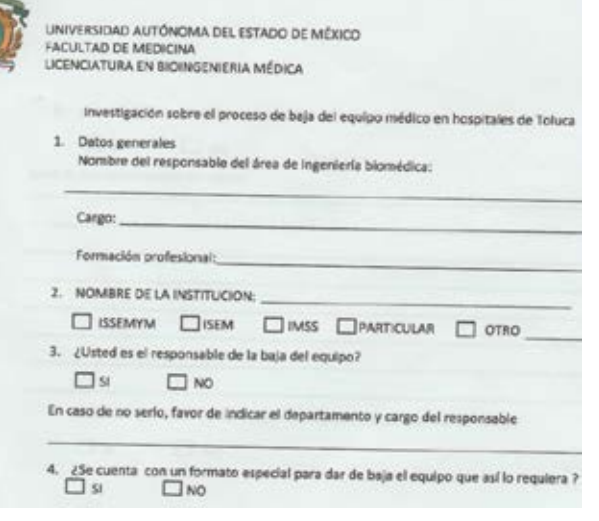

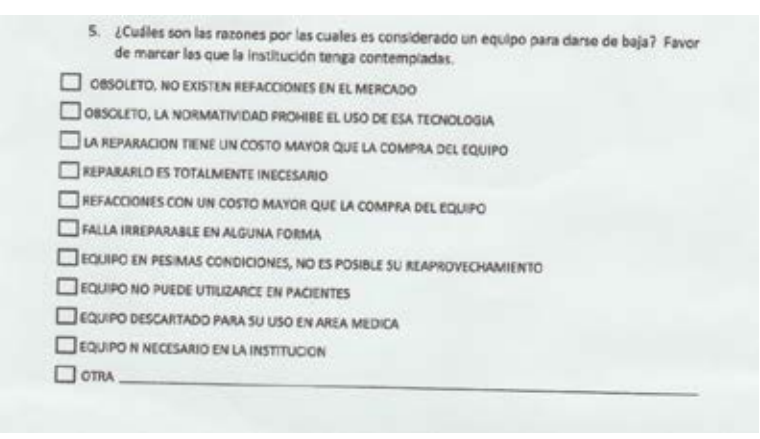

Fig. 2. Cuestionario "Investigación sobre el proceso de baja de equipo médico en hospitales de Toluca", página 1

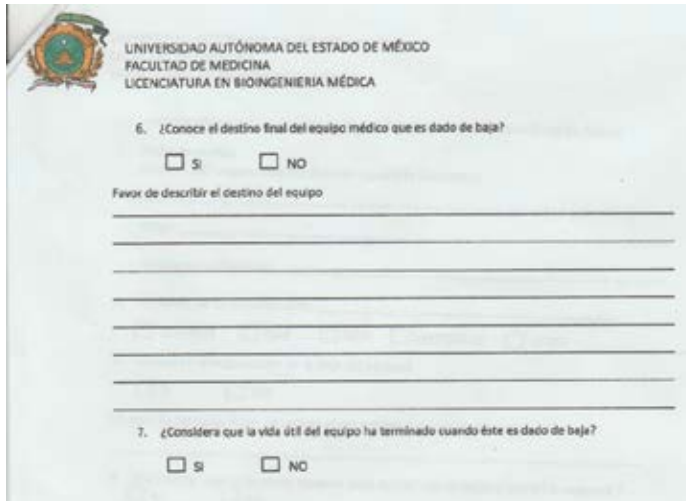

Fig. 2. Cuestionario "Investigación sobre el proceso de baja de equipo médico en hospitales de Toluca", página 2

Previa autorización por parte de la institución, el cuestionario fue aplicado al jefe o encargado del departamento de ingeniería biomédica del hospital en forma de entrevista, quién lo respondió a nombre del departamento. Las dudas emergentes al responder el cuestionario fueron aclaradas al momento. A todos los entrevistados se les entregó aviso de privacidad para protección de datos personales.

#### III. RESULTADOS

De los departamentos encuestados, se encontró que 87.5% son responsables de tramitar y efectuar la baja de los equipos médicos en su hospital. En el 12.5% restante esta responsabilidad es del sector usuario mediante un dictamen técnico. Del total de hospitales visitados, 62.5% cuentan con un formato avalado de manera interna para dar de baja los equipos médicos, en el resto,

los equipos son trasladados directamente al almacén. Es importante destacar que no existe un formato interinstitucional para llevar a cabo este proceso, es decir, hospitales pertenecientes a la misma institución utilizan formatos diferentes.

Posteriormente, se analizaron los motivos que determinan la baja del equipo médico. Nuestros resultados muestran que el 100% de los entrevistados dan de baja la tecnología por ausencia de refacciones disponibles en el mercado. Si la normativa vigente prohíbe el uso de la tecnología, 62.5% declararán su baja mientras que el resto asegura que nunca ha recibido ni recibirá tecnología que no cumpla con la normatividad. Otra causa explorada en este estudio es el costo de reparación donde el 75% de los encuestados declararon que se realizará la baja de un equipo si su reparación es más costosa que la compra de uno nuevo de características similares, mientras que el porcentaje restante declara que, a pesar de esto, su departamento buscará opciones para repararlo. Similarmente, si el costo de las refacciones supera el costo de la compra de un nuevo sustituto, 62.5% realizará la baja, mientras que 37.5% realizará la compra de las refacciones y la reparación del equipo. Si la reparación de un equipo dañado es innecesaria para el hospital, 50% de los encuestados declara que éste motivo es suficiente para dar de baja la tecnología mientras que el otro 50% sí efectuará la reparación.

En cuanto a fallas irreparables, el 87.5% de los encuestados realizará la baja del equipo por este motivo, mientras que el 12.5% restante manifiesta que sus equipos nunca se encuentran en esta situación. De igual manera, si el equipo está "en pésimas condiciones" el 25% de los encuestados dará de baja la tecnología mientras que en el 75% de los hospitales nunca se llega a esta circunstancia. Así mismo, en el 62.5% de los hospitales nunca utilizan equipo que no sea seguro para los pacientes, mientras que el 37.5 % sí lo tiene contemplado como motivo de baja.

Si la tecnología ha sido descartada para su uso en el área médica, 25% dará de baja esta tecnología mientras que 75% nunca entra en contacto con ella. Si los equipos son innecesarios para cubrir las necesidades del hospital, 25% considera esto como motivo de baja mientras que 75% no recibe equipo que no sea necesario para el hospital. Entre las causas de baja denominadas como "Otras" se registraron "Cuando ya no existen consumibles en el mercado que permitan su operación", "Depreciación fiscal" y "Término de vida útil de acuerdo a especificaciones de proveedor".

Una vez declarada la baja, 37.5% de los encuestados manifestaron desconocer el destino final de los equipos mientras que 62.5% reportó que los equipos son trasladados a un almacén general, son remitidos a una empresa o son reubicados en otra unidad médica.

En cuanto a la vida útil de los equipos, 38% de los encuestados consideran que los equipos que se dan de baja aún no han concluido su vida útil, mientras que el 62% refiere que ésta si llega a término dentro del hospital.

Finalmente, se registró que 5 de nuestros encuestados cuentan con la licenciatura en ingeniería biomédica y 3 de ellos tienen otra formación.

# IV. DISCUSIÓN

Al realizar la investigación bibliográfica para la realización del presente trabajo, se destaca que, a pesar de la existencia y especificidad de Normas Oficiales para manejo de residuos tóxicos, biológicos y farmacéuticos, el manejo de dispositivos médicos en desuso no cuenta con regulaciones o guías de carácter oficial que orienten a los centros hospitalarios para disponer de la tecnología que desean eliminar. A pesar de esto, la mayor parte de los hospitales encuestados cuenta con un medio de control interno que reporta las especificaciones generales del equipo que se da de baja, sus características físicas, el área a la que pertenece, número de inventario, motivo de la baja, entre otras. Este formato difiere entre hospitales aun siendo éstos de la misma institución. Cabe plantear la propuesta de un formato homogéneo entre hospitales que compartan especialidad (materno-infantil, oncológico, etc.) e incluso la factibilidad de hacer uso de un formato universal.

En cuanto a los motivos de baja, en más del 60% de los hospitales se considera el costo de la reparación y las refacciones como factor determinante para dar de baja los equipos. Lo anterior sugiere que, a causa de falta de piezas, equipos que aún no concluyen su vida útil dejan de ser utilizados. Se espera que en estudios posteriores se evalúe el porcentaje de equipo que puede ser rehabilitado con recursos locales, si éstos garantizarán la seguridad del usuario.

De acuerdo a nuestros resultados, más del 60% de los hospitales encuestados no reciben ni trabajan con equipo médico fuera de la normativa vigente, que se encuentre en "pésimas condiciones", con fallas irreparables o que no pueda utilizarse con pacientes. El resto de los encuestados sí lo considera como motivo de baja. Lo anterior nos indica que alrededor del 40% de los encuestados encuentra dentro de sus hospitales equipos en estas condiciones. Este resultado invita a formular estrategias para garantizar que los equipos sean dados de baja antes de llegar a esta situación crítica.

En cuanto a la reparación de equipos se encontró que la mitad de los encuestados realizarán una reparación aunque el equipo ya no sea necesario para el hospital, cabe cuestionar los motivos por los cuales se realiza la reparación ya que éste invertirá, tanto recursos materiales como humanos, para llevarla a cabo.

De las respuestas obtenidas del 60% de los encuestados que conoce el destino de los equipos médicos una vez que son removidos del hospital, se encontró que éstos son llevados a un almacén general, recolectados por una empresa o reubicados en otro centro de salud. Se considera importante, en un futuro, rastrear el destino y función de los equipos una vez retenidos en estas tres instancias.

Finalmente, se añade la formación profesional del personal encargado de realizar el proceso de baja por ser una de las funciones que corresponden a la ingeniería clínica, la cual es un área de especialidad de la ingeniería biomédica en nuestro país.

Se espera que este primer estudio sobre el proceso de baja en diferentes hospitales de la Zona Metropolitana de Toluca incentive la discusión hacia lineamientos que delimiten la adecuada eliminación de los equipos médicos de los hospitales. Se considera que los gobiernos deben implementar políticas que abarquen todos los aspectos económicos, ecológicos y de seguridad en torno a eliminación de equipos médicos, y que estas medidas finalmente se tornen en regulaciones de carácter nacional.

# V. CONCLUSIÓN

Nuestros resultados permiten afirmar que los motivos de baja de equipo médico difieren entre los hospitales que participaron en este trabajo. Además, se encontró que no todos los equipos médicos que son dados de baja han concluido su vida útil, por lo cual es factible proponer su reparación con medios locales o utilizarlos como reservorios de piezas para otros equipos similares. Es necesario analizar las necesidades particulares de cada centro de salud para eficientizar el proceso de baja de su tecnología y estudiar los factores que impiden que ésta termine su vida útil en su primer destino.

# RECONOCIMIENTOS

Agradecemos al personal de los departamentos de ingeniería biomédica que participaron en la elaboración del presente trabajo.

# BIBLIOGRAFÍA

1. www.who.int *Última visita: 11/07/2016*

- 2. Dyro J. F., *Accident Investigation* En: The Clinical Engineering Handbook. Academic Press, 1 edition (September 10, 2004) Pp. 284- 296
- 3. Nagasawa Y., Sivak E., Vauramo E. *Global Hospital in 2050-A Vision* En: The Clinical Engineering Handbook. Academic Press, 1 edition (September 10, 2004) Pp. 670-674
- 4. De Magalhaes Brito L.F., Magagna D., Sanitation En: The Clinical Engineering Handbook. Academic
- Press, 1 edition (September 10, 2004) Pp. 547-561
- 5. www.aha.org *Última visita: 11/07/2016*
- 6. Biomedica Engineering Advisory Group. *Life span of Biomedical Devices Guidance Paper.* © 2004 Biomedical Engineering Advisory Group SA
- 7. www.ecri.org/Pages/Universal-MedicalTechnology-Service-Nomenclature.aspx *Última visita: 11/07/2016*
- 8. http://www.aami.org/productspublications/ProductDeta il.aspx?ItemNumber=2420 *Última visita: 12/08/2016*
- 9. http://www.iso.org/iso/home/standards/managementstandards/iso\_9000.htm *Última visita: 12/08/2016*
- 10. Simmons D.A., Medical Device, Standards, Regulations, and Law En: The Clinical Engineering Handbook. Academic Press, 1 edition (September 10, 2004) Pp. 570
- 11. Hertz E. Medical Equipment Management Program and ANSI/ AAMI EQ56 En Clinical Engineering Handbook, Academic Press, 1 edition (September 10, 2004) p. 573
- 12. https://ansi.org/ *Última visita: 11/07/2016*
- 13. http://www.aami.org/ *Última visita: 11/07/2016*
- 14. Grimes S.L., The future of Clinical Engineering: The challenge of change En: The Clinical Engineering Handbook. Academic Press, 1 edition (September 10, 2004) Pp. 623-62
- 15. Harding G. H., Epstein A. L. *Disaster Planning* En: The Clinical Engineering Handbook. Academic Press, 1 edition (September 10, 2004) Pp. 549-553
- 16. World Health Organization, *Medical Device Regulations. Global Overview and Guiding Principles.* World Health Organization 2003. ©

# **Diseño e Implementación de un Sistema Computarizado para la Gestión de Equipo Médico.**

C. Hernández-Cedillo<sup>1</sup>, A. R. Mejía-Rodríguez<sup>1</sup>, G. Dorantes-Méndez<sup>1</sup> <sup>1</sup> Facultad de Ciencias, Universidad Autónoma de San Luis Potosí, S.L.P, México

*Resumen*— **En la actualidad, para optimizar los recursos disponibles en un hospital es necesario contar con herramientas que ayuden a mejorar la gestión de tecnología médica debido a los grandes avances que están ocurriendo en el campo de la medicina. Este trabajo presenta un software computarizado que pretende optimizar la gestión de los equipos médicos en el Hospital de Especialidades Médicas de la Salud en San Luis Potosí, S.L.P, México; presentándose como una opción viable que permite al ingeniero clínico llevar un control más detallado de la tecnología médica.** 

*Palabras clave*—**Sistema computarizado para gestión de equipo médico, Gestión local, Ingeniería Clínica**

#### I. INTRODUCCIÓN

La gestión de equipo médico es una herramienta administrativa que comprende acciones como la organización de mantenimientos preventivos y correctivos, compra de refacciones, iniciar órdenes de trabajo, manejo de inventario, entre otras, que permiten generar indicadores de desempeño. Estos indicadores de desempeño para el Departamento de Ingeniería Biomédica (DIB) son una herramienta útil que entrega información de tipo cuantitativa o cualitativa con respecto al logro de los objetivos establecidos, ya que permiten conocer el estado físico y funcional que guardan sus equipos en relación con su capacidad de satisfacer las necesidades clínicas para las que fueron adquiridos y la conveniencia económica de su funcionamiento [1], así como también ayudan a determinar tendencias de fallas de equipos, identificar necesidades de capacitación, todo esto con la finalidad de aprovechar los recursos del hospital de la mejor forma [2].

El computarizar este sistema es de gran ayuda para mejorar el trabajo en gestión de equipos médicos realizado por el DIB dentro de una institución hospitalaria. Un sistema computarizado para la gestión de equipo médico (SCGEM) suele registrar información que va desde el inventario general de los equipos médicos, el historial de mantenimientos realizados así como su calendarización, también incluyen información acerca de costos de compra y venta de refacciones por ciertos proveedores y además un historial de funcionamiento de los equipos.

Algunos SCGEM de tipo comercial (por ejemplo, AssetPlus, MPulse Maintenance Software, Maintenance Connection, etc.) ofrecen características como el uso de una agenda electrónica, un lector de código de barras e identificación por radiofrecuencia, entre otras. Es importante asegurarse de que el programa cuente con la flexibilidad suficiente para satisfacer las necesidades concretas del DIB

en el que se va a usar. También se pueden encontrar sistemas de código abierto, tales como Aware.MPS y ServiceDesk Plus, sin embargo este tipo de sistemas pueden presentar limitantes como la falta de asistencia técnica y actualizaciones, además de los gastos ocultos derivados de la asistencia técnica [3]. Este tipo de sistemas computarizados suelen crearse con base en programación Java, Servidor HTTP Apache, Microsoft Access y SQL, entre otros.

Por otro lado, existen SCGEM desarrollados a nivel local, que presentan desventajas como: 1) Limitaciones con respecto a la realización de pruebas del sistema y la recopilación de observaciones de los usuarios a diferencia de los sistemas comerciales que pueden someterse a pruebas profesionales completas antes de su comercialización, y 2) El código fuente puede presentar deficiencias provocando ralentizar el sistema y el proceso de desarrollo puede llevar mucho más tiempo que la adaptación de un sistema comercial. Sin embargo, el crear un SCGEM a nivel local proporciona algunas ventajas como: la adaptación total para satisfacer las necesidades de trabajo del DIB al igual que se permiten modificaciones en el futuro en caso de surgir nuevas necesidades y por último, el personal conoce mejor el manejo del sistema, ya que ha participado en su creación [3].

El objetivo de este trabajo fue realizar el diseño de un SCGEM local para implementarse dentro del DIB encargado de la gestión de los dispositivos de ámbito médico que se encuentran en el Hospital de Especialidades Médicas de la Salud en la ciudad de San Luis Potosí, México. Para el diseño se optó por el uso de herramientas de software de fácil acceso tales como Visual Basic y Dropbox, con la finalidad de mejorar la interacción entre el departamento biomédico y los diferentes servicios de salud.

#### II. METODOLOGÍA

Se realizó un análisis de la información relacionada con respecto a las actividades laborales realizadas por el DIB que tienen interacción directa con los diferentes servicios del hospital, para proponer un modelo estructural del sistema computarizado. La interfaz del SCGEM se implementó en Visual Basic utilizando programación orientada a objetos [4].

Visual Basic es un entorno de programación gráfico que se integra a la vez con herramientas de desarrollo que se encuentran dentro de Microsoft Office (particularmente Microsoft Excel), permitiendo la creación de nuevas funcionalidades de los llamados libros mediante la aplicación de un lenguaje de programación [5].

Para lograr la interacción en las instalaciones de la institución hospitalaria se decidió usar la plataforma libre en línea, que es compatible con Windows, Mac, Linux y algunos dispositivos móviles, conocida como Dropbox. Esta plataforma ofrece al usuario acciones de almacenamiento en la web, facilitando mantener copias actualizadas de todos los archivos y la posibilidad de sincronizarlos con varios dispositivos (PC's, ordenadores portátiles, tablets, celulares, entre otros) y recuperarlos a través de un navegador desde cualquier lugar con conexión a internet [6].

# *A. Modelo Estructural del SCGEM*

El modelo estructural planteado para la interfaz del SCGEM se muestra en la Fig. 1 y está dividido en los siguientes cinco diferentes módulos:

- 1. Gestión de Equipo Médico por Servicio de Salud.
- 2. Adquisiciones, Bajas & Fuera de Servicio.
- 3. Ficha Técnica, Guías Rápidas & Revisiones Funcionales.
- 4. Gestor de Inventario de Accesorios y/o Refacciones.
- 5. Directorio de Proveedores.

El primer módulo está integrado por el inventario de equipo, programación y registro de los mantenimientos (preventivo, correctivo y soporte), solicitud y hoja de servicio, además de un apartado de checklists. Este módulo se creó para cada uno de los doce servicios de salud, como son la Central de Equipos y Esterilización (CEyE), Cuidados Respiratorios, Endoscopia, Hospitalización ubicada en dos pisos, Imagenología, la Unidad de Cuidados Neonatales, Quirófanos, Unidad de Terapia Intensiva, Tococirugía, Unidad de Mínima Invasión y Urgencias, los cuales integran el hospital y en donde el DIB maneja la correspondiente información generada.

El segundo módulo lleva un registro del proceso de adquisiciones, equipos fuera de servicio y bajas definitivas de todos los equipos del hospital que están bajo responsabilidad del departamento biomédico.

En el módulo Ficha Técnica, Guías Rápidas y Revisiones Funcionales, se tiene almacenado el formato base para crear una ficha técnica de alguno de los equipos de tecnología médica que lo requiera. También el módulo contiene archivos conocidos como guías rápidas, en los cuales se explica de manera práctica la manipulación y funcionamiento de los equipos con mayor demanda de uso, y además se encuentran almacenados tres archivos llamados revisiones funcionales, donde cada archivo se relaciona específicamente con los equipos de máquinas de anestesia, desfibriladores y monitores de signos vitales básicos para paciente. Las revisiones funcionales junto con los checklists creados a partir del Módulo 1, registran información que es generada a partir de comprobar pruebas de funcionalidad del equipo establecidas en estos archivos.

El cuarto módulo se utiliza como un gestor de inventario de accesorios y/o refacciones de los equipos, donde se tiene la posibilidad de llevar un inventario electrónico de las características que van desde el tipo, marca, y equipo al que pertenecen (denominado equipo padre) y datos de los proveedores de los diferentes consumibles que se ocupan. Asimismo, está la posibilidad de registrar los datos de entrada de los consumibles, es decir, cuando se realizó la compra de ellos para ingreso al inventario de accesorios del DIB, estos datos van desde el nombre del accesorio, tipo de accesorio, cantidad ingresada, equipo padre, costo de compra, fecha de ingreso al inventario y nombre del proveedor al cual se hizo la compra. Por otro lado, también existe la posibilidad de registrar los datos de salida de los consumibles, esto se refiere a cuando el accesorio sale del almacén del DIB y es colocado en algún equipo. Los datos correspondientes a la salida de los consumibles son: el nombre del accesorio, tipo de accesorio, cantidad restante del accesorio que aún queda almacenada, ubicación y número de serie del equipo al cual se colocó, y fecha de salida del DIB. Además se tiene la ventaja de poder editar la información contenida de algún consumible.

Por último, el quinto módulo consiste en un directorio de proveedores, contiene información del contacto directo dentro de la respectiva empresa así como datos de la misma, como son dirección, teléfono, página web, etc.

Adicionalmente, el SCGEM tiene la facilidad de visualizar la imagen perteneciente a cada equipo, accesorio, etc., registrado en los diversos inventarios.

El manejo de la privacidad de la información contenida se controla con cuentas de usuario con sus correspondientes contraseñas para permitir el acceso a los diferentes módulos solamente al personal autorizado.

#### III. RESULTADOS Y DISCUSIÓN

El SCGEM se describe como una base de datos informática sobre los procedimientos de mantenimiento que lleva a cabo el DIB, ya que es empleado para automatizar de manera práctica la documentación de todas las tareas relacionadas con la tecnología médica, ayudando eficazmente en la gestión y mantenimiento de los dispositivos médicos.

La interacción general del SCGEM se visualiza en la Fig. 1, donde a partir del inventario del primer módulo se genera información para registrar en el módulo de Adquisiciones, Bajas y Fuera de Servicio y en el módulo correspondiente al Gestor de Inventario de Accesorios y/o Refacciones.

Un ejemplo de la interacción del SCGEM puede ser cuándo la vida útil de un equipo médico comienza a disminuir, de forma que se procede a actualizar el estatus del equipo como fuera de servicio y/o baja, y en consecuencia se podría dar inicio a un proceso de adquisición para un nuevo equipo; todo esto dentro del módulo de Adquisiciones, Bajas y Fuera de Servicio. En caso de una

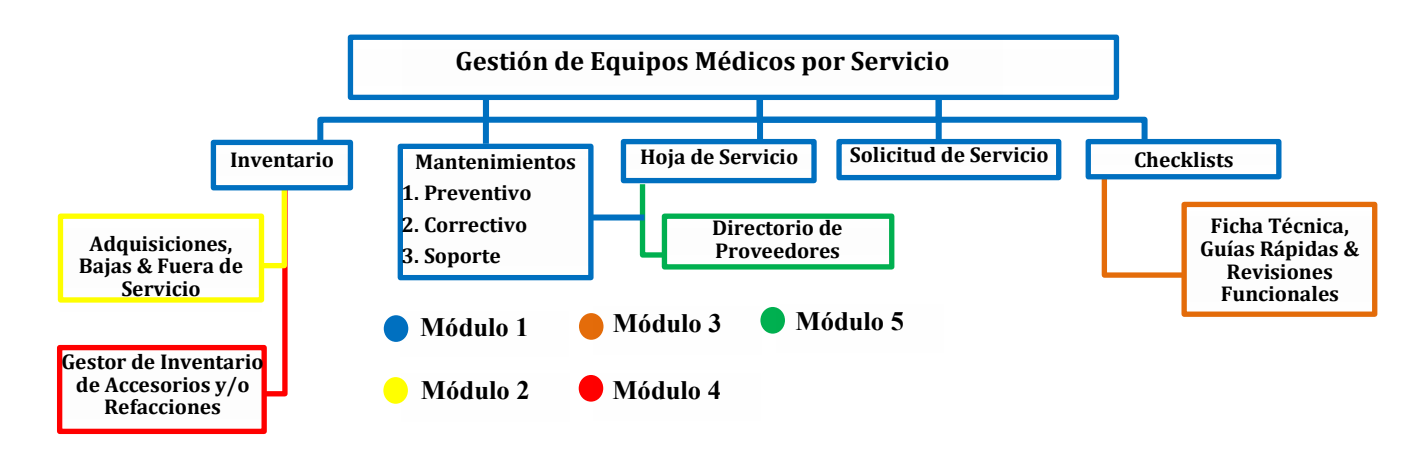

Figura 1. Diagrama general del SCGEM, donde se muestra la interacción de cada módulo.

nueva adquisición se actualiza la información del inventario, y se modifica el módulo de Gestor de Inventario de Accesorios y/o Refacciones en base a los accesorios e insumos de la nueva adquisición (Fig. 2).

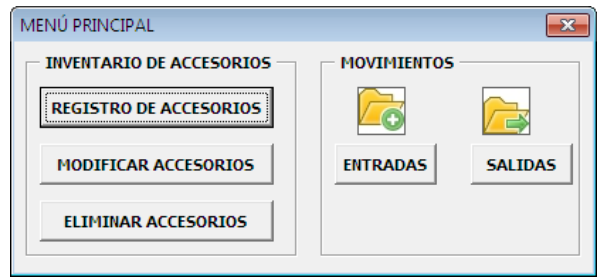

Figura 2. Menú Principal del Gestor de Inventario de Accesorios y/o Refacciones.

En cuanto a la gestión de mantenimientos realizada por el sistema propuesto, la información contenida en el inventario del Módulo 4 es clave para llevar un control de los consumibles que se llegan a ocupar en relación a la programación y el seguimiento de los mantenimientos preventivos, correctivos y de soporte que se encuentran en el primer módulo. Estos tres tipos de mantenimientos se realizan en específico en este hospital y llegan a representar una herramienta de optimización de los recursos económicos, por ejemplo, mediante la calendarización y ejecución adecuada de los mantenimientos preventivos es posible prevenir fallas, realizando simples rutinas de inspección, ajuste, calibración, lubricación o cambio de piezas menores.

En este aspecto, una de las ventajas del SCGEM es que se tiene conocimiento del periodo de vida útil de los equipos considerando la información que brindan los mantenimientos preventivos y correctivos. Por otra parte, la información que se registra en el mantenimiento de soporte, definido como el mantenimiento que se realiza en presencia de fallas generadas a partir de una mala operación por parte del usuario, es de gran ayuda para solucionar situaciones

donde estas fallas paralicen el funcionamiento del equipo por horas o incluso días, generando fuertes pérdidas y una atención médica deficiente, ya que el SCGEM permite al usuario generar una solicitud de servicio de forma sencilla y rápida al DIB, optimizando tiempos en la programación de los mantenimientos y reduciendo costos de reparación.

Es importante destacar que el SCGEM permite obtener información acerca de algunos indicadores de gestión de equipos médico como es la disponibilidad del equipo, porcentaje de cumplimiento de mantenimientos preventivos por parte del DIB, tiempo medio de reparación y costos de refacciones y consumibles, entre otros. En este caso, la ejecución de los mantenimientos produce datos para crear un registro electrónico de hojas de servicio, como se visualiza en la Fig. 3.

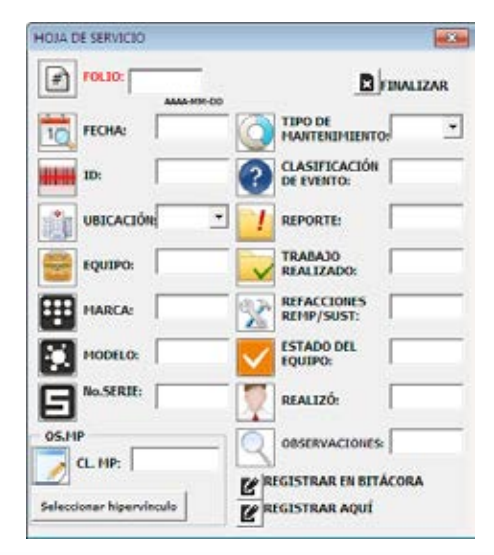

Figura 3. Menú de registro electrónico de hojas de servicio del SCGEM.

A partir de este menú se obtiene información de las reparaciones repetidas para un equipo por el mismo problema, su tiempo medio de inactividad, y el tiempo de trabajo efectivo. Adicionalmente, es posible agregar información relacionada a ciertos proveedores que hayan realizado algún tipo de mantenimiento.

Además, a partir de la información que producen las hojas de servicio se crean archivos denominados como checklists en los cuales se comprueba el funcionamiento óptimo de los equipos al someterlos a pruebas de seguridad eléctrica, pruebas de funcionamiento y adquisiciones de parámetros a partir de los sensores propios de cada equipo, entre otras pruebas.

Una característica importante del sistema propuesto es la interacción por parte del personal de los servicios médicos con el SCGEM, como se muestra en la Fig. 4, donde se observa que el Módulo 1 es el único al que tiene acceso dicho personal, donde se encuentran los apartados de inventario, el calendario programado del mantenimiento preventivo (siendo estos dos de sólo lectura), y el apartado de solicitud de servicio, el cual puede modificar el personal, en base a la necesidad de un mantenimiento correctivo o de soporte, realizando un llamado directo al DIB. La información recopilada en este módulo permite generar informes que se puedan usar para planificar los programas de capacitación de usuarios basándolos en los datos de frecuencia de fallas, contribuyendo al manejo óptimo del equipo por parte del usuario.

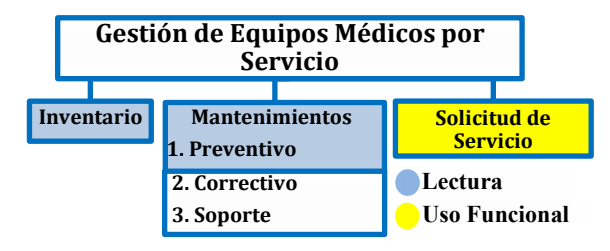

Figura 4. Sección del SCGEM correspondiente al acceso permitido por el personal de los diferentes servicios de salud del hospital.

Finalmente, el DIB tiene la tarea de conservar esta documentación de manera clara, precisa y completa de todos los módulos del sistema, lo cual permite realizar una continua evaluación en aspectos tales como, facilidad de uso para el ingreso y manejo de datos en todos lo módulos, generación de datos adecuados para informes sobre el cumplimiento del programa de inspección y mantenimiento preventivo mediante el registro electrónico de hojas de servicio, protección y seguridad de los datos al implementar cuentas de usuario específicas y tener un flujo de interacción óptimo entre todos los módulos; todo lo anterior contribuye a obtener un funcionamiento eficaz del sistema y proceder a realizar mejoras oportunas a través de una retroalimentación por parte del personal que maneja el SCGEM. Por lo que fue importante que todo el personal que utiliza el SCGEM haya iniciado una capacitación para aumentar la aceptación del sistema y optimizar su uso.

Es importante mencionar que actualmente el SCGEM está en su etapa de prueba, por lo que se espera que la correcta aplicación y manejo del mismo produzca resultados

que reflejen una disminución en tiempo al introducir datos, minimizar la probabilidad de cometer errores humanos, (por ejemplo, olvidar la ejecución de un mantenimiento preventivo programado, repetición de trabajo al no existir un registro donde se verifique que ya fue realizado, etc.), tener un control más eficaz de los archivos que se generan, y aumentar la productividad del personal del DIB.

#### IV. CONCLUSIÓN

La gestión de tecnología médica es considerada hoy en día un factor estratégico cuando se busca incrementar los niveles de calidad, eficiencia y seguridad de atención médica que ofrece un hospital, ayudando a mejorar la gestión global de la tecnología médica y contribuyendo a una atención sanitaria eficiente. Por tal motivo, un sistema computarizado local como el propuesto en este trabajo, SCGEM, permite generar información que ayude a optimizar los recursos del hospital, dar seguimiento a las tareas realizadas por el DIB y conservar un respaldo de toda la información generada, facilitando la continuidad en las funciones del Departamento, aun en presencia de cambios en el personal del mismo.

Es importante mencionar que el hecho de que sea un sistema local limita su uso exclusivamente al personal del DIB, contrario a los sistemas comerciales que ofrecen más herramientas de gestión.

En cuanto a las perspectivas del trabajo se tiene contemplada la evaluación del sistema por parte del personal del Hospital de Especialidades Médicas de la Salud en San Luis Potosí, S.L.P, México; de forma que sea posible comparar el desempeño del DIB antes y después del uso del SCGEM.

#### **BIBLIOGRAFÍA**

- [1] Pacheco, A., Pimentel, A. B., Rodríguez, R., Ortiz, M., & Salazar, R., "Metodología para Evaluación de Equipo Biomédico", Bioingeniería y Física Médica Cubana, vol. 3, no.1, pp. 22, 2002.
- [2] Chien, C. H., Huang, Y. Y., & Chong, F. C., "A framework of medical equipment management system for in house clinical engineering department", IEEE Engineering in Medicine and Biology Society, pp. 6054-6057, Aug. 2010.
- [3] Iyad Mobarek, *Sistema computarizado de gestión del mantenimiento*. OMS, 2012, pp. 18-19.
- [4] Microsoft, "Introducción al lenguaje de programación Visual Basic", Microsoft, pp. 3-4, Nov. 2007.
- [5] Grupo de investigación ROGLE (Reingeniería, Organización, trabajo en Grupo y Logística Empresarial), "Manual Básico para Empezar a Trabajar con Macros de Visual Basic para Excel," Universidad Politécnica de Valencia, pp. 4, Feb. 2014.
- [6] Luis M. "Dropbox: almacenar, sincronizar y compartir archivos en línea," TecnoEnt (Tecnología para entusiastas), pp. 1, Feb. 2008.
- [7] Mendoza Velázquez M. A., "Herramienta Computacional para Evaluar Proveedores de Mantenimiento de Equipo Biomédico", (Tesis de Licenciatura), Universidad Autónoma Metropolitana Unidad Iztapalapa, Cuidad de México, México, Dic. 2014.

# **Desarrollo De Software Para El Apoyo De La Evaluación De Tecnologías Sanitarias**

Adrián Pérez Montoya<sup>1</sup>, Luis A. Pérez-García<sup>1</sup>

<sup>1</sup>Departamento de Ingeniería Biomédica, Universidad Politécnica del Bicentenario, Silao, Guanajuato, México

*Resumen*— **La evaluación de tecnologías sanitarias (ETS) es hoy una herramienta importante para el mantenimiento de las funciones básicas de un sistema sanitario mundial eficaz [1], por ello se decidió realizar un programa capaz de realizar la evaluación de tecnología sanitaria para la adquisición de equipo médico basado en los aspectos más importantes mencionados por la Organización Mundial de la Salud (OMS) que funcione como herramienta de apoyo para el Ingeniero biomédico en la toma de decisiones para la evaluación de tecnología sanitaria en el ambiente hospitalario.**

*Palabras clave*—**Evaluación de tecnología, adquisición de equipo médico.**

## I. INTRODUCCIÓN

La adquisición y contratación es un elemento crucial del acceso equitativo a la atención de salud, por ello es necesario que esta práctica se realice de la manera más eficiente posible ya que esto favorece a una atención de salud segura y de calidad [2] además de brindar algunas otras ventajas como:

- La adquisición de los equipos en los términos económicamente más ventajosos (o en su defecto favorable para las necesidades de la organización).
- Una entrega puntual.
- Servicio, capacitación, pago y garantía bien definidos y satisfactorios.
- Servicio post-venta satisfactorio
- Mayor interés de los proveedores y fabricantes en presentar ofertas en el futuro [3].

Sin embargo, el proceso de evaluación de tecnología para la adquisición de un equipo médico es tardado, ya que este proceso requiere que se realicen diversos cálculos para obtener indicadores necesarios para una correcta evaluación de la tecnología que se desea adquirir. En esta labor, es crucial el criterio del ingeniero biomédico en el análisis de dichos indicadores para elegir la mejor opción de compra que cumpla con las necesidades de la unidad médica en cuestión y que represente la mejor inversión, sobre todo en el sector público, donde los recursos son frecuentemente limitados.

Con el objeto de reducir dicho tiempo y pensando en apoyar la labor del ingenieor biomédico en la evaluacion de tecnología sanitaria se realizó un programa en Visual Studio2013®, capaz de realizar dicha evaluación de manera más rápida considerando una serie de parámetros propuestos

por la Organización Mundial de la Salud (OMS) en el documento "Guía de recursos para el proceso de adquisición" (Tabla 2) [2].

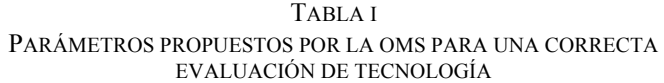

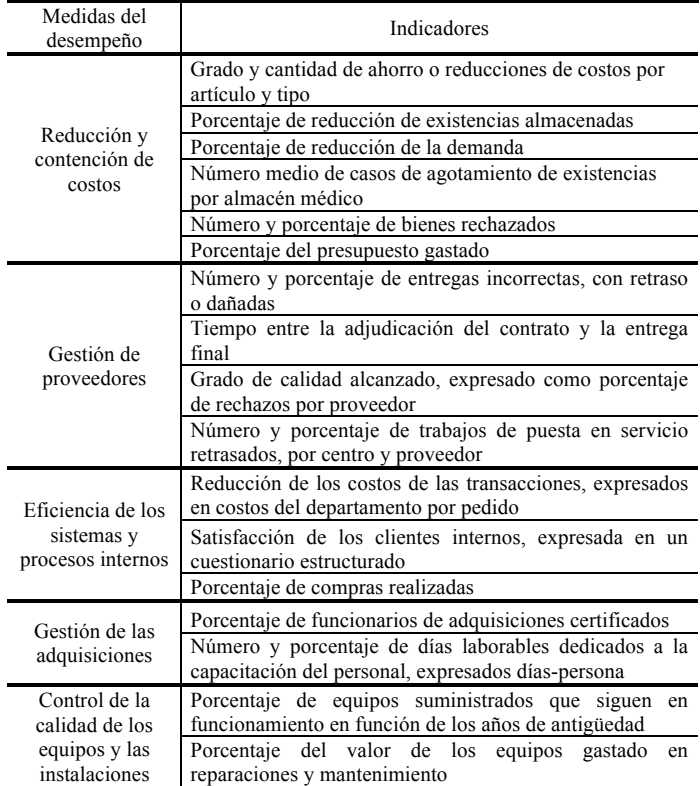

A continuación se explica brevemente a qué se refiere cada parámetro.

a) *Reducción y contención de costos*: Este parámetro analiza la reducción de costos que se obtiene al adquirir el insumo o el equipo nuevo, sin dejar de lado la satisfacción de la demanda, tomando en cuenta parámetros como costos por estudio, insumos por estudio, presupuesto, gasto, etc.

b) *Gestión de proveedores*: Tiene por objetivo evitar retrasos de la puesta en marcha del equipo por parte del proveedor o paro de equipo por falta de insumos a tiempo, tomando en cuenta parámetros como rechazos de equipo o insumos al proveedor, retrasos de puesta en marcha por proveedor, etc.

c) *Eficiencia de los sistemas y procesos internos*: Este parámetro analiza la eficiencia para la adquisición exitosa de un equipo, tomando en cuenta parámetros como costo por trámite, retrasos de puesta en marcha por parte institución, etc.

d) *Gestión de las adquisiciones*: Sirve para evaluar el tiempo y personal que se utiliza para el manejo correcto del equipo, tomando en cuenta parámetros como personal capacitado, tiempo de capacitación, etc.

e) *Control de la calidad de los equipos y las instalaciones*: Nos da el parámetro de costo beneficio por tiempo de vida útil del equipo, tomando en cuenta parámetros como tiempo de vida del equipo, fallas del equipo, etc.

El presente trabajo muestra los resultados de la evaluación de tecnología usando el programa desarrollado por nosotros aplicado a tres propuestas de proveedores para la adquisición de un resonador magnético en un hospital de tercer nivel.

### II. METODOLOGÍA

Primeramente se generó una base de datos con 4 tablas (Proveedores, Insumos, Equipos, Resultados) las cuales contienen datos de interés que permiten generar un historial con el cual se pueda realizar la evaluación con mejor calidad. Esta base de datos se actualiza de dos maneras, ya sea utilizando el historial general o capturando el equipo o insumo después una vez adquirido.

Posteriormente se programaron las operaciones matemáticas necesarias para obtener los indicadores antes mencionados.

Para realizar la evaluación, el programa llama valores de la base de datos que junto con los valores obtenidos de las propuesta o cotizaciones de lo equipo o insumo que se desea adquirir, generan los indicadores finales, estos indicadores finales se guardan en la tabla de Resultados para posteriormente ser mostrados en pantalla, donde se presentas los porcentajes obtenidos en cada rubro por cada uno de las propuestas ingresadas.

La Fig. 1 muestra de manera simplificada el proceso para usar el programa.

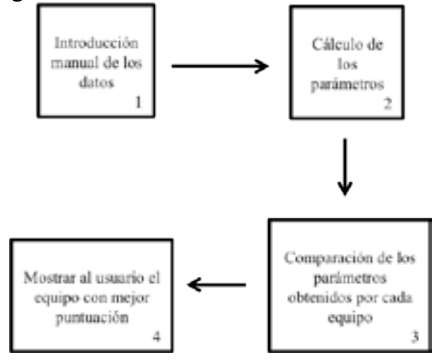

Fig. 1 Diagrama de bloques de la lógica del programa.

# III. RESULTADOS

El programa se probó en un hospital de tercer nivel con los datos que se muestran en la Tabla 2, siguiendo el procedimiento que a continuación se describe.

#### TABLA II

#### DATOS DE ENTRADA PARA EL SOFTWARE DE EVALUACIÓN DE TECNOLOGÍA DE PROPUESTAS DE TRES RESONADORES MAGNÉTICOS

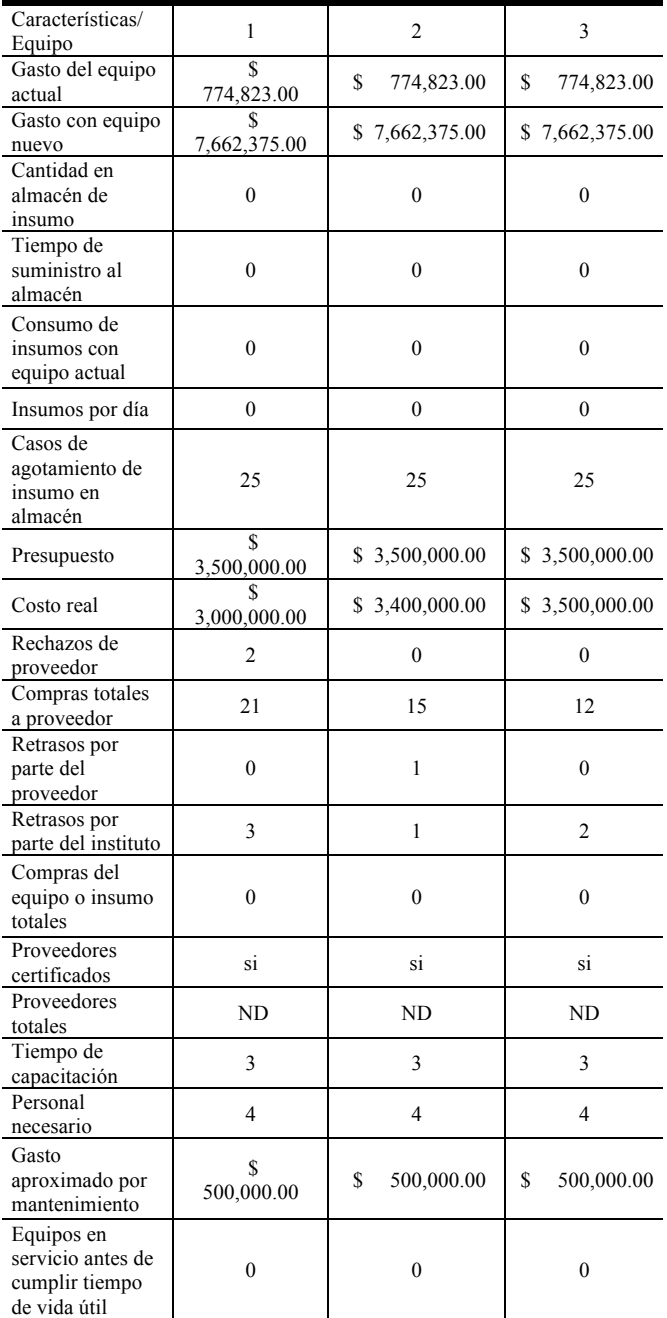

1. Se ejecuta el programa y despliega la ventana de inicio (Fig. 2).

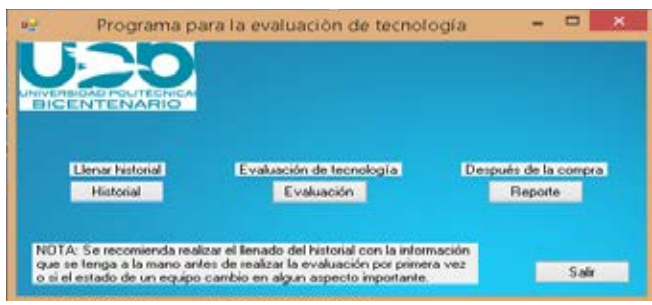

Fig. 2 Ventana principal del programa de evaluación de tecnología

2. Se realiza el llenado del historial si es la primera vez que se utiliza el programa o en caso de que ocurra algún cambio en el estado de algún equipo, el historial (Fig. 3) consta de 3 parámetros clave que son Proveedor (Fig. 4), Equipos (Fig. 6) e Insumos (Fig. 5).

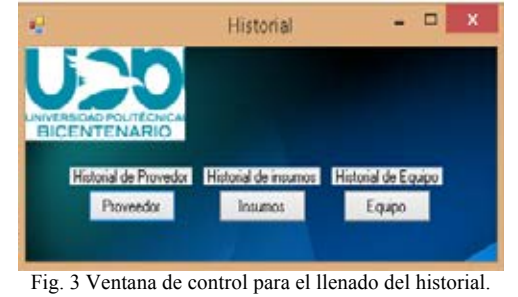

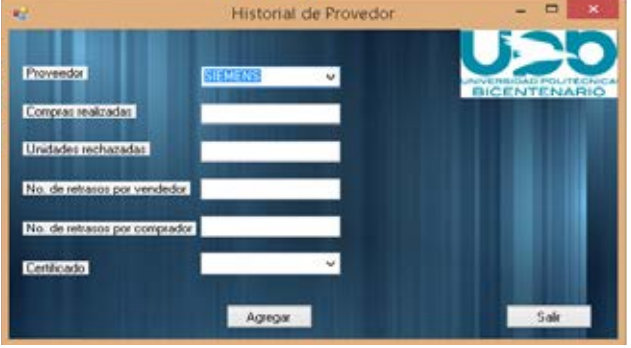

Fig. 4 Ventana de Historial de Proveedor*.*

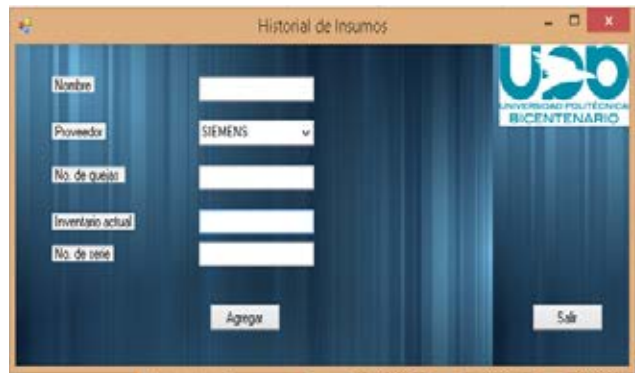

Fig. 5 Ventana de Historial de Insumos.

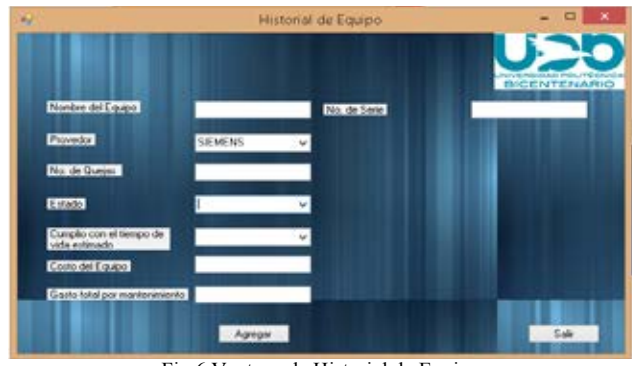

Fig.6 Ventana de Historial de Equipo

3. Una vez llenado el historial se procede a realizar la evaluación, para hacer esto se requiere introducir los equipos o insumos que se desean evaluar (Fig. 7).

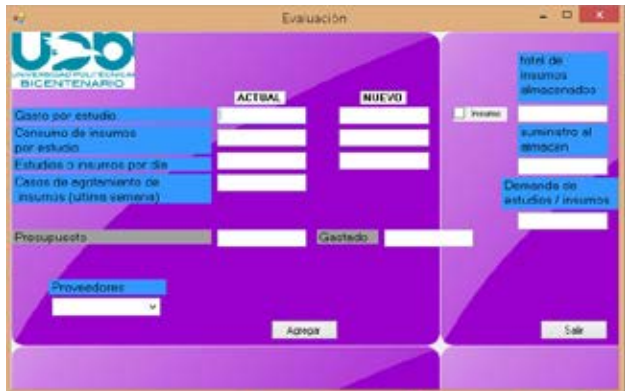

Fig. 7 Ventana para agregar equipos a evaluar.

4. El programa realiza los cálculos necesarios y da ponderación a cada equipo en cada uno de los rubros propuestos por la OMS. La Fig. 8 muestra los resultados de la evaluación de los tres resonadores magnéticos cuyos datos se mostraron en la Tabla 2.

|   | K)             | Reducción y<br>contensión de<br>costos: | <b>Gertion</b> de<br>proveedores | Elicienco de<br>los sistemas y<br>реосноок<br>internos | Gestión de las<br>adquisiciones | Control de la<br>caldad de los<br>quipos y las<br>instalaciones |
|---|----------------|-----------------------------------------|----------------------------------|--------------------------------------------------------|---------------------------------|-----------------------------------------------------------------|
|   |                | 71.12                                   | 75                               | 50                                                     | 100                             | 100                                                             |
|   | $\overline{z}$ | 85.32                                   | 100                              | 75                                                     | 100                             | 100<br>÷                                                        |
|   | $\overline{3}$ | 70.2                                    | 98.2                             | 67                                                     | 100                             | 100                                                             |
| ٠ |                |                                         |                                  |                                                        |                                 |                                                                 |
|   |                |                                         |                                  |                                                        |                                 |                                                                 |

Fig. 8 Ventana de resultados de la evaluación.

5. Una vez realizada la compra se procede a llenar el formato de la siguiente la ventana (Fig. 9).

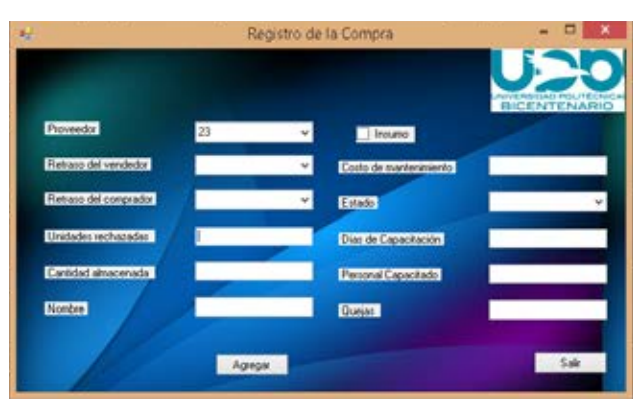

Fig. 9 Ventana de registro de la compra

# IV. DISCUSIÓN

El programa ayuda a reducir el tiempo que se gasta en la evaluación de tecnología sanitaria, ya que los cálculos que se realizan de manera manual son realizados por el programa automáticamente, además de tomar en cuenta todos los parámetros necesarios para una compra y puesta en marcha exitosa. En el ejemplo evaluado, el resonador magnético número 3 fue el que se compró en el hospital de tercer nivel, mismo que fue ponderado con mejor calificación por parte del programa. Además, al considerar un historial de compras, el programa permite incluir en la evaluación el comportamiento histórico de los proveedores y los equipos de manera simultánea, logrando una mayor confiabilidad en la ponderación de la tecnología que se desea adquirir.

# V. CONCLUSIÓN

Los resultados obtenidos por el programa concuerdan con la decisión final de compra, misma que fue tomada después de un extenso análisis de las diferentes opciones por el departamento de Ingeniería biomédica encargado de la compra de dicho equipo, comprobando que nuestro software es una herramienta útil y sencilla que permite ahorrar tiempo en la evaluación de tecnología, realizando un análisis completo de las diversas opciones y cuyos resultados pueden ser de gran ayuda en la toma de decisiones, para finalmente optimizar los recursos destinados a la adquisión de tecnología derivando en una mejor calidad de sevicio en los hospitales.

# **BIBLIOGRAFÍA**

 [1] Organización Mundial de la Salud. (2012). Evaluación de tecnologías sanitarias aplicadas a los dispositivos médicos.

,

- [2] Organización Mundial de la Salud. (2012). Guía de recursos para el proceso de adquisición.
- [3] Panerai, R. B. (1990). Evaluación de tecnologías en salud . En *Metodologias para paises en desarrollo.* Washington, D.C.

# **Análisis situacional de la Ingeniería Biomédica en el ámbito hospitalario en el Estado de Guanajuato.**

N. M. López Alanis<sup>1</sup>, L. A. Pérez García<sup>2</sup>, A. L. López Orocio<sup>3</sup>, E. Rivera León<sup>4</sup> Departamento de Ingeniería Biomédica, Universidad Politécnica del Bicentenario, Silao, Guanajuato, México.

*Resumen*— **A partir del año 2012 se incorporó la Dirección de Ingeniería Biomédica a la Dirección General del Planeación y Desarrollo del Instituto de Salud Pública del Estado de Guanajuato, reconociendo la importancia de esta profesión en el quehacer diario de las instituciones hospitalaria del estado. Lo anterior ha permitido una alza en la demanda de Ingenieros Biomédicos con la preparación necesaria para asumir los retos que conlleva la instalación de áreas de Ingeniería Biomédica en los diversos centros hospitalarios de la entidad. Por ello, en la Universidad Politécnica del Bicentenario se realizó un Análisis Situacional del Trabajo (AST) para analizar la pertinencia de su programa en Ingeniería Biomédica y orientar la instrucción académica hacia los requerimientos del sector laboral, para así facilitar la rápida inserción en el ámbito productivo de sus egresados. En este trabajo se muestran los resultados de dicho taller, resumiendo el perfil profesional que se espera de un Ingeniero Biomédico de acuerdo a las necesidades y situación actual de la profesión en el ámbito hospitalario en la entidad.**

*Palabras clave*—**AST, hospitales, Guanajuato**

### I. INTRODUCCIÓN

Actualmente la Universidad Politécnica del Bicentenario oferta 6 ingenierías entre las que se encuentra Ingeniería Biomédica, que al igual que el resto de los programas educativos tiene como uno de sus principales objetivos la pertinencia en la formación de sus alumnos, pues con ello se evita la enseñanza de tecnologías obsoletas, se orienta la instrucción académica hacia requerimientos del sector laboral, se facilita la rápida inserción en el ámbito productivo y se disminuye el tiempo de capacitación de las empresas.

Para lograr dicha pertinencia es necesario identificar los diversos factores que interviene en el exitoso desempeño de un egresado: los sistemas productivos que debe dominar, las estructuras organizacionales en que deberá ubicarse, el intercambio comercial, las exigencias de las distintas áreas ocupacionales, la certificación de sus capacidades laborales y prioritariamente, en el modelo educativo que manejan las Universidades Politécnicas, la identificación de las competencias que requiere desarrollar el alumno, definiendo competencia como la posesión y desarrollo de conocimientos, destrezas y actitudes que permiten al sujeto que las posee, desarrollar actividades en su área profesional, de adaptarse a nuevas situaciones, así como transferir, si es

necesario, sus conocimientos, habilidades y actitudes a áreas profesionales próximas [1].

En consecuencia la identificación de competencias se convierte en el primer paso para la definición del perfil profesional de un ingeniero y para lograrlo existen diversas metodologías entre las que destacan el Análisis Situacional del Trabajo (AST) que permite identificar las competencias laborales inherentes al ejercicio de una función ocupacional, utiliza estándares de competencia laboral y descripciones de logros laborales que se deben alcanzar en un área laboral determinada, además de ser ampliamente utilizado en países que cuentan con sistemas de certificación.

El Análisis de Requerimientos y Expectativas del Sector Salud en el área de Ingeniería Biomédica permitió la identificación del propósito principal, las funciones y tareas clave que se esperan realice un Ingeniero Biomédico en el Sistema de Salud del Estado de Guanajuato, cuya relevancia radica en que desde el año 2012 en el reglamento interior del Instituto de Salud Pública del Estado de Guanajuato (ISAPEG) se decretó incorporar a la Dirección General de Planeación y Desarrollo, la Dirección de Ingeniería Biomédica, encargada de la gestión del equipo médico (Guanajuato, 2012).

El presente trabajo describe los resultados del Análisis Situacional del Trabajo (AST) del sector de Ingeniería Biomédica en el ámbito hospitalario con base en la información obtenida en el taller realizado en las instalaciones de la Universidad Politécnica del Bicentenario, el 18 de Agosto del 2015.

#### II. METODOLOGÍA

Para identificar las necesidades laborales en el ámbito hospitalario del Ingeniero Biomédico en el Estado de Guanajuato se empleó la metodología DACUM (Developing a Curriculum) técnica desarrollada en 1960 en Canadá, como un medio rápido y efectivo para los diseños curriculares, el cual se ha utilizado ampliamente en Australia dentro de la educación superior, así como en Estados Unidos a través del Centro de Educación y Formación para el empleo de la Universidad del Estado de Ohio. Es una metodología de carácter participativo que opera bajo la modalidad de taller, se utiliza para identificar las áreas de práctica, tareas y competencias en los programas de estudio [2].

La finalidad de aplicar la metodología DACUM es el de tener una mayor vinculación con el sector laboral que disminuya la brecha dada entre las competencias que se desarrollan en las universidades, sobre las necesidades de aplicación de los diferentes sectores productivos del Estado de Guanajuato, lo que permitirá desarrollar los conocimientos, comportamientos, habilidades y destrezas acordes a las necesidades reales del entorno.

En la Fig. 1, se muestra el proceso de la metodología propuesta [3]. Para realizar la etapa 1 se invitaron al taller trabajadores expertos en el área de ingeniería biomédica quienes se desempeñan como Jefes o Directores de Departamento de Ingeniería Biomédica en hospitales públicos y privados, así como gerentes o jefes de empresas que se dedican a la venta o remanufactura de equipo médico e investigadores que laboran en instituciones públicas en el Estado de Guanajuato.

Una vez reunidos todos los expertos se inició la segunda etapa del proceso, en la que dio inicio una lluvia de ideas sobre cómo se define a la ingeniería biomédica, así como los trabajos y tareas que realiza el ingeniero biomédico en el ámbito hospitalario. Todas las tareas fueron colocadas sobre una pared sin organizarlas de una manera específica. La tercera etapa del proceso, consistió en identificar cuales son las funciones principales; considerando que para ser considerada como tal, una función debe abarcar un área amplia de responsabilidades, mismas que a su vez agrupan varias tareas. Las funciones fueron expresadas empezando con un verbo, un objeto, seguido de una condición [4].

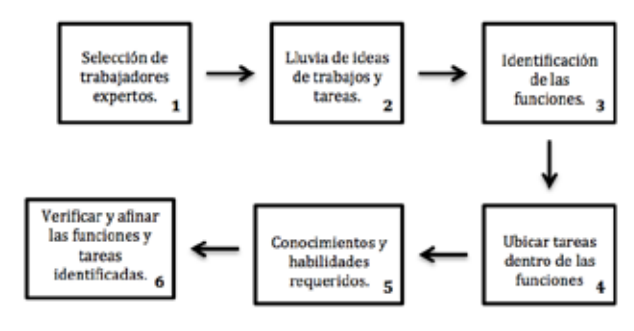

Fig. 1. Proceso de la metodología DACUM.

El cuarto paso en el proceso de la metodología consistió en ubicar las tareas dentro de las funciones, algunos de los criterios para definir una tarea es si representa la unidad más pequeña de una actividad del proceso con un resultado palpable y con sentido, tiene un punto de inicio y fin, se puede realizar en un corto período de tiempo y si se puede realizar independientemente de otras tareas. El siguiente paso del proceso, fue definir los conocimientos, habilidades

psicomotoras, cognoscitivas y socio-afectivas, necesarias para ejercer una función productiva bajo criterios y estándares de desempeño. Por último, se verificaron y afinaron las funciones y tareas identificadas para encontrar frases más precisas y descriptivas [4].

#### III. RESULTADOS

# *A. Aspectos relacionados a las funciones y al proceso de trabajo.*

Como resultado de la lluvia de ideas y opiniones de los representantes del sector salud se obtuvo la siguiente definición de Ingeniería biomédica, entendida como la *"profesión que gestiona, optimiza y diagnostica las necesidades de tecnología médica, interactuando con las áreas involucradas, enfocada en la eficiencia y seguridad de los servicios de atención al paciente, tanto en el sector público como privado".* A partir de esta definición se prosiguió a definir 6 funciones productivas de este profesionista, mismas que se presentan en la Tabla 1 con su desglose de tareas correspondientes, la frecuencia con la que se desempeña esta tarea en el ámbito hospitalario así como la importancia que posee. De manera breve, las funciones se enfocan a la gestión y mantenimiento de equipo médico, así como a la optimización de procesos operativos y administrativos relacionados con la tecnología médica y en menor medida a la innovación y desarrollo de procesos que puedan ser implementados en el hospital, en todos los casos, con estricto apego a la normativa correspondiente en vigor.

Además de los conocimientos y habilidades que demanda el desempeño en el área de Ingeniería Biomédica, el perfil detectado en este AST, hace evidente que en lo que concierne a las funciones de mantenimiento el profesional estará expuesto a riesgos de diversa naturaleza entre los que destacan los físicos, químicos y biológicos, por lo que las condiciones de trabajo deberán atender a normas de seguridad, mismas que deberá conocer y saber aplicar en todo momento para salvaguardar su integridad física y el funcionamiento del equipo. Es importante destacar que al desempeñarse en un área en donde interactúan disciplinas relacionadas como la medicina y la ingeniería, deberá atender protocolos de comportamiento ético que le permitan interactuar con profesionales de la salud, tecnología y procesos administrativos para que pueda desempeñar de manera satisfactoria todas sus actividades.

# *B. Habilidades y competencias requeridas para un profesional en Ingeniería Biomédica*

Para efectos del análisis y fácil identificación durante la definición de competencias, se han clasificado las habilidades de la siguiente manera: personales, cognoscitivas y psicomotrices (Tabla 2).

TABLA I

FUNCIONES Y TAREAS REALIZADAS POR UN INGENIERO BIOMÉDICO QUE LABORA EN EL AMBIENTE HOSPITALARIO.

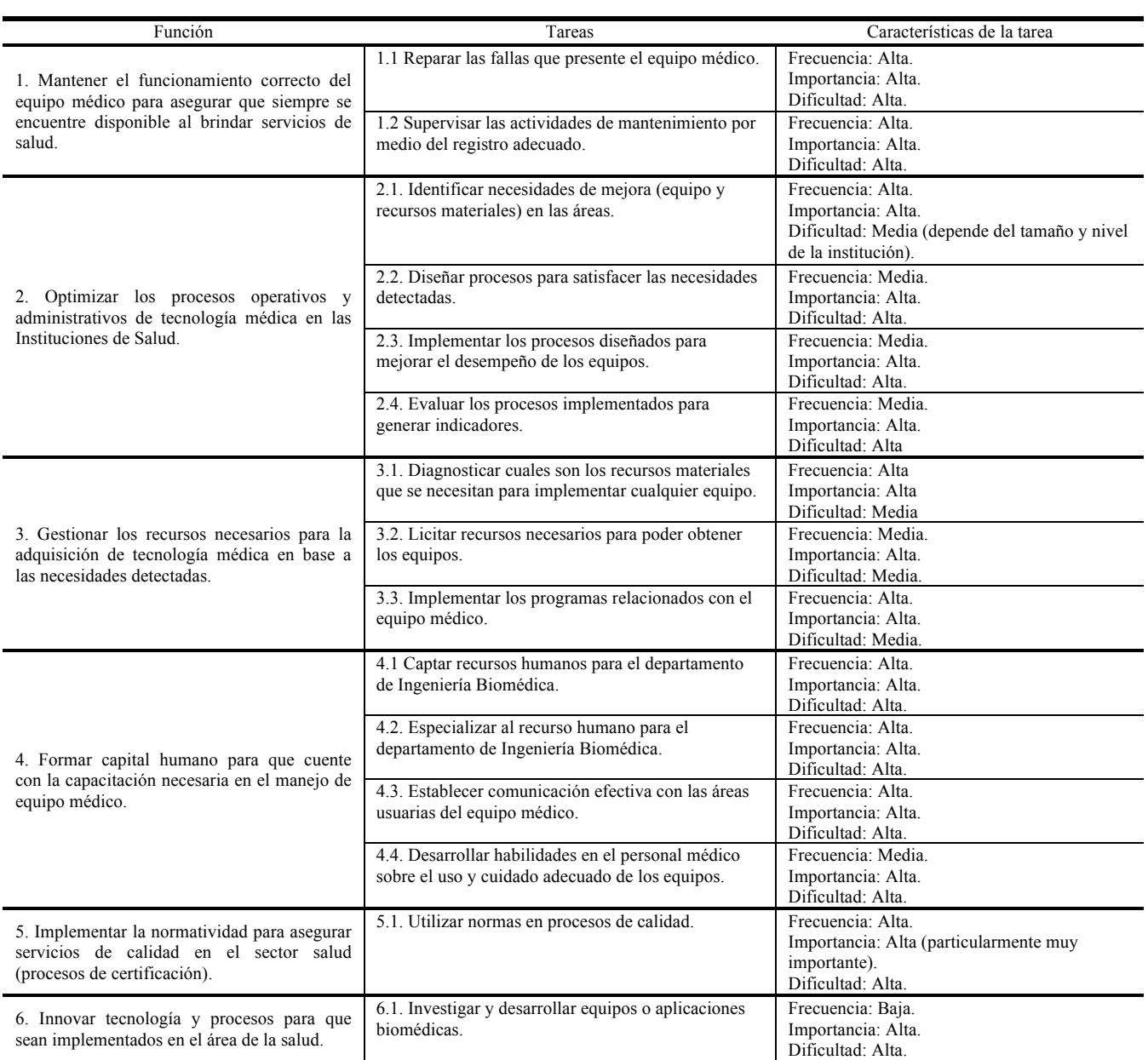

Las facultades perceptivas de este profesional dependen de las funciones que realice, en específico las facultades visuales, táctiles y auditivas deben ser altas pues son de gran ayuda en las actividades de mantenimiento; la facultad auditiva también es importante en la formación de recursos humanos pues permite escuchar las necesidades de capacitación, mientras la comparación y evaluación son imprescindibles por la constante toma de decisiones.

Estos profesionistas estarán sometidos a factores de estrés por la importancia y diversidad de actividades que requiere la gestión de la tecnología médica, los procesos de calidad para obtener una certificación, la formación de recursos humanos y las labores de investigación. Entre las decisiones complejas que debe enfrentar se encuentra la selección de nueva tecnología, la baja de equipo obsoleto y los recursos necesarios como infraestructura, para asegurar que los equipos se pongan en funcionamiento y cumplan con los requerimientos de en las instituciones de salud, lo que implica una inversión que deberá sustentar con información, por lo que la capacidad de análisis será crucial en su desempeño y posterior éxito en esta labor.

Asimismo, inherentes a las funciones a desempeñar en el ámbito hospitalario existen una serie de valores y cualidades

personales que el profesional en Ingeniería biomédica debe poseer, los cuales están resumidos en la Tabla 3.

| Personales                | Cognoscitivas                                                                                                    | Psicomotrices                |  |  |  |
|---------------------------|----------------------------------------------------------------------------------------------------|------------------------------|--|--|--|
| Liderazgo<br>٠            | • Aplicación de conocimientos de ciencias exactas:                                                                                                    | Manejo<br>equipos<br>٠<br>de |  |  |  |
| Toma de decisiones        | Matemáticas para ingeniería (fundamentos de matemáticas, álgebra, trigonometría,<br>cálculo diferencial e integral, modelación matemática, métodos numéricos, etc.)                                                                                                    | realizar<br>para             |  |  |  |
| Rapidez de ejecución      | Física (sistemas de medición, lectura de escalas, física de reflexión y refracción de                                                                                                    | mantenimiento.               |  |  |  |
| Destreza Manual           | ondas mecánicas, instrumentos de medición, electricidad y magnetismo,                                                                                                    | Manejo de equipo de          |  |  |  |
| Trabajo en equipo         | electromecánica, etc.)                                                                                                    | cómputo.                     |  |  |  |
| Manejo de conflictos<br>٠ | Química (fundamentos de química general, procesos bioquímicos).<br>• Aplicación de conocimientos tecnológicos o técnicos especializados:                                                                                                    | Manejo de equipo de          |  |  |  |
| Autonomía                 | Medicina (fundamentos de medicina general, anatomía, fisiología)                                                                                                    | laboratorio.                 |  |  |  |
| Innovación                | Ingeniería (Fundamentos de Electrónica, Mecánica, Eléctrica, Ingeniería de                                                                                                    |                              |  |  |  |
| Promoción de              | procesos, Ingeniería Económica, Ingeniería Financiera)                                                                                                    |                              |  |  |  |
| valores                   | Informática<br>aplicada<br>(simulación matemática,<br>software<br>especializado,<br>procesamiento digital de imágenes, manejo de bases de datos, telemedicina)                                                                                                    |                              |  |  |  |
| Comunicarse               | Normatividad (conocimientos sobre normas mexicanas e internacionales)                                                                                                    |                              |  |  |  |
| correctamente,            | Calidad (procesos de calidad, certificaciones)<br>$\sim$                                                                                                    |                              |  |  |  |
| Autoformación.            | • Aplicación de nociones o principios propios a las ciencias humanas:<br>Idioma (Inglés y otras lenguas.)<br>$\overline{\phantom{a}}$<br>Herramientas de Comunicación (cultura digital, elaboración de fichas técnicas)<br>$\sim$<br>Técnicas de supervisión y coordinación.<br>$\overline{\phantom{a}}$<br>Relaciones humanas (trabajo en equipo, cultura general)<br>$\blacksquare$<br>Técnicas de redacción y expresión oral<br>Administración (Evaluación de proyectos, Economía, TIR, TREMA, Finanzas)<br>· Técnicas para solucionar problemas y toma de decisiones:<br>Técnicas de negociación, manejo de conflictos.<br>$\overline{\phantom{a}}$<br>Control de tiempos y movimientos.<br>Evaluación<br>de<br>proyectos<br>análisis<br>(control)<br>de<br>costos.<br>de<br>datos<br>económicos/financieros)<br>Normas y herramientas de calidad, Protección al Ambiente y Seguridad Personal.<br>· Especialización:<br>Mantenimiento de equipos de médicos<br>Desarrollo de software y aplicaciones médicas.<br>Ingeniería Clínica. |                              |  |  |  |

TABLA II HABILIDADES REQUERIDAS EN UN INGENIERO BIOMÉDICO

# IV. DISCUSIÓN

Como se ha podido apreciar, las funciones y tareas que un ingeniero biomédico desempeña en un ambiente hospitalario tienen tres vertientes principales: labores administrativas, trabajo técnico y, en menor medida, innovación en las áreas de su competencia. Considerando las actividades de origen administrativo, como la gestión de tecnología médica y optimizar procesos operativos, resulta evidente la necesaria preparación del profesionista para el trato cotidiano con proveedores de estas tecnologías, que le permita evaluar de manera sistemática y objetiva las características que ofrece el producto, desde el conocimiento de su funcionamiento y la solución que supone al adquirirlo, así como también las condiciones en las que se realizaría la adquisición, con los compromisos que conlleva y el estudio cuidadoso del impacto que generaría en el presupuesto asignado, al momento de la compra y a futuro, que permitieran tener un beneficio

óptimo para la institución y por supuesto en la atención al paciente. Los conocimientos de administración, teoría del *iceberg*, indicadores pertinentes, funcionamiento del equipo médico, entre otros son indispensables en este apartado de la labor del ingeniero biomédico, por lo que asignaturas que permitan desarrollar estas competencias, incluyendo la capacidad de análisis, son indispensables en la currícula de la ingeniería.

En el apartado del trabajo técnico que involucra, principalmente, las labores de mantenimiento del equipo biomédico y la capacitación de los usuarios, las competencias que involucran conocimientos de electrónica, mediciones eléctricas, suministro de energía así como normas aplicables al equipo biomédico, entre otras, resultan de particular interés. Sin embargo, el pensamiento lógico-matemático, adquirido por una fuerte

|                                                                                                    | INGENIEKU BIOMEDICU                                                                                                    |  |  |  |  |
|----------------------------------------------------------------------------------------------------|----------------------------------------------------------------------------------------------------|--|--|--|--|
| Cualidades                                                                                                    | Valores                                                                                                    |  |  |  |  |
| Puntualidad<br>Motivación<br>Paciencia<br>Iniciativa<br>Empatía<br>Dominio personal<br>٠<br>Uso correcto del lenguaje<br>Capacidad para soportar<br>presión<br>Razonamiento inductivo,<br>deductivo, hipotético y<br>analógico.<br>Sentido de la planificación. | Puntualidad.<br>Honestidad.<br>$\blacksquare$<br>Ética profesional.<br>$\blacksquare$<br>Responsabilidad<br>social<br>V<br>con el medio ambiente.<br>Tolerancia.<br>Responsabilidad.<br>Integridad.<br>Lealtad. |  |  |  |  |
|                                                                                                    |                                                                                                    |  |  |  |  |

TABLA III. CUALIDADES Y VALORES QUE DEBE POSEER UN INGENIERO BIOMÉDICO

preparación en ciencias básicas, juega un rol crucial en el discernimiento de la solución a problemas que pudieran presentarse en las labores de tipo técnico, por lo cual no debe menospreciarse o tomarse a la ligera la capacidad de análisis que desarrollan los estudiantes con este tipo de asignaturas. Una sólida formación en ciencias básicas es el fundamento que sustenta la tercera actividad relacionada con el ambiente hospitalario, la innovación. No se puede innovar en lo que no se comprende. Esta actividad es quizá por ello, la que con menor frecuencia se realiza, por el grado de dificultad que presenta para ser llevada a cabo. Sin embargo, cuando se ejecuta correctamente puede representar la solución, simplificación o mejora a un proceso que se realiza cotidianamente y que derive en una mejor atención al paciente.

El conocimiento del marco normativo es una necesidad transversal a todas las actividades relacionadas con el ámbito hospitalario, y el quehacer del ingeniero biomédico no es la excepción. El sistema de salud mexicano, históricamente ha estado normado en todos los niveles jerárquicos existentes, por lo que la comprensión y aplicación de la normativa en materia de salud debe tener un lugar privilegiado desde el proceso de formación de los futuros ingenieros biomédicos, pues el propósito de la legislación es en gran medida el fin mismo del quehacer del ingeniero biomédico: trabajar para mejorar la calidad de vida del paciente.

Si se considera cuidadosamente las actividades desempeñadas por el ingeniero biomédico en el ambiente hospitalario es fácil notar la razón por la que los expertos entrevistados enlistaron una serie de valores y cualidades que esperan posea un profesionista de dicha área, mismas que esperaríamos de cualquier otro profesionista, sin embargo, nunca tan necesarias como en aquellos que se relacionan de manera directa con la salud de las personas. Aquí es donde recae la importancia de las asignaturas de corte humanista, que consideran el psique de los estudiantes como una parte primordial en la formación del futuro profesionista que le permita entenderse y entender a quieres lo rodean como parte de un todo dinámico, con las repercusiones obvias a la alteración del balance social.

# V. CONCLUSIÓN

En conjunto, los datos obtenidos del AST apuntan a la necesidad de jóvenes profesionistas con una sólida formación en el manejo de tecnología médica y los conocimientos de administración suficientes que les permitan desempeñar la labor de gestión de tecnología de acuerdo a la dinámica organizacional del sistema de salud. También deben poseer un bagaje suficiente para ser capaces de innovar en afán de una evolución del entorno hospitalario adecuada a la dinámica social en constante evolución, apoyándose para ello en un conocimiento preciso de las ciencias básicas de la ingeniería. Amalgamando lo anterior, la sensible e importante formación humanista que sensibilice al profesionista con la importancia y repercusión de su labor en el ambiente hospitalario. A pesar de que ya existen varias instituciones en la región preparando a los futuros ingenieros biomédicos, éstas no han logrado el nivel de especialización que se requiere en el ambiente hospitalario, por lo que resulta fundamental la revisión y re-direccionamiento de los planes de estudio de esta ingeniería. Necesidad que se incrementa si consideramos que en la actualidad, los profesionales necesarios para desempeñar las actividades relacionadas con la Ingeniería Biomédica son originarios de otras partes del país por lo que la demanda en la región es alta y se espera que incremente debido al potencial económico de la región que impulsado por el sector automotriz prevé un crecimiento en todos los sectores, particularmente el de servicios de salud.

#### **BIBLIOGRAFÍA**

- [1] http://cgut.sep.gob.mx/academica.php.
- [2] Rodolfo Schmal S. Andrés Ruiz-Tagle A. , "Una metodología para el diseño de un currículo orientado a competencias (Estilo artículo de revista)," Ingeniare. Revista chilena de ingeniería, vol. 16 No 1, 2008, pp. 147-158.
- [3] Norton, Robert E. (1990), "DACUM, a Competency Based Curriculum Tool. Center on Education and Training for Employment", Columbus, Ohio State University.
- Norton, Robert E. (1997), "DACUM Handbook. Second Edition. Leadership Training Series No 67", Columbus, Ohio State University.

# **Desarrollo de Proyectos en la Formación de un Ingeniero Biomédico.**

C. Arriaga Leal, F. Maciel Maldonado, <sup>1</sup>G. R. Peñaloza Mendoza, <sup>2</sup>P. Y. Melgoza Rivera, J. J. A.

Alcantar Calvillo

Ingeniería Biomédica, Instituto Tecnológico Superior de Pátzcuaro, Pátzcuaro, Michoacán E-mail:  $\frac{1}{2}$ grey@itspa.edu.mx,  $\frac{2}{2}$ perlayahairamr@gmail.com

*Resumen*— **Este trabajo se diseñó pensando en los alumnos que inician el nivel superior ya que se ha hecho muy cotidiano que lleguen a este nivel con ciertas carencias académicas, esto debido a la falta de interés en algunas materias ya que las consideran complicadas e innecesarias, pues no ven una utilidad real o no saben de qué manera pueden aplicar dichos conocimientos, aunado con el hecho de que no todos los alumnos tienen acceso a cierta tecnología que hoy en día son muy importantes para complementar sus estudios, lo que provoca un alto índice de deserción en los primeros semestres de la carrera.**

**Se diseñaron algunas estrategias de enseñanza en las que los alumnos asimilan mejor los conocimientos ya que llevan estos a la práctica mediante el diseño y desarrollo tanto de proyectos como de prototipos funcionales. En ciertos casos los prototipos diseñados no solo sirven a quien los diseña sino también a alumnos de semestres inferiores ya que dichos prototipos son empleados para desarrollar prácticas que son de suma importancia para la formación académica de un ingeniero biomédico.**

*Palabras clave*— **Proyecto, estrategia didáctica, aprendizaje significativo.**

# I. INTRODUCCIÓN

El desarrollar prototipos funcionales da al alumno la oportunidad de poner en práctica lo que aprenden en el aula, además de poder diseñar el equipo que requieren para desarrollar prácticas en algunas de sus materias.

El diseño de estos proyectos ayuda al alumno a desarrollar una mayor visión y agilidad mental pues tienen que plantear desde cero cada uno de los prototipos iniciando con el propósito de resolver una cierta problemática y desde este punto ir desarrollando el proyecto. En el instituto no se cuenta con el equipo necesario para su formación como ingenieros biomédicos por lo que los alumnos se enfocan en desarrollar prototipos que cubran esta necesidad [2].

#### II. METODOLOGÍA

#### A. *Planteamiento del problema*

En Mexico se implemento el primer programa de ingenieria biomedica en los años setenta siendo relativamente joven comparandola con otras ingenierias por lo que al dia de hoy una gran cantidad de alumnos de esta carrera ingresan a ella con una idea erronea acerca de lo que es realmente esta por dicho motivo los indices de decercion

son muy elevados, aunado a esto gran parte de estos ingresan con deficiencias en su formacion academica.

## B. *Solución Propuesta*

Se pensó en implementar una estrategia didáctica por proyectos enfocándonos en la técnica de Aprendizaje significativo la cual propone que el ser humano solo aprende lo que tiene sentido y lógica. Con esto los alumnos llevan a la práctica la teoría esto le da un sentido a lo que aprenden día a día y ahora las clases no son tediosas [3].

En principio se formaron grupos de trabajo con los alumnos desde la primera generación de Ingeniería Biomédica hasta los de nuevo ingreso dichos equipos se forman de tal manera que cada equipo debe tener al menos un integrante de cada semestre esto para que los equipos sean homogéneos en conocimientos y habilidades.

C. *Desarrollo*

*Selección de los Grupos de Trabajo:* Para aprender un concepto debe existir previamente una cantidad básica de información, de tal manera que el alumno relacione los nuevos conocimientos con los que ya posee [6], por lo que al inicio de este proyecto académico se aplicó un examen teórico-práctico en general a los alumnos de ingeniería biomédica para saber cuáles son los conocimientos que poseen y así seleccionar cada grupo de trabajo y en base a los resultados formar dichos grupos.

*Propuesta de Proyectos:* Una vez formados los grupos de trabajo el profesor se encarga de lograr que el alumno relacione los conocimientos que posee con los conocimientos nuevos que está adquiriendo y posteriormente buscar alguna problemática a resolver o aplicar alguna innovación a proyecto ya diseñados pero enfocados a desarrollar sus conocimientos como ingenieros biomédicos.

*Asignación de proyectos:* Cada equipo de trabajo expone la problemática que desea atacar y describe el proyecto a desarrollar para dicha problemática, los docentes encargados de asesorar a los alumnos determinan si es viable dicho proyecto. Una vez aceptado el proyecto el alumno realiza un cronograma de actividades e inicia con el trabajo.

### III. PROYECTOS

A continuación se presentan algunos de los proyectos desarrollados durante el primer semestre de trabajo.

*Rehabilitador mediante señales electromiográficas*.- En este proyecto se diseñó un circuito en el cual se utiliza un sensor que recibe las señales de los músculos y dependiendo del esfuerzo según la posición del brazo se parametrizan los valores y un servomotor replica el movimiento en el brazo a rehabilitar. El programa es adaptable a cualquier tipo de rehabilitación del brazo

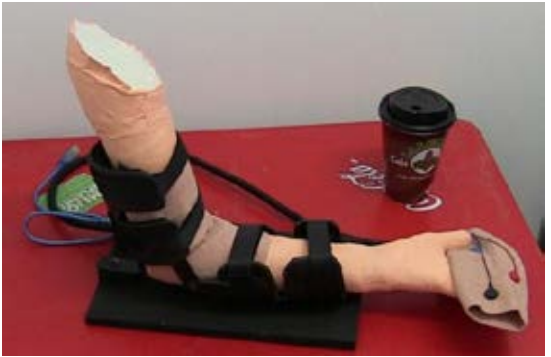

Fig. 1 Rehabilitador de señales electromiográficas

*Brazo robótico de 6 grados de libertad.*- En este proyecto diseñaron un programa capaz de replicar el movimiento de un brazo real utilizando un giroscopio, servomotores, y una tarjeta programable.

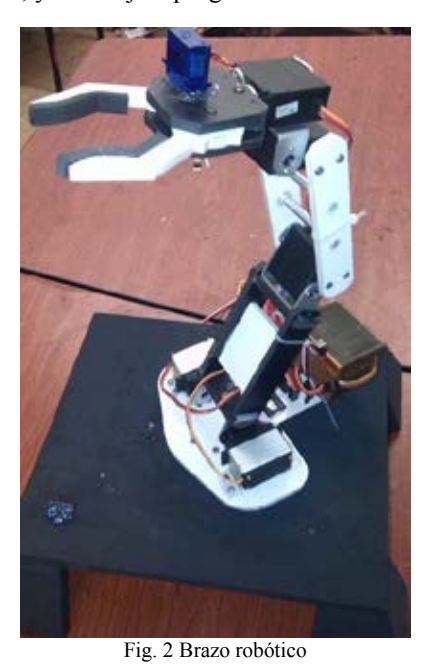

*Robot con pinza para manipulación de equipo peligrosos.-* Construccion y programaron un robot con pinza, este robot se armó por completo con piezas VEX el

cual tiene en la parte trasera un área para transportar objetos (la cual es removible) que son colocados ahí con la pinza de dicho robot, este puede avanzar, retroceder, girar, mover la pinza hacia adelante, atrás, arriba, abajo, abrirla y cerrarla, esta pinza puede sostener objetos de hasta 2 Kg. El robot es manejado por control remoto.

La finalidad de este proyecto es manipular objetos peligrosos, entrar a espacios reducidos y/o con algún químico o contaminante que impidan el acceso a personas.

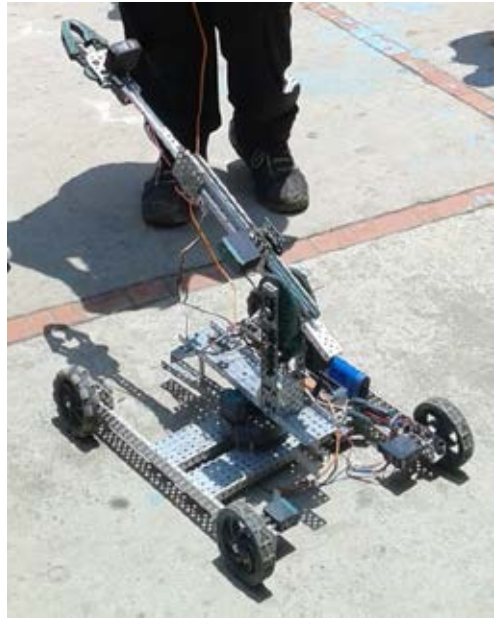

Fig. 3 Robot a control remoto

*Ortesis.-* Proyecto diseñado por el reto que representaba la asignatura de Materiales, aquí tuvieron que hacer pruebas con distintos materiales hacer pruebas de esfuerzo, de torque, hacer pruebas con personas que requerían de este equipo y diseñarla en base a las necesidades de estos.

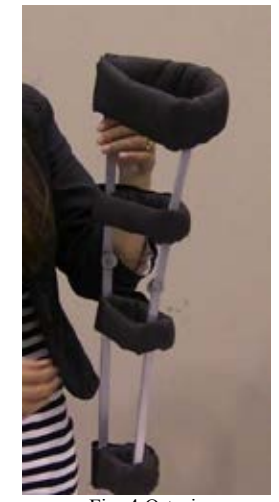

Fig. 4 Ortesis

*Almohada relajante.-* Este fue un proyecto diseñado para disminuir el estrés de los alumnos durante el periodo de exámenes ya que durante estos periodos debido al estrés obtienen calificaciones inferiores a las obtenidas si su nivel de estrés fuera inferior esto según un análisis realizado por los alumnos.

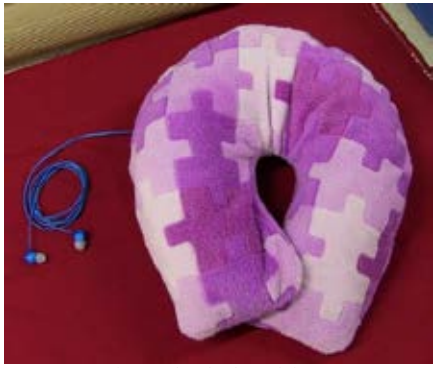

Fig. 5 Almohada Relajante

*Ritmo cardiaco.-* Se diseñó un programa y una interface para leer el ritmo cardiaco y detectar alguna afección cardiaca temprana.

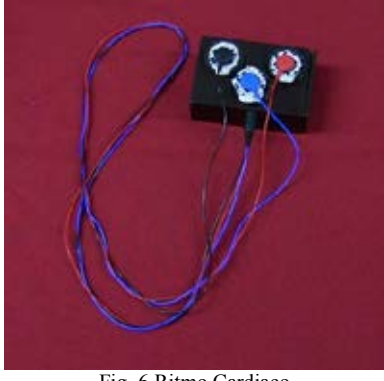

Fig. 6 Ritmo Cardiaco

*Alcoholímetro.-* Este se diseñó con el objetivo de conocer y manipular varios sensores y aprender a programar arduino en este caso se utilizó una arduino nano.

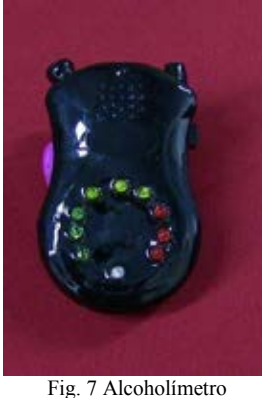

#### IV. RESULTADOS

Al desarrollar este programa de trabajo se observó en principio una notable disminución en la deserción de alumnos en la carrera de ingeniería biomédica. En semestres anteriores se reducían hasta en un 40% la matrícula de esta carrera, actualmente son uno o dos alumnos por grupo los que deciden abandonar la carrera.

Durante el desarrollo de este programa de trabajo se observó una destacada mejoría en cada uno de los alumnos que formaron parte del equipo de trabajo ya que mostraron un mejor desempeño en sus clases, además de presentar mayor destreza al realizar las prácticas.

Los alumnos están interesados en seguir desarrollando proyectos y participar en diversos concursos académicos que los ayuden a desenvolverse de una mejor manera en el mundo de la ingeniería biomédica

El programa de trabajo puede aplicarse a otras carreras siempre y cuando las prácticas de trabajo sean adaptadas a las necesidades de las materias que requieran de esta estrategia de aprendizaje. Aunque con el simple hecho de adentrarse en el diseño y desarrollo de proyectos los alumnos amplían sus capacidades en gran medida.

#### V. CONCLUSION

Los índices de reprobación y deserción a nivel nacional en los programas de estudio cada día es mayor por lo cual el buscar integrar programas didácticos para el proceso de enseñanza aprendizaje es el reto actual de la docencia, y eso fue el objetivo de este trabajo. Al iniciar el programa de trabajo en la carrera se contaba con aproximadamente 50 alumnos de nuevo ingreso de los cuales en el primer semestre desertaban alrededor de 20 alumnos por la falta de interés en materias tales como programación, matemáticas, entre otras, después de implementar la didáctica planteada los buenos resultados han permitido un incremento en la matricula. El ingreso actual en la carrera es de 70 alumnos aproximadamente de los cuales solamente han desertado alrededor de 5 alumnos en promedio.

# **BIBLIOGRAFÍA**

[1] Gatica, N y, Ripoll, M. (2004) La medición de logros en la enseñanza de las ciencias apoyada por tecnología en VIII Congreso de Metodología de las Ciencias sociales y de la Salud, Septiembre 16-19, Valencia, España.

- [2] Notoria, A. (2001) Mapas Conceptuales: Una técnica para aprender. Universidad de Córdoba. Nancea Ed. Madrid.
- [3] Marcelo, C. (2001) Rediseño de la práctica pedagógica: factores, condiciones y procesos de cambio en los teleformadores. Conferencia impartida en la Reunión Técnica Internacional sobre el Uso de Tecnologías de la Información en el Nivel de Formación Superior Avanzada, Sevilla, 6-8 de junio de 2001.
- [4] McKernan, J. (1999) Investigación Acción y Currículo. Ediciones Morata. Madrid.
- [5] Dede C. (2000) Aprendiendo con tecnología. Paidos. Barcelona.
- [6] Novak, J. y Gowin, B. (1997) Aprendiendo a aprender. Martinez Roca. Ed. Planeta chilena S.A. Santiago de Chile.

# **Evaluación de OpenSim para su Aplicación en la Enseñanza de Biomecánica**

Armando Francisco Ramírez<sup>1</sup>, José Alejandro Amézquita<sup>1</sup>, Miguel Bravo Zanoguera<sup>1</sup>, Édgar Ávalos<sup>1</sup>. 1 Facultad de Ingeniería, Universidad Autónoma de Baja California Campus Mexicali

*Resumen*— **El objeto de estudio del presente trabajo fue la evaluación de un software libre de código abierto que permite analizar, modificar y desarrollar modelos del sistema músculoesquelético para lograr una mejor comprensión del movimiento humano y la coordinación neuromuscular, además se utilizaron sus herramientas para el diseño de una órtesis activa de tobillo al modificar parámetros de rigidez y activación de los actuadores durante la simulación de una caída al estimar el daño muscular y las posibles lesiones.**

*Palabras clave*— **Actuadores, Biomecánica, Modelos, Músculo-esquelético, OpenSim, Órtesis Activa/Pasiva.**

### I. INTRODUCCIÓN

La comprensión total del sistema músculo-esquelético del cuerpo humano es un esfuerzo interdisciplinario enorme que, a pesar de los grandes avances en investigación, aún no ha logrado identificar completamente su funcionamiento pues existen preguntas sin una respuesta clara por lo complicado de su medición en sujetos experimentales y la dificultad de establecer relaciones de causa y efecto en sistemas dinámicos complejos. Si bien es cierto que existen métodos para medir el potencial eléctrico de los músculos al ser excitados (electromiografía), su análisis no permite determinar específicamente qué movimientos del cuerpo se derivan ante tal activación de músculos individuales [1, 2].

El uso de simuladores dinámicos de movimiento musculo-esqueléticos provee el marco de referencia necesario al integrar modelos que describen la anatomía y fisiología de los elementos del sistema y la mecánica de las múltiples articulaciones que lo componen. Su utilización permite obtener información como fuerzas musculares y articulares en determinado movimiento, la participación muscular a partir de mediciones experimentales como lecturas electromigráficas, secuencias de movimientos a través de placas de fuerzas, cámaras de captura de movimiento con marcadores experimentales entre otros, además habilita el estudio de "qué pasaría si…" al permitir cambiar patrones de actividad muscular resultando en movimientos anormales o patológicos.

En el área de ingeniería biomédica se utiliza una variedad de softwares de simulación virtual para realizar distintos tipos de análisis exploratorios, como por ejemplo de tipo dinámico de individuos con marcha patológica para explorar los efectos biomecánicos de un posible tratamiento.

Debido a lo anterior se optó por la evaluación de un software que pudiera satisfacer las necesidades planteadas con una relación costo-beneficio adecuada, pues a pesar de la existencia de un número considerable de software especializados cuentan con un diseño genérico y la mayoría presentan un costo elevado ya que es necesaria la compra de licencia, la renovación cada periodo de tiempo determinado y la compra del equipo para realizar los análisis. El investigador Scott Delp y su grupo de colaboradores en la universidad de Stanford [3, 4] desarrollaron una herramienta (OpenSim) de acceso libre con la intención de crear una plataforma de desarrollo de estudios en el área de biomecánica donde la comunicación entre investigadores no tuviera límites y ahora es posible que cualquier investigador en cualquier parte del mundo aporte, explote y agregue más aplicaciones a la propia herramienta al generar sus propios modelos de simulación dinámica [5] y los comparta con otros miembros facilitando la cooperación entre la comunidad científica especializada [6, 7].

Por lo expuesto anteriormente se decidió analizar el software OpenSim por las características previamente descritas y evaluar sus herramientas.

# II. METODOLOGÍA

Los modelos del sistema músculo-esquelético permiten el estudio de la coordinación neuromuscular, analizar el desempeño atlético y la estimación de cargas del aparato locomotor. OpenSim permite desarrollar y analizar modelos mediante herramientas computacionales de bajo nivel así como simulación de movimientos; estos modelos consisten en segmentos rígidos conectados mediante articulaciones donde los músculos se extienden a través de las articulaciones y son capaces de generar movimiento. Al momento de cargar o crear un modelo, el software permite analizar los efectos de su geometría, la cinemática de las articulaciones y las propiedades del músculo o tendón que generan fuerzas y momentos.

# *A. Herramientas de OpenSim* [6]*. i. Graphical User Interface (GUI).*

La interface de usuario es sencilla e intuitiva al incluir menús, ventanas, fácil acceso a las herramientas e íconos que permiten el manejo de modelos (visualización, cargar, manipulación, edición, desplazamientos en 3 ejes, rotación), observar los grados de libertad de los segmentos.

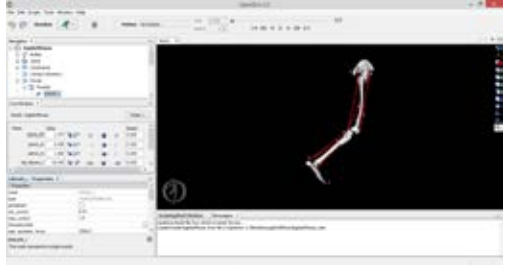

Figura 1. Interface gráfica de usuario de OpenSim.

# *ii. Ploting.*

Permite ejecutar un conjunto de análisis estándar a un modelo y trazar sus resultados para su inspección dentro de OpenSim o para ser exportados a otras aplicaciones.

#### *iii. Scaling.*

Esta herramienta modifica la antropometría o dimensiones físicas del modelo para igualar la masa, tensor de inercia y longitudes de los segmentos a las del sujeto de prueba. Se realiza al ser comparados los datos de los marcadores experimentales con los marcadores virtuales del modelo y ajustarlos para obtener el mínimo error.

# *iv. Inverse Kinematics.*

Utiliza el algoritmo de ponderación de mínimos cuadrados *(1)* para la obtención en cada instante de tiempo del resultado que mejor iguale los valores de coordenadas y de marcadores experimentales del sujeto de prueba con los del modelo establecido en OpenSim.

$$
\min_{q} \left[ \sum_{i \in markers} w_i \parallel x_i^{exp} - x_i(q) \parallel^2 + \sum_{j \in \text{unprescribed coords}} \omega_j(q_j^{exp} - q_j)^2 \right] \tag{1}
$$

El vector  $\boldsymbol{q}$  representa las coordenadas que se buscan,  $\boldsymbol{x}^{exp}_{i}$  es la posición experimental del marcador  $\mathbf{i}, \mathbf{x}_i(\mathbf{q})$  es la posición correspondiente del marcador en el modelo dependiente de los valores de las coordenadas del mismo,  $q_j^{ex\tilde{p}}$  es el valor experimental de la coordenada  $j$ , mientras  $w_i$  que es el coeficiente del marcador y  $\omega_i$  el coeficiente de las coordenadas especificadas en el código del modelo.

#### *v. Inverse Dynamics.*

Determina las fuerzas netas y torques en cada articulación responsable de un movimiento dado al resolver, de manera inversa, las expresiones clásicas de movimiento y la relación entre fuerza y aceleración.

#### *vi. Static Optimization.*

Es una extensión de la herramienta de dinámica inversa que toma en cuenta la posición del modelo, sus velocidades y aceleraciones para obtener fuerzas musculares individuales para cada instante de tiempo, las cuales son obtenidas al minimizar la energía de activaciones musculares.

#### *vii. Computed Muscle Control (CMC).*

El propósito de la herramienta es calcular el nivel de excitación (musculares o control de actuadores) que impulsarán al modelo a seguir un conjunto de posiciones cinemáticas en la presencia de fuerzas externas al utilizar una combinación entre el algoritmo de control Proporcional-Derivativo (PD) y optimización estática.

# *viii. Forward Dynamics.*

Con los resultados calculados por CMC, esta herramienta simulará dinámicamente al integrar las ecuaciones diferenciales que definen la dinámica del modelo. Comparado con la dinámica inversa donde se conocía el modelo mas no las fuerzas, en esta herramienta se cuenta con un modelo matemático que describe cómo las coordenadas y sus velocidades cambian ante la aplicación de fuerzas y momentos.

# *B. Caso de Estudio.*

Para una óptima evaluación del software y el alcance de sus aplicaciones dentro de la ingeniería biomédica y biomecánica, se estudiarán las lesiones presentadas en los ligamentos estabilizadores de la articulación del tobillo ante una caída con las herramientas previamente descritas [8]. El modelo a estudiar cuenta con 23 grados de libertad, 70 músculos y una plataforma a la cual se puede modificar su ángulo de inclinación para analizar la relación existente con el grado de gravedad de la lesión. En la Figura 2 se aprecia el modelo llamado "ToyLandingModel".

La posición inicial del modelo y los parámetros de simulación fueron ajustados para el análisis de la caída y graficar su efecto sobre los tendones estabilizadores de la articulación subastragalina, de esta manera se obtuvo el primer resultado del estudio. Posteriormente se cargó el modelo llamado "ToyLandingModel\_AFO" (Figura 3) donde la diferencia es la presencia de una órtesis pasiva de pie y tobillo (AFO, por sus siglas en inglés) que protege al tobillo al estabilizarlo y evitar lesiones [9]; con los parámetros previamente modificados se obtuvo el segundo resultado a analizar mediante su gráfica.

Sin embargo la órtesis puede ser mejorada al aumentar la rigidez de sus tres componentes, reposapiés, brazalete y bujes, dando una mayor resistencia a movimientos rotacionales y de traslación que se presentan durante la caída. De esta manera se obtuvo el tercer resultado a analizar.

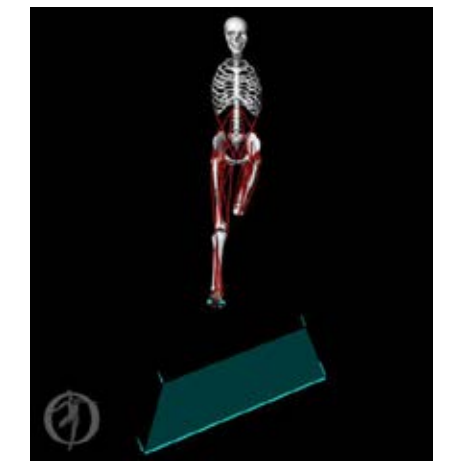

Figura 2. Modelo "ToyLandingModel" en OpenSim.

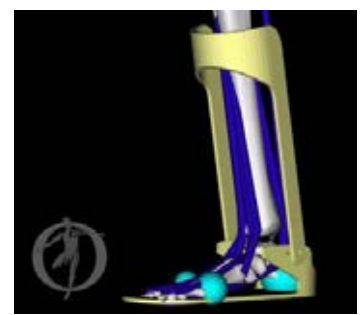

Figura 3. Modelo "ToyLandingModel\_AFO" en OpenSim.

A pesar de la modificación realizada a la órtesis pasiva su desempeño puede verse mejorado aplicando principios de robótica en medicina y rehabilitación al añadir actuadores, motores que conviertan a la órtesis pasiva en una órtesis activa que logra disminuir el índice de incidencia en este tipo de lesiones al coordinar la activación muscular con los actuadores ante la caída. Es por esto que el tercer modelo a analizar los presenta, "ToyLandingModel\_activeAFO", no de manera visible pero sí dentro de su descripción (Figura 4).

Ya que han sido localizados los actuadores en la descripción del modelo, es necesario señalar dentro de la herramienta de "Forward Dynamics" que serán utilizados y ajustar el perfil de activación de acuerdo a lo observado durante la simulación para sincronizar de la mejor manera. A pesar de lo anterior, el resultado no suele ser óptimo pues la rigidez de la órtesis activa y la activación muscular se deben considerar y adaptar para aumentar el confort del usuario y disminuir el costo de los materiales.

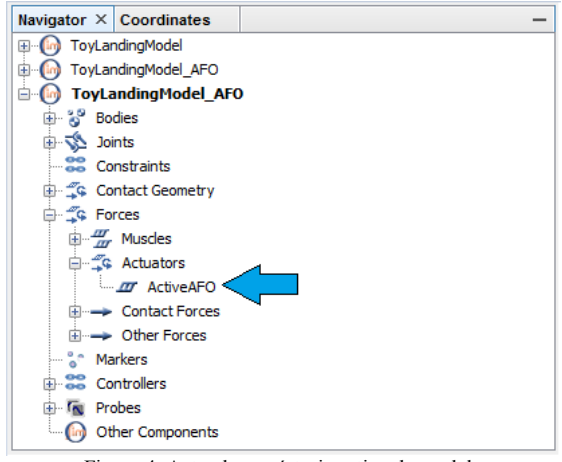

Figura 4. Actuador en órtesis activa de modelo "ToyLandingModel\_activeAFO".

#### III. RESULTADOS

El resultado obtenido durante el primer análisis se muestra en la figura 5 donde el impacto presenta un ángulo de inversión sobre la articulación subastragalina de 50 grados aproximadamente, cuando se compara con datos reportados presenta una lesión importante sobre los ligamentos estabilizadores al rebasar los 25 grados de inversión. Al

momento de iniciar el análisis con un dispositivo médico que ayuda a prevenir este tipo de lesiones, una órtesis pasiva, el ángulo disminuye, figura 6, aunque el movimiento de inversión continúa sigue presentando una lesión por lo que al modificar su rigidez se aprecia que el ángulo es ligeramente menor al límite reportado (figura 7).

En la figura 8 se aprecia el resultado obtenido con la órtesis activa en funcionamiento con distintos grados de rigidez y el manejo de la activación específica de los motores para que durante cada prueba existiera sincronía con la activación muscular durante el efecto de la caída para la obtención de un órtesis que no represente una incomodidad para el usuario.

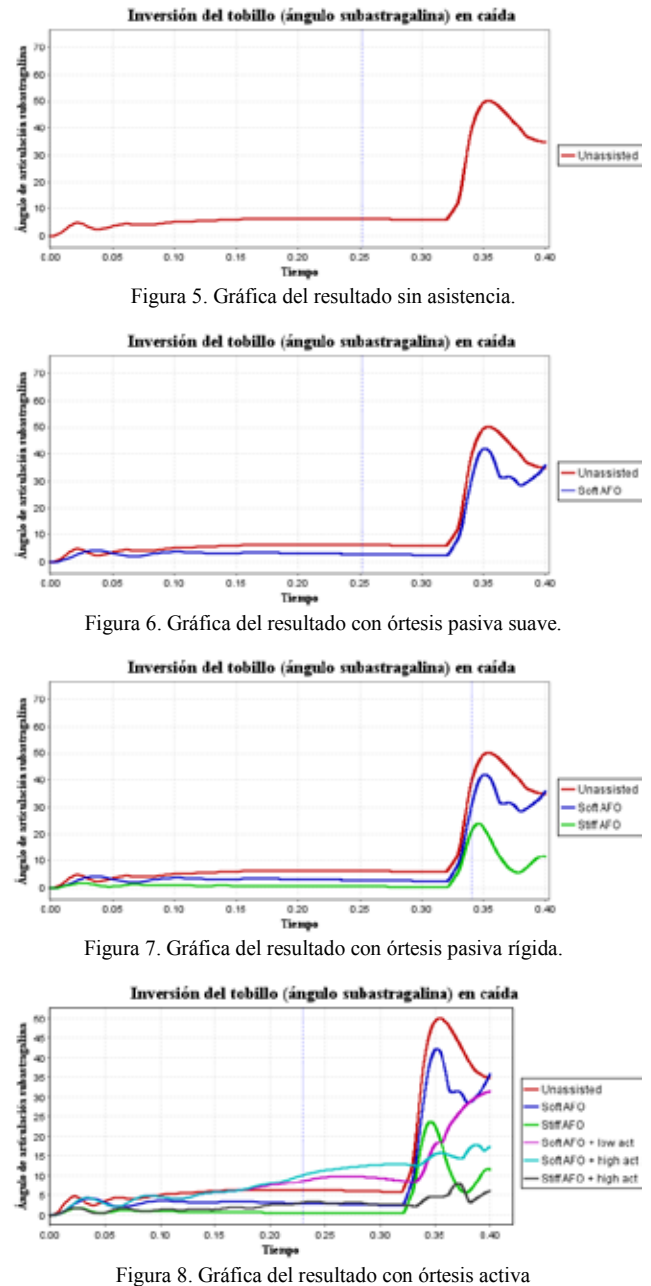

con distintos grados de rigidez y activación muscular

#### IV. DISCUSIÓN

Se ha reportado que existe una correlación entre movimientos de inversión mayor a 25 grados y esguinces de los ligamentos, de manera que los resultados obtenidos sin asistencia de órtesis presenta lesión pues lo rebasa hasta aproximadamente los 50 grados. Una vez que se implementa la órtesis pasiva en el modelo el ángulo se ve disminuido siendo ligeramente mayor a 40 grados, sin embargo si la rigidez de sus componentes se modifica a una escala mayor, 15 veces más, dicho ángulo se ve disminuido hasta ser poco menor a los 25 grados lo que la convierte en una órtesis pasiva que protege adecuadamente al usuario.

Aún con un resultado que se considera aceptable es posible manipular los actuadores de una órtesis activa gracias al alcance de OpenSim en aplicaciones en el área de rehabilitación y la implementación de conceptos de robótica, de tal manera que cambiando parámetros de rigidez, activación muscular y sobre todo ajustar la intensidad y duración de la actuación de los motores se logra llegar al resultado observado en la figura 8 donde se modificaron los valores para obtener los resultados presentados.

El tiempo que toma la ejecución de las herramientas es considerablemente menor al requerido por otros simuladores, además logra disminuir el coste computacional siendo más accesible para una institución su aplicación en la enseñanza y proporciona la plataforma adecuada para el desarrollo y manipulación modelos de acuerdo a las necesidades del docente.

# V. CONCLUSIÓN

OpenSim presenta una serie de ventajas importantes: la capacidad de modificar y aplicar cualquier modelo a un sujeto de estudio con el mínimo error de los marcadores en cada una de sus piezas, su posterior escalado con la opción de agregar elementos externos al modelo y observar cómo interfieren en el movimiento natural del cuerpo humano, la capacidad de manipular reinserciones musculares como apoyo a un equipo de médicos cirujanos, y el diseño prótesis y órtesis para analizar su efecto biomecánico en los movimientos. Además su implementación en una institución de enseñanza reduce en gran medida los costos por la compra de la licencia y facilita el ser parte de la comunidad internacional dedicada a estudios biomecánicos y abre las puertas para la aportación de investigaciones propias en la materia.

La perspectiva de su utilización en del aula es la comprensión temprana del sistema musculo-esquelético, el análisis en la distribución de cargas físicas en articulaciones y su aplicación para el diseño de dispositivos médicos (prótesis y órtesis), entendimiento del apoyo quirúrgico que proporciona el software, su aplicación en el área de rehabilitación y el modelado de miembros específicos para su estudio. OpenSim es una herramienta completamente abierta en código para el usuario, con una comunidad

accesible para la resolución de dudas sobre problemas de biomecánica y en referencia a la utilización del programa.

Lo anterior es sin duda uno de los grandes beneficios de la utilización de simuladores en la ingeniería biomédica debido a que proveen un marco de exploración y experimentación ausente de riesgos por la manipulación de seres vivos y propicia un ambiente donde el investigador se involucra de una manera directa en el diseño de modelos, algoritmos, análisis y equipo biomédico que puede poner a prueba obteniendo una retroalimentación que resulta en la mejora y posterior aplicación.

#### BIBLIOGRAFÍA

- [1] F. E. Zajac, M. E. Gordon. "Determining Muscle's Force and Action in Multi-Articular Movement". *Exercise Sports Sciences Reviews. Vol. 17: 187-230. 1989.*
- [2] J. M. Winters, S. L. Woo. "Multiple Muscle Systems: Biomechanics and Movement Organization". Springer Science & Bussines Media. *2012.*
- [3] S. L. Delp, F. C. Anderson, A. S. Arnold, P. Loan, A. Habib, C. T. John, E. Guendelman, D. G. Thelen. "OpenSim: Open-Source Software to Create and Analyze Dynamic Simulations of Movement". *IEEE Transaction on Biomedical Engineering. Vol. 54. No. 11: 1940-1950. Oct. 2007.*
- [4] A. Seth, M. Sherman, J. A. Reinbolt, S. L. Delp. "OpenSim: A musculoskeletal modeling and simulation framework for in silico investigations and exchange". *Procedia IUTAM. Vol. 2: 212-232. 2011.*
- [5] A. Rajagopal, C. L. Dembia, M. S. DeMers, D. D. Delp, J. L. Hicks, S. L. Delp. "Full body musculoskeletal model for muscledriven simulation of human gait". *IEEE Transaction on Biomedical Engineering. Vol. PP. Issue 99. July 2016.*
- [6] National Center For Simulation In Rehabilitation Research. OpenSim Commuity. Disponible en: http://opensim.stanford.edu/.
- [7] SimTK: Enabling groundbreaking biomedical research via open access to high-quality simulation tools, accurate models, and the people behind them. Disponible en: https://simtk.org/.
- [8] Confluence. OpenSim Support. Disponible en: http://simtkconfluence.stanford.edu:8080/display/OpenSim/OpenSim+Supp ort.
- [9] D. G. Thelen, E. S. Chumanov, M. A. Sherry, B. C. Heiderscheit. "Neuromusculoskeletal Models Provide Insights into the Mechanisms and Rehabilitation of Hamstring Strains". *Excercie Sports Sciences Reviews. Vol. 34:135-141. 2006.*

# **Análisis de plataformas de gestión, administración y evaluación de tecnología médica, precursor al desarrollo de un** *software* **para el Sistema Universal de Salud.**

A. P. Villegas Munguía\* , C. E. Vázquez Pizarro\*

\* Laboratorio de I+D+i en Ingeniería Biomédica, Ibcore Business SA de CV, Hermosillo, Sonora, México.

*Resumen*— **La gestión, administración y evaluación de la tecnología médica son elementos fundamentales para que una institución de salud funcione de manera eficaz y eficiente, lo que garantiza una atención segura y de calidad para los pacientes; para lograrlo se requiere emplear diferentes procedimientos y sistemas que coadyuven a mejorar la organizacional de las instituciones en ese ámbito. Dentro de esta investigación hacemos un análisis de las principales problemáticas de las instituciones de salud, tales como la falta de gestión, administración y evaluación de su tecnología y la manera en cómo algunos investigadores han tratado de resolverlas mediante el desarrollo y la aplicación de diferentes programas o plataformas computacionales, teniendo como resultado una solución limitada o enmarcada en sus problemáticas particulares. Por tanto, se concluye que ninguna de las plataformas desarrollados y aplicadas al momento, resuelve de manera total y satisfactoria las problemáticas a las que se enfrentan los sistemas de salud actuales. Sin duda alguna, el reto más importante es universalizar el manejo de una plataforma que permita controlar, unificar y compartir la información alrededor del país y el mundo.**

*Palabras clave*— **Administración, control, evaluación, gestión médica, plataforma, software, sistema universal de salud, tecnología médica.**

# I. INTRODUCCIÓN

A lo largo del tiempo el hombre ha desarrollado infinidad de herramientas que le permiten realizar diferentes acciones menos complejas y más eficientes.

Dentro del campo de la salud, la tecnología médica ha ido a pasos acelerados aportando herramientas de un gran valor beneficiando a millones de personas. No obstante, existe un problema dentro del desarrollo de tanta tecnología, no sabemos cómo administrarla. Suelen haber malas prácticas en cuestión de gestión así como su evaluación, lo que daña la calidad de la atención que la tecnología proporciona. Por ello, es de gran importancia tener conocimiento sobre lo indispensable que es mantener un control que te permita administrar, evaluar y gestionar la tecnología médica. Es necesario contar con las herramientas correctas, como diferentes plataformas de apoyo, ya que suele pasar que los procesos de diagnóstico del desempeño de la tecnología médica carecen de una metodología documentada que permita observar y dar continuidad a los resultados obtenidos con anterioridad, limitando el control y manejo óptimo de los equipos. Esta operación generalmente rebasa las actividades de los responsables encargados de los mismos equipos; por ejemplo, en el caso de los ingenieros clínicos que dejan de lado la parte de organización y protocolos para dedicarse a problemas que surgen con el quehacer diario; como un ejemplo de fallas dentro de la organización, tenemos el incumplimiento del inventario técnico funcional, la ficha técnica y la hoja de vida de los equipos, mismos que suelen estar incompletos o no actualizados, porque cada vez que se requiere implementar procesos de gestión o evaluación es necesario recolectar toda la información básica de los equipos, lo que provoca pérdidas valiosas de tiempo. Esta falta de organización dentro del sistema de salud, repercute significativamente dentro de la prestación de los servicios, lo que produce que no se cumplan normas y estándares referentes a la tecnología médica, o incluso sea imposible una certificación hospitalaria, problema que es indispensable resolver durante toda la curva de vida de la tecnología médica.

#### II. METODOLOGÍA

El desarrollo para el análisis de información de esta investigación fue realizado con un margen de tiempo estimado de 5 años como máximo de antigüedad, dentro de un estudio de estado del arte. La búsqueda de información se realizó en diferentes motores de búsqueda, contemplando información de diferentes países y considerando a México como punto central y comparando resultados alrededor de diferentes países de América Latina. Reuniendo información, en primer plano, de diferentes Instituciones de calidad mundial, como la Organización Mundial de la Salud (OMS), para manejar los estándares que marcan referentes a un sistema de apoyo a la gestión de la tecnología médica; se utilizó un enfoque de búsqueda de literatura gris que contempló revistas de carácter internacional, incluyendo del mismo modo el análisis de tesis alusivas al tema.

# *A. Contexto internacional.*

La situación global sobre el análisis de la gestión, administración y evaluación de la tecnología médica es un campo abstracto que según el país a tratar tiene diferente relevancia, pues la calidad de la atención de salud no es la misma en Estados Unidos como en algunos países subdesarrollados de África. Los conocimientos y la tecnología médica no es la misma, cada país hace uso de diferentes metodologías para la organización de sus sistemas de salud, ya sea en la división de sectores públicos y privados como es en el caso de México, o bien un solo sistema privado como es el caso de Estados Unidos, donde los costos de atención a la salud resultan ser muy distintos.

La situación respecto a América latina resulta ser bastante similar dentro de países como Colombia, Argentina y Brasil, con un creciente auge en innovación e investigación tecnológica.

En los últimos años, gracias al enorme avance tecnológico efectuado en casi todas las áreas de conocimiento, se produce un cambio en diferentes actividades, haciéndolas menos complejas y más eficientes. A su vez se produce una era de conocimiento que se manifiesta por un mundo globalizado que hace forzar a los profesionales a tener una mejor preparación, conservar una capacitación continua y sobre todo mantener una vinculación entre profesionales con el uso, por ejemplo, de redes temáticas en este caso particular en el área de tecnología en salud. Dicha globalización ha permeado también en el ambiente epidemiológico, haciendo necesario el control unificado de información de gestión y evaluación de tecnologías de salud para hacer frente a las problemáticas de salud.

#### *B. Contexto en México.*

Con respecto a la situación en México tenemos que acorde con el artículo 4° de la Constitución Política de México, la protección de la salud es un derecho que todos los mexicanos poseemos. Realmente, gran cantidad de la población no puede practicar este derecho, ya que el sistema de salud en México maneja diferentes beneficios dependiendo del tipo de población con la que se esté tratando, donde es evidente la diferencia entre clases sociales.

Esto se puede ver reflejado en las diferencias dentro del sector salud público y privado, pues es el sistema de salud mexicano quien regula a ambos y aunque el sector privado no obtenga recursos del gobierno para subsistir, es necesaria la rendición de cuentas en cuanto al servicio otorgado a la población, la infraestructura, infoestructura, así como los recursos técnicos, financieros, humanos y la cobertura que tiene, respecto a la cantidad de población atendida. La falta de información sobre las necesidades que tiene el sistema de salud de nuestro país en general, así como la ignorancia y falta de comunicación entre las mismas instituciones prestadoras de los servicios de salud públicas o privadas, sean de los distintos niveles de salud, tales como, hospitales, centros de salud, clínicas, e incluso organismos como institutos nacionales de especialidad, produce la falta de calidad en los servicios prestados, además de pérdidas de tiempo, material y personal. En un ejemplo del sector público podemos mencionar al IMSS cuyos servicios muchas veces están caracterizados por deficiencias o poca organización, incluso por malos manejos de la información, lo importante es que cuenta con la mayor cantidad de infraestructura alrededor del país y este brinda atención a la mayoría de la población. Un dato del cual podemos hacer mención es la desorganización de la información, y la falta de comunicación entre las diferentes instituciones del sector salud, ya que aunque si existen datos a cargo de la Dirección General de Información en Salud, los mismos no suelen poseer números exactos y muchas veces se manejan estimaciones en cuanto a la infraestructura respecto a los bienes físicos y materiales, lo que nos hace dudar sobre la calidad de la información y nos desaproxima de un dato a tiempo real, pues es imprescindible conocer la infraestructura de todos los sectores para que por este medio nos encontremos seguros de enfrentar cualquier anomalía dentro del país, llámese epidemia o alguna catástrofe natural, por mencionar alguna situación, donde el sistema de salud deba rendir cuentas y proteger a la población.

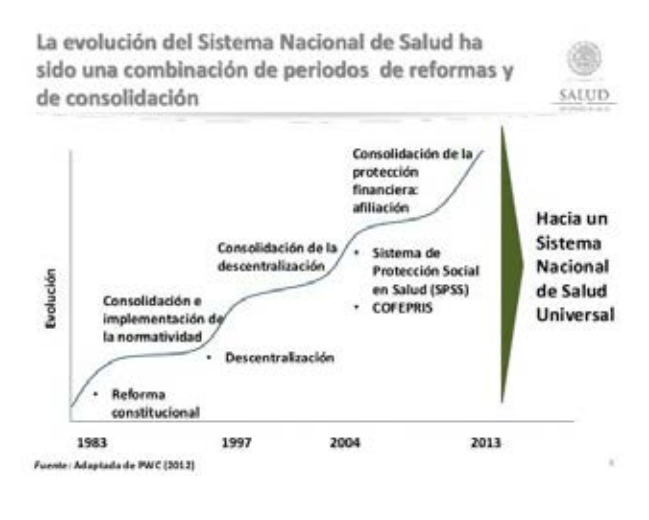

## III. RESULTADOS

Al paso de los años diferentes instituciones de salud han hecho uso de los *software* para obtener beneficios en cuanto al manejo de los equipos tecnológicos que tienen en uso. En nuestro país es evidente un mosaico de realidades, que va desde instituciones que han implementado sistemas que ayuden a la gestión de la tecnología médica utilizando como ejemplo sistemas computarizados de gestión del mantenimiento (CMMS) y también evolucionado mucho en estos conceptos, pero también existen otras instituciones en donde este tema es desconocido, lo cual es bastante preocupante. Los diferentes *software* existentes en el mercado gozan de cumplir con las características requeridas por las instituciones de salud que lo solicitan, sin embargo muchas veces no hay conocimiento en tema dentro de la institución y no se obtiene el provecho suficiente de este tipo de tecnología. Existen infinidad de proveedores de *software*, entre mantenimiento y administración de cualquier empresa, muchos de los cuales son categorizados dentro de una lista que la OMS publica como proveedores de *software* capaces de trabajar en ámbitos de salud, donde se especifica que los principales se esfuerzan por desarrollar un sistema que cumpla con todas las necesidades de los responsables de la gestión de la tecnología médica, pero ninguno de los candidatos disponibles ofrece una solución completa[1]. Estos por lo general son de código cerrado y los precios por licencias suelen ser bastante elevados, además de que la gran mayoría suelen estar completamente dedicados al mantenimiento del equipo dejando de lado su gestión y administración e incluso pruebas para dictámenes de validación. Se obtiene que a pesar de la diversidad, aún existe un hueco que debemos llenar, darle solución a esa incapacidad de mantener un mundo organizado. Existen artículos de investigación que hacen mención a la problemática establecida, los mismos pretenden solucionar el problema mediante la creación de protocolos de seguimiento para mantenimiento. Hay instituciones que se dieron a la tarea de poner en práctica la utilización de este tipo de metodologías y los resultados fueron altamente favorables, pero hablamos de prácticas que se llevaron a cabo para empezar en otros países o hace ya varios años, en los cuáles no se contaba con la tecnología de desarrollo que existe hoy en día. Por lo mismo, algunos autores se han dedicado a trabajar para implementar dentro de hospitales en México diferentes plataformas computacionales comprobar sus beneficios, cosa que está demás decir, puesto que el uso de *software* como herramienta de apoyo es totalmente beneficioso para cualquier institución. Este tipo de trabajos se han implementado en diferentes países de América Latina como Colombia, Venezuela y Argentina por mencionar algunos. Es importante manejar el hecho de que por medio de herramientas de este tipo podemos acercarnos más a una certificación o acreditación hospitalaria, así como sistemas de salud sostenibles, mediante los cuales se cuidan las políticas nacionales prioritarias en salud. En México, el Consejo de Salubridad General es quien regula a los establecimientos dedicados a la salud y quien promueve la certificación, misma que reconoce que los establecimientos de atención médica cumplan los estándares necesarios para brindar servicios de calidad a los pacientes, la certificación debe ser un ejercicio constante dentro las instituciones de salud para estar a la vanguardia a nivel mundial.

Después del análisis de información consultada encontramos que las problemáticas referentes al control de la tecnología médica son bastante similares dentro de las instituciones del sistema de salud de nuestro país, así como algunos sistemas de América latina. La falta de organización es una problemática que nos afecta en todos los ámbitos y existe en todo el mundo, el bajo control sobre la tecnología que tenemos y la falta de información que se maneja dentro del país, nos lleva a prestar malos servicios hacia los pacientes. Tampoco es evidente la comunicación entre los diferentes *software* de gestión de tecnología para la mejora de organización en el sistema de salud, situación que se encuentra presente también en varios países de América Latina, de lograrse la comunicación se pudiera acelerar los procesos de control durante catástrofes naturales, regulando la atención medica de manera ágil y a tiempo.

Un *software* ideal debería cumplir con diferentes especificaciones mismas que se pudieran aplicar para cualquier institución de salud; estas especificaciones pueden ser rescatadas de modelos propuestos por organizaciones

con carácter internacional, como la Association for the Advancement of Medical Instrumentation (AAMI) o el American College of Clinical Engineering (ACCE) donde se proponen procedimientos que regulan el manejo y control de la tecnología médica, o incluso el Centro Nacional de Excelencia Tecnológica en Salud (CENETEC-Salud) mismo que propone la realización, el uso y divulgación de la evaluación de las tecnologías en salud para, de esta manera, obtener beneficios y reducir riesgos de uso de la nueva tecnología adquirida.

Por otro lado podemos encontrar que aún existe la falta de información que le da la importancia suficiente a las acciones significativas de la ingeniería clínica, pues sabemos son los responsables de cuidar el análisis de este tipo de control de la tecnología médica, y que los beneficiados en primer plano de contar con sistemas que les ayuden a regular el control de la tecnología médica, son ellos, lo que les da la capacidad de generar un trabajo impecable para garantizar el cuidado del paciente. Cualquier *software* de apoyo al control de la gestión, administración y evaluación de tecnología médica debería de englobar todas y cada una de las áreas donde la ingeniería clínica está presente y no sólo enfocarse al mantenimiento de los equipos. Hablamos de usar y organizar información que permita incluso la validación y verificación del equipo médico para la generación de certificaciones y evaluaciones de desempeño, pero más que nada de la comunicación que es necesaria implementar alrededor de todas las instituciones de salud de cualquier país para un manejo efectivo de la información.

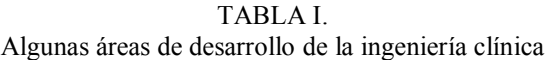

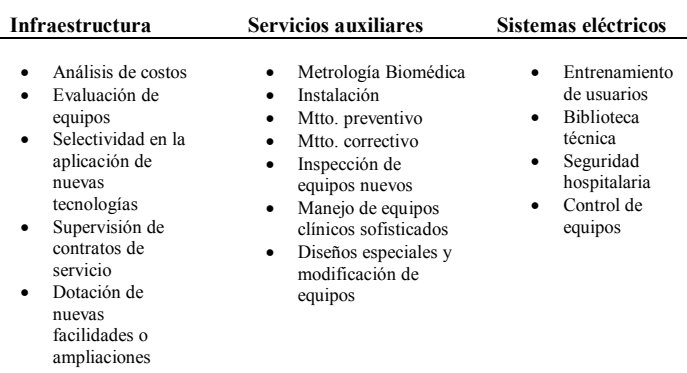

# IV. DISCUSIÓN

Todos los proyectos de investigación que se han analizado respecto al tema han contribuido con información trascendental, de tal manera que se ha observado que varios países tienen una visión similar tanto en problemáticas como soluciones, mencionan que es indispensable obtener un diagnóstico situacional de los equipos, costos por mantenimiento, entrenamiento a los usuarios entre otras tantas cuestiones, la falta de ello produce ciertos problemas

de organización; de esta manera se sugiere desarrollar plataformas que permitan generar reportes sobre el estado de cada equipo y contemplar las necesidades de adquisición y situación de los mismos y que estas plataformas sean innovadoras y a su vez accesibles para cualquier tipo de institución de salud.

Desde el punto de vista de diferentes autores se maneja que con la aplicación de herramientas computacionales tipo *software* se obtienen bastantes beneficios, como es de saberse la organización de diferentes instituciones llámese, hospitales, clínicas o centros de salud especializados se mantiene de mejor manera mediante la atención especializada de un *software*, mismos con los que la mayoría cuenta, sin embargo existen pequeñas fallas o deficiencias dentro de los sistemas, que de mejorarse o aplicarse, el horizonte de lo que un *software* de apoyo puede lograr constituiría una mejora transcendental sin lugar a dudas del sistema de salud de cualquier país.

#### V. CONCLUSIÓN

Las plataformas computacionales con enfoque administrativo al sector de tecnología en salud son de gran apoyo a cualquier institución que desee mantener una mejor organización dentro de su estructura; poseen ciertas características que garantizan por un lado un apropiado mantenimiento a la tecnología médica, y por otro, algunos permiten encontrar la manera de evaluarla, gestionarla y administrarla. Desafortunadamente, muchos de estos poseen ciertas especificaciones técnicas que los hacen tener precios elevados en cuanto a licencias lo que dificulta la obtención de alguno para el primer y segundo nivel del sector salud. Además, aún existe la falta de comunicación entre plataformas mediante un manejo correcto de la información dentro de todo el sistema de salud, por lo que el verdadero reto es el desarrollo de un *software* especializado que permita la gestión, administración y evaluación de la tecnológica medica de todo el sistema de salud, independientemente del país del que se tratase, así como el diseño de un protocolo de comunicación entre las distintas plataformas, manteniendo así un carácter universal que permita controlar todos los procesos que refieren al sector salud para propiciar la mejora en la atención al paciente.

#### RECONOCIMIENTOS

A IBCORE Business y GENING Proyectos Biomédicos por propiciar que esta investigación se llevara a cabo.

#### **BIBLIOGRAFÍA**

[1] Mobarek, I. (2012). Sistema Computarizado de gestión del mantenimiento. Mayo, 2016, de Organización Mundial de la Salud. Disponible en:

http://apps.who.int/medicinedocs/documents/s21567es/s21567es.pdf

[2] Vargas N., Aro, Y., Rocha, L., Rotger, V., & Olivera, J. (2012). *Implantación de software AWIC para el área de Ingeniería clínica en el Instituto de Maternidad Ntra. Sra. de las Mercedes.* Mayo, 2016, de GEIC Disponible en:

http://www.bioingenieria.edu.ar/grupos/geic/biblioteca/j2012/Documentos/ Trabajos/T12EPAr37.pdf

[3] C.P. Carolina ψ, P. H., Lizeth. (2015). Análisis comparativo de modelos de gestión de tecnología biomédica. *Revista Ingeniería Biomédica*, Vol. 9, pp. 41-49.

[4] Lara, L. (2013). La gestión tecnológica como parte integrante de la atención en salud (Profesionalización de la Ingeniería Clínica en Venezuela). *Revista de la Facultad de Ingeniería de la Universidad Central de Venezuela*, Vol. 28 No. 4.

[5] Ávila, E. (2010). Trabajo libre: *Servicio de Ingeniería Clínica del nuevo Hospital G. Rawson.* , de Jornadas Internacionales de Ingeniería Clínica y Tecnología Médica XIII.

[6]Pérez, J., Guerrero, A., & Rodríguez, C. (2010). Trabajo libre: *Herramienta para evaluación de equipamiento biomédico*, de Jornadas Internacionales de Ingeniería Clínica y Tecnología Médica XIII.

[7] Ortigoza, J. & Moran, M. (2010). *Sistema de Gestión de Equipos Electro Médicos SGEEM* de Jornadas Internacionales de Ingeniería Clínica y Tecnología Médica XIII.

[8] Galindo, R. (2014). *Evaluación de los Equipos y Dispositivos Médicos en el Cuadro Básico y Catálogo de Insumos del Sector Salud*. Mayo 26, 2016, de Consejo de Salubridad General Disponible en: https://www.pwc.com/mx/es/post-eventos/archivo/2014-04-rosa-mariagalindo-consejo-salubridad.pdf

[8] Álvarez, D. (2011). Evaluación de Equipo Médico. *CONAMED*, Vol. 16 No. 4, pp. 171-175.

[9] David, T. (2014). *Aspectos de la evaluación de Equipo Médico.* Mayo 27, 2016. De Tecn-hos, Disponible en:

http://www.tecnhos.com.mx/web/aspectos-de-la-evaluacion-de-equipomedico/

[10] Lara Estrella, Luis O. (2013). La gestión tecnológica como parte integrante de la atención en salud (Profesionalización de la Ingeniería Clínica en Venezuela*). Revista de la Facultad de Ingeniería Universidad Central de Venezuela*, 28(4) pp. 101-115.

[11] Miranda, L. (2014). *Sistema para la gestión del servicio de mantenimiento en el área de biomédica hospitalaria* (Tesis de grado). Universidad Nacional Autónoma de México.

[12] Solís, J. (2012) *Herramienta para la evaluación del cumplimiento de estándares de calidad de la atención médica relacionada con el uso de tecnología: Aplicación en el Hospital General de Alta especialidad* (Tesis de grado). Universidad Autónoma Metropolitana.

[13] Mejía, M. (2013). *La gestión de un departamento de ingeniería biomédica con base en estándares del Consejo de Salubridad General* (Tesis de grado) Universidad Nacional Autónoma de México.

[14] García, S & Zuleta, D. (2011). *Diseño e implementación de una metodología para la evaluación del equipamiento biomédico instalado: Unidad de Urgencias y Unidad de Cuidado Intensivo Pediátrico, Hospital Universitario del Valle "Evaristo García" E.S.E.* Pasantía Institucional. Junio 3, 2016, de Universidad Autónoma de Occidente Disponible en: http://red.uao.edu.co/bitstream/10614/3079/1/TBM00992.pdf

[15] Solís, J. (2012). *Herramienta para la evaluación del cumplimiento de estándares de calidad de la atención médica relacionada con el uso de la tecnología: Aplicación en el Hospital General Naval de Alta Especialidad (HOSGENAES).* Proyecto Terminal de Ingeniería Biomédica. Universidad Autónoma Metropolitana.

[16] O'Connor, T. (2012). Introducción a la gestión de inventarios de equipo médico. Mayo, 2016, de Organización Mundial de la Salud Disponible en:

http://apps.who.int/medicinedocs/documents/s21565es/s21565es.pdf

[17] Instituto Nacional de Pediatría. (2010). *Gestión de la Calidad en el Desarrollo de Recursos Tecnológicos 2010-2015*. Proyecto Estratégico, pp. 5-20.

[18]Secretaría de Salud. (2015). CENETEC-Salud Dirección de Ingeniería Biomédica. Mayo 30, 2016, de CENETEC Disponible en:

http://www.gob.mx/salud/acciones-y-programas/cenetec-salud-direccionde-ingenieria-biomedica

# **Evaluación de un Departamento de Ingeniería Biomédica**

L. A. Pérez Hernández<sup>1</sup>, M. R. Ortiz Pedroza<sup>2</sup>, F. Alvarado Chávez<sup>3</sup>

<sup>1</sup>Licenciatura en Ingeniería Biomédica, Universidad Autónoma Metropolitana Iztapalapa, Cd Mx, México

2 Departamento de Ingeniería Eléctrica, Universidad Autónoma Metropolitana Iztapalapa, Cd Mx, México

<sup>3</sup>Dpto. de Ingeniería Biomédica, Instituto Nacional de Ciencias Médicas y Nutrición Salvador Zubirán, Cd Mx, México

*Resumen*— **La toma de decisiones sobre tecnología médica en una institución de salud idealmente debería estar soportada por un Departamento de Ingeniería Biomédica (DIB). Un DIB lleva a cabo procesos para garantizar que la institución cuente con tecnología médica adecuada funcional y segura, que coadyuve a la prestación de servicios médicos continuos y de calidad. En este trabajo se presenta una propuesta de método de evaluación de un DIB basado en el análisis de su estructura y sus procesos, clasificándolos en cuatro rubros: equipamiento (evaluación pre-compra y desarrollo/adecuación de tecnología), diseño de áreas, conservación (mantenimiento, inspección, pruebas de funcionamiento y calibración) y capacitación. La aplicación del método de evaluación en un DIB permitió identificar su nivel de participación en cada rubro y las oportunidades de mejora de sus procesos. Se demostró que: el DIB participa con proyectos de desarrollo; se le toma en cuenta para la adquisición de equipo; tiene una participación alta en la conservación del equipo y los usuarios se mantienen capacitados en su uso; todo ello impactando favorablemente en la atención médica. También se encontró que sería conveniente evaluar la pertinencia de actualizar los procesos sobre diseño de áreas.**

# *Palabras clave*— **Estructura y funciones de un Departamento de Ingeniería Biomédica, Ingeniería clínica.**

# I. INTRODUCCIÓN

Dada la difusión cada vez mayor de tecnología médica en las instituciones de atención a la salud, el contar con un Departamento de Ingeniería Biomédica (DIB) resulta totalmente necesario. El objetivo general de un DIB es que la institución de salud donde se encuentre, cuente con la tecnología médica adecuada, y que ésta sea funcional y segura, de tal manera que coadyuve a la prestación de un servicio médico continuo y de calidad.

Para alcanzar su objetivo, un DIB debería estar totalmente involucrado en la toma de decisiones relacionadas con tecnología médica, durante todo su ciclo de vida dentro de la institución, llevando a cabo procesos de: desarrollo y adecuación de tecnología, evaluación previa a la adquisición, participación en los proyectos de diseño del área donde será instalada, educación continua para garantizar su correcta utilización durante toda su vida útil y gestión durante su utilización hasta su baja [1,2].

La evaluación de un DIB suele realizarse para algunas de sus funciones [3,4] y no analizando todas ellas, su estructura y sus procesos de forma integral. El objetivo del presente trabajo fue desarrollar y aplicar un método de evaluación de un DIB basado en el análisis de su estructura y sus procesos, clasificándolos en cuatro grandes rubros: Equipamiento (evaluación pre-compra y desarrollo y adecuación de la tecnología), Diseño de áreas, Conservación (Mantenimiento preventivo y correctivo, inspección, pruebas de funcionamiento y calibración) y Capacitación. El método de evaluación se aplicó al DIB del Instituto Nacional de Ciencias Médicas y Nutrición Salvador Zubirán (certificado bajo el estándar ISO 9001-2008 desde 2005), que lleva a cabo varios de los procesos que deben realizar los Departamentos de Ingeniería Biomédica. De esta forma se identificó su nivel de participación en cada uno de los rubros.

# II. METODOLOGÍA

Primero se identificó la medida en la que se contemplan los cuatro rubros dentro de la estructura orgánica del DIB. Posteriormente se clasificaron los procesos y los indicadores de productividad actuales del DIB en uno de los cuatro rubros, se propusieron nuevos indicadores para algunos rubros y se utilizaron para evaluar el nivel de participación del DIB en cada uno de ellos. A continuación se describen en forma simplificada los pasos por rubro.

*A. Análisis de la estructura orgánica del DIB.* Se identificaron las áreas del DIB en las que se llevan a cabo procesos relacionados con cada uno de los rubros.

*B. Equipamiento. Evaluación pre-compra.* Este proceso consiste en la generación por parte del DIB de una lista priorizada de necesidades de adquisición de equipo médico (tipo y cantidad) que toma en cuenta la lista anual de necesidades de los usuarios, la visión de los directivos y la identificación por parte del propio DIB de las necesidades de equipo basada principalmente en la incidencia de fallas. La decisión final de compra depende del Consejo Técnico de Administración y Planeación (COTAP), el cual acepta o modifica la lista. La evaluación de este apartado se realizó proponiendo indicadores (ver Tabla 1) con los que se comparan la lista de necesidades, la lista priorizada propuesta por el DIB y la lista de los equipos que finalmente fueron comprados en los años 2011 con la donación de la Fundación Gonzalo Rio Arronte y 2012 y 2014 con Fondos de Inversión. *Desarrollo y adecuación de la tecnología.* Se investigó sobre los proyectos actuales en el DIB.

*C. Diseño de áreas.* La evaluación de este rubro consistió en la comparación de las características del área de urgencias propuestas en un proyecto de remodelación realizado por el DIB en el año 2010 [5] y las características del área después de una reciente remodelación, en la que el DIB participó limitadamente. Para realizar dicha comparación se diseñó una cédula comparativa que considera las dimensiones y distribución de los espacios, las características de las instalaciones eléctricas, las de gases y las de comunicaciones.

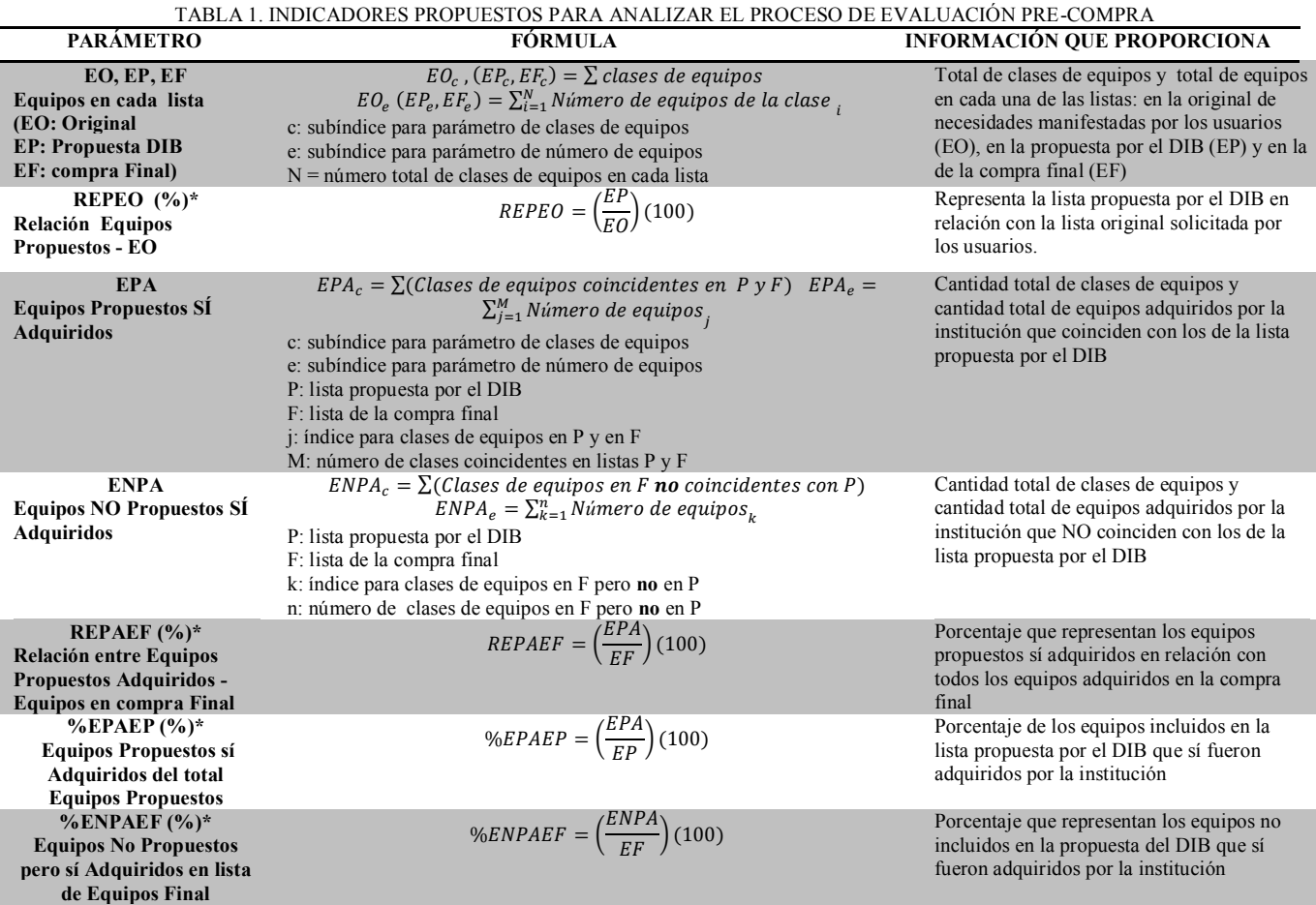

*D. Conservación.* Se generaron indicadores semestrales de desempeño a partir de los indicadores mensuales considerados en las auditorías internas y externas, las cuales forman parte de los procesos de re-certificación (ver Tabla 2). Para evaluar este rubro se recopilaron los datos de estos indicadores para los años 2007 a 2014 y además, como caso de estudio, se realizó un análisis de la cantidad de pacientes que se quedó sin servicio debido a fallas en el acelerador lineal TRUBEAM en los años 2014, 2015 y parte del 2016.

*E. Capacitación.* Hasta el año 2011 el DIB realizaba una programación anual de capacitaciones a usuarios. A partir del 2012 las capacitaciones se realizan con base en la detección de necesidades por parte del DIB y por manifestación directa de los usuarios. Para la evaluación de este rubro se analizaron las capacitaciones programadas en 2007, 2010 y 2011, las realizadas en 2012 a 2014 y las fallas a equipos originadas por el usuario (FEOU) de 2007 a 2014.

### III. RESULTADOS

*A***.** *Estructura orgánica.* Los principales procesos que lleva a cabo el DIB son los siguientes: sistema de gestión de equipo o de control de reportes de usuarios (SCRU); control de reportes de usuarios propiamente dicho (CRU);

mantenimiento preventivo (MP); mantenimiento correctivo (MC); asesoría para el correcto uso del equipo médico (ACEM); supervisión de contratos de servicio técnico a

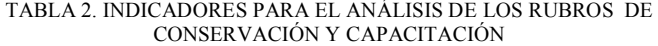

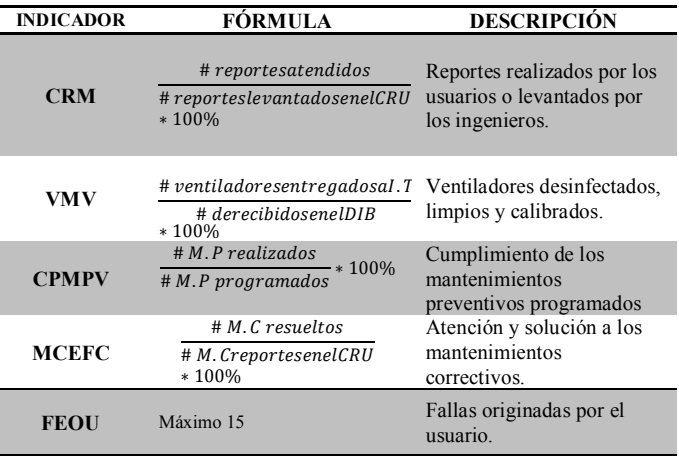

CRM: Capacidad de respuesta mensual, VMV: Verificación mensual de ventiladores, CPMPV: Cumplimiento del programa de mantenimiento preventivo, MCEFC: Mantenimientos correctivos entregados funcionando correctamente, FEOU: Fallas de equipo originadas por el usuario

equipo médico (SCSTEM); revisión de equipo médico (REM); recepción de equipo médico (RDEM); cursos de capacitación (CC); evaluación de equipo biomédico para adquisición y de proveedores para contrato (EEBAPC); verificación de ventiladores (VV) y medición, análisis y mejora (MAM).

En la Fig. 1 se muestra el organigrama del DIB del INCMNSZ y en la Tabla 3 se indican las áreas del DIB involucradas con cada rubro así como los procesos que se relacionan con cada uno de ellos. Puede notarse que los únicos rubros no contemplados directamente en la estructura y/o en los procesos del DIB son el de desarrollo y adecuación de tecnología y el de diseño de áreas.

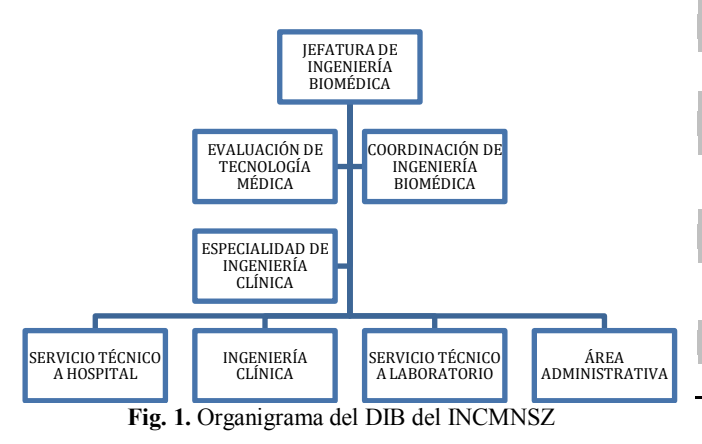

TABLA 3. ÁREAS DEL DIB Y PROCESOS EN CADA RUBRO.

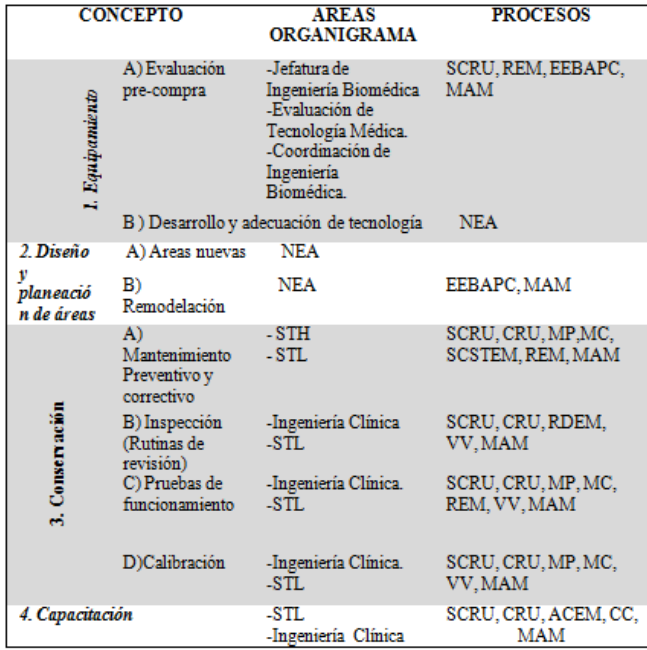

NEA. No existe un área, STH. Servicio Técnico a Hospitalización, STL. Servicio Técnico a Laboratorios. (Ver el significado de las siglas de los procesos al inicio de la sección de resultados)

*B. Equipamiento*. Los resultados del análisis de la *evaluación pre-compra* se muestran en la Tabla 4, en donde

puede notarse que la cantidad de evaluaciones pre-compra que realiza el DIB por año es muy variable, ya que la adquisición de equipo en una institución pública depende de una gran cantidad de factores de diversa índole. En la Tabla 4, además, puede observarse que para los tres años analizados, el porcentaje de coincidencia de los equipos comprados con respecto a los propuestos por el DIB es alto.

| IADLA 4.<br>INDICADORES DE EVALUACIÓN PRE-COMPRA |            |                |            |            |             |            |
|--------------------------------------------------|------------|----------------|------------|------------|-------------|------------|
|                                                  | 2011-FGRA  |                | $2012-Inv$ |            | $2014$ -Inv |            |
| <b>PARÁMETRO</b>                                 | <b>NCE</b> | <b>NDE</b>     | <b>NCE</b> | <b>NDE</b> | <b>NCE</b>  | <b>NDE</b> |
| EO                                               | 55         | 308            | 109        | 1685       | 380         | 5630       |
| EP                                               | 35         | 195            | 107        | 976        | 136         | 504        |
| EF                                               | 32         | 65             | 75         | 898        | 181         | 455        |
| <b>REPEO</b>                                     | 64%        | 63 %           | 98%        | 58%        | 36%         | 9%         |
| <b>EPA</b>                                       | 25         | 53             | 47         | 819        | 133         | 375        |
| <b>ENPA</b>                                      | 6          | $\overline{7}$ | 25         | 49         | 43          | 69         |
| <b>%REPAEF</b>                                   | 78 %       | 82 %           | 63 %       | 91 %       | 74 %        | 82 %       |
| %EPAEP                                           | 71 %       | 27%            | $44\%$     | 84%        | 98 %        | 74 %       |
| <b>%ENPAEF</b>                                   | 19%        | 11%            | 34%        | 6%         | 24%         | 15%        |

TABLA 4. INDICADORES DE EVALUACIÓN PRE-COMPRA

FGRA: Fundación Gonzalo Rio Arronte. Inv: Inversión. NCE: Número de clases de equipos. NDE: Número de equipos. (Para el significado de las siglas de la primera columna (parámetro) ver la Tabla 1)

Los principales proyectos de desarrollo y adecuación de tecnología que se realizan en el DIB surgen en respuesta a problemáticas específicas de la institución. Uno de los más importante actualmente consiste del desarrollo de un sistema de monitoreo continuo de la temperatura de los ultracongeladores, cuyo propósito principal es el de alertar a los responsables (vía correo electrónico y mensaje SMS) sobre la existencia de fallas que podrían dar lugar a la pérdida de las muestras que en ellos se almacenan y por consiguiente a altos costos para la institución.

*C. Diseño de áreas.* Como resultado del análisis comparativo de la remodelación del área de urgencias se encontró que no existen problemas en cuanto a instalaciones de gases medicinales pero se identificaron problemas de diseño que podrían haber sido evitados si el DIB hubiera participado desde su planeación. Algunos ejemplos específicos son que en el área de semi-críticos los cubículos quedaron angostos, lo que podría ocasionar dificultades para la colocación de todos los equipos médicos que en un momento dado podrían llegar a utilizarse; y que en el área de observación no se cuenta con la cantidad adecuada de contactos, por ejemplo para la conexión del electrocardiógrafo y el desfibrilador.

*D. Conservación.* En la Tabla 5 sobre el historial de cumplimiento de los indicadores semestrales de desempeño de los procesos asociados al rubro de conservación (primeros cuatro indicadores en la tabla), se puede ver que únicamente se incumplió en el primer semestre del 2013 en tres de los indicadores y en ambos semestres del 2007 en el indicador de mantenimientos preventivos programados.

La afectación al servicio de radioterapia por equipo fuera de funcionamiento debido a fallas, medida como la cantidad de pacientes no atendidos, se muestra en la Fig. 2. El porcentaje de pacientes no atendidos en relación con los atendidos por año fue de 11.9% para el 2014, 12.6 % para el 2015 y 16 % para los primeros tres meses del 2016.

*E. Capacitación.* El porcentaje de cumplimiento de las capacitaciones programadas para el segundo semestre del 2007, ambos semestres del 2010 y primer semestre de 2011 fue de 100%, 84.5%, 100% y 77.5%, respectivamente. En los años 2012 a 2014 se realizaron la totalidad de las capacitaciones solicitadas por los usuarios y la mayoría de las detectadas por el DIB. Finalmente, con relación a la cantidad de fallas a equipo originadas por el usuario, mostrada en la última columna de la Tabla 5, se puede notar que el único semestre en el que se superó el límite establecido de 15 fallas fue precisamente en el que dio inicio el cambio de estrategia en cuanto a la programación de capacitaciones (primer semestre del año 2012).

TABLA 5. INDICADORES SEMESTRALES DE DESEMPEÑO DEL DIB EN LOS RUBROS DE CONSERVACIÓN Y CAPACITACIÓN

| <b>SEMESTRE-</b>                   |            | PORCENTAJE DE DESEMPEÑO DE CADA INDICADOR |              |              |             |  |  |  |
|------------------------------------|------------|-------------------------------------------|--------------|--------------|-------------|--|--|--|
| AÑO                                | <b>CRM</b> | <b>VMV</b>                                | <b>CPMPV</b> | <b>MCEFC</b> | <b>FEOU</b> |  |  |  |
| $S1-07$                            | 99.7       | 100                                       | 94.6         | $82.6*$      | 5.8         |  |  |  |
| S2-07                              | 99.2       | 100                                       | 90.1         | $83*$        | 3.9         |  |  |  |
| $S1-08$                            | 98.8       | 98.8                                      | 96.1         | <b>DND</b>   | <b>DND</b>  |  |  |  |
| S1-09                              | 99.2       | 98.5                                      | 95.1         | 88.8         | <b>DND</b>  |  |  |  |
| S2-09                              | 98.5       | 99.6                                      | 98.5         | 89.4         | <b>DND</b>  |  |  |  |
| $S1 - 10$                          | 99.8       | 99.5                                      | 98.2         | 87.4         | 10.2        |  |  |  |
| $S2 - 10$                          | 99.2       | 100                                       | 92.2         | 86.4         | 10.3        |  |  |  |
| $S1 - 11$                          | 99.3       | 99                                        | 95.4         | 91.4         | 10.3        |  |  |  |
| $S2 - 11$                          | 98.2       | 99.6                                      | 94.1         | 91.9         | 11.7        |  |  |  |
| $S1 - 12$                          | 98.6       | 100                                       | 98.6         | 85.6         | $16*$       |  |  |  |
| $S2 - 12$                          | 91.5       | 100                                       | 95.3         | 79.6         | 10.8        |  |  |  |
| $S1 - 13$                          | $82.1*$    | 100                                       | $78.1*$      | $69.2*$      | 11.7        |  |  |  |
| $S2 - 13$                          | 97.5       | 100                                       | 95.2         | 92.1         | 10.3        |  |  |  |
| $S1 - 14$                          | 96.4       | 99.7                                      | 97.8         | 92.1         | 8.4         |  |  |  |
| $S2 - 14$                          | 96.2       | 100                                       | 94.9         | 88           | 6.1         |  |  |  |
| <b>VALORES</b><br><b>ACEPTADOS</b> | >90        | >95                                       | >90          | >84          | <15         |  |  |  |

DND: Dato No Disponible (Ver significado de las siglas de los indicadores en la Tabla 2). \* Se supera el límite establecido.

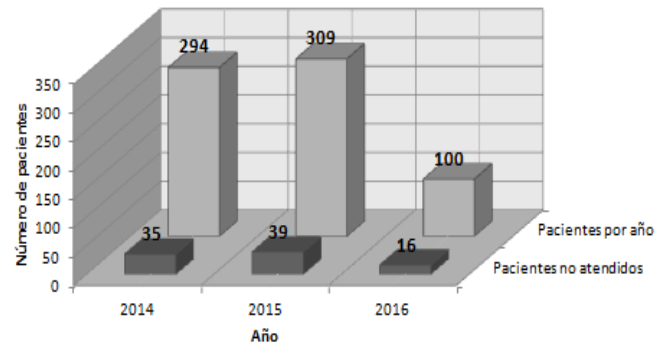

**Fig. 2** Total de pacientes atendidos en el servicio de radioterapia y no atendidos por fallas en el acelerador lineal.

#### IV. DISCUSIÓN Y CONCLUSIÓN

El grado en el que un DIB está involucrado en la toma de decisiones sobre tecnología médica puede estimarse analizado la medida en la que éste incluye en su estructura y procesos los aspectos de equipamiento, conservación, diseño de áreas y capacitación. La realización de este tipo de análisis en el DIB del INCMNSZ permitió identificar que en los rubros de equipamiento, conservación y capacitación el DIB desempeña un papel preponderante que impacta favorablemente en los servicios que presta la institución. Lo anterior al observarse que más del 60% de los equipos propuestos por el DIB son adquiridos por la institución; que se identifican y realizan proyectos de desarrollo tecnológico, que los indicadores de desempeño en los rubros de conservación y capacitación son cumplidos en su gran mayoría, logrando que, por ejemplo, los equipos no se encuentran fuera de servicio por más de tres días y que el número de fallas por desconocimiento de la operación del equipo por parte del usuario no sea considerable. Los errores de diseño identificados en la remodelación del área de urgencias dejan ver que el DIB debe iniciar un trabajo de análisis de su estructura, recursos y procesos que permitan fortalecer su participación en la planeación y diseño de áreas clínicas en la institución.

#### **RECONOCIMIENTOS**

Nuestro reconocimiento a la MASS Silvia Rodríguez Alfaro por el diseño y puesta en marcha del programa de garantía de calidad del DIB del INCMNSZ y un profundo agradecimiento por la cooperación de los ingenieros, técnicos y personal administrativo del DIB, para la realización de este trabajo.

#### BIBLIOGRAFÍA

- [1] M. R. Ortiz y M. J. Gaitán, *La Ingeniería Biomédica y el Sector Salud*, 2a ed. Universidad Autónoma Metrpolitana Unidad Iztapala, 2013.
- [2] E. A. Torres and N. J. Escobar,"Key Issues of the healthcare technology management in life cycle: Results of a brainstorming" PAHCE.*IEEE*, ISBN:978-1-4673-6257-3 pp. 1-6, 2013.
- [3] L. Gaetano, "A multi agent system model for evaluating quality service of clinical Engineering Department", IEEE EMBS, pp. 1209-12, 2011
- [4] A. Yoursry, "An Integrated Evaluation for the performance of Clinical Engineering Department, EMBS IEEE, pp. 3110-3113, 2014
- [5] J. Morales Rodríguez and J. Solís Encarnación, "Propuesta de Re-Diseño de ocho áreas Críticas en el INCMNSZ", Universidad Autónoma Metropolitana, 2010.
# **Concurso Estudiantil**

## **Ganadores del Concurso Estudiantil**

## **Licenciatura**

## Primer lugar

"Comparación entre células troncales Mesénquimales obtenidas de Médula Ósea, Tejido Adiposo y Gelatina de Wharton en base a los criterios de la ISCT"

#### **Autora: Murúa Beltrán**

Segundo lugar

"Análisis dinámico de Actividad Cerebral mediada por Agonistas Colinérgicos y su implicación en la enfermedad del Alzheimer"

#### **Autora: Keyri García Méndez**

## Tercer lugar

"Dinámica Pulmonar de Estructuras Anatómicas de interés en imágenes 4DCT"

**Autora: Sarahi Hernández Juárez**

## **Posgrado**

## Primer lugar

"Componentes Principales Mediante Espectroscopia FTIR como Técnica de Caracterización Innovadora durante la diferenciación de Células Madre Pluripotentes a Células Pancreáticas" **Autora: Karla Guerrero Robles**

## Segundo lugar

"Patrón de expresión Molecular en Líneas Celulares de Cáncer de Mama; Exploración de potenciales blancos de Nanopartículas Magnéticas" **Autora: Lidia Huerta Núñez**

## Tercer lugar

"Implementación de Biosensor Gravimétrico para determinar Metilación del

Gen FTO en muestras de ADN de sujetos con obesidad"

**Autora: Perla Arenas Márquez**

290 MEMORIAS XXXIX CONGRESO NACIONAL DE INGENIERÍA BIOMÉDICA

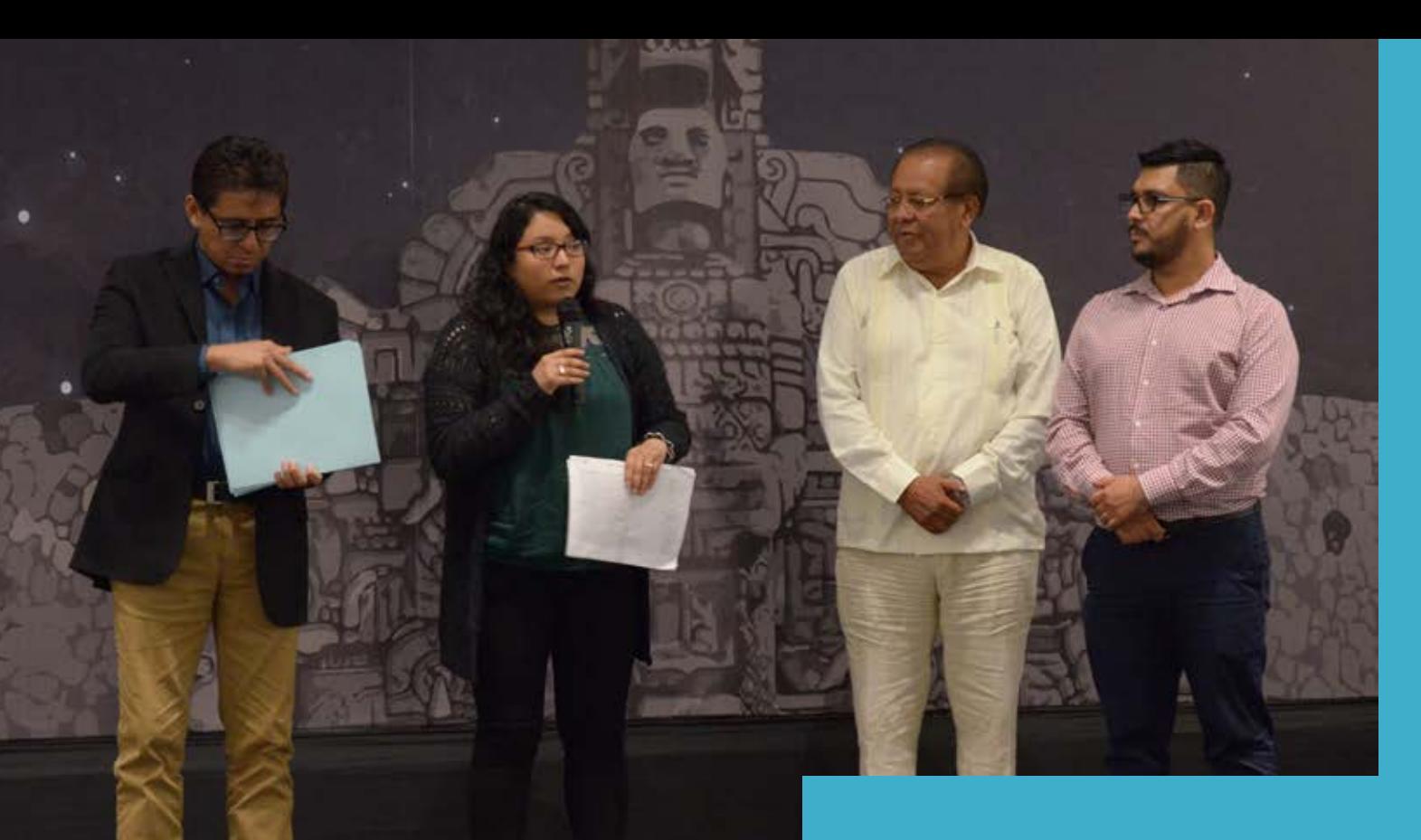

Los trabajos ganadores del Concurso Estudiantil están disponibles en la Revista Mexicana de Ingeniería Biomédica, a través del siguiente enlace:

www.rmib.com.mx

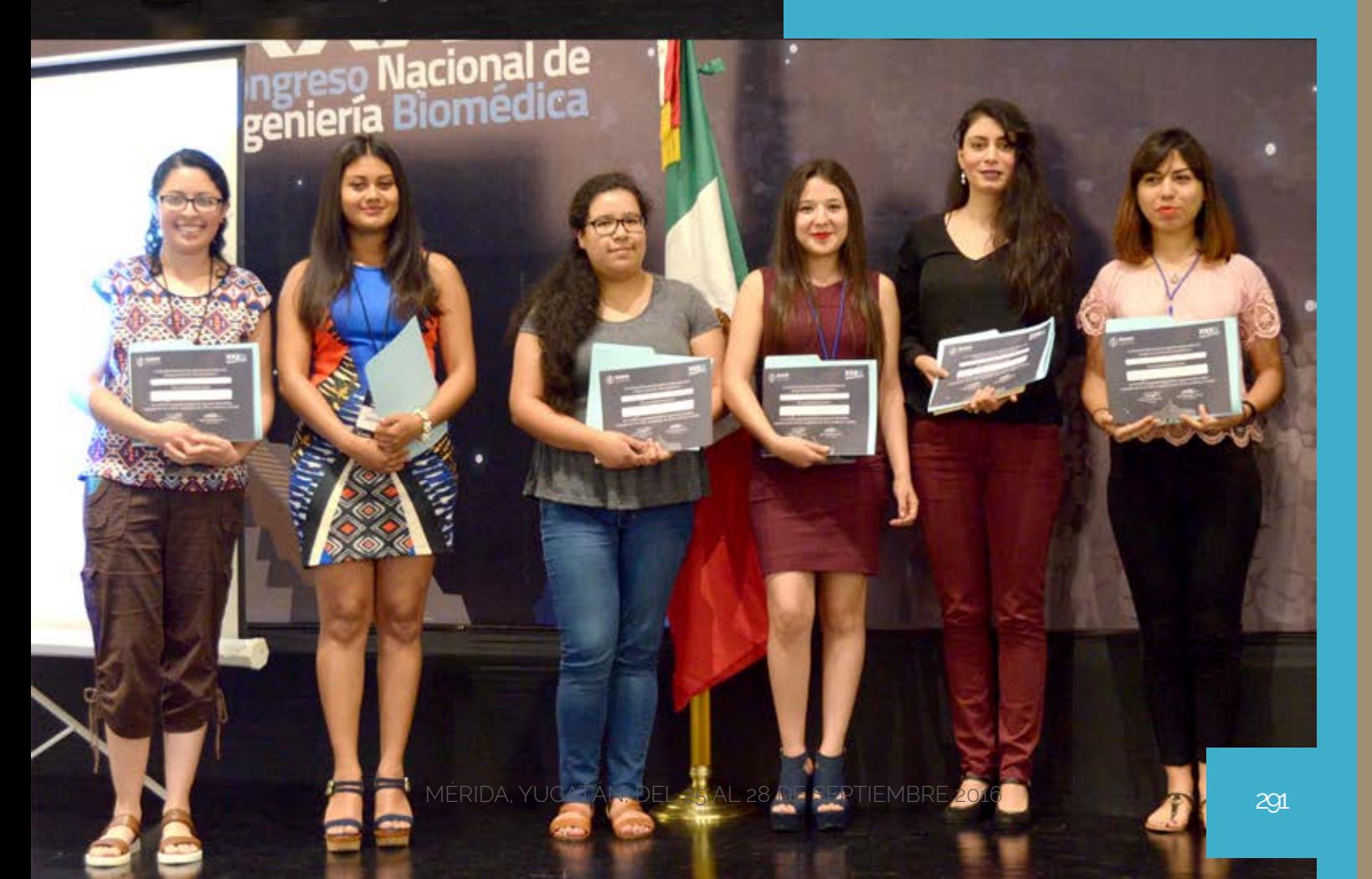

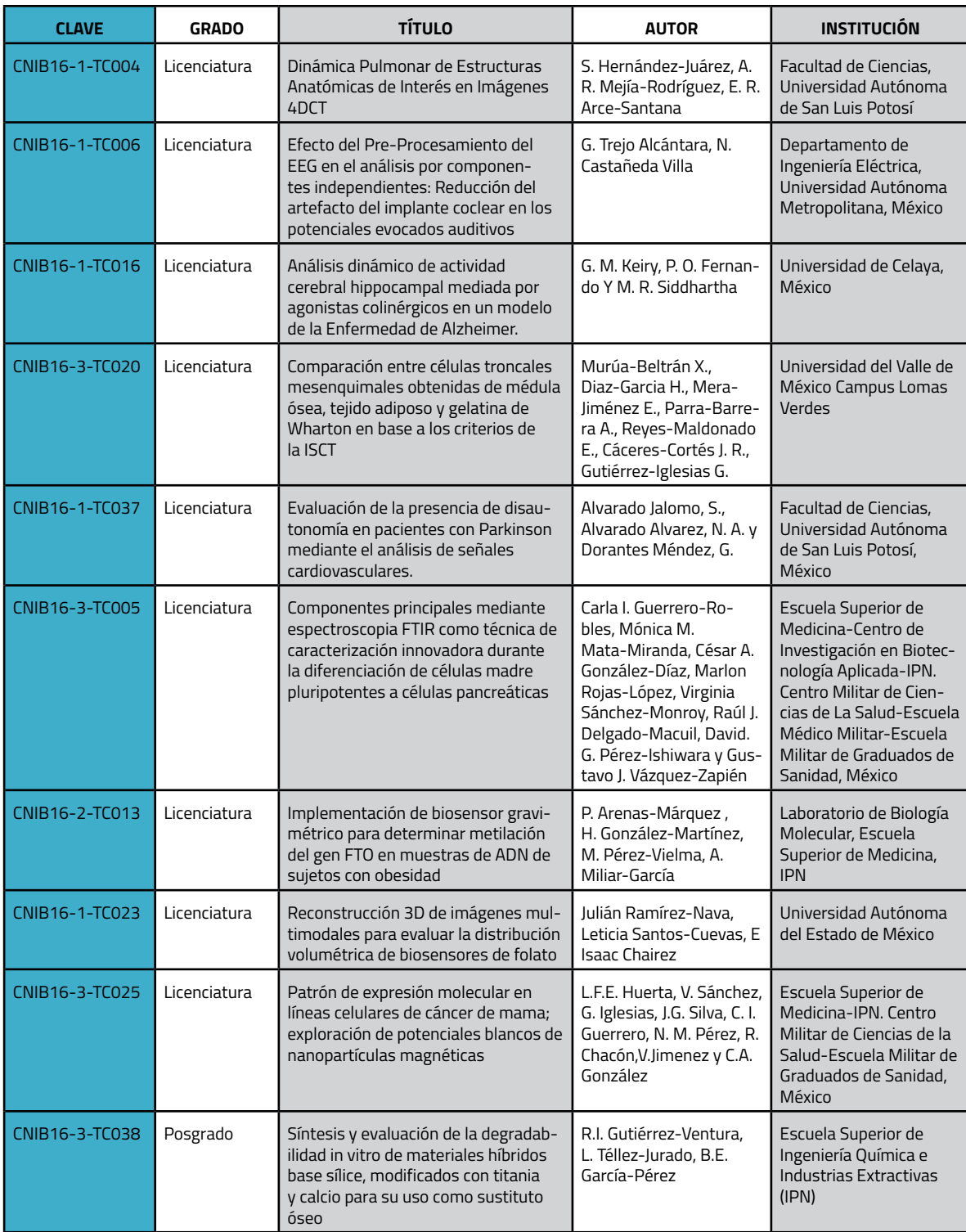

## **Efecto del pre-procesamiento del EEG en el Análisis por Componentes Independientes: reducción del artefacto del implante coclear en los Potenciales Evocados Auditivos.**

G. Trejo Alcántara<sup>1</sup>, N. Castañeda Villa<sup>2</sup>

<sup>1</sup>Estudiante de la Licenciatura en Ingeniería Biomédica, Universidad Autónoma Metropolitana, México 2 Departamento de Ingeniería Eléctrica, Universidad Autónoma Metropolitana, México

*Resumen*— **El Análisis por Componentes Independientes (ACI) es una herramienta muy utilizada para eliminar los artefactos comunes del EEG, sin embargo existe poca bibliografía sobre el impacto que tienen etapas de preprocesamiento de esta señal sobre el desempeño del ACI. En este trabajo se comparó el efecto de aplicar dos filtros digitales diferentes, pasabajas y pasabanda, en una etapa de procesamiento previa al ACI, para remover específicamente el artefacto de un implante coclear en registros de Potenciales Evocados Auditivos. Se analizaron señales de 10 sujetos usuarios de implante coclear y en 5 de estos registros con el pre-filtrado pasabajas se obtuvieron los mayores valores del índice de la** *Relación Señal Interferencia***, utilizado para evaluar la calidad de la separación. El mayor efecto al remover el artefacto del implante coclear se nota en los electrodos T4 y T6, que corresponde a la zona donde los sujetos tienen colocado su implante (área temporal derecha).**

*Palabras clave*—**Análisis por componentes Independientes, Filtrado digital, Implante Coclear, Potenciales Evocados Auditivos**

#### I. INTRODUCCIÓN

Se sabe que el pre-procesamiento de los registros de EEG, ayuda a incrementar la relación señal ruido de los Potenciales Evocados Auditivos (PEAs), eliminando frecuencias que son irrelevantes en el análisis de estas señales [1]. Más aún algunos autores han sugerido que esto contribuye a la calidad de la separación cuando se aplica el Análisis por Componentes Independientes (ACI), para eliminar los artefactos inherentes a la adquisición de dichas señales. Estos autores mencionan que el éxito de ACI para un cierto tipo de datos dependerá de la correcta aplicación de algunos pasos de pre-procesamiento, sugieren por ejemplo que un filtro pasa-banda podría ser de utilidad [2].

El efecto de la etapa de pre-procesamiento en la calidad de la separación del ACI se ha estudiado utilizando filtros pasa-altas con diferentes frecuencias de corte; sin embargo, los autores se centran en evaluar el efecto de estos filtros en la clasificación de señales de EEG para utilizarse en una interface cerebro-computadora [3]. También se han hecho estudios de la calidad de la descomposición de imágenes de Resonancia Magnética funcional incluyendo una etapa de pre-filtrado, en este caso los autores concluyen que fue necesaria una reducción del ruido de la imagen utilizando un filtro pasa bajas, para mejorar el desempeño de ACI [4].

Sin embargo, en el caso de PEAs en usuarios de un implante coclear no se ha estudiado el efecto de la etapa de pre-procesamiento de esta señal, al aplicar ACI para la reducción del artefacto generado por el funcionamiento normal de este dispositivo electrónico. Considerando lo anterior, el objetivo de este trabajo fue comparar el efecto de aplicar dos tipos de filtros digitales: 1) filtro pasabajas con frecuencia de corte a 30 Hz y 2) filtro pasabanda entre 1 y 30Hz, en la calidad de la separación de los Componentes Independientes de PEAs contaminados con el artefacto de un implante coclear. Se utilizó la Relación señal interferencia (*SIR, Signal Interference Ratio*) para determinar la calidad de la separación de ACI posterior a la etapa de filtrado.

#### II. METODOLOGÍA

#### *Análisis por componentes independientes*

ICA es un algoritmo cuyo objetivo es representar una mezcla de mediciones como una combinación lineal de componentes estadísticamente independientes [5]. La formulación más simple de este algoritmo modela la señal medida matricialmente como **X** = **AS**. Donde **X** es la mezcla lineal de las fuentes **S**, las cuales no se conocen, pero se asume que son estadísticamente independientes entre sí. La matriz cuadrada **A** (matriz de mezcla) tampoco se conoce, pero es invertible. ACI calcula lo que se conoce como matriz de separación  $W \approx A^{-1}$  a partir de **X** y estima las fuentes originales como **Ŝ=WX**; lo que se conoce como los Componentes Independientes (CIs). Aunque existen diversos algoritmos del ACI que consideran diferentes criterios de independencia para las fuentes, comparten algunas consideraciones sobre las mismas, por ejemplo: a) **X** es el resultado de una mezcla lineal de diferentes fuentes, b) el número de fuentes que estimará el algoritmo es igual o menor a el número de mediciones con las que se cuente y c) la distribución de probabilidad de las fuentes es no-Gaussiana. En una publicación previa, se demostró que el algoritmo *TDSEP-ICA* [6] estimaba de una manera más robusta y eficiente el artefacto del implante coclear en los PEAs, esto se explica por el hecho de que el algoritmo utiliza la información en tiempo inherente en la señal [7]; este fue el algoritmo ACI utilizado en este trabajo.

#### *Pre-procesamiento: Filtrado digital del EEG*

Se ha demostrado que si se filtra linealmente una señal **X** para obtener una nueva señal **X**\*, el modelo de ACI se puede seguir aplicando asumiendo que se tiene la misma matriz de separación **W**. Esto se puede demostrar de la siguiente manera: como se mencionó antes **X** es la matriz que contiene las señales medidas y **S** es la matriz con las fuentes, entonces ACI se puede expresar de manera matricial como: **X** = **AS**. El filtrado de **X** correspondería a multiplicar por la derecha esta matriz por otra por ejemplo **M**, de manera que  $X^* = XM = ASM = AS^*$ , lo cual demuestra que el modelo ACI sigue siendo válido [2].

Para el pre-procesamiento de los EEGs se propusieron dos tipos de filtros digitales FIR de fase cero, un pasabajas de 0 a 30 Hz. y un pasabanda de 1 a 30 Hz. El diseño partió de una respuesta al impulso infinita la cual es acotada por una ventana Hamming [8] de orden 1001 para el caso del pasabajas y de orden 2501 para el pasabanda. Los filtros se implementaron con la herramienta informática Matlab, donde se usaron las funciones *filter* y *filtfilt* para el filtrado de los EEGs.

La figura 1 muestra la respuesta en frecuencia de los filtros pasabajas y pasabanda propuestos para este trabajo. En ambos filtros se observa que la banda de transición es prácticamente nula debido al orden de cada uno. El efecto de la ventana Hamming son el rizado en la banda de paso, qué en ambos filtros fue prácticamente lineal, y los lóbulos que se tienen en la banda de rechazo. El filtro pasabajas muestra un lóbulo principal con atenuación de -73 dB y lóbulos secundarios por debajo de -100 dB. En el filtro pasabanda la principal atenuación es de -63 dB y va disminuyendo hasta los -100 dB.

#### *Medida de la calidad de la separación*

Para evaluar la calidad de la separación de ACI se utilizó el índice *SIR* [9], este es un índice muy utilizado para esto y se define como:

$$
SIR = \frac{|\langle \hat{S}_i, S_i \rangle|^2}{\|\hat{S}_i\|^2 \|S_i\|^2 - |\langle \hat{S}_i, S_i \rangle|^2}
$$
(1).

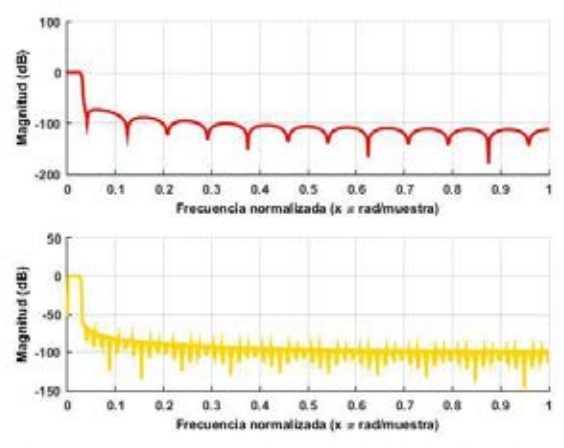

Fig. 1. Respuesta en frecuencia en magnitud de los filtros digitales diseñados: pasabajas (arriba) y pasabanda (abajo).

Donde  $\hat{s}_i$  son las señales estimadas y  $s_i$  es una señal de referencia que representa a la señal real. El producto interno  $\langle \cdot \rangle$  es una medida de la distancia entre las dos señales; cuando la señal estimada es ortogonal a la señal de referencia *SIR* es cero, mientras que, si la señal estimada es igual a la señal real escalada en un factor *g*, es decir  $\hat{s}_i = gs_i$ , *SIR* será grande; valores mayores de *SIR* indican mejor calidad de la separación. La señal de referencia del CI relacionado al artefacto del implante se generó promediando la señal de EEG de los electrodos alrededor de los cuales se localiza el implante (zona temporal) de cinco niños con implante.

#### *Registros de EEG*

Se contó con 10 registros de EEG que fueron obtenidos de niños con implante coclear. El estudio consistió en una estimulación auditiva mediante tonos ráfagas con una duración de 50 ms (10-30-10). Se registraron 150 épocas con 900 puntos cada una a una frecuencia de muestreo de 2 kHz utilizando 19 electrodos colocados en el cuero cabelludo según el sistema 10-20; para detalles de la adquisición de la señal revisar [10].

#### III. RESULTADOS

El resultado del filtrado con la función *filter* de Matlab se muestra en la figura 2 (verde) donde se observa un desfasamiento, el cual no es deseado ya que para el análisis de los potenciales evocados es necesario mantener la señal en fase para determinar la latencia de sus picos. Para contrarrestarlo se usó la función *filtfilt* que ofrece un filtrado con fase cero como se muestra en la figura 2 (morado).

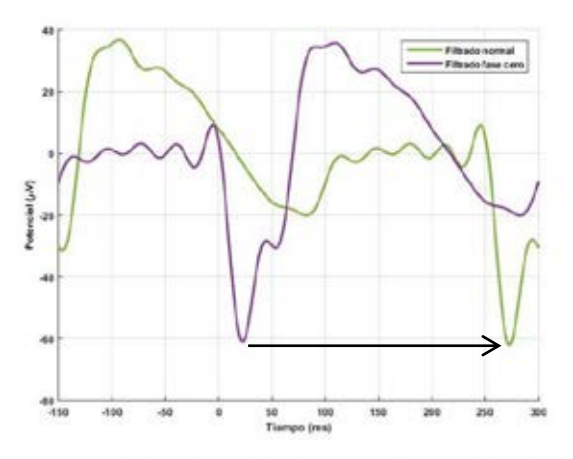

Fig. 2. PEA en el electrodo T6 del sujeto 1 con filtro pasabajas donde se observa una señal defesada utilizando la función *filter* (verde) y una señal en fase al aplicar un filtrado con fase cero (morado).

Ya filtrada la señal y después de aplicar el ACI para separar los CIs del EEG, se calculó el índice *SIR* entre todos los componentes y la señal de referencia. La figura 3 muestra los valores máximos de *SIR* en cada registro de EEG. Se comparan los índices obtenidos en las señales sin procesar y las señales pre-procesadas con los dos tipos de filtros propuestos en el trabajo.

En la misma figura 3 se observa que se tiene una mejor separación del artefacto al ser filtrados antes de aplicar el ACI en los nueve sujetos que se muestran en la figura. El sujeto 10 fue excluido de esta figura (para fines de visualización) ya que su máximo valor *SIR* fue de 43; muy superior a los valores obtenidos en el resto de los sujetos.

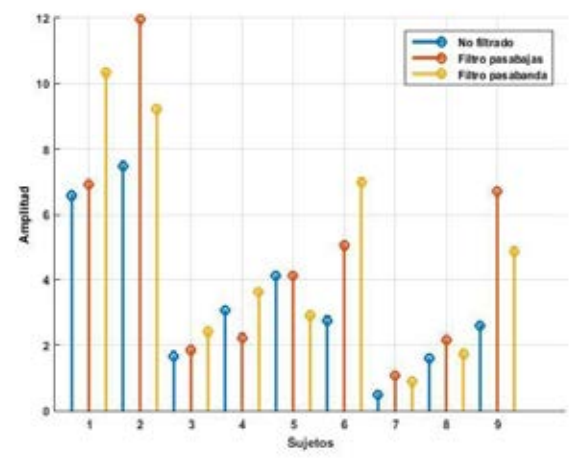

Fig. 3. Valores máximos del índice *SIR* (ICs relacionado con el artefacto al implante coclear) obtenidas en cada uno de los sujetos aplicando un filtro pasabajas (rojo), uno pasabanda (amarillo) y sin filtrar (azul).

Ya identificado el CI asociado al artefacto del implante, se procedió a removerlo, y posteriormente se observó el efecto de la eliminación de este en el PEA en los diferentes electrodos. En cinco de los registros dicho electrodo fue el T6, en dos fue T4 y en los tres restantes fueron los electrodos P4, C3 y T3. Para esta etapa se utilizó el software libre EEGLAB, el cual incluye función especial para procesar señales de EEG y potenciales evocados [11].

La figura 4 muestra los PEAs resultantes al eliminar el componente con mayor valor *SIR*. El electrodo graficado en los sujeto 3, 5 y 10 fue T6 mientras que en el sujeto 8 se graficó el electrodo T4. En la primera (sujeto 3) y tercera gráfica (sujeto 8) se observa que al remover un solo componente, se elimina gran parte del artefacto cuando se realiza el pre-procesamiento del EEG, a diferencia del PEA sin pre-procesar. En la gráfica del sujeto 5, se observa que la señal pre-procesada con el filtro pasabanda no se logra disminuir el artefacto en el potencial. Por último, en la gráfica del sujeto 10, en el cual se obtuvieron los máximos valores *SIR*, tanto en los PEAs sin pre-procesar como en el registro pre-procesado con el filtro pasabajas y pasabanda el efecto al eliminar el CI con el máximo *SIR* es nulo. Solo se muestran los potenciales de cuatro de los sujetos ya que los demás tienen características muy similares a alguno de los mostrados en la figura 4.

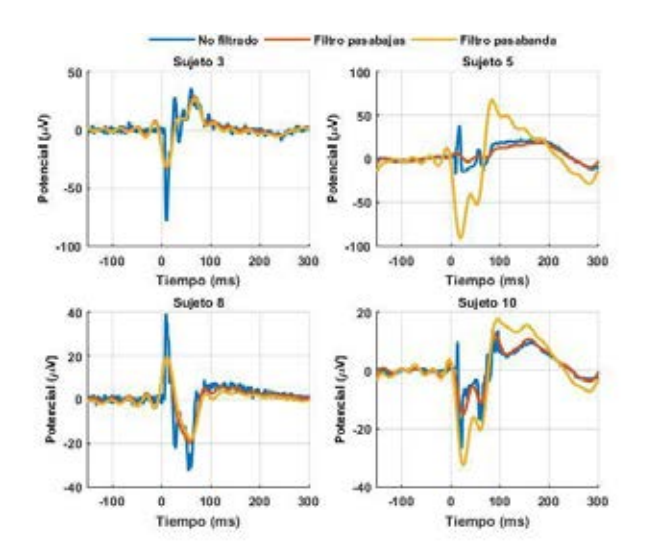

Fig. 4. Potencial final al eliminar el componente que presentó mayor contenido del artefacto relacionado al implante coclear; (sujeto tres, cinco y diez en electrodo T6, sujeto 5 en electrodo T4).

#### IV. DISCUSIÓN

Usando dos tipos de filtros para un pre-procesado de los registros de EEG previo a aplicar el ACI se obtuvo una mejor separación del componente relacionado al implante coclear. A pesar de que el filtro pasabajas y pasabanda eliminaron correctamente las altas frecuencias, el pasabajas mostró una pequeña ventaja en todos los EEGs analizados. En la figura 4 se observa que, al eliminar el CI con el máximo valor *SIR*, el artefacto se logra atenuar correctamente y que, al contrario, con el filtrado pasabanda existen casos donde el artefacto sigue muy presente en el PEA. Esto podría deberse a que el artefacto se distribuyó en varios CIs al ejecutar el ACI y no solo en uno como según el criterio utilizado en este trabajo.

Cuando se utiliza el índice *SIR* es necesario realizar además una inspección visual del componente con mayor valor, ya que este podría no corresponder al artefacto de interés, como se observó con el sujeto 10, a pesar de tener un valor grande no correspondía al artefacto de implante, de ahí su efecto casi nulo en el PEA al removerlo.

#### V. CONCLUSIÓN

En este trabajo se confirmó que una etapa de preprocesamiento (filtrado digital) es necesaria para aumentar la calidad de la separación al utilizar el ACI; asegurándonos que esta etapa de pre-filtrado no introdujera un desfasamiento de la señal. Al comparar dos filtros digitales, etapas de pre-filtrado pasabajas y pasabanda, en la mayoría de los registros analizados la calidad de la separación es superior utilizando la primera etapa. Al remover el artefacto del implante el mayor efecto se nota en el área temporal derecha, zona donde se encuentra el implante.

#### **BIBLIOGRAFÍA**

- [1] T. W. Picton, S. Bentin , P. Berg , E. Donchin, S. A. Hillyard, R. Jr Johnson, G. A. Miller, W. Ritter, D. S. Ruchkin,, D. M. Rugg, M. J. Taylor. "Guidelines for using human event-related potentials to study cognition: Recording standards and publication criteria", *Psychophysiology*. 2000;37(2):127-52.
- [2] A. Hyvärinen, E. Oja, "Independent component analysis: algorithms and applications", *Neural Networks*, 2000, Vol. 13, Issue 4-5, pp. 411-430.
- [3] I. Winkler, S. Debener, K.R . Müller, and M. Tangermann. "On the influence of high-pass filtering on ICA-based artifact reduction in EEG-ERP", *International Conference of the IEEE Engineering in Medicine and Biology Society*. 37, 2015 pp. 4101 – 4105.
- [4] J. M. Pignata, O. Koval, D. Van De Ville, S. Voloshynovskiyb, C. Michela, T. Punb, "The impact of denoising on independent component analysis of functional magnetic resonance imaging data" *Journal of Neuroscience Methods* 213, 2013, pp. 105– 122.
- [5] J.-F. Cardoso and A. Soulomiac, "Blind beamforming for non Gaussian signals," *Proceeding of the IEEE*, vol. 140, pp. 362-370, 1993.
- [6] A. Ziehe and K. R. Muller, "TDSEP- an efficient algorithm for blind separation using time structure", 98 ed 1998, pp. 675-680.
- [7] N. Castañeda-Villa, C.J. James. "Independent component analysis for auditory evoked potentials and cochlear implant artifact estimation", *Biomedical Engineering, IEEE Transactions on* 58 (2), pp. 348-354.
- [8] E.W. Kamen, "*Fundamentos de señales y sistemas usando la web y Matlab"*. Pearson, Prentice Hall. México, 2008. pp. 556-568.
- [9] G. Gómez-Herrero, A. Gotchev, K. Egiazarian, "Distortion Measures for Sparse Signals," *Int Conf Comput Syst Technol* - CompSysTech' 2005, vol. 2, pp. 1-6, 2005.
- [10] N Castañeda-Villa, JM Cornejo-Cruz, CJ James. "Independent component analysis for robust assessment of auditory system maturation in children with cochlear implants". *Cochlear implants international*. 2010,11(2), pp.71-83.
- [11] A. Delorme, S. Makeig. "EEGLAB: an open source toolbox for analysis of single-trial EEG dynamics including independent component analysis". *Journal of Neuroscience Methods*, 2004, 134, pp. 9–21.

## **RECONSTRUCCIÓN 3D DE IMÁGENES MULTIMODALES PARA EVALUAR LA DISTRIBUCIÓN VOLUMÉTRICA DE BIOSENSORES DE FOLATO**

Julián Ramírez-Nava<sup>1</sup>, Leticia Santos-Cuevas<sup>2</sup>, e Isaac Chairez<sup>3</sup>

1 Facultad de Medicina, Universidad Autónoma del Estado de México, Toluca, Edo. De México 2 Instituto Nacional de Investigaciones Nucleares, Ocoyoacac, Edo. De México

3 Unidad Profesional Interdisciplinaria de Biotecnología, Ciudad de México

*Resumen***— El objetivo de este estudio fue caracterizar la distribución volumétrica** *in-vivo* **de tres biosensores de folato mediante el uso de diferentes modalidades de imagen ( rayos X, fluorescencia, luminiscencia Cerenkov e imagen radioisotópica) a través del desarrollo de un algoritmo de reconstrucción tridimensional. El sistema de imagen preclínica y multimodal** *in vivo* **Xtreme (BVX), junto al sistema de rotación de muestras (MARS), fueron utilizados para adquirir imágenes bidimensionales que fueron procesadas para obtener la reconstrucción tridimensional. Se adquirieron imágenes de ratones a diferentes tiempos (distribución del biosensor) en las 4 distintas modalidades. La transformada inversa de Radon y la retroproyección filtrada fueron las técnicas utilizadas para la reconstrucción. El algoritmo desarrollado en Matlab fue capaz de calcular los perfiles volumétricos de tres biosensores de folato en los tumores y riñones de los ratones. No se detectaron diferencias significativas en las cuantificaciones volumétricas entre técnicas de medición estándar y la propuesta en este estudio.** 

*Palabra clave—* **Reconstrucción tridimensional, transformada inversa de Radon, imagen in-vivo, biosensores de folato.** 

#### I. INTRODUCCION

La imagen molecular se puede definir como la representación visual, caracterización y cuantificación de algunos procesos biológicos celulares y subcelulares [1]. La información en imagen molecular se obtiene mediante el uso de biosensores dirigidos a blancos biológicos específicos. El biosensor emite una señal detectable que permite adquirir una imagen, ya que son marcados por ejemplo con radionúclidos gamma o emisores de positrones, fluoróforos, etc.

El ácido fólico y la bombesina son moléculas cuyos receptores celulares se encuentran sobre-expresados en cáncer de mama. Por lo que, utilizados como biosensores permiten obtener imágenes *in vivo* de la actividad tumoral.

Los sistemas de imagen multimodal combinan las fortalezas de diferentes tipos de adquisición de imagen para producir plataformas híbridas con características superiores a las de cualquiera de sus componentes individuales. Un ejemplo de los sistemas de imagen multimodal, es el *in vivo* Xtreme (BVX) de la empresa Bruker [2,3]. Dicho equipo junto con el accesorio de rotación MARS (Multimodal Animal Rotation System, por sus siglas en inglés) que permite obtener imágenes bidimensionales en las modalidades de rayos X, fluorescencia, luminiscencia e imagen radioisotópica de especies pequeñas con tecnología instrumental óptica.

El objetivo de este estudio fue desarrollar un algoritmo basado en la retroproyección filtrada y en la transformada

inversa de Radon de imágenes 2D adquiridas a diferentes proyecciones con el sistema BVX/MARS para realizar reconstrucciones tridimensionales a partir de fusiones geométricas de imágenes. Las imágenes reconstruidas fueron utilizadas para evaluar la distribución volumétrica *in vivo* de 3 biosensores de folato. En particular, el método de reconstrucción fue aplicado para medir la captación de los biosensores en riñones y tumor. La correlación de las modalidades de rayos X, fluorescencia, luminiscencia Cerenkov e imagen radioisotópica adquiridas con el BVX/MARS permitió caracterizar la captación y distribución de los biosensores *in vivo.*

#### II. METODOLOGIA

**Modelo animal: S**e utilizaron ratones (20-24 g) BALB/c, atímicos nu/nu con tumores inducidos de la línea celular de cáncer de mama humano T47D. Los ratones se anestesiaron con una mezcla de isoflurano al 2 % en oxígeno al 100%. Se les administró vía intravenosa el medio de contraste (imagen de rayos X) Xenetix 350, la formulación de  $99mTc-Folato-$ Bombesina (imagen radioisotópica), 177Lu-Folato-Bombesina (imagen de luminiscencia Cerenkov), y FolateRSense™ 680 (imagen de fluorescencia).

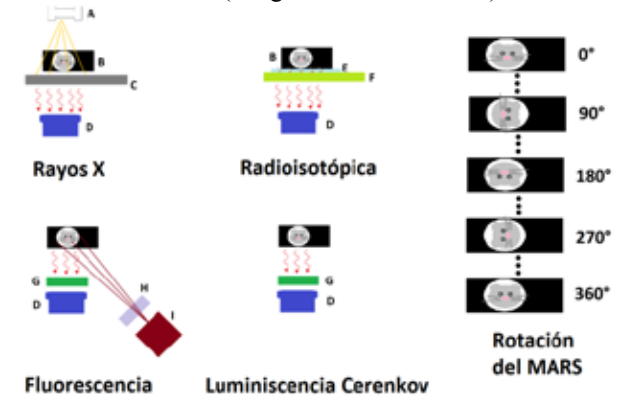

Fig. 1. Elementos del BVX con los que se adquieren las imágenes de 4 diferentes modalidades

**Adquisición de las imágenes:** Todas las imágenes fueron adquiridas con el sistema BVX y el accesorio MARS (Fig.1) después de la administración de los biosensores y medio de contraste a diferentes tiempos del tratamiento.

Los parámetros utilizados en las imágenes de rayos X fueron: energía de 45 kVp, corriente de 497 µA, filtro de aluminio de 0.8 mm. El tiempo de exposición fue de 10 segundos, binning de 1 x 1, campo de visión (FOV) de 12.5 cm, cubriendo 0- 360° con pasos de 2° (181 imágenes).

- x Las imágenes radioisotópicas fueron adquiridas con la pantalla de fósforo ultra-delgada y uniforme, tiempo de exposición de 3 minutos, binning de 4x4, FOV de 12,5 cm y pasos de 20° (19 imágenes). Un colimador de hoyos paralelos se utilizó para reducir el efecto de la radiación dispersa.
- x Las imágenes de fluorescencia se adquirieron con un tiempo de exposición de 2 segundos; el binning de 4x4, FOV de 12,5 cm y pasos de 15° (25 imágenes). Las longitudes de onda de excitación y emisión del FolateRSense™ 680 fueron 690 y 750 nm, respectivamente.
- x En el caso de las imágenes de luminiscencia Cerenkov el tiempo de exposición fue de 5 minutos, el binning de 4x4, el FOV de 12.5 y pasos de 30° (13 imágenes).

#### **Algoritmo de reconstrucción tridimensional:**

Un algoritmo basado en la transformada inversa de Radon y la retroproyección filtrada se desarrolló para reconstruir tridimensionalmente el objeto detectado a partir de las proyecciones de las imágenes adquiridas. El algoritmo computacional fue programado en Matlab R2013a. Los pasos generales del algoritmo de reconstrucción se describen a continuación:

Las imágenes de las diferentes modalidades se exportaron en archivos con extensiones TIFF con la finalidad de realizar su lectura. Posteriormente se aplicó una operación de re-escalamiento para que todas las imágenes se redujeran al tamaño de 512 x 512 pixeles. Con las imágenes originales de cada adquisición se construyó una matriz tridimensional que fue utilizada en la instrumentación de la transformada Radon. Considerando qué para cada modalidad, la adquisición de las imágenes en todos los ángulos (0-360° con pasos de 1°) no es viable debido al tiempo de procesamiento interno del BVX, se consideró tomar la mayor cantidad de imágenes originales por modalidad y se calcularon imágenes virtuales a través de un algoritmo de interpolación entre imágenes.

Los valores de intensidad de píxel correspondiente a un tipo de tejido o una actividad en particular se caracterizaron para cada modalidad de imagen con el fin de discernir entre ellos en la imagen reconstruida.

 $\bullet$  Esqueleto: En las imágenes de rayos X se aplicó un ajuste previo de los valores de intensidad a través de la regulación de contraste para conseguir un realce y mejora en las regiones de hueso [4]. Con esto, el contraste de las imágenes de salida aumentó en al menos 88.07%. Posteriormente, para mejorar los bordes de los huesos del ratón se aplicó un filtro de "afilado" a cada imagen [5]. Entonces, se creó y aplicó una máscara que permitiera recuperar toda la información correspondiente a huesos en cada proyección.

●Tumores: Debido a la variabilidad morfológica del tumor, estas regiones de interés (ROI) no se calcularon automáticamente. Para este propósito, se dibujaron máscaras binarias utilizando el proceso de dibujo a mano alzada. A continuación, cada máscara dibujada se aplicó a cada una de las proyecciones, dejando sólo las zonas tumorales.

● Riñones: Teniendo en cuenta su ubicación espacial y los tejidos circundantes, se creó una máscara binaria automática por cada proyección. Las máscaras binarias se superpusieron a las imágenes de rayos X, dejando sólo el área de los riñones. ●Captación/ Actividad de los biosensores: Se realizó un ajuste preliminar de la intensidad de imagen. Para observar solo las regiones de captación de los biosensores, se realizó una apertura morfológica en escala de grises, después, se aplicó una máscara binaria creada automáticamente y esta se superpuso a las imágenes de fluorescencia, luminiscencia Cerenkov y las imágenes radioisotópicas.

De todo el conjunto de imágenes procesadas (reales y virtuales), se tomó la misma fila de cada imagen a cada ángulo de adquisición y se creó una nueva matriz. Este proceso se repitió para cada fila en todas las imágenes para formar una nueva serie de matrices tridimensionales. A cada matriz nueva, se le aplicó la transformada inversa de Radon a través del algoritmo de retroproyección filtrada [6]. Como resultado, se obtuvieron los cortes axiales del volumen tridimensional a ser reconstruido. Posteriormente, se logró visualizar el volumen reconstruido a través de la implementación de isosuperficies

#### **Fusión tridimensional y cuantificación volumétrica**

La fusión tridimensional de las reconstrucciones se basó en la superposición de los valores obtenidos en las matrices de reconstrucción y la modificación del parámetro alpha. Dicho parámetro es específico en cada objeto gráfico y puede tomar valores entre 0 y 1, donde 0 representa la transparencia total del objeto y el 1 despliega al objeto con su intensidad total.

Una vez delimitado el volumen a estudiar, el algoritmo realizó la cuenta de los vóxeles que aportaban información a dicho volumen. Posteriormente, el algoritmo multiplicó el número de vóxeles por las dimensiones de éstos. En el caso de los objetos reconstruidos, las dimensiones de cada vóxel fueron de 0.181 mm x 0.181 mm x 0.201 mm. Se realizó la cuantificación volumétrica de los tumores de los ratones estudiados, adicionalmente, se utilizaron (1) y (2) como referencia en la evaluación de los volúmenes tumorales obtenidos por el algoritmo de reconstrucción propuesto [7].

$$
\pi / 6 \times L \times W \times H \tag{1}
$$

$$
0.5 \times L \times W \times H \tag{2}
$$

donde L es el largo, H el alto y W el ancho del tumor.

#### **Cálculo del porcentaje de captación volumétrica en riñones y tumor**

Con (3), se obtuvo el porcentaje de captación volumétrica (%CV) de los biosensores en los tumores (%CVT) y riñones (%CVR) de los ratones. Este se calculó dividiendo el volumen de la absorción de cada biosensor (VAB) entre los volúmenes totales de la estructura (VTE) bajo análisis.

$$
\%CV = \frac{VAB}{VTE} \times 100\tag{3}
$$

#### **Cuantificación de Actividad**

*Corrección por atenuación:* Se calculó un factor de corrección por atenuación (AF). Para ello, se emplearon diferentes tubos con actividades conocidas de  $99m$ Tc (1.5-12 MBq/200µl, n=3) y dos arreglos experimentales diferentes. En el primero, se colocó al ratón entre la fuente de <sup>99m</sup>Tc y la cámara CCD. En el segundo, se utilizó la misma fuente radiactiva pero no se colocó al ratón dentro de la cámara rotatoria del MARS. La actividad de cada muestra (con y sin ratón) se cuantificó a 0°, 90°, 180°, 270 ° y 360. El factor de atenuación (4) se calculó como el cociente de la intensidad total sin el ratón (IWOM), dividido por la intensidad total incluyendo al ratón (IWM).

$$
AF = \frac{IWOM}{IWM}
$$
 (4)

*Corrección por dispersión:* Se utilizaron 9 tubos con diferentes actividades de <sup>99m</sup>Tc (actividades de 14-355 MBq/200 µl, n=5). Utilizando el sistema BVX, se adquirieron imágenes de cada tubo. Las imágenes radioisotópicas se ajustaron para observar solamente los pixeles con cuentas de radiación primaria y dispersa (Itot). El área de los pixeles correspondiente a los tubos con radiación primaria, se calculó a través del uso de una imagen de rayos X del tubo (Ia) y la creación de una máscara binaria (M1). La máscara 2 (M2) correspondiente a la contribución de radiación secundaria, se calculó como el complemento de M1. La imagen Iact, se obtuvo a través de la multiplicación directa (pixel por pixel) de Itot y M1. Un proceso similar se utilizó para obtener la imagen Idis, que corresponde a la aplicación de la máscara M2 sobre Itot. Como siguiente paso, se calculó la intensidad normalizada (intensidad / pixel) en cada imagen, la intensidad total por los píxeles de la imagen completa (INt), la intensidad normalizada debido a la actividad en el tubo (INa) y la intensidad normalizada debido a la dispersión (INd). A partir de esta información, la relación de [ INt vs ( INt- INd) ] se analizó y se ajustó en una función que corrigió por dispersión de la radiación.

*Calibración y cuantificación de actividad:* Después de haber sido corregidas por atenuación y dispersión, las imágenes de los nueve tubos con diferentes actividades adquiridas por el BVX, se utilizaron como datos de entrada en el algoritmo de reconstrucción 3D. Con ellas se obtuvo el volumen de reconstrucción correspondiente a la actividad de los tubos y se calculó el valor medio del vóxel (valor en escala de grises) en cada caso. Con estos datos, se obtuvo el factor de calibración del sistema representado por el valor medio del vóxel (VMV) vs. actividad radiactiva (A) en MBq (Megabecquereles). Para calcular el %A (porcentaje de actividad radiactiva en cada órgano) se utilizó como 100% la A inicial administrada a cada ratón.

#### II. RESULTADOS

La Fig.2 muestra las imágenes de tres ratones diferentes y la captación de biosensor visualizado en cada modalidad de imagen.

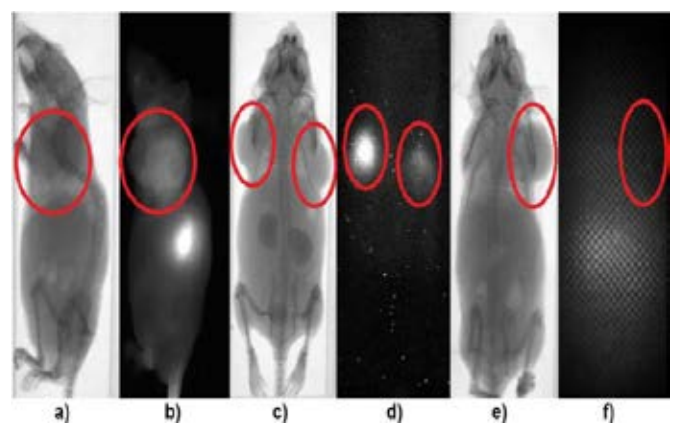

Fig. 2. Ejemplos de imágenes de ratones adquiridas en diferentes modalidades con el sistema XTREME; a,c,e) Imágenes de rayos X, b) imagen de fluorescencia d) imagen de luminiscencia Cerenkov f) imagen radioisotópica. Los círculos rojos muestran la ubicación de los tumores.

Los resultados del algoritmo de reconstrucción tridimensional mostró imágenes de las vistas 3D de las estructuras anatómicas representativas (esqueleto, tumores y riñón). Las imágenes fusionadas muestran una correspondencia anatómica adecuada (respecto a la imagen de rayos X) entre las regiones de captación de interés y la reconstrucción del esqueleto (Fig.3).

En la Tabla. 1, se muestran los cálculos de los volúmenes tumorales y los porcentajes de captación volumétrica de los biosensores en el tumor y riñones a las 24 hrs. Las comparaciones por un análisis de varianza  $(ANOVA p<0.05)$ de cuantificación volumétrica entre el algoritmo y los métodos reportados no mostraron diferencia estadísticamente significativa, tampoco lo hicieron la comparación de los valores de porcentaje de captación volumétrica entre ratones de las mismas modalidades.

*Corrección por atenuación:* El factor de corrección por atenuación calculado fue de 3.42. Dicho factor, se utilizó para corregir la intensidad de la actividad de cuantificación en imágenes ratones de acuerdo a (5).

$$
I_C = 3.42 \times I_o \tag{5}
$$

Donde  $I_c$  representa la intensidad de pixel corregida e  $I_o$ corresponde a la intensidad de pixel sin corregir por atenuación.

*Corrección por dispersión:* La función de ajuste obtenida al estudiar la relación de [INt vs (INt- INd)] se ajustó a (6) con un R2 =0.99 (Coeficiente de correlación).

 $INt - INd = (0.89 \times INt) - 123.03$  (6)

Esta ecuación se utilizó en el algoritmo de cuantificación de actividad, para eliminar las cuentas en la región de interés debido al efecto de dispersión.

*Calibración y cuantificación de actividad:* El factor de calibración del sistema está definido por (7) que representa la relación entre A y VMV, con un  $R^2=0.99$  (coeficiente de correlación). Esta función fue utilizada en el algoritmo de cuantificación para determinar A del biosensor marcado con 99mTc en los riñones y tumores de los ratones a partir de la reconstrucción de dichos órganos. En la tabla 2 se muestran los resultados de %A.

$$
A(MBq) = (0.0135 * VMV) + 0.0646 \tag{7}
$$

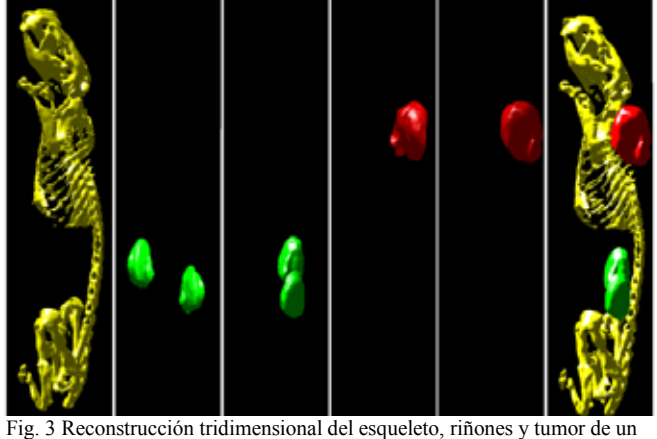

ratón estudiado

Tabla.1 Cuantificación volumétrica tumoral del algoritmo de reconstrucción y el porcentaje de captación volumétrica de los biosensores ( $\bar{x}$ +DE, n=3)

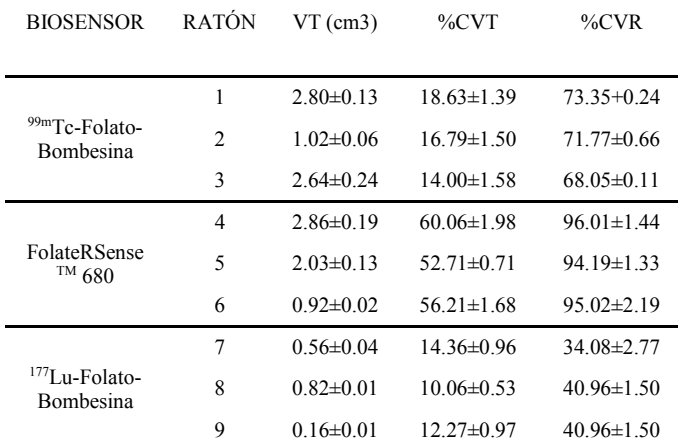

VT=Volumen tumoral ; %CVT=Porcentaje de captación volumétrica del tumor ; %CVR=Porcentaje de captación volumétrica de los riñones;  $\bar{x}$ =Valor promedio; DE=Desviación estándar

Tabla.2 Biodistribución en ratones con tumores T47D inducidos, después de la inyección de 99mTc-Folato-Bombesina, expresado como porcentaje de actividad inyectada por órgano (%A)  $(\bar{x} + \overline{DE}, n=3)$ 

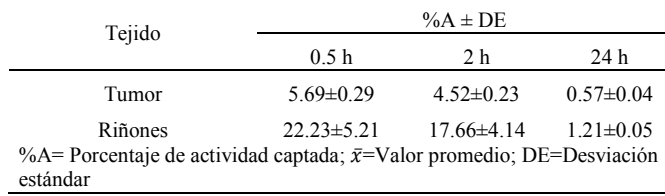

#### IV. DISCUSIÓN

El algoritmo de reconstrucción de imagen tridimensional desarrollado en este estudio se puede extrapolar fácilmente a diferentes tipos de adquisición de imágenes 2D. De hecho, se aplicó el mismo método en tres diferentes modalidades de imagen y no se detectaron diferencias significativas entre los

diversos métodos de cuantificación volumétrica. Esta flexibilidad mostrada por el algoritmo desarrollado en este estudio es una notable ventaja en comparación con los métodos de reconstrucción similares.

La superposición de las diferentes modalidades de reconstrucción de imagen fue también una novedad del algoritmo propuesto. El método de fusión de imágenes entre diferentes modalidades de este estudio puede resolver hasta cuatro diferentes modalidades como las incluidas en el sistema BVX. Esta capacidad del método confirma la posición anatómica de las regiones de interés y su relación con la captación funcional de biosensores. Las reconstrucciones de imágenes desarrolladas en este estudio pueden ser comparables a la que realizan otras plataformas tecnológicas. Esta condición de adaptabilidad también es útil porque la superposición de imágenes puede ejecutarse incluso con imágenes obtenidas de diferentes equipos pero con algoritmos de procesamiento similares.

#### V. CONCLUSIONES

Se desarrolló exitosamente un método integral para caracterizar la captación volumétrica tumoral de 3 diferentes biosensores de folato. Un conjunto de métodos de procesamiento de imagen (aumento de contraste, filtrado, etc.) mejoraron las imágenes originales. Las técnicas propuestas permitieron realizar correcciones por atenuación y dispersión de la radiación para obtener resultados más confiables en la cuantificación de las imágenes radioisotópicas.

La fusión de las imágenes reconstruidas resultantes, permitió la evaluación de la especificidad y la biodistribución de los tres biosensores.

Varias oportunidades de investigación surgen del método desarrollado en este estudio, como pueden ser: el modelado cinético de la distribución volumétrica de diferentes biosensores, la evaluación de la distribución volumétrica tumoral de más biosensores detectados por alguna modalidad de imagen del sistema BVX y la modificación de las técnicas de procesamiento de imágenes para mejorar la calidad de las imágenes reconstruidas.

#### BIBLIOGRAFÍA

1. Wang DS et al. Molecular Imaging: A Primer for Interventionalists and Imagers. J. Vasc. Interv. Radiol. 2006;17(9):1405–1423.

2. Chu Z, LaSance K, et al. In Vivo Optical Imaging of Brain Tumors and Arthritis Using Fluorescent SapC-DOPS Nanovesicles. J. Vis. Exp. 2014;12:1–7.

3. Bufkin K. et al. Multimodal Imaging Trials with Zebrafish Specimens. The Winthrop McNair Research Bulletin: Vol. 1, Article 3.

4. Hautière N, Tarel J-P,et al. Blind Contrast Enhancement Assessment By Gradient Ratioing At Visible Edges. Image Anal. Stereol. 2008;27:87–95.

5. Polesel A, Ramponi G, Mathews VJ. Image enhancement via adaptive unsharp masking. IEEE Trans. Image Process. 2000;9:505–10.

6. Kuo C, Coquoz O, Troy TL, Xu H, Rice BW. Three-dimensional reconstruction of in vivo bioluminescent sources based on multispectral imaging. J. Biomed. Opt. 2007;12:024007.

7. Tomayko MM, Reynolds CP. Determination of subcutaneous tumor size in athymic (nude) mice. Cancer Chemother. Pharmacol. 24:148–54.

### **Implementación de Biosensor Gravimétrico para Determinar Metilación del Gen FTO en Muestras de ADN de Sujetos con Obesidad.**

P. Arenas-Márquez<sup>1</sup>, H. González-Martínez<sup>2</sup>, M. Pérez-Vielma<sup>1,3</sup>, A. Miliar-García<sup>1,3\*</sup>

1 Laboratorio de Biología Molecular, Escuela Superior de Medicina, IPN.

2Centro de Nanociencias y Micro y Nanotecnologías, IPN.

3 Centro Interdisciplinario de Ciencias de la Salud. Unidad Santo Tomás, IPN

\*angel.miliar@yahoo.mx

*Resumen*— **La metilación del ADN juega un papel importante en la regulación de la transcripción de genes, compactación de la cromatina, la impronta del genoma, y la inactivación del cromosoma X en mamíferos. Actualmente existen objetivos en la investigación epigenética en relación a la obesidad y metilación, ya que se ha asociado a procesos clave del metabolismo, tales como adipogénesis, metabolismo energético, almacenamiento y utilización de lípidos y regulación del apetito, es por ello que el objetivo de este trabajo es desarrollar un método de detección de la metilación del ADN usando un biosensor que emplee como transductor la microbalanza de cristal de cuarzo con monitoreo de disipación (QCM-D). Se aplicó este método para detectar la región rs9939609 del gen FTO metilada, empleando también la enzima MspJI, específica para la restricción de sitios metilados. Los resultados indican que es posible detectar ADN metilado y no metilado mediante este biosensor, además muestran que este método es sensible a la metilación del ADN y es apto para la evaluación de enzimas de restricción.**

*Palabras clave*—**FTO, Metilación, QCM-D, Obesidad**

#### I. INTRODUCCIÓN

Los principales procesos epigenéticos que podrían influir en el desarrollo de obesidad, debido a su papel en la regulación de la expresión de genes relacionados con ella son la metilación del ADN en sitios CpG y modificaciones de la cadena de aminoácidos terminales de las histonas, como la metilación, acetilación y otras reacciones [1,2].

La metilación del ADN juega un papel importante en la regulación de la transcripción de genes, compactación de la cromatina, la impronta del genoma, y la inactivación del cromosoma X en mamíferos [3].

Actualmente existen objetivos en la investigación epigenética en relación a la obesidad y metilación cómo la búsqueda de biomarcadores epigenéticos para pronosticar problemas de salud, para entender la relación entre factores ambientales relacionados con obesidad y para estudiar estrategias terapéuticas novedosas [2]. Por el momento se han descrito 130 genes relacionados con la obesidad, se destaca las mutaciones en el gen ALKBH9 o más conocido como FTO (Fat mass and obesity-associated protein) considerado como uno de los determinantes genéticos más fuertes de riesgo de obesidad en seres humanos [3]. Algunos de polimorfismos del gen FTO se han asociado con la masa grasa y la obesidad [4]. Una de estas variantes genéticas

(rs9939609), situada en la región promotora de FTO, se ha relacionado con un mayor riesgo de obesidad, en algunos estudios ha sido claramente demostrada ya que podría participar en el control central de la homeostasis energética, con el aumento del IMC, peso corporal y el aumento de ingesta [5].

La metilación de las islas CpGs se ha asociado a procesos metabólicos clave relacionados con la obesidad, tales como la adipogénesis, el metabolismo energético, el almacenamiento y utilización de lípidos, la inflamación la señalización insulínica y la regulación del apetito [1]. La metilación del ADN es una modificación química de la esctructura inducida por grupos de enzimas conocidas como ADN metil transferasas que unen covalentemente un grupo metilo (-CH3) al carbono 5 de la citosina. Se ha considerado un tema potencial para investigar ya que se ha orientado al diseño de tratamientos tomando en cuenta las características individuales del paciente, al desarrollo de medicamentos contra cáncer, conocimiento de la localización de secuencias en el genoma que están vinculados a enfermedades específicas y al descubrimiento de inhibidores de metilación para tratamientos médicos [3].

Por lo que la detección de la metilación es un punto esencial, existen diferentes métodos de detección como técnicas de biología molecular, estrategias basadas en la electroquímica, en transistores de efecto de campo sensibles a iones (ISFET), en la detección óptica, en la fluorescencia, en electroquimioluminiscencia (ECL), en la espectrometría de masas (MS), en nanoporos, Microbalanza de cristal de cuarzo (QCM), basados en inmuno-reconocimiento específico y resonadores de anillo óptico (OFRRs) [6].

En cuanto a empleo de biosensores gravimétricos para este fin existen algunos trabajos al respecto, que aunque son pocas debido a su aplicabilidad abren un amplio camino a la investigación [7]. Los Biosensores de ADN, también conocidos como genosensores, se basan en la inmovilización de una hebra sencilla de ADN (ssADN), conocido como ligando, sobre el elementos de transducción para la detección de su secuencia de ADN complementaria por hibridación (analito). Esta hibridación ocurre directamente en la superficie del transductor, por lo que, el ligando de ssADN se considera parte del biosensor [8].

La Microbalanza de Cristal de Cuarzo (QCM en inglés) es un biosensor gravimétrico que mide la masa mediante los cambios de frecuencia de un cristal de cuarzo piezoeléctrico al ser perturbado por la adición de una pequeña masa tal como un virus o cualquier otro objeto minúsculo que se pretenda medir. La medida de frecuencias se hace con gran precisión de forma sencilla, por tanto, es fácil medir masas pequeñas. La correlación entre la masa y la frecuencia se obtiene por medio de la ecuación de Sauerbrey [9]. De esta manera, el cambio de masa obtenido por la interacción entre el biorreceptor inmovilizado sobre el sustrato de cuarzo con la muestra bajo estudio, proporciona una señal cuantificable, que permite tener una medida de la cantidad de analito presente en la muestra [10].

Además de medir la frecuencia, también se suele medir la disipación (QCM-D) la cual arroja información sobre la naturaleza del material. La fabricación de un biosensor basado en QCM-D consiste en la incorporación de una monocapa orgánica con grupo terminal activo (i.e. grupo amino) depositada sobre los electrodos de oro, tal que sea posible el anclaje covalente de las biomoléculas de interés. [10]

En enero de 2015 nuestro grupo de investigación registró un trabajo donde el propósito fue diseñar, implementar y caracterizar una química de superficies, específica para el anclaje covalente de ADN humano, sin modificación química alguna, sobre sustratos de oro. Este nuevo procedimiento con QCM, permitió el anclaje covalente directamente de ADN obtenido a partir de sangre humana sin modificaciones químicas [11].

Es por ello que en éste trabajo se tiene como objetivo emplear dicha funcionalización para desarrollar un biosensor gravimétrico que permita la determinación de la metilación del gen FTO amplificado a partir de muestras sanguíneas.

#### II. METODOLOGÍA

En una primera etapa se obtuvo el ligando; para este fin se realizó la extracción de ADN, posteriormente se trató con la técnica de bisulfito la cual convierte todas las citosinas no metiladas a uracilos, mientras que conserva las citosinas metiladas. Una vez teniendo la muestra de ADN tratada con bisulfito se prosiguió a amplificar la región (rs9939609) del gen FTO, mediante PCR punto final. Al finalizar las muestras fueron verificadas mediante electroforesis en gel de agarosa al 1.5%, el peso esperado para los productos es de 101pb después se purificaron y se cuantificó su concentración. Por último se obtuvo una muestra de ADN metilado con una concentración de 3.5 ng/ml.

Para el ensayo de determinación de la metilación mediante la QCM-D, se utilizaron 3 cuarzos de QCM con recubrimiento de oro. Los cuales se funcionalizaron con 6- Mercapto-1-hexanol (MCH) por 48hrs enjuagados con agua MiliQ y secados con  $N^2$  se colocaron en 3 de los 4 módulos de la QCM-D, seguido se inyectó Agua Mili Q a los 3 módulos por 2 hrs con la finalidad de estabilizar la frecuencia (ΔF) y disipación (ΔD) posterior a las 2hrs se dejó fluir Agua MiliQ al módulo 1 (Control), muestra no metilada a una concentración de 3.5ng/ µL al módulo 2 (No metilado) y la región (rs9939609) del gen FTO a una concentración de

3.5ng/ µl al módulo 3 (Metilado), las muestras se dejaron por 24hrs (ligando), seguidamente se inyectó Agua MiliQ al módulo 1 (Control) y enzima de restricción MspJI al módulo 2 y 3, por 16hrs. Por último se dejo fluir agua MiliQ por 30 min con el propósito de eliminar la muestra sobrante y estabilizar la frecuencia y disipación. La medición de la señal fue continua por las 43hrs con el software Qtools de Biolin Scientific.

#### III. RESULTADOS

Se presentan los resultados del estudio dónde se utilizó la funcionalización específica de cuarzos oro-vidrio para el anclaje covalente de ADN como se ha descrito en [11], para la detección de metilación de ADN mediante el uso de QCM-D. Para demostrar el anclaje de ADN metilado (rs 9939609 del gen FTO) en el cuarzo oro-vidrio se realizaron 3 pruebas siguiendo el proceso explicado en la metodología.

La sensibilidad de la QCM permitió una disminución de frecuencia al depositar sobre ella la muestra con una concentración de 3.5ng/µl, como se muestra en la Fig. 1, la curva de frecuencia de B) y C) se redujo drásticamente después de la introducción de la solución de ADN y se estabilizó durante las 24hrs siguientes, mientras que en A) la frecuencia se mantuvo lineal. En las gráficas se indica en líneas azules un cambio en la ΔF mientras que en las líneas rojas indican el cambio de ΔD y existe una relación lineal entre estas, que indican que la QCM-D fue capaz de obtener datos cuantitativos y por tal detectar la muestra. Se utilizó la enzima de restricción MspJI en B) y C), se observó una disminución de frecuencia y un aumento de disipación para ambos cuarzos oro-vidrio.

Para conocer si existe reconocimiento y corte de la enzima a sitios metilados se dejó fluir agua MiliQ y los resultados fueron los siguientes:

Como se muestra en la Fig 1 A) representa el control, solo dejando fluir agua MiliQ. B) la curva de frecuencia para la muestra no metilada disminuyó en la digestión con la enzima de restricción, después del flujo de agua aumentó la frecuencia hasta alinearse con la frecuencia marcada antes de la enzima. En C) la curva de frecuencia para la muestra metilada (región 9939609 del gen FTO) disminuyó en la digestión con la enzima de restricción, después del flujo de agua aumentó la frecuencia más que la marcada antes de la enzima, lo que muestra que existió corte de sitios metilados del ADN.

#### IV. DISCUSIÓN

Se conoce que la amplificación de la región a utilizar a veces puede tener falsos positivos y hacer la interpretación cualitativa de los datos basados en gel puede resultar complicado, especialmente cuando la región abarcan varios sitios CpG o su tamaño es pequeño, en éste caso 101pb y 30pb con el corte de las enzimas de restricción MspJI. Mientras que para la QCM-D, la exactitud se mejora por la interacción

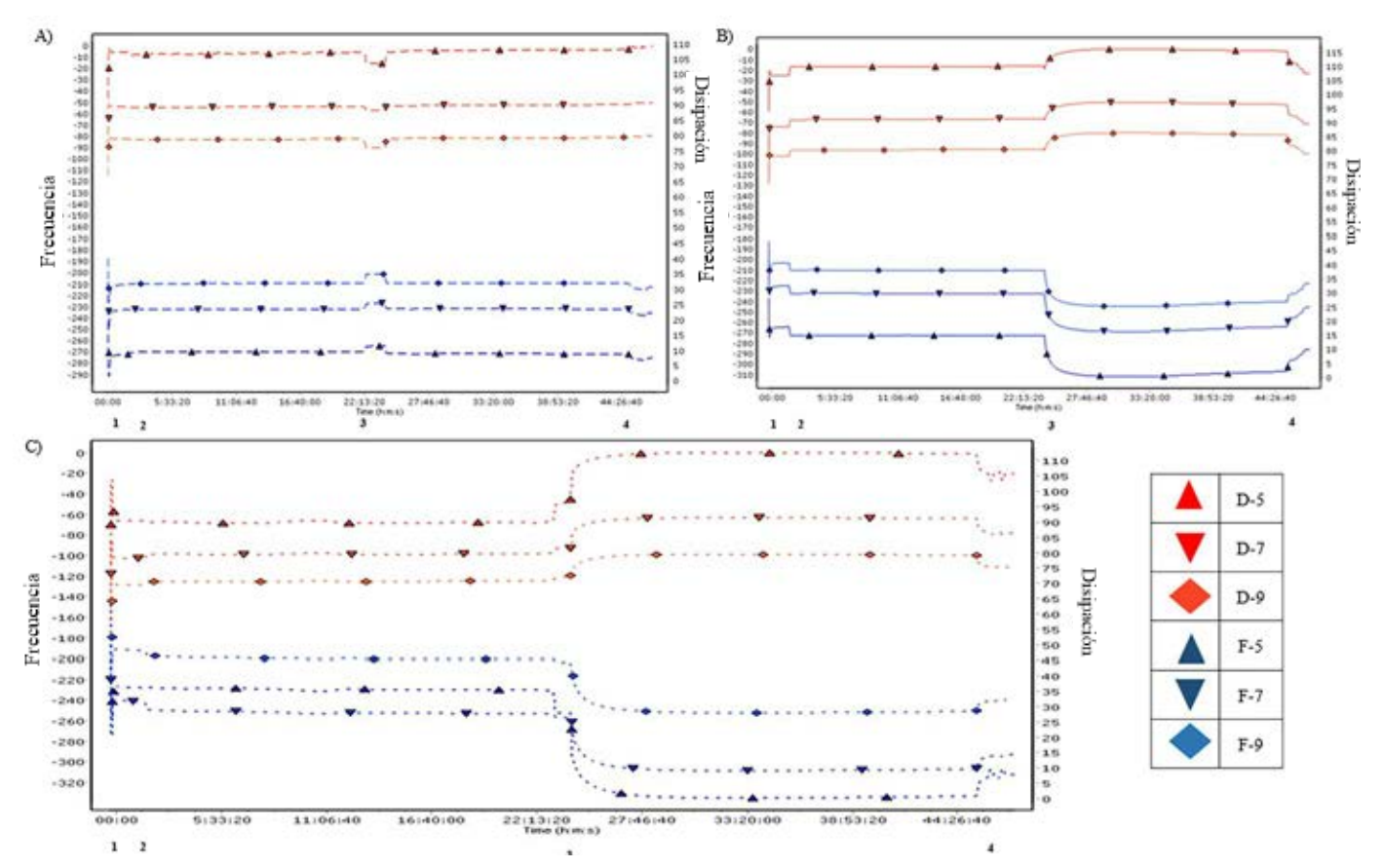

Fig. 1 Medidas de frecuencia y disipación. La grafica A) muestra las medidas del sensor oro-vidrio 1 (control), B) medidas del sensor oro-vidrio 2 muestra no metilada y C) medidas del sensor oro-vidrio 3 muestra metilada (9939609 del gen FTO).

entre el ADN y la enzima de restricción, además de que al ser en módulos cerrados se elimina la posibilidad de señales no específicas y mejora la especificidad del ensayo.

La viabilidad del protocolo se basa en que a comparación con otros métodos en tiempo real (PCR-punto final), que se utilizan para la detección de metilación, el método basado en QCM es libre de marcaje. Mientras que existen diferentes métodos de detección como técnicas de biología molecular, estrategias basadas en la electroquímica, ISFET, OFRRs, los cuales demandan altos costos de instrumentación, consumo elevado de muestra y presentan complejidad en su realización [6]. Cabe señalar que durante las últimas dos décadas, el desarrollo de la Biotecnología ha realizado diferentes estudios para comenzar a atender las necesidades de desarrollar dispositivos para el diagnóstico molecular, se ambiciona que dichos dispositivos sean de alto rendimiento, rápidos, miniaturizados y capaces de ser producidos de forma masiva para cumplir con tal fin. Además de permitir la determinación de la interacción de biomoléculas en tiempo real y libre de marcaje [10].

La QCM-D presenta las características para ser un genosensor, solo requiere la inmovilización de ADN y los datos pueden ser adquiridos de forma automática. Los resultados de QCM tienen mayor selectividad y no solo se limita a la detección de ADN metilado y no metilado.

En el 2013 Jie Wang y colaboradores publicaron en la revista American Chemical Society el desarrollo de un método de detección de la metilación de células cancerígenas usando QCM, mostrando que este método es sensible para la detección de la metilación [3], lo cual concuerda con los resultados obtenidos en este trabajo.

La sensibilidad de la QCM-D está dada por las frecuencias armónicas que son múltiplos enteros de la frecuencia fundamental de 5Hz , ya que son resonadores planares los cuarzos oro-vidrio funcionan a un número definido de armónicos, típicamente indexado por el número de planos nodales paralelamente a la superficie del cuarzo. Sólo armónicos impares pueden ser excitados eléctricamente, porque sólo éstos inducen cargas de signo opuesto en las 2 superficies del cuarzo, [12] es decir los armónicos que nos arrojaran datos son 1, 3, 5, 7, 9, 11, 13 en la QCM-D. En estudios sobre la detección de materiales con la QCM-D se utilizan los resultados dados por los armónicos 5, 7 y 9, basados en que son los datos centrales y que muestran mayor estabilidad en los gráficos.

La funcionalización específica para el anclaje covalente de ADN metilado del gen FTO sobre sustratos de cuarzo, es aplicable en el desarrollo de un biosensor gravimétrico para la determinación de la metilación en estudios epigenéticos.

#### V. CONCLUSIÓN

Los resultados de los ensayos de interacción con la QCM-D indican que es posible detectar DNA metilado y no metilado, además de que existe una diferencia en la curva de frecuencia y disipación entre las muestras cuando se somete a una digestión con enzimas de restricción que reconoce sitios metilados. Se detectó una disminución de frecuencia anclando ADN metilado y un aumento de la misma con el flujo de agua MiliQ después de la interacción con la enzima de restricción corroborando que existe corte de los sitios metilados de la muestra anclada en el cuarzo oro-vidrio.

A diferencia de otras estrategias, la QCM utiliza una pequeña cantidad de ADN, la medida es continua hasta por 45hrs y la detección de la muestra es en segundos, la medición en un medio cerrado elimina perturbación, lo que aumenta la reproducibilidad. El estado de metilación de las islas CpG se puede identificar con el uso de enzimas de restricción que cortan sitios metilados. Se demostró un nuevo método de detección de la metilación de la región rs9939609 del gen FTO basado en la combinación de técnicas de QCM y PCR punto final.

#### BIBLIOGRAFÍA

- 1. Milagro FI and Martínez JA, "Epigenetics of obesity and weight loss", Endocrinol Nutr, vol 60, pp. 12-14, Dic. 2014.
- 2. Dolinoy DC, Jirtle RL, "Environmental epigenomics in human health and disease", Environ Mol Mutagen, vol 49,no 1, pp. 4-8, Oct 2008.
- 3. Jie Wang, Zhiqiang Zhu, and Hongwei Ma, "Label-Free Real-Time Detection of DNA Methylation Based on Quartz Crystal Microbalance Measurement", Anal. Chem., vol 85, pp. 2096-2101, Jan 2013.
- 4. Harbron J, Van der Merwe L, Zaahl MG, Kotze MJ and Senekal M, "Fat Mass and Obesity-Associated (FTO) Gene Polymorphisms Are Associated with Physical Activity, Food Intake, Eating Behaviors, Psychological Health, and Modeled Change in Body Mass Index in Overweight/Obese Caucasian Adults", Nutrients, vol 6, no 8, pp. 3130- 52, Aug. 2014.
- 5. Frayling TM, Timpson NJ, Weedon MN, Zeggini E, Freathy RM, Lindgren CM, Perry JR, et al., "A Common Variant in the FTO Gene Is Associated with Body Mass Index and Predisposes to Childhood and Adult Obesity", Science, vol 11; no. 316(5826), pp. 889–894, May. 2007.
- 6. Zahra Taleat, Klaus Mathwig, Ernst J.R. Sudhölter, Liza Rassaei, "Detection strategies for methylated and hypermethylated DNA", Trac, vol 66, pp. 80-89, Mar. 2015.
- 7. Lucarelli F, Tombelli S, Minunni M, Marrazza G, and Mascini M, "Electrochemical and piezoelectric DNA biosensors for hybridisation detection.," Anal. Chim. Acta, vol 609, no. 2, pp. 139–59, Jan 2008.
- 8. Tombelli S, Minunni M, and Mascini M, "Piezoelectric biosensors: strategies for coupling nucleic acids to piezoelectric devices.," Methods, vol 37, no. 1, pp. 48–56, Sep. 2005.
- Sassolas A, Leca-Bouvier BD, and Blum LJ, "DNA biosensors and microarrays.," Chem. Rev., vol 108, no. 1, pp. 109–39, Dic. 2008.
- 10. Caygill R, Blair G, Millner P, "A review on viral biosensors to detect human pathogens", Analytica Chimica, vol 681, no. 1-2, pp. 8-15, Nov. 2010.
- 11. NM Peréz Vielma, "Funcionalización específica para el anclaje covalente de ADN sobre sustratos de oro: desarrollo, caracterización y aplicación en la determinación de los polimorfismos C677T y A1298C del gen MTHFR en muestras de adolescentes obesos mediante Microbalanza de Cristal de Cuarzo con Monitoreo de Disipación", Ph.D.dissertation, Investigación en Medicina, Instituto Politécnico Nacional, Ciudad de México, México, 2015.
- 12. Shigeyoshi G, Kiwamu O, Yasuaki W and Hitoshi S, "Multimode Quartz Crystal Microbalance", vol. 39, no. 5B, pp. 3073-73, May 2000.

## **Componentes Principales mediante Espectroscopia FTIR como Técnica de Caracterización Innovadora durante la Diferenciación de Células Madre Pluripotentes a Células Pancreáticas.**

Carla I. Guerrero-Robles<sup>1</sup>, Mónica M. Mata-Miranda<sup>1, 2</sup>, César A. González-Díaz<sup>1, 2</sup>, Marlon Rojas-López<sup>1</sup>, Virginia Sánchez-Monroy<sup>2, 3</sup>, Raúl J. Delgado-Macuil<sup>1</sup>, David. G. Pérez-Ishiwara<sup>3</sup> y Gustavo J. Vázquez-Zapién $1, 2^*$ 

<sup>1</sup> Instituto Politécnico Nacional, Escuela Superior de Medicina-Centro de Investigación en Biotecnología Aplicada, México. 2 Centro Militar de Ciencias de la Salud, Escuela Médico Militar-Escuela Militar de Graduados de Sanidad, México. 3 Instituto Politécnico Nacional, Escuela Nacional de Medicina y Homeopatía, México.

\* Correspondencia: gus1202@hotmail.com

*Resumen*— **Dos de los grandes retos en la biología de las Células Madre (CM) y la Medicina Regenerativa, son el control en la diferenciación de estas células y asegurar la pureza de las células diferenciadas. Es necesario contar con técnicas rápidas, eficientes y precisas para la caracterización de CM y su diferenciación a diferentes linajes celulares. El objetivo de este trabajo fue analizar Células Madre Pluripotentes (CMP) y Células Pancreáticas Diferenciadas (CPD) mediante espectroscopía Infrarroja por Transformada de Fourier (FTIR) y Análisis de Componentes Principales (ACP). Para ello se diferenciaron CMP a CPD, caracterizando el proceso de diferenciación en diferentes etapas (días 0, 11, 17 y 21) mediante microscopía óptica y espectroscopia vibracional. Los espectros FTIR se analizaron con el método multivariado de ACP, utilizando su segunda derivada en las regiones de proteínas, carbohidratos y ribosas. Los resultados indican que el ACP permite caracterizar y discriminar CMP y CPD en sus diferentes etapas de diferenciación en las regiones espectrales analizadas. Con lo anterior concluimos que el ACP es útil para caracterizar las etapas de diferenciación de CM en una forma práctica, rápida, precisa y no invasiva.** 

*Palabras clave*—**Células madre pluripotentes, Diferenciación, Espectroscopía FTIR, Componentes Principales.**

#### I. INTRODUCCIÓN

Dos de los grandes retos en la biología de las Células Madre (CM) y la medicina regenerativa, son el control en la diferenciación de CM y asegurar la pureza de las células diferenciadas [1]. De acuerdo a su potencialidad, las CM se dividen en totipotentes, pluripotentes, multipotentes y unipotentes. Una propiedad esencial de las Células Madre Pluripotentes (CMP) es su capacidad de diferenciarse en más de 200 tipos de células especializadas bajo ciertas condiciones de cultivo [2]. Diversos estudios experimentales en animales y algunos ensayos clínicos empleando CM, han demostrado su potencial terapéutico en enfermedades de impacto mundial y social como la Diabetes, en las cuales los tratamientos médicos actuales son insuficientes para el control metabólico y sin opción regenerativa [3]. Se han propuesto diversos protocolos para la obtención de Células Pancreáticas Diferenciadas (CPD) a partir de CMP, caracterizándolas antes de ser implantadas en modelos diabéticos animales mediante técnicas especializadas como inmunocitoquímica, citometría de flujo y análisis de marcadores moleculares, las cuales requieren personal especializado, tiempo prolongado y en algunas ocasiones un gran número de células [4, 5].

Por estas razones, es necesario proponer técnicas eficientes, rápidas y no invasivas, que faciliten la identificación de células o etapas de maduración durante el proceso de diferenciación celular.

La espectroscopía Infrarroja por Transformada de Fourier (FTIR) es una técnica potente empleada para obtener la huella dactilar molecular de una muestra biológica que absorbe la onda infrarroja de acuerdo con los enlaces químicos y estructurales de las moléculas, proporcionando información de la estructura específica de biomoléculas como proteínas, carbohidratos y ácidos nucleicos a través de una serie de bandas identificables de grupos funcionales en la región electromagnética del infrarrojo medio [6]. Algunos autores han reportado el uso de la espectroscopía FTIR para aplicaciones potenciales en sistemas biológicos, los cuales incluyen estudios citológicos, histológicos y microbianos, acercándose al diagnóstico clínico en combinación con técnicas computacionales [7]. El Análisis de Componentes Principales (ACP) obtenido a partir de bandas espectrales FTIR, permite discriminar diferentes tipos de linajes celulares [8]. Por esta razón, la bioespectroscopía comienza a ser una herramienta común en la detección o diagnóstico de laboratorio. Hasta el momento, en la literatura no existen reportes sobre el análisis espectroscópico FTIR y sus componentes principales en la diferenciación de CM a células pancreáticas. El objetivo central de éste proyecto es determinar si el ACP a partir de espectros vibracionales FTIR permite caracterizar el proceso de diferenciación de CM a CPD.

#### II. METODOLOGÍA

#### *A. Diseño experimental.*

Se sembraron CMP y se sometieron a un protocolo de diferenciación de 21 días. Durante el proceso de diferenciación, se caracterizaron morfológica y espectroscópicamente las CMP (día 0) y las CPD en diferentes etapas de diferenciación (11, 17 y 21 días). Finalmente, los espectros FTIR de CMP y CPD se normalizaron, se calculó su segunda derivada y se utilizaron para realizar el ACP. Todos los datos se realizaron por triplicado, y todos los experimentos se repitieron al menos tres veces.

#### *B. Cultivos Celulares.*

Se sembraron CMP (ATCC cat: SCRR-2010) a una densidad de 50,000 células/cm2 sobre una monocapa de fibroblastos embrionarios de ratón previamente arrestados para mantenerlas en estado indiferenciado, para lo que se suplementó el medio basal de células madre (ATCC cat: SCRR-2010) con 15% de suero fetal bovino (FBS), 2-ß mercaptoetanol al 0,1 mM (Invitrogen cat: 21985023) y factor inhibidor de leucemia a razón de 1 000 U/ml (Chemicon cat: ESG1107).

Posteriormente, las CMP se separaron de la monocapa de fibroblastos y se sometieron a un protocolo de diferenciación pancreática de 21 días sembrándose a una densidad de 50,000 células/cm2 , empleando 4 medios de diferenciación en tiempos específicos como sigue: medios de diferenciación 1 y 2 fueron utilizados en los días 0 y 2 de diferenciación respectivamente, conteniendo medio Iscove modificado por Dulbecco (IMDM) (Sigma; 51471C) suplementado con 15% de suero fetal de ternera (FCS) (Promocell; C-37350), 50  $\mu$ g/ml de ácido ascórbico (AA) (Sigma; A5960) y monotioglicerol (MTG) (Sigma; M4165) a una concentración de 6  $X10<sup>3</sup>$  y 6  $X10<sup>4</sup>$  M para los medios de diferenciación 1 y 2 respectivamente. El medio de diferenciación 3 fue utilizado del día 6 al día 13 de diferenciación, y consistió de medio Eagle modificado por Dulbecco/F12 (DMEM/F12) (Invitrogen, 11320-033) suplementado con 15% de (FBS) y 10 ng/ml factor de crecimiento fibroblástico humano recombinante (FGF2) (Sigma, F0291); finalmente, del día 13 hasta el final del protocolo de diferenciación (día 21), las CPD se mantuvieron en medio de diferenciación 4, el cual contenía medio de diferenciación 3 más 10 mM de nicotinamida (Sigma, N0636) 0.1 nM de exedina-4 (American Peptide Company; 46-3-12) y 10 ng/ml de activina-B humana recombinante (Sigma; A1729). Todas las líneas celulares se incubaron a 37°C, 95% de humedad y 5% de CO2.

#### C. *Análisis Morfológico.*

Las CMP (día 0) y las CPD a los días 11, 17 y 21 de diferenciación, fueron analizadas morfológicamente mediante microscopía directa de campo claro y contraste de fases, empleando un microscopio invertido Ti-U Eclipse (Nikon) determinando su forma y confluencia celular.

#### D. *Espectroscopía Infrarroja por Transformada de Fourier.*

El análisis por espectroscopía FTIR de las CMP y CPD en sus diferentes etapas de diferenciación, fue realizado en el intervalo espectral entre 4000–400 cm-1 utilizando un espectrómetro FTIR (Bruker Vertex 70) en el modo de Reflectancia Total Atenuada (ATR). Las muestras de células fueron obtenidas y se lavaron dos veces con PBS con el fin de eliminar la contaminación con medio de cultivo; se centrifugaron a 1200 rpm durante 3 minutos y se eliminó el sobrenadante. Finalmente, la muestra celular (3 μl que contenían ∼105 células) fue colocada sobre la superficie del cristal ATR y se dejó secar a temperatura ambiente durante 15 minutos para eliminar el exceso de agua. La radiación infrarroja se propagó a través del cristal y de la muestra para obtener el espectro correspondiente a la absorción infrarroja de las células, en un promedio de 120 adquisiciones por cada medición.

#### E. *Tratamiento espectral y análisis multivariado.*

Una vez que se adquirieron todos los espectros de infrarrojo (espectros en crudo), se les aplicó un tratamiento de normalización de variable aleatoria normal tipificada (SNV) utilizando el programa UNSCRAMBLER X10.3 CAMO; posteriormente, se realizó el cálculo de la segunda derivada de cada espectro empleando el algoritmo Savitzky-Golay, el cual aplica un ajuste sucesivo de subconjuntos de datos puntuales adyacentes con un bajo grado polinomal por mínimos cuadrados a la aproximación lineal. Después de que los espectros fueron tratados, se utilizaron como datos de entrada para el ACP, reduciendo la dimensionalidad de los datos mediante el programa IBM SPSS Statistics 22.

#### III. RESULTADOS

Las CMP (día 0) presentaron una morfología esférica, simétrica y con tendencia a formar colonias celulares adherentes, característica morfológica de su estado de indiferenciación en cultivo (figura 1).

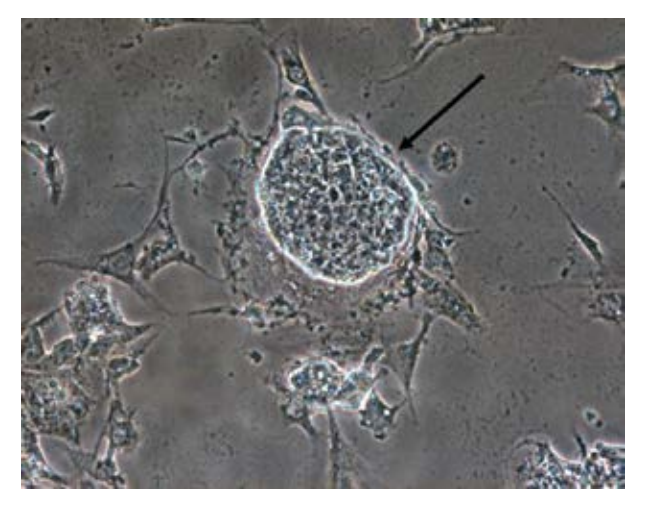

Fig. 1. Colonia de células madre pluripotentes (flecha), característica morfológica del estado de indiferenciación en cultivo (100X).

Posteriormente, una vez separadas las CMP de la monocapa de fibroblastos, se disgregaron y se sometieron al protocolo de diferenciación de 21 días, resultando CPD con

morfología esférica y tendencia a formar agregados celulares denominados Cuerpos Embrionarios (CE), los cuales se observaron claramente a partir del día 6 de diferenciación y aumentaron de tamaño conforme al tiempo de cultivo hasta presentar una tridimensionalidad al día 21 de diferenciación (figura 2).

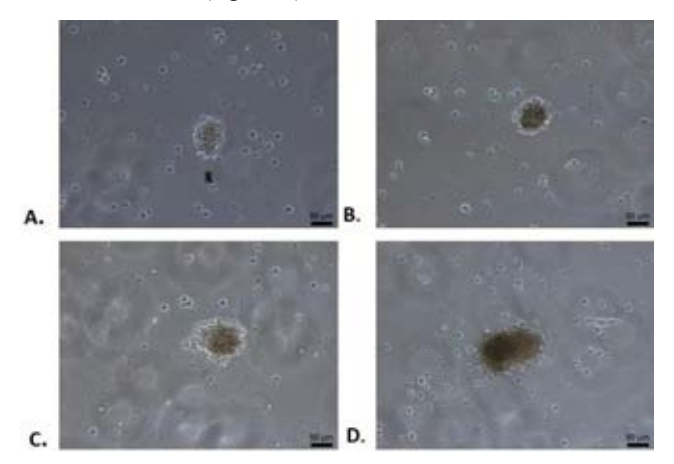

Fig. 2. Diferenciación de células madre pluripotentes a cuerpos embrionarios (CE) conformados por células pancreáticas diferenciadas, (100X). **A.** Células en 6 días de diferenciación conformando un CE. **B.** Aumento del CE conformado por células en 11 días de diferenciación. **C.** CE de 17 días de diferenciación. **D.** CE denso conformado por células pancreáticas diferenciadas al día 21 de diferenciación.

Respecto a los espectros FTIR de CMP y CPD en sus diferentes etapas de maduración (0, 11, 17 y 21 días), se observó en los espectros en crudo normalizados (figura 3), bandas de absorción asociadas con diferentes tipos de biomoléculas incluyendo lípidos, proteínas, carbohidratos y ácidos nucleicos, encontrando diferencias en la composición estructural y bioquímica entre CMP y CPD.

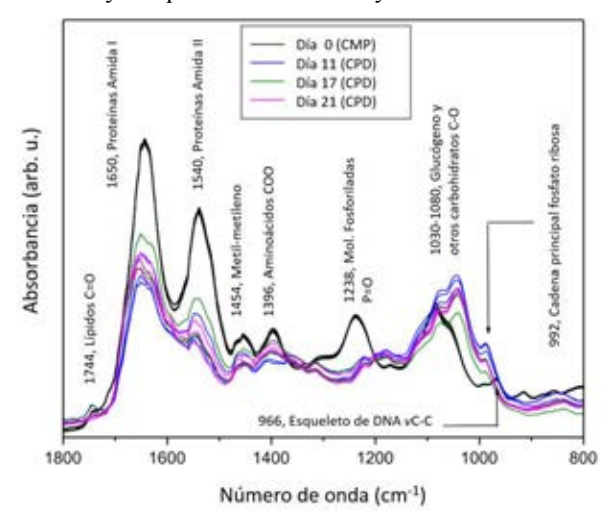

Fig. 2. Espectros FTIR de células madre pluripotentes (CMP) y células pancreáticas diferenciadas (CPD) en diferentes etapas de maduración (11, 17 y 21 días) representados en la región de la huella dactilar biológica.

Obtenidos estos espectros y posterior al cálculo de su segunda derivada en la región de amida I de proteínas

(1700-1600 cm-1 ) y en la región de carbohidratos y ácidos nucleicos (1100-850 cm<sup>-1</sup>), se realizó el ACP, obteniendo gráficas de puntuaciones en las siguientes regiones: región proteica correspondiente a las hélices  $\alpha$  (1658-1643 cm<sup>-1</sup>), región del glucógeno y otros carbohidratos (1068-1022 cm-<sup>1</sup>), y región de fosfato ribosa (1005-975 cm<sup>-1</sup>), observando en las gráficas de las tres regiones grupos bien definidos asociados con CMP y grupos de datos asociados con CPD en sus diferentes días de diferenciación, apreciando una clara discriminación entre las CMP y CPD (figura 4).

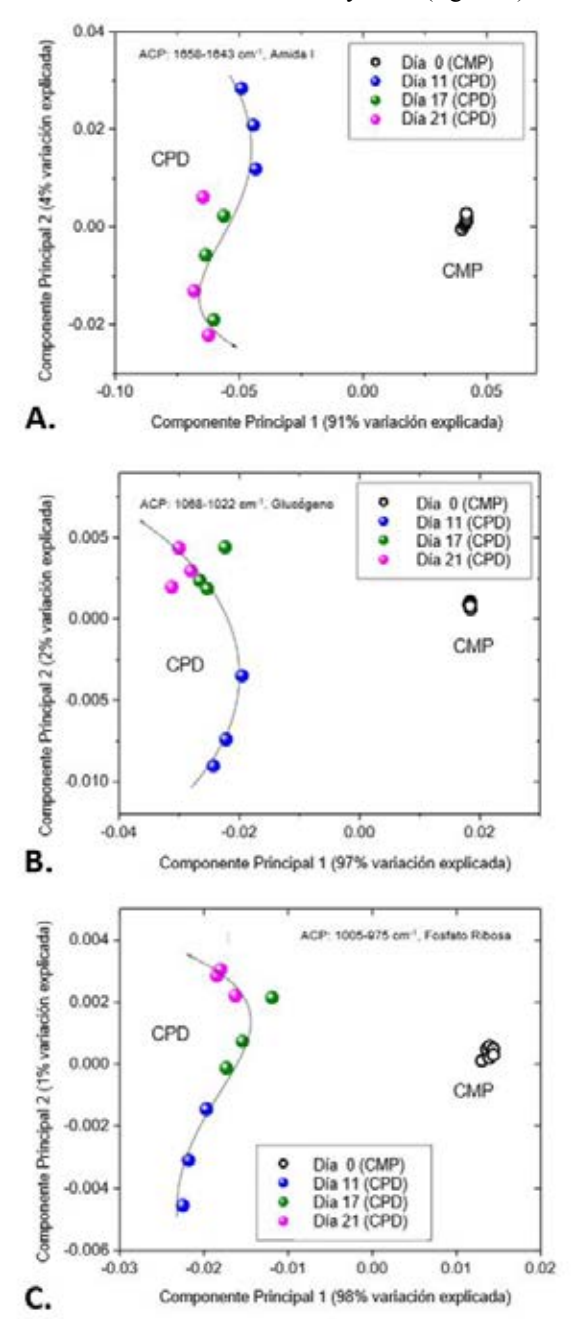

Fig. 4. Gráficas de puntuaciones de los componentes principales calculados para los espectros de Células Madre Pluripotentes (CMP) y Células Pancreáticas Diferenciadas (CPD) en tres intervalos (N=3). **A.** Hélices  $\alpha$  de proteínas. **B.** Carbohidratos. **C.** Cadena principal de Fosfato Ribosa.

#### IV. DISCUSIÓN

De acuerdo a la espectroscopía vibracional infrarroja, el espectro FTIR obtenido de CMP, fue similar a lo reportado por Ami y cols. [8], y posterior a su diferenciación se observaron cambios notorios en las intensidades y frecuencias de las bandas de absorción de las CPD con respecto a las CMP, particularmente en las regiones espectrales de proteínas, carbohidratos y ácidos nucleicos, reflejando diferencias estructurales entre estas líneas celulares. Así mismo, también reportaron estos cambios espectrales durante la diferenciación de CMP y formación de CE, confirmando con estos resultados la obtención de CE a partir de CMP mediante espectroscopía vibracional.

Similar a otros estudios reportados [8, 9], los espectros FTIR obtenidos en este trabajo de CMP y CPD fueron complejos, pero el uso del análisis multivariado nos permitió su procesamiento para identificar los cambios espectrales más significativos durante la diferenciación; en nuestro caso, la segunda derivada de los espectros de CMP y CPD fue utilizada para proporcionar más precisión al ACP. El primer componente principal para las tres regiones exploradas, nos permite discriminar CMP de CPD, evidenciando el cambio bioquímico y estructural que sufren las CM al ser diferenciadas. El segundo componente principal en las primera y segunda regiones (proteínas y carbohidratos), nos permite discriminar la primera fase de diferenciación (día 11), en la cual se ha reportado la expresión de nuevas proteínas relacionado con el aumento en la complejidad celular y en el contenido proteico, así como el aumento de las moléculas de azúcar por el metabolismo de los carbohidratos como el glucógeno durante la diferenciación de CMP [2, 8, 10]. Finalmente, el segundo componente principal en la tercera región (fosfato ribosa), es el que nos permite discriminar efectivamente todo el proceso de diferenciación (días 11, 17 y 21) y puede indicar cambios en el contenido de RNA debido a una sobre o baja regulación de los genes y un encendido transcripcional que el genoma realiza durante la diferenciación de CM [11].

La aplicación de esta metodología puede ser útil para caracterizar CM y su diferenciación a diversos linajes celulares en tiempos cortos, aunque se necesitan otros ensayos para caracterizar y discriminar células diferenciadas altamente especializadas.

#### V. CONCLUSIÓN

El ACP a partir de la espectroscopía FTIR, permite caracterizar química y estructuralmente CMP y su proceso de diferenciación a células pancreáticas. Tales resultados infieren viabilidad técnica para proponer el ACP como una técnica no invasiva y rápida para caracterizar un proceso de diferenciación celular.

#### AGRADECIMIENTOS

Agradecemos al "Programa Presupuestario A022-2016" por los apoyos otorgados en este trabajo.

#### BIBLIOGRAFÍA

- [1] Downes A, Mouras R, Elfick A. "Optical spectroscopy for noninvasive monitoring of stem cell differentiation", *J. Biomed. Biotechnol.*, Article ID 101864, pp. 1-10, 2010.
- [2] Vázquez-Zapién GJ, Sánchez-Monroy V, Chirino YI, Mata-Miranda MM. "Morphological, genetic and protein characterization in the differentiation of embryonic stem cells to early pancreatic cells", *Int. J. Morphol.*, vol. 31, no. 4, pp. 1421- 1429, 2013.
- [3] Kroon E, Martinson LA, Kadoya K, Bang AG, Kelly OG, Eliazer S, et al., "Pancreatic endoderm derived from human embryonic stem cells generates glucose-responsive insulinsecreting cells *in vivo"*, *Nat. Biotechnol*, vol. 26, no. 4, pp. 443- 452, 2008.
- [4] Ku HT, Zhang N, Kubo A, O'Connor R, Mao M, Keller G, et al., "Commiting embryonic stem cells to early endocrine pancreas in vitro", *Stem Cells,* vol. 22, no. 7, pp. 1205-1217, 2004.
- [5] Chen C, Chai J, Singh L, Kuo CY, Jin L, Feng T, et al., "Characterization of an in vitro differentiation assay for pancreatic-like cell development from murine embryonic stem cells: detailed gene expression analysis", *Assay Drug. Dev. Technol.*, vol. 9, no. 4, pp. 403-419, 2011.
- [6] Mantsch HH, Yang PW, Casal YL. "Infrared spectrometry of living systems: Current trends and perspectives", *J. Mol. Struct.*, vol. 141, pp. 237-242, 1986.
- [7] Baker MJ, Trevisan J, Bassan P, Bhargava R, Butler HJ, Dorling KM, et al., "Using Fourier transform IR spectroscopy to analyze biological materials", *Nat. Protoc.*, vol. 9, no. 8, pp. 1771-1791, 2014.
- [8] Ami D, Neri T, Natalello A, Mereghetti P, Doglia SM, Zanoni M, et al., "Embryonic stem cell differentiation studied by FT-IR spectroscopy", *Biochim. Biophys. Acta*, vol. 1783, no. 1, pp. 98- 106, 2008.
- [9] Cao J, Ng ES, McNaughton D, Stanley EG, Elefanty AG, Tobin MJ, et al., "The characterisation of pluripotent and multipotent stem cells using Fourier transform Infrared Microspectroscopy", *Int. J. Mol. Sci.*, vol. 14, no. 9, pp. 17453-17476, 2013.
- [10] Oyamada Y, Komatsu K, Kimura H, Mori M, Oyamada M. "Differential regulation of gap junction protein (connexin) genes during cardiomyocytic differentiation of mouse embryonic stem cells in vitro", *Exp. Cell Res.*, vol. 229, no. 2, pp. 318-326, 1996.
- [11] Chen YJ, Cheng YD, Liu HY, Lin PY, Wang CS. "Observation of Biochemical Imaging Changes in Human Pancreatic Cancer Tissue using Fourier-transform Infrared Microspectroscopy", *Chang Gung Med. J.*, vol. 29, no. 5, pp. 518-527, 2006.

### **Patrón de Expresión Molecular en Líneas Celulares de Cáncer de Mama;**  *Exploración de Potenciales Blancos de Nanopartículas Magnéticas*

L.F.E. Huerta<sup>1,2</sup>, V. Sánchez<sup>2</sup>, G. Iglesias<sup>1</sup>, J.G. Silva<sup>2</sup>, C. I. Guerrero<sup>1</sup>, N. M. Pérez<sup>1</sup>, R. Chacón<sup>1</sup>, V.Jimenez<sup>1</sup> y C.A. González<sup>1\*</sup>

<sup>1</sup> Instituto Politécnico Nacional-Escuela Superior de Medicina, Escuela Nacional de Ciencias Biológicas, México. 2. Escuela Militar de Graduados de Sanidad-Universidad del Ejército y Fuerza Aérea, México.

\*Autor de correspondencia: cgonzalezd@ipn.mx

*Resumen*— **El Cáncer de Mama (CaMa) es la neoplasia más frecuente en la mujer a nivel mundial, y la metástasis la primera causa de fallecimiento en los pacientes con cáncer. La detección oportuna de Células Tumorales Circulantes (CTC) representa una posibilidad de prevenir procesos metastásicos y recidivas durante el tratamiento del CaMa. Nuestro grupo de investigación propone una nueva tecnología para la detección de CTC por medio de mediciones de espectroscopía de bioimpedancia asistida con nanopartículas magnéticas acopladas con anticuerpos que reconocen proteínas de superficie (nanosondas). Como un primer paso, el objetivo de este trabajo fue evaluar la expresión relativa de tres genes: Her-2, EpCAM y Muc-1, en tres líneas celulares de CaMa, los cuales codifican para proteínas de superficie que podrían representar blancos de nanosondas. Los resultados indican que los genes estudiados presentan una expresión relativa diferenciada, mayor para EpCAM y Muc-1, por lo que en nuestro estudio las proteínas para las que codifican tales genes representan los mejores candidatos a blancos de nanosondas. Un primer experimento de incubación de nanosonda "anti-EpCAM - Nanopartícula Magnética" con células cancerígenas de la línea MCF-7, mostró la viabilidad de emplear tal marcador molecular como blanco de nanosondas con propiedades magnéticas.**

*Palabras clave*— **expresión relativa, líneas celulares, nanosonda.**

#### I. INTRODUCCIÓN

El Cáncer de Mama (CaMa) es uno de los mayores problemas de salud pública en todo el mundo. En México, a partir del 2006, el Cáncer de Mama ha sido la primera causa de muerte por cáncer y la segunda por muerte general en mujeres entre 30-50 años, es causa de altos niveles de mortalidad debido a una falta de detección oportuna, falta de respuesta al tratamiento y metástasis, siendo esta última una condición incurable ya que en promedio la supervivencia después de 5 años es menor al 25%. A través de varias investigaciones en las cuales se ha estudiado el proceso de metástasis se ha determinado la presencia de células tumorales circulantes (CTC) en torrente sanguíneo, como parte de una serie de acontecimientos que culminan en la propagación de células cancerígenas del sitio de origen a uno distinto, evidenciando la detección de CTC como un importante indicador de metástasis. [1,2,3].

La detección de CTC permite monitorizar el seguimiento de la enfermedad, se puede elegir una opción terapéutica y demostrar si cierto tratamiento está siendo

efectivo al cuantificar las CTC, evitando que los pacientes se expongan a tratamientos ineficaces y con efectos tóxicos. El número de CTC encontradas en los carcinomas, están directamente relacionadas con el pronóstico y la supervivencia [4,5]. Debido a la relevancia de la detección de CTC en una muestra sanguínea de pacientes con cáncer, algunos investigadores han nombrado este procedimiento "biopsia líquida en tiempo real". [6]

Actualmente existen diferentes tecnologías para la detección de CTC basadas en sus propiedades físicas y biológicas, sin embargo la cantidad de CTC en sangre periférica es de 1-10 CTC por 109 del total de células sanguíneas [7], por lo que continuamente se están buscando mejoras en dichas tecnologías que demandan equipamiento costoso y procesos especializados, debido a lo cual se requieren de propuestas tecnológicas emergentes que puedan representar alternativas de detección de CTC susceptibles de emplearse en escalones de atención de la salud de bajos recursos.

En un estudio reportado por Hengyi Xu y colaboradores en el 2011 se muestra la viabilidad de una técnica para realizar la separación de CTC de sangre total por técnicas inmunomagnéticas [8]. En el 2007, Arum Han y sus colaboradores mostró en un estudio la viabilidad de diferenciar células tumorales de normales a través de la caracterización de sus propiedades eléctricas medidas con Espectroscopía de Impedancia Eléctrica (EIE). [9]

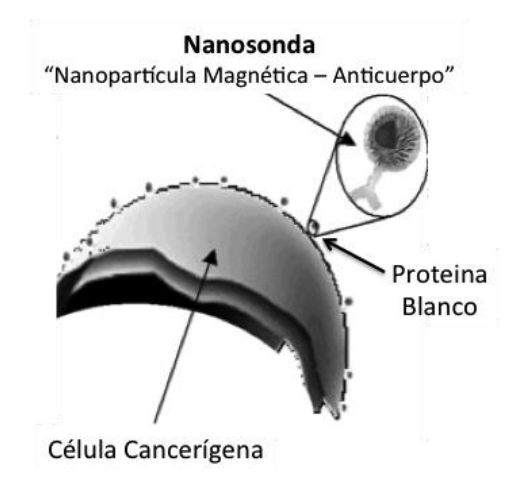

Fig. 1. Representación del concepto de marcado de células cancerígenas con nanopartículas magnéticas acopladas con anticuerpos (nanosondas).

Nuestro grupo de investigación ha propuesto la detección de CTC a través de mediciones de espectroscopía de bioimpedancia asistida con nanopartículas magnéticas acopladas con anticuerpos que reconocen proteínas de superficie (Figura 1). La idea central es adherir nanosondas magnéticas en la superficie de CTC, separarlas y anclarlas por métodos inmunomagnéticos en la superficie de un biosensor basado en mediciones de bioimpedancia. Como un primer paso es la identificación de potenciales antígenos blanco de nanosondas, en éste trabajo se evalúa el patrón de expresión relativa de tres genes: Her-2 (receptor 2 de factor de crecimiento epidérmico humano), EpCAM (molécula de adhesión epitelial) y Muc-1 (mucina 1) en tres líneas celulares de cáncer de mama. Adicionalmente se realiza un primer experimento de incubación de nanosonda "anti-EpCAM - Nanopartícla Magnética" con células cancerígenas de la línea MCF-7.

#### II. METODOLOGÍA

#### *1) Líneas celulares tumorales.*

Se emplearon tres líneas celulares de Cáncer de Mama: MCF-7, MDA-MB-231 y SK-BR-3**,** con cada una se realizaron tres cultivos independientes, obteniendo tres réplicas biológicas por línea con el fin de evaluar la expresión relativa de Her-2, EpCAM y Muc-1 por medio de transcriptasa reversa y reacción en cadena de la polimerasa en tiempo real cuantitativa (RT-qPCR).

#### *2) Análisis de expresión diferencial por RT-qPCR.*

Para evaluar la expresión génica, se aisló RNA correspondiente a cada réplica biológica, el cual se cuantificó por medio de un espectrofotómetro a longitudes de onda de 260 nm, a continuación las muestras fueron tratadas con DNasa (RQ1 RNase-free DNase Promega) para evitar cualquier contaminación con DNA genómico. Posteriormente se realizó la síntesis de DNA complementario correspondiente a cada réplica biológica con el kit Cloned AMV First-Strand cDNA Synthesis (Invitrogen), sometiendo las muestras a las condiciones de PCR indicadas en dicho protocolo.

Para el diseño de los oligonucleótidos de los genes de importancia en nuestra investigación incluyendo el gen endógeno, se utilizo el software Primer Express versión 3.0 de Applied Biosystems como se muestra en la Tabla 1.

La amplificación de genes por PCR en tiempo real se empleo el equipo ABI PRISM 7000 Sequence Detection System-SDS versión 1.1, utilizando SYBER Green como sistema de detección y el Kit SYBER Green PCR Master Mix (Applied Biosystems), para el monitoreo de la amplificación del producto durante cada ciclo de reacción.

Con el fin de verificar la especificidad de nuestros amplicones finalizada la PCR, se construyeron curvas de disociación de cada gen amplificado sometiendo cada muestra a un rango de temperatura de 60°C a 95°C, ya que al aumentar la temperatura, la señal de fluorescencia observada muestra un punto de inflexión donde el 50 % del producto se ha desnaturalizado al graficar la derivada negativa de la fluorescencia con respecto a la temperatura, se obtiene un pico que indica la temperatura de desnaturalización (Tm) específica del producto [10].

Tabla 1. Oligonucleótidos empleados en RT-qPCR.

| ~        |                                                    |
|----------|----------------------------------------------------|
| gen      | secuencia 5'-3'                                    |
| $Her-2$  | S: ACCTTTCTACGGACGTGGGA                            |
|          | A: ACCTCTCGCAAGTGCTCCAT                            |
| EpCAM    | S: GCTGGCCGTAAACTGCTTTG                            |
|          | A TTTTGCTCTTCTCCCAAGTTTTG                          |
| Mucina 1 | S: AAGAACTACGGGCAGCTGGA                            |
|          | A: TGCCACCATTACCTGCAGAA                            |
| Actina   | S: CGGGAGATTGTGCGAGATGT<br>A: GGAAGCGTTCATTCCCAATG |

Con el objetivo de validar nuestra reacción de RTqPCR, se graficó el ciclo umbral (CT) con respecto a su dilución en nanogramos de cDNA correspondiente, obteniendo una curva cuya pendiente permite calcular la eficiencia de amplificación (E) de los genes de interés y endógeno mediante la ecuación de Ramussen [11].

#### $E= 10$ (pendiente) -1

El procedimiento de cuantificación fue por medio del método delta delta Ct (ΔΔCT) empleando la fórmula aritmética 2-ΔΔCT [12], para el análisis estadístico se útilizo el programa GraphPad Prism versión 5.01.

#### *3) Acoplamiento inmuno-magnético*

Como un experimento inicial y con la finalidad de verificar la viabilidad de utilizar un blanco molecular de superficie celular, se realizó un bioconjugado generando una nanosonda mediante la unión del anticuerpo monoclonal EpCAM (CD326, Biolegend) con nanopartículas de ferritacobalto de 100nm, recubiertas de sílice, las cuales son biocompatibles y con propiedades magnéticas (nanoscreen MAG/G-ARA Chemicell). El proceso de bioconjugación se llevó a cabo mediante el método de carbodiimida, la cual reacciona con los grupos amino-terminal de las nanopartículas provocando que se vuelvan altamente reactivos a los productos intermedios de O-asilourea y a su vez reaccionen con los grupos carboxilo presentes en la región constante de las cadenas pesadas de los anticuerpos monoclonales, lo que permite una unión covalente y por lo tanto la formación de una nanosonda. (protocolo A-10,

Chemicell). Posteriormente se realizó incubación de la línea celular MCF-7 con la nanosonda para el marcaje de las mismas y se observó mediante el empleo del microscopio de fluorescencia Eclipse Ti-U (Nikon) a un aumento de 40x.

#### III. RESULTADOS

La especificidad de la reacción de RT-qPCR para los genes de estudio se determinó por medio de las curvas de disociación, donde se observa una Tm específica correspondiente a cada gen, así como su blanco de reactivos con ausencia de amplificación. Figura 2.

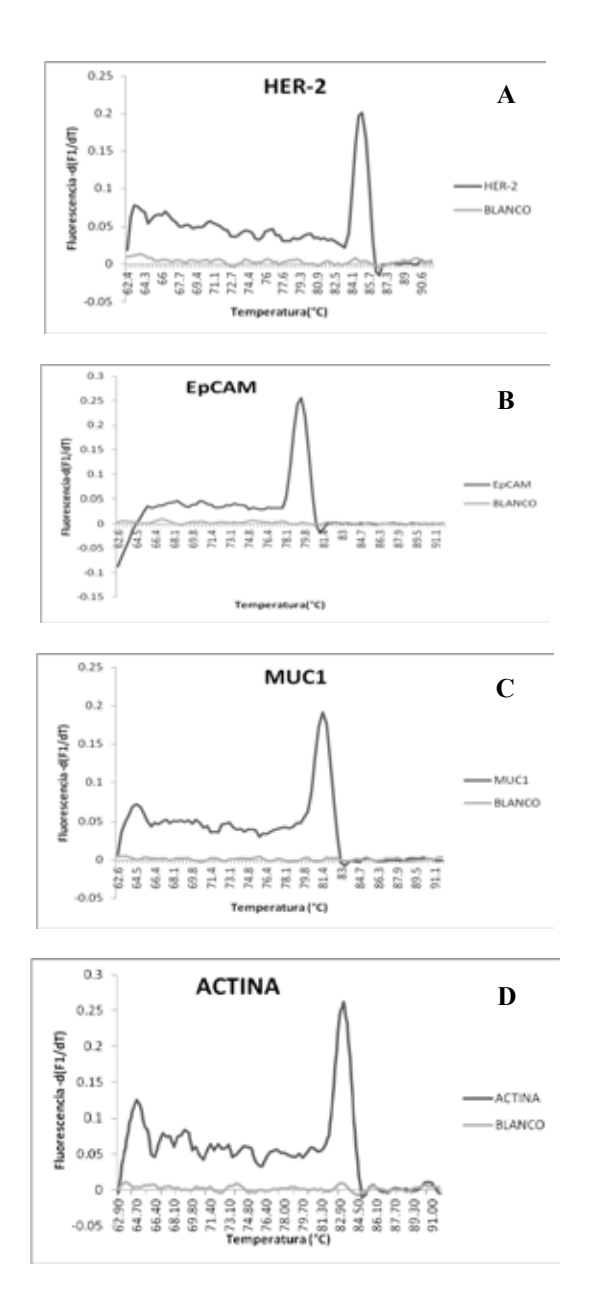

Fig. 2. Curvas de disociación de los genes estudiados, las cuales se obtuvieron al graficar la derivada negativa de la fluorescencia y la temperatura. A) Her-2, B)EpCAM, C)Muc-1 y D) Actina.

Con el fin de corroborar los productos de PCR de los genes de estudio posterior a la estandarización de los procedimientos de detección por medio de curvas de disociación, se realizo un gel de agarosa al 3% con tinción de bromuro de etidio donde se muestra los tamaños esperados (151pb) de los productos de amplificación de cada gen con respecto a su blanco. Figura 3**.**

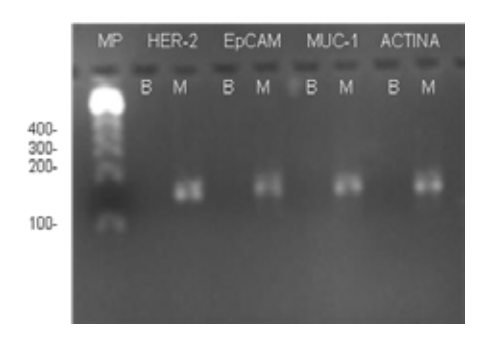

Fig. 3. Productos de PCR de tamaños específicos con su correspondiente blanco.

En la figura 4 se muestra la gráfica de la expresión relativa de los tres genes estudiados para cada línea celular. MCF-7 fue la línea que presentó mayor expresión en todos los marcadores, destacando entre ellos EpCAM seguido de Muc-1. MDA-MB-231 y SK-BR-3 presentaron niveles de expresión bajos respecto a MCF-7, destacando Muc-1 para MDA-MB-231 y Her-2 en SK-BR-3.

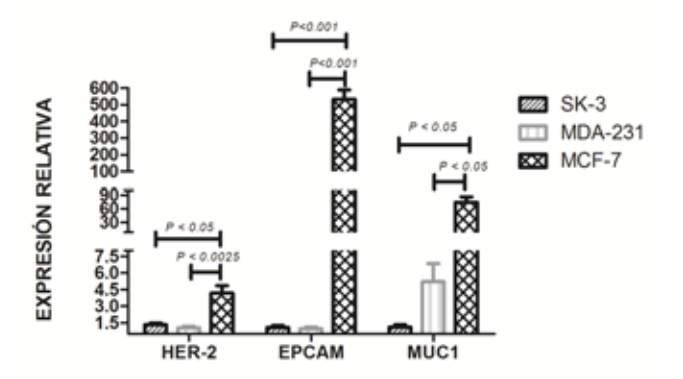

Fig. 4. Se muestra la expresión relativa de los tres genes estudiados en cada una de las líneas celulares.

Por medio de microscopía de fluorescencia fue posible observar la presencia de nanosonda dirigida a la proteína de superficie EpCAM en la línea celular MCF-7 indicando la especificidad de la nanosonda y su funcionalidad al reconocer dicha proteína. Figura 5.

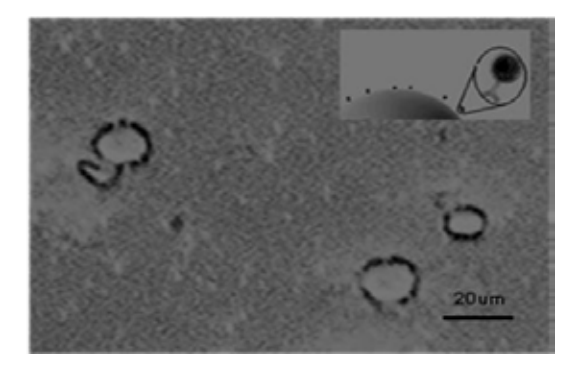

Fig. 5. Inmunofluorescencia posterior al acoplamiento con nanosonda "anti-EpCAM - Nanopartícula Magnética" con células cancerígenas de la línea MCF-7.

#### IV. DISCUSIÓN

Se muestra la expresión relativa de Her-2, EpCAM y Muc-1 las cuales codifican proteínas de superficie que actualmente forman parte de una serie de estrategias para detectar células tumorales circulantes [1,2,4], mostrando una sobreexpresión de EpCAM como lo reportan Walid A. y colaboradores [13]. En la línea celular de MCF-7, se puede observar la diferencia en la expresión de los tres genes, sin embargo predomino la expresión de EpCAM y Muc-1, esto probablemente por las características de dicha línea ya que se emplea como un modelo de estadio temprano de CaMa resultando en un sobreexpresión de genes relacionados con el origen epitelial, a diferencia de un proceso de transición epitelial-mesenquimal [14]. Razón por la cual se podría explicar una menor expresión de marcadores de origen epitelial representados por EpCAM y Muc-1 en MDA-MB - 231 y en SK-BR-3, predominantemente en esta ultima ya que se utiliza como un modelo de estadio avanzado.

#### V. CONCLUSIÓN

Los resultados indican que los genes estudiados presentan una expresión relativa diferenciada mayor para EpCAM y Muc-1, por lo que las proteínas para las que codifican tales genes representan los mejores candidatos a blancos de nanosondas. Un primer experimento de incubación de nanosonda "anti-EpCAM - Nanopartícula Magnética" con células cancerígenas de la línea MCF-7, mostró la viabilidad de emplear tal marcador molecular como blanco de nanosondas con propiedades magnéticas.

#### **RECONOCIMIENTOS**

Este estudio fue realizado gracias al apoyo de CONACYT CB2012 a través del grant No 180536 y al Programa de Fortalecimiento Académico de Posgrado de alta Calidad de la ESM-IPN.

#### BIBLIOGRAFÍA

- [1] Samia A. Ebeed, Nadia A. Abd El-Moneim, Ahmed Saad, Ebtsam RE. Zaher , Omayma G. Yassin, Shadwa A. Khamis" Diagnostic and prognostic value of circulating tumor cells in female breast cancer patients" Alexandria Journal of Medicine; vol. 48, pp. 197–206, Febrero 2012.
- [2] Esmeralda Morán Mendoza, Jorge Rodríguez Gallegos, Manuel Lara Lozano, Celia Piña Leyva, María del Rocío Thompson Bonilla, Guillermina Rosas Sandoval, Hayde Nallely Moreno Sandoval *et. al*." Células tumorales circulantes en cáncer de mama: un posible riesgo biológico." Rev Esp Méd Quir; vol. 19,pp. 45-51, 2014.
- [3] Mario Giuliano Antonio Giordano, Summer Jackson, Ugo De Giorgi, Michal Mego, Evan N Cohen, Hui Gao, *et. al.* "Circulating tumor cells as early predictors of metastatic spread in breast cancer patients with limited metastatic dissemination" Breast Cancer Research; vol.16, pp.440, 2014.<br>[4] Athina Markou, Areti Strati, Nikos
- [4] Athina Markou, Areti Strati, Nikos Malamos, Vasilis Georgoulias and Evi S. Lianidou. "Molecular Characterization of Circulating Tumor Cells in Breast Cancer by a Liquid Bead Array Hybridization Assay." Clinical Chemistry; vol. 57, pp. 3421–430.2011.
- [5] Luz Fernanda Sua Villegas , Nhora María Silva Pérez, Marta Vidaurreta Lázaro, María Luisa Maestro de las Casas, Sara Rafael Fernández y Silvia Veganzones de Castro" Actualidad y futuro en las técnicas de cuantificiación de células tumorales circulantes: su importancia en tumores sólidos epiteliales." Rev Lab Clin; vol. 4, pp. 163-169, 2011.
- [6] Catherine Alix-Panabie` res and Klaus Pantel "Circulating Tumor Cells: Liquid Biopsy of Cancer" Clinical Chemistry ; vol. 59, pp. 110–118, 2013.
- [7] Daniel L. Adams, Steingrimur Stefansson, Christian Haudenschild, Stuart S. Martin, Monica Charpentier, Saranya Chumsri, Massimo Cristofanilli, Cha-Mei Tang, R. Katherine Alpaugh. "Cytometric Characterization of Circulating Tumor Cells Captured by Microfiltration and Their Correlation to the CellSearchVR CTC Test." Cytometry Part A (2015);vol. 87A, pp. 137-144, 2015.
- [8] X Hengyi Xu, Zoraida P. Aguilar, Lily Yang, Min Kuang, Hongwei Duan, Yonghua Xiong, Hua Wei and Andrew Wang. "Antibody Conjugated Magnetic Iron Oxide Nanoparticles for Cancer Cell Separation in Fresh Whole Blood". Biomaterials; vol. 32(36), pp. 9758–9765, 2011.
- [9] Arum Han, LilyYang and A. Bruno Frazier." Quantification of the Heterogeneity in Breast Cancer Cell Lines UsingWhole-Cell Impedance Spectroscopy Clin Cancer" Res; vol. 13(1), pp.139- 43, January 2007.
- [10] Jochen Wilhelm, Alfred Pingoud and Meinhard Hahn. "Realtime PCR-based method for the estimation of genome sizes" Nucleic Acids Research; vol. 31, No. 10 e56 2003.
- [11] Rasmussen, R (2001) Quantification on the LigthCycler. In Meuer, S., Witter, C. and Nakagawara, K. (eds), Rapid Cycle Real-time PCR, Methods and Applications. Springer Press, Heidelberg. 21-34
- [12] Kenneth J. Livak and Thomas D. Schmittgen. "Analysis of Relative Gene Expression Data Using Real-Time Quantitative PCR and the 22DDCT Method." METHODS; vol.25,pp. 402– 408, 2001.
- [13] Walid A. Osta, Yian Chen, Kaidi Mikhitarian, Michael Mitas,1 Mohamed Salem, Yusuf A. Hannun, David J. Cole, and William E. Gillanders. "EpCAM Is Overexpressed in Breast Cancer and Is a Potential Target for Breast Cancer Gene Therapy." CANCER RESEARCH; vol. 64, pp. 5818–5824, Augusto, 2004.
- [14] Tobias M Gorges, Ingeborg Tinhofer, Michael Drosch, Lars Röse, Thomas M Zollner, Thomas Krahn and Oliver von Ahsen." Circulating tumour cells escape from EpCAMbased detection due to epithelial-tomesenchymal transition." BMC Cancer; 12:178, 2012.

### **Síntesis y evaluación de la degradabilidad** *in vitro* **de materiales híbridos base sílice, modificados con titania y calcio para su uso como sustituto óseo.**

R.I. Gutiérrez-Ventura<sup>1</sup>, L. Téllez-Jurado<sup>1</sup>, B.E. García-Pérez<sup>2</sup>

<sup>1</sup>Departamento de Ingeniería en Metalúrgica y Materiales, ESIQIE, Instituto Politécnico Nacional, CD-MX, México. 2 Departamento de Microbiología General, ENCB, Instituto Politécnico Nacional, CD-MX, México

*Resumen*— **En este trabajo se sintetizaron mediante el proceso sol-gel materiales híbridos base sílice pertenecientes al sistema TEOS-PDMS modificados con titania y calcio, para su uso como sustituto de tejido óseo. Se evaluó la degradabilidad de los materiales mediante su inmersión en una solución buffer de fosfatos (PBS), donde se registró el cambio tanto en peso como en el pH. Los materiales fueron caracterizados antes y después de su inmersión en PBS mediante difracción de rayos X (DR-X), microscopía electrónica de barrido (MEB) y espectroscopia infrarroja por transformada de Fourier (FT-IR). Los resultados indicaron que la incorporación del ión calcio cambió la morfología superficial, así como la degradabilidad del material. La composición base se mantuvo estable durante el período evaluado haciendo evidente su gran resistencia a la degradación hidrolítica.**

*Palabras clave*— **Degradabilidad, Híbridos, Ormosil, PBS, Sol-Gel, TEOS-PDMS, Titania.**

#### I. INTRODUCCIÓN

La medicina es un campo que se encuentra en constante desarrollo, ya sea por la exploración hacia nuevos enfoques o simplemente por el desarrollo del conocimiento, lo que resulta en procedimientos cada vez más osados para los cuales se requieren nuevos materiales que trabajen en condiciones fisiológicas, es por esto que el desarrollo de nuevos biomateriales es un fuerte campo de estudio [1].

Hoy en día la investigación en biomateriales se enfoca en desarrollar nuevas alternativas que presenten una mejora en la bioactividad y degradabilidad [2], para el caso de los materiales óseos se busca que éstos enlacen con el tejido anfitrión mediante la formación de una capa de hidroxiapatita carbonatada (CHA), que ayude a la integración del implante dada su gran similitud con la parte mineral de hueso [3].

De entre los tipos de biomateriales que existen los híbridos son uno de los ejemplos más notables, éstos se forman por la unión a nivel molecular de 2 o más materiales, donde el tamaño medio de las fases puede llegar al orden nanométrico [2], haciendo que los componentes resulten indistinguibles por encima de esta escala [3]. La importancia de los híbridos radica en su capacidad de promover fenómenos biológicos relacionados con la regeneración ósea [3], así como presentar una gran gama de propiedades dependiendo de la composición y procesamiento que se les dé [4]. El método más común para la obtención de los materiales híbridos es el proceso sol-gel, éste consiste en la hidrólisis de especies metalorgánicas en solución alcohólica, que

conducen a la formación de un gel por reacciones de condensación [2].

Entre los materiales híbridos más relevantes se encuentra el sistema TEOS–PDMS, debido a sus propiedades, homogeneidad química y facilidad de síntesis [1]. Éste sistema corresponde a un SIlicato MOdificado ORgánicamenteu (ORMOSIL, por sus siglas en ingles), los cuales han tenido un notable auge en los últimos años ya que presentan buenas propiedades tanto mecánicas como bioactivas, que incluso llegan a ser superiores a las de muchos biocerámicos [3], y que además su velocidad de degradación es fácil de controlar [5].

La inclusión de  $TiO<sub>2</sub>$  en el sistema TEOS-PDMS, utilizando el método sol-gel, ya sea por vía básica [6] o ácida [7], permite la obtención de materiales monolíticos con propiedades bioactivas y mejores propiedades mecánicas. Así mismo, en investigaciones del sistema TEOS-PDMS-TiO2- CaO se ha estudiado el efecto de la composición del material en las propiedades superficiales y bioactivas [8, 9] así como el efecto del ión Ca<sup>++</sup> en la estructura final del material híbrido [8] sin embargo, no se han realizado estudios del efecto del ión calcio en la degradabilidad de híbridos base TEOS-PDMS-TiO<sub>2</sub>, por lo que en el presente trabajo se evalúa la presencia del ión calcio en la degradabilidad de estos materiales, así como la habilidad de formar hidroxiapatita en su superficie que les permita su osteointegración.

#### II. METODOLOGÍA

La síntesis de los ormosiles se llevó a cabo usando el método sol-gel, para lo cual se empleó tetraetilortosilicato (TEOS, Aldrich) e isopropóxido de titanio IV (IPrTi, Aldrich) como precursores del componente inorgánico, mientras que como parte orgánica se empleó polidimetilsiloxano (PDMS, Aldrich) con un peso molecular de  $550 \text{ grmol}^{-1}$ . Adicionalmente se utilizó ácido clorhídrico (HCl, Fermont) como catalizador, como disolvente isopropanol (ISOH, JTBaker), como agente hidrolizante agua (H<sub>2</sub>O, JTBaker) y nitrato de calcio tetrahidratado  $(Ca(NO<sub>3</sub>)<sub>2</sub>·4H<sub>2</sub>O, Aldrich)$ como fuente de calcio.

Las relaciones empleadas para el material sin calcio (MT) fueron: TEOS/IPrTi/PDMS=45/20/35 (% en peso) y TEOS/HCl/ISOH/H2O=1/0.3/4.5/3 (relación molar). Para el material con calcio (MTC) se utilizaron las mismas relaciones, pero se adicionó 5% en volumen de  $Ca(NO<sub>3</sub>)<sub>2</sub>·4H<sub>2</sub>O$ . La reacción se llevó a cabo a 80°C durante 30 minutos.

El procedimiento que se siguió para la obtención del material sin calcio (MT) consistió en la preparación de tres soluciones, la primera de estas formada por el PDMS y el TEOS, la segunda por el HCl y el H2O y la última por el IPrTi, cada una de ellas con una tercera parte del volumen total del ISOH, estas soluciones se dejaron durante 10 minutos en agitación a temperatura ambiente, una vez que se han homogeneizado completamente se adicionó la primera solución en un reactor de vidrio colocado en un baño isotérmico a 80°C y 600 r.p.m. Una vez que el sistema alcanza las condiciones requeridas se vierte la solución 2 y 3 al reactor de manera alternada durante los 30 minutos de reacción. Transcurrido este tiempo, se dejó el sistema 10 minutos adicionales a la misma agitación y temperatura.

Para la síntesis del material con calcio (MTC) se utilizaron las mismas tres soluciones base, pero se preparó una extra que contiene al  $Ca(NO<sub>3</sub>)<sub>2</sub>·4H<sub>2</sub>O$ , además, el solvente se dividió en 4 partes iguales, al igual que para la síntesis del MT se adicionó la primera solución al reactor de vidrio, pero en este caso fueron 3 soluciones las que se alternaron durante el tiempo de reacción.

#### *Evaluación de la degradabilidad en PBS*

Para la evaluación de la degradabilidad de los híbridos se tomaron fragmentos monolíticos de ambos materiales, los cuales fueron inmersos en solución buffer de fosfatos, manteniendo este sistema a 36.5°C durante diferentes períodos de tiempo, y se monitoreó tanto el cambio en el peso como en el pH de la PBS.

Las muestras fueron secadas por 24 horas a 120°C y se analizaron por difracción de rayos X (DR-X) en un difractómetro D8 FOCUS marca Brunker, microscopia electrónica de barrido (MEB) en un microscopio JSM-6701F marca Jeol y espectroscopia infrarroja (FT-IR) en un espectrómetro FRONTIER marca Perkin Elmer.

#### III. RESULTADOS

#### *Caracterización inicial*

La Fig. 1 muestra los difractogramas de los híbridos antes de ser inmersos en PBS. En el material MT se distinguen picos (identificado mediante  $\blacklozenge$ ) que pertenecen a la fase del óxido de titanio conocida como rutilo (carta ICSD 98-003- 6413). En el material MTC predomina el carácter vítreo, y el difractograma corresponde al característico de la sílice vítrea.

El análisis por FT-IR permite corroborar la formación de la estructura híbrida (enlace TEOS-Si-O-Ti-O-Si-PDMS); la Fig. 2 muestra los espectros FT-IR de los materiales antes de ser evaluados en PBS. En el híbrido MTC se observa la presencia de una banda intensa en 3300 cm-1 y otra de menor intensidad en 1640 cm-1 , ambas se asocian al enlace O-H [10] del agua, para el material MT, estas señales son poco apreciables.

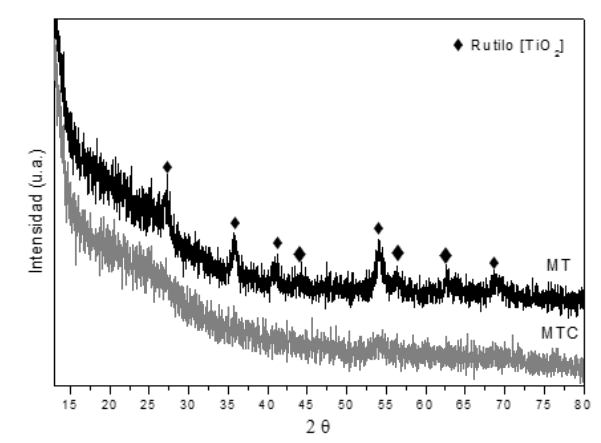

Fig. 1. Difractogramas de los materiales antes de la evaluación en PBS.

Las bandas en 2964 cm<sup>-1</sup> y en 2905 cm<sup>-1</sup> pertenecen a la tensión simétrica y asimétrica del C-H en el CH<sub>3</sub>, respectivamente [6], en  $1424 \text{ cm}^{-1}$  y  $1340 \text{ cm}^{-1}$  se observan las bandas correspondientes a los nitratos [9], los cuales solo son visibles en el material MTC.

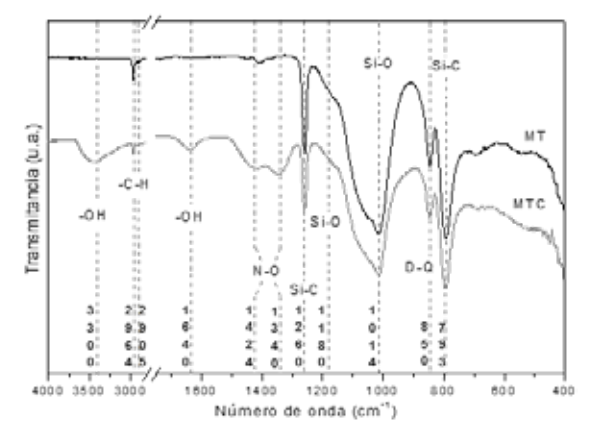

Fig. 2. Espectro FT-IR de los materiales antes de la evaluación en PBS.

En 1340 cm-1 se encuentra la vibración de los grupos metilo de la cadena del solvente [1], éstos no son visibles en el material MTC ya que la señal se solapa con los nitratos. A 1260 cm-1 y 793 cm-1 se encuentran vibraciones del enlace Si-C del Si(CH3)2 perteneciente al PDMS, en 1180 cm-1 se observa la vibración del enlace Si-O-Si [10], en 1014 cm-1 la tensión del Si-O en Si-O-Si y Si-O-C [6], por último, en 850 cm-1 se observa la copolimerización de unidades D-Q (unidad D del PDMS y unidad O de la sílice proveniente del TEOS) en la estructura híbrida [10].

#### *Evaluación de la degradabilidad*

La Fig. 3a muestra el cambio en peso de cada material a lo largo del tiempo. El material MT presenta una pérdida de peso prácticamente nula durante los días estudiados, mientras que en el material MTC se observa como la adición del ión Ca2+ generó una pérdida de peso durante el primer día de

 $\sim$ 9%, la cual se mantiene constante hasta el día 21 y a 28 días se observa un incremento en la pérdida de peso hasta ~14%.

La Fig. 3b muestra el cambio en el pH con respecto al tiempo, se observa que existe poca variación entre ambos materiales a lo largo de los días evaluados, aunque, el MTC tiende a valores ligeramente más bajos (pH=~7.26).

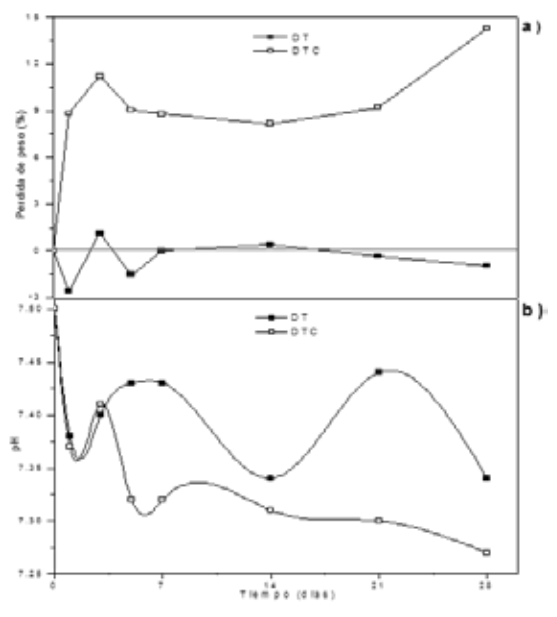

Fig. 3. Cambio en el peso (a) y el pH (b) en función del tiempo [PBS].

Los difractogramas de los materiales MT y MTC sometidos a la prueba de degradación se muestran en la Fig. 4a y 4b, respectivamente. En los difractogramas del material MT (Fig. 4a) se observa la presencia de la fase rutilo (ya descrito anteriormente, Fig. 1) durante todos los días del estudio, aunque no es posible apreciar ninguna otra fase. En el difractograma del material MTC (Fig. 4b) se observa la presencia de dos picos (32° y 45º en 2θ, indicados mediante ), que corresponden a la fase halita del cloruro de sodio de acuerdo con la carta ICSD 98-024-0598.

En la Fig. 5a se muestran los espectros infrarrojos de los materiales MT, en estos no es posible observar cambios en las bandas con respecto al espectro original. Por otro lado, en la Fig. 5b se presentan los espectros del material MTC a diferentes tiempos de inmersión, las bandas son similares al espectro del material original (descrito en la Fig. 2), pero con la aparición de dos señales nuevas, ubicadas en 560 cm<sup>-1</sup> y en 600 cm-1 , las cuales corresponden al modo ʋ4 de flexión de los fosfatos [1].

Las micrografías de la Fig. 5a muestran que la superficie del material MT presenta una degradación mínima, así como la desaparición de las partículas esféricas, mientras que en el material MTC se observan precipitados que corresponden a una nueva fase con morfología plaquetaria [11] en la superficie conforme avanza el tiempo.

#### IV. DISCUSIÓN

Se observa la formación de la fase rutilo en el material MT lo cual no es común para el proceso sol-gel [12], aunque, aún es posible apreciar el carácter vítreo característico de la sílice vítrea en los espectros por DR-X (Fig. 1), prueba de esto es lo homogénea y lisa que es su superficie, solo observándose pequeñas esferas características del proceso de sinéresis de los geles (Fig. 6).

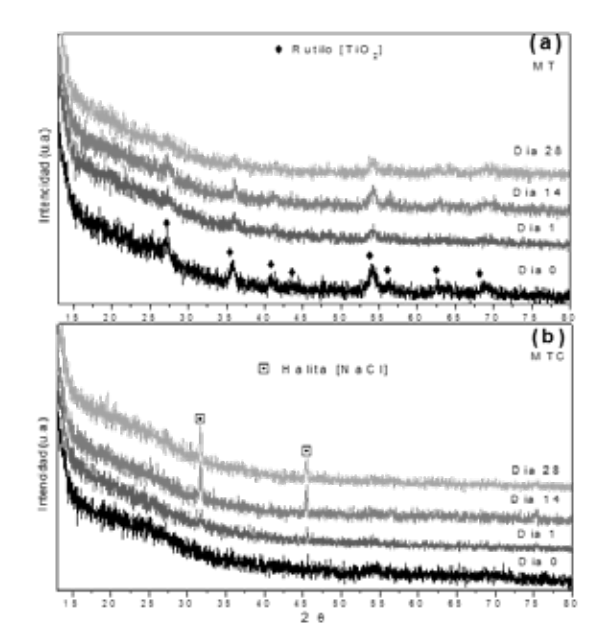

Fig. 4. Difractogramas de los materiales MT(a) y MTC (b) [PBS].

Por otro lado, la incorporación del ión Ca<sup>2+</sup> en el material MTC rompió la estructura del MT [1], provocando que la condensación fuera menor dando lugar a un cuerpo con alta superficie especifica (Fig. 6) donde no aparece ningún indicio por DR-X de la formación de fases cristalinas.

Aunque el calcio modificó tanto las reacciones de hidrólisis-condensación como la morfología, no impidió la formación de la red híbrida, ya que en los espectros de la Fig. 2, se observan las vibraciones en  $1260 \text{ cm}^{-1}$  y 793 cm<sup>-1</sup> del PDMS, así como la banda en 850 cm-1 indicando la formación la estructura híbrida mediante la copolimerización de unidades D-Q. Igualmente, en la figura 2 es posible notar que los espectros MT y MTC son similares, diferenciándose únicamente por la presencia de las bandas asociadas a dos especies adicionales, correspondientes a los hidroxilos y los nitratos, lo cual indica que no todo el  $Ca(NO<sub>3</sub>)<sub>2</sub>·4H<sub>2</sub>O$  fue incorporado a la red vítrea generando zonas de sal remanente.

La eliminación de la sal residual explica la pérdida de peso inicial que presenta el MTC, lo anterior concuerda con el cambio en el pH del PBS durante el primer día, ya que tanto la disolución del nitrato, como de las esferas de sílice condensadas en el MT acidifican ligeramente el medio.

Los espectros por DR-X y FT-IR del material MT no muestran cambios, lo que concuerda con las micrografías obtenidas por MEB donde la superficie se mantiene lisa durante todo el estudio. Mientras que para el material MTC aparecieron picos que corresponden a una fase del NaCl, sumado a las bandas de fosfatos observadas por FT-IR sugiere que se llevó a cabo precipitación de fosfato cálcico y cloruro de sodio en la superficie, formando la capa que se observan por MEB.

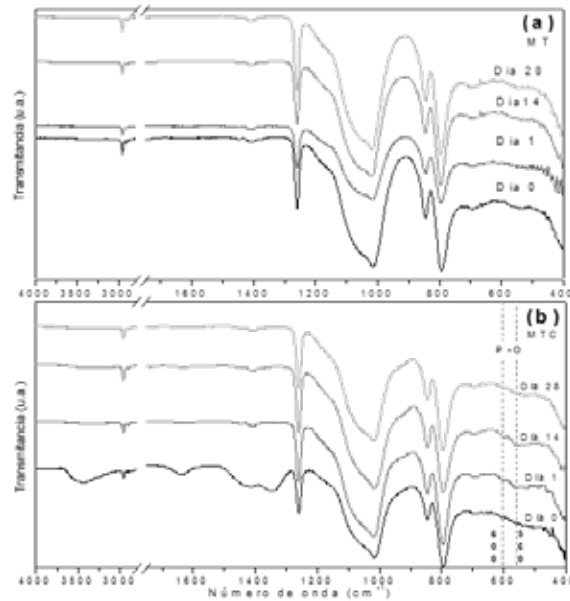

Fig. 5. Espectros infrarrojos de los materiales MT(a) y MTC (b) [PBS].

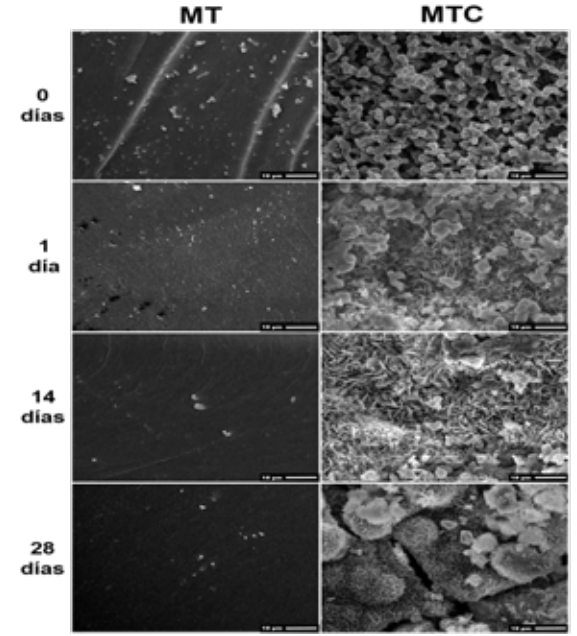

Fig. 6. Micrografías obtenidas por MEB de los materiales MT y MTC a 1,500X. [PBS].

Todo lo anterior, en conjunto con las gráficas de la Fig. 3 indican que el material MT prácticamente no presentó degradación, mientras que el MTC si se degradó, pero al mismo tiempo diferentes fases precipitaron en su superficie

compensando parte del peso perdido, aunque para el día 28 el material tiende más a la disolución que a la precipitación.

#### V. CONCLUSIÓN

El método sol-gel permite la formación de materiales híbridos bajo las composiciones estudiadas, independientemente de la adición de calcio.

La incorporación de calcio aumenta la superficie especifica.

La degradabilidad del MT durante el período evaluado es prácticamente nula, sin llegar a alterar su estructura.

El ensayo en PBS no es un método adecuado para determinar la degradabilidad que sufren los materiales con calcio, ya que presenta fenómenos de disoluciónprecipitación que impiden observar la superficie y la pérdida de peso real, aunque los valores de peso y pH indican que existió degradación.

#### BIBLIOGRAFÍA

- [1] R. I. Gutiérrez, "Efecto del tipo de óxido metálico sobre la bioactividad y degradabilidad en materiales híbridos," tesis licenciatura, Ingeniería en Metalurgia y materiales, ESIQIE, IPN, CD-MX, México, 2016.
- [2] E. G. Álvarez and A. Martínez. (2011, diciembre). Biomateriales Híbridos Mediante el proceso Sol-Gel. *CIENCIACIERTA* [En línea]. Volumen (no. 28), Disponible en: http://www.posgradoeinvestigacion.uadec.mx/CienciaCierta/CC 28/1.html.
- [3] J. R. Jones, "Review of bioactive glass: From Hench to hybrids," *Acta Biomaterialia*, no. 9, pp. 4457-4486, 2013.
- [4] B. B. Nissan, *Advances in Calcium Phosphate Biomaterials*, Springer, 2014, pp. 150-153.
- [5] D. A. Sánchez, L. Téllez and J. F. Chávez, "Bioactivity and degradability of hybrids nano-composites materials with great application as bone tissue substitutes," *Journal of Alloys and Compounds*, nº 615, pp. 5670-5675, 2014.
- [6] C. Almeida, H. Vaz Fernandes, A. Castro and I. M. Salvado, "A new approach to the preparation of PDMS–SiO2 based hybrids – A structural study," *Materials Letters*, no. 128, p.p. 105–109, 2014.
- [7] J. C. Almeida, A. G. Castro, J. H. Lancastre, I. M. Miranda, F. M. Margaça, M. H. Fernandes, "Structural characterization of PDMS-TEOS-CaO-TiO2 hybrid materials obtained by sol-gel," *Materials Chemistry and Physics*, nº 143, pp. 557-563, 2014.
- [8] J. C. Almeida, A. Wacha, P. S. Gomes, M. H. Fernandes, M. H. Vaz, and I. M. Miranda, "PDMS-SiO2-TiO2-CaO hybrid materials – Cytocompatibility and nanoscale surface features," *Materials Science and Engineering*, no. 64, pp. 74-86, 2016.
- [9] A. Tamayo, L. Téllez, M. Rodríguez, M. A. Mazo, F. Rubio and J. Rubio, "Surface properties of bioactive TEOS–PDMS–TiO2– CaO ormosils," *Journal of Materials Science Letters*, no. 49, p.p. 4656–4669, 2014.
- [10] M. J. Velasco, J. Rubio and J. L. Oteo, "Estudio por espectroscopía infrarroja de la reacción de hidrólisis y policondensación del IEOS en presencia de PDMS," *Boletín de la sociedad española de Cerámica y Vidrio*, no. 40, p.p. 37-42, 2001.
- [11] M. Sada-Shojai, M. Taghi, E. Dinpanah and A. Jamshidi, "Synthesis methods for nanosized hydroxyapatite with diverse structures," *Acta Biomaterialia*, no. 9, p.p. 7591-7621, 2013.
- [12] K. Terabe, K. Kato, H. Miyazaki, S. Yamaguchi, A. Imai and Y. Iguchi. "Microstructure and crystallization behaviour of TiO2 precursor prepared by the sol-gel method using metal alkoxide," *Journal of materials science*, no. 29, p.p. 1617-1622, 1994.

## Homenaje **Dr. Ernesto Suaste Gómez**

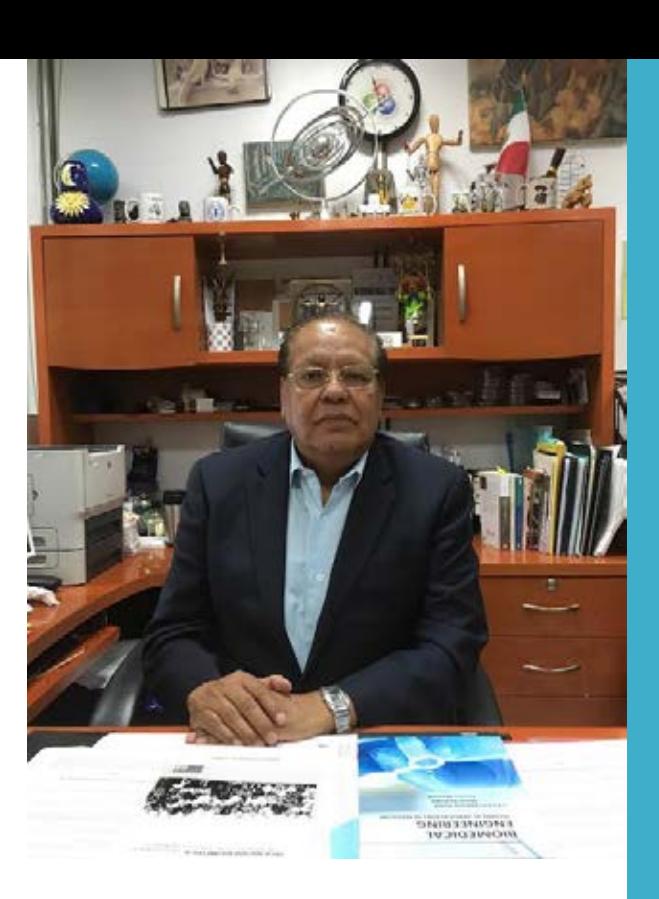

E-mail: esuaste@cinvestav.mx Web: http://sugoer.blogspot.mx

Nació en la ciudad de México, ha sido becado desde el ciclo de educación secundaria por la SEP, por el IPN en los ciclos vocacional y superior así como el Conacyt en posgrado. Su área de investigación científica y de desarrollo tecnológico ha sido principalmente con impacto social en la salud como es caso de la Ingeniería Biomédica. Su primera publicación científica fue cuando cursaba la vocacional en el IPN (SEP Registro Público del Derecho de Autor 60365, 1969).

Su primer empleo fue de 1971 a 1973 en "Electrotécnica Médica" como técnico en equipo médico en una microempresa, en la cual existían carencias del sector instrumental biomédico que limitaba el trabajo, por falta de refacciones y personal capacitado en tecnología médica para trabajar dentro de los hospitales. Enfrentaba una situación típica de aquella época; el enorme reto de la reparación e instalación de equipos médicos y al pago de servicios. Debido a esas causas surgió la motivación de encausar sus conocimientos a la aplicación en el campo biomédico incidiendo en la salud de nuestros semejantes.

Al salir de la empresa, solicitó que se le admitiese como estudiante de servicio social en 1974 en la Sección de Bioelectrónica del Cinvestav en el seno de un grupo que estaba recién constituido y que se dedicaba al diseño, desarrollo y construcción de equipo biomédico.

Dentro del Cinvestav, al lado de otros alumnos que de igual manera llegaron en esa época inicial de 1972-74 y que contaban con experiencia en la industria, lograron adaptarse adecuadamente. Iniciaron trabajando con pocos recursos, un solo laboratorio, pero con el espíritu de hacer

superar al grupo en el Cinvestav y con la visión a futuro de que esta nueva disciplina tenía como fin, hacer uso de la técnica para aumentar las posibilidades de la vida en el ser humano.

Al mismo tiempo, se proyectaba la construcción de una Unidad de Cuidados Intensivos del IMSS. Lo cual se logró gracias a una visita que el presidente Luis Echeverría llevó a cabo a su laboratorio, donde se le expulsó el proyecto de la UCI. A lo cual les sorprendió, comentó Remolina, que en ese mismo instante giró instrucciones al Lic. Carlos Gálvez Betancourt, director del IMSS, para que tomara cartas en el asunto y estudiara la vialidad del proyecto.

## **Cargos y logros**

#### Jefe del Departamento de Ingeniería Eléctrica, Cinvestav

- Jefe de la Sección de Bioelectrónica del Departamento de Ingeniería Eléctrica, CINVESTAV

Jefe del Departamento de Instrumentación del Instituto de Investigaciones Biomédicas

- Jefe de instrumentación en el Instituto de Investigaciones Biomédicas de la UNAM

- Coordinador Académico de la Sección de Bioelectrónica del Departamento de Ingeniería Eléctrica, CINVESTAV

- Profesor de asignatura en instrumentación biomédica en el IPN (ESIME, ENCB, UPIIBI)

Profesor visitante en varias instituciones del extranjero: UC Berkeley, CSU Long Beach, NIH Bethesda MD, Technical University of Ilmanau, Germany y KU Leuven University, Belgium.

- Autor de un sinnúmero de publicaciones científicas, patentes, libros, graduados, desarrollos tecnológicos, etc.

En 1978, Ernesto Suaste Gómez fu el primer becado por el Conacyt que terminó su grado de Maestría en Ciencias, especialidad en Bioelectrónica y que en Cinvestav del IPN hizo toda la parte de adecuación de las señales analógicas a digital en forma de módulos intercambiables por los frecuencímetros. En ese mismo año se instala y finaliza el proyecto de la UCI en El Hospital del IMSS de Irapuato, Guanajuato, 1979.

En 1984, por primera vez se da un reconocimiento a los científicos que cultivan las ciencias médico-biológicas y ciencias exactas, posteriormente se extiende a la tecnología e ingeniería así como a las ciencias sociales, cuando el gobierno expide el decreto de creación del Sistema Nacional de Investigadores (SIN), organismo que que depende de la SEP-Conacyt y tiene como función otorgar estímulos económicos a los científicos que cumplan con ciertos requisitos de productividad científica y muestren calidad e independencia en su área.

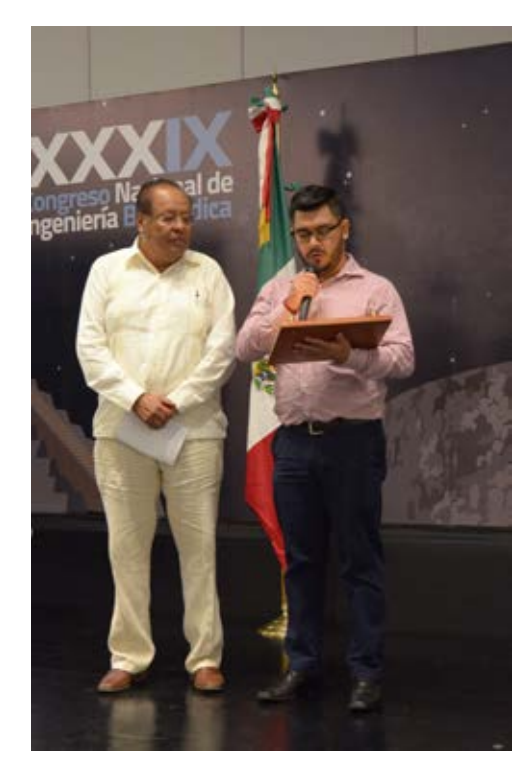

El homenajeado, Dr. Ernesto Suaste Gómez, al momento de recibir su reconocimiento a manos de Elliot Alejandro Vernet Saavedra, Presidente de la SOMIB, dentro del marco del CNIB 2016.

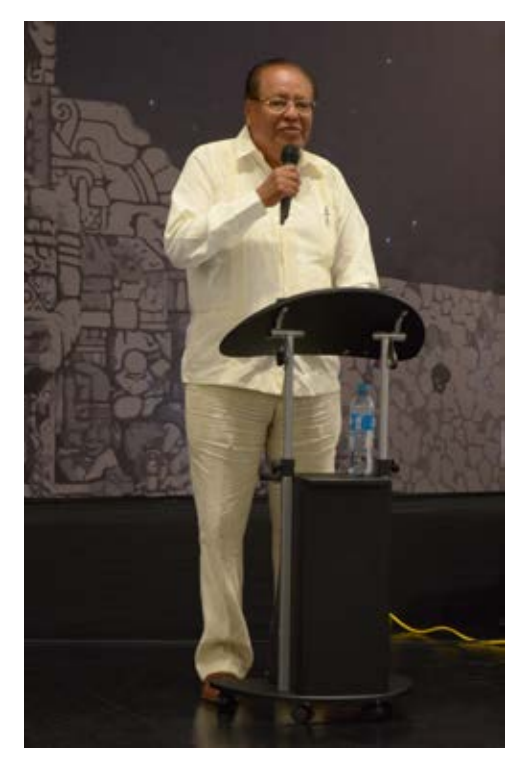

Suaste Gómez es Ingeniero en Comunicaciones y Electrónica egresado de la ESIME del IPN, con maestría y doctorado en Ciencias en Bioeléctrónica por el Cinvestav IPN y, desde hace más de 15 años, miembro activo del Sistema Nacional de Investigadores.

Obtuvo su Doctorado en Ciencias en Bioelectrónica por en Centro de Investigación y Estudios Avanzados en el año de 1997, con un trabajo de investigación en el campo de la biomecánica ocular, en el nistagmo congénito. Investigación que obligó a diseñar nuevas metodologías instrumentales y de análisis de esta patología neuro-ocular.

Ha sido diseñador y constructor de un sin número de instrumentos biomédicos. De sus primeras aportaciones cabe citar el co-diseño y construcción de equipo de la Unidad de Cuidados Intensivos del Instituto Mexicano del Seguro Social de Irapuato, y posteriormente para los hospitales universitarios de Puebla y Torreón. En su propio centro de Trabajo, el CINVESTAV en donde se desempeña como profesor titular, ha impulsado el autoequipamiento; así co-dirigió el Proyecto para dotar de equipos de Monitoreo y Control a una Planta de Fermentaciones, en el Departamento de Bioingeniería y Biotecnología (Conacyt y Cosnet).

Ha desarrollado e instalado en hospitales equipo diseñado y construido para la investigación de la visión humana para sujetos con problema neuro-oftalmologicos y con diabetes mellitus (retina, movimientos oculares, respuestas pupilares, campos visuales, prótesis de pupila, medidores de presión ocular, nistagmo, percepción de colores, Unidad Móvil para diagnóstico médico entre otros). Asimismo, cuenta con patentes y un sinnúmero de proyectos en el área de Ingeniería Biomédica y cerámicas ferroeléctricas y piezoeléctricas. Y piezopolimeros en el desarrollo de prótesis humanas.

Actualmente, es Profesor Titular del Departamento de Ingeniería Eléctrica del CINVESTAV IPN de la Sección de Bioelectrónica; Nivel II del Sistema Nacional de Investigadores (SNI); y Miembro de la Academia Mexicana de Ciencias.

## **Logros académicos**

Ha elaborado planes de estudio y de restructuración a nivel licenciatura y de posgrado tales como:

- Coparticipación en la formulación de los Planes de Estudio de la Carrera de Ingeniería Biomédica de la Unidad Profesional Interdisciplinaria de Biotecnología (UPIBI) del Instituto Politécnico Nacional, 1988.

- Plan de restructuración académica de la Sección de Bioelectrónica. Por sugerencia de la dirección del Cinvestav, iniciada en agosto de 1989 y finalizada en agosto de 1991, con el inicio del plan cuatrimestral de la maestría y el doctorado dentro del Departamento de Ingeniería Eléctrica.

- Miembro del comité para evaluar la propuesta de la creación de la licenciatura en ingeniería biomédica, Universidad de Guadalajara, Centro Universitario de Ciencias Exactas e Ingenierías 2001

- Propuesta de los programas académicos de maestría y doctorado en ciencias en Ingeniería Eléctrica. 17 de Enero de 2006. Departamento de Ingeniería Eléctrica.

*De sus primeras aportaciones cabe citar el codiseño y construcción de equipo de la Unidad de Cuidados Intensivos del Instituto Mexicano del Seguro Social de Irapuato, y posteriormente para los hospitales universitarios de Puebla y Torreón.*

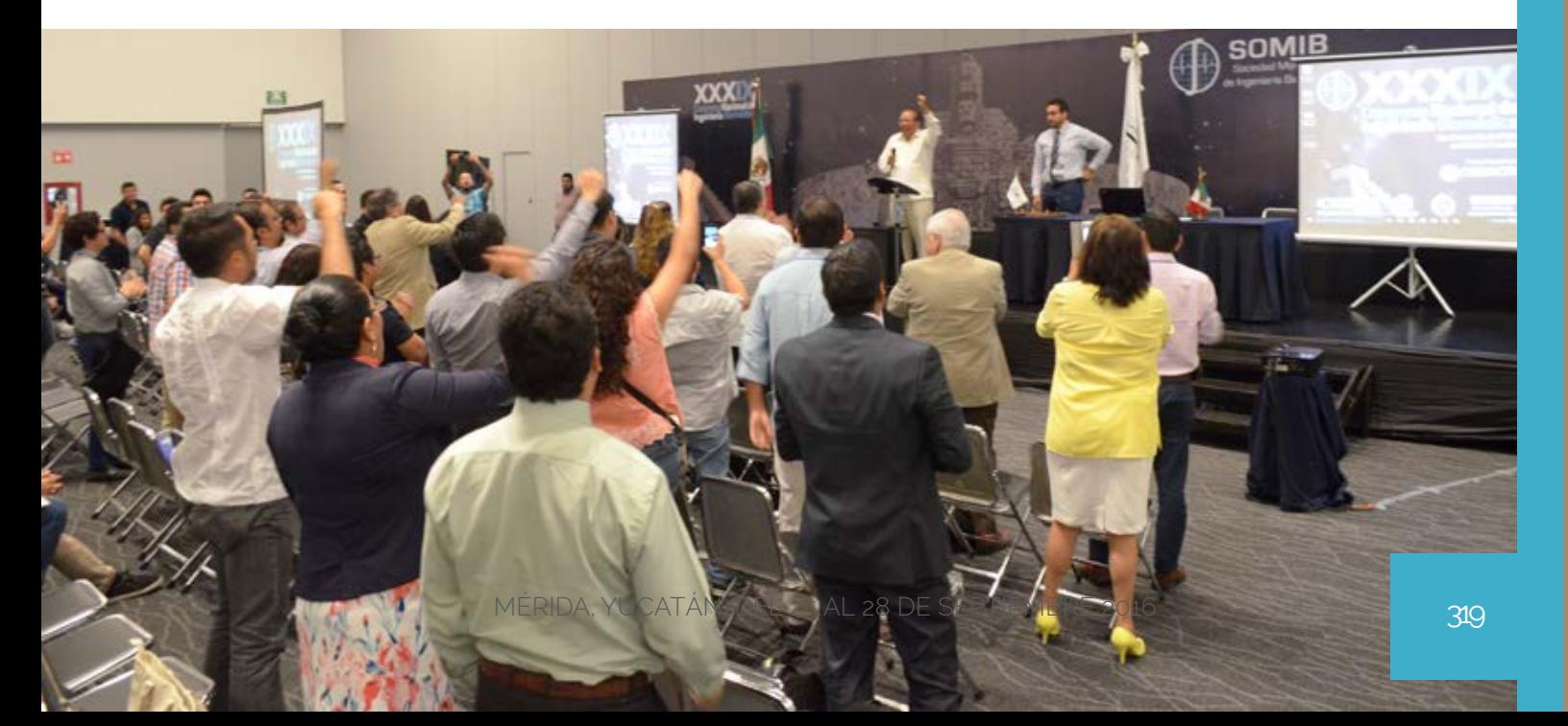

## **Patrocinadores**

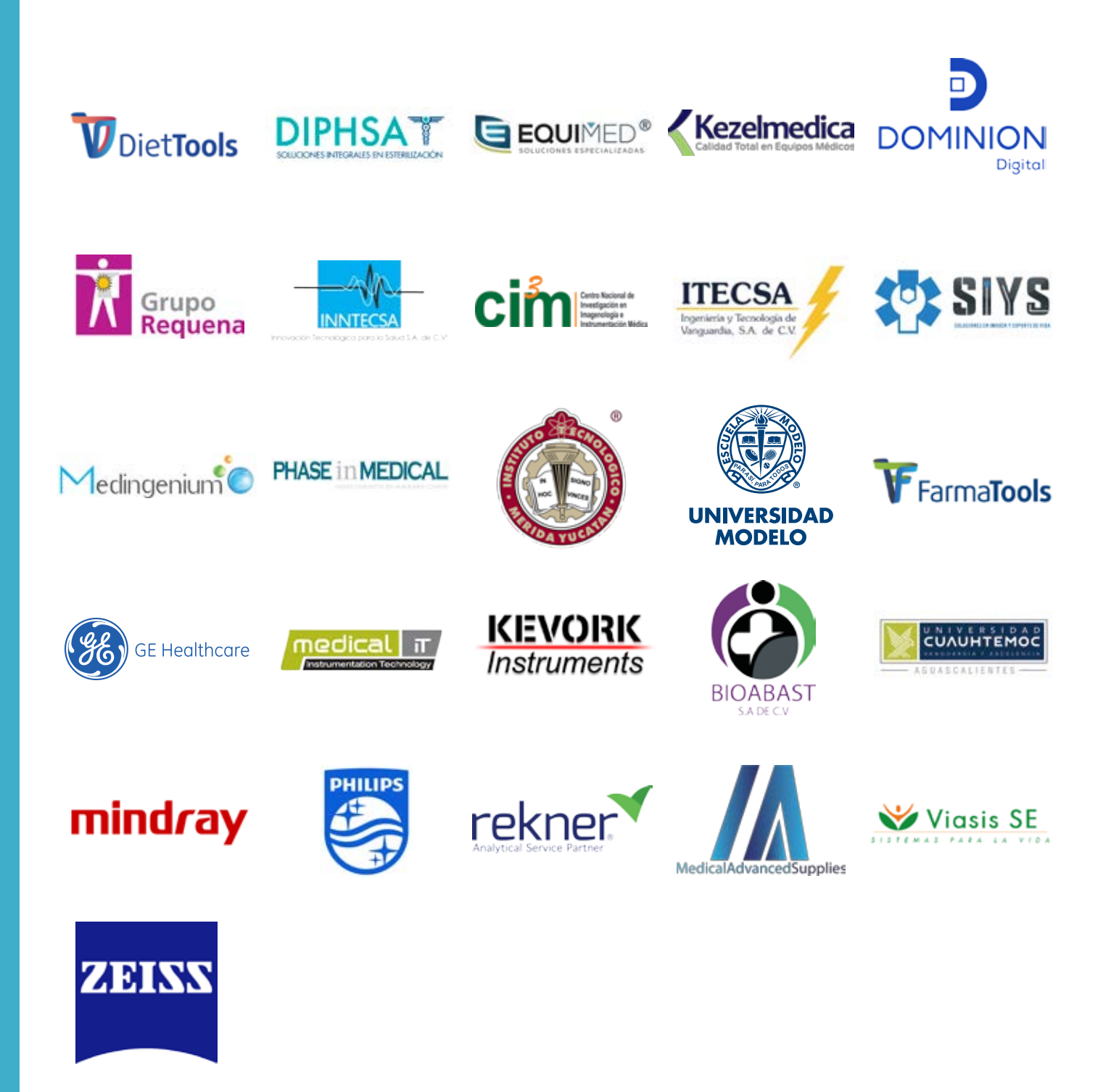